## 主编

刘树伟

## 编者

- 刘树伟 (山东大学医学院解剖学教研室)
- 李振平(山东大学医学院解剖学教研室)
- 李传福(山东大学齐鲁医院放射科)
- 赵 斌 (山东省医学影像学研究所)
- 柳 澄 (山东省医学影像学研究所)
- 马祥兴(山东大学齐鲁医院放射科)
- 高 波 (山东大学医学院解剖学教研室)
- 郑金勇 (山东大学齐鲁医院放射科)
- 于台飞(山东省医学影像学研究所)
- 林祥涛(山东大学医学院影像诊断学教研室)
- 丁 娟 (山东大学医学院解剖学教研室)
- 曹建书(山东大学医学院解剖学教研室)

## 标本制作

刘树伟 王 政 尹群生 王宏宇 高 波 宋 涛 李贵宝 田广平 刘书涛(山东大学医学院解剖学教研室)

## 摄影

刘树伟 高 波

可 菁

1 en

人体断层解剖学是用断层方法研究和表达人体正常形态结构和基本功能的科学,是 分析和识别现代医学图像的形态学基础。1970年以来,由于超声成像(US)、X线计算 机断层成像 (CT)、磁共振成像 (MRI)、单光子发射计算机断层显像 (SPECT) 和正电 子发射计算机断层显像(PET)等断层影像技术的出现,人体断层解剖学得到了空前发 展,其研究范围扩展为解剖断层和影像断层两个方面,前者主要研究人体断层标本。 后者主要研究正常人体的US、CT和MRI等断层图像。目前, US、CI和MRI等技术已被 广泛应用于疾病的诊断和介入治疗,每一位临床医师均有必要学会正确地阅读和解释 CT、MRI图像。因此,人体断层解剖学已成为高等医学院校学生的必修课程,并被卫 生部纳入临床医师继续医学教育的内容。

我校自1989年便开设了人体断层解剖学课程,并自1993年始连续举办了10届全 国断层解剖学学习班(为国家级继续医学教育项目), 所取得的教学成果于1997年获 国家级教学成果二等奖。在教学过程中,师生们均感到如能有一本与教材相匹配的断 层解剖学图谱在手,必能有利于教师的备课和学生的自学,从而大大提高教学效果。 然而,目前尚无这样的图谱出版。为此,我们从多年积累的科研资料中精选图片,编 著了这部《人体断层解剖学图谱》,供高等医学院校的教师和学生在教学中使用,亦可 供临床各科医师在分析疾病的US」CT和MRI图像时参考。

图谱是表达断层解剖学的最好形式。一部好的断层解剖图谱,不仅具有持久的艺 术魅力,而且还能锻炼读者的观察能力和空间思维能力。为实现编写目的,我们力求 做到以下几点: ①与教材相匹配, 内容的选择以刘树伟主编的高等医学院校教材《断 层解剖学》为主要依据: ②除脊柱区和四肢外, 选用连续断层, 以有益于对某一结构 的连续追踪观察,建立空间思维; ③强调解剖断层与影像断层的融合, 每一断层均包 括断层标本彩色照片与CT、MRI图像: ④标注细致,采用中、英文对照形式,解剖学 名词以国家自然科学名词审定委员会公布的《人体解剖学名词》(科学出版社, 1991) 为准。

全书共有成人断层标本彩色照片120幅、CT和MRI图像270幅。人体断层标本由 山东大学医学院解剖学教研室采用冰冻切片技术制作,头部和四肢断层标本的层厚为 8mm, 躯干部断层标本的层厚为10mm。头部横断层标本的制作以眦耳线为基线, 头 部矢状断层标本的制作基线平行于正中矢状面,头部冠状断层标本的制作基线垂直于

眦耳线。CT和MBI图像取自活体,由山东大学齐鲁医院放射科和山东省医学影像学研 究所制作, CT 扫描机为螺旋CT和多层螺旋CT, MRI 扫描机的场强为1.5 T。需要指出 的是: 高波、林祥涛和刘学静医师, 不顾X线对组织的损害, 提供了自己身体的CT和 MRI图像。这种忘我的牺牲精神,令人钦佩。栾铭箴教授和华伯埙教授多年来一直给予 悉心指导,山东大学医学院解剖学教研室的老师们给予了许多帮助,在此一并表示衷。 心感谢。

尽管我们反复校阅,书中一定还有许多不足之处,望不吝赐教。

### 中国解剖学会断层影像解剖学专业委员会主任委员 刘树伟

# **Preface**

1 **. . . . . . .** 

Human sectional anatomy is the science which studies and demonstrates normal structure and basic function of the human body with the sectioning methods. It has become morphological fundament for analyzing and recognizing modern medical imaging. Since 1970, human sectional anatomy has gotten an unprecedented development and expanded its research area to the cadaver section and imaging section with the booming of sectional imaging modalities, such as ultrasound (US), X-ray computed tomography (CT), magnetic resonance imaging (MRI), single photon emission computed tomography (SPECT), and positron emission computed tomography (PET). At present, as US, CT, and MRI have been widely used in the diagnoses and interventional treatment of the diseases, it is urgent that every clinician understand and interpret CT and MRI images competently. Therefore, human sectional anatomy has become a required course for the students of higher medical school and has been put into the contents of continuing medical education under the sponsorship of national health ministry of China.

In 1989, our university began to offer the course of sectional anatomy for medical students. Since 1993, we have sponsored 10 national study classes of sectional anatomy (the national project of continuing medical education). In 1997, we got the second prize of national achievement in teaching for our course of sectional anatomy. During the teaching activity, both the teachers and students feel that an atlas of sectional anatomy matching with textbook is necessary. This atlas would contribute to the preparing the lessons for the teachers and the teaching themselves for the students. Therefore, we carefully chose the pictures accumulated in our research works over ten years and compiled this book-Atlas of Human Sectional Anatomy. We hope this atlas will be used in the sectional anatomic teaching by the teachers and students of the higher medical school and provide the reference for the physicians of the hospitals when they are interpreting US, CT, and MRI images of the diseases.

Atlas is the best modality for showing the sectional anatomy. A good atlas of the sectional anatomy can not only endure its art charm, but also train the reader's ability of observation and the ability of three-dimensional thinking. In order to realize the purpose of compiling, we try hard to reach the following: ①matching this atlas with textbook of the sectional anatomy

edited by Liu Shuwei; ② choosing and using the serial sections except the vertebral region and limbs, which is beneficial of tracing some structures on serial sections and helping the students to establish the space thinking; ① enhancing matching the cadaver sections with imaging sections; 4) giving a detailed legends both in Chinese and English. The anatomic terms are used according to the Human Anatomic Terms published in 1991 by the National Examination and Approval Committee on Natural Scientific Terminology.

This atlas comprises 120 color pictures of sectional specimen of adult and 270 CT and MRI images. The sectional specimens of the human body are prepared by the freezing section technique in department of anatomy of College of Medicine, Shandong University. The thickness of sections is 8mm for head and limbs and 10mm for trunk. The plane of reference for horizontal sections of the head is the plane through the canthomeatal line. The plane of reference for sagittal sections of the head is the median plane. The plane of reference for coronal sections of the head is perpendicular to the canthomeatal line. CT and MRI images are scanned by spiral or multislice spiral CT machine and 1.5 Tesla MR scanner in department of radiology of Cheeloo Hospital, Shandong University and Shandong Institute for Medical Imaging respectively.

I would like to express my gratitude to Prof. Luan Mingzhen and Prof. Hua Boxun who have given me a lot of directors for this book. I also want to give my thanks to Dr. Gao Bo, Dr. Lin Xiangtao, and Dr. Liu Xuejing who had their bodies X-rayed for obtaining CT and MRI images.

> Chairman of Committee for Sectional and Imaging Anatomy of Chinese Society for Anatomical Sciences

Liu Shuwei

∎2

目录

 $1$ 

 $\bar{ }$  .

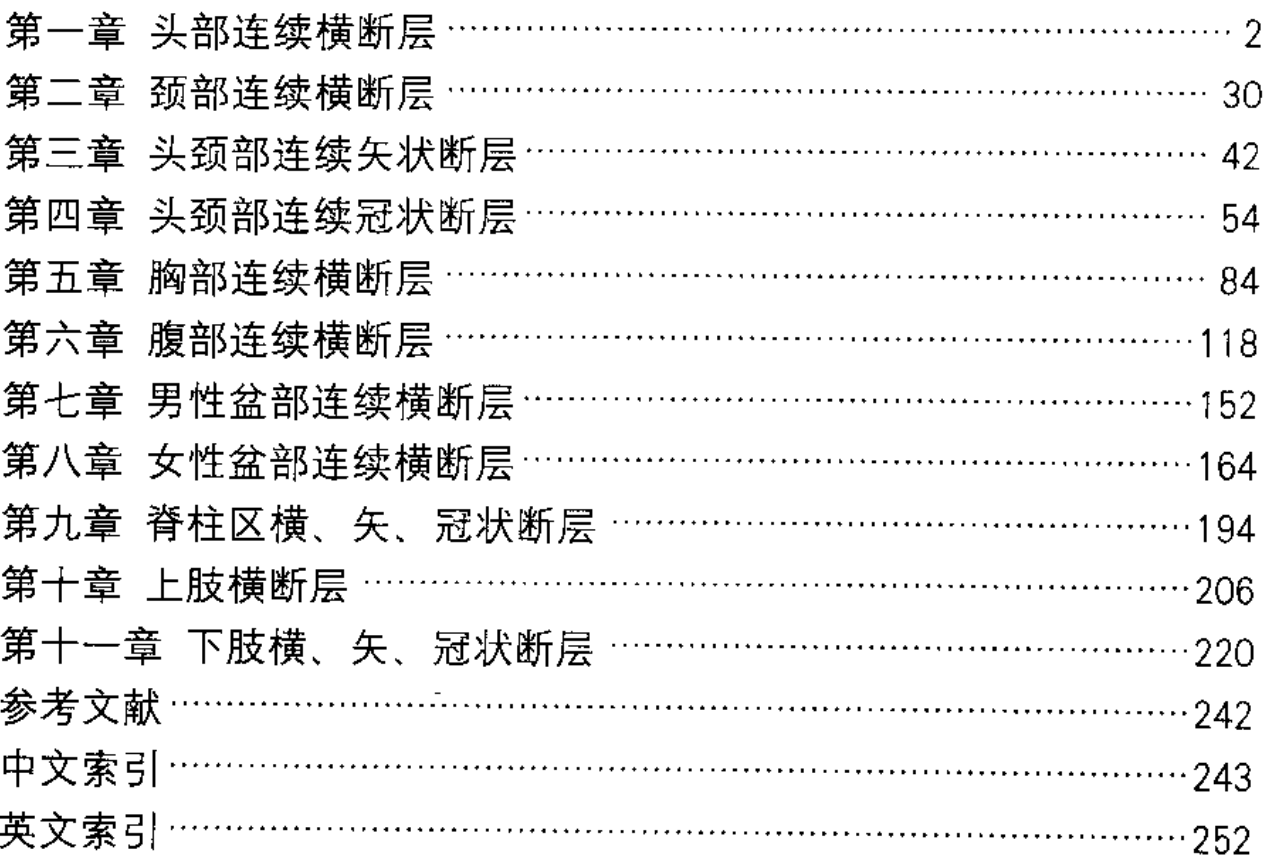

 $\overline{\phantom{a}}$ 

# **Contents**

## Preface

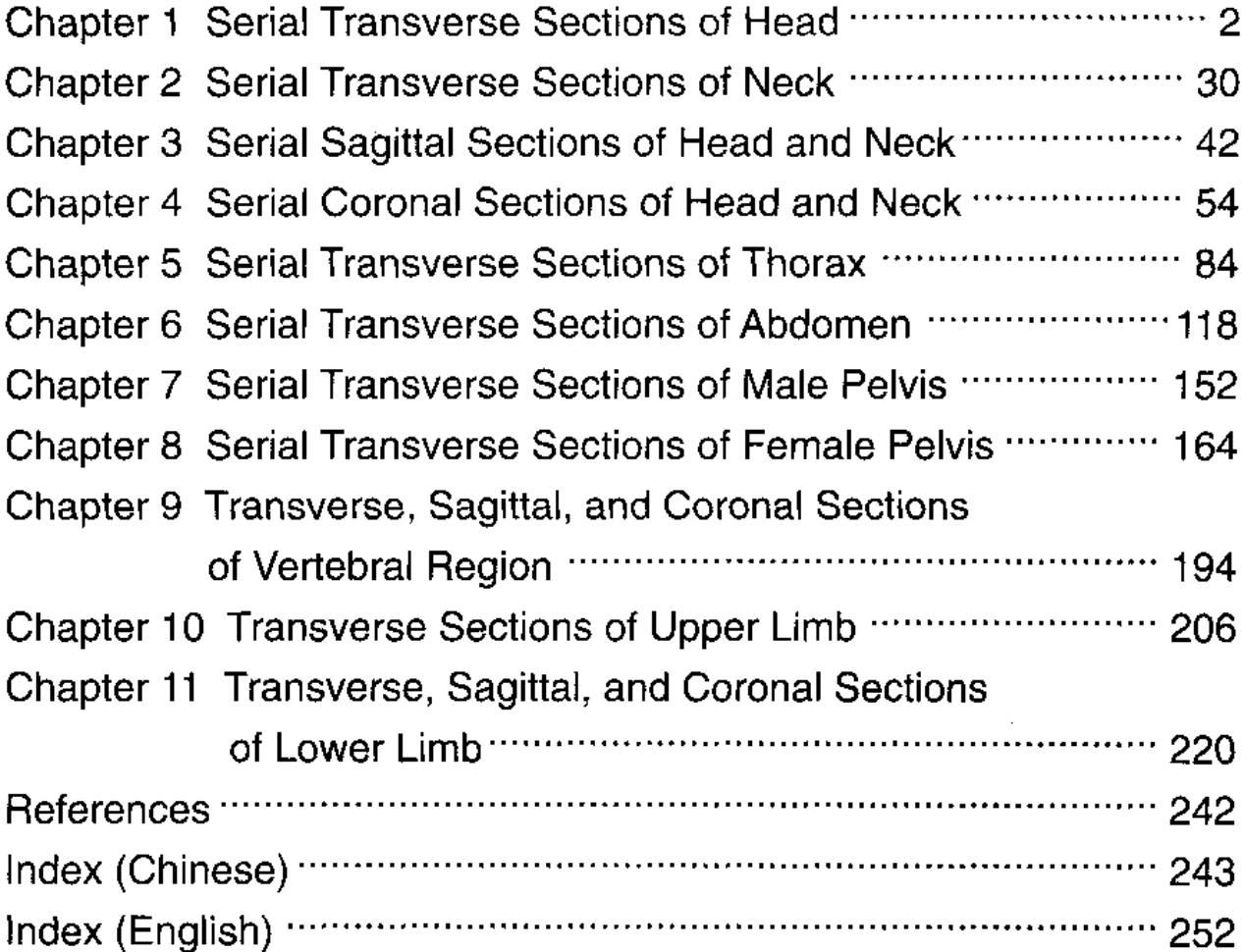

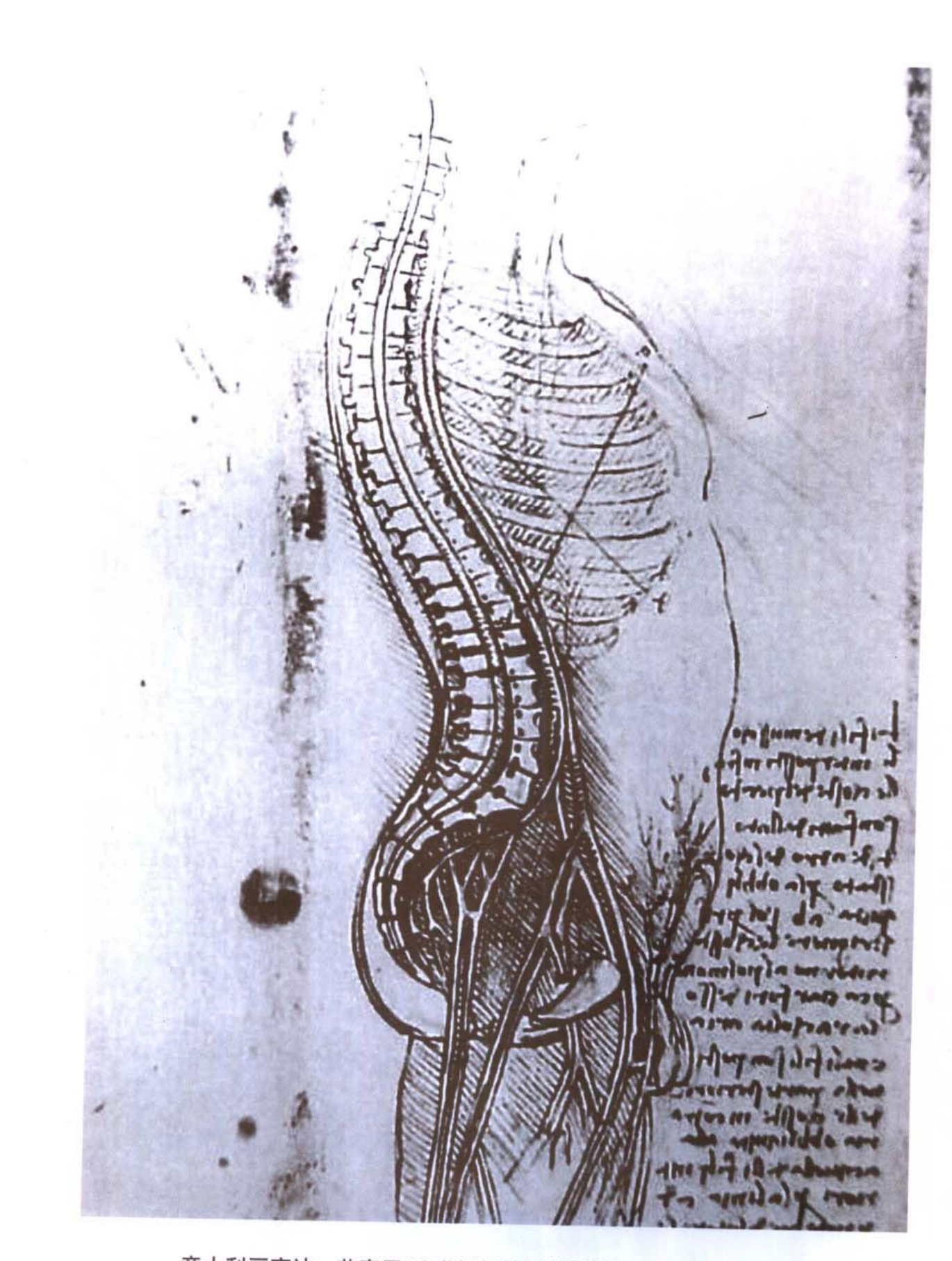

意大利画家达 · 芬奇于16世纪初绘制的男性躯干部正中矢状断面图。 Median sagittal section of the male trunk pictured by Leonardo da Vinci, in the early part of the 16th century.

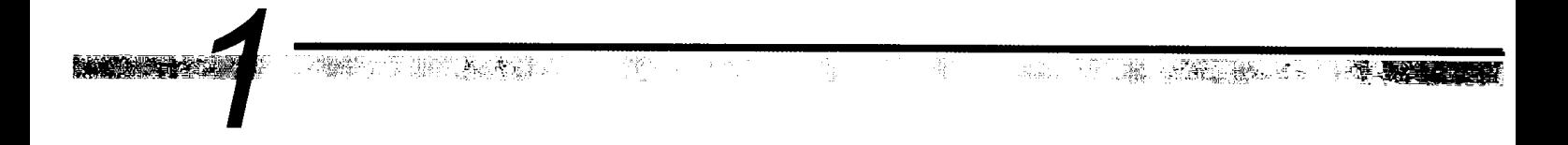

# 第一章 头部连续横断层

Chapter 1 Serial Transverse Sections of Head

- 图 1-1 经中央旁小叶上份的横断层
- Fig.1-1 Transverse section through upper part of paracentral lobule

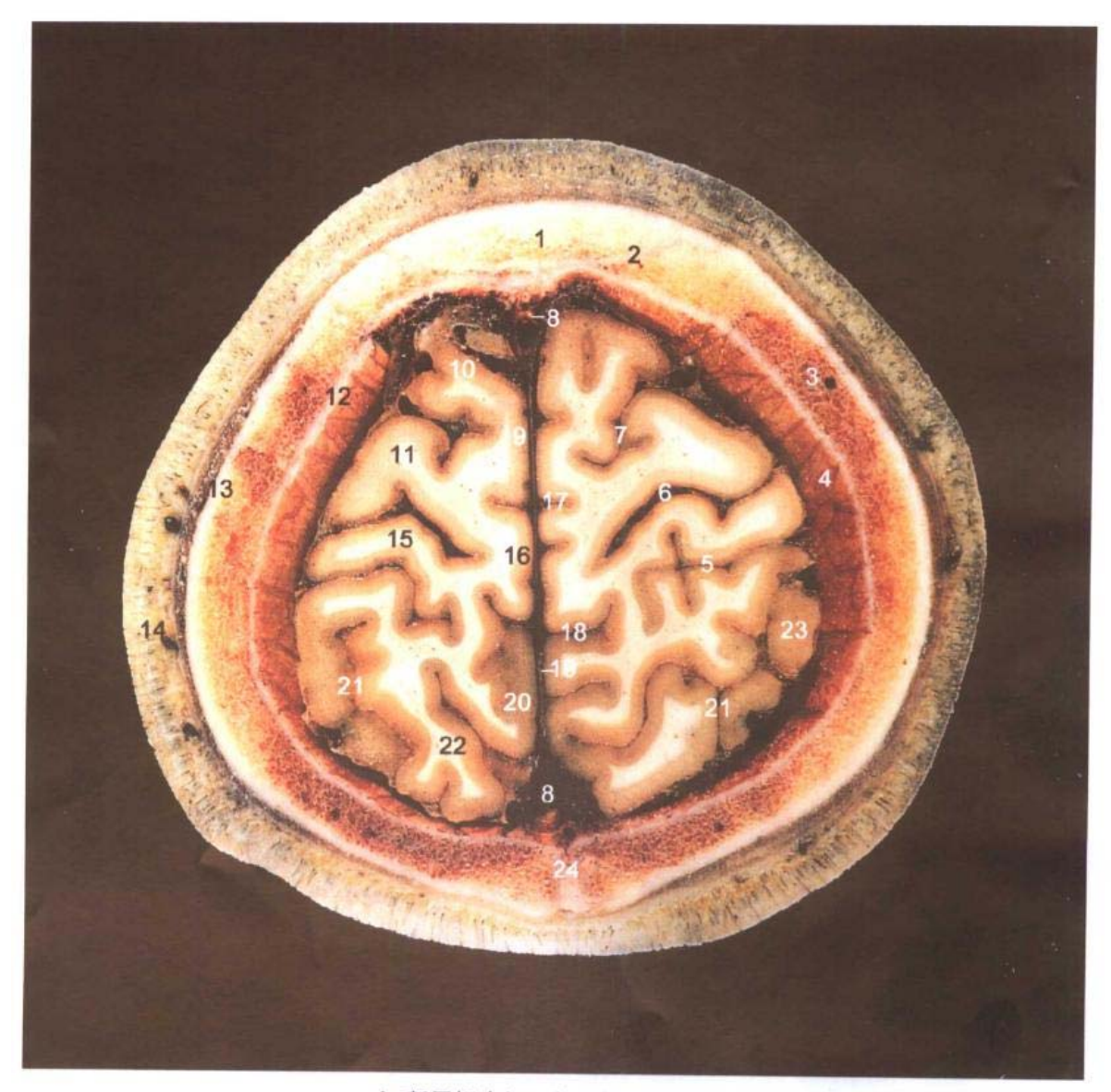

A. 断层标本(sectional specimen)

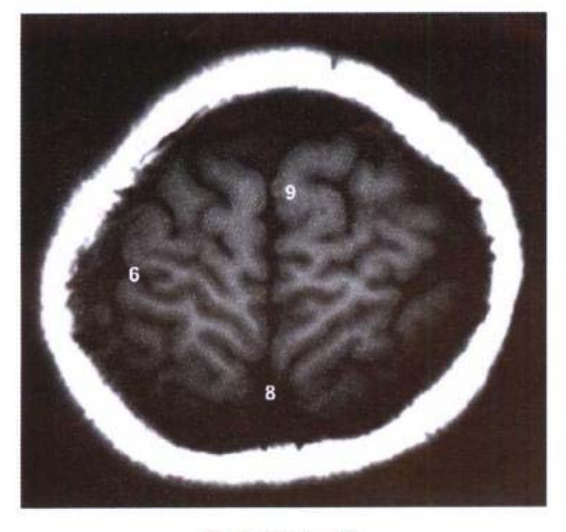

B. MRI T<sub>1</sub> WI

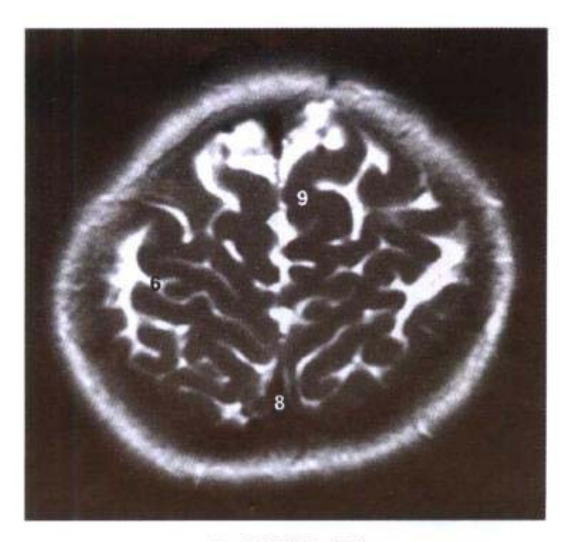

C. MRI T<sub>2</sub> WI

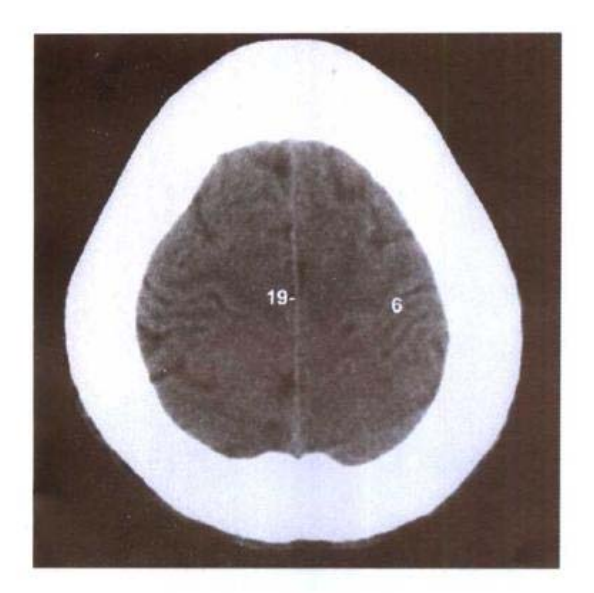

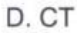

- 1. 额骨 frontal bone
- 2. 冠状缝 coronal suture
- 3. 板障 diploë
- 4. 硬脑膜 cerebral dura mater
- 5. 中央后沟 postcentral sulcus
- 6. 中央沟 central sulcus
- 7. 中央前沟 precentral sulcus
- 8. 上矢状窦 superior sagittal sinus
- 9. 额内侧回 medial frontal gyrus
- 10. 额上回 superior frontal gyrus
- 11. 中央前回 precentral gyrus
- 12. 内板 inner plate
- 13. 外板 outer plate
- 14. 头皮 scalp
- 15. 中央后回 postcentral gyrus
- 16. 中央旁小叶 paracentral lobule
- 17. 中央旁沟 paracentral sulcus
- 18. 扣带沟缘支 marginal ramus of cingulate sulcus
- 19. 大脑镰 cerebral falx
- 20. 楔前叶 precuneus
- 21. 顶内沟 intraparietal sulcus
- 22. 顶上小叶 superior parietal lobule
- 23. 顶下小叶 inferior parietal lobule
- 24. 矢状缝 sagittal suture

## 图 1-2 经中央旁小叶下份的横断层

Fig.1-2 Transverse section through lower part of paracentral lobule

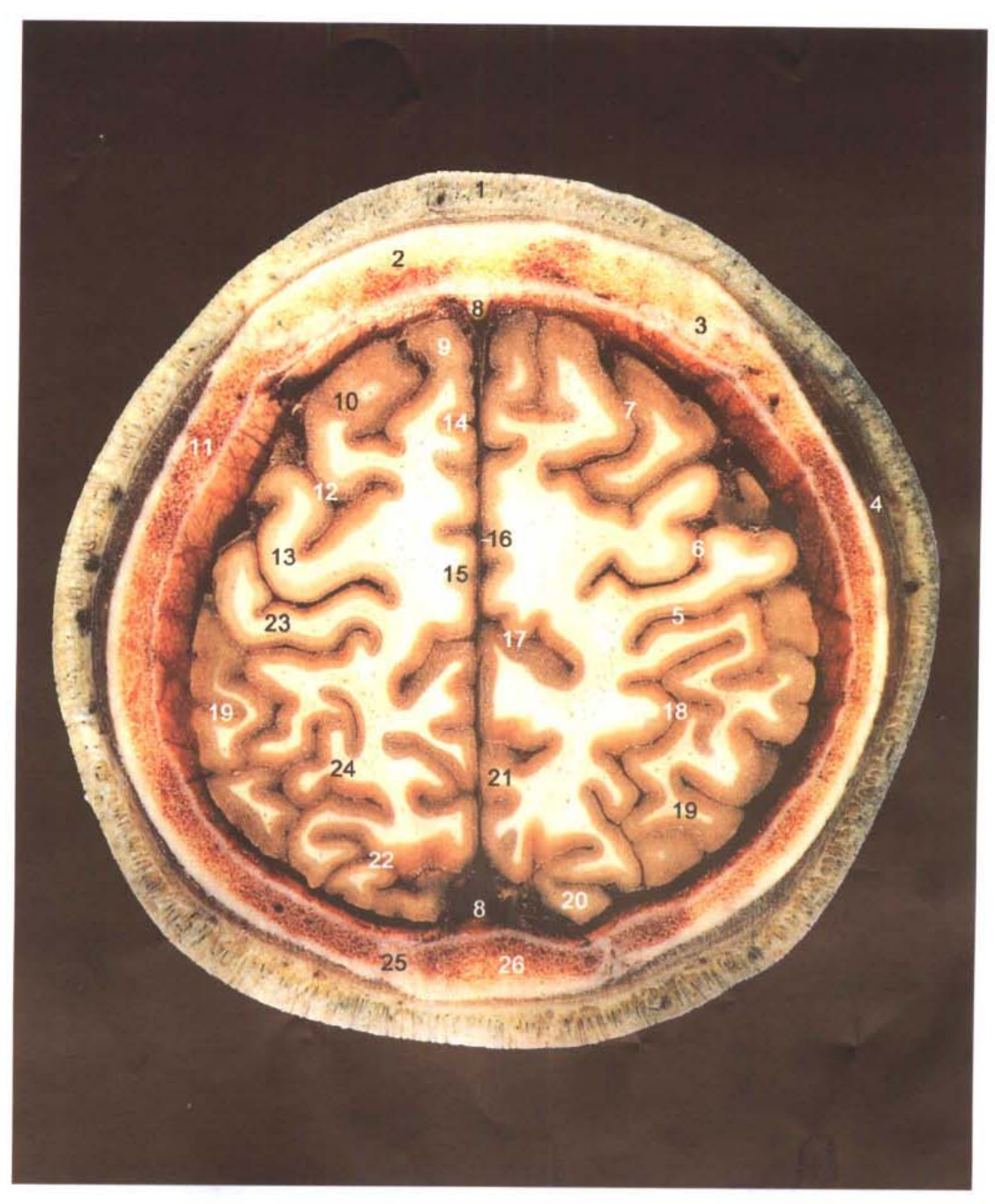

A. 断层标本(sectional specimen)

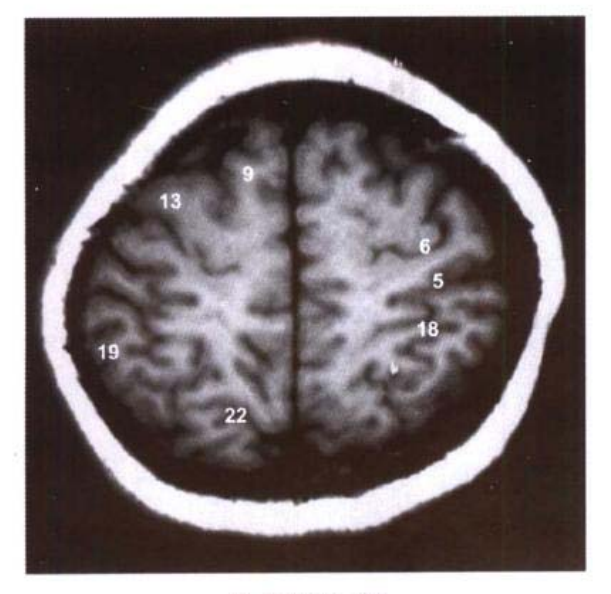

B. MRI T<sub>1</sub> WI

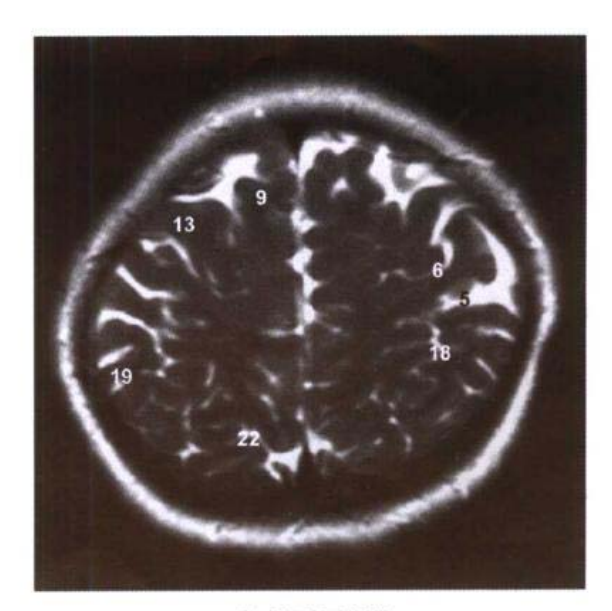

C. MRI T<sub>2</sub> WI

- 1. 头皮 scalp
- 2. 额骨 frontal bone
- 3. 冠状缝 coronal suture
- 4. 颞肌 temporalis
- 5. 中央后沟 postcentral sulcus
- 6. 中央沟 central sulcus
- 7. 额上沟 superior frontal sulcus
- 8. 上矢状窦 superior sagittal sinus
- 9. 额上回 superior frontal gyrus
- 10. 额中回 middle frontal gyrus
- 11. 顶骨 parietal bone
- 12. 中央前沟 precentral sulcus
- 13. 中央前回 precentral gyrus
- 14. 额内侧回 medial frontal gyrus
- 15. 中央旁小叶 paracentral lobule
- 16. 大脑镰 cerebral falx  $\mathbb{R}^3$
- 17. 扣带沟缘支 marginal ramus of cingulate sulcus
- 18. 顶内沟 intraparietal sulcus
- 19. 顶下小叶 inferior parietal lobule
- 20. 枕叶 occipital lobe
- 21. 楔前叶 precuneus
- 22. 顶枕沟 parietooccipital sulcus
- 23. 中央后回 postcentral gyrus
- 24. 顶上小叶 superior parietal lobule
- 25. 人字缝 lambdoid suture
- 26. 枕骨 occipital bone

 $13$ 

D. CT

╨

 $\overline{1}$ 

## 图 1-3 经顶枕沟上份的横断层

Fig.1-3 Transverse section through upper part of parietooccipital sulcus

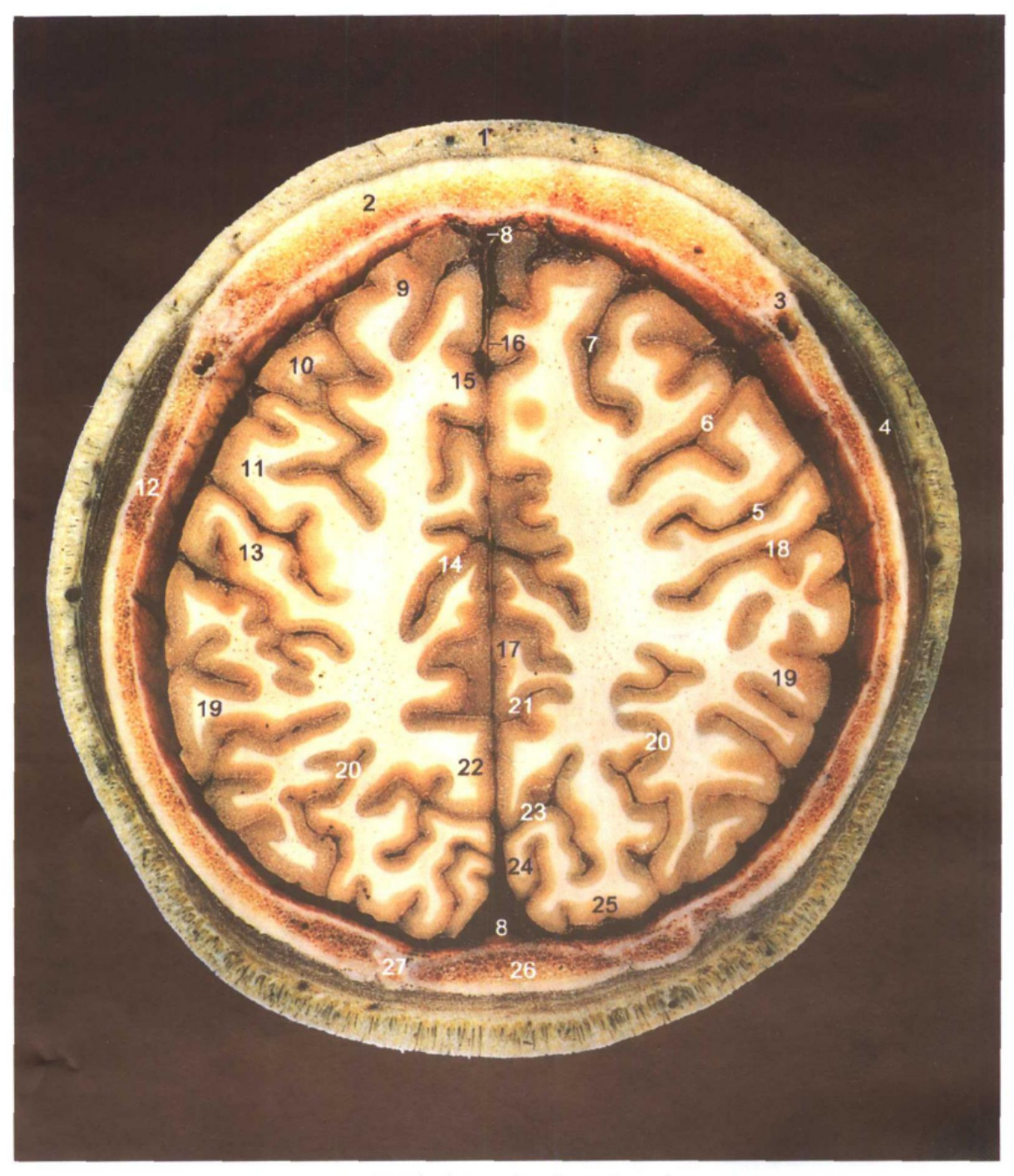

A. 断层标本(sectional specimen)

### 头部连续横断层 青

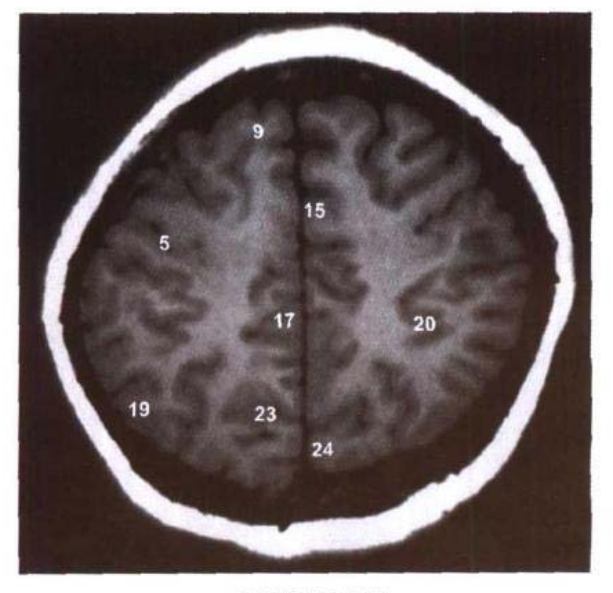

B. MRI T<sub>1</sub> WI

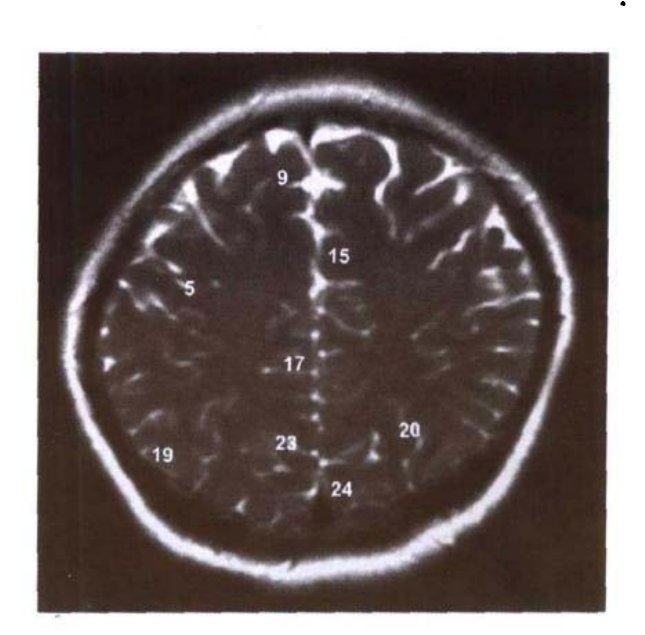

C. MRI T2 WI

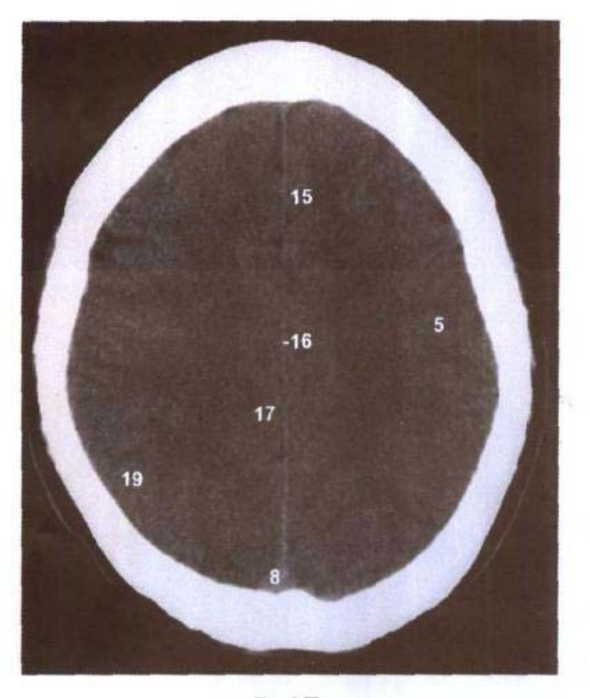

D. CT

II.

 $\hat{\mathcal{L}}_{\text{max}}$  and  $\hat{\mathcal{L}}_{\text{max}}$ 

- 1. 头皮 scalp
- 2. 额骨 frontal bone
- 3. 冠状缝 coronal suture
- 4. 颞肌 temporalis
- 5. 中央沟 central sulcus
- 6. 中央前沟 precentral sulcus
- 7. 额上沟 superior frontal sulcus
- 8. 上矢状窦 superior sagittal sinus
- 9. 额上回 superior frontal gyrus
- 10. 额中回 middle frontal gyrus
- 11. 中央前回 precentral gyrus
- 12. 顶骨 parietal bone
- 13. 中央后回 postcentral gyrus
- 14. 扣带沟 cingulate sulcus
- 15. 额内侧回 medial frontal gyrus
- 16. 大脑镰 cerebral falx
- 17. 扣带回 cingulate gyrus
- 18. 中央后沟 postcentral sulcus
- 19. 顶下小叶 inferior parietal lobule
- 20. 顶内沟 intraparietal sulcus
- 21. 顶下沟 subparietal sulcus
- 22. 楔前叶 precuneus
- 23. 顶枕沟 parietooccipital sulcus

24. 楔叶 cuneus

25. 枕外侧回 lateral occipital gyrus

7

- 26. 枕骨 occipital bone
- 27. 人字缝 lambdoid suture

## 图 1-4 经半卵圆中心的横断层

Fig.1-4 Transverse section through centrum semiovale

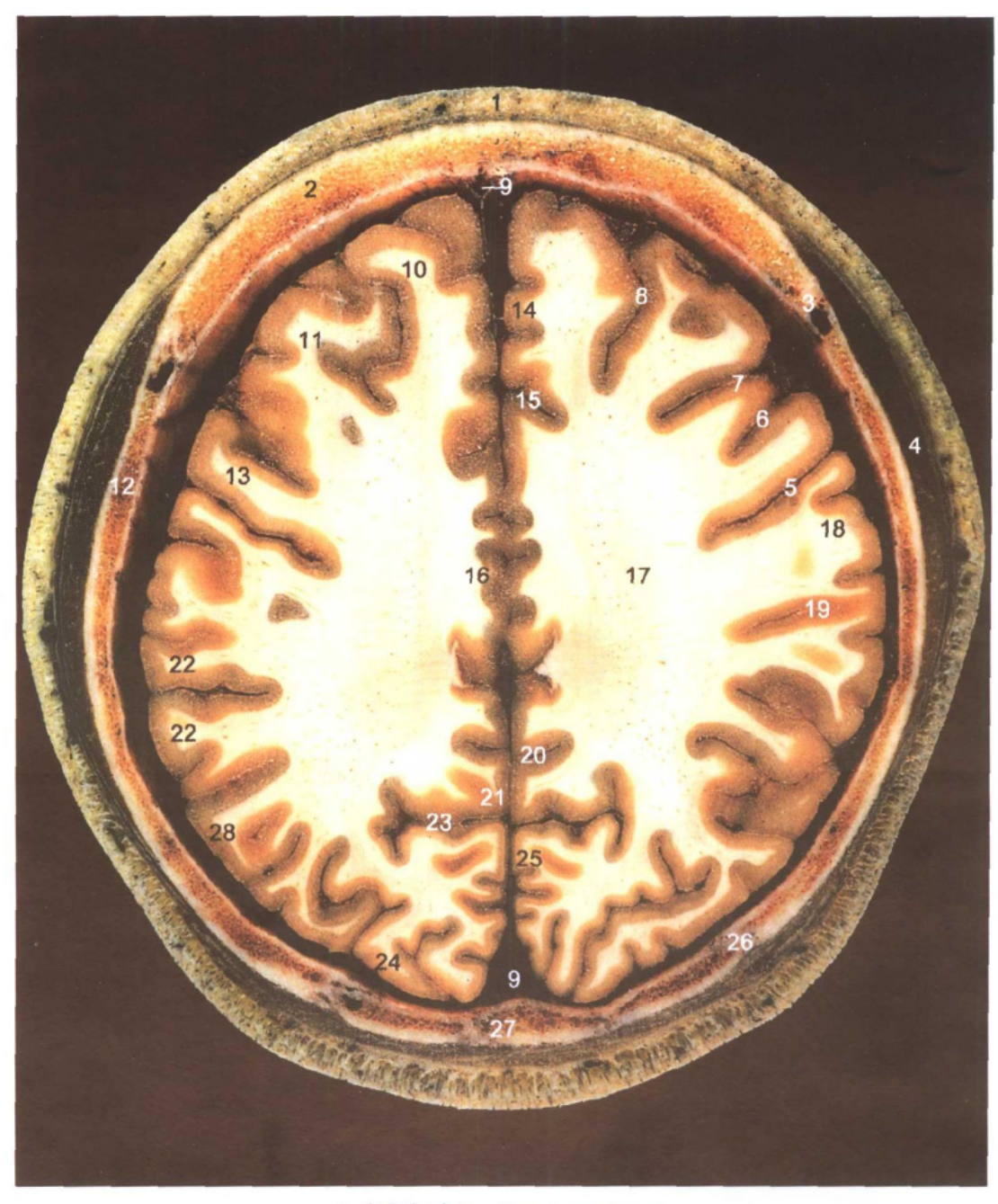

A. 断层标本(sectional specimen)

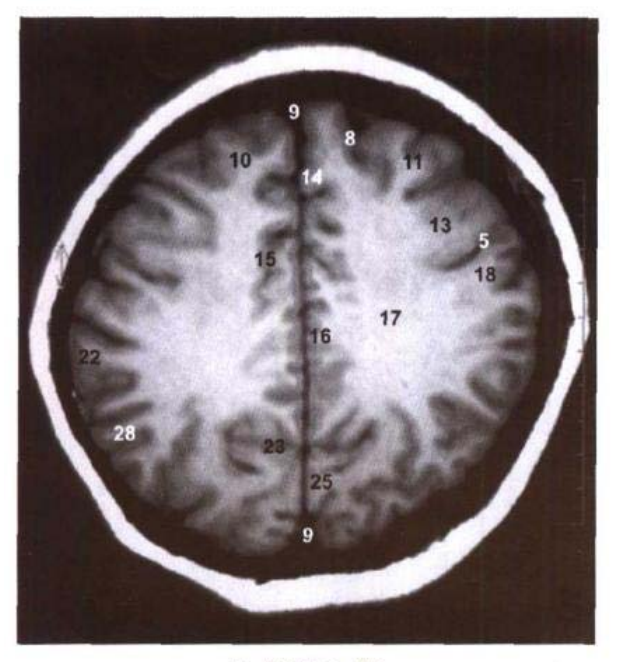

B. MRI T<sub>1</sub> WI

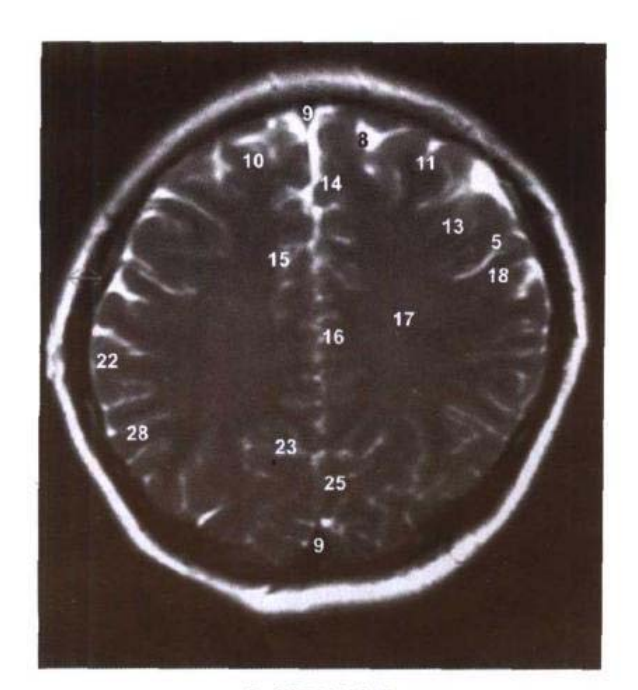

C. MRI T2 WI

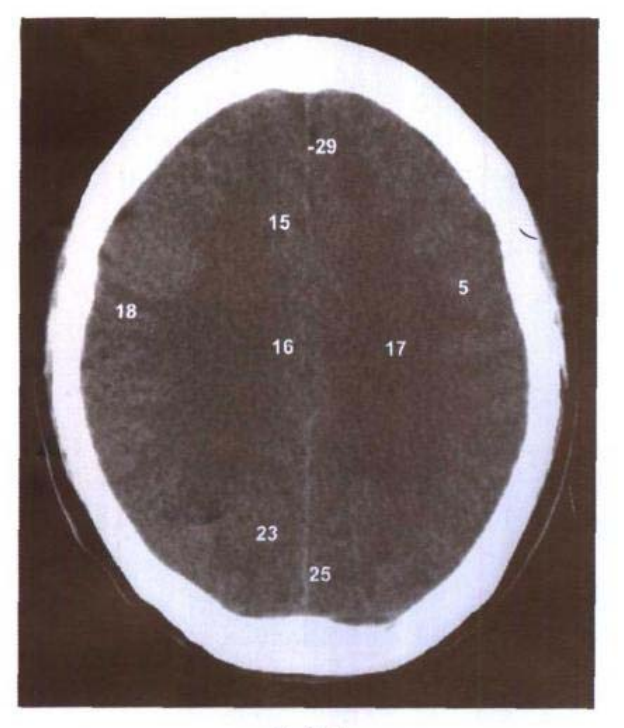

D. CT

 $\mathbf{H}$ 

- 1. 头皮 scalp
- 2. 额骨 frontal bone
- 3. 冠状缝 coronal suture
- 4. 颞肌 temporalis
- 5. 中央沟 central sulcus 6. 中央前沟 precentral sulcus 7. 额下沟 inferior frontal sulcus 8. 额上沟 superior frontal sulcus 9. 上矢状窦 superior sagittal sinus 10. 额上回 superior frontal gyrus 11. 额中回 middle frontal gyrus 12. 顶骨 parietal bone 13. 中央前回 precentral gyrus 14. 额内侧回 medial frontal gyrus 15. 扣带沟 cingulate sulcus 16. 扣带回 cingulate gyrus 17. 半卵圆中心 centrum semiovale 18. 中央后回 postcentral gyrus 19. 中央后沟 postcentral sulcus 20. 顶下沟 subparietal sulcus 21. 楔前叶 precuneus 22. 缘上回 supramarginal gyrus 23. 顶枕沟 parietooccipital sulcus 24. 枕外侧回 lateral occipital gyrus 25. 楔叶 cuneus 26. 人字缝 lambdoid suture
- 27. 枕骨 occipital bone
- 28. 角回 angular gyrus
- 29. 大脑镰 cerebral falx
- 
- 
- 

 $9<sub>1</sub>$ 

- 
- 
- 
- 

### 经胼胝体干的横断层 图 1-5

Fig.1-5 Transverse section through trunk of corpus callosum

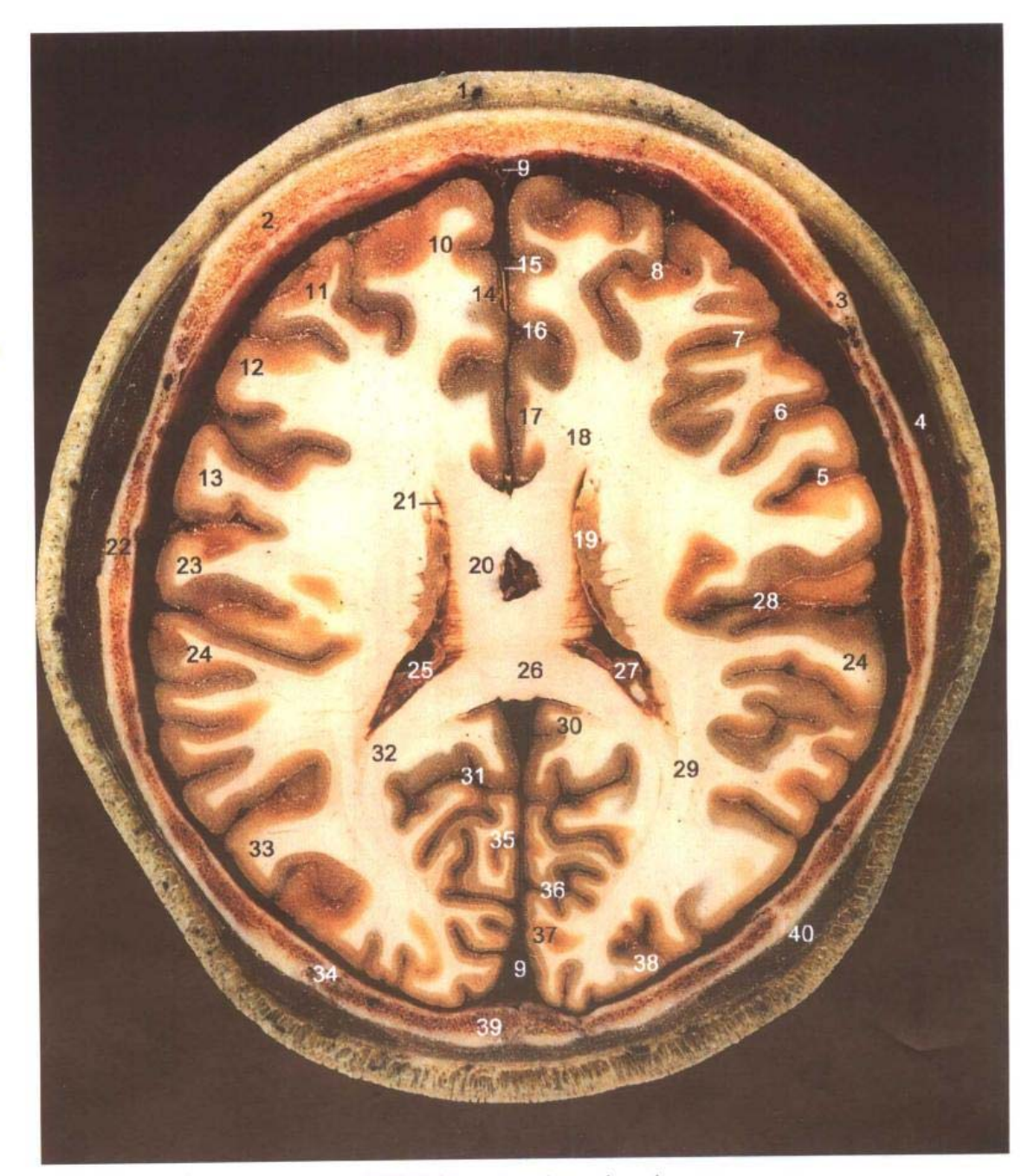

A. 断层标本(sectional specimen)

- 1. 头皮 scalp
- 2. 额骨 frontal bone
- 3. 冠状缝 coronal suture
- 4. 颞肌 temporalis
- 5. 中央沟 central sulcus
- 6. 中央前沟 precentral sulcus

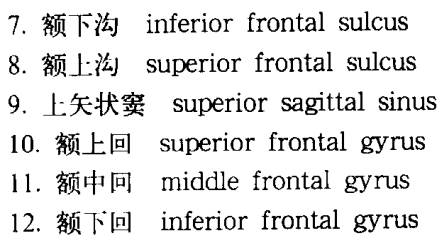

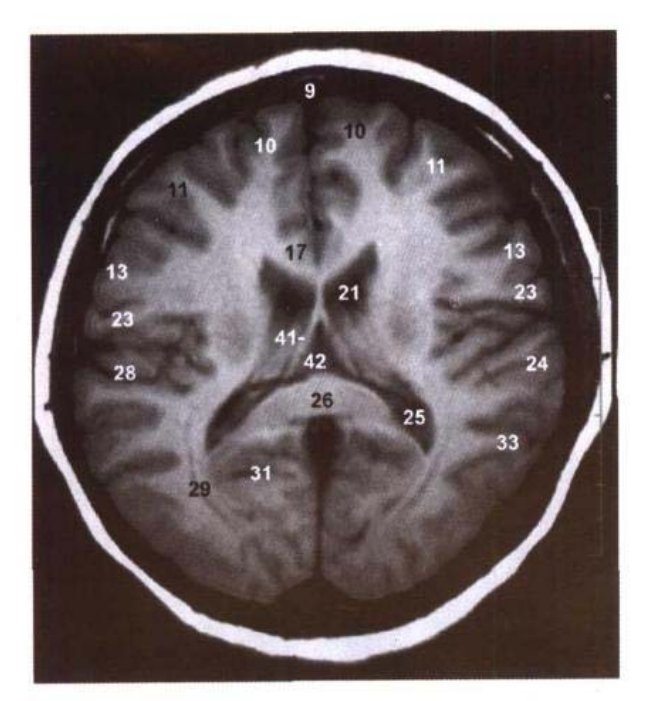

B. MRI T<sub>1</sub> WI

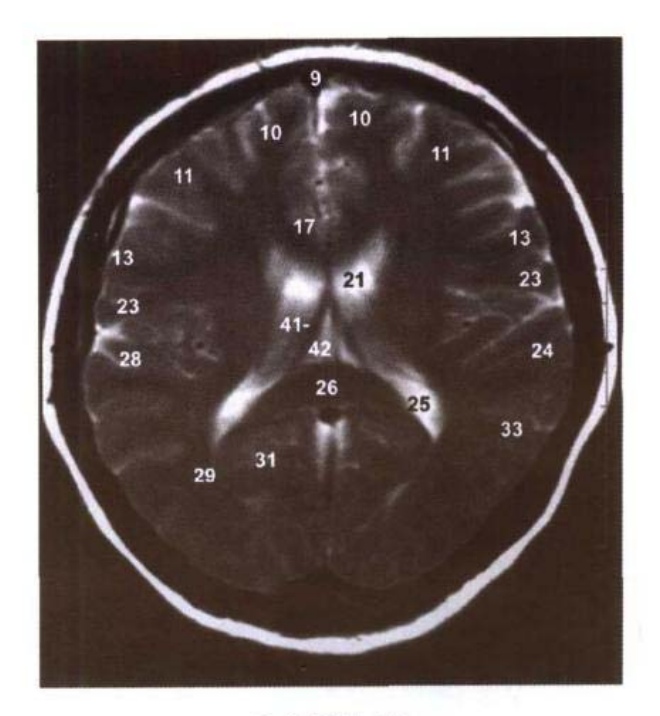

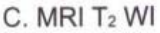

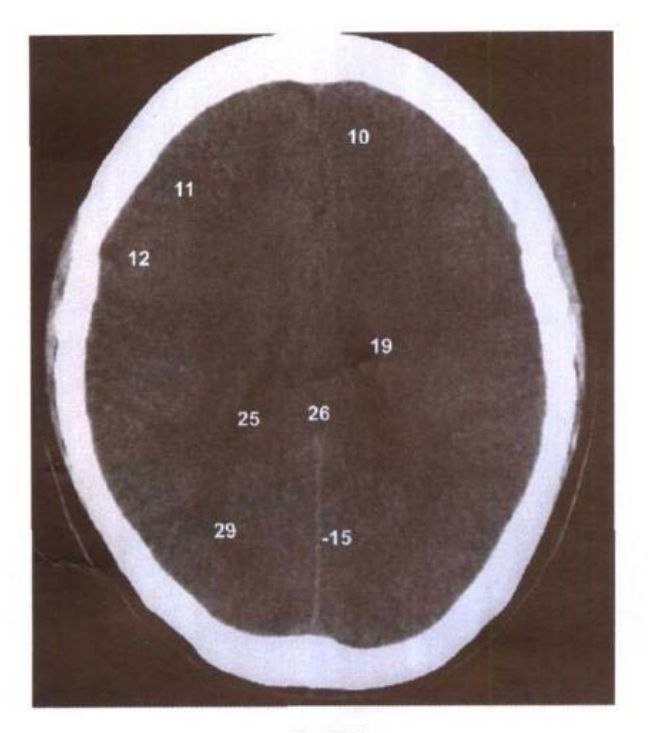

D. CT

- 13. 中央前回 precentral gyrus
- 14. 额内侧回 medial frontal gyrus
- 15. 大脑镰 cerebral falx
- 16. 扣带沟 cingulate sulcus
- 17. 扣带回 cingulate gyrus
- 18. 额钳 frontal forceps
- 19. 尾状核 caudate nucleus
- 20. 胼胝体干 trunk of corpus callosum
- 21. 侧脑室前角 anterior horn of lateral ventricle
- 22. 顶骨 parietal bone
- 23. 中央后回 postcentral gyrus
- 24. 缘上回 supramarginal gyrus
- 25. 侧脑室后角 posterior horn of lateral ventricle
- 26. 胼胝体压部 splenium of corpus callosum
- 27. 脉络丛 choroid plexus
- 28. 外側沟 lateral sulcus
- 29. 视辐射 optic radiation
- 30. 扣带回峡 isthmus of cingulate gyrus
- 31. 距状沟前部 anterior part of calcarine sulcus
- 32. 枕钳 occipital forceps
- 33. 角回 angular gyrus
- 34. 人字缝 lambdoid suture
- 35. 舌回 lingual gyrus
- 36. 距状沟后部 posterior part of calcarine sulcus
- 37. 楔叶 cuneus
- 38. 枕外侧回 lateral occipital gyrus
- 39. 枕骨 occipital bone
- 40. 枕额肌枕腹 occipital belly of occipitofrontalis

 $11$ 

- 41. 穹窿 fornix
- 42. 帆间池 cistern of velum interpositum

### 经胼胝体压部的横断层 图 1-6

Fig.1-6 Transverse section through splenium of corpus callosum

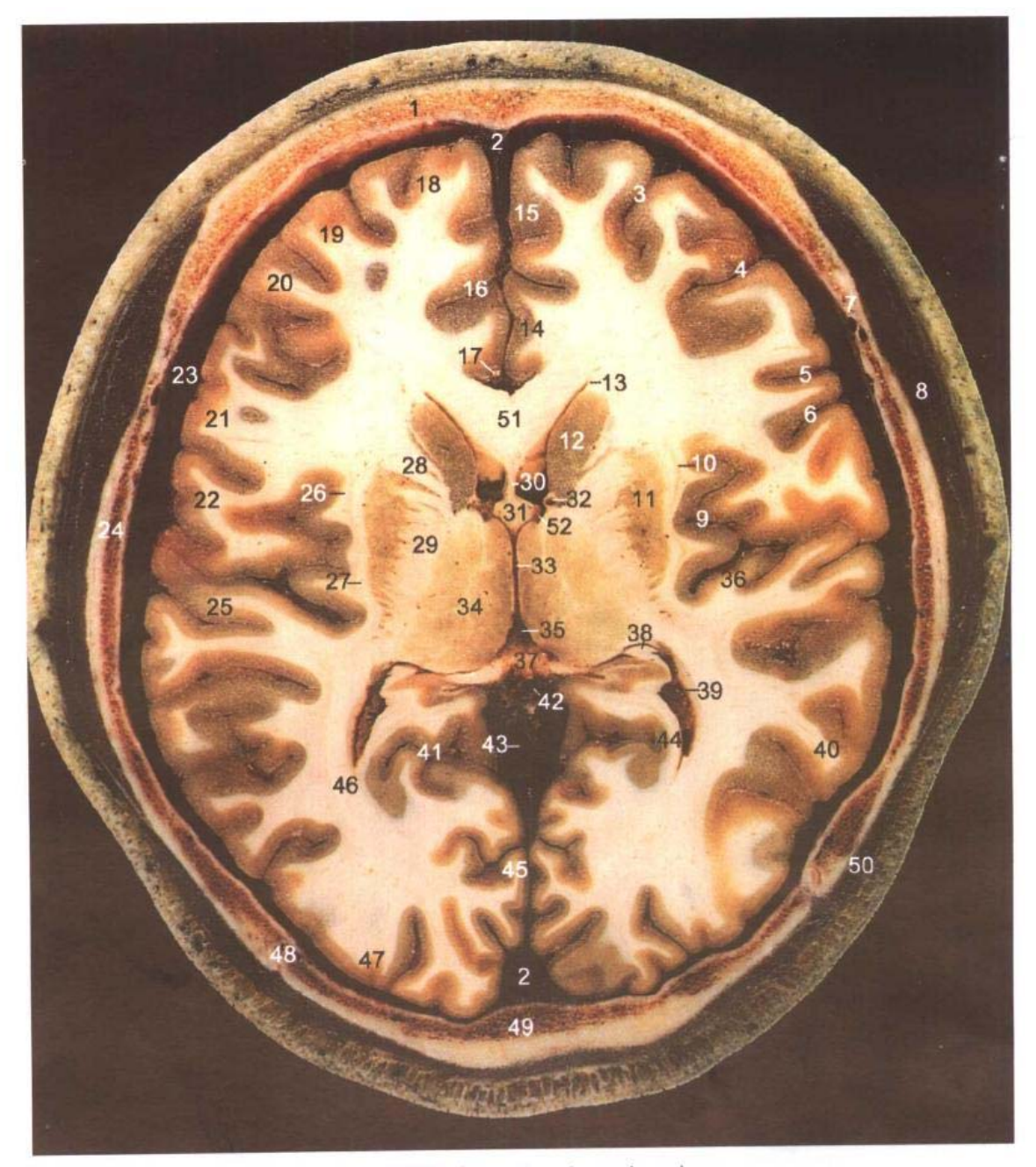

A. 断层标本(sectional specimen)

- 1. 额骨 frontal bone
- 2. 上矢状窦 superior sagittal sinus
- 3. 额上沟 superior frontal sulcus
- 4. 额下沟 inferior frontal sulcus
- 5. 中央前沟 precentral sulcus
- 6. 中央沟 central sulcus
- 7. 冠状缝 coronal suture
- 8. 颞肌 temporalis
- 9. 外侧沟 lateral sulcus
- 10. 屏状核 claustrum
- 11. 壳 putamen
- 12. 尾状核 caudate nucleus
- 13. 侧脑室前角 anterior horn of lateral ventricle
- 14. 扣带回 cingulate gyrus
- 15. 额内侧回 medial frontal gyrus
- 16. 扣带沟 cingulate sulcus
- 17. 大脑前动脉 anterior cerebral artery
- 18. 额上回 superior frontal gyrus

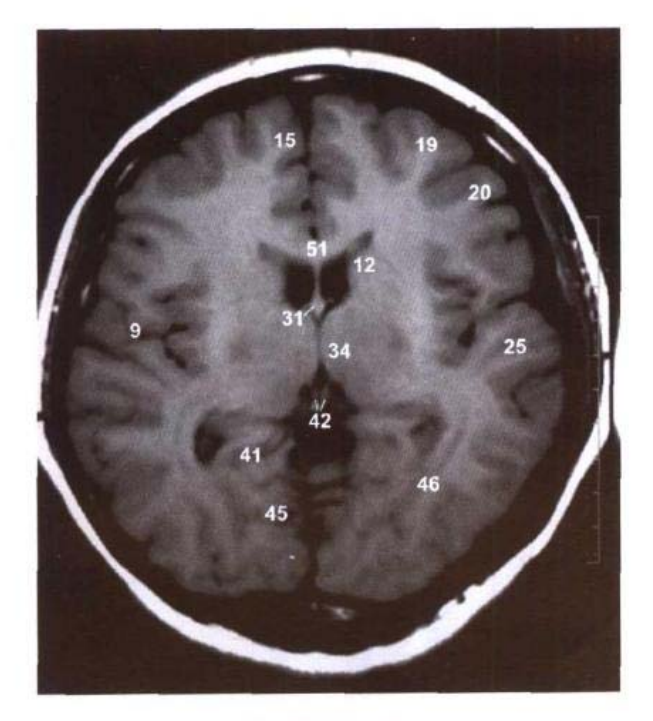

B. MRI T<sub>1</sub> WI

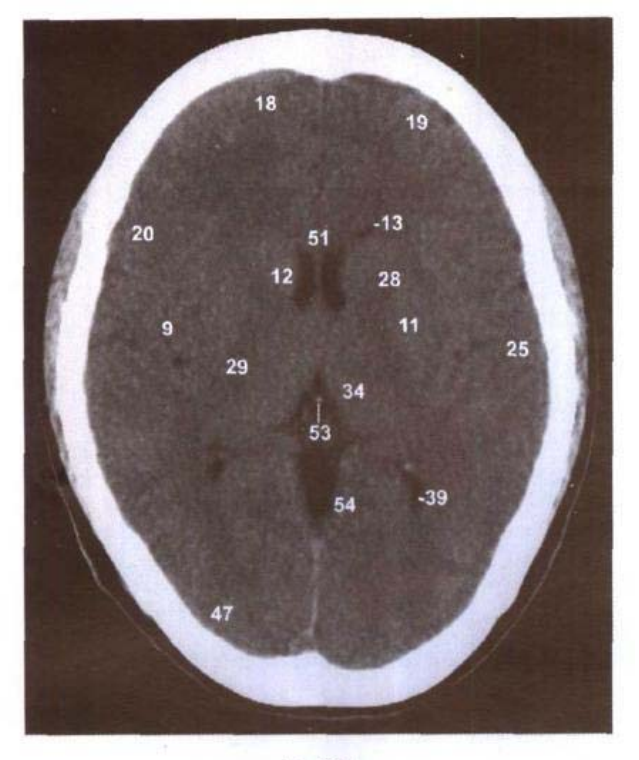

D. CT

 $\mathbf{H}$ 

- 19. 额中回 middle frontal gyrus
- 20. 额下回 inferior frontal gyrus
- 21. 中央前回 precentral gyrus
- 22. 中央后回 postcentral gyrus
- 23. 蛛网膜下隙 subarachnoid space
- 24. 顶骨 parietal bone
- 25. 颞上回 superior temporal gyrus

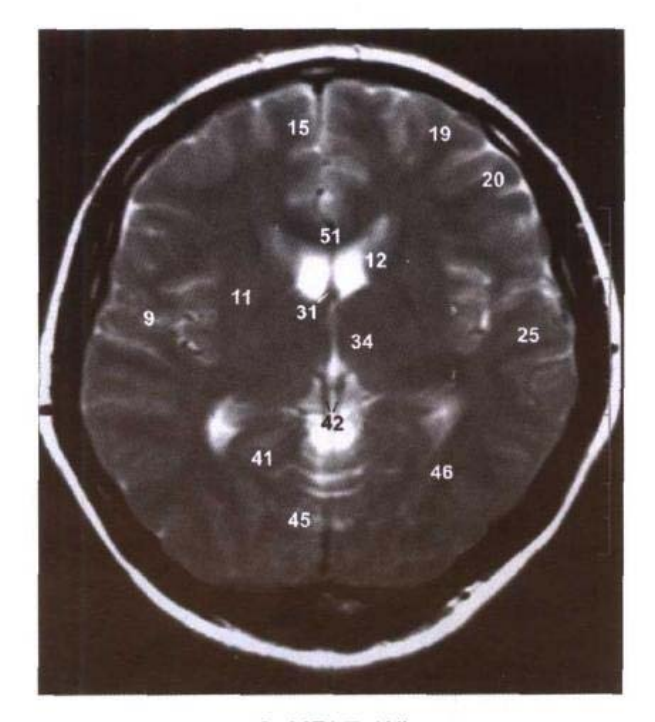

C. MRI T<sub>2</sub> WI

- 26. 最外囊 extreme capsule
- 27. 外囊 external capsule
- 28. 内囊前肢 anterior limb of internal capsule
- 29. 内囊后肢 posterior limb of internal capsule
- 30. 透明隔 septum pellucidum
- 31. 穹窿 fornix
- 32. 丘纹静脉 thalamostriate vein
- 33. 第三脑室 third ventricle
- 34. 背侧丘脑 dorsal thalamus
- 35. 帆间池 cistern of velum interpositum
- 36. 颞横回 transverse temporal gyrus
- 37. 胼胝体压部 splenium of corpus callosum
- 38. 海马伞 fimbria of hippocampus
- 39. 侧脑室后角 posterior horn of lateral ventricle
- 40. 颞中回 middle temporal gyrus
- 41. 距状沟 calcarine sulcus
- 42. 大脑内静脉 internal cerebral vein
- 43. 大脑大静脉 greater cerebral vein
- 44. 禽距 calcar avis
- 45. 舌回 lingual gyrus
- 46. 视辐射 optic radiation
- 47. 枕外侧回 lateral occipital gyrus
- 48. 人字缝 lambdoid suture
- 49. 枕骨 occipital bone
- 50. 枕额肌枕腹 occipital belly of occipitofrontalis
- 51. 胼胝体膝 genu of corpus callosum
- 52. 室间孔 interventricular foramen
- 53. 松果体 pineal body
- 54. 小脑幕 tentorium of cerebellum

## 图 1-7 经上丘和后连合的横断层

Fig.1-7 Transverse section through superior colliculus and posterior commissure

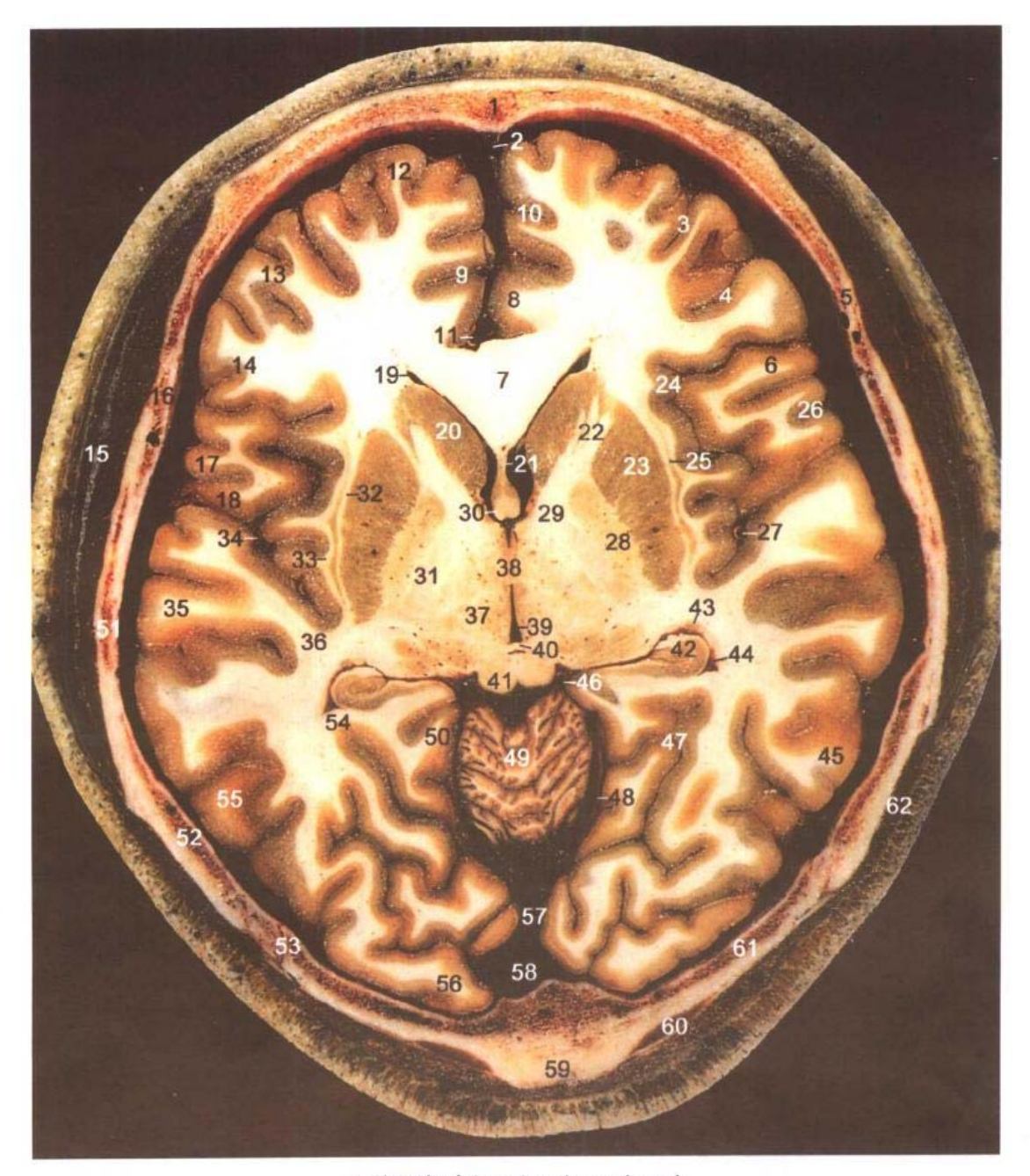

A. 断层标本(sectional specimen)

- 1. 额骨 frontal bone
- 2. 上矢状窦 superior sagittal sinus
- 3. 额上沟 superior frontal sulcus
- 4. 额下沟 inferior frontal sulcus
- 5. 翼点 pterion
- 6. 额下回岛盖部 opercular part of inferior frontal gyrus
- 7. 胼胝体膝 genu of corpus callosum
- 8. 扣带回 cingulate gyrus
- 9. 扣带沟 cingulate sulcus
- 10. 额内侧回 medial frontal gyrus
- 11. 大脑前动脉 anterior cerebral artery
- 12. 额上回 superior frontal gyrus
- 13. 额中回 middle frontal gyrus
- 14. 额下回三角部 triangular part of inferior frontal gyrus
- 15. 颞肌 temporalis
- 16. 蝶骨大翼 greater wing of sphenoid bone
- 17. 中央前回 precentral gyrus
- 18. 中央后回 postcentral gyrus
- 19. 侧脑室前角 anterior horn of lateral ventricle
- 20. 尾状核 caudate nucleus
- 21. 透明隔 septum pellucidum
- 22. 内囊前肢 anterior limb of

14

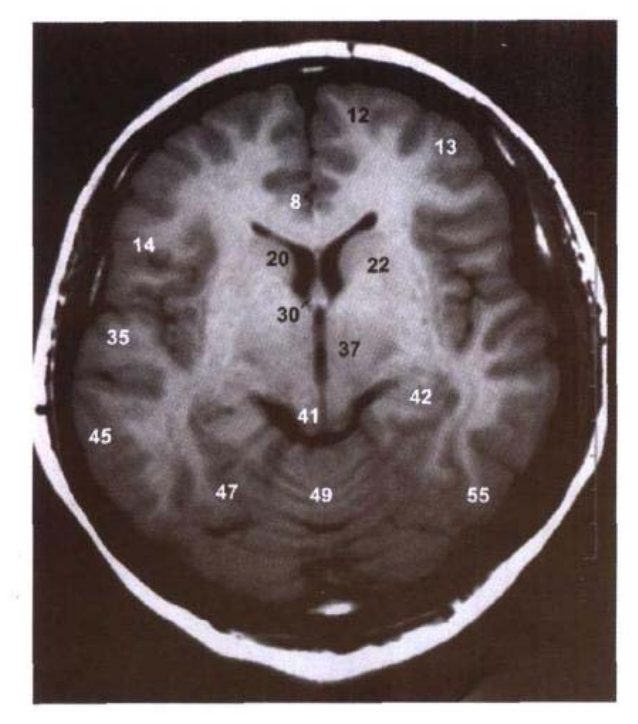

**B. MRI T. WI** 

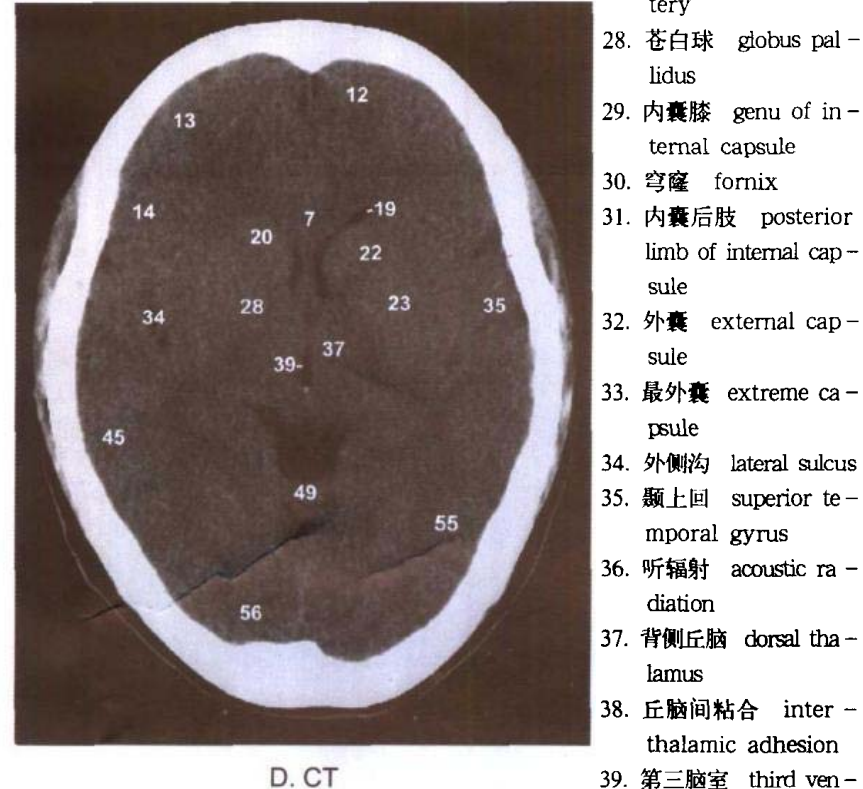

 $\frac{1}{\sqrt{2}}$ 

- internal capsule
- 23. 壳 putamen
- 24. 岛叶 insula
- 25. 屏状核 claustrum
- 26. 中央沟 central sulcus
- 27. 大脑中动脉 middle cerebral ar-
- 40. 后连合 posterior commissure
	- 41. 上丘 superior colliculus 42. 海马 hippocampus
	- 43. 尾状核尾 tail of caudate nucleus
	- 44. 侧脑室下角 inferior horn of late-

tery

lidus

sule

sule

psule

diation

lamus

tricle

mporal gyrus

thalamic adhesion

لعملاء

ternal capsule

limb of internal cap-

ral ventricle

 $\mu(\omega) = -\mu(\omega)$ 

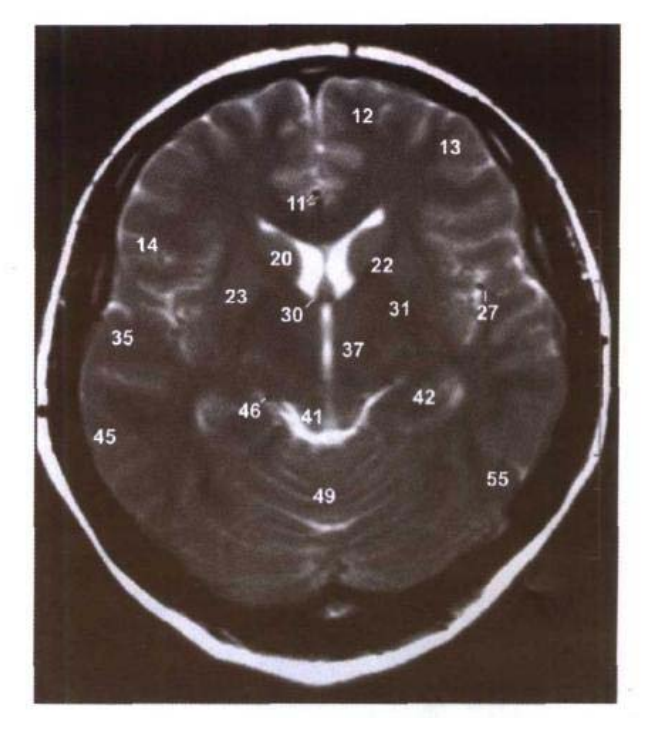

### C. MRI T<sub>2</sub> WI

- 45. 颞中回 middle temporal gyrus
- 46. 大脑后动脉 posterior cerebral artery
- 47. 侧副沟 collateral sulcus
- 48. 小脑幕 tentorium of cerebellum
- 49. 小脑蚓 vermis of cerebellum
- 50. 海马旁回 parahippocampal gyrus
- 51. 颞骨鳞部 squamous part of temporal bone
- 52. 顶骨 parietal bone
- 53. 人字缝 lambdoid suture
- 54. 侧副隆起 collateral eminence
- 55. 颞下回 inferior temporal gyrus
- 56. 枕叶 occipital lobe
- 57. 直窦 straight sinus
- 58. 窦汇 confluence of sinus
- 59. 枕外隆凸 lateral occipital protuberance
- 60. 头半棘肌 semispinalis capitis
- 61. 枕骨 occipital bone

 $\frac{1}{2\pi}\int_{-\infty}^{\infty}\frac{1}{\sqrt{2\pi}}\,dx$ 

62. 枕额肌枕腹 occipital belly of occipitofrontalis

 $15 \blacksquare$ 

### 经下丘和前连合的横断层 图 1-8

Fig.1-8 Transverse section through inferior colliculus and anterior commissure

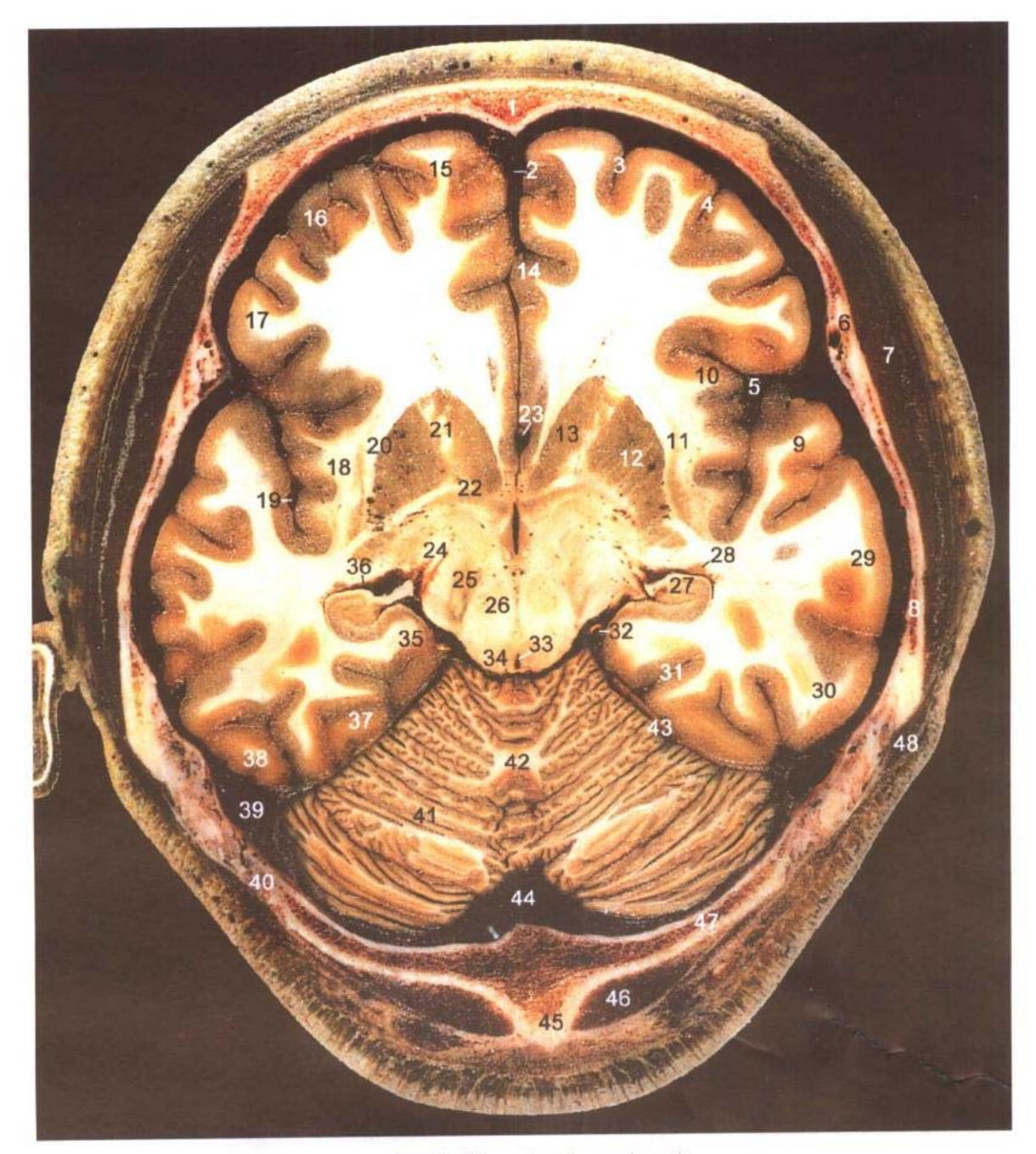

A. 断层标本(sectional specimen)

- 1. 额骨 frontal bone
- 2. 大脑镰 cerebral falx
- 3. 额上沟 superior frontal sulcus
- 4. 额下沟 inferior frontal sulcus
- 5. 外侧沟 lateral sulcus
- 6. 蝶骨大翼 greater wing of sphenoid bone
- 7. 颞肌 temporalis
- 8. 颞骨鳞部 squamous part of temporal bone
- 9. 颞上回 superior temporal gyrus
- 10. 岛叶 insula
- 11. 屏状核 claustrum
- 12. 壳 putamen
- 13. 尾状核 caudate nucleus
- 14. 额内侧回 medial frontal gyrus
- 15. 额上回 superior frontal gyrus
	- 16. 额中回 middle frontal gyrus

 $76525$ 

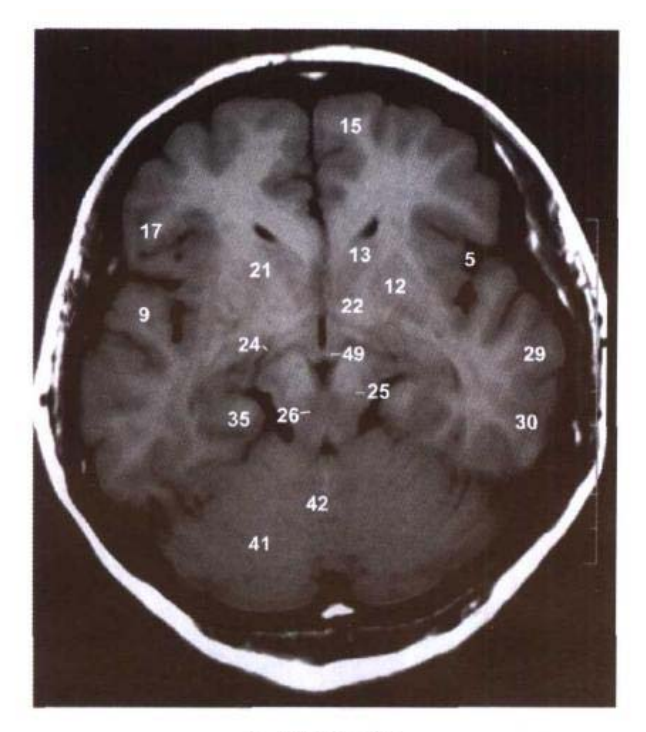

B. MRI T<sub>1</sub> WI

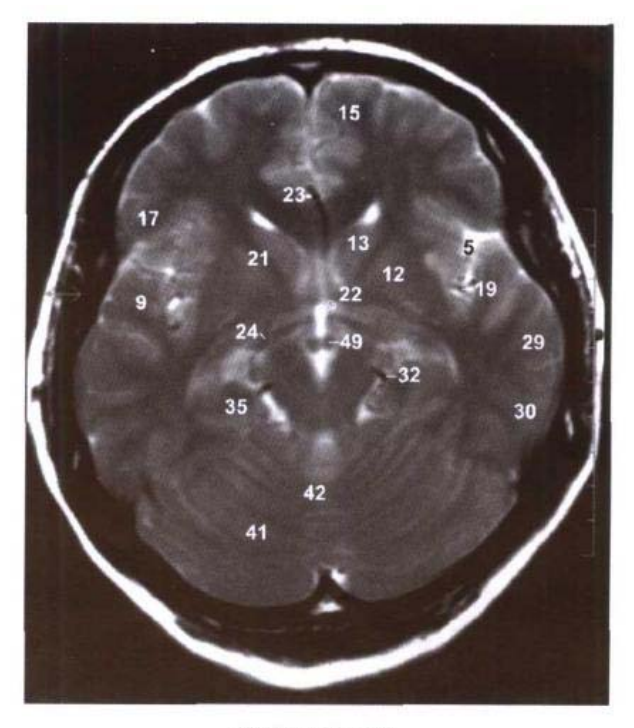

C. MRI T<sub>2</sub> WI

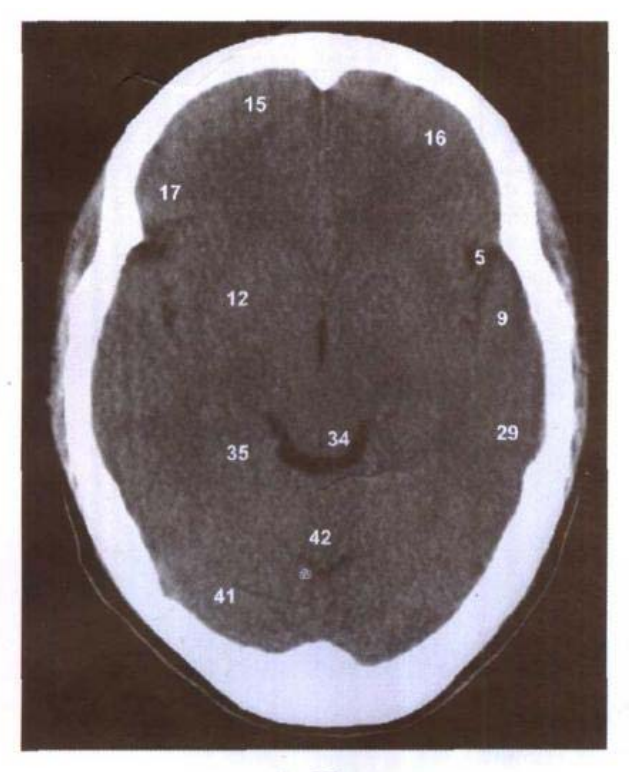

D. CT

- 17. 额下回 inferior frontal gyrus
- 18. 最外囊 extreme capsule
- 19. 大脑中动脉 middle cerebral artery
- 20. 外囊 external capsule
- 21. 内囊前肢 anterior limb of internal capsule

 $\mathbf{L}$ 

- 22. 前连合 anterior commissure
- 23. 大脑前动脉 anterior cerebral artery
- 24. 视束 optic tract
- 25. 黑质 substantia nigra
- 26. 红核 red nucleus
- 27. 海马 hippocampus
- 28. 尾状核尾 tail of caudate nucleus
- 29. 颞中回 middle temporal gyrus
- 30. 颞下回 inferior temporal gyrus
- 31. 侧副沟 collateral sulcus
- 32. 大脑后动脉 posterior cerebral artery
- 33. 中脑水管 mesencephalic aqueduct
- 34. 下丘 inferior colliculus
- 35. 海马旁回 parahippocampal gyrus
- 36. 侧脑室下角 inferior horn of lateral ventricle
- 37. 枕颞内侧回 medial occipitotemporal gyrus
- 38. 枕颞外侧回 lateral occipitotemporal gyrus
- 39. 横窦 transverse sinus
- 40. 人字缝 lambdoid suture
- 41. 小脑半球 cerebellar hemisphere
- 42. 小脑蚓 vermis of cerebellum
- 43. 小脑幕 tentorium of cerebellum
- 44. 窦汇 confluence of sinus
- 45. 枕外隆凸 lateral occipital protuberance
- 46. 头半棘肌 semispinalis capitis
- 47. 枕骨 occipital bone
- 48. 枕额肌枕腹 occipital belly of occipitofrontalis
- 49. 乳头体 mamillary body

### $17<sub>1</sub>$

### 经小脑上脚的横断层 图 1-9

Fig.1-9 Transverse section through superior cerebellar peduncle

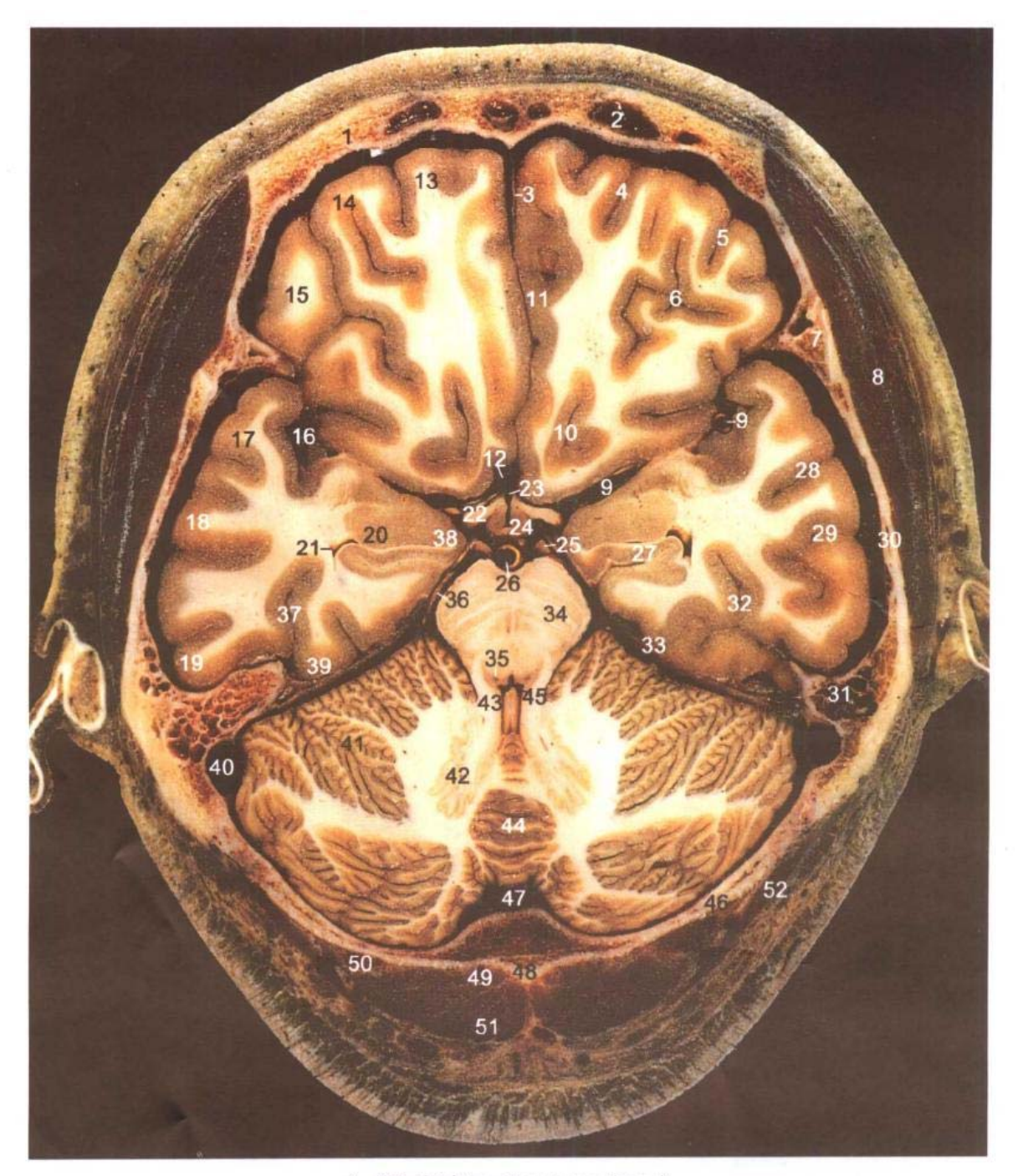

A. 断层标本(sectional specimen)

- 1. 额骨 frontal bone
- 2. 额窦 frontal sinus
- 3. 大脑镰 cerebral falx
- 4. 额上沟 superior frontal sulcus
- 5. 额下沟 inferior frontal sulcus
- 6. 眶沟 orbital sulci
- 7. 蝶骨大翼 greater wing of sphe-

noid bone

- 8. 颞肌 temporalis
- 9. 大脑中动脉 middle cerebral artery
- 10. 嗅束沟 olfactory sulcus
- 11. 额内侧回 medial frontal gy rus
- 12. 大脑前动脉 anterior cerebral artery
- 13. 额上回 superior frontal gyrus
- 14. 额中回 middle frontal gyrus
- inferior frontal gyrus 15. 额下回

È

- 16. 外侧沟 lateral sulcus
- 17. 颞上回 superior temporal

### 第一章 头部连续横断层 ●

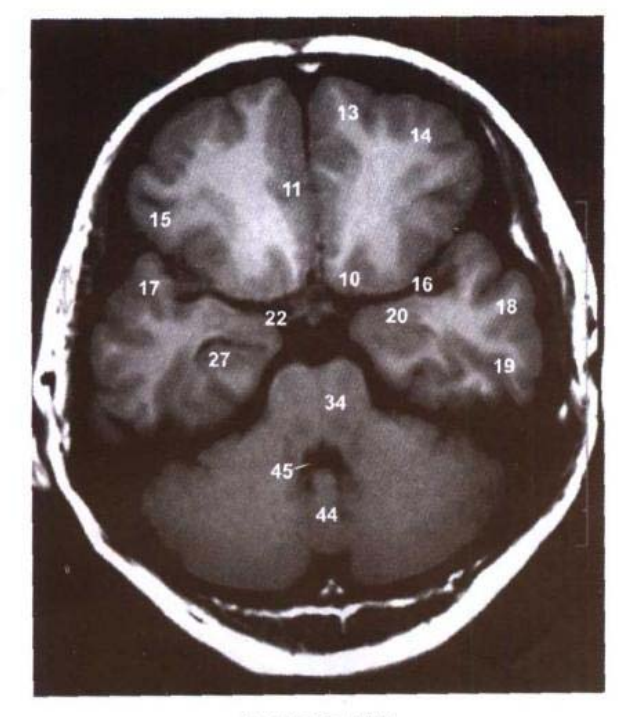

B. MRI T<sub>1</sub> WI

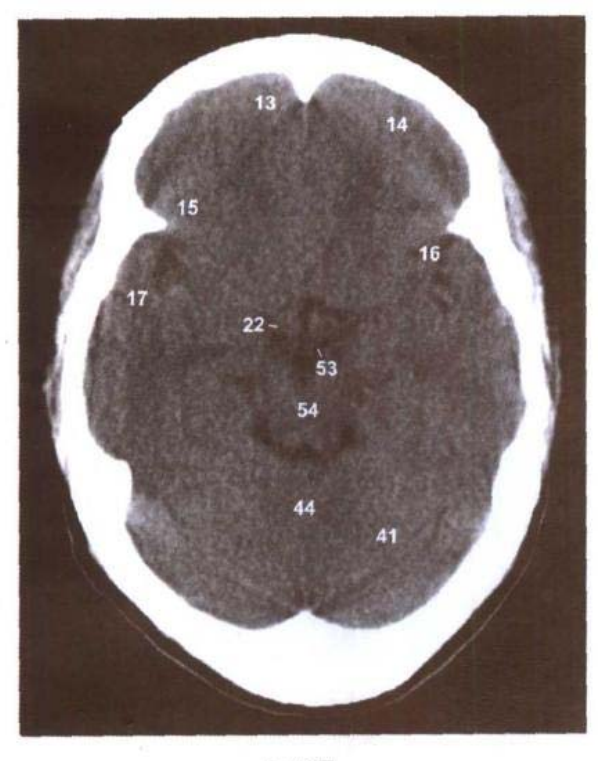

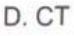

### gyrus

- 18. 颞中回 middle temporal gy rus
- 19. 颞下回 inferior temporal  $gy$ rus
- 20. 杏仁体 amygdaloid body
- 31. 颞骨岩部 petrous part of temporal bone
- 32. 侧副沟 collateral sulcus 33. 小脑幕 tentorium of cerebellum
- 34. 脑桥 pons

C. MRI T<sub>2</sub> WI

21. 侧脑室下角 inferior horn of

22. 视束 optic tract 23. 第三脑室漏斗隐

lateral ventricle

窝 infundibu-

third ventricle

lomotor nerve

lar recess of

24. 下丘脑 hypo-

26. 基底动脉 basi-

lar artery 27. 海马 hippo -

campus

28. 颞上沟 superior

temporal sulcus 29. 颞下沟 inferior

temporal sulcus 30. 颞骨鳞部 sqa -

mous part of

temporal bone

thalamus 25. 动眼神经 ocu -

- 35. 蓝斑 locus ceruleus
- 36. 大脑后动脉 posterior cere bral artery
- 37. 枕颞沟 occipitotemporal sulcus
- 38. 钩 uncus
- 39. 枕颞内侧回 medial occipitotemporal gyrus
- 40. 乙状窦 sigmoid sinus
- 41. 小脑半球 cerebellar hemi sphere
- 42. 齿状核 dentate nucleus
- 43. 小脑上脚 superior cerebellar peduncle
- 44. 小脑蚓 vermis of cerebellum
- 45. 第四脑室 fourth ventricle
- 46. 枕骨 occipital bone
- 47. 枕窦 occipital sinus
- 48. 枕外隆凸 lateral occipital protuberance
- 49. 头后小直肌 rectus capitis posterior minor
- 50. 头上斜肌 obliquus capitis superior
- 51. 头半棘肌 semispinalis capitis
- 52. 头夹肌 splenius capitis
- 53. 乳头体 mamillary body
- 54. 中脑 midbrain

Ħ

## 图 1-10 经垂体的横断层

Fig.1-10 Transverse section through hypophysis

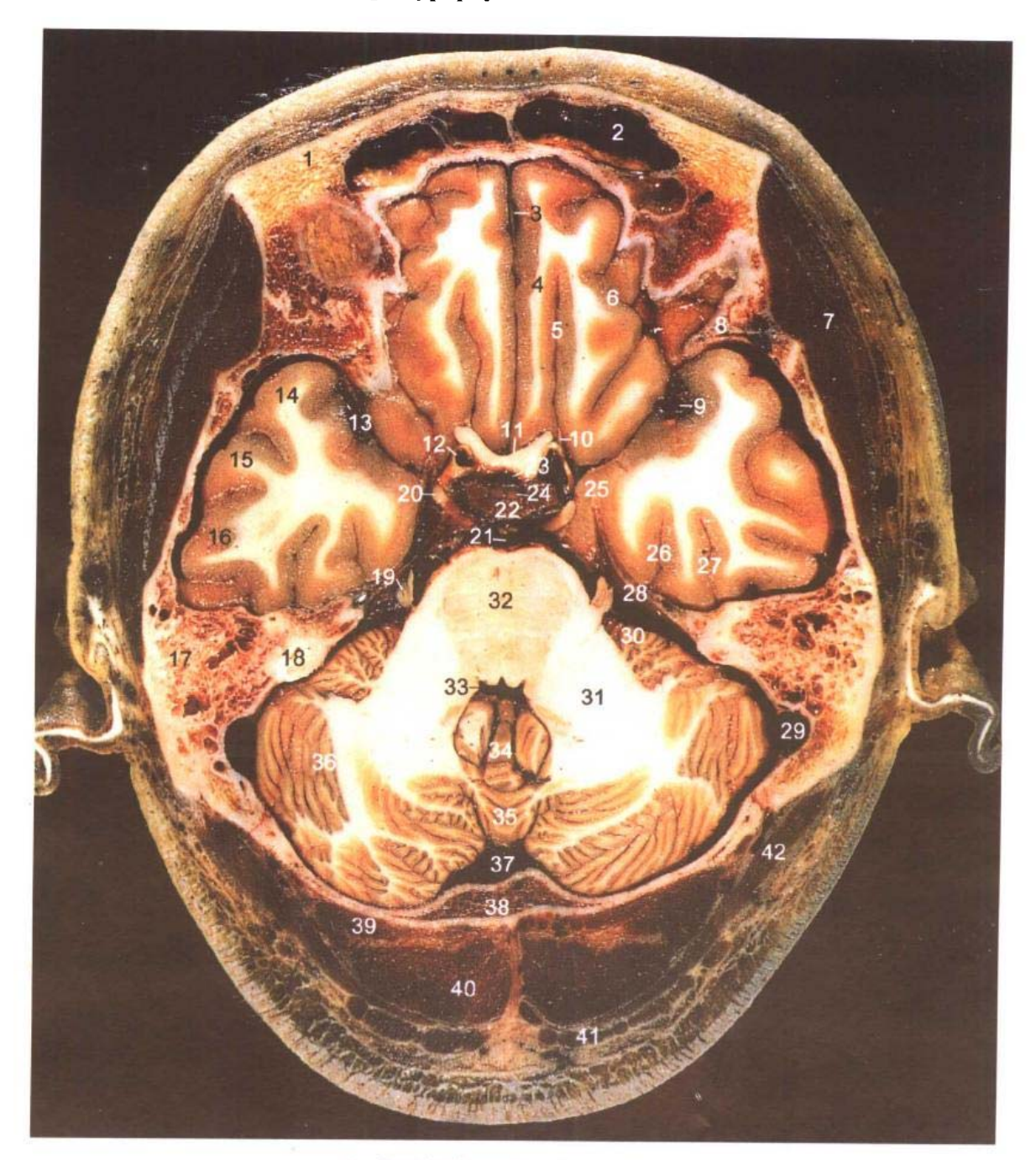

A. 断层标本(sectional specimen)

- frontal bone 1. 额骨
- 2. 额窦 frontal sinus
- 3. 大脑镰 cerebral falx
- 4. 直回 gyrus rectus
- 5. 嗅束沟 olfactory sulcus
- 6. 眶回 orbital gyri
- 7. 颞肌 temporalis
- 8. 蝶骨小翼 lesser wing of sphenoid bone
- 9. 大脑中动脉 middle cerebral artery
- 10. 嗅束 olfactory tract
- 11. 视交义 optic chiasma
- 12. 颈内动脉 internal carotid artery
- 13. 外侧沟 lateral sulcus
- 14. 颞上回 superior temporal gyrus

 $\mathcal{A}$ 

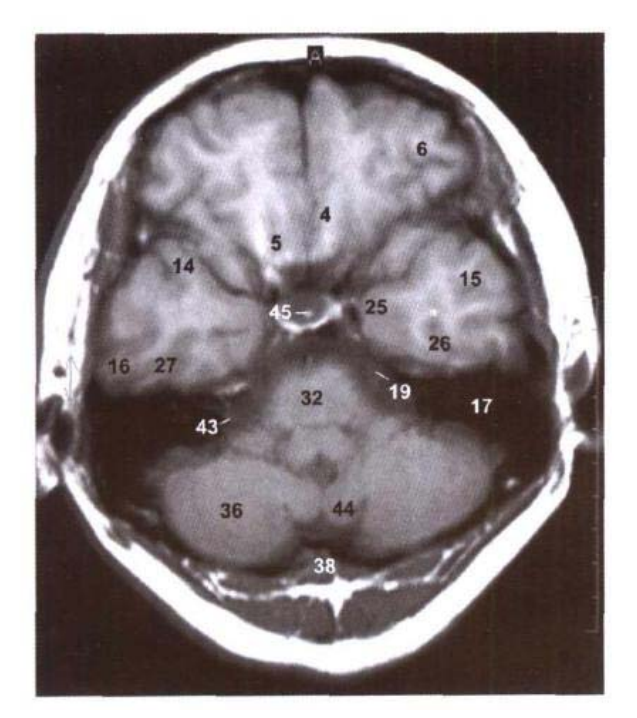

**B. MRI T<sub>1</sub> WI** 

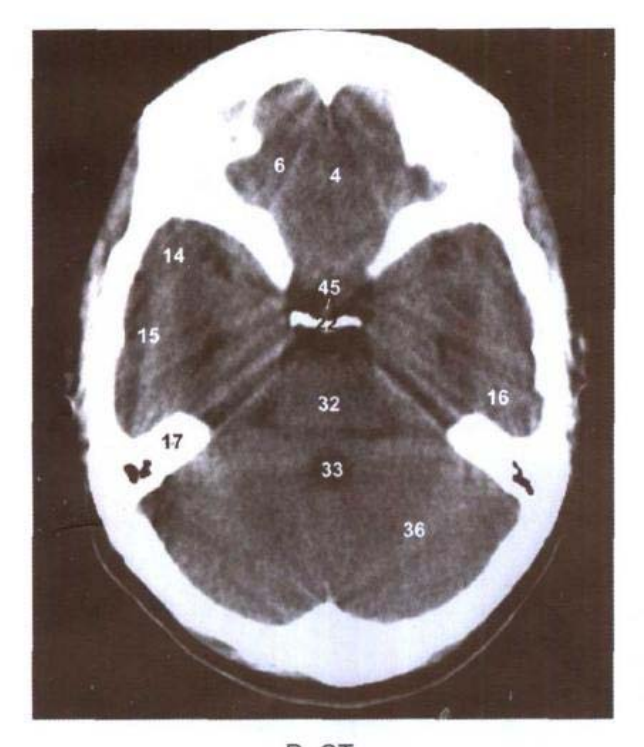

D. CT

- 15. 颞中回 middle temporal gyrus
- 16. 颞下回 inferior temporal gyrus
- 17. 颞骨岩部 petrous part of temporal bone

 $11$ 

- 18. 骨半规管 bony semicircular canal
- 19. 三义神经 trigeminal nerve
- 20. 动眼神经 oculomotor nerve
- 21. 基底动脉 basilar artery

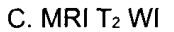

- 鞍背 dorsum sellae  $22.$
- 23. 漏斗 infundibulum
- 垂体 hypophysis  $24.$
- 25. 钩 uncus
- 26. 侧副沟 collateral sulcus
- 27. 枕颞沟 occipitotemporal sulcus
- 28. 小脑幕 tentorium of cerebellum
- 29. 乙状窦 sigmoid sinus
- 30. 绒球 flocculus
- 31. 小脑中脚 middle cerebellar peduncle
- 32. 脑桥 pons
- 33. 第四脑室 fourth ventricle
- 34. 小结 nodule
- 35. 蚓锥体 pyramid of vermis
- 36. 小脑半球 cerebellar hemisphere
- 37. 枕窦 occipital sinus
- 38. 枕骨 occipital bone
- 39. 头后大直肌 rectus capitis posterior major
- 40. 头半棘肌 semispinalis capitis
- 41. 斜方肌 trapezius
- 42. 头夹肌 splenius capitis
- 43. 面神经和前庭蜗神经 facial and vestibulocochlear nerves
- 44. 小脑扁桃体 tonsil of cerebellum
- 45. 垂体柄 stalk of hypophysis
- 46. 杏仁体 amygdaloid body
- 47. 脑桥小脑角池 cistern of pontocerebellar trigone

 $21$ 

### 图 1-11 经海绵窦的横断层

Fig.1-11 Transverse section through cavernous sinus

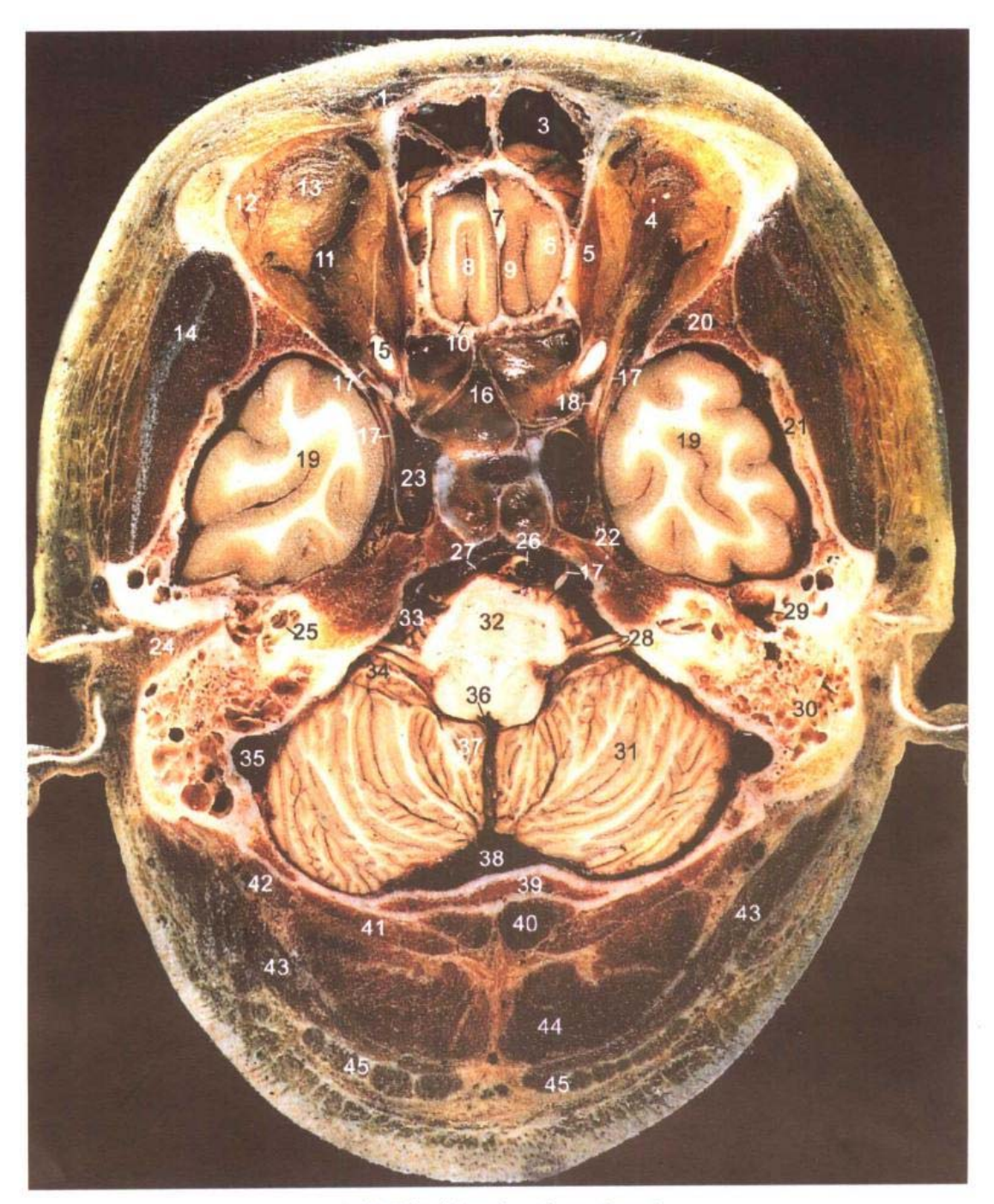

A. 断层标本(sectional specimen)

- 1. 枕额肌额腹 frontal belly of occipitofrontalis
- 2. 额骨 frontal bone
- 3. 额窦 frontal sinus
- 4. 上直肌 superior rectus
- 5. 上斜肌 superior obliquus
- 6. 眶回 orbital gyri
- 7. 鸡冠 crista galli
- 8. 嗅束沟 olfactory sulcus
- 9. 直回 gyrus rectus
- 10. 嗅束 olfactory tract
- 11. 眼上静脉 superior ophthalmic vein
- 12. 泪腺 lacrimal gland
- 13. 眶脂体 adipose body of orbit
- 14. 颞肌 temporalis

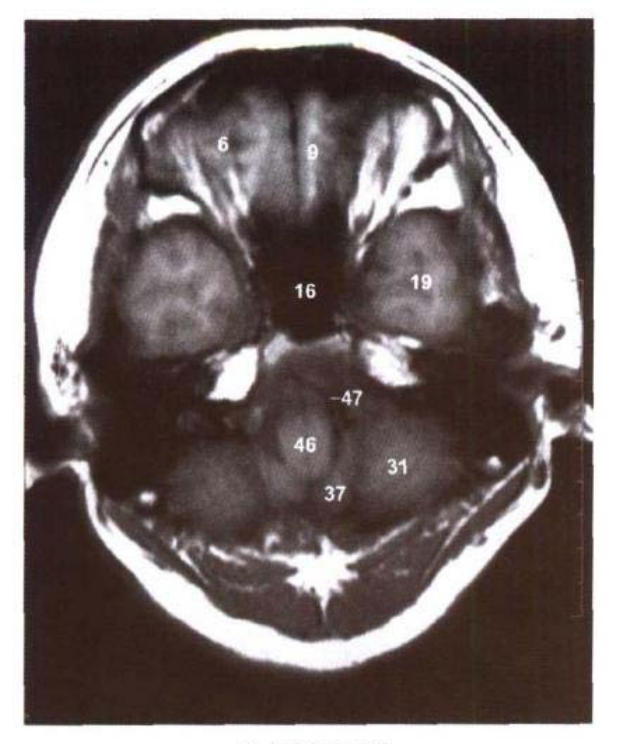

B. MRI T<sub>1</sub> WI

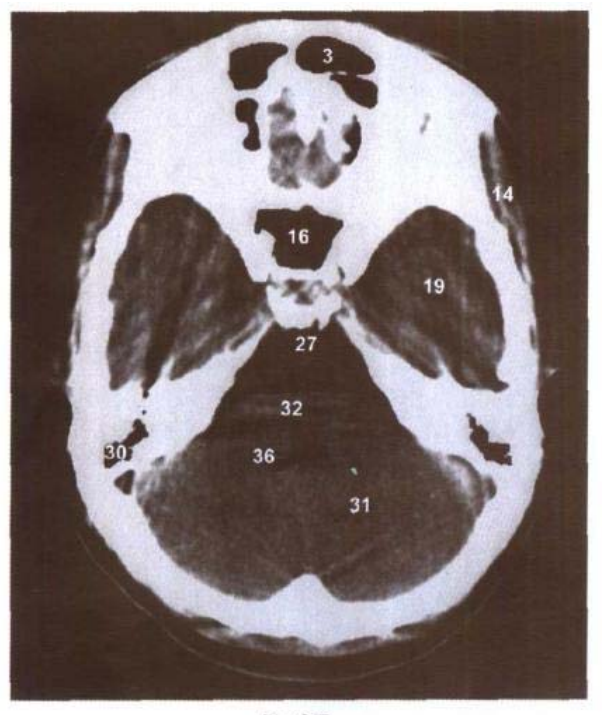

D. CT

- 15. 视神经 optic nerve
- 16. 蝶窦 sphenoidal sinus
- 17. 展神经 abducent nerve
- 18. 眼神经 ophthalmic nerve
- 19. 颞叶 temporal lobe
- 20. 蝶骨 sphenoid bone
- 21. 颞骨鳞部 squamous part of temporal bone

M

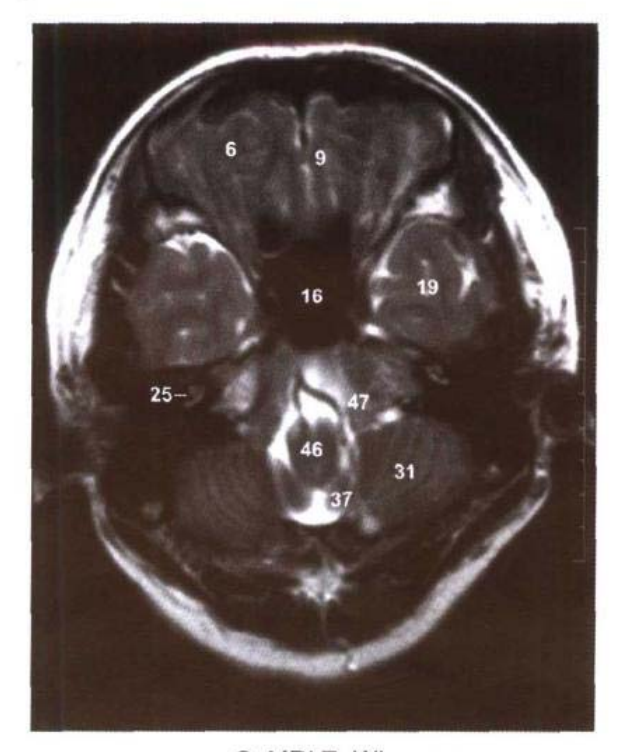

C. MRI T<sub>2</sub> WI

- 22. 三叉神经节 trigeminal ganglion
- 23. 颈内动脉和海绵窦 internal carotid artery and cavernous sinus
- 24. 外耳道 external acoustic meatus
- 25. 耳蜗 cochlea
- 26. 基底动脉 basilar artery
- 27. 桥池 pontine cistern
- 28. 面神经和前庭蜗神经 facial and vestibulocochlear nerves
- 29. 鼓室 tympanic cavity
- 30. 乳突小房 mastoid cells
- 31. 小脑半球 cerebellar hemisphere
- 32. 脑桥基底部 basilar part of pons
- 33. 脑桥小脑角池 cistern of pontocerebellar trigone
- 34. 绒球 flocculus
- 35. 乙状窦 sigmoid sinus
- 36. 第四脑室 fourth ventricle
- 37. 小脑扁桃体 tonsil of cerebellum
- 38. 枕窦 occipital sinus
- 39. 枕骨 occipital bone
- 40. 头后小直肌 rectus capitis posterior minor
- 41. 头后大直肌 rectus capitis posterior major
- 42. 头最长肌 longissimus capitis
- 43. 头夹肌 splenius capitis
- 44. 头半棘肌 semispinalis capitis
- 45. 斜方肌 trapezius
- 46. 延髓 medulla oblongata
- 47. 椎动脉 vertebral artery

### $23<sub>1</sub>$

## 图 1-12 经颞下颌关节的横断层

Fig.1-12 Transverse section through temporomandibular joint

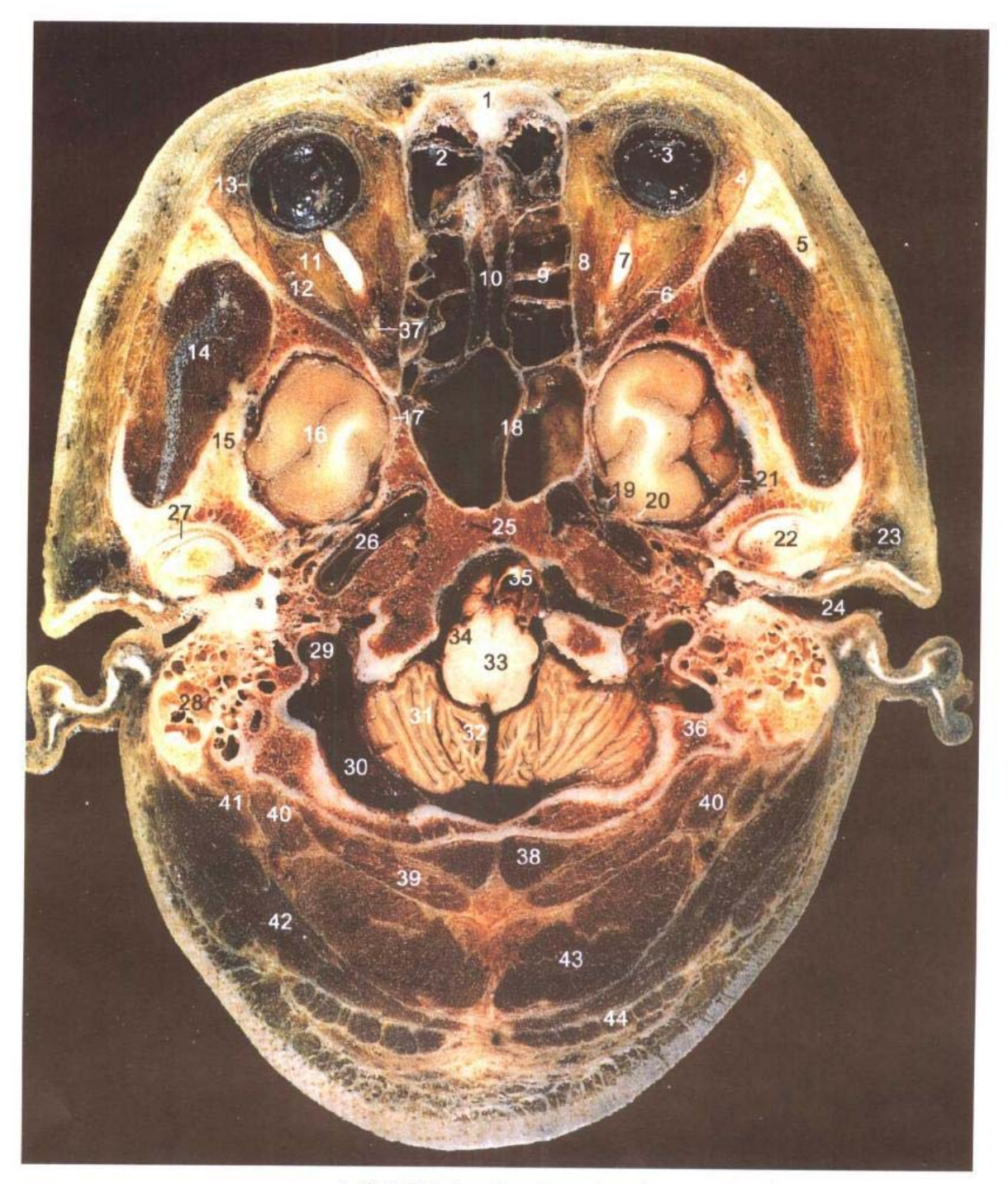

A. 断层标本(sectional specimen)

- 1. 额骨 frontal bone
- 2. 额窦 frontal sinus
- 3. 视网膜 retina
- 4. 泪腺 lacrimal gland
- 5. 颧弓 zygomatic arch
- 6. 展神经 abducent nerve

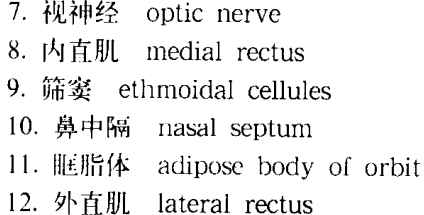

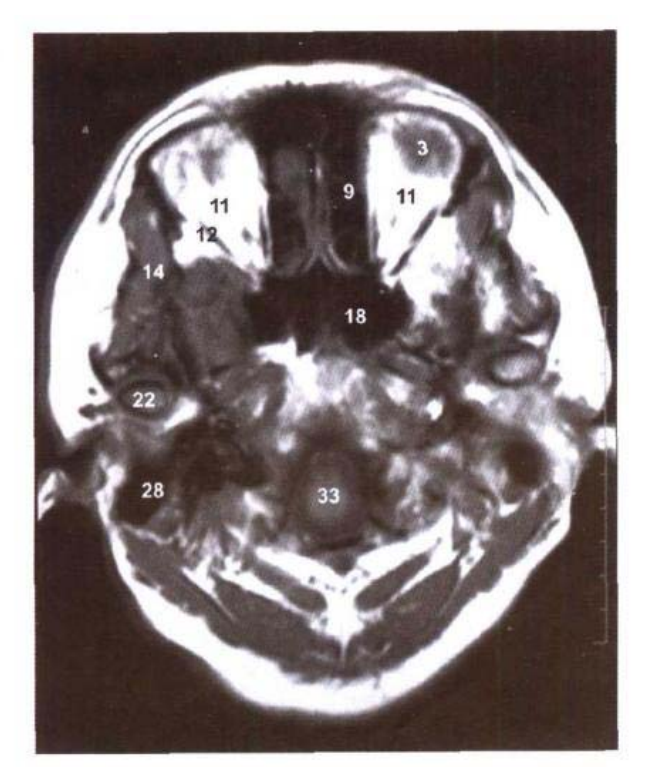

B. MRI T<sub>1</sub> WI

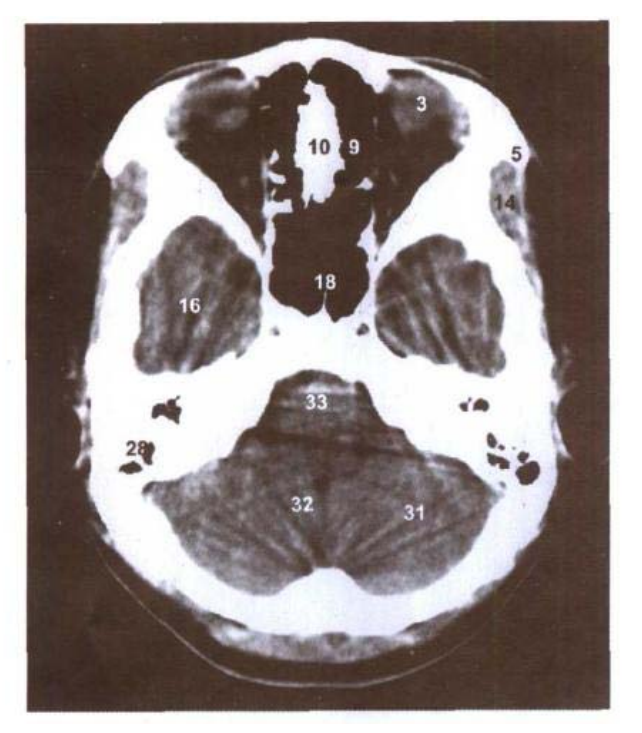

D. CT

- 13. 巩膜 sclera
- 14. 颞肌 temporalis
- 15. 颞骨鳞部 squamous part of temporal bone
- 16. 颞叶 temporal lobe
- 17. 眼神经 ophthalmic nerve
- 18. 蝶窦 sphenoidal sinus
- 19. 上颌神经 maxillary nerve

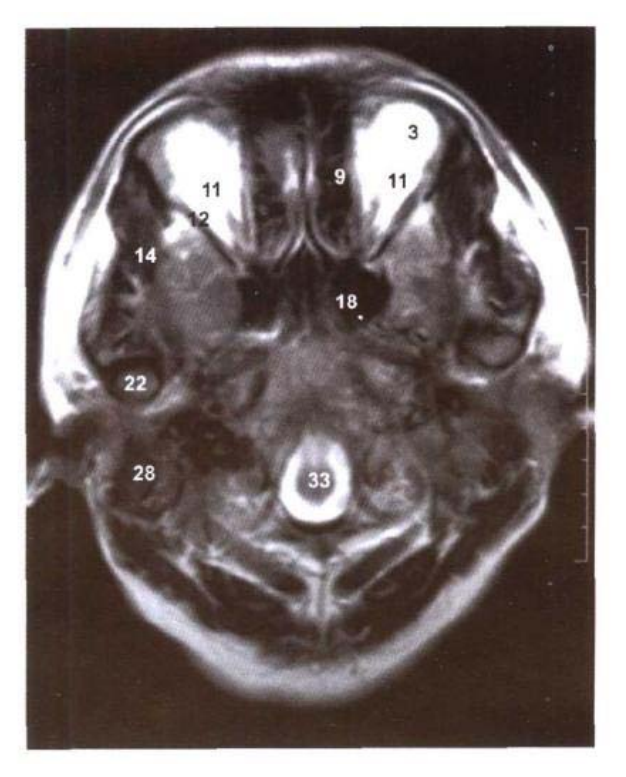

C. MRI T<sub>2</sub> WI

- 20. 下颌神经 mandibular nerve
- 21. 硬脑膜 cerebral dura mater
- 22. 下颌骨髁突 condylar process of mandible
- 23. 颞浅静脉 superficial temporal vein
- 24. 外耳道 external acoustic meatus
- 25. 枕骨基底部 basilar part of occipital bone
- 26. 颈动脉管和颈内动脉 carotid canal and internal carotid artery
- 27. 关节盘 articular disc
- 28. 乳突小房 mastoid cells
- 29. 颈静脉孔 jugular foramen
- 30. 乙状窦 sigmoid sinus
- 31. 小脑半球 cerebellar hemisphere
- 32. 小脑扁桃体 tonsil of cerebellum
- 33. 延髓 medulla oblongata
- 34. 下橄榄核 inferior olivary nucleus
- 35. 椎动脉 vertebral artery
- 36. 枕骨 occipital bone
- 37. 动眼神经 oculomotor nerve
- 38. 头后小直肌 rectus capitis posterior minor
- 39. 头后大直肌 rectus capitis posterior major
- 40. 头上斜肌 obliquus capitis superior
- 41. 头最长肌 longissimus capitis
- 42. 头夹肌 splenius capitis
- 43. 头半棘肌 semispinalis capitis
- 44. 斜方肌 trapezius

 $25 \blacksquare$ 

И

## 图 1-13 经枕骨大孔的横断层

Fig.1-13 Transverse section through foramen magnum of occipital bone

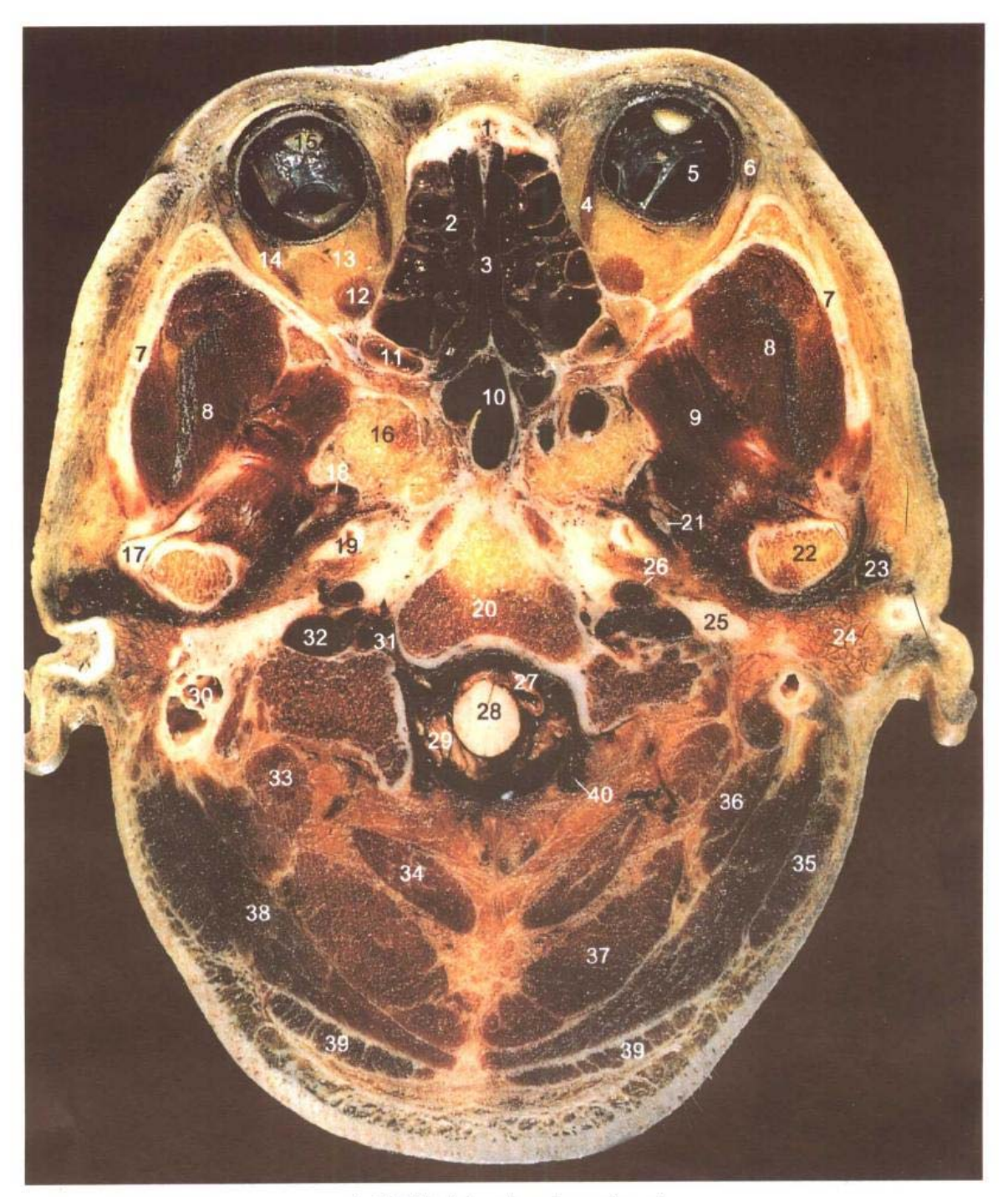

A. 断层标本(sectional specimen)

- 1. 鼻骨 nasal bone
- 2. 筛窦 ethmoidal cellules
- 3. 鼻中隔 nasal septum
- 4. 内直肌 medial rectus
- 5. 视网膜 retina
- 6. 泪腺 lacrimal gland
- 7. 颧弓 zygomatic arch
- 8. 颞肌 temporalis
- 9. 翼外肌 lateral pterygoid
- 10. 蝶窦 sphenoidal sinus

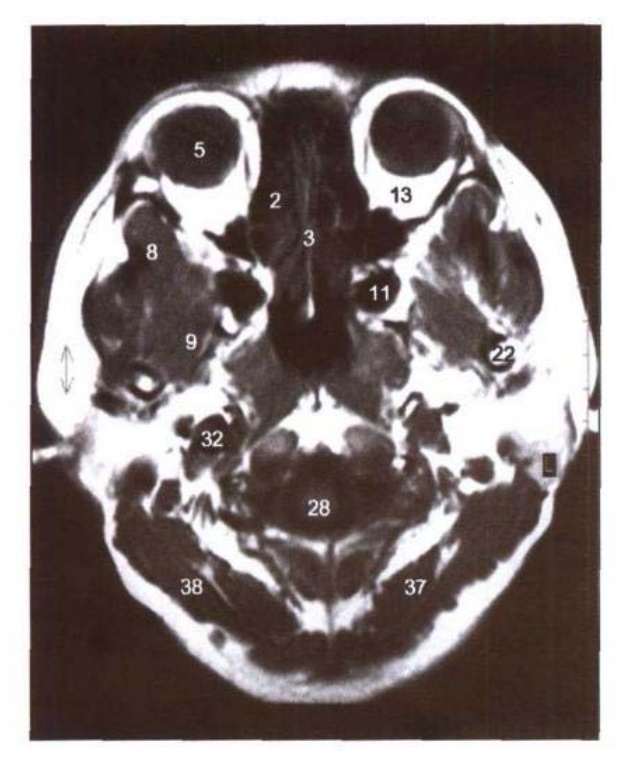

**B. MRI T<sub>1</sub> WI** 

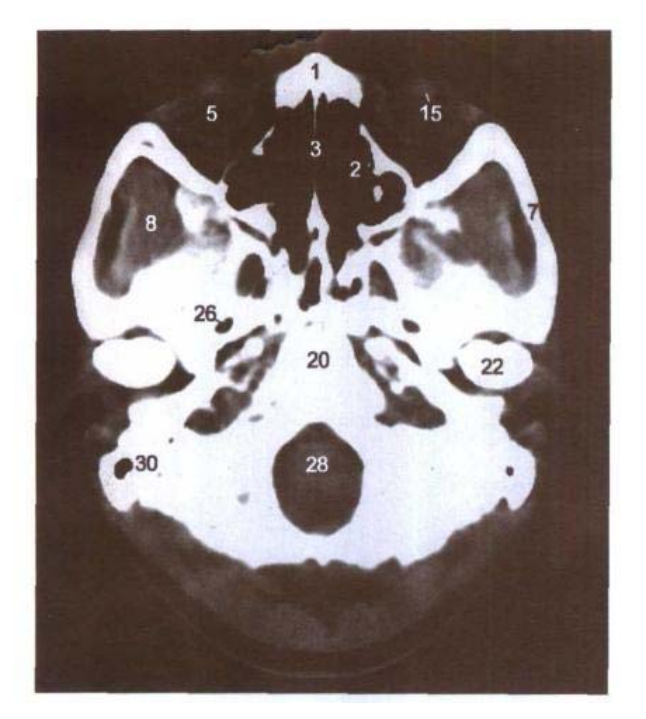

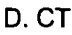

- 11. 上颌窦 maxillary sinus
- 12. 下直肌 inferior rectus
- 13. 眶脂体 adipose body of orbit
- 14. 外直肌 lateral rectus
- 15. 晶状体 lens
- 16. 蝶骨大翼 greater wing of sphenoid bone

 $\pm$ 

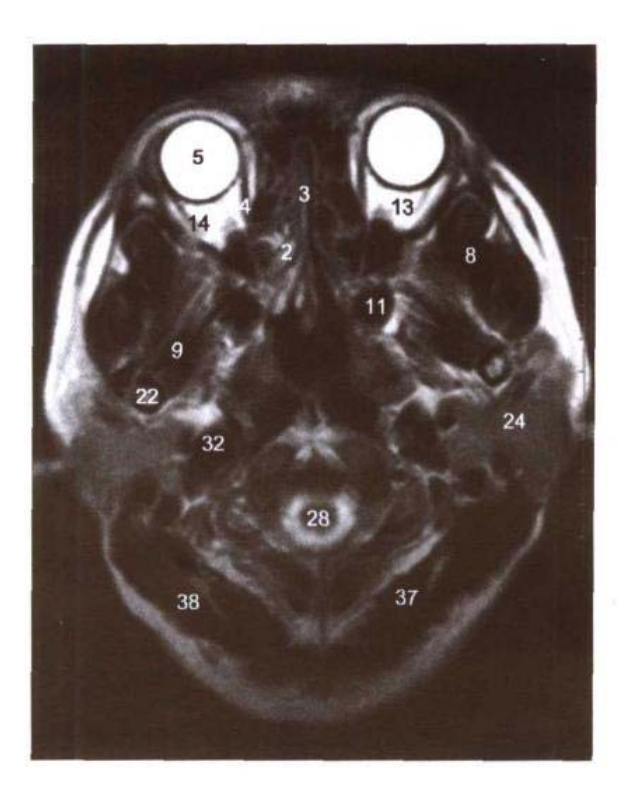

C. MRI $T<sub>2</sub>$  WI

- 17. 关节盘 articular disc
- 18. 上颌神经 maxillary nerve
- 19. 咽鼓管软骨 cartilage of auditory tube
- 20. 枕骨基底部 basilar part of occipital bone
- 21. 下颌神经 mandibular nerve
- 22. 下颌骨髁突 condylar process of mandible
- 23. 颞浅静脉 superficial temporal vein
- 24. 腮腺 parotid gland
- 25. 茎突 styloid process
- 26. 颈内动脉 internal carotid artery
- 27. 椎动脉 vertebral artery
- 28. 延髓 medulla oblongata
- 29. 小脑扁桃体 tonsil of cerebellum
- 30. 乳突 mastoid process
- 31. 舌下神经管和舌下神经 hypoglossal canal and nerve
- 32. 颈内静脉 internal jugular vein
- 33. 头上斜肌 obliquus capitis superior
- 34. 头后大直肌 rectus capitis posterior major
- 35. 胸锁乳突肌 sternocleidomastoid
- 36. 头最长肌 longissimus capitis
- 37. 头半棘肌 semispinalis capitis
- 38. 头夹肌 splenius capitis
- 39. 斜方肌 trapezius
- 40. 基底静脉丛 basal venous plexus

 $27<sub>1</sub>$ 

## 图 1-14 经寰枕关节的横断层

### Fig.1-14 Transverse section through atlantooccipital joint

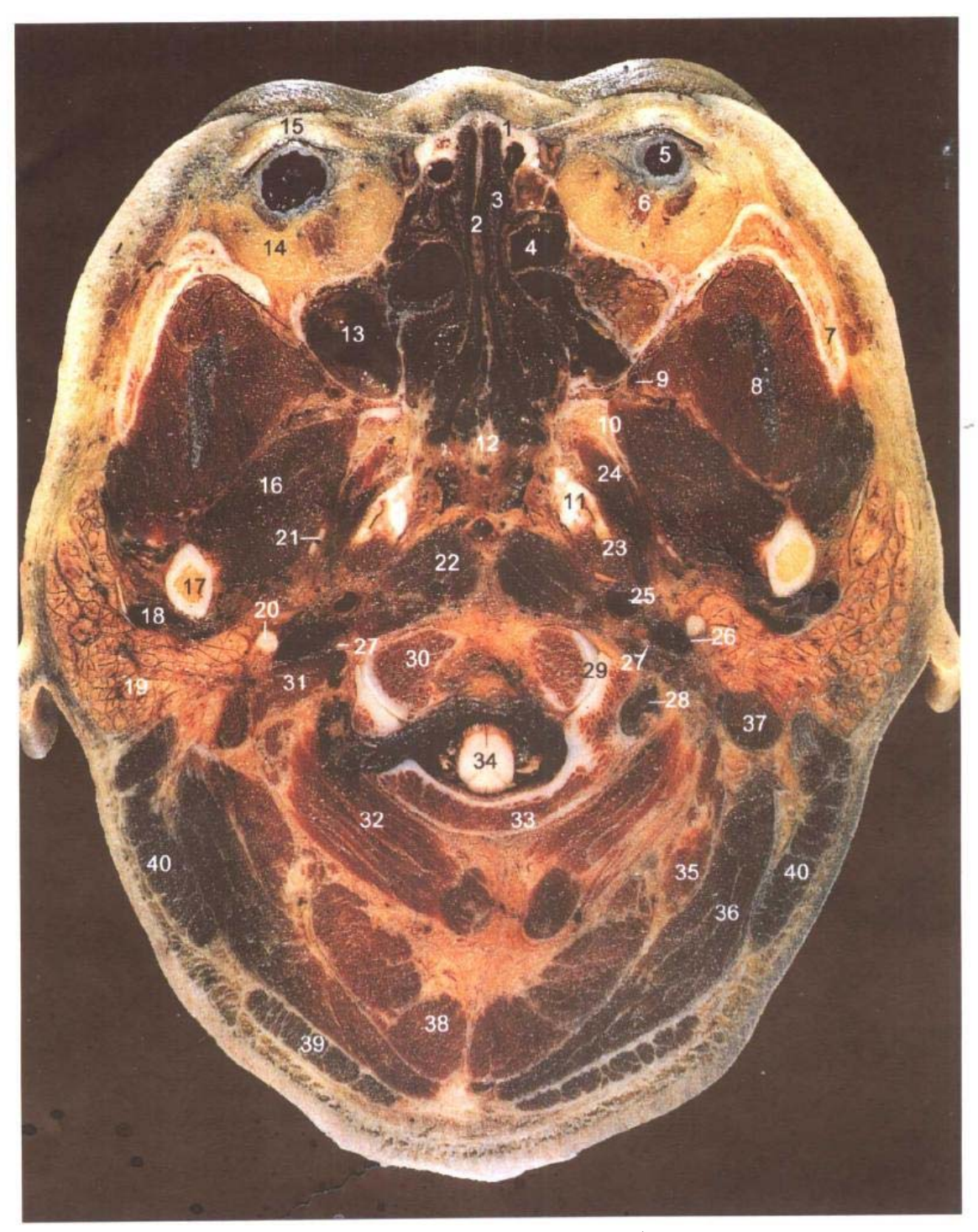

A. 断层标本(sectional specimen)

الكائل اليان<br>الكائل

n.<br>Kata

- 1. 鼻骨 nasal bone
- 2. 鼻中隔 nasal septum
- 3. 中鼻甲 middle nasal concha
- 4. 筛窦 ethmoidal cellules
- 5. 眼球 eyeball

Щ

■28

التنابلين

- 6. 下直肌 inferior rectus
- 7. 颧弓 zygomatic arch
- 8. 颞肌 temporalis
- 9. 蝶腭动脉 sphenopalatine artery
- 10. 翼突外侧板 lateral pterygoid plate

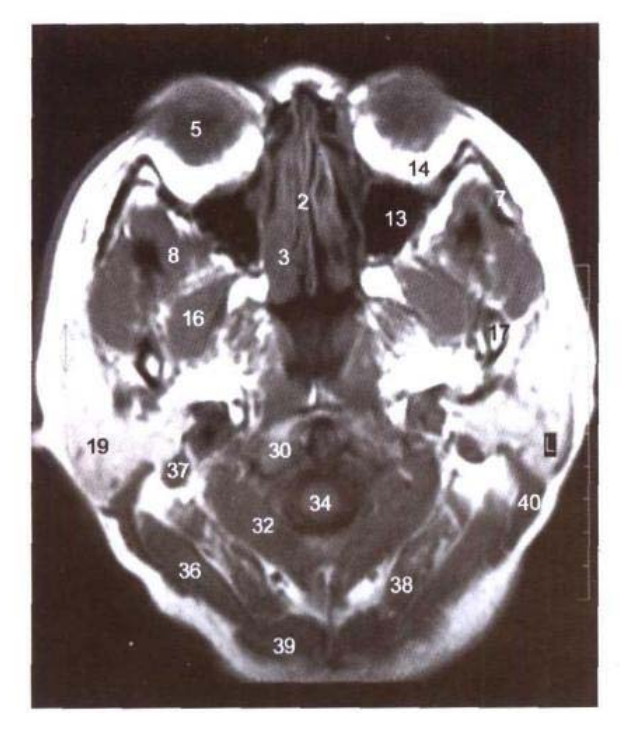

 $B.$  MRI T<sub>1</sub> WI

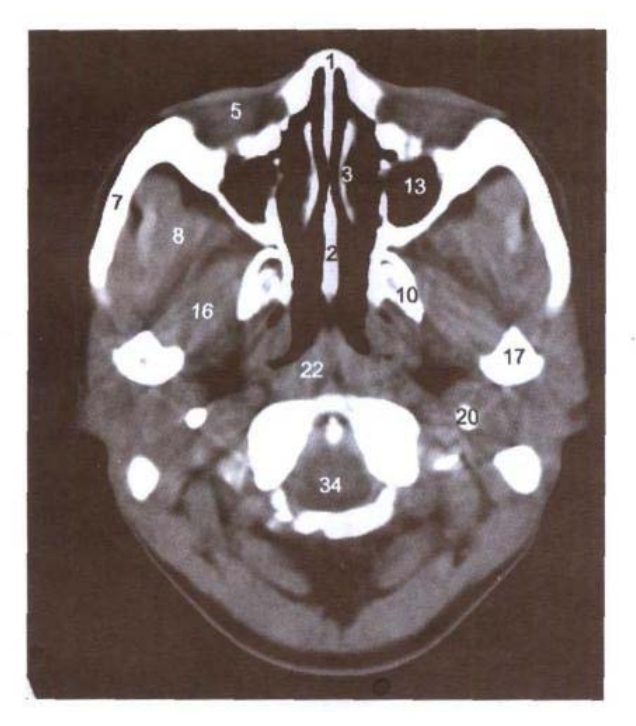

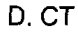

П

- 11. 咽鼓管软骨 cartilage of auditory tube
- 12. 犁骨 vomer
- 13. 上颌窦 maxillary sinus
- 14. 眶脂体 adipose body of orbit
- 15. 下脸 lower eyelid
- 16. 翼外肌 lateral pterygoid
- 17. 下颌颈 neck of mandible

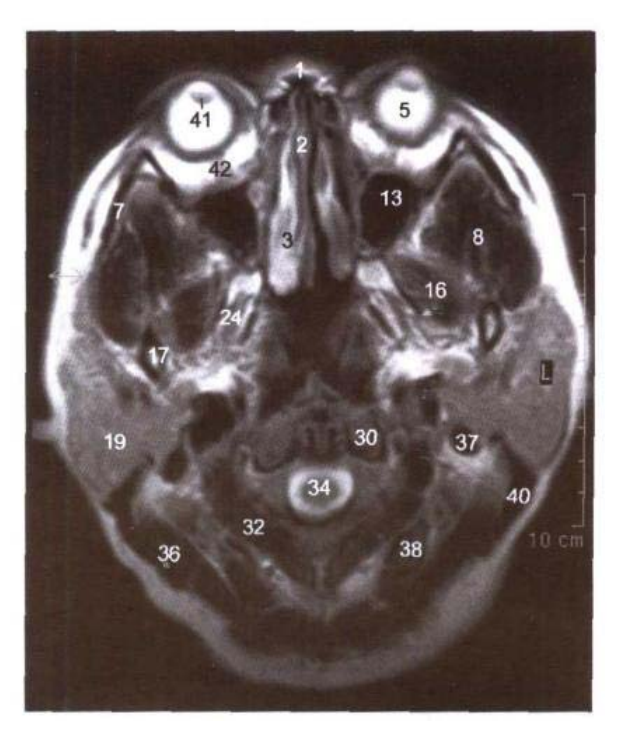

C. MRI T<sub>2</sub> WI

- 18. 颈外动脉和下颌后静脉 external carotid artery and retromandibular vein
- 19. 腮腺 parotid gland
- 20. 茎突 styloid process
- 21. 下颌神经 mandibular nerve
- 22. 头长肌和颈长肌 longus capitis and colli
- 23. 腭帆张肌 tensor veli palatini
- 24. 翼内肌 medial pterygoid
- 25. 颈内动脉 internal carotid artery
- 26. 颈内静脉 internal jugular vein
- 27. 迷走神经 vagus nerve
- 28. 椎动脉 vertebral artery
- 29. 寰枕关节 atlantooccipital joint
- 30. 枕髁 occipital condyle
- 31. 中、后斜角肌 scalenus medius and posterior
- 32. 头后大直肌 rectus capitis posterior major
- 33. 寰椎后弓 posterior arch of atlas
- 34. 脊髓 spinal cord
- 35. 头最长肌 longissimus capitis
- 36. 头夹肌 splenius captitis
- 37. 二腹肌后腹 posterior belly of digastric
- 38. 头半棘肌 semispinalis capitis
- 39. 斜方肌 trapezius
- 40. 胸锁乳突肌 sternocleidomastoid
- 41. 晶状体 lens
- 42. 视神经 optic nerve

### $29 \blacksquare$
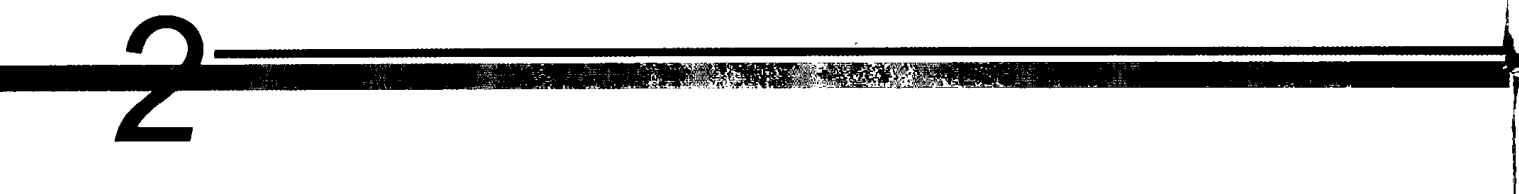

# 第二章 颈部连续横断层

Chapter 2 Serial Transverse Sections of Neck

#### 图 2-1 经会厌和舌骨大角的横断层

Fig.2-1 Transverse section through epiglottis and greater horn of hyoid bone

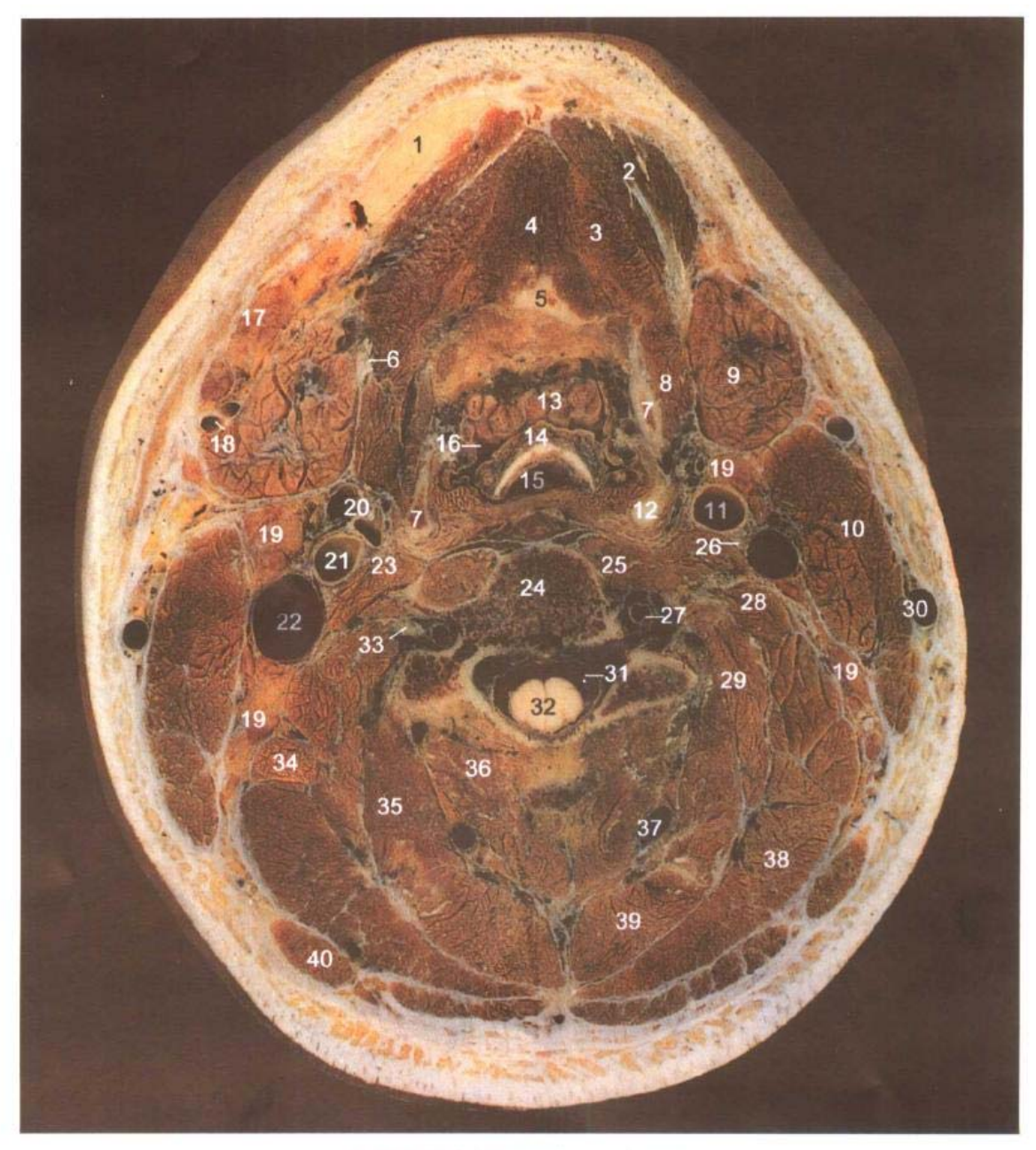

#### 颈部连续横断层

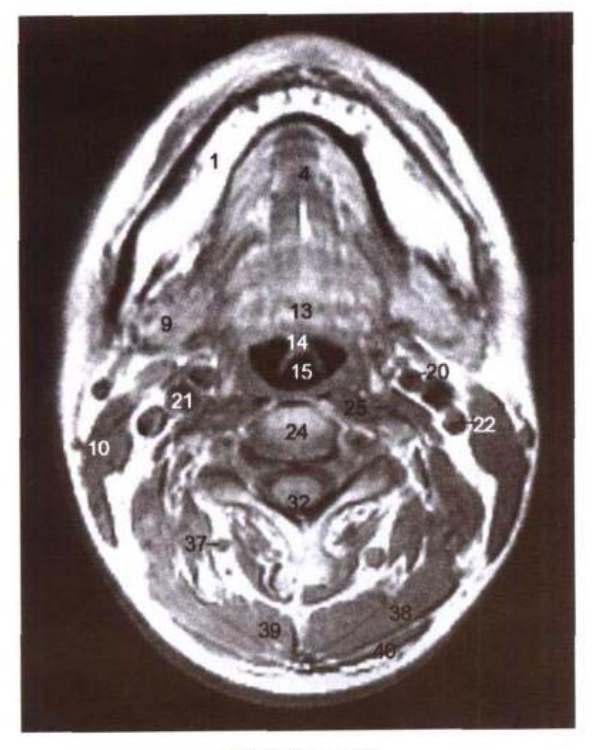

B. MRI T<sub>1</sub> WI

- 1. 下颌骨 mandible
- 2. 二腹肌前腹 anterior belly of digastric
- 3. 下颌舌骨肌 mylohyoid
- 4. 颏舌肌 genioglossus
- 5. 舌骨体 body of hyoid bone
- 6. 二腹肌中间腱 intermediate tendon of digastric
- 7. 舌骨大角 greater horn of hyoid bone
- 8. 舌骨舌肌 hyoglossus
- 9. 下颌下腺 submandibular gland
- 10. 胸锁乳突肌 sternocleidomastoid
- 11. 颈总动脉 common carotid artery
- 12. 甲状软骨上角 superior cornu of thyroid cartilage
- 13. 舌扁桃体 lingual tonsil
- 14. 会厌 epiglottis
- 15. 喉咽 laryngopharynx
- 16. 口腔 oral cavity
- 17. 下颌下淋巴结 submandibular lymph nodes
- 18. 面动、静脉 facial artery and vein
- 19. 颈外侧深淋巴结 deep lateral cervical lymph nodes
- 20. 颈外动脉和甲状腺上动脉 external carotid artery

 $\mathbf{h}$ 

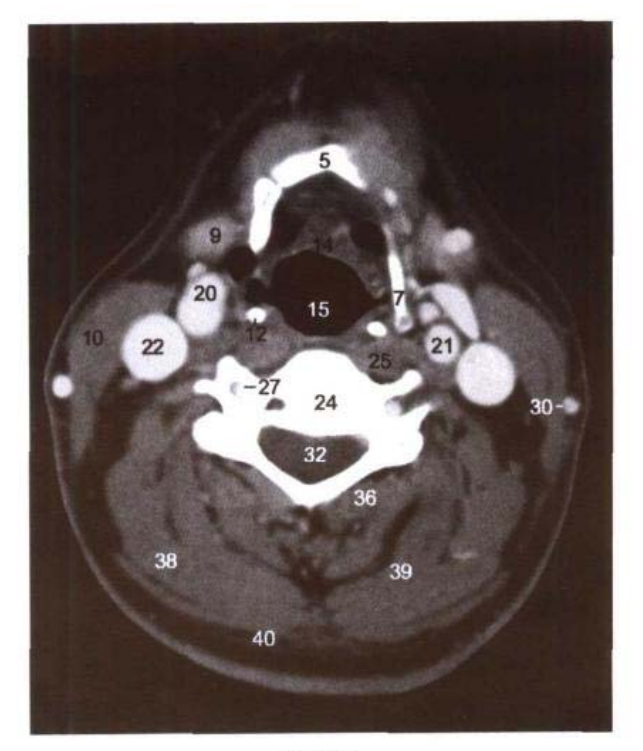

C. CT

and superior thyroid artery

- 21. 颈内动脉 internal carotid artery
- 22. 颈内静脉 internal jugular vein
- 23. 前斜角肌 scalenus anterior
- 24. 第4颈椎 4th cervical vertebrae
- 25. 头长肌和颈长肌 longus capitis and colli
- 26. 迷走神经 vagus nerve
- 27. 椎动脉 vertebral artery
- 28. 中斜角肌 scalenus medius
- 29. 最长肌 longissimus
- 30. 颈外静脉 external jugular vein
- 31. 蛛网膜下隙 subarachnoid space
- 32. 脊髓 spinal cord
- 33. 第4颈神经 4th ceivical nerve
- 34. 肩胛提肌 levator scapulae
- 35. 颈夹肌 splenius cervicis
- 36. 多裂肌 multifidi
- 37. 颈深静脉 deep cervical vein
- 38. 头夹肌 splenius capitis
- 39. 头半棘肌 semispinalis capitis
- 40. 斜方肌 trapezius

# 图 2-2 经舌骨体的横断层

Fig.2-2 Transverse section through body of hyoid bone

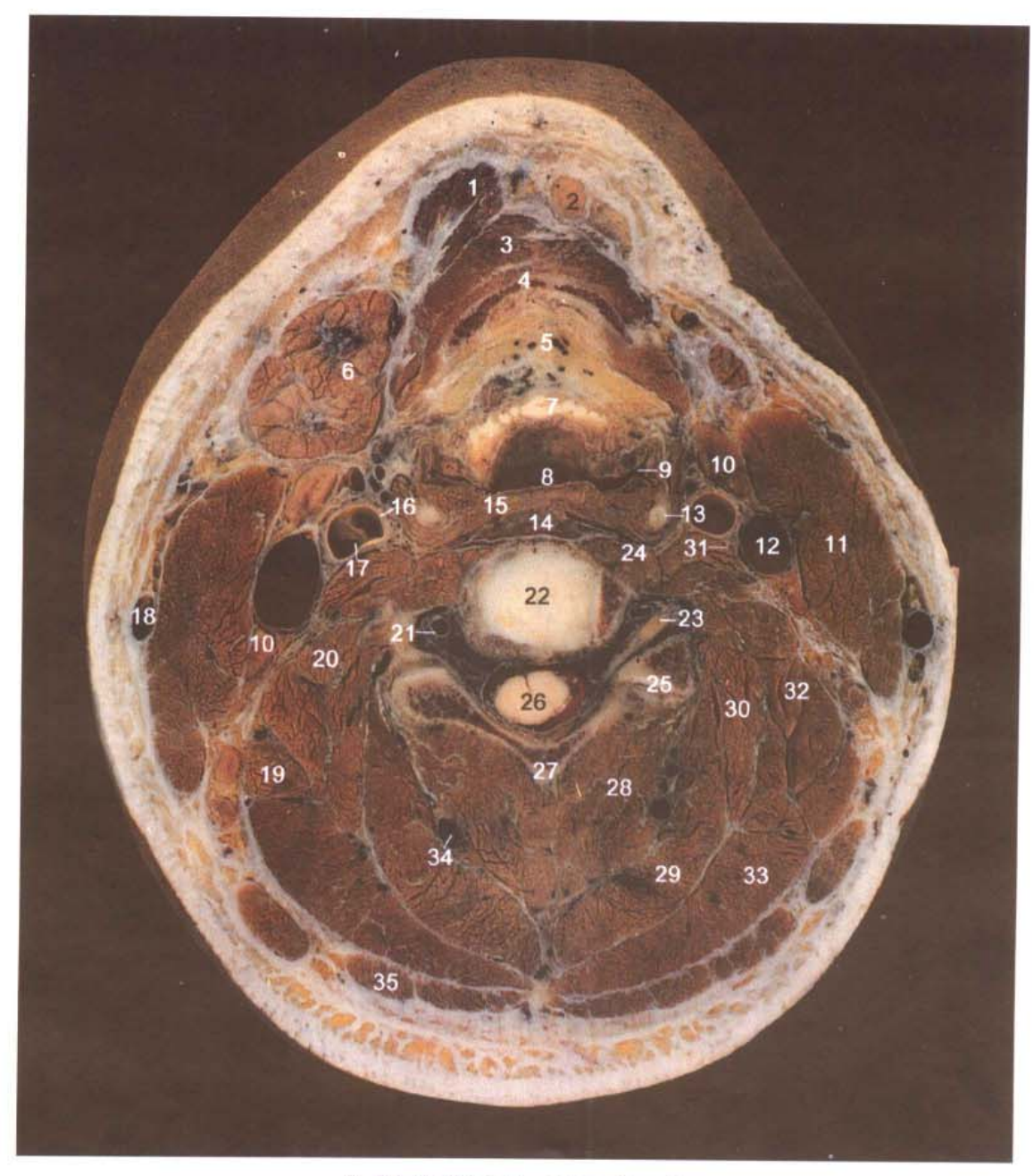

A. 断层标本(sectional specimen)

 $-32$ 

#### 颈部连续横断层

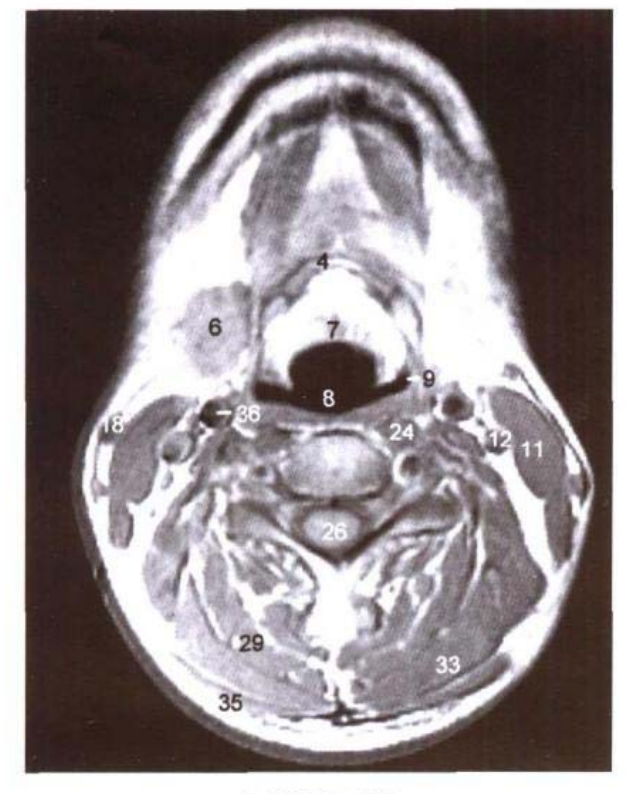

**B. MRI T<sub>1</sub> WI** 

- 1. 二腹肌前腹 anterior belly of digastric
- 2. 下颌下淋巴结 submandibular lymph nodes
- 3. 胸骨舌骨肌和肩胛舌骨肌上腹 sternohyoid and superior belly of omohyoid
- 4. 舌骨体 body of hyoid bone
- 5. 会厌前间隙 preepiglottic space
- 6. 下颌下腺 submandibular gland
- 7. 会厌软骨 epiglottic cartilage
- 8. 喉咽 laryngopharynx
- 9. 梨状隐窝 piriform recess
- 10. 颈外侧深淋巴结 deep lateral cervical lymph nodes
- 11. 胸锁乳突肌 sternocleidomastoid
- 12. 颈内静脉 internal jugular vein
- 13. 甲状软骨上角 superior cornu of thyroid cartilage

<u>ات ننه</u>

- 14. 咽后间隙 retropharyngeal space
- 15. 咽下缩肌 inferior constrictor of pharynx
- 16. 颈外动脉 external carotid artery
- 17. 颈内动脉 internal carotid artery
- 18. 颈外静脉 external jugular vein
- 19. 肩胛提肌 levator scapulae
- 20. 中斜角肌 scalenus medius
- 21. 椎动脉 vertebral artery
- 22. 第4颈椎间盘 4th cervical intervertebral disc

C. CT

- 23. 第4颈神经 4th cervical nerve
- 24. 头长肌和颈长肌 longus capitis and colli
- 25. 关节突关节 zygapophysial joint
- 26. 脊髓 spinal cord
- 27. 棘突 spinous process
- 28. 颈半棘肌 semispinalis cervicis
- 29. 头半棘肌 semispinalis capitis
- 30. 最长肌 longissimus
- 31. 迷走神经 vagus nerve
- 32. 后斜角肌 scalenus posterior
- 33. 头夹肌 splenius capitis
- 34. 颈深静脉 deep cervical vein
- 35. 斜方肌 trapezius
- 36. 颈总动脉 common carotid artery

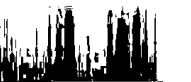

### 图 2-3 经甲状软骨上份的横断层

Fig.2-3 Transverse section through upper part of thyroid cartilage

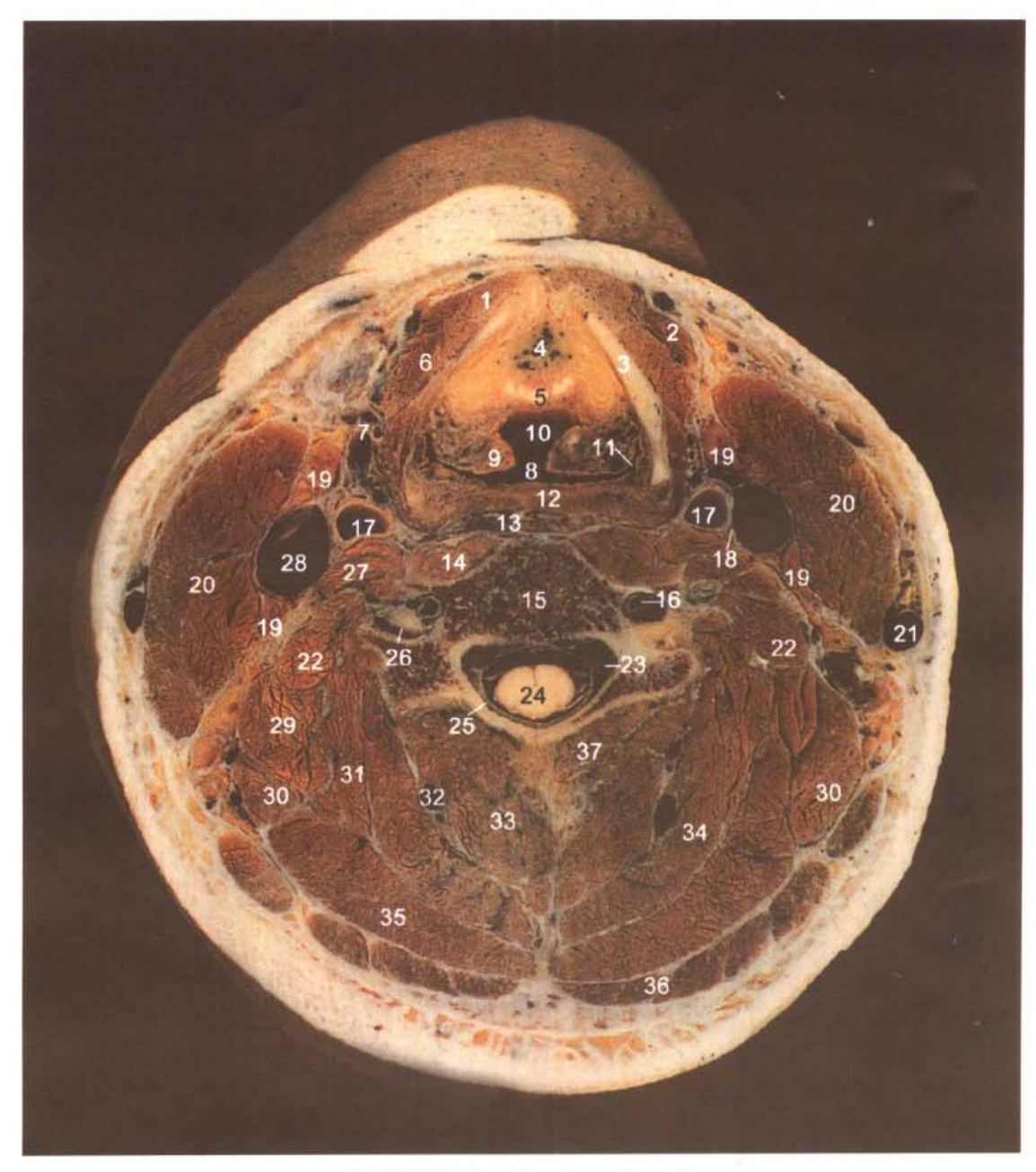

A. 断层标本(sectional specimen)

#### 第二章 颈部连续横断层 ●

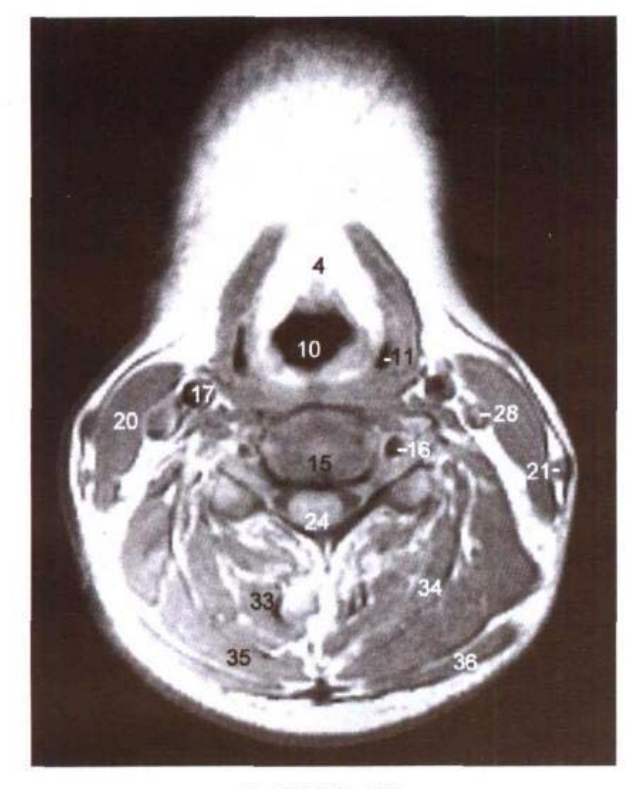

B. MRI T<sub>1</sub> WI

- 1. 胸骨舌骨肌 sternohyoid
- 2. 肩胛舌骨肌上腹 superior belly of omohyoid
- 3. 甲状软骨 thyroid cartilage
- 4. 会厌前间隙 preepiglottic space
- 5. 会厌软骨 epiglottic cartilage
- 6. 甲状舌骨肌 thyrohyoid
- 7. 甲状腺上动、静脉 superior thyroid artery and vein
- 8. 喉咽 laryngopharynx
- 9. 杓状会厌襞 aryepiglottic fold
- 10. 喉前庭 laryngeal vestibule
- 11. 梨状隐窝 piriform recess
- 12. 咽下缩肌 inferior constrictor of pharynx
- 13. 咽后间隙 retropharyngeal space
- 14. 颈长肌 longus colli
- 15. 第5颈椎 5th cervical vertebrae
- 16. 椎动脉 vertebral artery
- 17. 颈总动脉 common carotid arterv
- 18. 迷走神经 vagus nerve
- 19. 颈外侧深淋巴结 deep lateral cervical lymph

### nodes

- 20. 胸锁乳突肌 sternocleidomastoid
- 21. 颈外静脉 external jugular vein
- 22. 中斜角肌 scalenus medius
- 23. 椎内静脉丛 internal vertebral venous plexus

C. CT

- 24. 脊髓 spinal cord
- 25. 硬脊膜 spinal dura mater
- 26. 第5颈神经 5th cervical nerve
- 27. 前斜角肌 scalenus anterior
- 28. 颈内静脉 internal jugular vein
- 29. 后斜角肌 scalenus posterior
- 30. 肩胛提肌 levator scapulae
- 31. 最长肌 longissimus
- 32. 颈深静脉 deep cervical vein
- 33. 颈半棘肌 semispinalis cervicis
- 34. 头半棘肌 semispinalis capitis
- 35. 头夹肌 splenius capitis
- 36. 斜方肌 trapezius
- 37. 多裂肌 multifidi

பட்

 $\ln 1$ 

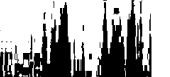

### 图 2-4 经甲状软骨中份的横断层

Fig.2-4 Transverse section through middle part of thyroid cartilage

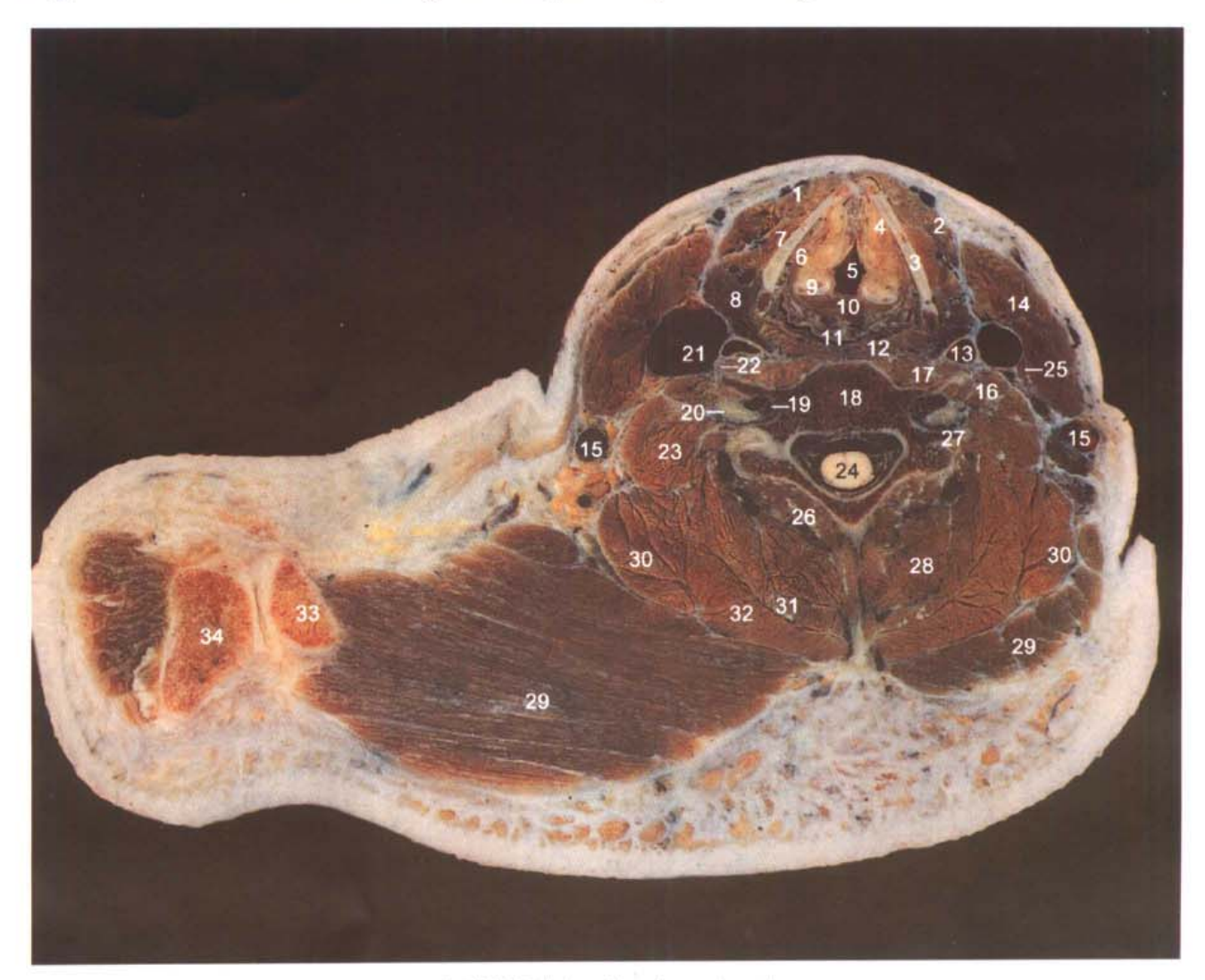

 $\frac{1}{2}$ 

# **颈部连续横断层**

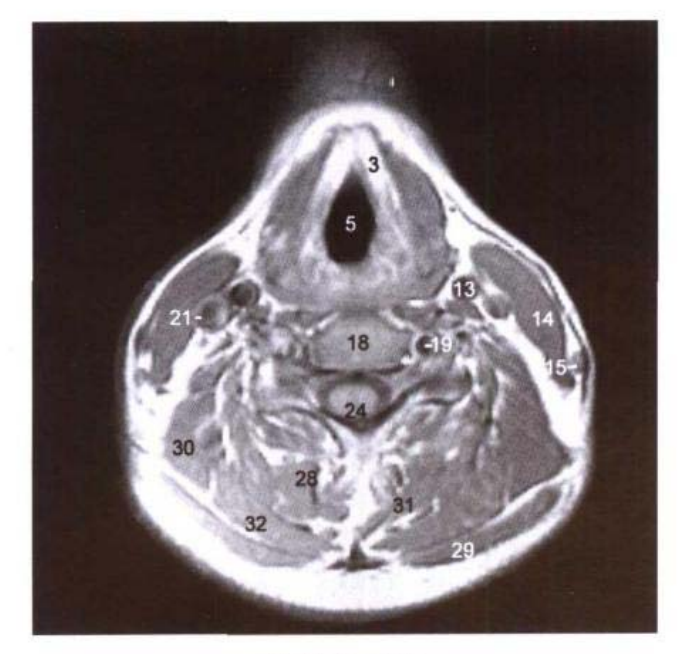

B. MRI T<sub>1</sub> WI

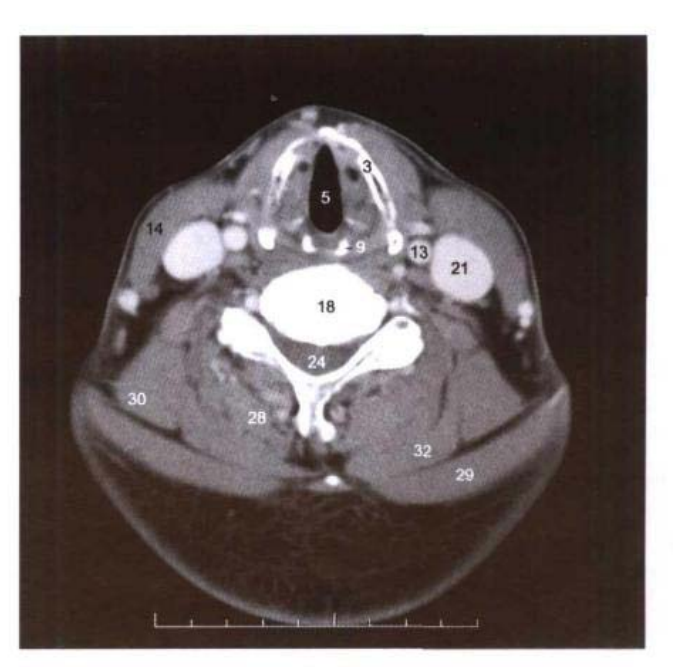

C. CT

- 1. 胸骨舌骨肌 sternohyoid
- 2. 肩胛舌骨肌上腹 superior belly of omohyoid
- 3. 甲状软骨 thyroid cartilage
- 4. 喉旁间隙 paralaryngeal space
- 5. 喉中间腔 intermedial cavity of larynx
- 6. 甲杓肌 thyroarytenoid
- 7. 甲状舌骨肌 thyrohyoid
- 8. 甲状腺 thyroid gland
- 9. 杓状软骨 arytenoid cartilage
- 10. 杓横肌 transverse arytenoid
- 11. 喉咽 laryngopharynx
- 12. 咽下缩肌 inferior constrictor of pharynx
- 13. 颈总动脉 common carotid artery
- 14. 胸锁乳突肌 sternocleidomastoid
- 15. 颈外静脉 external jugular vein
- 16. 前斜角肌 scalenus anterior
- 17. 颈长肌 longus colli
- 18. 第6颈椎 6th cervical vertebrae
- 19. 椎动脉 vertebral artery
- 20. 第6颈神经 6th cervical nerve
- 21. 颈内静脉 internal jugular vein
- 22. 迷走神经 vagus nerve
- 23. 中、后斜角肌 scalenus medius and posterior
- 24. 脊髓 spinal cord
- 25. 颈外侧深淋巴结 deep lateral cervical lymph nodes
- 26. 多裂肌 multifidi
- 27. 横突后结节 posterior tubercle of transverse process
- 28. 颈半棘肌 semispinalis cervicis
- 29. 斜方肌 trapezius
- 30. 肩胛提肌 levator scapulae
- 31. 头半棘肌 semispinalis capitis
- 32. 头夹肌 splenius capitis
- 33. 锁骨肩峰端 acromial end of clavicle
- 34. 肩峰 acromion

 $\ln k$  , a  $\Omega$  .

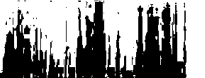

## 图 2-5 经声襞和环状软骨板的横断层

Fig.2-5 Transverse section through vocal fold and lamina of cricoid cartilage

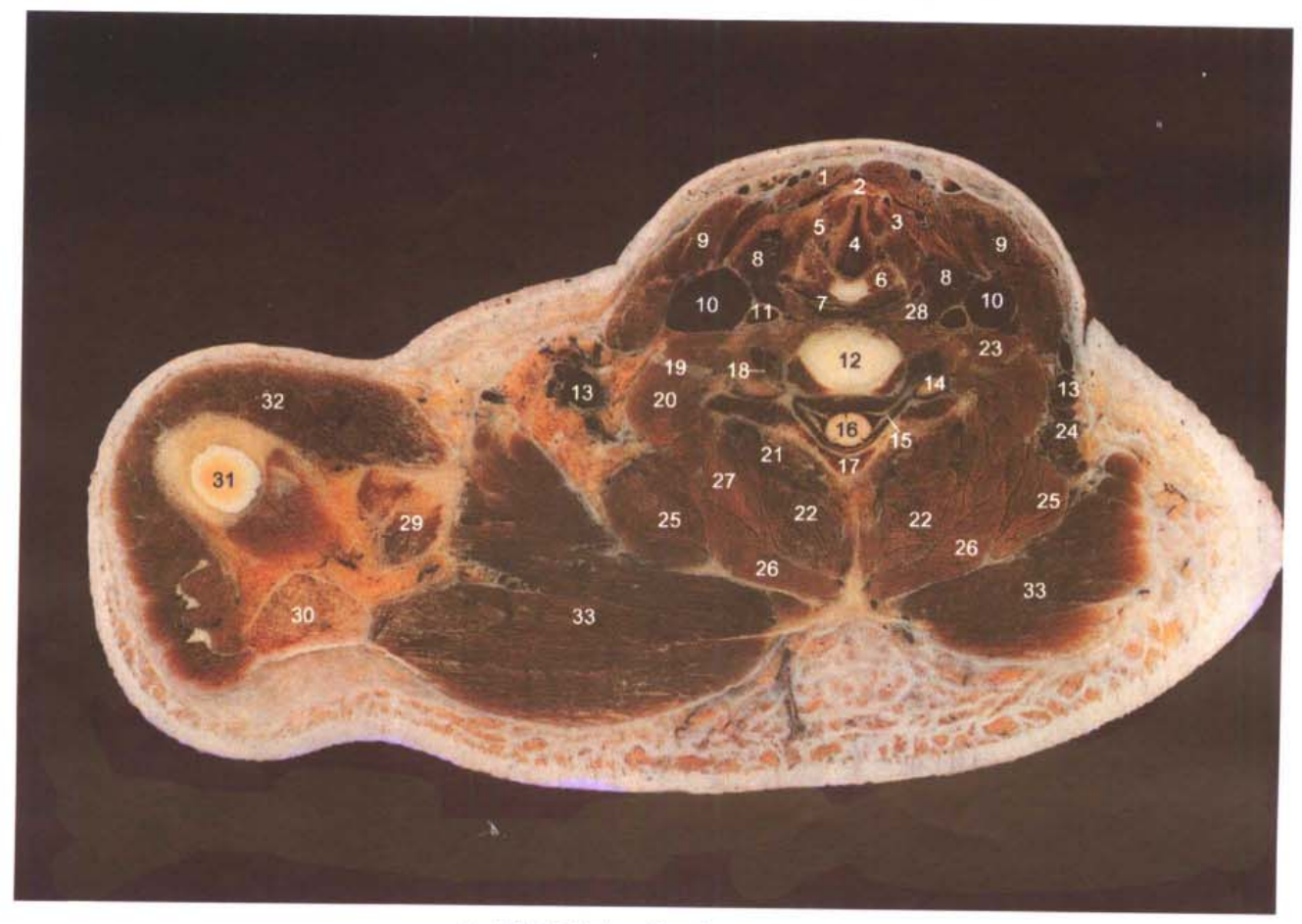

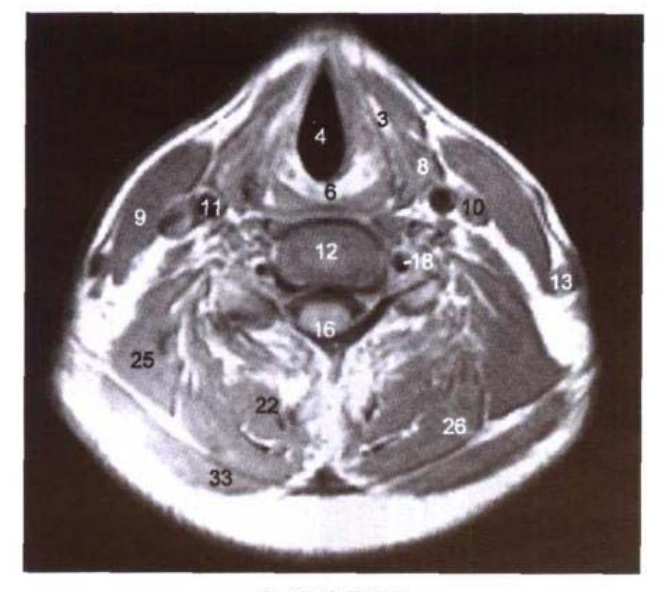

B. MRI T<sub>1</sub> WI

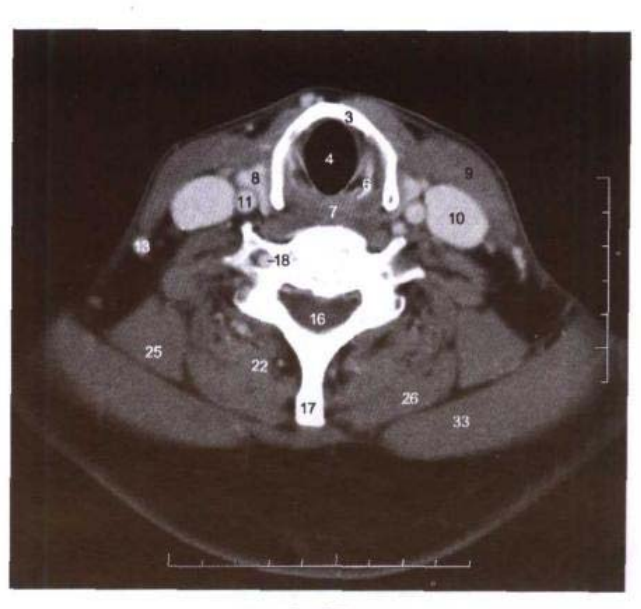

C. CT

- 1. 胸骨舌骨肌 sternohyoid
- 2. 喉结 laryngeal prominence
- 3. 甲状软骨 thyroid cartilage
- 4. 喉中间腔 intermedial cavity of larynx
- 5. 环甲肌 cricothyroid
- 6. 环状软骨板 lamina of cricoid cartilage
- 7. 喉咽 laryngopharynx
- 8. 甲状腺 thyroid gland
- 9. 胸锁乳突肌 sternocleidomastoid
- 10. 颈内静脉 internal jugular vein
- 11. 颈总动脉 common carotid artery
- 12. 第6颈椎间盘 6th cervical intervertebral disc
- 13. 颈外静脉 external jugular vein
- 14. 第6颈神经 6th cervical nerve
- 15. 颈神经根 root of cervical nerve
- 16. 脊髓 spinal cord
- 17. 棘突 spinous process
- 18. 椎动脉 vertebral artery
- 19. 臂丛 brachial plexus
- 20. 中、后斜角肌 scalenus medius and posterior
- 21. 多裂肌 multifidi
- 22. 颈半棘肌 semispinalis cervicis
- 23. 前斜角肌 scalenus anterior
- 24. 颈外侧浅淋巴结 superficial lateral cervical lymph nodes
- 25. 肩胛提肌 levator scapulae
- 26. 夹肌 splenius
- 27. 最长肌 longissimus
- 28. 甲状软骨下角 inferior cornu of thyroid cartilage
- 29. 锁骨 clavicle
- 30. 肩峰 acromion
- 31. 肱骨头 head of humerus
- 32. 三角肌 deltoid

 $\overline{\operatorname{Lil}}$ 

33. 斜方肌 trapezius

## 图 2-6 经环状软骨和声门下腔的横断层

Fig.2-6 Transverse section through cricoid cartilage and infraglottic cavity

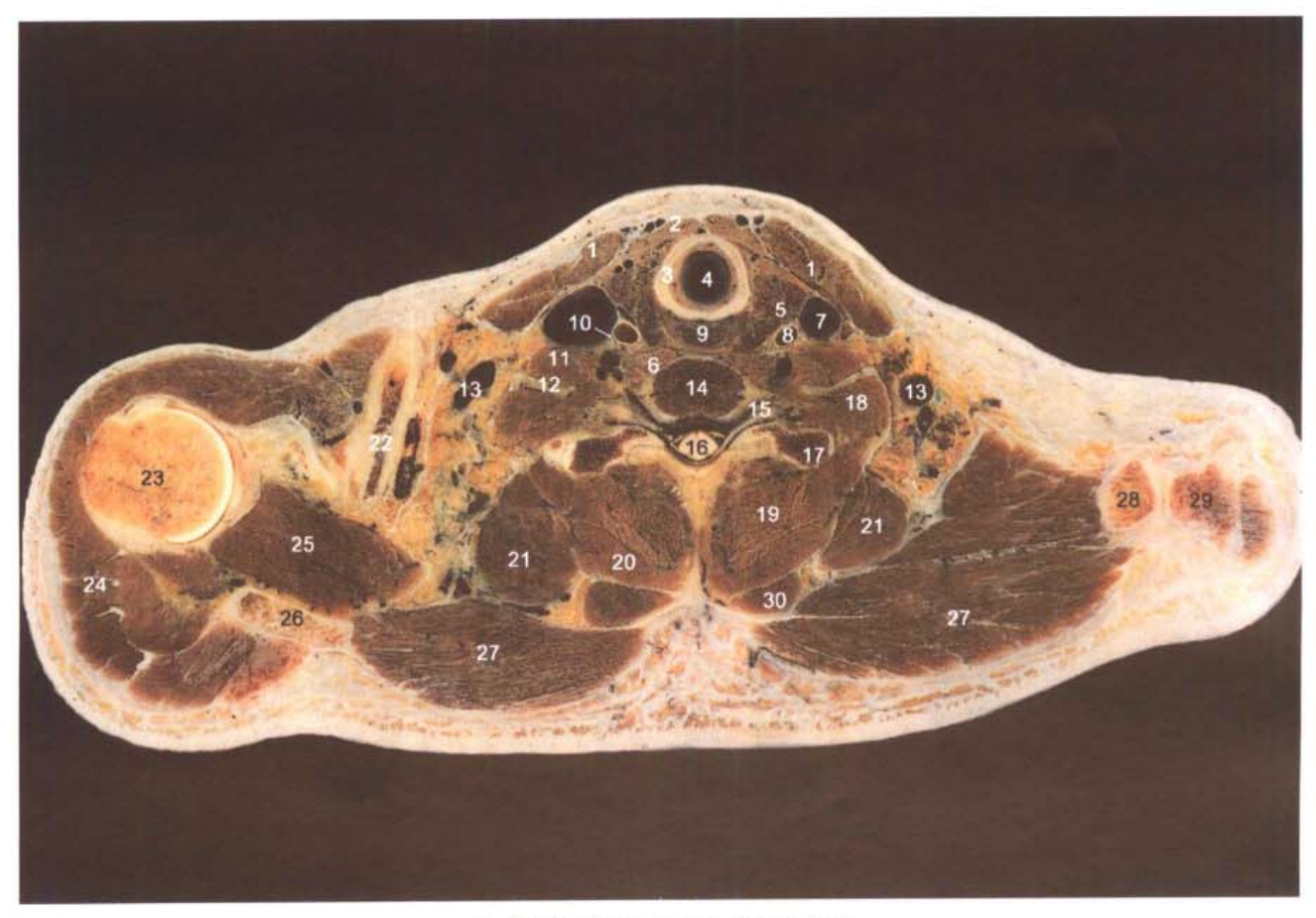

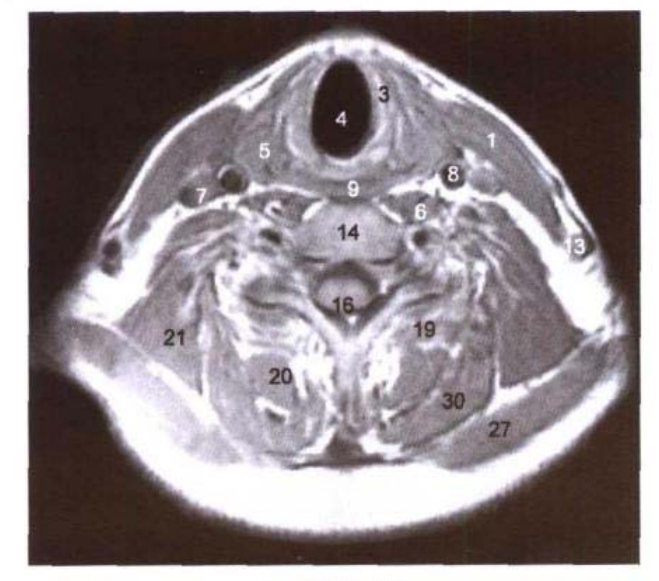

B. MRI T<sub>1</sub> WI

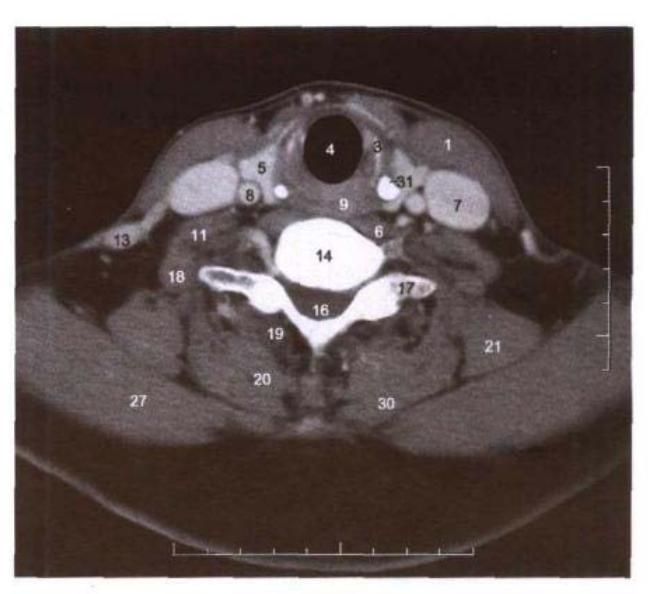

C. CT

- 1. 胸锁乳突肌 sternocleidomastoid
- 2. 胸骨舌骨肌 sternohyoid
- 3. 环状软骨 cricoid cartilage
- 4. 声门下腔 infraglottic cavity
- 5. 甲状腺 thyroid gland
- 6. 颈长肌 longus colli
- 7. 颈内静脉 internal jugular vein
- 8. 颈总动脉 common carotid artery
- 9. 食管 esophagus
- 10. 迷走神经 vagus nerve
- 11. 前斜角肌 scalenus anterior
- 12. 臂从 brachial plexus
- 13. 颈外静脉 external jugular vein
- 14. 第7颈椎 7th cervical vertebrae
- 15. 第7颈神经 7th cervical nerve

اسلسله

- 16. 脊髓 spinal cord
- 17. 横突 transverse process
- 18. 中、后斜角肌 scalenus medius and posterior
- 19. 多裂肌和颈半棘肌 multifidi and semispinalis cervicis
- 20. 头半棘肌 semispinalis capitis
- 21. 肩胛提肌 levator scapulae
- 22. 锁骨 clavicle
- 23. 肱骨头 head of humerus
- 24. 三角肌 deltoid
- 25. 冈上肌 supraspinatus
- 26. 肩胛冈 spine of scapula
- 27. 斜方肌 trapezius
- 28. 锁骨肩峰端 acromial end of clavicle
- 29. 肩峰 acromion
- 30. 夹肌 splenius

<u>er i hall</u>

31. 甲状软骨下角 inferior horn of thyroid cartilage

41 m

# 第三章 头颈部连续矢状断层

Chapter 3 Serial Sagittal Sections of Head and Neck

- 正中矢状面 图 3-1
- Fig.3-1 Median sagittal plane

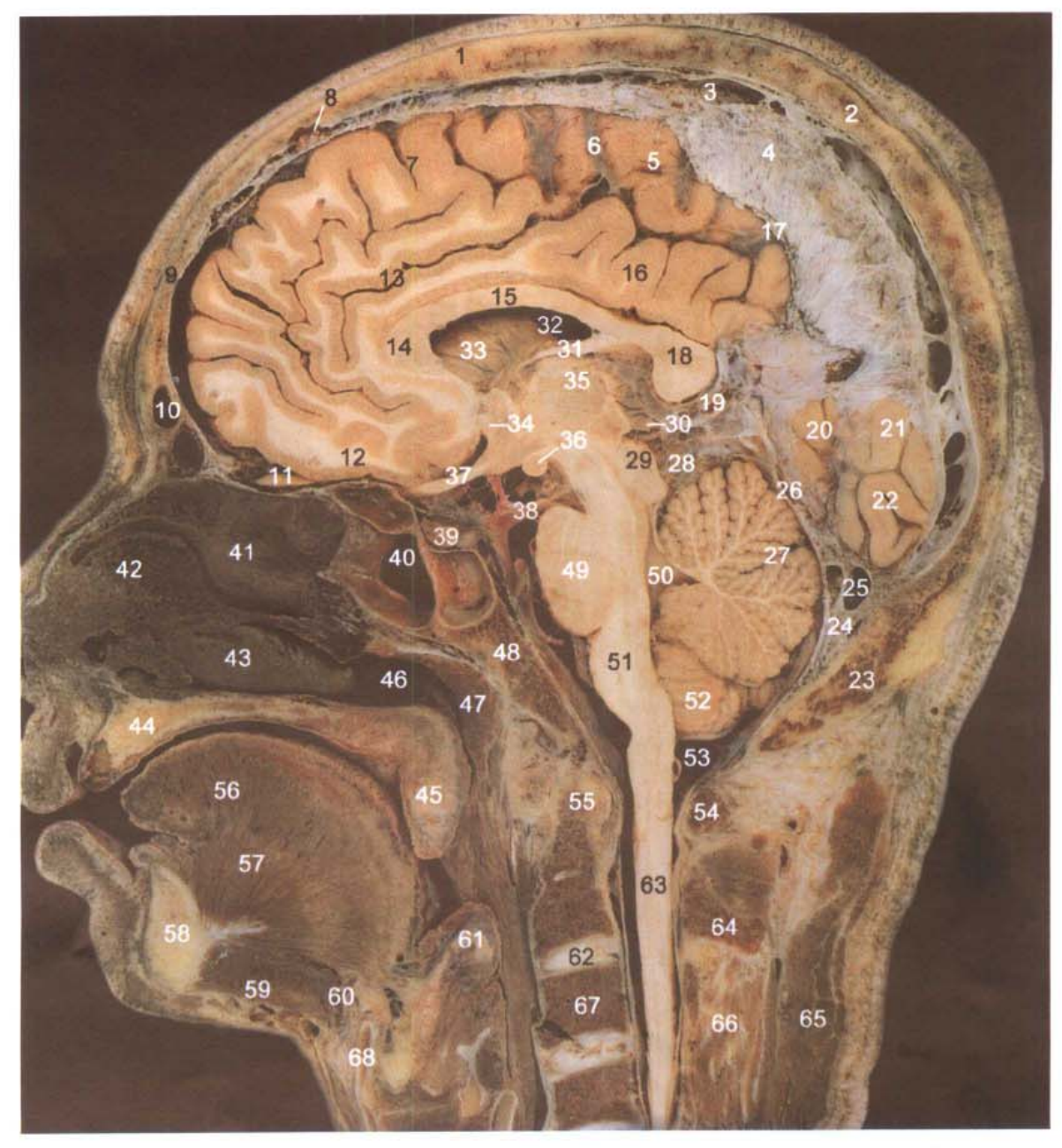

A. 断层标本(sectional specimen)

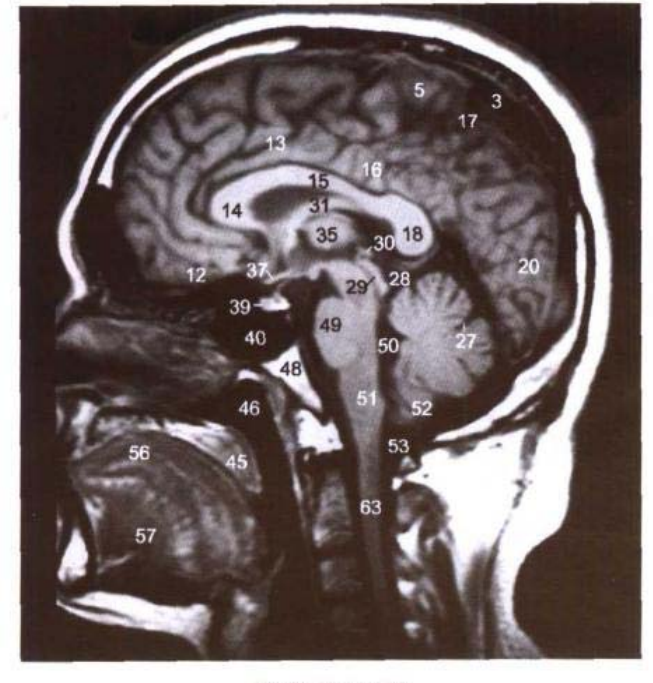

B. MRI T<sub>1</sub> WI

- 1. 冠状缝 coronal suture
- 2. 矢状缝 sagittal suture
- 3. 上矢状窦 superior sagittal sinus 24. 小脑镰 cerebellar falx
- 4. 大脑镰 cerebral falx
- 5. 中央旁小叶 paracentral lobule
- 6. 中央旁沟和旁中央动脉 paracentral sulcus and paracentral artery
- 7. 额上回 superior frontal gyrus
- 8. 上矢状窦外侧陷窝 lateral lacunae of superior sagittal sinus
- 9. 额骨 frontal bone
- 10. 额窦 frontal sinus
- 11. 嗅球 olfactory bulb
- 12. 直回 gyrus rectus
- 13. 扣带沟 cingulate sulcus
- 14. 胼胝体膝 genu of corpus callo- 37. 视交叉 opitc chiasma sum
- 15. 胼胝体于 trunk of corpus cal- $\log_{11}$
- 16. 扣带回 cingulate gyrus
- 17. 扣带沟缘支 marginal ramus of cingulate sulcus
- 18. 胼胝体压部 splenium of corpus callosum
- 19. 大脑大静脉 great cerebral vein 46. 鼻咽 nasopharynx

فللقوطيطل

- 20. 枕叶 occipital lobe
- 21. 左楔叶 left cuneus
- 22. 左舌回 left lingual gyrus
- 23. 枕骨 occipital bone
- 
- 25. 窦汇 confluence of sinus
- 26. 直窦 straight sinus
- 27. 小脑原裂 primary fissure of cerebellum
- 28. 四叠体池 quadrigeminal cistern
- 29. 四叠体 quadrigeminal body
- 30. 松果体 pineal body
- 31. 穹窿体 body of fornix
- 32. 侧脑室 lateral ventricle
- 33. 尾状核 caudate nucleus
- 34. 前连合 anterior commissure
- 35. 背侧丘脑 dorsal thalamus
- 36. 乳头体 mamillary body
- 
- 38. 动眼神经 oculomotor nerve
- 39. 垂体 hypophysis
- 40. 蝶窦 sphenoidal sinus
- 41. 中鼻甲 middle nasal concha
- 42. 鼻中隔 nasal septum
- 43. 下鼻甲 inferior nasal concha
- 44. 上颌骨 maxilla
- 45. 软腭 soft palate
- 
- 47. 咽壁 pharvngeal wall
- 48. 斜坡 clivus

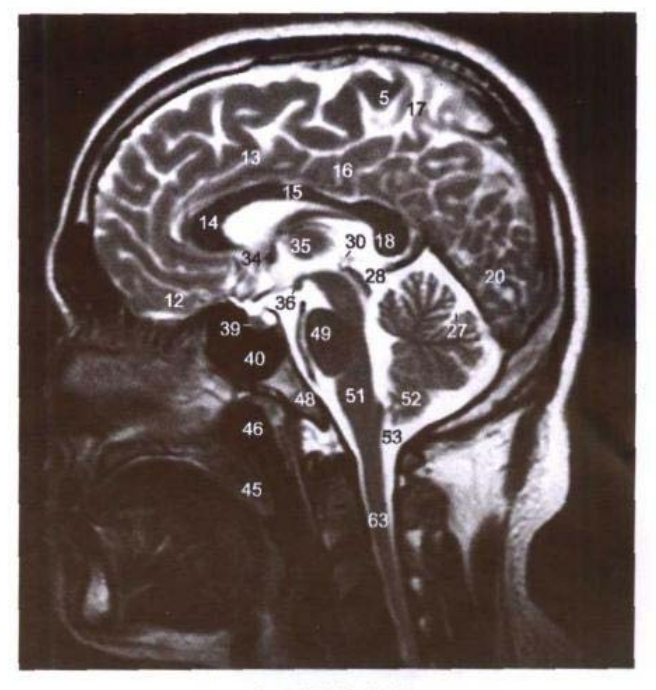

C. MRI T<sub>2</sub> WI

- 49. 脑桥基底部 basilar part of pons
- 50. 第四脑室 4th ventricle
- 51. 延髓 medulla oblongata
- 52. 小脑扁桃体 tonsil of cerebellum
- 53. 小脑延髓池 cerebellomedullary cistern
- 54. 寰椎后弓 posterior arch of atlas
- 55. 枢椎齿突 dens of axis
- 56. 舌体 body of tongue
- 57. 颏舌肌 genioglossus
- 58. 下颌骨体 body of mandible
- 59. 下颌舌骨肌 mylohyoid
- 60. 舌骨 hyoid bone
- 61. 会厌 epiglottis
- 62. 第2颈椎间盘 2nd cervical intervertebral disc
- 63. 脊髓 spinal cord
- 64. 枢椎棘突 spinous process of axis
- 65. 头夹肌 splenius capitis
- 66. 棘间肌 interspinales
- 67. 第3颈椎体 3rd cervical vertebral body
- 68. 甲状软骨 thyroid cartilage

 $43 \blacksquare$ 

ink

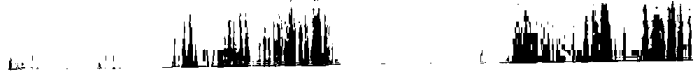

#### 解病物, 100 **A PARTIES AND REAL PROPERTY**

### 图 3-2 经右黑质和红核的矢状断层

Fig.3-2 The sagittal section through right substantia nigra and red nucleus

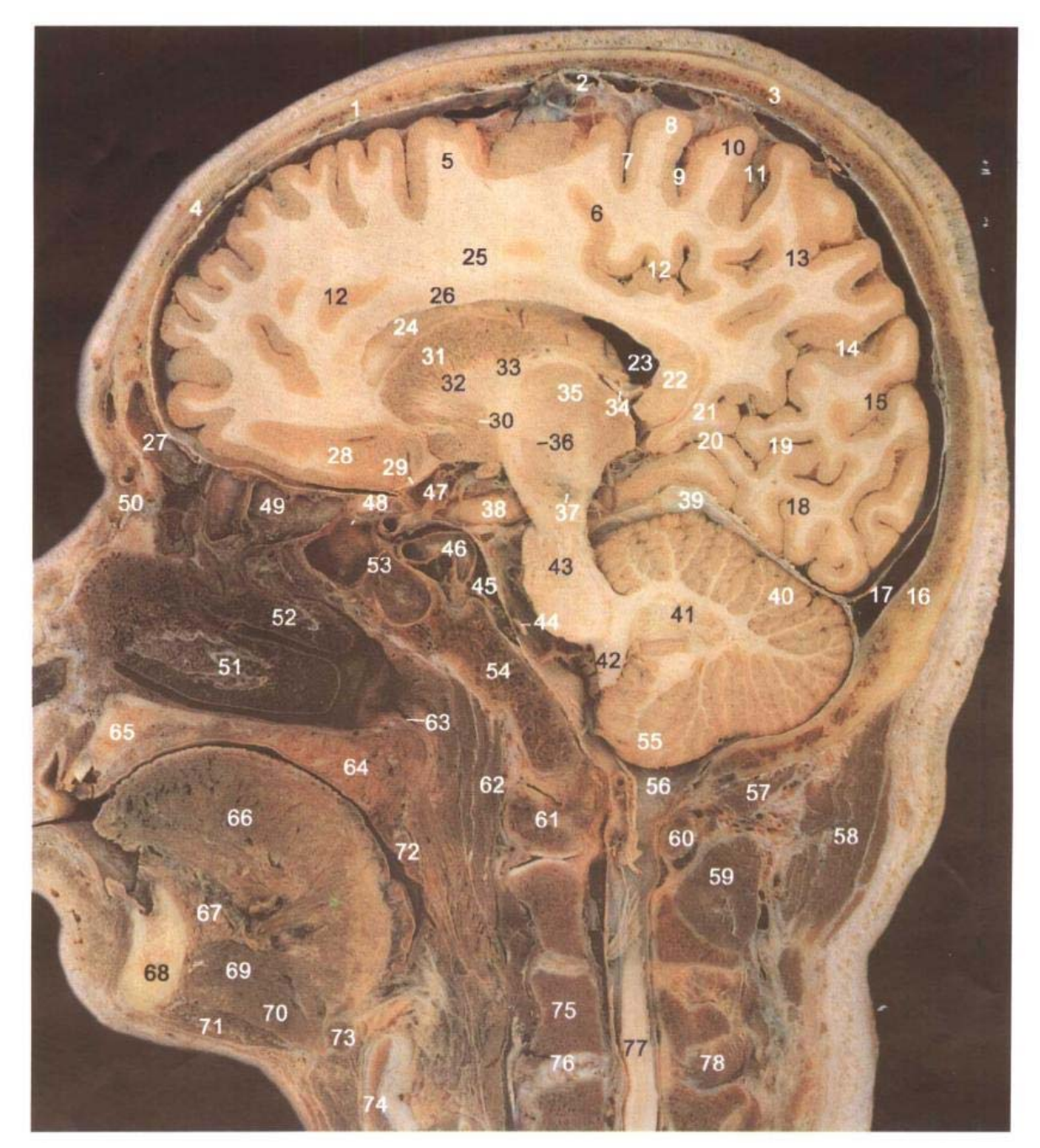

- 1. 冠状缝 coronal suture
- 2. 蛛网膜 arachnoid mater
- 3. 顶骨 parietal bone
- 4. 额骨 frontal bone
- 5. 额上回 superior frontal gyrus
- 6. 中央旁沟 paracentral sulcus
- 7. 中央前沟 precentral sulcus
- 8. 中央前回 precentral gyrus
- 9. 中央沟 central sulcus
- 10. 中央后回 postcentral gyrus
- 11. 中央后沟 postcentral sulcus
- 12. 扣带沟 cingulate sulcus
- 13. 楔前叶 precuneus
- 14. 顶枕沟 parietooccipital sulcus
- 15. 楔叶 cuneus
- 16. 枕骨 occipital bone
- 17. 上矢状窦 superior sagittal sinus
- 18. 舌回 lingual gyrus

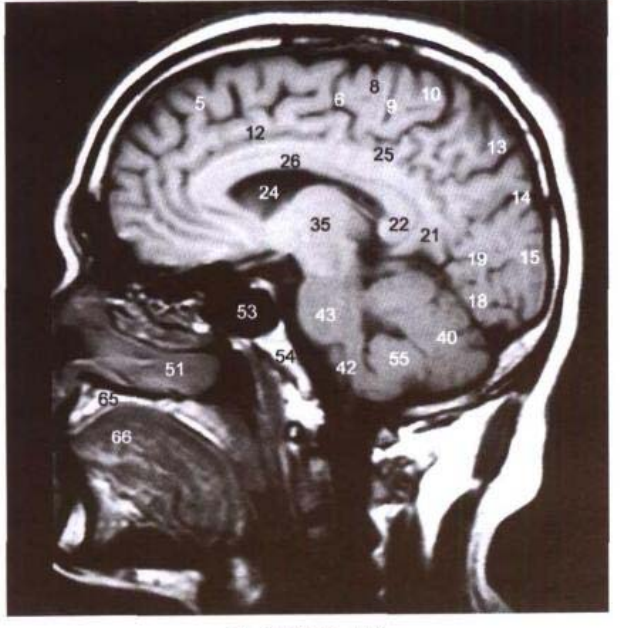

B. MRI T<sub>1</sub> WI

- 19. 距状沟后部 posterior part of calcarine sulcus
- 20. 距状沟前部 anterior part of calcarine sulcus
- 21. 扣带回峡 isthmus of cingulate gyrus
- 22. 胼胝体压部 splenium of corpus callosum
- 23. 侧脑室三角区 trigone of lateral ventricle
- 24. 侧脑室前角 anterior horn of lateral ventricle
- 25. 扣带 cingulum
- 26. 胼胝体干 trunk of corpus callosum
- 27. 额窦 frontal sinus
- 28. 直回 gyrus rectus
- 29. 嗅束 olfactory tract
- 30. 苍白球和前连合 globus pallidus and anterior commissure
- 31. 尾状核头 head of caudate nucleus
- 32. 内囊前肢 anterior limb of internal capsule
- 33. 内囊膝 genu of internal capsule
- 34. 海马伞 fimbria of hippocampus
- 35. 背侧丘脑 dorsal thalamus
- 36. 红核 red nucleus
- 37. 黑质 substantia nigra
- 38. 钩 uncus
- 39. 小脑幕 tentorium of cerebellum
- 40. 小脑半球 cerebellar hemisphere
- 41. 齿状核 dentate nucleus
- 42. 延髓 medulla oblongata
- 43. 脑桥 pons
- 44. 展神经 abducent nerve
- 45. 海绵窦 cavernous sinus
- 46. 颈内动脉海绵窦段 cavernous segment of internal carotid artery
- 47. 颈内动脉后膝段 posterior genu segment of in 78. 棘间肌 interspinales ternal carotid artery

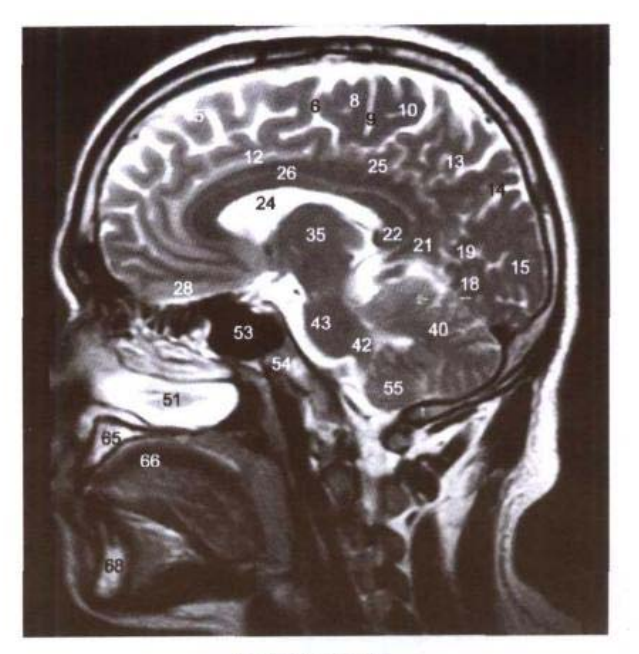

C. MRI T<sub>2</sub> WI

- 48. 视神经 optic nerve
- 49. 筛窦 ethmoidal cellules
- 50. 内眦动、静脉 medial angular artery and vein
- 51. 下鼻甲 inferior nasal concha
- 52. 中鼻甲 middle nasal concha
- 53. 蝶窦 sphenoidal sinus
- 54. 斜坡 clivus
- 55. 小脑扁桃体 tonsil of cerebellum
- 56. 小脑延髓池 cerebellomedullary cistern
- 57. 头后小直肌 rectus capitis posterior minor
- 58. 头夹肌 splenius capitis
- 59. 头后大直肌 rectus capitis posterior major
- 60. 寰椎后弓 posterior arch of atlas
- 61. 寰椎前弓 anterior arch of atlas
- 62. 头长肌 longus capitis
- 63. 咽鼓管咽口 pharyngeal opening of auditory tube
- 64. 腭腺 palatine glands
- 65. 上颌骨 maxilla
- 66. 舌体 body of tongue
- 67. 舌下腺 sublingual gland
- 68. 下颌骨体 body of mandible
- 69. 颏舌骨肌 geniohyoid
- 70. 下颌舌骨肌 mylohyoid
- 71. 二腹肌前腹 anterior belly of digastric
- 72. 腭扁桃体 palatine tonsil
- 73. 舌骨 hyoid bone
- 74. 甲状软骨 thyroid cartilage
- 75. 第3颈椎体 3rd cervical vertebral body
- 76. 第3颈椎间盘 3rd cervical intervertebral disc
- 77. 脊髓 spinal cord
- 

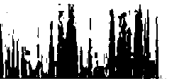

### 图 3-3 经右苍白球的矢状断层

Fig.3-3 The sagittal section through right globus pallidus

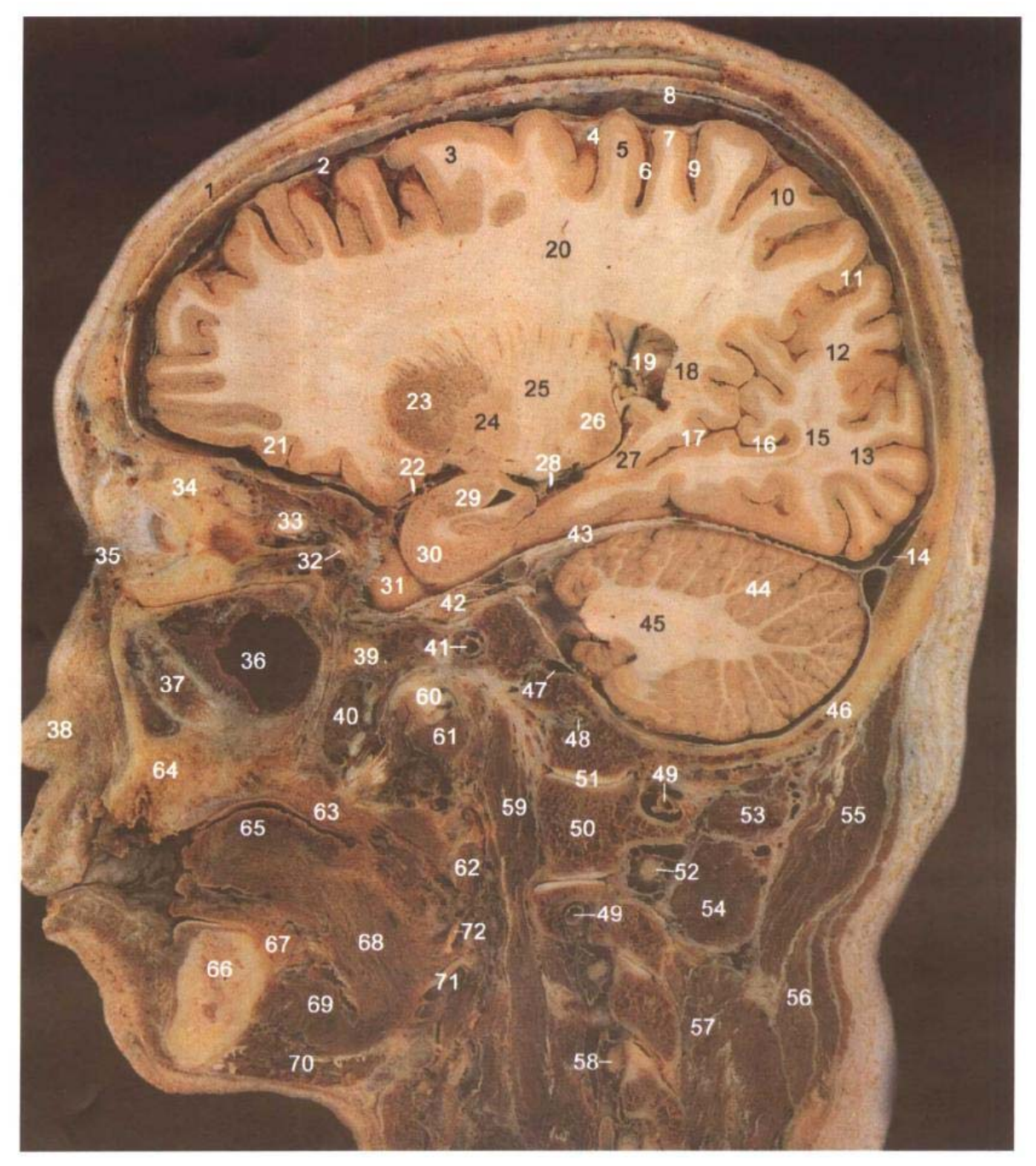

A. 断层标本(sectional specimen)

- 1. 额骨 frontal bone
- 2. 蛛网膜 arachnoid mater
- 3. 额上回 superior frontal gyrus
- 4. 中央前沟 percentral sulcus
- 5. 中央前回 precentral gyrus
- 6. 中央沟 central sulcus
- 7. 中央后回 postcentral gyrus
- 8. 硬脑膜 cerebral dura mater
- 9. 中央后沟 postcentral sulcus
- 10. 顶上小叶 superior parietal lobule
- 11. 顶枕沟 parietooccipital sulcus
- 12. 楔叶 cuneus
- 13. 舌回 lingual gyrus
- 14. 上矢状窦 superior sagittal sinus
- 15. 视辐射 optic radiation
- 16. 距状沟后部 posterior part of calcarine sulcus

١ ÷.

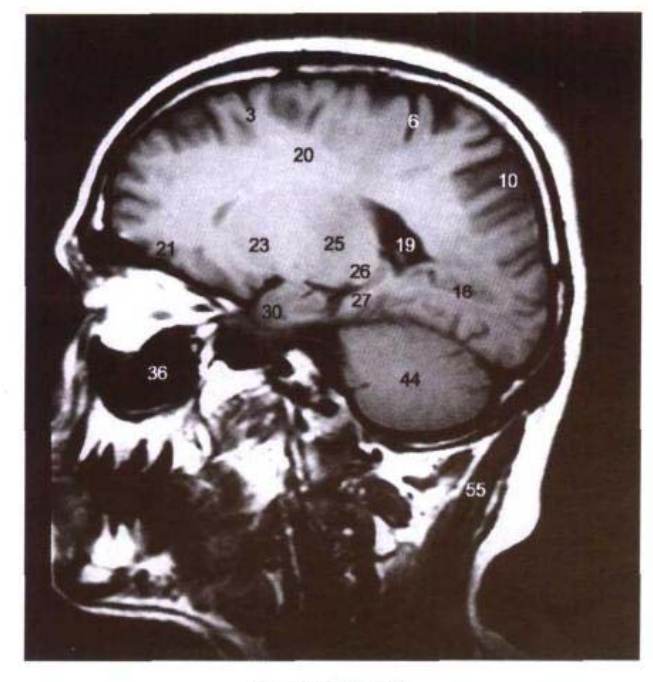

B. MRI T<sub>1</sub> WI

- 17. 距状沟前部 anterior part of calcarine sulcus
- 18. 胼胝体压部 splenium of corpus callosum
- 19. 侧脑室三角区 trigone of lateral ventricle
- 20. 辐射冠 corona radiata
- 21. 眶回 orbital gyri
- 22. 大脑中动脉 middle cerebral artery
- 23. 壳 putamen
- 24. 苍白球 globus pallidus
- 25. 内囊后肢 posterior limb of internal capsule
- 26. 背侧丘脑 dorsal thalamus
- 27. 海马旁回 parahippocampal gyrus
- 28. 大脑后动脉 posterior cerebral artery
- 29. 杏仁体 amygdaloid body

30. 钩 uncus

- 31. 颞叶 temporal lobe
- 32. 动眼神经 oculomotor nerve
- 33. 视神经 optic nerve
- 34. 眶脂体 adipose body of orbit
- 35. 内眦 medial angle of eye
- 36. 上颌窦 maxillary sinus
- 37. 上颌骨 maxilla
- 38. 鼻翼 alae nasi
- 39. 翼突 pterygoid process
- 40. 翼内肌 medial pterygoid
- 41. 颈内动脉 internal carotid artery
- 42. 三叉神经节 trigeminal ganglion
- 43. 小脑幕 tentorium of cerebellum
- 44. 小脑半球 cerebellar hemisphere
- 45. 小脑中脚 middle cerebellar peduncle

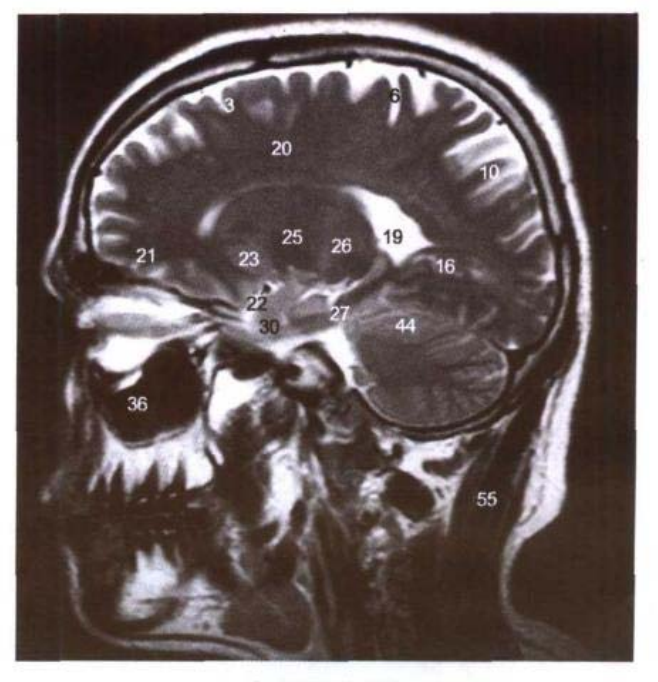

C. MRI T<sub>2</sub> WI

- 46. 枕骨 occipital bone
- 47. 岩下窦 inferior petrosal sinus
- 48. 舌下神经和舌下神经管 hypoglossal nerve and canal
- 49. 椎动脉 vertebral artery
- 50. 寰椎侧块 lateral mass of atlas
- 51. 寰枕关节 atlantooccipital joint
- 52. 第2颈神经 2nd cervical nerve
- 53. 头后大直肌 rectus capitis posterior maior
- 54. 头下斜肌 obliquus capitis inferior
- 55. 头半棘肌 semispinalis capitis
- 56. 颈半棘肌 semispinalis cervicis
- 57. 横突棘肌 spinales transverse
- 58. 第4颈神经 4th cervical nerve
- 59. 头长肌 longus capitis
- 60. 咽鼓管软骨 cartilage of auditory tube
- 61. 腭帆提肌 levator veli palatini
- 62. 茎突咽肌 stylopharyngeus
- 63. 腭腺 palatine glands
- 64. 上颌骨牙槽突 alveolar process of maxilla
- 65. 舌体 body of tongue
- 66. 下颌骨体 body of mandible
- 67. 舌下腺 sublingual gland
- 68. 舌骨舌肌 hyoglossus
- 69. 下颌舌骨肌 mylohyoid

 $\pm$  10  $^{\circ}$  , km  $^{\circ}$ 

- 70. 二腹肌前腹 anterior belly of digastric
- 71. 舌下神经和舌动、静脉 hypoglossal nerve and lingual artery and vein
- 72. 舌咽神经 glossopharyngeal nerve

"上螺链"和加速 A.

### 图 3-4 经右壳的矢状断层

Fig.3-4 The sagittal section through right putamen

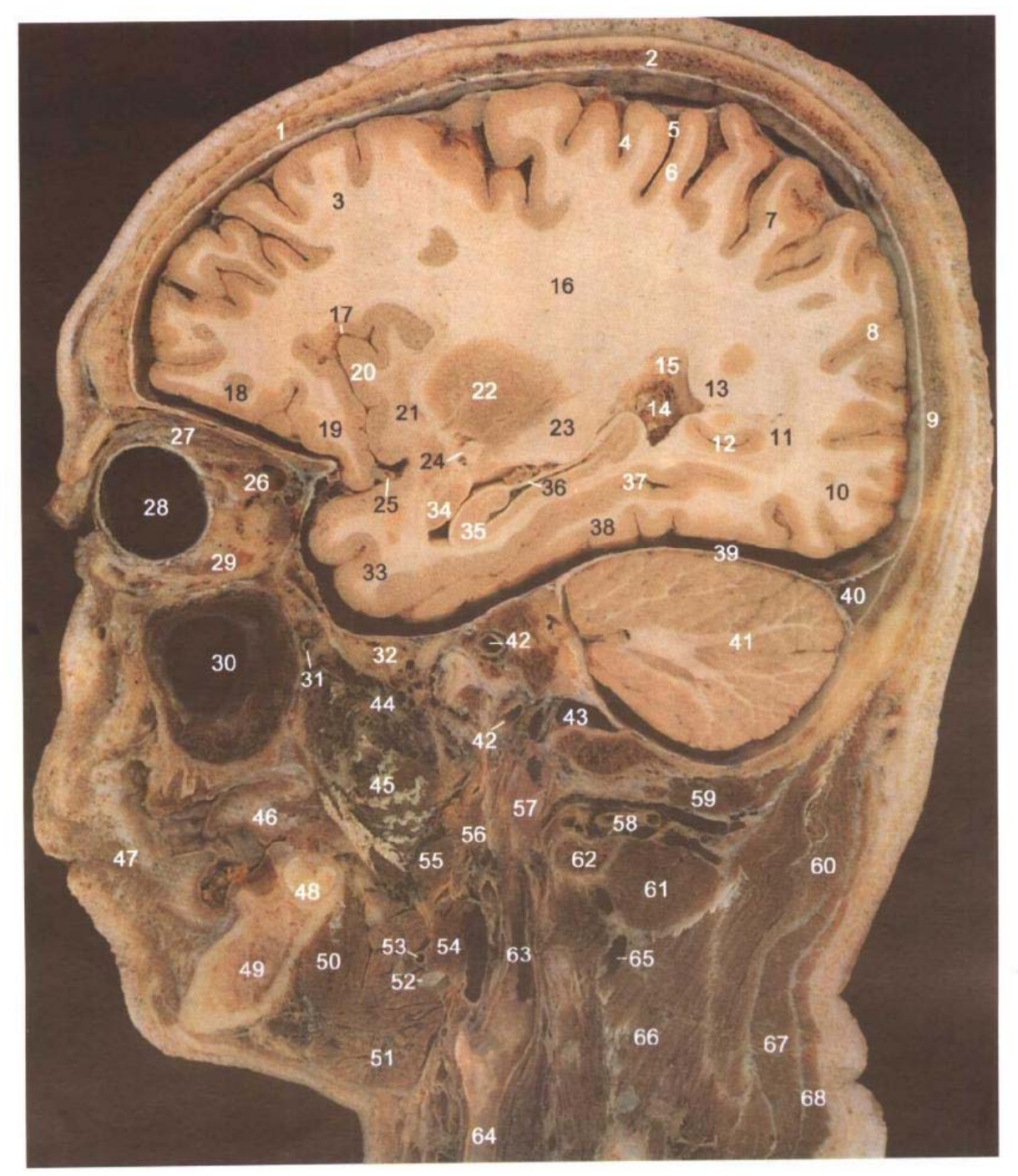

A. 断层标本(sectional specimen)

- 1. 额骨 frontal bone
- 2. 顶骨 parietal bone
- 3. 额上回 superior frontal gyrus
- 4. 中央前回 precentral gyrus
- 5. 中央沟 central sulcus
- 6. 中央后回 postcentral gyrus
- 7. 顶上小叶 superior parietal lobule
- 8. 顶枕沟 parietooccipital sulcus
- 9. 枕骨 occipital bone
- 10. 舌回 lingual gyrus
- 11. 视辐射 optic radiation
- 12. 距状沟 calcarine sulcus
- 13. 毯 tapetum
- 14. 侧脑室脉络丛 choroid plexus of lateral ven-

 $\frac{1}{2}$ 

 $\overline{\mathbf{y}}$ 

 $\ddot{\phantom{a}}$ 

#### 第三章 头颈部连续矢状断层 ( WAR NEW WARE STATES TO THE REAL

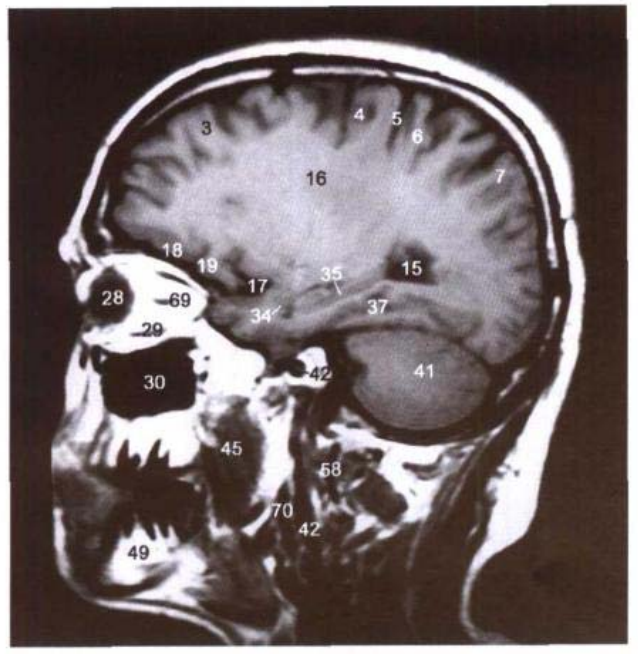

**B. MRI T<sub>1</sub> WI** 

C. MRI T<sub>2</sub> WI

#### tricle

- 15. 侧脑室三角区 trigone of lateral ventricle
- 16. 辐射冠 corona radiata
- 17. 外侧沟 lateral sulcus
- 18. 眶回 orbital gyri
- 19. 额下回 inferior frontal gyrus
- 20. 岛叶 insula
- 21. 屏状核 claustrum
- 22. 壳 putamen
- 23. 听辐射 acoustic radiation
- 24. 前连合 anterior commissure
- 25. 大脑中动脉 middle cerebral artery
- 26. 眼上静脉 superior ophthalmic vein
- 27. 提上睑肌、上斜肌和上直肌 levator palpebrae superioris, superior obliquus and superior rectus
- 28. 眼球 eyeball
- 29. 下直肌 inferior rectus
- 30. 上颌窦 maxillary sinus
- 31. 上颌动脉 maxillary artery
- 32. 蝶骨大翼 greater wing of sphenoid bone
- 33. 颞中回 middle temporal gyrus
- 34. 杏仁体 amygdaloid body
- 35. 海马 hippocampus
- 36. 海马伞 fimbria hippocampus
- 37. 侧副沟 collateral sulcus
- 38. 枕颞内侧回 (梭状回) medial occipitotemporal gyrus

Ţ1

- 39. 小脑幕 tentorium of cerebellum
- 40. 横窦 transverse sinus
- 41. 小脑半球 cerebellar hemisphere
- 42. 颈内动脉 internal carotid artery
- 43. 颈静脉孔 jugular foramen
- 44. 翼静脉丛 pterygoid venous plexus
- 45. 翼内肌 medial pterygoid
- 46. 舌 tongue
- 47. 颊肌 buccinator
- 48. 第2磨牙 2nd molar
- 49. 下颌骨体 body of mandible
- 50. 下颌舌骨肌 mylohyoid
- 51. 下颌下腺 submandibular gland
- 52. 二腹肌中间腱 intermediate tendon of digastric
- 53. 舌动脉 lingual artery
- 54. 茎突舌骨肌 stylohyoid
- 55. 茎突舌肌 styloglossus
- 56. 茎突咽肌 stylophyaryngeus
- 57. 颈内静脉 internal jugular vein
- 58. 椎动、静脉 vertebral artery and vein
- 59. 头后大直肌 rectus capitis posterior major
- 60. 头半棘肌 semispinalis capitis
- 61. 头下斜肌 obliquus capitis inferior
- 62. 寰椎横突 transverse process of atlas
- 63. 颈内动脉 internal carotid artery
- 64. 颈总动脉 common carotid artery
- 65. 颈深静脉 deep cervical vein
- 66. 横突棘肌 transversospinales
- 67. 头夹肌 splenius capitis
- 68. 斜方肌 trapezius
- 69. 视神经 optic nerve
- 70. 颈外动脉 external carotid artery

 $49 \blacksquare$ 

#### 经右颈内静脉的矢状断层 图 3-5

Fig.3-5 The sagittal section through right internal jugular vein

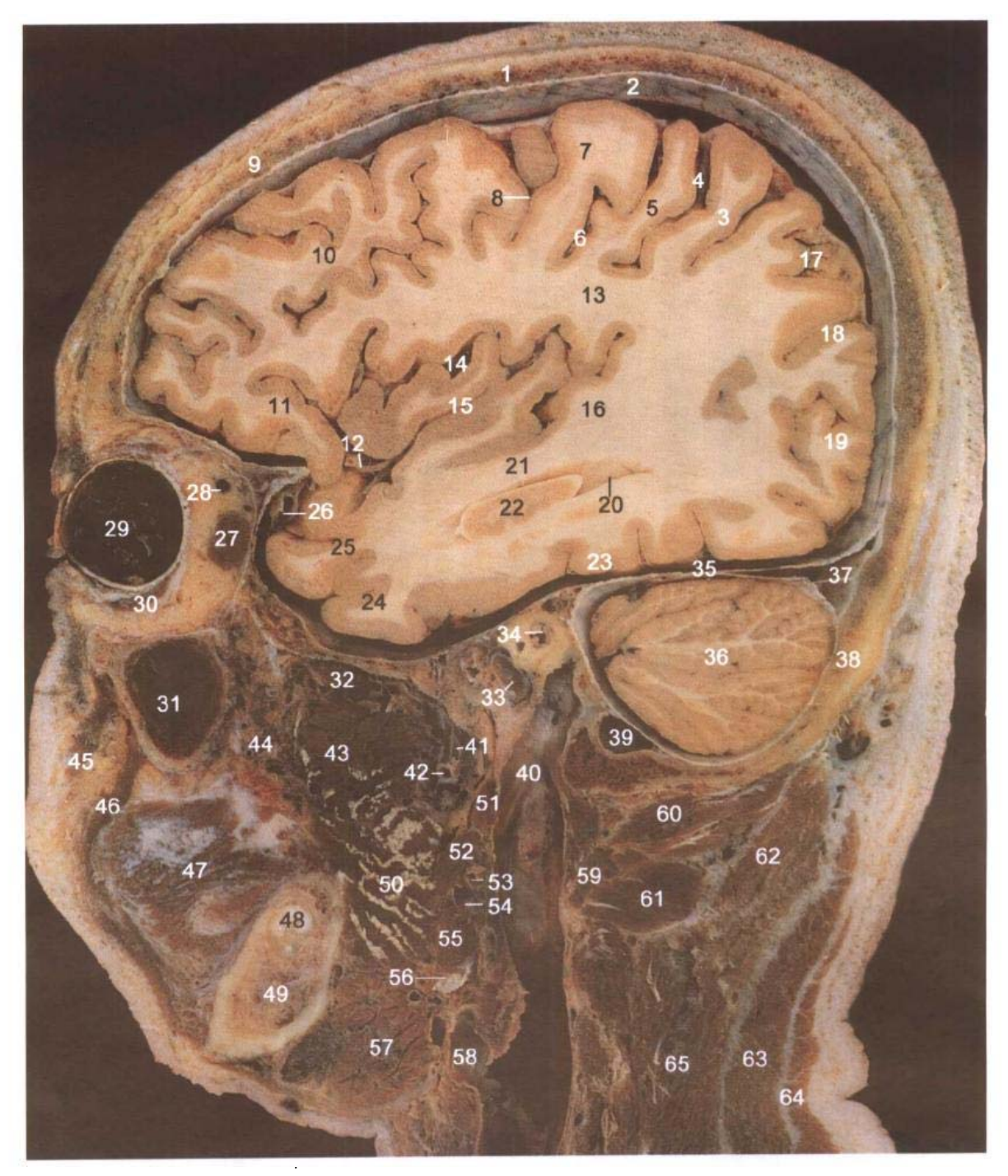

- 1. 顶骨 parietal bone
- 2. 硬脑膜 cerebral dura mater
- 3. 顶下小叶 inferior parietal lobule
- 4. 中央后沟 postcentral sulcus
- 5. 中央后回 postcentral gyrus
- 6. 中央沟 central sulcus
- 7. 中央前回 precentral gyrus
- 8. 中央前沟 precentral sulcus
- 9. 额骨 frontal bone
- 10. 额中回 middle frontal gyrus
- 11. 额下回 inferior frontal gyrus
- 12. 大脑中动脉 middle cerebral artery

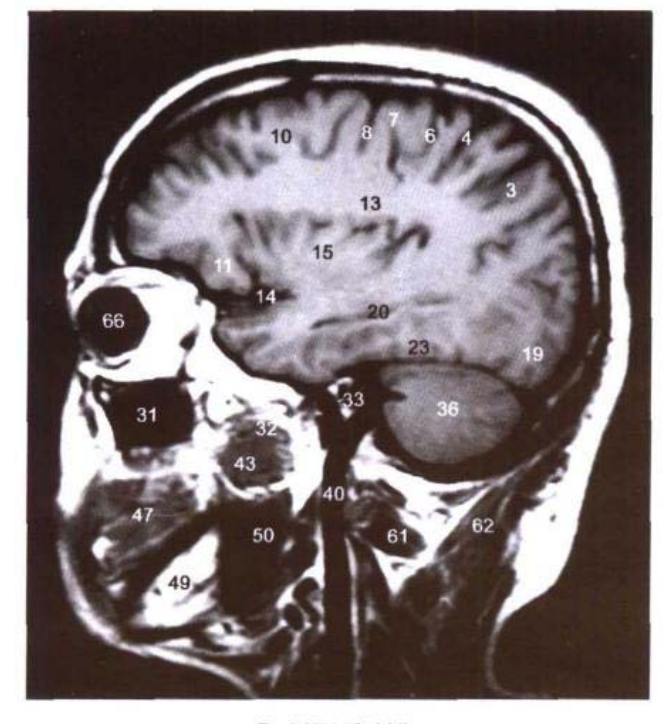

B. MRI T<sub>1</sub> WI

- 13. 钩束 uncinate fasciculus
- 14. 外侧沟 lateral sulcus
- 15. 岛叶 insula
- 16. 听辐射 acoustic radiation
- 17. 顶内沟 intraparietal sulcus
- 18. 顶下小叶 inferior parietal lobule
- 19. 枕叶 occipital lobe
- 20. 侧脑室下角 inferior horn of lateral ventricle
- 21. 颞上回 superior temporal gyrus
- 22. 海马 hippocampus
- 23. 枕颞外侧回 lateral occipitotemporal gyrus
- 24. 颞下回 inferior temporal gyrus
- 25. 颞中回 middle temporal gyrus
- 26. 大脑中浅静脉 superficial middle cerebral vein
- 27. 外直肌 lateral rectus
- 28. 眼上静脉 superior ophthalmic vein
- 29. 视网膜 retina
- 30. 下斜肌 inferior obliquus
- 31. 上颌窦 maxillary sinus
- 32. 翼外肌上头 superior head of lateral pterygoid
- 33. 颈内动脉 internal carotid artery
- 34. 内耳道和面神经、前庭蜗神经 internal acoustic meatus, facial and vestibulocochlear nevers
- 35. 小脑幕 tentorium of cerebellum
- 36. 小脑半球 cerebellar hemisphere
- 37. 横窦 transverse sinus
- 38. 枕鳞 occipital squama
- 39. 乙状窦 sigmoid sinus
- 40. 颈内静脉 internal jugular vein
- 41. 脑膜中动脉 middle meningeal artery
- 42. 上颌动脉 maxillary artery
- 43. 翼外肌下头 inferior head of lateral pterygoid

C. MRI T<sub>2</sub> WI

- 44. 翼静脉丛 ptergoid venous plexus
- 45. 颧小肌 zygomaticus minor
- 46. 提上唇肌 levator labii superior
- 47. 颊肌 buccinator
- 48. 第3磨牙 3rd molar
- 49. 下颌体 body of mandible
- 50. 翼内肌 medial pterygoid
- 51. 茎突咽肌 stylopharyngeus
- 52. 茎突舌肌 styloglossus
- 53. 颈外动脉 external carotid arterv
- 54. 下颌后静脉 retromandibular vein
- 55. 茎突舌骨肌 stylohyoid
- 56. 二腹肌中间腱 intermediate tendon of digastric
- 57. 下颌下腺 submandibular gland
- 58. 面静脉 facial vein
- 59. 寰椎横突 transverse process of atlas
- 60. 头后大直肌 rectus capitis posterior maior
- 61. 头下斜肌 obliquus capitis inferior
- 62. 头半棘肌 semispinalis capitis
- 63. 头夹肌 splenius capitis
- 64. 斜方肌 trapezius
- 65. 橫突棘肌 transversospinales
- 66. 眼球 eve ball
- 67. 晶状体 lens

<u>di alimente dell'India di alimenti di alimento di alimento di alimento di alimento di alimento di alimento di</u>

**第二章 安全的第三人称单数** 

### 图 3-6 经右茎突的矢状断层

Fig.3-6 The sagittal section through right styloid process

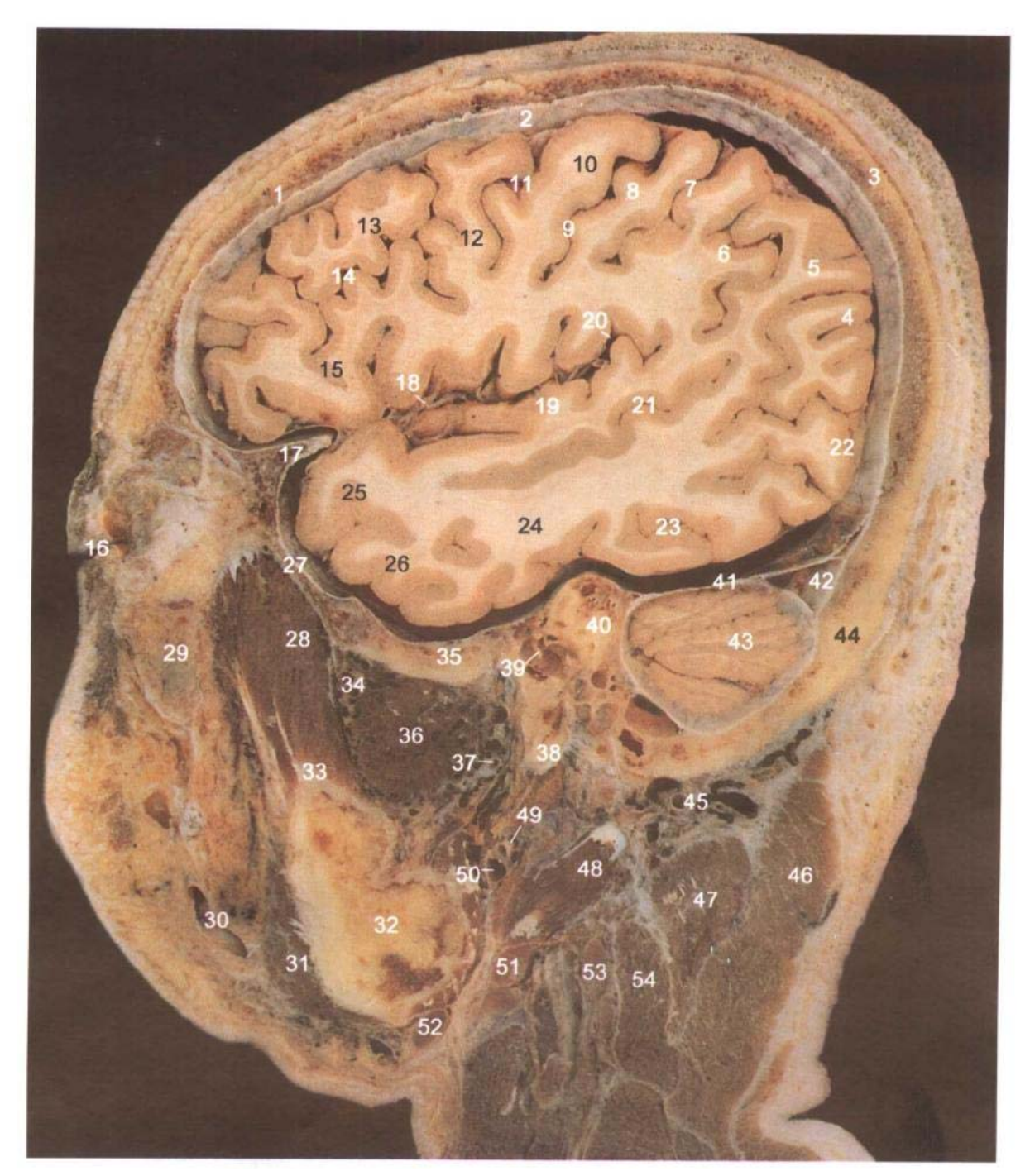

A. 断层标本(sectional specimen)

- 1. 额骨 frontal bone
- 2. 硬脑膜 cerebral dura mater
- 3. 顶骨 parietal bone
- 4. 顶下小叶 inferior parietal lobule
- 5. 角回 angular gyrus
- 6. 缘上回 supramarginal gyrus

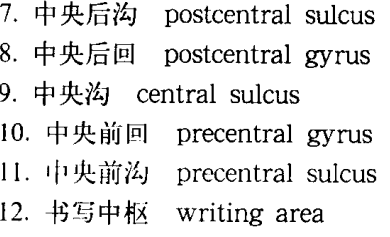

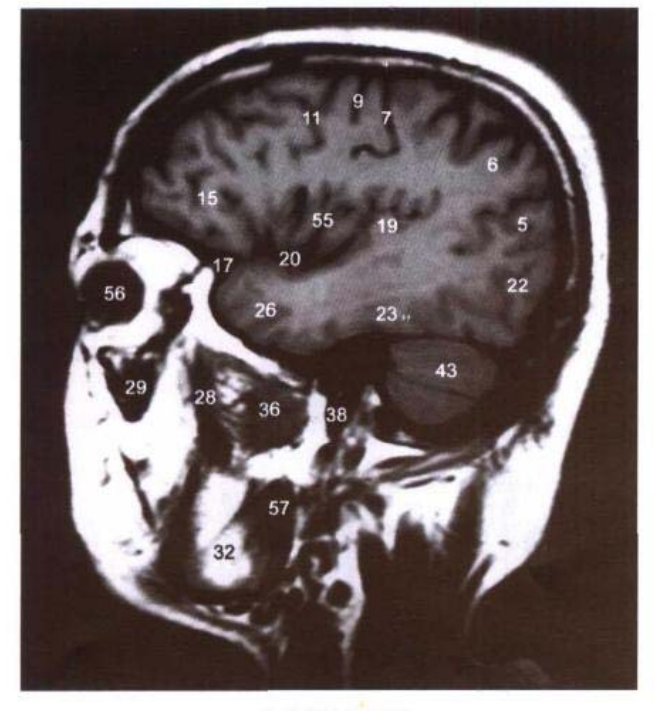

B. MRI T<sub>1</sub> WI

- 13. 额中回 middle frontal gyrus
- 14. 额下沟 inferior frontal sulcus
- 15. 额下回 inferior frontal gyrus
- 16. 外眦 lateral angle of eye
- 17. 蝶嵴 sphenoid crest
- 18. 大脑中动脉 middle cerebral artery
- 19. 颞横回 transverse temporal gyri
- 20. 外侧沟 lateral sulcus
- 21. 颞上沟 superior temporal sulcus
- 22. 枕叶 occipital lobe
- 23. 枕颞外侧回 lateral occipitotemporal gyrus
- 24. 颞下回 inferior temporal gyrus
- 25. 颞上回 superior temporal gyrus
- 26. 颞中回 middle temporal gyrus
- 27. 蝶骨大翼 greater wing of sphenoid bone
- 28. 颞肌 temporalis
- 29. 颧弓 zvgomatic arch
- 30. 面静脉 facial vein
- 31. 咬肌 masseter
- 32. 下颌角 angle of mandible
- 33. 下颌骨冠突 coronoid process of mandible
- 34. 翼静脉丛 pterygoid venous plexus
- 35. 颞骨鳞部 squamous part of temporal bone
- 36. 翼外肌 lateral pterygoid

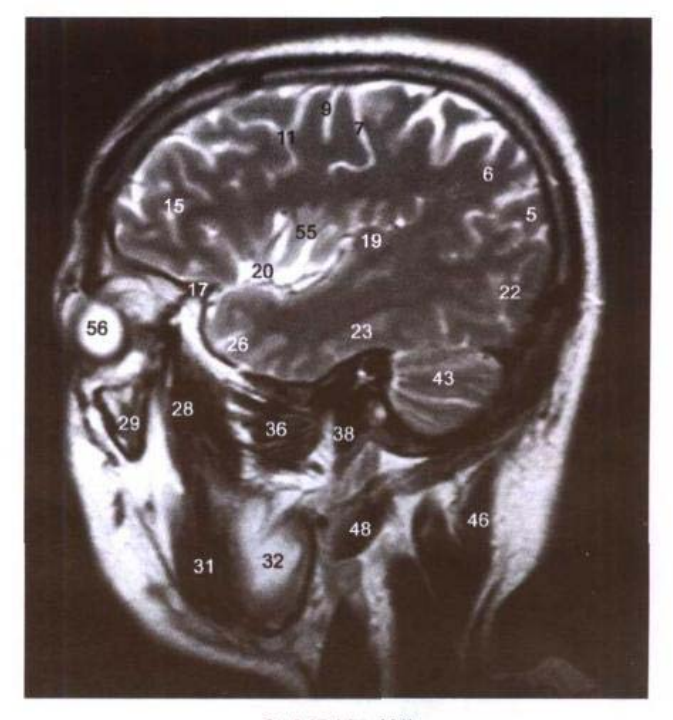

C. MRI T<sub>2</sub> WI

- 37. 上颌动脉 maxillary artery
- 38. 茎突 styloid process
- 39. 锤骨柄 manubrium of malleus
- 40. 骨半规管 bony semicircular canal
- 41. 小脑幕 tentorium of cerebellum
- 42. 横窦 transverse sinus
- 43. 小脑半球 cerebellar hemisphere
- 44. 枕鳞 occipital squama
- 45. 枕动、静脉 occipital artery and vein
- 46. 头夹肌 splenius capitis
- 47. 头最长肌 longissimus capitis
- 48. 二腹肌后腹 posterior belly of digastric
- 49. 颈外动脉 external carotid arterv
- 50. 下颌后静脉 retromandibular vein
- 51. 颈外侧浅淋巴结 superficial lateral cervical lymph nodes
- 52. 下颌下淋巴结 submandibular lymph nodes
- 53. 颈外侧深淋巴结 deep lateral cervical lymph nodes

53

- 54. 胸锁乳突肌 sternocleidomastoid
- 55. 岛叶 insula
- 56. 眼球 eve ball

الأناف فال

57. 翼内肌 medial pterygoid

# 第四章 头颈部连续冠状断层

Chapter 4 Serial Coronal Sections of Head and Neck

#### 经额窦和晶状体的冠状断层 图 4-1

Fig.4-1 Coronal section through frontal sinus and lens

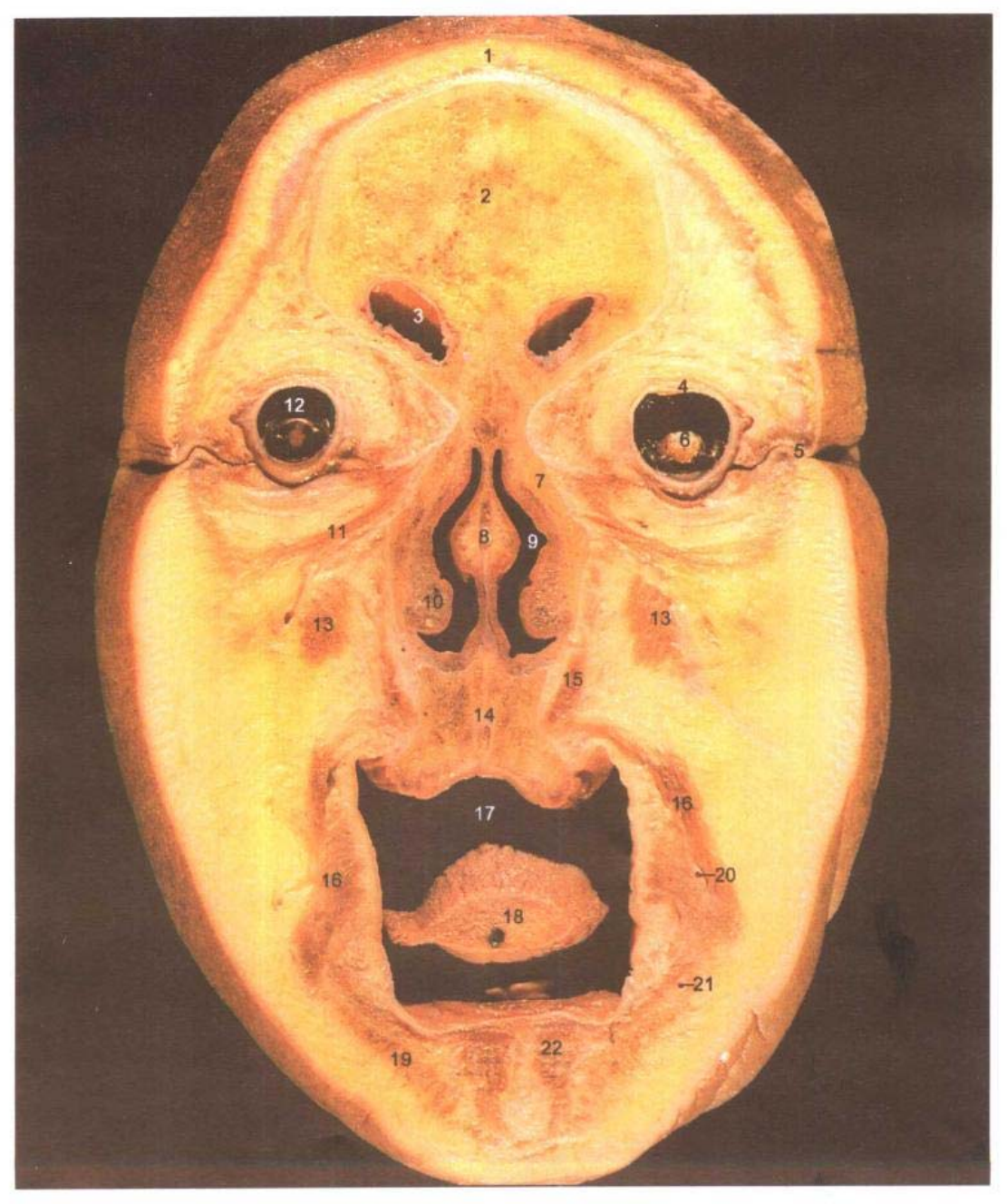

A. 断层标本(sectional specimen)

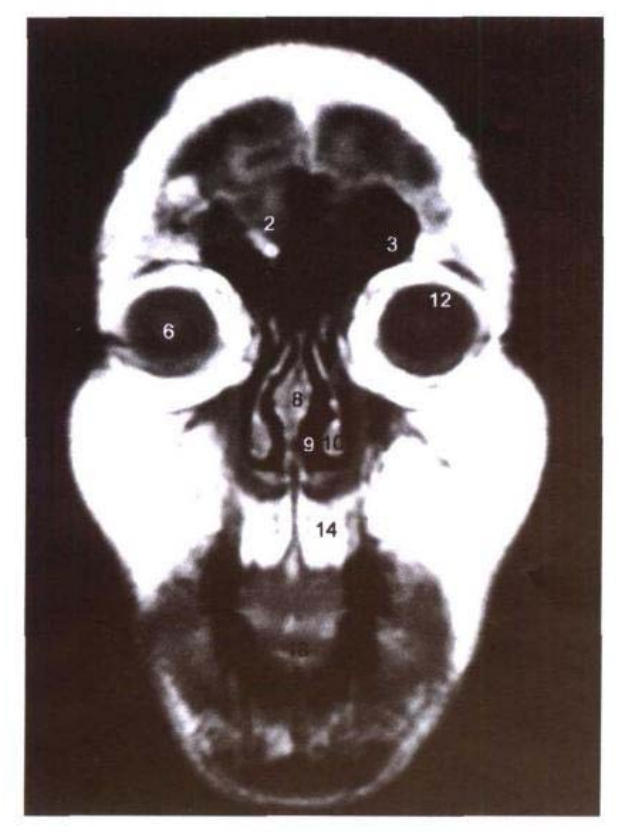

B. MRI T<sub>1</sub> WI

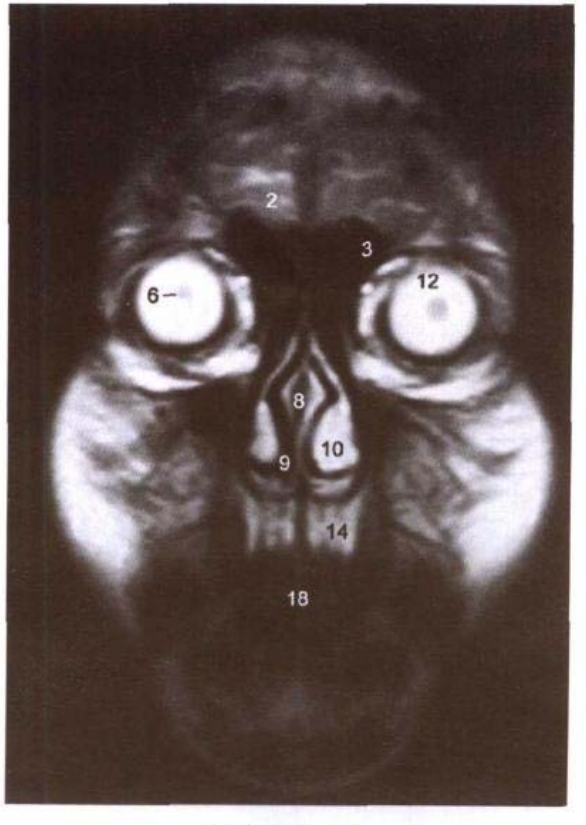

C. MRI T<sub>2</sub> WI

- 1. 皮肤 skin
- 2. 额骨 frontal bone
- 3. 额窦 frontal sinus
- 4. 巩膜 sclera
- 5. 外眦 lateral angle of eye
- 6. 晶状体 lens
- 7. 上颌骨额突 frontal process of maxilla

 $\rm \,la\,$ 

卦

- 8. 鼻中隔 nasal septum
- 9. 鼻腔 nasal cavity
- 10. 下鼻甲 inferior nasal concha
- 11. 眼轮匝肌 orbicularis oculi
- 12. 眼球 eyeball
- 13. 提上唇肌 levator labii superior
- 14. 上颌骨 maxilla
- 15. 提上唇鼻翼肌 levator labii superioris alaeque nasi

 $551$ 

- 16. 口轮匝肌 orbicularis oris
- 17. 口腔 oral cavity
- 18. 舌尖 apex of tongue
- 19. 降口角肌 depressor anguli oris
- 20. 上唇动脉 superior labial artery
- 21. 下唇动脉 inferior labial artery
- 22. 颏肌 mentalis

# 图 4-2 经额嵴的冠状断层

Fig.4-2 Coronal section through frontal crest

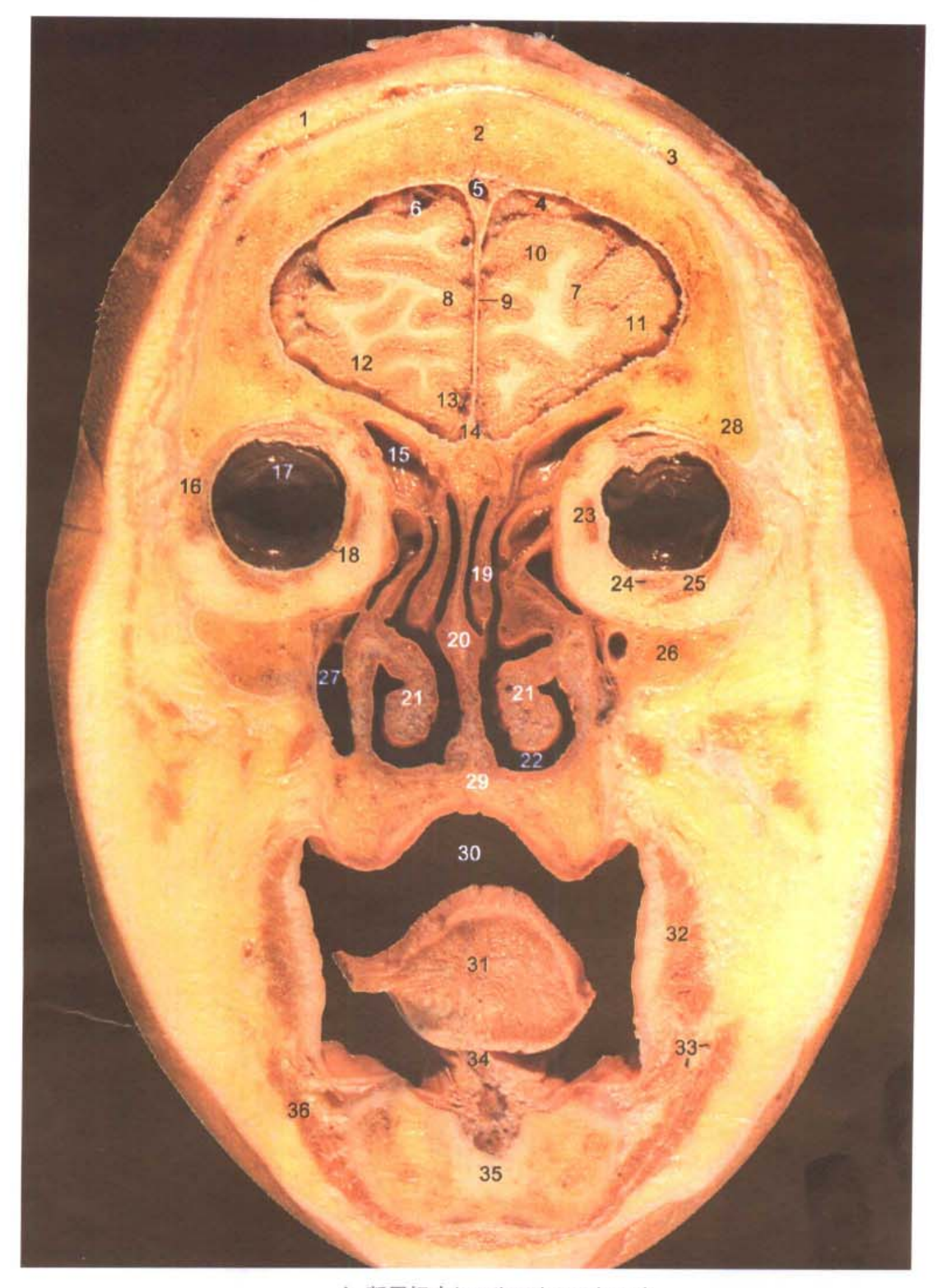

A. 断层标本(sectional specimen)

**COL** 

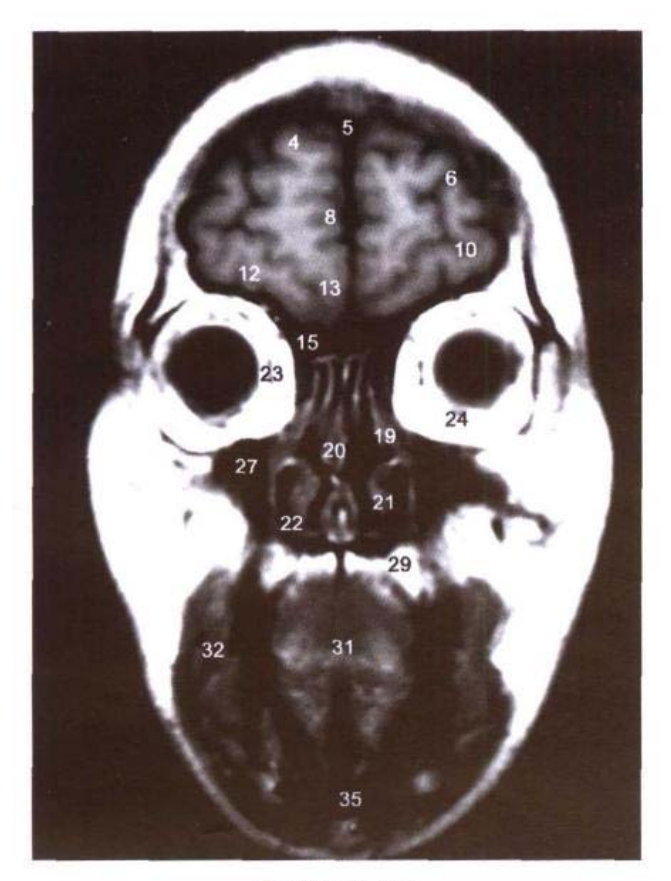

B. MRI T<sub>1</sub> WI

 $31$ 35

C. MRI T<sub>2</sub> WI

- 1. 头皮 scalp
- 2. 额骨 frontal bone
- 3. 枕额肌额腹 frontal belly of occipitofrontalis
- 4. 额上回 superior frontal gyrus
- 5. 上矢状窦 superior sagittal sinus
- 6. 额上沟 superior frontal sulcus
- 7. 额下沟 inferior frontal sulcus
- 8. 额内侧回 medial frontal gyrus
- 9. 大脑镰 cerebral falx
- 10. 额中回 middle frontal gyrus
- 11. 额下回 inferior frontal gyrus
- 12. 眶回 orbital gyri
- 13. 直回 gyrus rectus
- 14. 额嵴 frontal crest
- 15. 额窦 frontal sinus
- 16. 泪腺 lacrimal gland
- 17. 视网膜 retina
- 18. 巩膜 sclera
- 19. 中鼻甲 middle nasal concha
- 20. 鼻中隔 nasal septum
- 21. 下鼻甲 inferior nasal concha
- 22. 下鼻道 inferior nasal meatus
- 23. 内直肌 medial rectus
- 24. 下直肌 inferior rectus
- 25. 下斜肌 inferior obliquus
- 26. 颧骨 zygomatic bone
- 27. 上颌窦 maxillary sinus
- 28. 额骨颧突 zygomatic process of frontal bone

 $57<sub>1</sub>$ 

- 29. 上颌骨 maxilla
- 30. 口腔 oral cavity
- 31. 舌体 body of tongue
- 32. 颊肌 buccinator

 $1-1$ 

- 33. 下唇动脉 inferior labial artery
- 34. 舌系带 frenulum of tongue
- 35. 下颌体 body of mandible
- 36. 降口角肌 depressor anguli oris

# 图 4-3 经筛骨鸡冠的冠状断层

Fig.4-3 Coronal section through crista galli of ethmoid bone

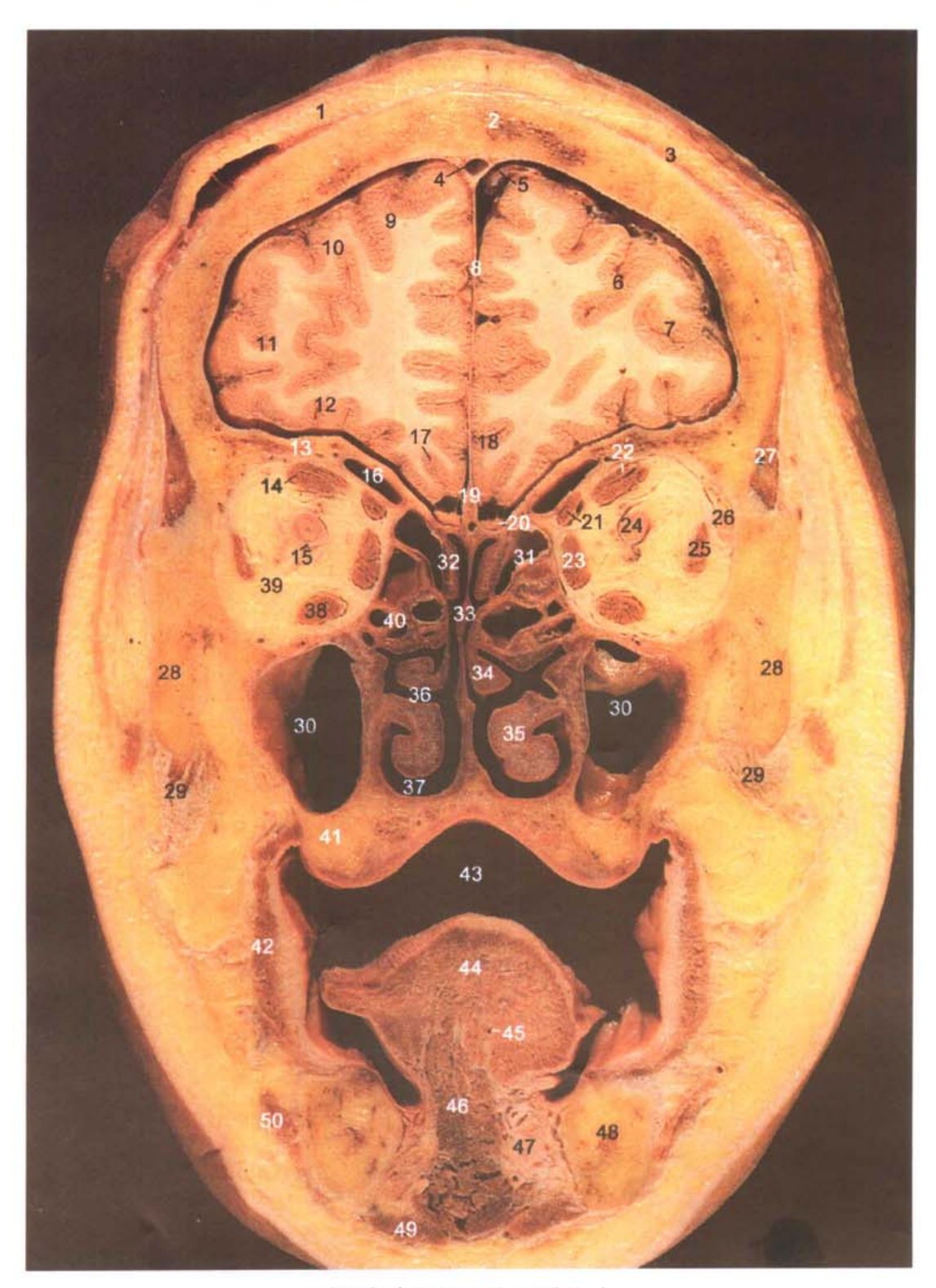

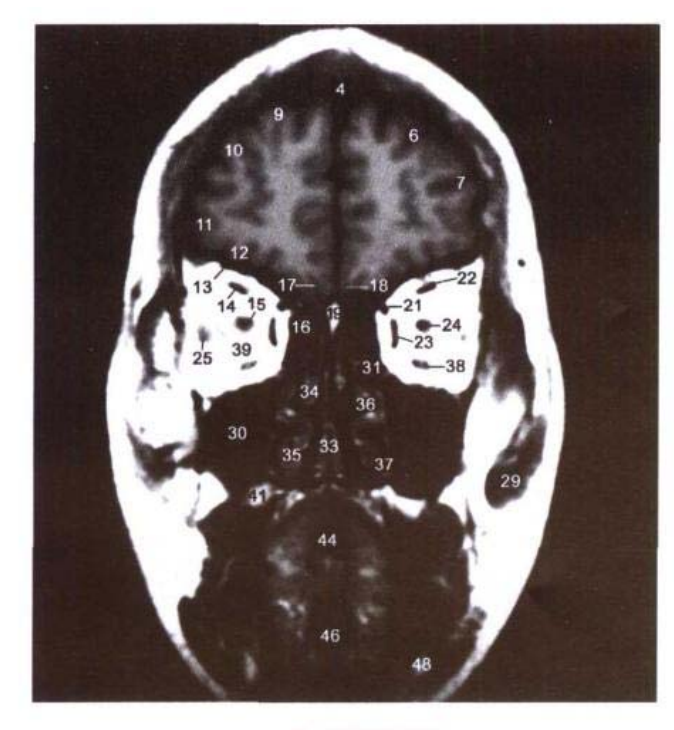

B. MRI T<sub>1</sub> WI

- 1. 头皮 scalp
- 2. 额骨 frontal bone
- 3. 枕额肌额腹 frontal belly of occipitofrontalis
- 4. 上矢状窦 superior sagittal sinus
- 5. 大脑上静脉 superior cerebral veins
- 6. 额上沟 superior frontal sulcus
- 7. 额下沟 inferior frontal sulcus
- 8. 大脑镰 cerebral falx
- 9. 额上回 superior frontal gyrus
- 10. 额中回 middle frontal gyrus
- 11. 额下回 inferior frontal gyrus
- 12. 眶回 orbital gyri
- 13. 眶板 orbital plate
- 14. 上直肌 superior rectus
- 15. 视神经鞘 sheath of optic nerve
- 16. 额窦 frontal sinus
- 17. 嗅束沟 olfactory sulcus
- 18. 直回 gyrus rectus
- 19. 鸡冠 crista galli
- 20. 嗅球 olfactory bulb
- 21. 上斜肌 superior obliquus
- 22. 提上睑肌 levator papebrae superior
- 23. 内直肌 medial rectus
- 24. 视神经 optic nerve
- 25. 外直肌 lateral rectus

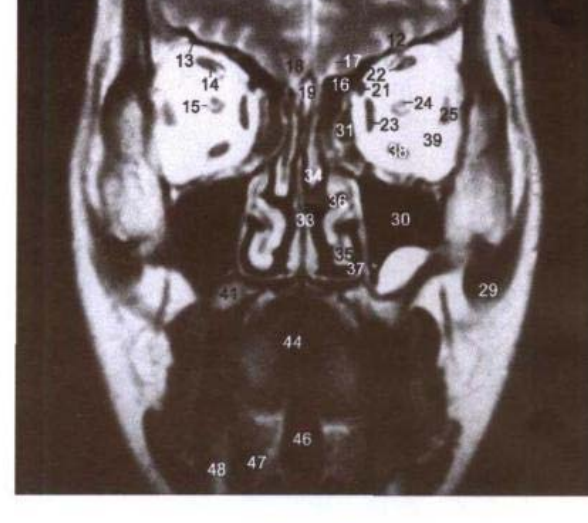

C. MRI T<sub>2</sub> WI

- 26. 泪腺 lacrimal gland
- 27. 颞肌 temporalis
- 28. 颧骨额突 frontal process of zvgomatic bone
- 29. 咬肌腱 tendon of masseter
- 30. 上颌窦 maxillary sinus
- 31. 筛窦 ethmoidal cellules
- 32. 上鼻甲 superior nasal concha
- 33. 鼻中隔 nasal septum
- 34. 中鼻甲 middle nasal concha
- 35. 下鼻甲 inferior nasal concha
- 36. 中鼻道 middle nasal meatus
- 37. 下鼻道 inferior nasal meatus
- 38. 下直肌 inferior rectus
- 39. 眶脂体 adipose body of orbit
- 40. 筛骨 ethmoid bone
- 41. 上颌骨 maxilla
- 42. 颊肌 buccinator
- 43. 口腔 oral cavity
- 44. 舌体 body of tongue
- 45. 舌深动脉 deep lingual artery
- 46. 颏舌肌 genioglossus
- 47. 舌下腺 sublingual gland
- 48. 下颌体 body of mandible
- 49. 二腹肌前腹 anterior belly of digastric
- 50. 降下唇肌 depressor labii inferior

### 图 4-4 经上颌窦后份的冠状断层

Fig.4-4 Coronal section through posterior part of maxillary sinus

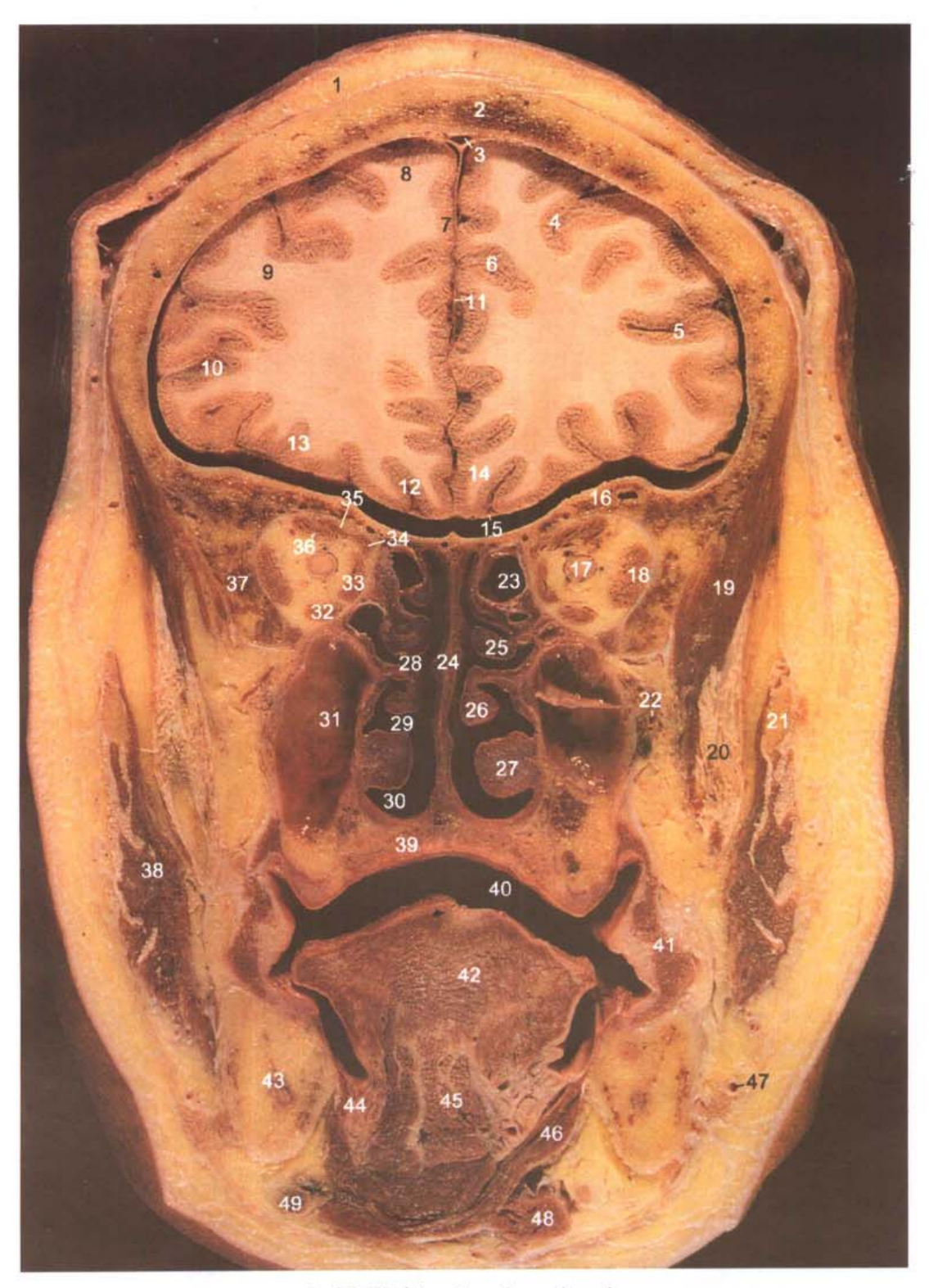

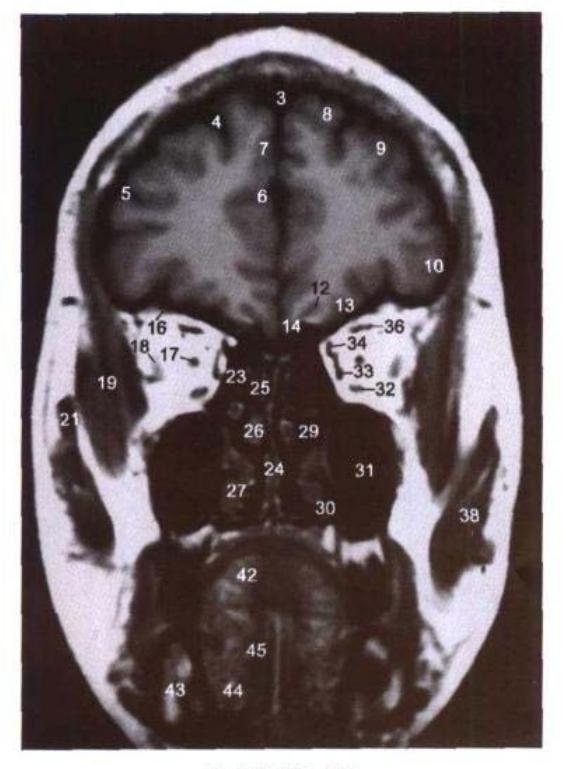

B. MRI T<sub>1</sub> WI

- 1. 头皮 scalp
- 2. 额骨 frontal bone
- 3. 上矢状窦 superior sagittal sinus
- 4. 额上沟 superior frontal sulcus
- 5. 额下沟 inferior frontal sulcus
- 6. 扣带沟 cingulate sulcus
- 7. 额内侧回 medial frontal gyrus
- 8. 额上回 superior frontal gyrus
- 9. 额中回 middle frontal gyrus
- 10. 额下回 inferior frontal gyrus
- 11. 大脑镰 cerebral falx
- 12. 嗅束沟 olfactory sulcus
- 13. 眶回 orbital gyri
- 14. 直回 gyrus rectus
- 15. 嗅束 olfactory tract
- 16. 眶板 orbital plate
- 17. 视神经 optic nerve
- 18. 外直肌 lateral rectus
- 19. 颞肌 temporalis
- 20. 颞肌腱 tendon of temporalis
- 21. 颧弓 zygomatic arch
- 22. 上颌动脉分支 branch of maxillary artery
- 23. 筛窦 ethmoidal cellules
- 24. 鼻中隔 nasal septum
- 25. 上鼻甲 superior nasal concha

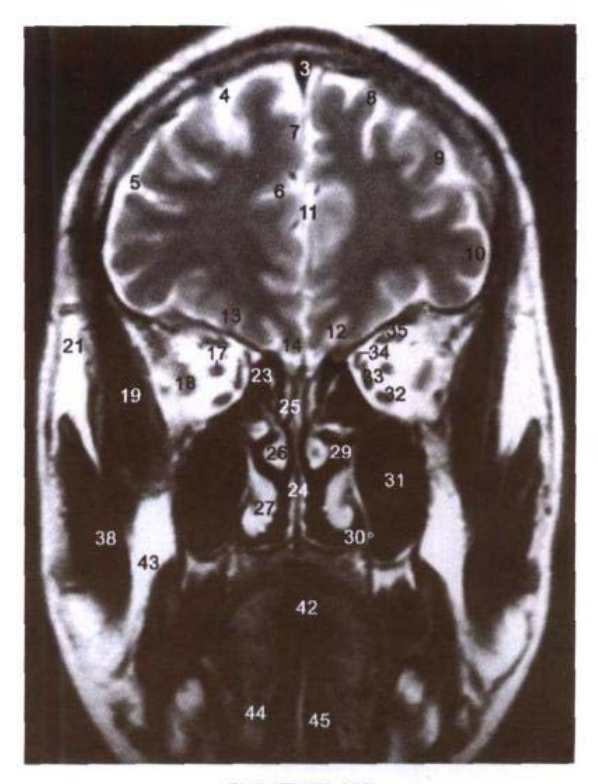

C. MRI T<sub>2</sub> WI

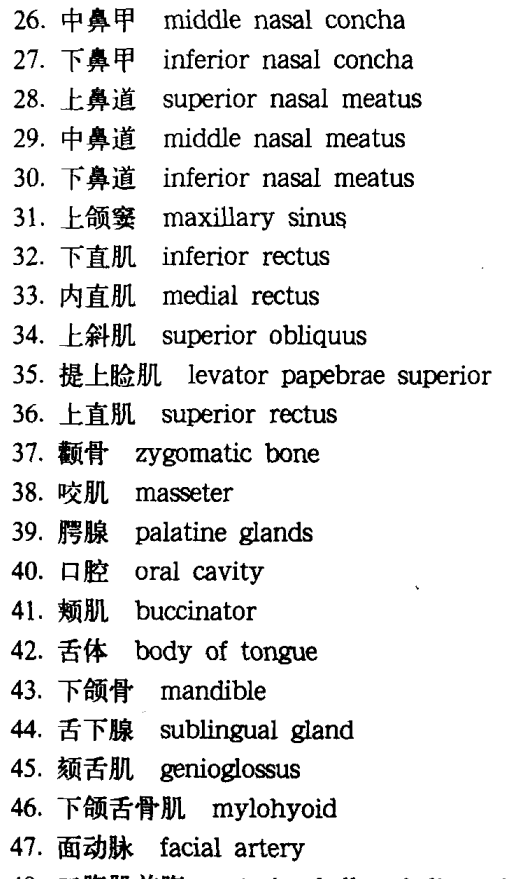

48. 二腹肌前腹 anterior belly of digastric

12 12 dinin 1

49. 下颌下淋巴结 submandibular lymph nodes

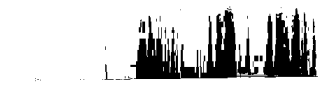

<u>n Lila</u>

### 图 4-5 经颞极的冠状断层

Fig.4-5 Coronal section through temporal pole

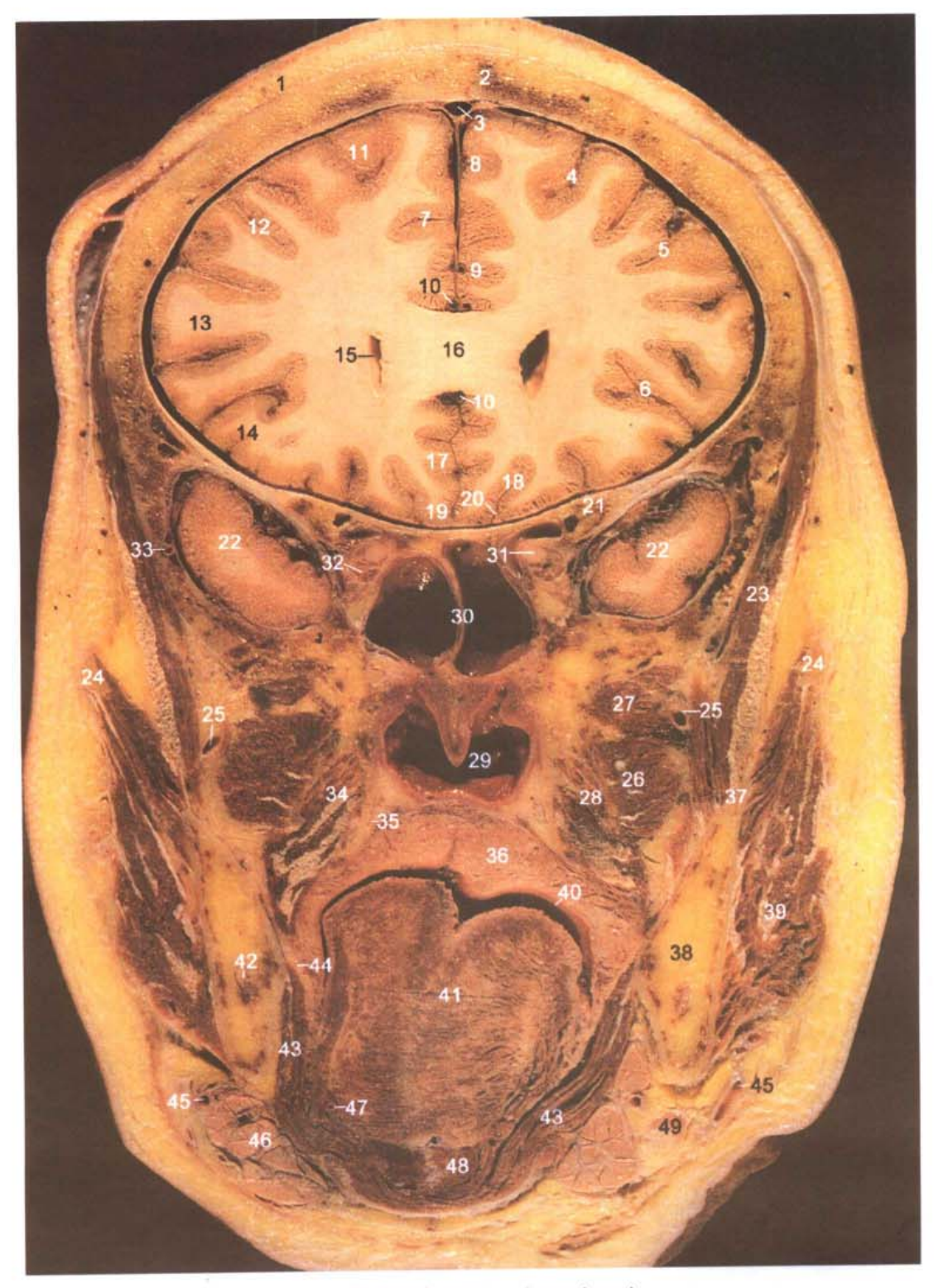

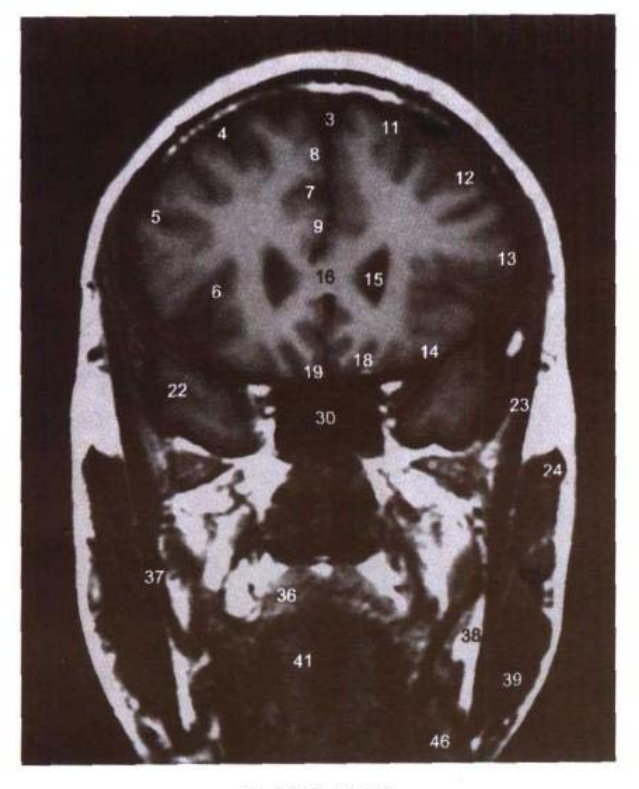

B. MRI T<sub>1</sub> WI

- 1. 头皮 scalp
- 2. 额骨 frontal bone
- 3. 上矢状窦 superior sagittal sinus
- 4. 额上沟 superior frontal sulcus
- 5. 额下沟 inferior frontal sulcus
- 6. 外侧沟前支 anterior branch of lateral sulcus
- 7. 扣带沟 cingulate sulcus
- 8. 额内侧回 medial frontal gyrus
- 9. 扣带回 cingulate gyrus
- 10. 大脑前动脉 anterior cerebral artery
- 11. 额上回 superior frontal gyrus
- 12. 额中回 middle frontal gyrus
- 13. 额下回 inferior frontal gyrus
- 14. 眶回 orbital gyri
- 15. 侧脑室前角 anterior horn of lateral ventricle
- 16. 胼胝体膝 genu of corpus callosum
- 17. 胼胝体下区 subcallosal area
- 18. 嗅束沟 olfactory sulcus
- 19. 直回 gyrus rectus
- 20. 嗅束 olfactory tract
- 21. 蝶骨小翼 lesser wing of sphenoid bone

**Mu** 

ے۔<br>نفست کا العبار میں منبر

- 22. 颞叶 temporal lobe
- 23. 颞肌 temporalis
- 24. 颧弓 zygomatic arch
- 25. 上颌动脉 maxillary artery

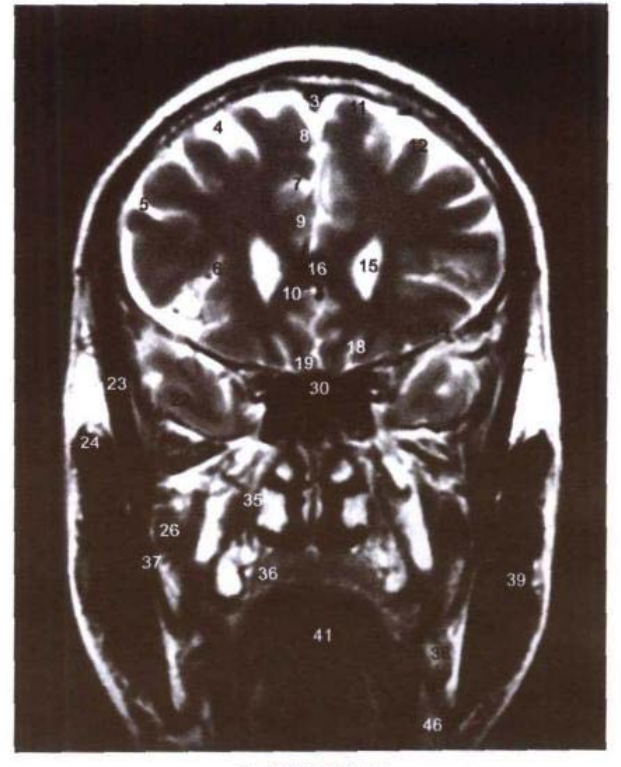

C. MRI T<sub>2</sub> WI

- 26. 翼外肌下头 inferior head of lateral pterygoid
- 27. 翼外肌上头 superior head of lateral pterygoid
- 28. 翼突外侧板 lateral pterygoid plate
- 29. 鼻咽 nasopharynx
- 30. 蝶窦 sphenoidal sinus
- 31. 视神经 optic nerve
- 32. 下直肌 inferior rectus
- 33. 脑膜中动脉 middle meningeal artery
- 34. 翼内肌 medial pterygoid
- 35. 翼突内侧板 medial pterygoid plate
- 36. 腭腺 palatine glands
- 37. 下颌骨冠突 coronoid process of mandible
- 38. 下颌支 ramus of mandible
- 39. 咬肌 masseter
- 40. 口腔 oral cavity
- 41. 舌体 body of tongue
- 42. 下颌管和下牙槽神经 mandibular canal and inferior alveolar nerve
- 43. 下颌舌骨肌 mvlohvoid
- 44. 舌神经 lingual nerve
- 45. 面动脉 facial artery
- 46. 下颌下腺 submandibular gland
- 47. 舌深动脉 deep lingual artery
- 48. 颏舌骨肌 geniohyoid
- 49. 下颌下淋巴结 submandibular lymph nodes

 $63 \blacksquare$ 

### 图 4-6 经胼胝体嘴的冠状断层

Fig.4-6 Coronal section through rostrum of corpus callosum

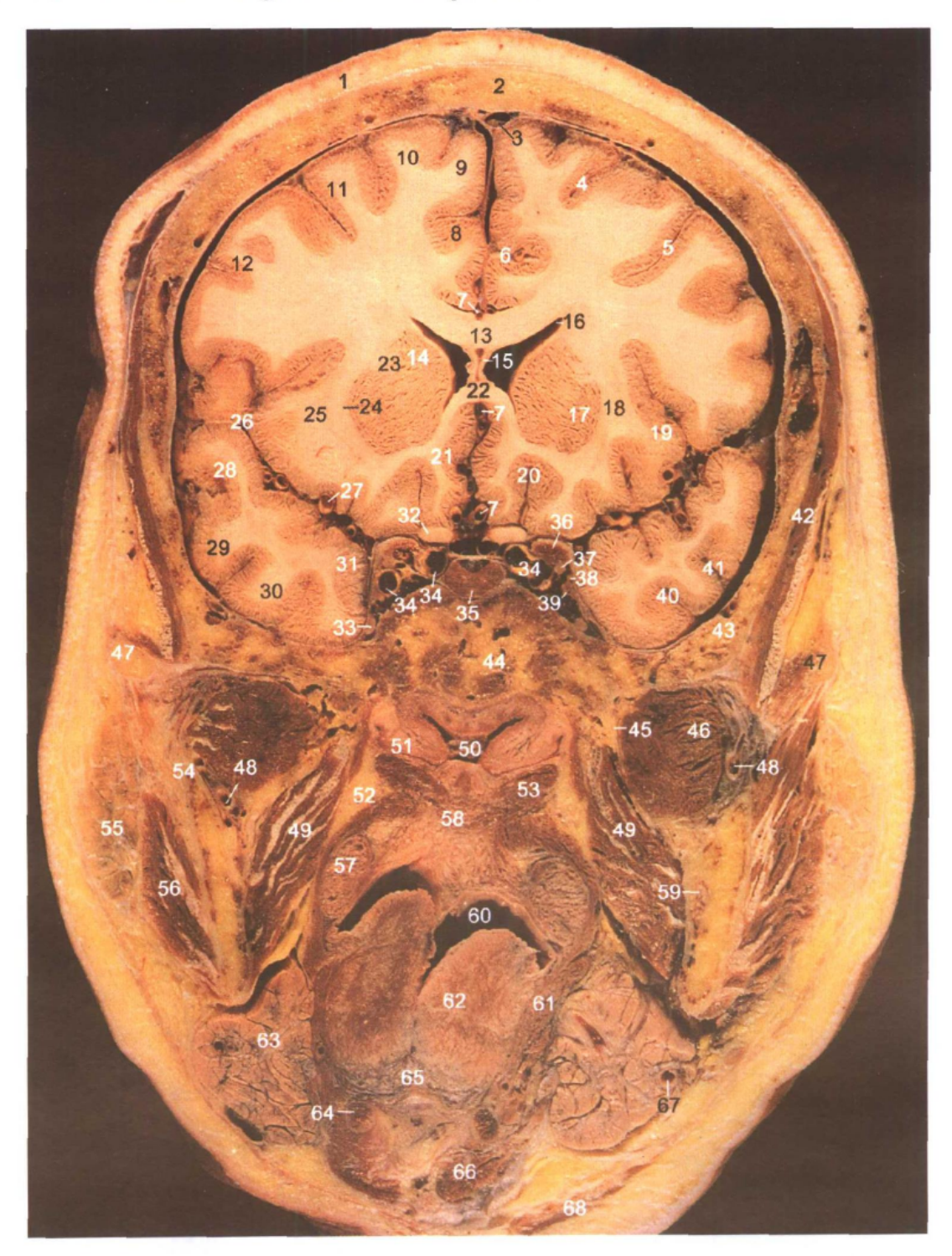

A. 断层标本(sectional specimen)

- 1. 头皮 scalp
- 2. 额骨 frontal bone
	-

nus 4. 额上沟 superior frontal sulcus 7. 大脑前动脉 anterior cerebral 3. 上矢状窦 superior sagittal si- 5. 额下沟 inferior frontal sulcus artery

- 6. 扣带沟 cingulate sulcus
- 

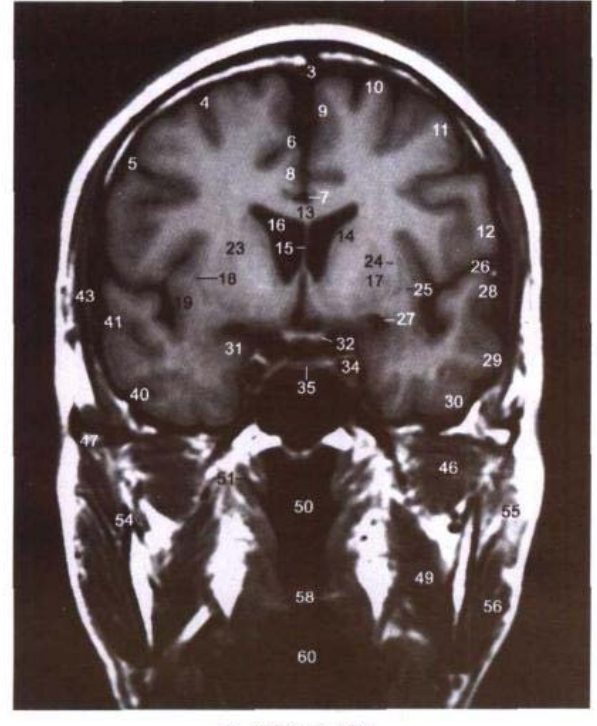

B. MRI T<sub>1</sub> WI

- 8. 扣带回 cingulate gyrus
- 9. 额内侧回 medial frontal gyrus
- 10. 额上回 superior frontal gyrus
- 11. 额中回 middle frontal gyrus
- 12. 额下回 inferior frontal gyrus
- 13. 胼胝体干 trunk of corpus callosum
- 14. 尾状核 caudate nucleus
- 15. 透明隔 septum pellucidum
- 16. 侧脑室前角 anterior horn of lateral ventricle
- 17. 壳 putamen
- 18. 屏状核 claustrum
- 19. 岛叶 insula
- 20. 嗅束沟 olfactory sulcus
- 21. 胼胝体下区 subcallosal area
- 22. 胼胝体嘴 rostrum of corpus callosum
- 23. 内囊前肢 anterior limb of internal capsule
- 24. 外囊 external capsule
- 25. 最外囊 extreme capsule
- 26. 外侧沟 lateral sulcus
- 27. 大脑中动脉 middle cerebral artery
- 28. 颞上回 superior temproal gyrus
- 29. 颞中回 middle temporal gyrus
- 30. 颞下回 inferior temporal gvrus
- 31. 钩 uncus
- 32. 视神经 optic nerve
- 33. 上颌神经 maxillary nerve
- 34. 颈内动脉 internal carotid artery
- 35. 垂体前叶 anterior lobe of hypophysis
- 36. 前床突 anterior clinoid process
- 37. 动眼神经 oculomotor nerve
- 38. 滑车神经 trochlear nerve
- 39. 展神经 abducent nerve
- 40. 颞下沟 inferior temporal sulcus 41. 颞上沟 superior temporal sul-
- $CUS$
- 42. 颞肌 temporalis
- 43. 颞骨鳞部 squamous part of temporal bone
- 44. 蝶骨体 body of sphenoid
- 45. 翼突外侧板 lateral pterygoid plate
- 46. 翼外肌 lateral pterygoid
- 47. 颧弓 zygomatic arch
- 48. 上颌动脉 maxillary artery
- 49. 翼内肌 medial pterygoid
- 50. 鼻咽 nasopharynx

 $\mathbf{H}$  .

 $\mathbb{H}^1$  .

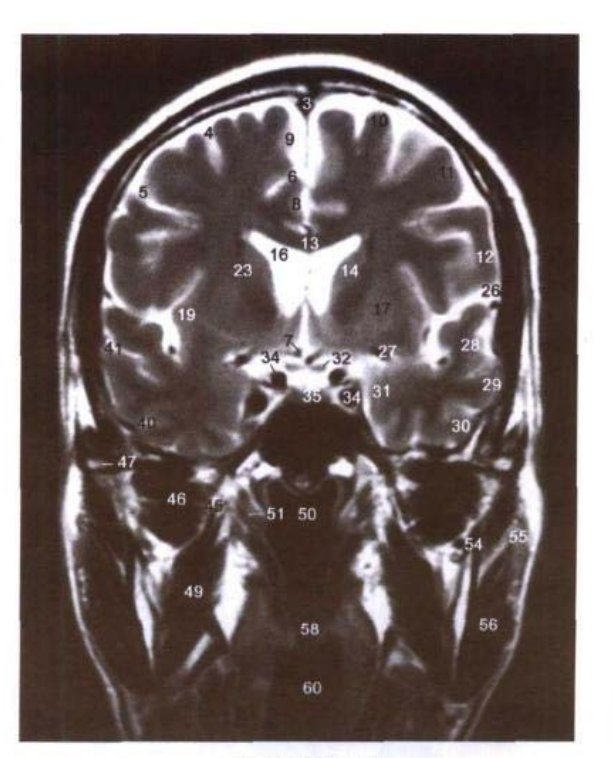

C. MRI T<sub>2</sub> WI

- 51. 咽隐窝 pharyngeal recess
- 52. 咽外侧间隙 lateropharyngeal space
- 53. 腭帆提肌和腭帆张肌 levator veli palatini and tensor veli palatini
- 54. 下颌骨冠突 coronoid process of mandible
- 55. 腮腺 parotid gland
- 56. 咬肌 masseter
- 57. 腭扁桃体 palatine tonsil
- 58. 软腭 soft palate
- 59. 下颌管和下牙齿槽神经 mandibular canal and inferior alveolar nerve
- 60. 口腔 oral cavity
- 61. 茎突舌肌 styloglossus
- 62. 舌体 body of tongue
- 63. 下颌下腺 submandibular gland
- 64. 舌骨大角 greater horn of hyoid bone
- 65. 舌下腺 sublingual gland
- 66. 二腹肌前腹 anterior belly of digastric
- 67. 面动脉 facial artery
- 68. 颈阔肌 platysma

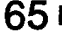

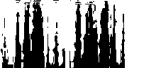
## 图 4-7 经三叉神经节的冠状断层

Fig.4-7 Coronal section through trigeminal ganglion

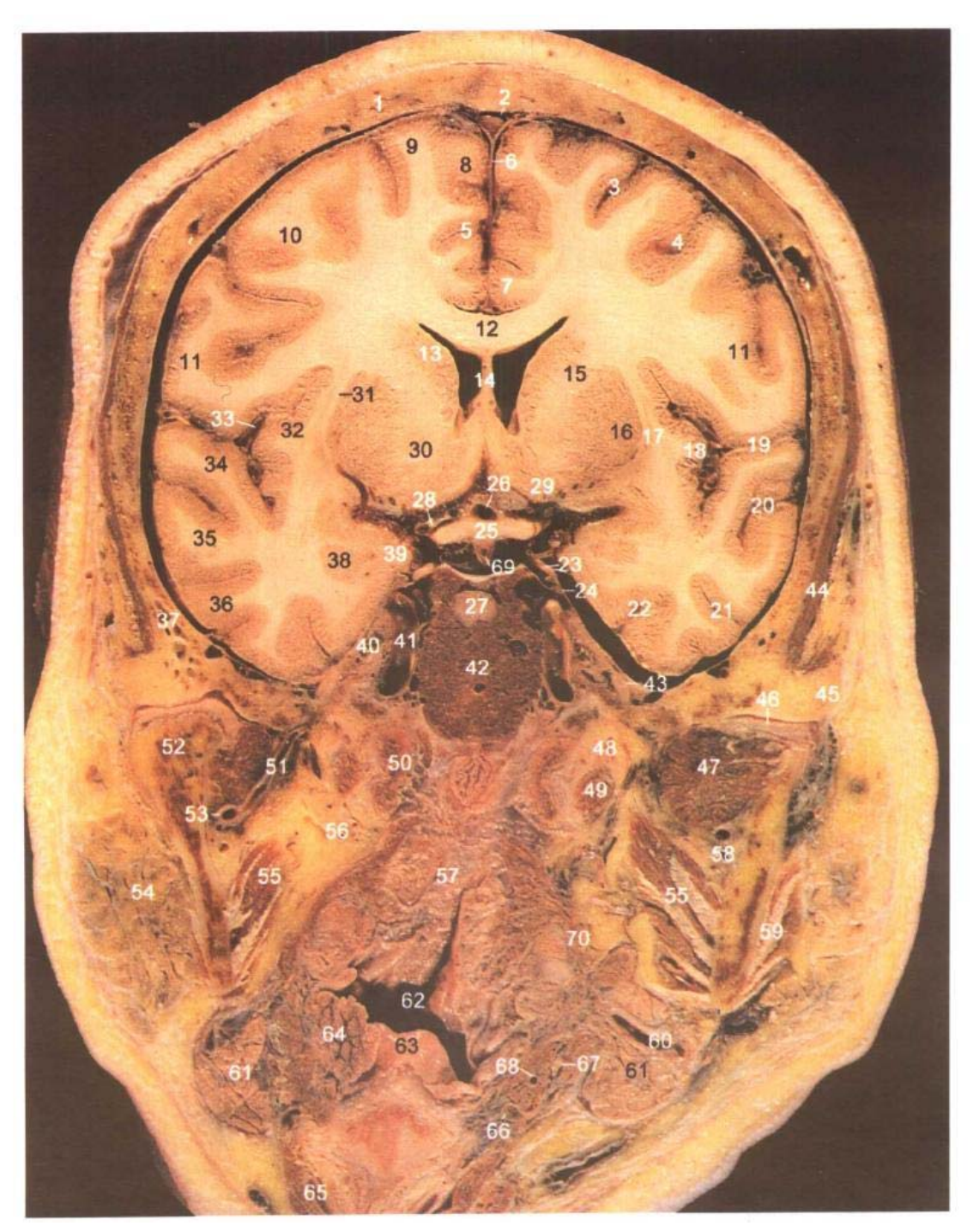

A. 断层标本(sectional specimen)

- 1. 额骨 frontal bone
- 2. 上矢状窦 superior sagittal sinus
- 3. 额上沟 superior frontal sulcus
- 4. 中央前沟 precentral sulcus
- 5. 扣带沟 cingulate sulcus
- 6. 大脑镰 cerebral falx
- 7. 扣带回 cingulate gyrus
- 8. 额内侧回 medial frontal gyrus
- 9. 额上回 superior frontal gyrus
- 10. 额中回 middle frontal gyrus
- 11. 中央前回 precentral gyrus
- 12. 胼胝体干 trunk of corpus callosum

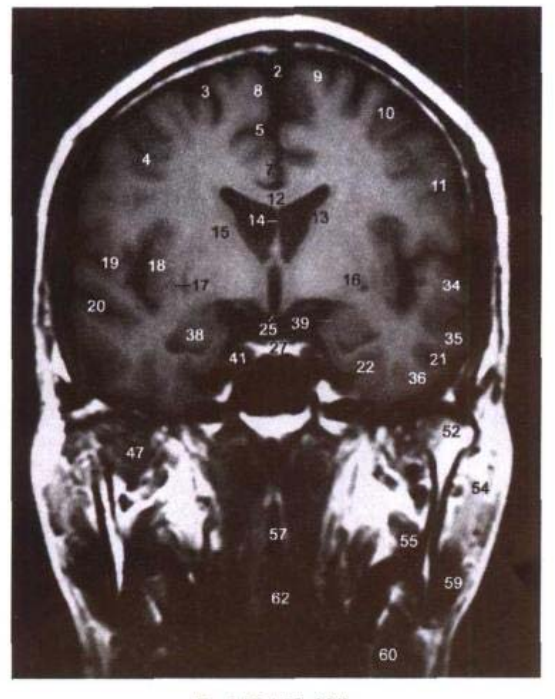

**B. MRI T<sub>1</sub> WI** 

- 13. 尾状核 caudate nucleus
- 14. 透明隔 septum pellucidum
- 15. 内囊前肢 anterior limb of internal capsule
- 16. 壳 putamen
- 17. 屏状核 claustrum
- 18. 岛叶 insula
- 19. 外侧沟 lateral sulcus
- 20. 颞上沟 superior temporal sulcus
- 21. 颞下沟 inferior temporal sulcus
- 22. 侧副沟 collateral sulcus
- 23. 动眼神经 oculomotor nerve
- 24. 滑车神经 trochlear nerve
- 25. 视交叉 optic chiasma
- 26. 第三脑室视隐窝 optic recess of third ventricle 55. 翼内肌 medial pterygoid
- 27. 垂体后叶 posterior lobe of hypophysis
- 27. 垂怀后叶 posterior tone of nypopinysis bo. 咽外側間隙 aterai phary<br>
28. 大脑前动脉 anterior cerebral artery 57. 鼻咽 nasopharynx<br>
29. 伏隔核 nucleus accumbens septi 58. 下牙齿槽动脉 inferior al:<br>
30. 前连合 anterior commissure 59. 咬肌 masseter<br>
- 
- 
- 
- 
- 
- 
- 
- 
- 37. 颞骨鳞部 squamous part of temporal bone 65. 甲状软骨 thyroid cartilage<br>38. 杏仁体 amygdaloid body 66. 舌骨大角 greater horn of hyoid bone<br>38. 杏仁体 amygdaloid body 67. 舌下神经 hypodosmal --

 $_{\rm min}$   $^{-1}$ 

- 
- 
- 40. 三叉神经节 trigeminal ganglion
- 41. 颈内动脉 internal carotid artery

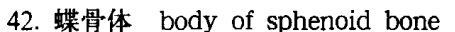

C. MRI T<sub>2</sub> WI

- 43. 下颌神经 mandibular nerve
- 44. 颞肌 temporalis
- 45. 关节结节 articular tubercle
- 46. 关节盘 articular disc
- 47. 翼外肌 lateral pterygoid
- 48. 咽鼓管软骨 cartilage of auditory tube
- 49. 腭帆张肌 tensor veli palatini
- 50. 颈长肌 longus colli
- 51. 脑膜中动脉 middle meningeal artery
- 52. 下颌骨髁突 condylar process of mandible
- 53. 上颌动脉 axillary artery
- 54. 腮腺 parotid gland
- 
- 56. 咽外侧间隙 lateral pharyngeal space
- 
- 58. 下牙齿槽动脉 inferior alveolar artery
- 
- 
- 61. 下颌下腺 submandibular gland
- 
- 
- 
- 
- 
- 
- 
- 68. 舌动脉 lingual artery<br>69. 垂体柄 pituitary\_stalk<br>70. 腭咽肌 palatopharyno
	- 70. 腭咽肌 palatopharyngeus

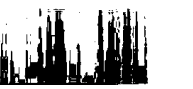

## 图 4-8 经乳头体的冠状断层

Fig. 4-8 Coronal section through mamillary body

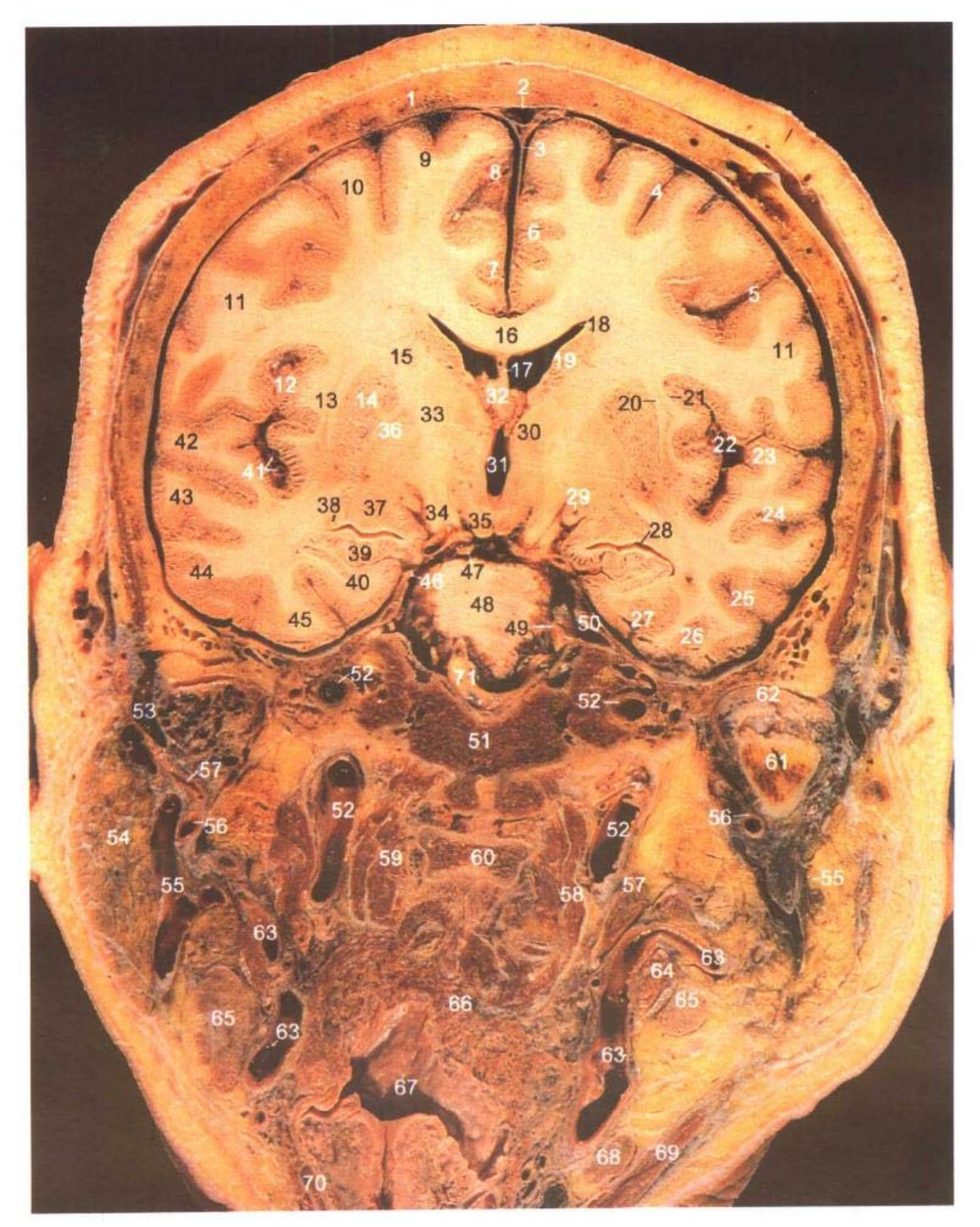

A. 断层标本(sectional specimen)

- 1. 额骨 frontal bone
- 2. 上矢状窦 superior sagittal sinus
- 3. 大脑镰 cerebral falx
- 4. 额上沟 superior frontal sulcus
- 5. 中央前沟 precentral sulcus
- 6. 扣带沟 cingulate sulcus
- 7. 扣带回 cingulate gyrus
- 8. 额内侧回 medial frontal gyrus
- 9. 额上回 superior frontal gyrus
- 10. 额中回 middle fronral gyrus
- 11. 中央前回 precentral gyrus
- 12. 岛叶 insula

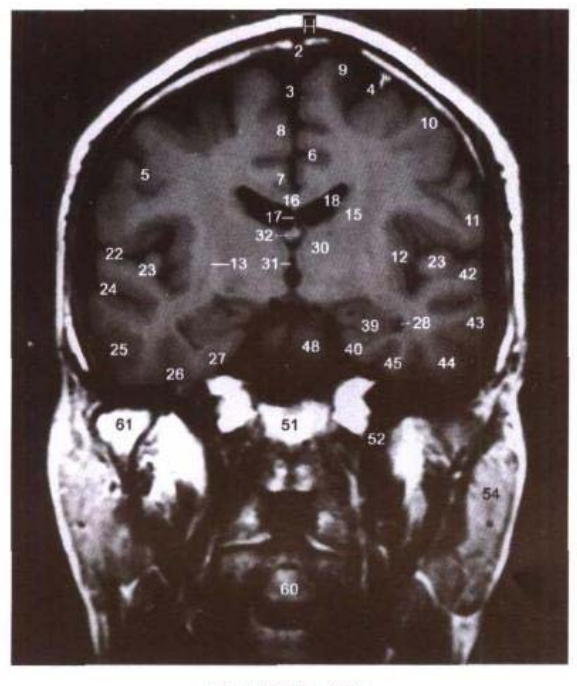

B. MRI T<sub>1</sub> WI

- 13. 屏状核 claustrum
- 14. 壳 putamen
- 15. 内囊前肢 anterior limb of internal capsule
- 16. 胼胝体干 trunk of corpus callosum
- 17. 透明隔 septum pellucidum
- 18. 侧脑室前角 anterior horn of lateral ventricle
- 19. 尾状核 caudate nucleus
- 20. 外囊 external capsule
- 21. 最外囊 extreme capsule
- 22. 外侧沟 lateral sulcus
- 23. 颞横回 transverse temporal gyri
- 24. 颞上沟 superior temporal sulcus
- 25. 颞下沟 inferior temporal sulcus
- 26. 枕颞沟 occipitotemporal sulcus
- 27. 侧副沟 collateral sulcus
- 28. 侧脑室下角 inferior horn of lateral ventricle
- 29. 视束 optic tract
- 30. 背侧丘脑 dorsal thalamus
- 31. 第三脑室 third ventricle
- 32. 穹窿 fornix
- 33. 内囊膝 genu of internal capsule
- 34. 大脑脚底 crus cerebri
- 35. 乳头体 mamillary body
- 36. 苍白球 globus pallidus
- 37. 杏仁体 amygdaloid body
- 38. 尾状核尾 tail of caudate nucleus
- 39. 海马 hippocampus
- 40. 海马旁回 parahippocampal gyrus
- 41. 大脑中动脉 middle cerebral artery
- 42. 颞上回 superior temproal gyrus

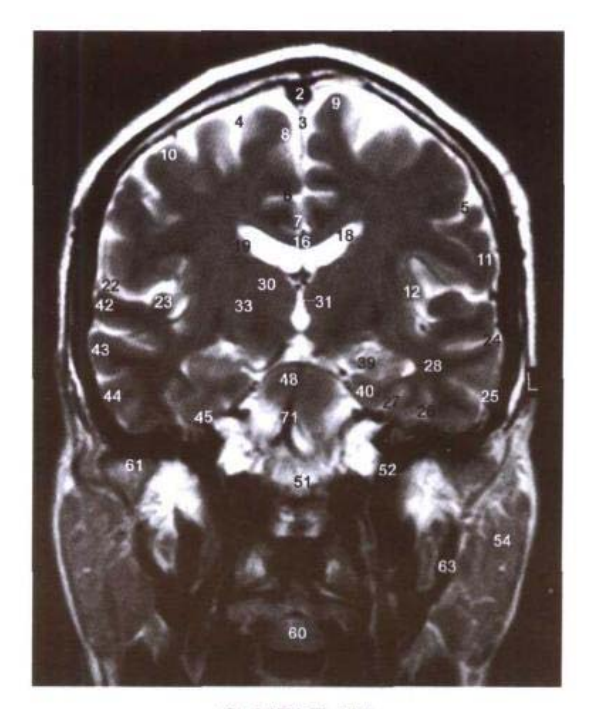

C. MRI T<sub>2</sub> WI

- 43. 颞中回 middle temporal gyrus
- 44. 颞下回 inferior temporal gyrus
- 45. 枕颞内侧回 medial occipitotemporal gyrus
- 46. 滑车神经 trochlear nerve
- 47. 动眼神经 oculomotor nerve
- 48. 脑桥 pons
- 49. 三叉神经 trigeminal nerve
- 50. 小脑幕 tentorium of cerebellum
- 51. 枕骨基底部 basilar part of occipital bone
- 52. 颈内动脉 internal carotid artery
- 53. 颞浅静脉 superficial temporal vein
- 54. 腮腺 parotid gland
- 55. 下颌后静脉 retromandible vein
- 56. 上颌动脉 maxillary artery
- 57. 颞浅动脉 superficial temporal artery
- 58. 头长肌 longus capitis
- 59. 颈长肌 longus colli
- 60. 板椎 axis
- 61. 下颌骨髁突 condylar process of mandible
- 62. 关节盘 articular disc
- 63. 颈外动脉 external carotid artery
- 64. 二腹肌后腹 posterior belly of digastric
- 65. 腮腺淋巴结 parotid lymph nodes
- 66. 咽缩肌 constrictor of pharynx
- 67. 口咽 oropharynx

<u> 1915 - Sr</u>

68. 颈外侧深淋巴结 deep lateral cervical lymph nodes

69■

- 69. 胸锁乳突肌 sternocleidomastoid
- 70. 甲状软骨 thyroid cartilage
- 71. 基底动脉 basilar artery

# 图 4-9 经红核和黑质的冠状断层

Fig.4-9 Coronal section through red nucleus and substantia nigra

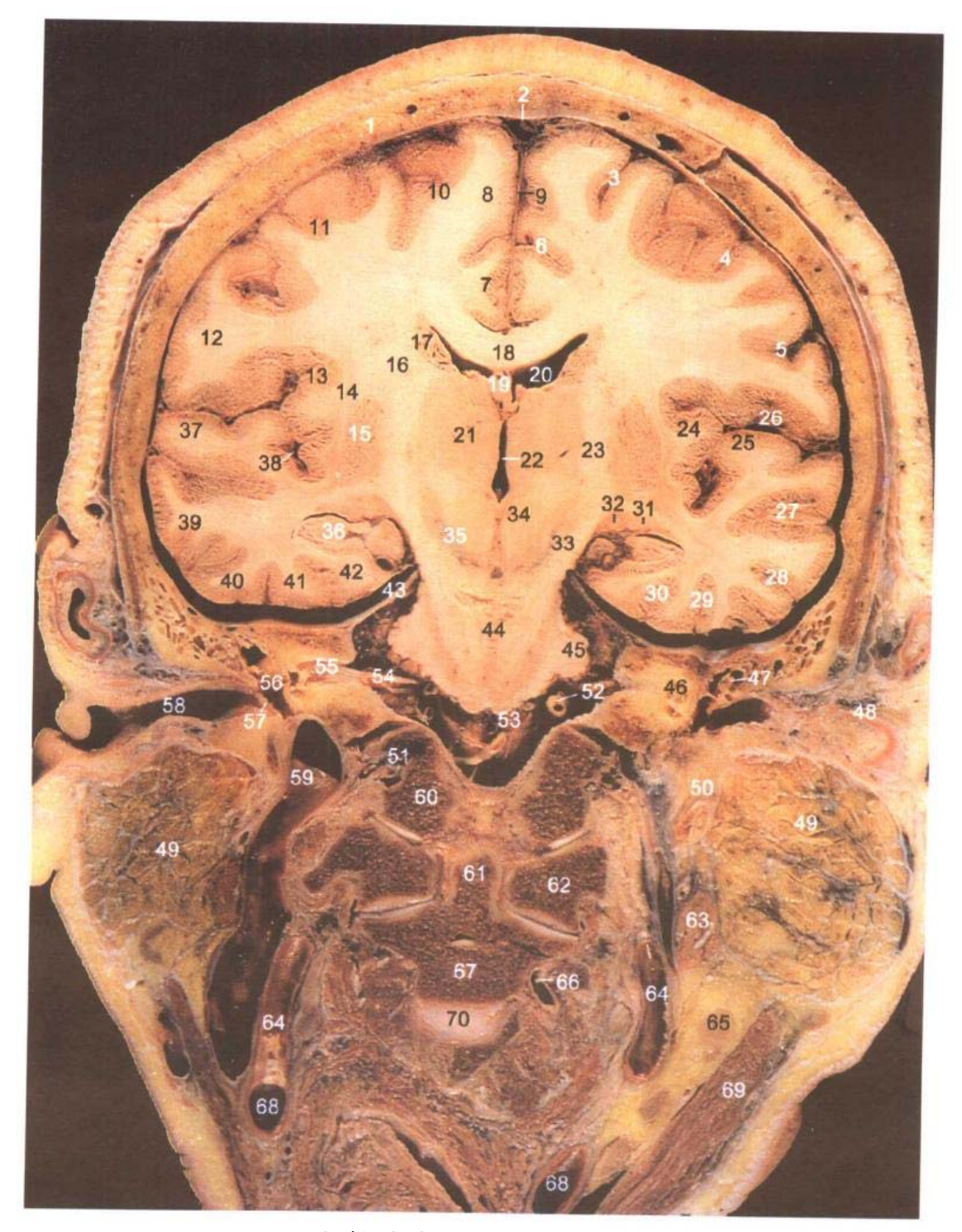

A. 断层标本(sectional specimen)

- 1. 额骨 frontal bone
- 2. 上矢状窦 superior sagittal sinus
- 3. 额上沟 superior frontal sulcus
- 4. 中央前沟 precentral sulcus
- 5. 中央沟 central sulcus
- 6. 扣带沟 cingulate sulcus
- 7. 扣带回 cingulate gyrus
- 8. 额内侧回 medial frontal gyrus
- 9. 大脑镰 cerebral falx
- 10. 额上回 superior frontal gyrus

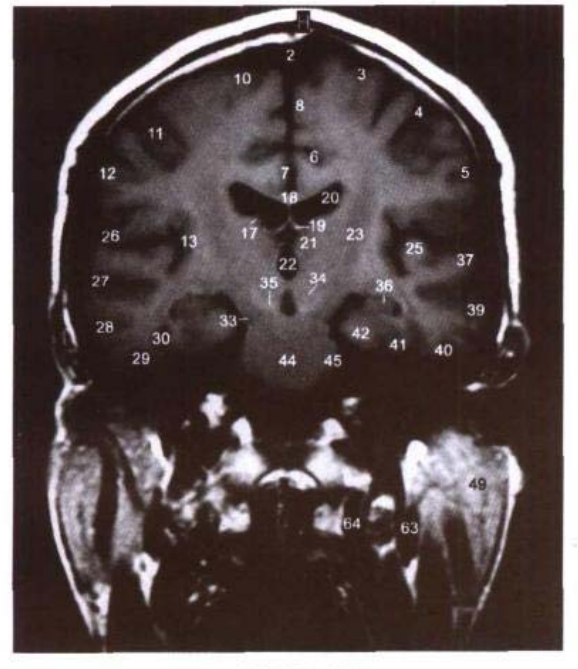

B. MRI T<sub>1</sub> WI

- 11. 中央前回 precentral gyrus
- 12. 中央后回 postcentral gyrus
- 13. 岛叶 insula
- 14. 屏状核 claustrum
- 15. 壳 putamen
- 16. 内囊前肢 anterior limb of internal capsule
- 17. 尾状核 caudate nucleus
- 18. 胼胝体干 trunk of corpus callosum
- 19. 穹窿体 body of corpus callosum
- 20. 侧脑室前角 anterior horn of lateral ventricle
- 21. 背侧丘脑 dorsal thalamus
- 22. 第三脑室 third ventricle
- 23. 内囊后肢 posterior limb of internal capsule
- 24. 最外囊 extreme capsule
- 25. 颞横回 transverse temporal gyrus
- 26. 外侧沟 lateral sulcus
- 27. 颞上沟 superior temporal sulcus
- 28. 颞下沟 inferior temporal sulcus
- 29. 枕颞沟 occipitotemporal sulcus
- 30. 侧副沟 collateral sulcus
- 31. 尾状核尾 tail of caudate nucleus
- 32. 外侧膝状体 medial geniculate body
- 33. 大脑脚底 crus cerebri
- 34. 红核 red nucleus
- 35. 黑质 substantia nigra
- 36. 海马 hippocampus
- 37. 颞上回 superior temproal gyrus
- 38. 大脑中动脉 middle cerebral artery
- 39. 颞中回 middle temporal gyrus
- 40. 枕颞外侧回 lateral occipitotemporal gyrus
- 41. 枕颞内侧回 medial occipitotemporal gyrus

 $\overline{\text{Ff}} = \overline{\text{Ff}}$ 

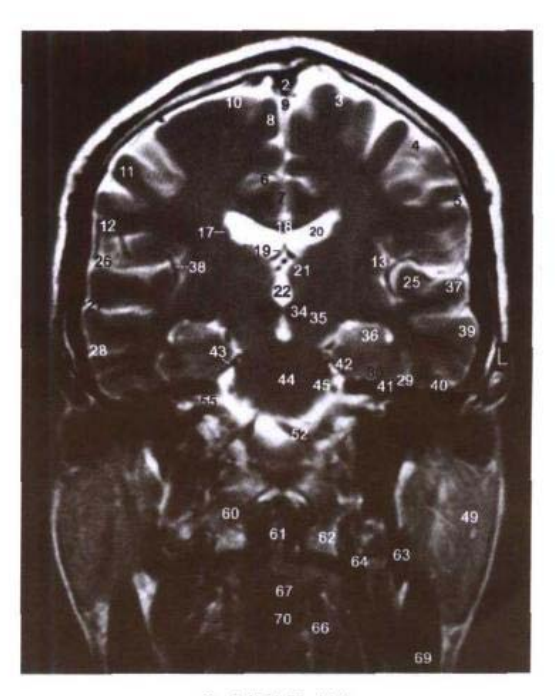

#### C. MRI T<sub>2</sub> WI

- 42. 海马旁回 parahippocampal gyrus
- 43. 小脑幕 tentorium of cerebellum
- 44. 脑桥基底部 basilar part of pons
- 45. 小脑中脚 middle cerebellar peduncle
- 46. 耳蜗 cochlea
- 47. 听小骨 auditory ossicles
- 48. 耳廓软骨 cartilage of auricle
- 49. 腮腺 parotid gland
- 50. 茎突 styloid process
- 51. 舌下神经和舌下神经管 hypoglossal nerve and canal
- 52. 椎动脉 vertebral artery
- 53. 延髓 medulla oblongata
- 54. 面神经和前庭蜗神经 facial and vestibulocochlear nerves
- 55. 内耳道 internal acoustic meatus
- 56. 鼓室 tympanic cavity
- 57. 鼓膜 tympanic membrane
- 58. 外耳道 external acoustic meatus
- 59. 颈内静脉 internal jugular vein
- 60. 枕髁 occipital condyle
- 61. 枢椎齿突 dens of axis
- 62. 寰椎側块 lateral mass of atlas
- 63. 二腹肌后腹 posterior belly of digastric
- 64. 颈内动脉 interneal carotid artery
- 65. 颈外侧深淋巴结 deep lateral cervical lymph nodes
- 66. 椎动脉 vertebral arterv
- 67. 板椎体 body of axis
- 68. 颈总动脉 common carotid arterv
- 69. 胸锁乳突肌 sternoceidomastoid
- 70. 第2颈椎间盘 2nd cervical intervertebral disc

#### 经小脑中脚的冠状断层 图 4-10

Fig.4-10 Coronal section through cerebellar hemisphere

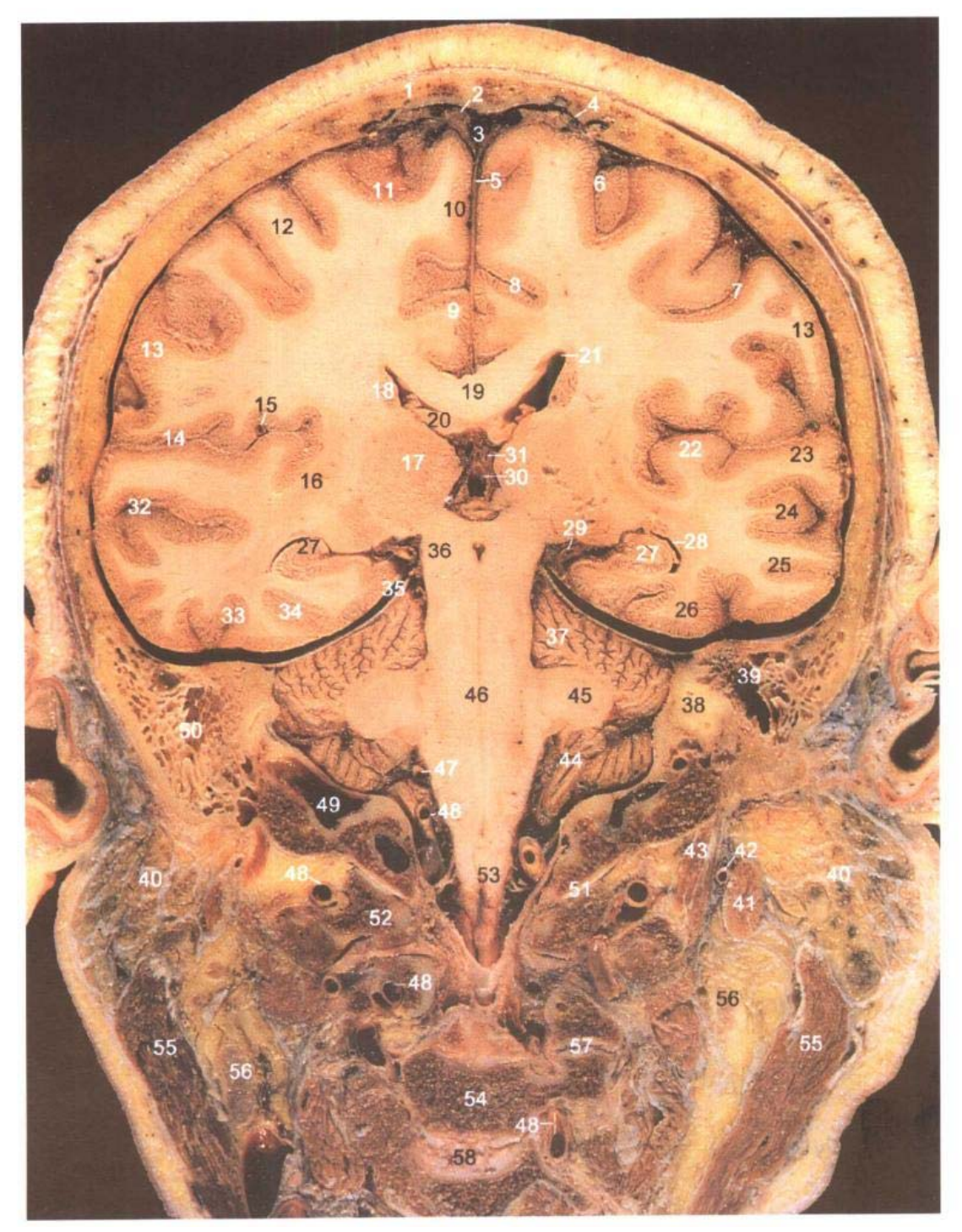

A. 断层标本(sectional specimen)

- 1. 额骨 frontal bone
- 2. 蛛网膜粒 arachnoid granulations
- 3. 上矢状窦 superior sagittal sinus
- 4. 上矢状窦外侧陷窝 lateral lacunae of superior sagittal sinus
- 5. 大脑镰 cerebral falx
- 6. 额上沟 superior frontal sulcus
- 7. 中央沟 central sulcus
- 8. 扣带沟 cingulate sulcus
- 9. 扣带回 cingulate gyrus

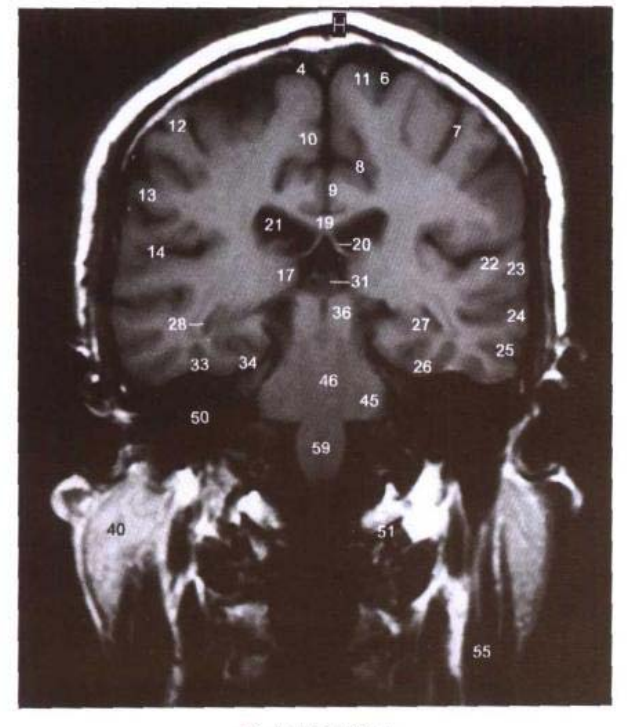

B. MRI T<sub>1</sub> WI

- 10. 额内侧回 medial frontal gyrus
- 11. 额上回 superior frontal gyrus
- 12. 中央前回 precentral gyrus
- 13. 中央后回 postcentral gyrus
- 14. 外侧沟 lateral sulcus
- 15. 大脑中动脉 middle cerebral artery
- 16. 视辐射 optic radiation
- 17. 背侧丘脑 dorsal thalamus
- 18. 尾状核 caudate nucleus
- 19. 胼胝体干 trunk of corpus callosum
- 20. 穹窿 fornix
- 21. 侧脑室 lateral ventricle
- 22. 颞横回 transverse temporal gyri
- 23. 颞上回 superior temporal gyrus
- 24. 颞中回 middle temporal gyrus
- 25. 颞下回 inferior temporal gyrus
- 26. 枕颞内侧回 medial occipitotemporal gyrus
- 27. 海马 hippocampus
- 28. 侧脑室下角 inferior horn of lateral ventricle
- 29. 大脑后动脉 posterior cerebral artery
- 30. 第三脑室松果体隐窝 pineal recess of third ventricle

 $\frac{1}{10}$ 

- 31. 大脑内静脉 internal cerebral veins
- 32. 颞上沟 superior temporal sulcus
- 33. 枕颞沟 occipitotemporal sulcus
- 34. 侧副沟 collateral sulcus

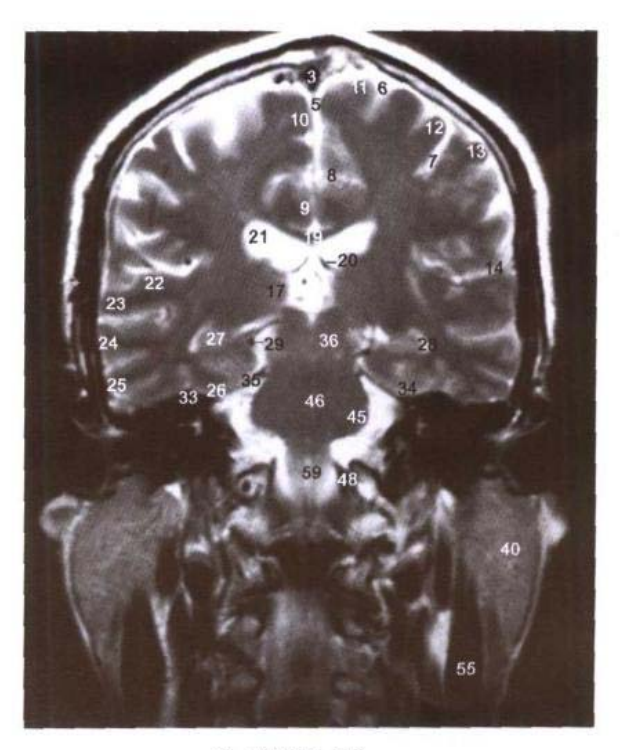

C. MRI T2 WI

- 35. 小脑幕 tentorium of cerebellum
- 36. 中脑被盖部 tegmental part of midbrain
- 37. 小脑半球 cerebellar hemisphere
- 38. 骨半规管 bony semicircular canals
- 39. 乳突窦 mastoid antrum
- 40. 腮腺 parotid gland
- 41. 二腹肌后腹 posterior belly of digastric
- 42. 枕动脉 occipital artery
- 43. 茎突咽肌 stylopharyngeus
- 44. 小脑扁桃体 tonsil of cerebellum
- 45. 小脑中脚 middle cerebellar peduncle
- 46. 脑桥 pons
- 47. 小脑下前动脉 anterior inferior cerebellar artery
- 48. 椎动脉 vertebral artery
- 49. 颈静脉孔 jugular foramen
- 50. 乳突小房 mastoid cells
- 51. 寰枕关节 atlantooccipital joint
- 52. 寰椎侧块 lateral mass of atlas
- 53. 脊髓 spinal cord
- 54. 第3颈椎 3rd cervical vertebrae
- 55. 胸锁乳突肌 sternocleidomastoid
- 56. 颈外侧深淋巴结 deep lateral cervical lymph nodes
- 57. 关节突关节 zygapophysial joint
- 58. 第3颈椎间盘 3rd cervical vertebral disc
- 59. 延髓 medulla oblongata

#### 经胼胝体压部的冠状断层 图 4-11

Fig.4-11 Coronal section through splenium of corpus callosum

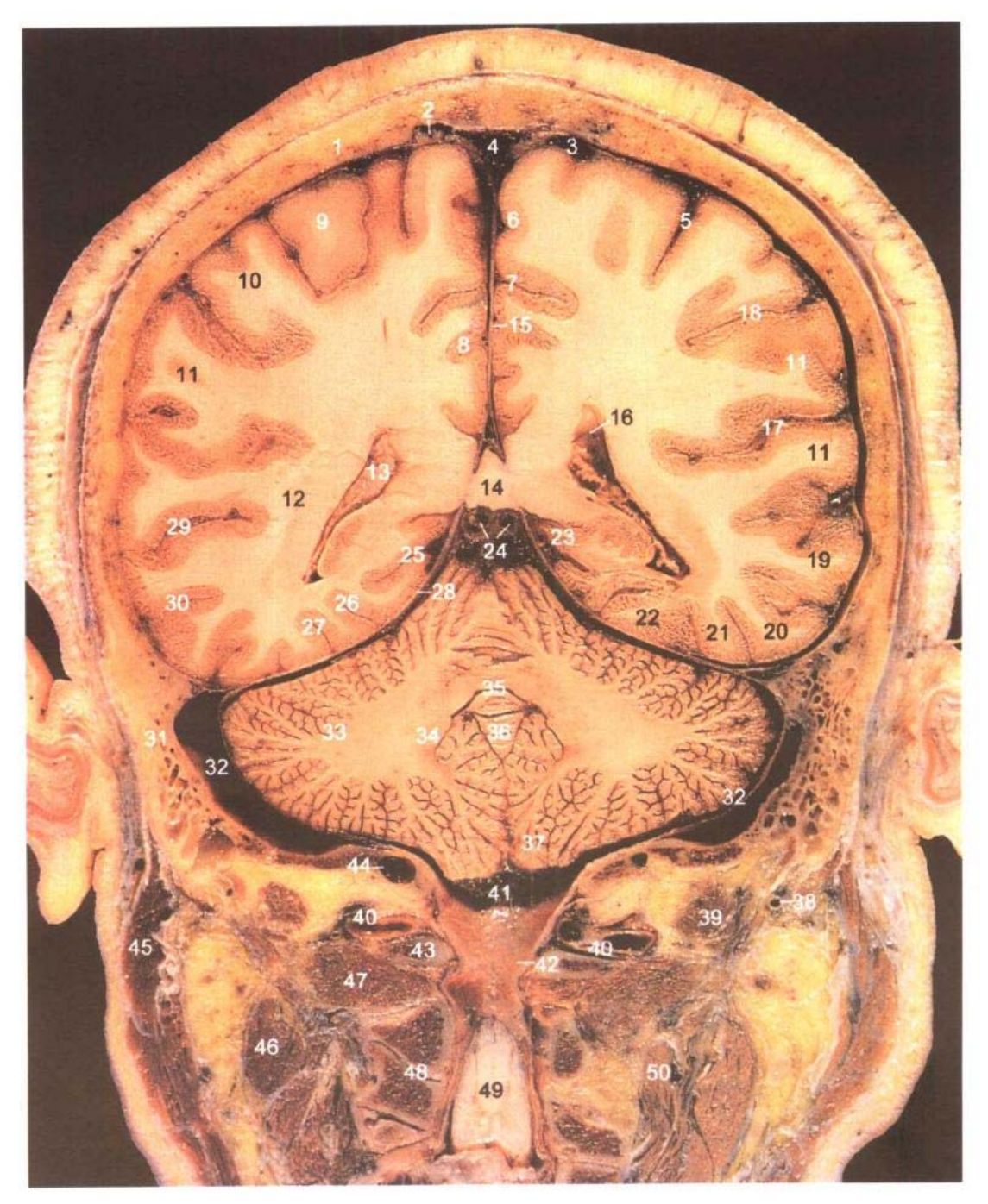

A. 断层标本(sectional specimen)

- 1. 顶骨 perietal bone
- 2. 蛛网膜粒 arachnoid granulations
- 3. 大脑上静脉 superior cerebral veins
- 4. 上矢状窦 superior sagittal sinus
- 5. 中央沟 central sulcus
- 6. 额内侧回 medial frontal gyrus
- 7. 扣带沟 cingulate sulcus
- 8. 扣带回 cingulate gyrus
- 9. 中央前回 precentral gyrus
- 10. 中央后回 postcentral gyrus

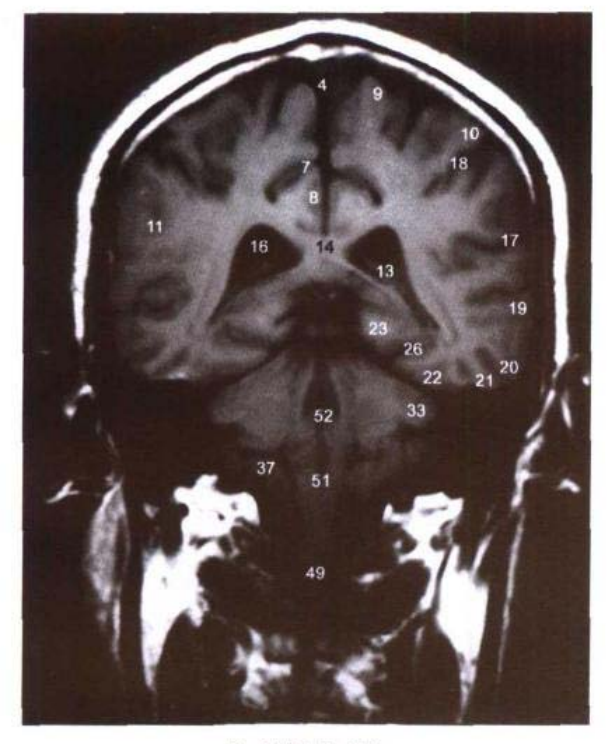

B. MRI T<sub>1</sub> WI

- 11. 缘上回 supramarginal gyrus
- 12. 视辐射 optic radiation
- 13. 脉络丛 choroid plexus
- 14. 胼胝体压部 splenium of corpus callosum
- 15. 大脑镰 cerebral falx
- 16. 侧脑室三角区 trigone of lateral ventricle
- 17. 外侧沟 lateral sulcus
- 18. 中央后沟 postcentral sulcus
- 19. 颞中回 middle temporal gyrus
- 20. 颞下回 inferior temporal gyrus
- 21. 枕颞外侧回 lateral occipitotemporal gyrus
- 22. 枕颞内侧回 medial occipitotemporal gyrus
- 23. 海马旁回 parahippocampal gyrus
- 24. 大脑内静脉 internal cerebral veins
- 25. 距状沟前部 anterior part of calcarine sulcus

 $\Delta \Omega = 1.4$ 

- 26. 侧副沟 collateral sulcus
- 27. 枕颞沟 occipitotemporal sulcus
- 28. 小脑幕 tentorium of cerebellum
- 29. 颞上沟 superior temporal sulcus
- 30. 颞下沟 inferior temporal sulcus
- 31. 枕骨 occipital bone
- 32. 乙状窦 sigmoid sinus

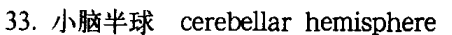

C. MRI T<sub>2</sub> WI

- 34. 齿状核 dentate nucleus
- 35. 蚓垂 uvula vermis
- 36. 小结 nodule
- 37. 小脑扁桃体 tonsil of cerebellum
- 38. 枕动脉 occipital artery
- 39. 头上斜肌 obliquus capitis superior
- 40. 椎动脉 vertebral artery
- 41. 小脑延髓池 cerebellomedullary cistern
- 42. 硬脊膜 spinal dura mater
- 43. 寰椎横突 transverse process of atlas
- 44. 髁导静脉 condylar emissary veins
- 45. 胸锁乳突肌 sternocleidomastoid
- 46. 肩胛提肌 levator scapulae
- 47. 头下斜肌 obliquus capitis inferior
- 48. 关节突关节 zygapophysial joint
- 49. 脊髓 spinal cord
- 50. 颈长肌 longus colli
- 51. 延髓 medulla oblongata
- 52. 第四脑室 fourth ventricle
- 53. 大脑大静脉 great cerebral vein

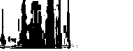

# 图 4-12 经侧脑室后角的冠状断层

Fig.4-12 Coronal section through posterior horn of lateral ventricle

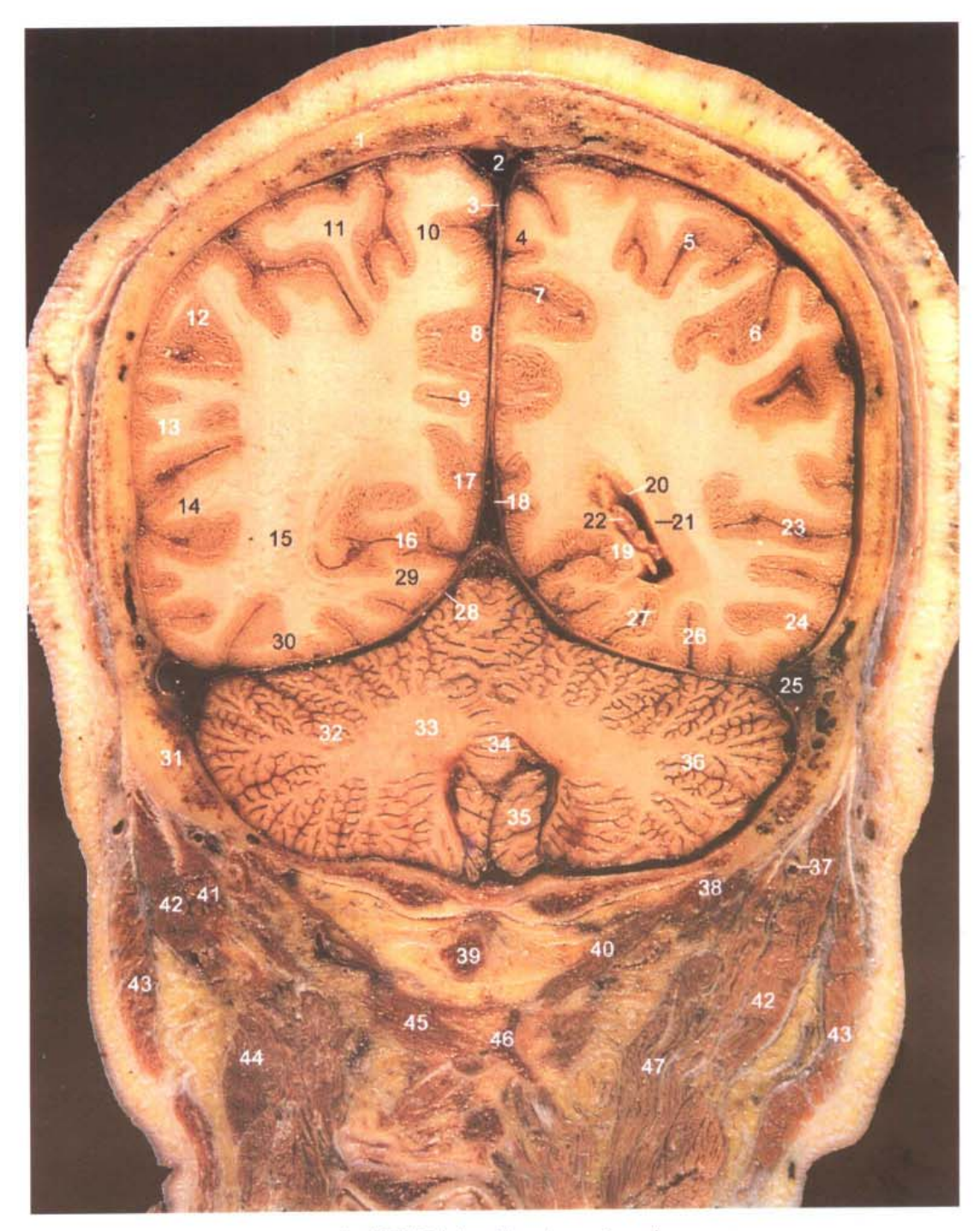

A. 断层标本(sectional specimen)

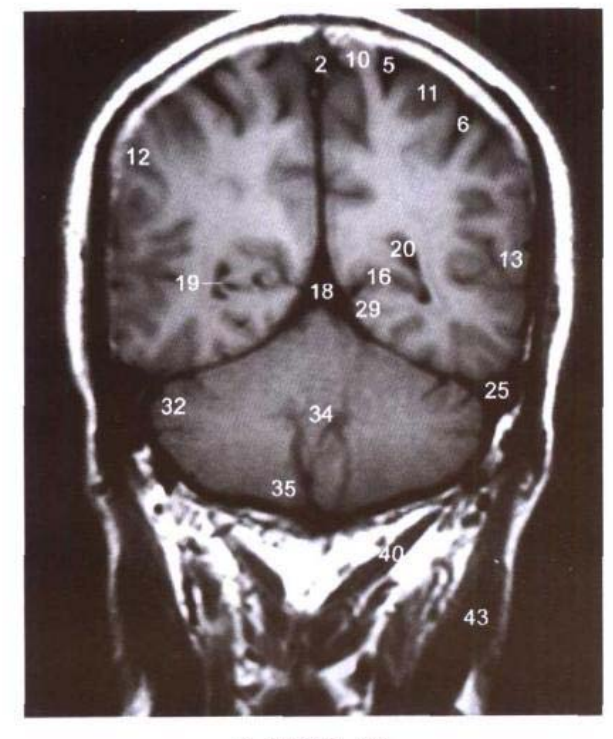

B. MRI T<sub>1</sub> WI

- 1. 顶骨 parietal bone
- 2. 上矢状窦 superior sagittal sinus
- 3. 大脑镰 cerebral falx
- 4. 中央旁小叶后部 posterior part of paracentral lobule
- 5. 中央后沟 postcentral sulcus
- 6. 顶内沟 intraparietal sulcus
- 7. 扣带沟 cingulate sulcus
- 8. 楔前叶 precuneus
- 9. 顶下沟 subparietal sulcus
- 10. 中央后回 postcentral gyrus
- 11. 顶上小叶 superior parietal lobule
- 12. 顶下小叶 inferior parietal lobule
- 13. 角回 angular gyrus
- 14. 颞中回 middle temporal gyrus
- 15. 视辐射 optic radiation
- 16. 距状沟前部 anterior part of calcarine sulcus 40. 头后大直肌 rectus capitis posterior major
- 17. 扣带回峡 isthmus of cingulate gyrus
- 18. 直窦 straight sinus
- 19. 禽距 calcar avis
- 20. 侧脑室后角 posterior horn of lateral ventricle 44. 肩胛提肌 levator scapulae

- 21. 毯 tapetum
- 22. 脉络丛 choroid plexus
- 23. 颞上沟 superior temporal sulcus

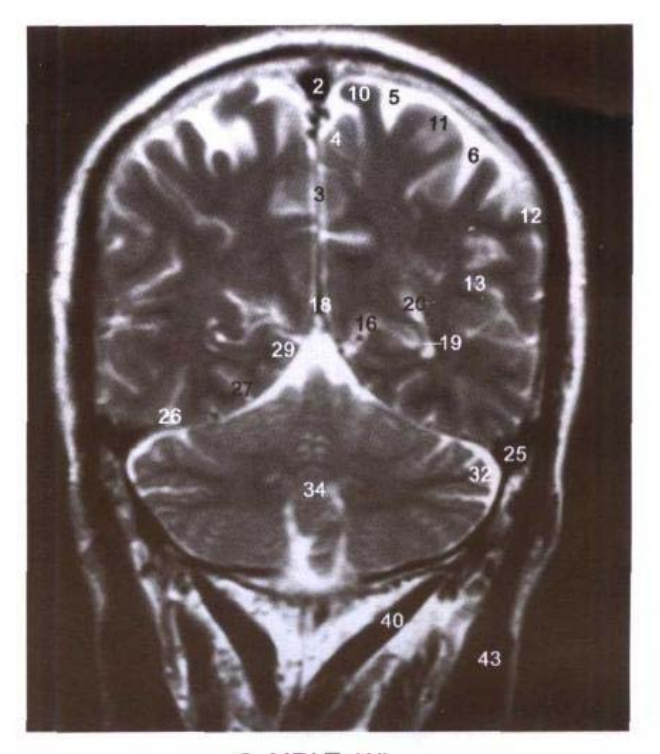

C. MRI T<sub>2</sub> WI

- 24. 颞下沟 inferior temporal sulcus
- 25. 横窦 transverse sinus
- 26. 枕颞沟 occipitotemporal sulcus
- 27. 侧副沟 collateral sulcus
- 28. 小脑幕 tentorium of cerebellum
- 29. 舌回 lingual gyrus
- 30. 枕颞外侧回 lateral occipitotemporal gyrus
- 31. 枕骨 occipital bone
- 32. 小脑半球 cerebellar hemisphere
- 33. 齿状核 dental nucleus
- 34. 蚓垂 uvula vermis
- 35. 小脑扁桃体 tonsil of cerebellum
- 36. 水平裂 horizontal fissure
- 37. 枕动脉 occipital artery
- 38. 头上斜肌 obliquus capitis superior
- 39. 寰椎后弓 posterior arch of atlas
- 
- 41. 头最长肌 longissimus capitis
- 42. 头夹肌 splenius capitis
- 43. 胸锁乳突肌 sternocleidomastoid
- 
- 45. 头下斜肌 obliquus capitis inferior
- 46. 枢椎椎弓 vertebral arch of axis
- 47. 头半棘肌 semispinalis capitis

## 图 4-13 经距状隐回的冠状断层

Fig.4-13 Coronal section through cryptocalcarine gyri

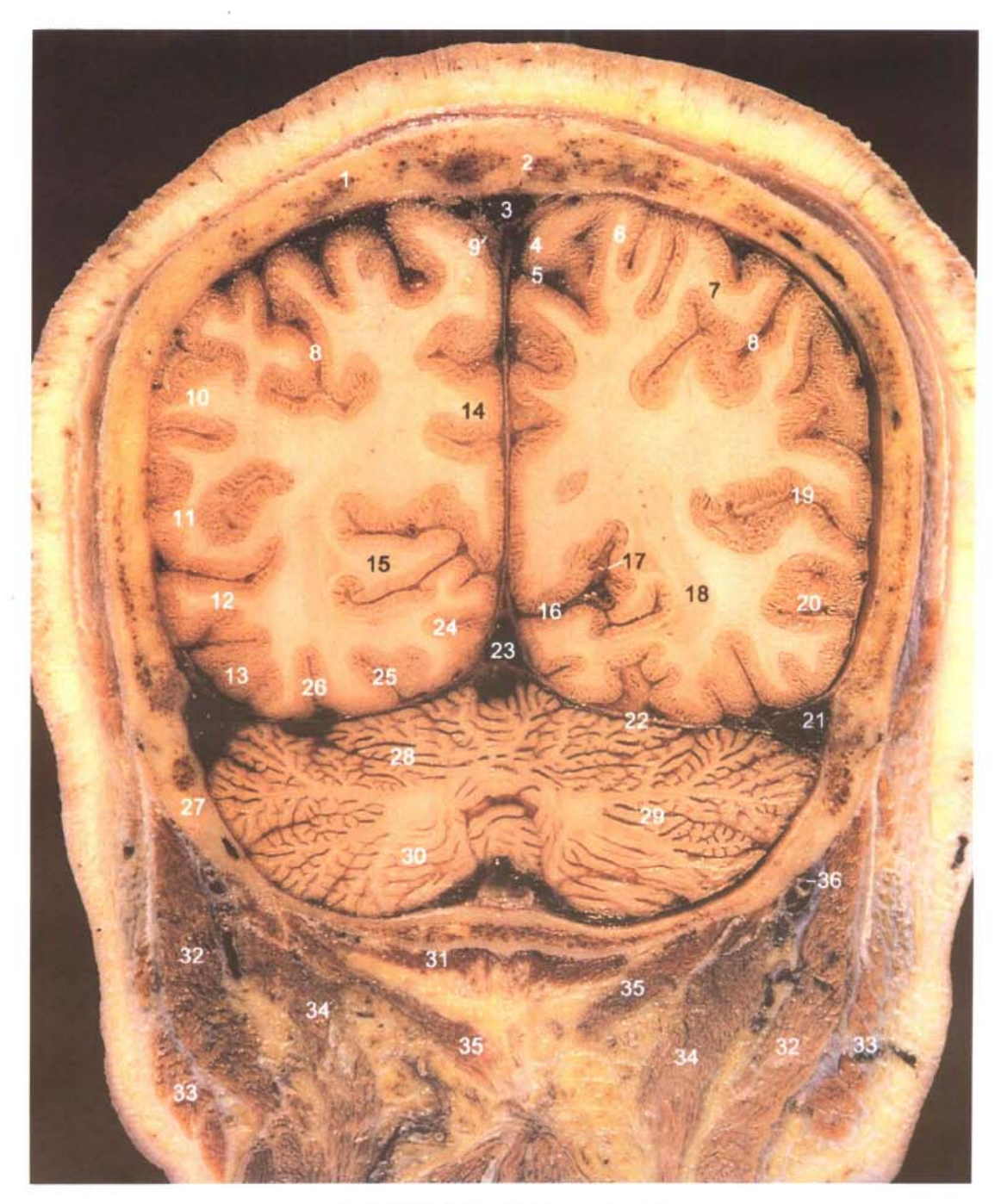

A. 断层标本(sectional specimen)

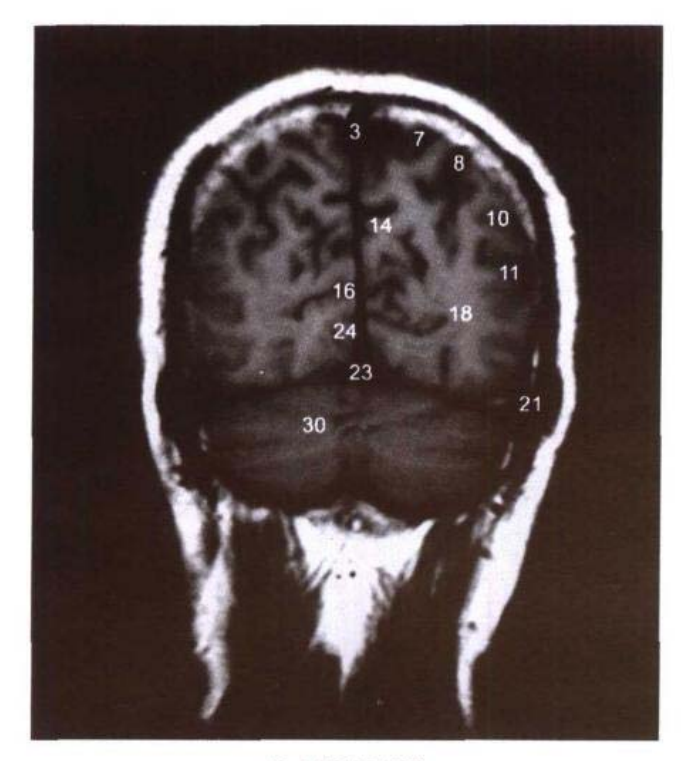

B. MRI T<sub>1</sub> WI

- 1. 顶骨 parietal bone
- 2. 矢状缝 sagittal suture
- 3. 上矢状窦 superior sagittal sinus
- 4. 中央旁小叶后部 posterior part of paracentral lobule
- 5. 扣带沟缘支 marginal ramus of cingulate sulcus
- 6. 中央后回 postcentral gyrus
- 7. 顶上小叶 superior parietal lobule
- 8. 顶内沟 intraparietal sulcus
- 9. 蛛网膜粒 arachnoid granulations
- 10. 顶下小叶 inferior parietal lobule
- 11. 角回 angular gyrus
- 12. 颞中回 middle temporal gyrus
- 13. 颞下回 inferior temporal gyrus
- 14. 楔前叶 precuneus
- 15. 距状隐回 cryptocalcarine gyri
- 16. 距状沟 calcarine sulcus
- 17. 距状沟动脉 calcarine arterv

<u>الدراء المال</u>

18. 视辐射 optic radiation

19. 颞上沟 superior temporal sulcus

C. MRI T<sub>2</sub> WI

- 20. 颞下沟 inferior temporal sulcus
- 21. 横窦 transverse sinus
- 22. 小脑幕 tentorium of cerebellum
- 23. 直窦 straight sinus
- 24. 舌回 lingual gyrus
- 25. 侧副沟 collateral sulcus
- 26. 枕颞沟 occipitotemporal sulcus
- 27. 枕骨 occipital bone
- 28. 后半月裂 postlunate fissure
- 29. 水平裂 horizontal fissure
- 30. 小脑半球 cerebellar hemisphere
- 31. 头后小直肌 rectus capitis posterior minor
- 32. 头夹肌 splenius capitis
- 33. 胸锁乳突肌 sternocleidomastoid
- 34. 头半棘肌 semispinalis capitis
- 35. 头后大直肌 rectus capitis posterior major

79

36. 枕动脉 occipital artery

 $\mathbf{L}$ 

## 图 4-14 经窦汇的冠状断层

Fig.4-14 Coronal section through confluence of sinus

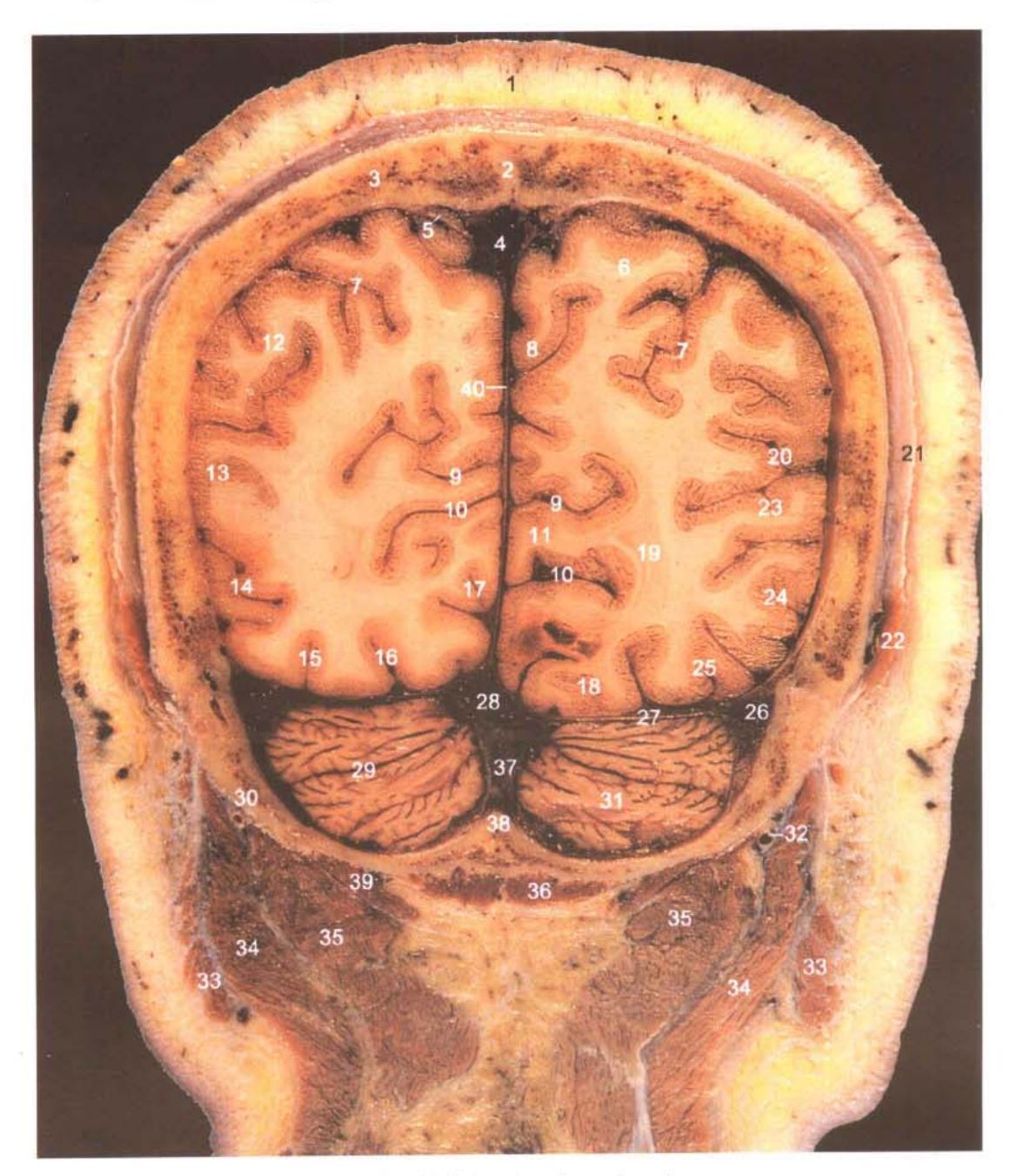

A. 断层标本(sectional specimen)

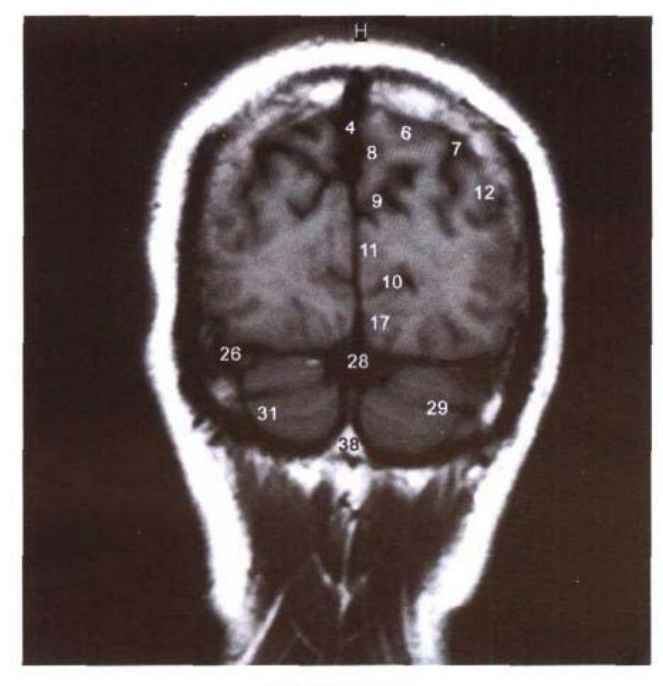

B. MRI T<sub>1</sub> WI

- 1. 头皮 scalp
- 2. 矢状缝 sagittal suture
- 3. 顶骨 parietal bone
- 4. 上矢状窦 superior sagittal sinus
- 5. 蛛网膜粒 arachnoid granulations
- 6. 顶上小叶 superior parietal lobule
- 7. 顶内沟 intraparietal sulcus
- 8. 楔前叶 precuneus
- 9. 顶枕沟 parietooccipital sulcus
- 10. 距状沟 calcarine sulcus
- 11. 楔叶 cuneus
- 12. 顶下小叶 inferior parietal lobule
- 13. 角回 angular gyrus
- 14. 颞下沟 inferior temporal sulcus
- 15. 枕颞沟 occipitotemporal sulcus
- 16. 侧副沟 collateral sulcus
- 17. 舌回 lingual gyrus
- 18. 枕颞内侧回 medial occipitotemporal gyrus

ا .<br>که دا د عاشقنا

- 19. 视辐射 optic radiation
- 20. 颞上沟 superior temporal sulcus
- 21. 帽状腱膜 epicranial aponeurosis
- 22. 枕额肌枕腹 occipital belly of occipitofrontalis

C. MRI T<sub>2</sub> WI

- 23. 颞中回 middle temporal gyrus
- 24. 颞下回 inferior temporal gyrus
- 25. 枕颞外侧回 lateral occipitotemporal gyrus
- 26. 横窦 transverse sinus
- 27. 小脑幕 tentorium of cerbellum
- 28. 窦汇 confluence of sinus
- 29. 水平裂 horizontal fissure
- 30. 枕骨 occipital bone
- 31. 小脑半球 cerebellar hemisphere
- 32. 枕动脉 occipital artery
- 33. 胸锁乳突肌 sternocleidomastoid
- 34. 头夹肌 splenius capitis
- 35. 头半棘肌 semispinalis capitis
- 36. 头后小直肌 rectus capitis posterior minor
- 37. 枕窦 occipital sinus
- 38. 枕内嵴 internal occipital crest
- 39. 头后大直肌 rectus capitis posterior major
- 40. 大脑镰 cerebral falx

## 图 4-15 经顶叶和枕叶的冠状断层

Fig.4-15 Coronal section through parietal and occipital lobes

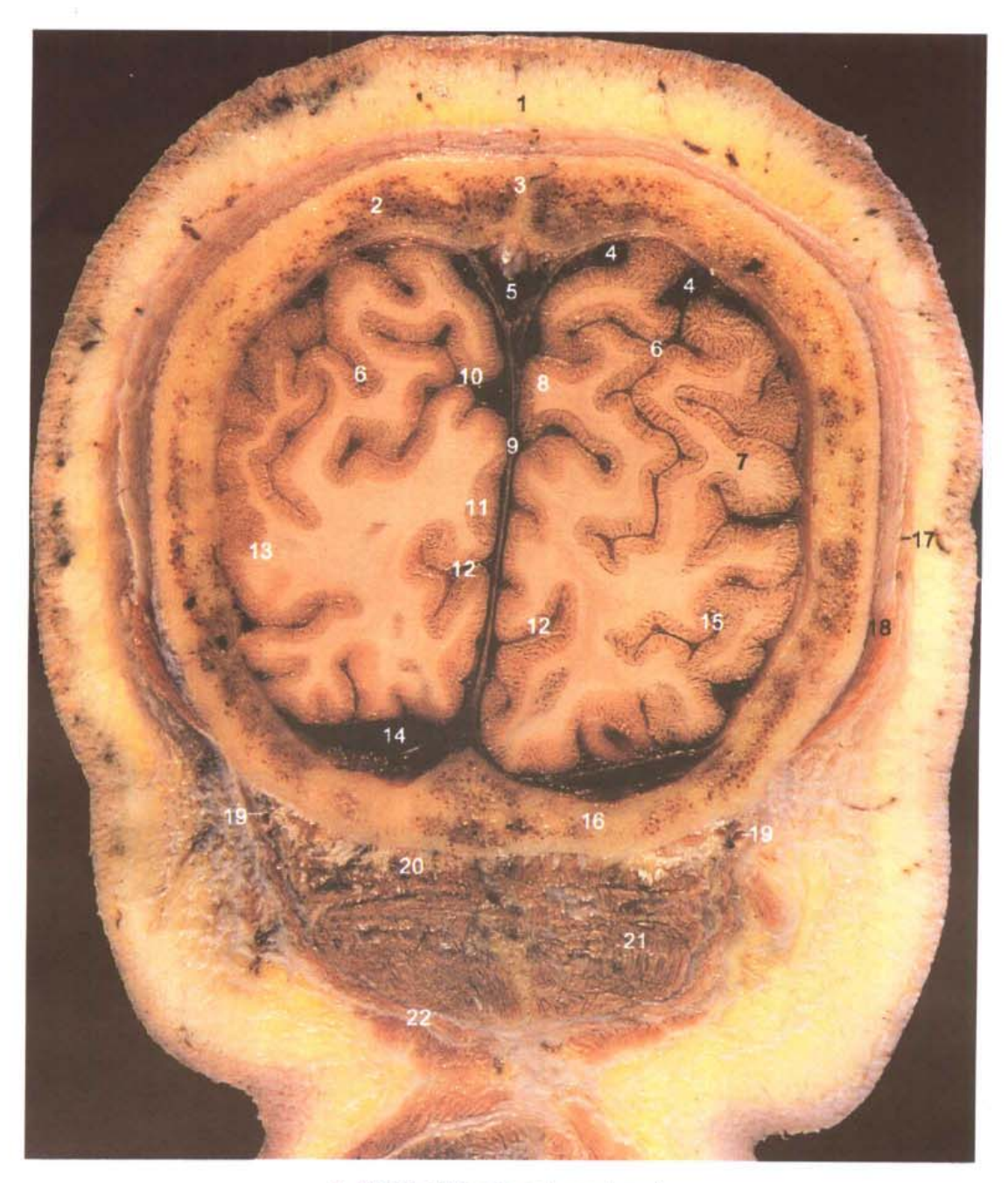

A. 断层标本(sectional specimen)

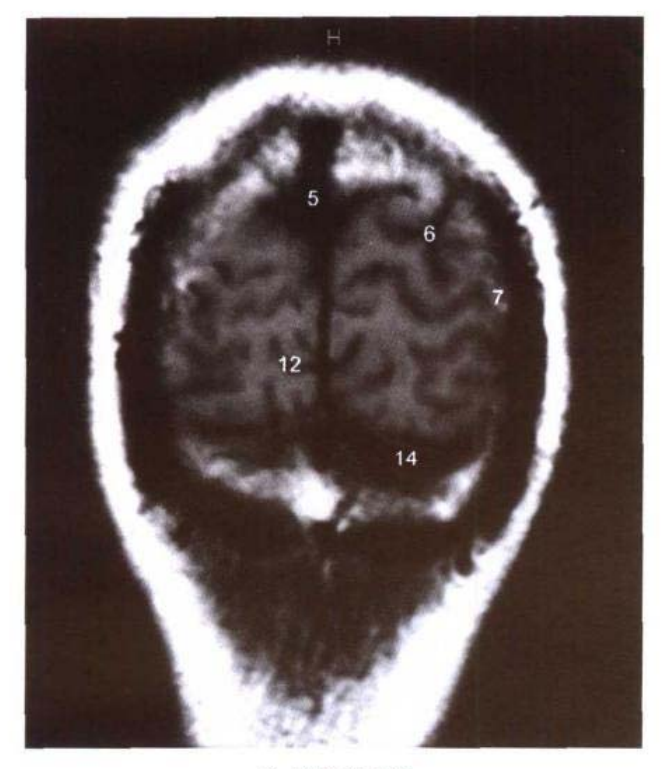

B. MRI T<sub>1</sub> WI

- 1. 头皮 scalp
- 2. 顶骨 parietal bone
- 3. 矢状缝 sagittal suture
- 4. 大脑上静脉 superior cerebral veins
- 5. 上矢状窦 superior sagittal sinus
- 6. 顶内沟 intraparietal sulcus
- 7. 顶下小叶 inferior parietal lobule
- 8. 楔前叶 precuneus
- 9. 大脑镰 cerebral falx
- 10. 顶枕沟 parietooccipial sulcus
- 11. 楔叶 cuneus
- 12. 距状沟 calcarine sulcus

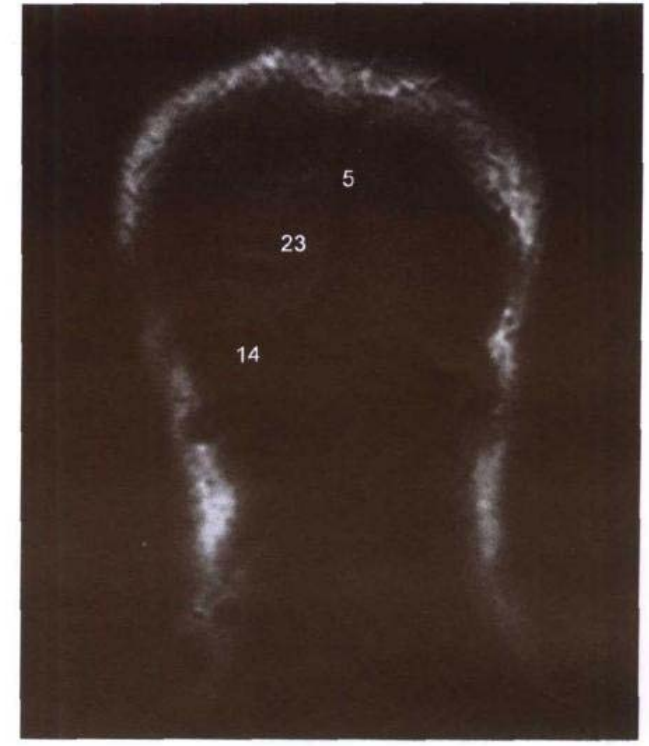

C. MRI T<sub>2</sub> WI

- 13. 颞中回 middle temporal gyrus
- 14. 横窦 transverse sinus
- 15. 颞下回 inferior temporal gyrus
- 16. 枕骨 occipital bone
- 17. 帽状腱膜 epicranial aponeurosis
- 18. 枕额肌枕腹 occipital belly of occipitofrontalis

السافة

- 19. 枕动脉 occipital artery
- 20. 头后大直肌 rectus capitis posterior major
- 21. 头半棘肌 semispinalis capitis
- 22. 头夹肌 splenius capitis
- 23. 枕叶 occipital lobe

 $\bar{A}_{\alpha 1}$ 

# 第五章 胸部连续横断层

Chapter 5 Serial Transverse Sections Of Thorax

ti.

## 图 5-1 经左、右静脉角的横断层

Fig.5-1 Transverse section through left and right venous angles

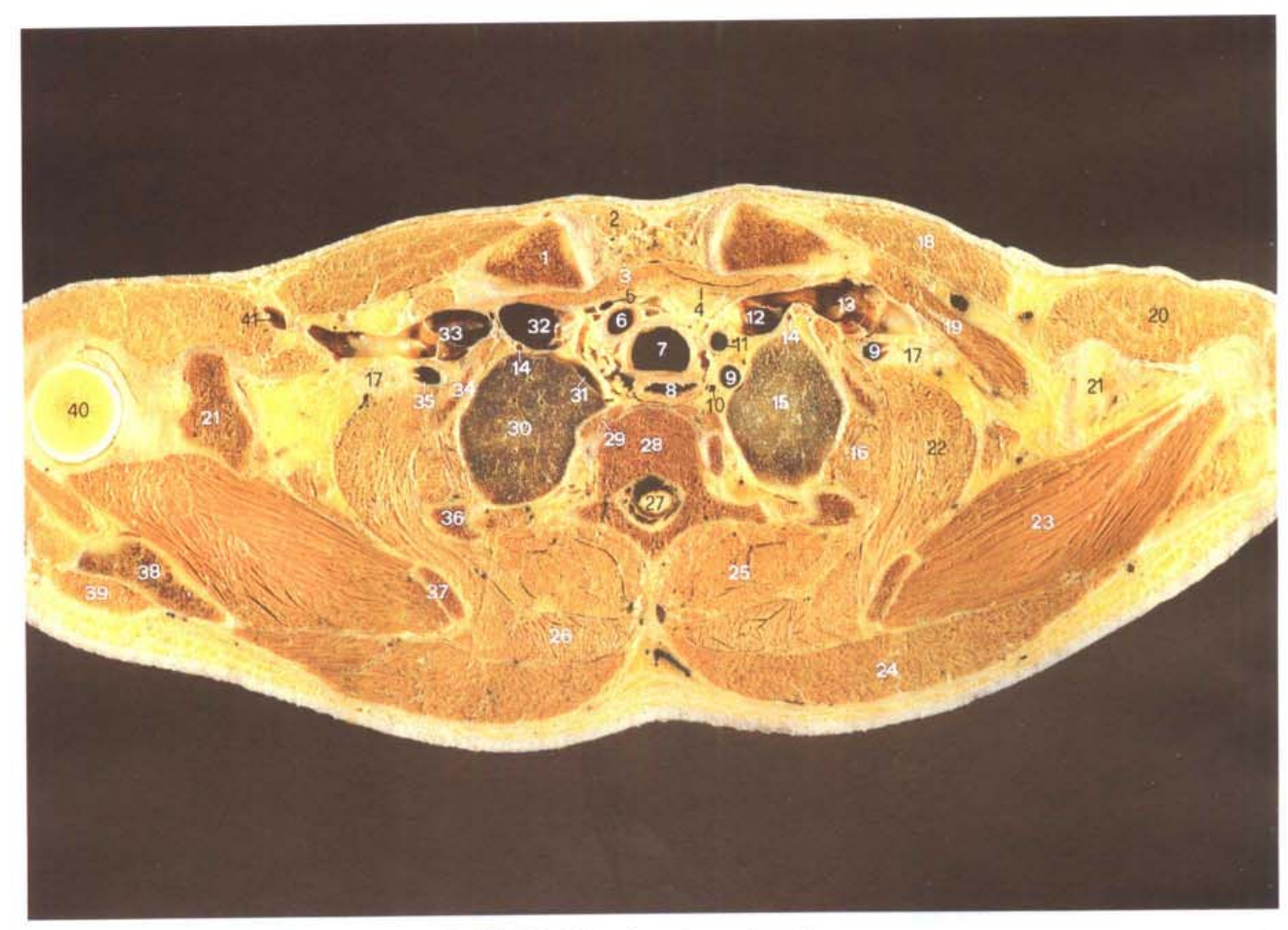

A. 断层标本(sectional specimen)

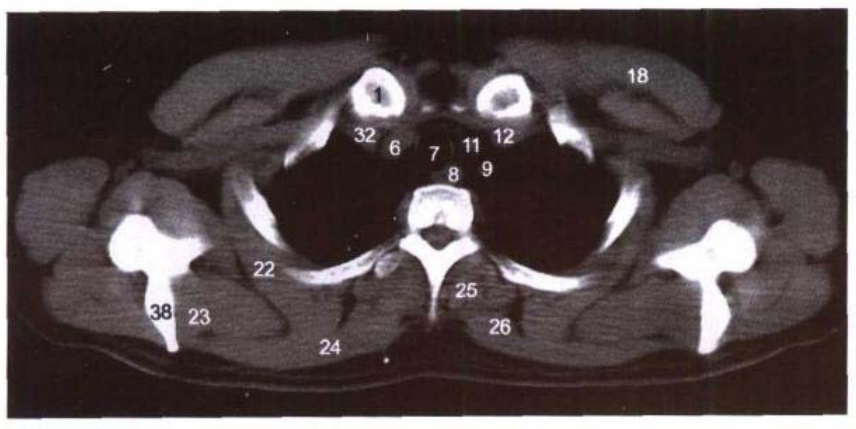

B. CT (纵隔窗 mediastinal window)

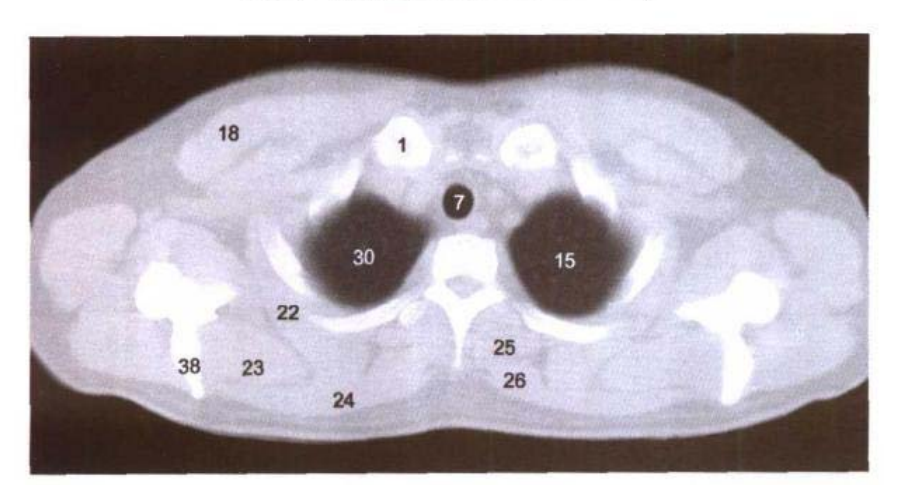

C. CT (肺窗 lung window)

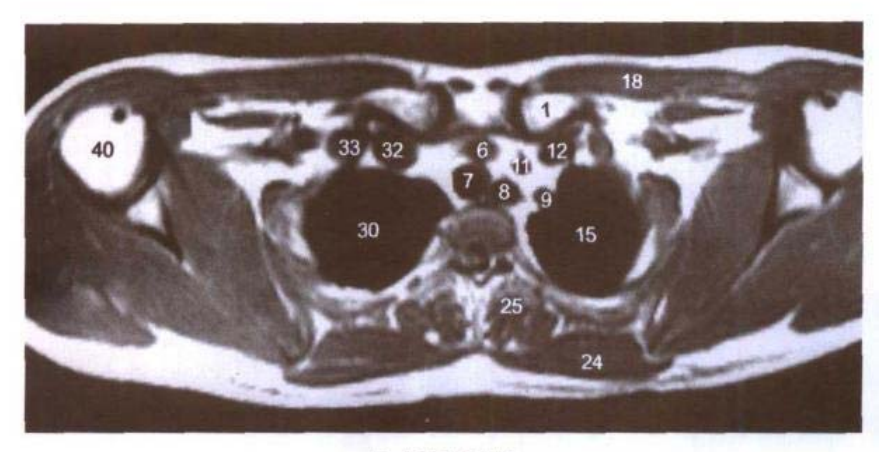

D. MRI T<sub>1</sub>WI

- 1. 锁骨胸骨端 sternal end of clavicle
- 2. 胸锁乳突肌 sternocleidomastoid
- 3. 胸骨舌骨肌 sternohyoid
- 4. 胸骨甲状肌 sternothyroid
- 5. 甲状腺下静脉 inferior thyroid

#### vein

- 6. 头臂干 brachiocephalic trunk
- 7. 气管 trachea

ر ہے۔<br>سائنسی مطر

- 8. 食管 esophagus
- 9. 左锁骨下动脉 left subclavian artery
- 10. 胸导管 thoracic duct
- 11. 左颈总动脉 left common carotid artery
- 12. 左头臂静脉 left brachiocephalic vein
- 13. 左锁骨下静脉 left subclavian vein
- 14. 胸廓内动脉 internal thoracic artery
- 15. 左肺尖 apex of left lung
- 16. 肋间内、外肌 intercostales interni and externi
- 17. 臂丛 brachial plexus
- 18. 胸大肌 pectoralis maior
- 19. 锁骨下肌 subclavius
- 20. 三角肌 deltoid
- 21. 肩胛骨喙突 coracoid process of scapula
- 22. 前锯肌 serratus anterior
- 23. 冈上肌 supraspinatus
- 24. 斜方肌 trapezius
- 25. 竖脊肌 erector spinae
- 26. 大菱形肌 rhomboideus major
- 27. 脊髓 spinal cord
- 28. 第2胸椎体 body of 2nd thoracic vertebrae
- 29. 颈长肌 longus colli
- 30. 右肺尖 apex of right lung
- 31. 胸膜腔 pleural cavity
- 32. 右头臂静脉 right brachiocephalic vein
- 33. 右锁骨下静脉 right subclavian vein
- 34. 第1肋 1st rib
- 35. 右锁骨下动脉 right subclavian arterv
- 36. 第2肋 2nd rib
- 37. 肩胛骨上角 superior angle of scapula
- 38. 肩胛冈 spine of scapula
- 39. 冈下肌 infraspinatus
- 40. 肱骨头 head of humerus

Alinke, Mari

41. 头静脉 cephalic vein

85

## 图 5-2 经胸锁关节的横断层

Fig.5-2 Transverse section through sternoclavicular joint

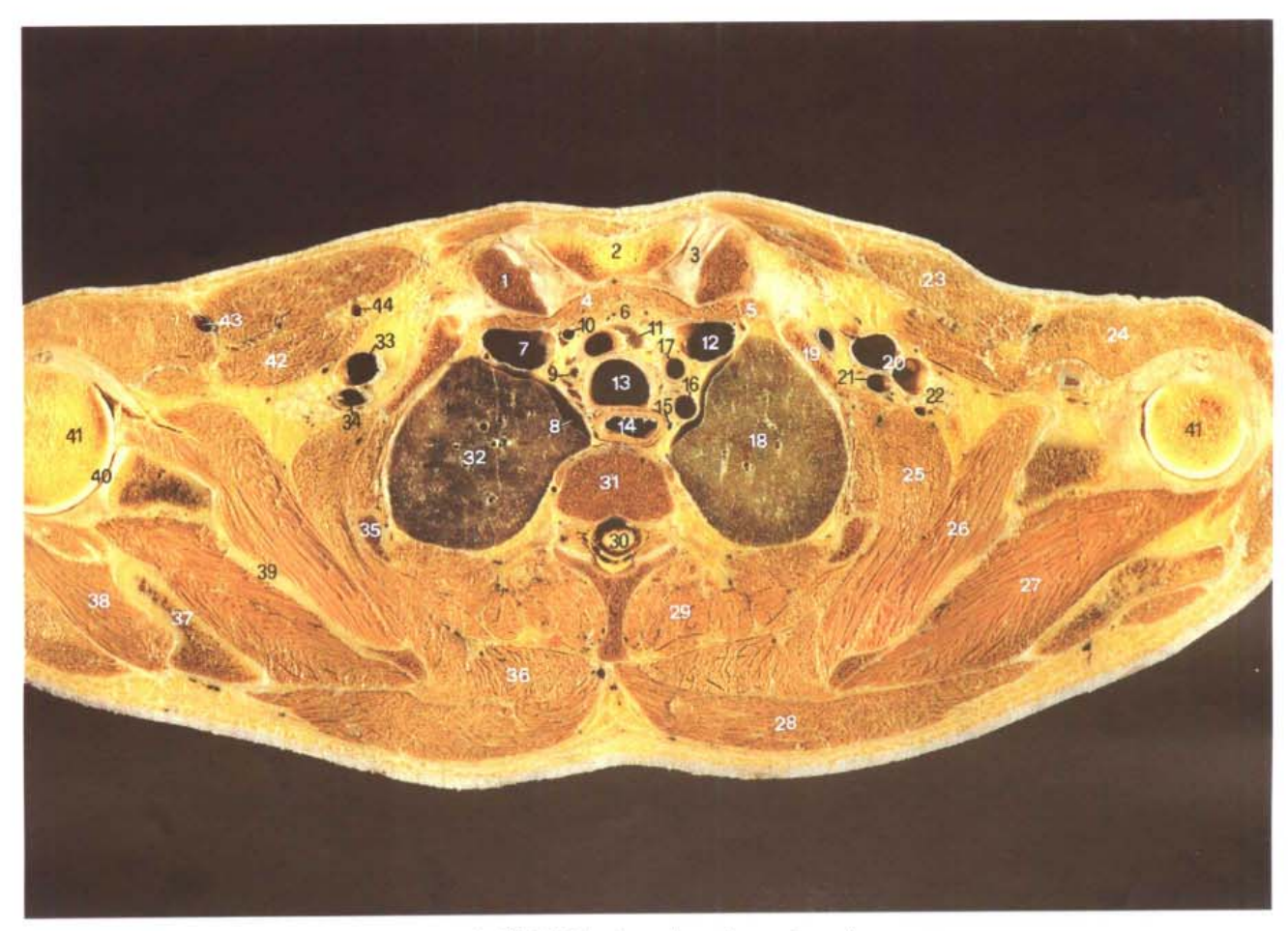

A. 断层标本 (sectional specimen)

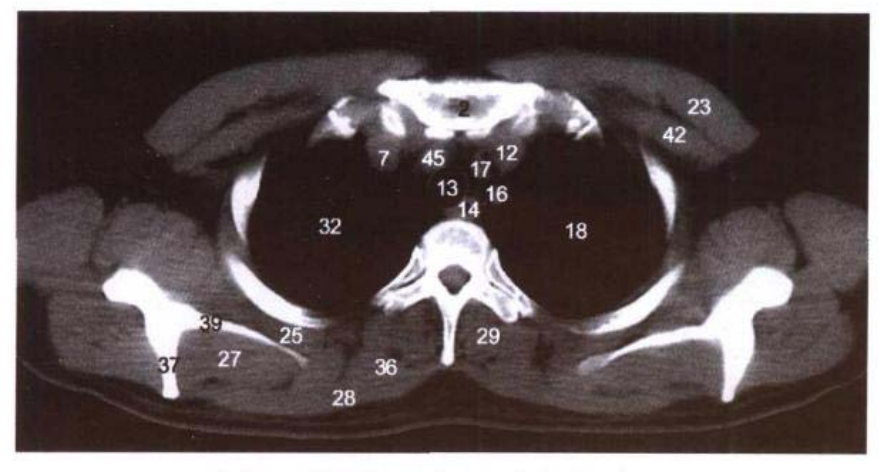

B. CT (纵隔窗 mediastinal window)

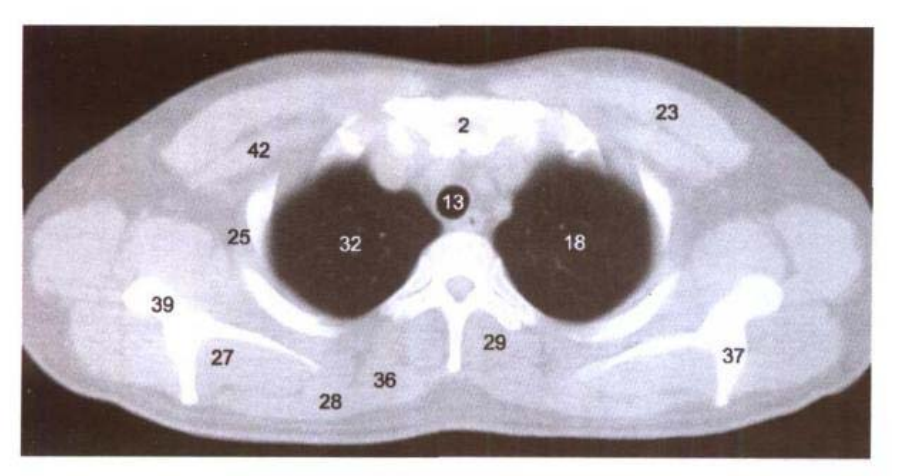

C. CT (肺窗 lung window)

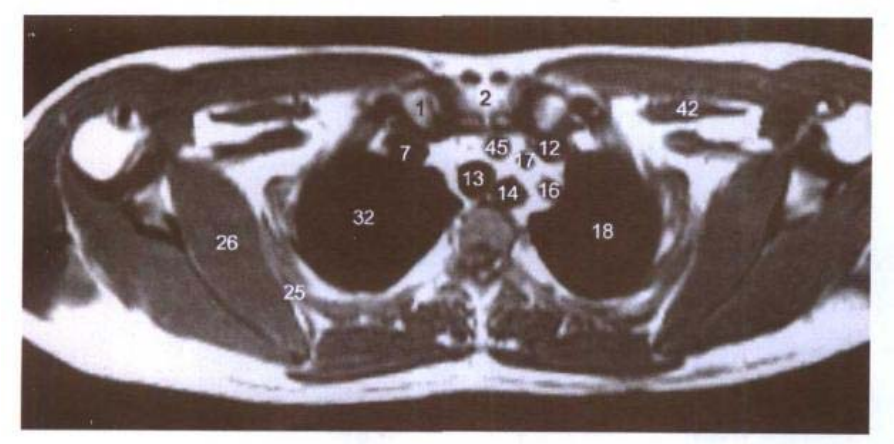

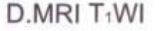

- 1. 锁骨胸骨端 sternal end of clavicle
- 2. 胸骨柄 manubrium sterni
- 3. 关节盘 articular disc
- 4. 胸骨舌骨肌 sternohyoid
- 5. 胸骨甲状肌 sternothyroid
- 6. 胸腺 thymus

7. 右头臂静脉 right brachiocephalic vein

- 8. 胸膜腔 pleural cavity
- 9. 右上气管旁淋巴结 right upper paratracheal lymph nodes
- 10. 甲状腺下静脉 inferior thyroid vein
- 11. 前纵隔淋巴结 anterior mediastinal lymph nodes
- 12. 左头臂静脉 left brachioce phalic vein
- 13. 气管 trachea
- 14. 食管 esophagus
- 15. 胸导管 thoracic duct
- 16. 左锁骨下动脉 left subclavian artery
- 17. 左颈总动脉 left common carotid arterv
- 18. 左肺上叶 superior lobe of left lung
- 19. 第1肋 1st rib
- 20. 左腋静脉 left axillary vein
- 21. 左腋动脉 left axillary artery
- 22. 臂从 brachial plexus
- 23. 胸大肌 pectoralis major
- 24. 三角肌 deltoid
- 25. 前锯肌 serratus anterior
- 26. 肩胛下肌 subscapularis
- 27. 冈上肌 supraspinatus
- 28. 斜方肌 trapezius
- 29. 竖脊肌 erector spinae
- 30. 脊髓 spinal cord
- 31. 第2胸椎体 body of 2nd thoracic vertebrae
- 32. 右肺上叶 superior lobe of right lung
- 33. 右腋静脉 right axillary vein
- 34. 右腋动脉 right axillary artery
- 35. 第2肋 2nd rib
- 36. 大菱形肌 rhomboideus major
- 37. 肩胛冈 spine of scapula
- 38. 冈下肌 infraspinatus
- 39. 肩胛骨 scapula
- 40. 肩关节 shouder joint
- 41. 肱骨头 head of humerus
- 42. 胸小肌 pectoralis minor
- 43. 头静脉 cephalic vein
- 44. 胸外側动、静脉 lateral thoracic artery and vein
- 45. 头臂干 cephalic trunk

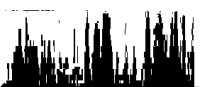

ا 87

# 图 5-3 经第1肋胸肋结合的横断层

Fig.5-3 Transverse section through sternocostal synchondrosis of first rib

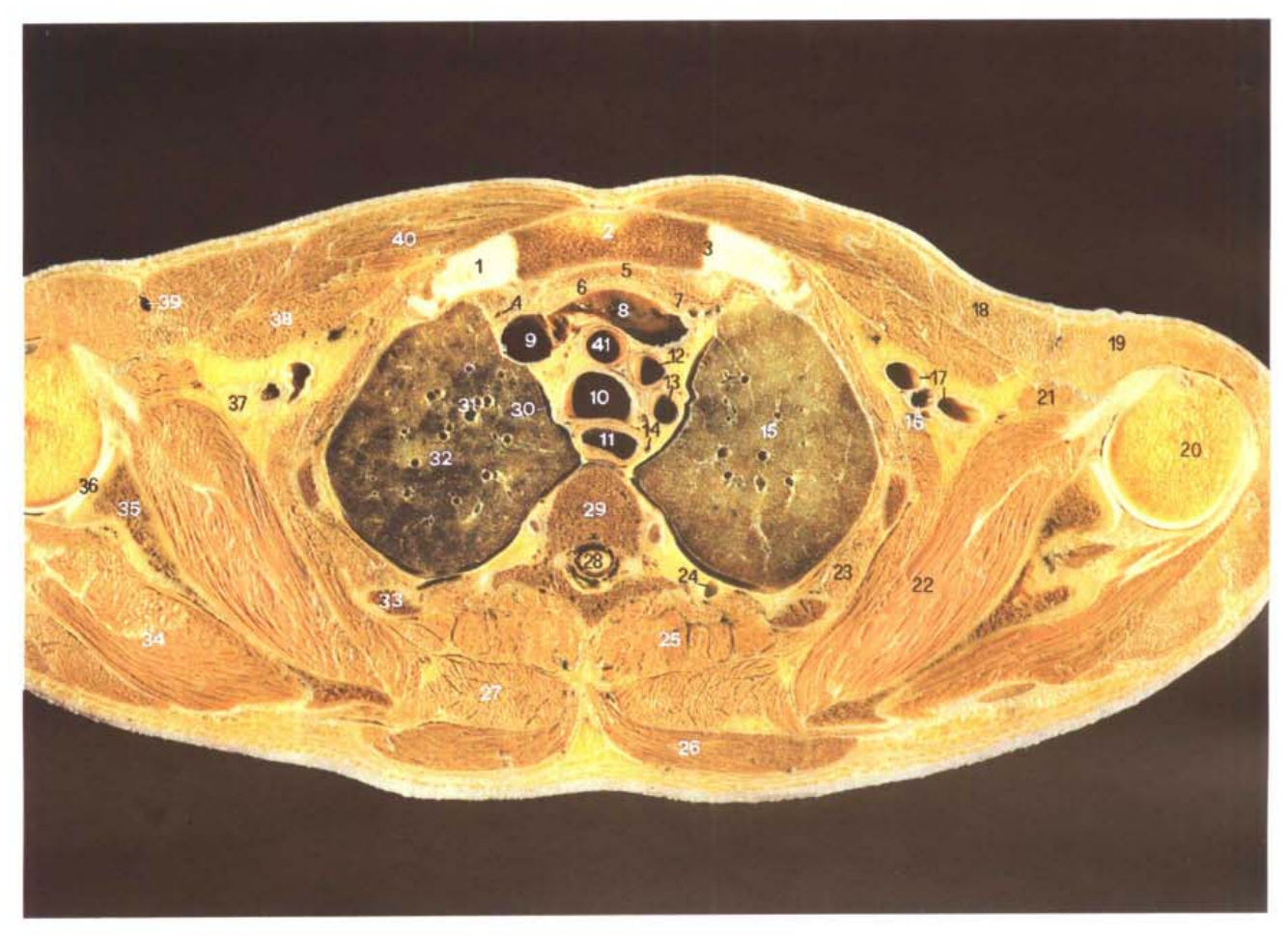

A. 断层标本 (sectional specimen)

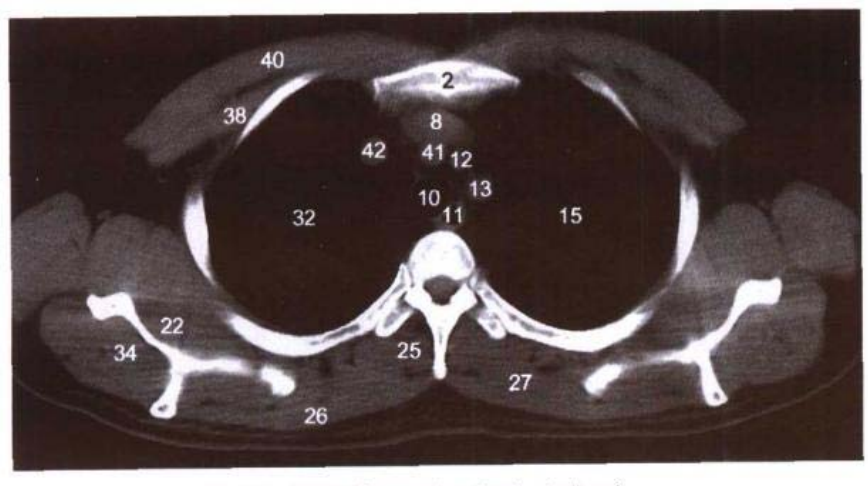

B. CT (纵隔窗 mediastinal window)

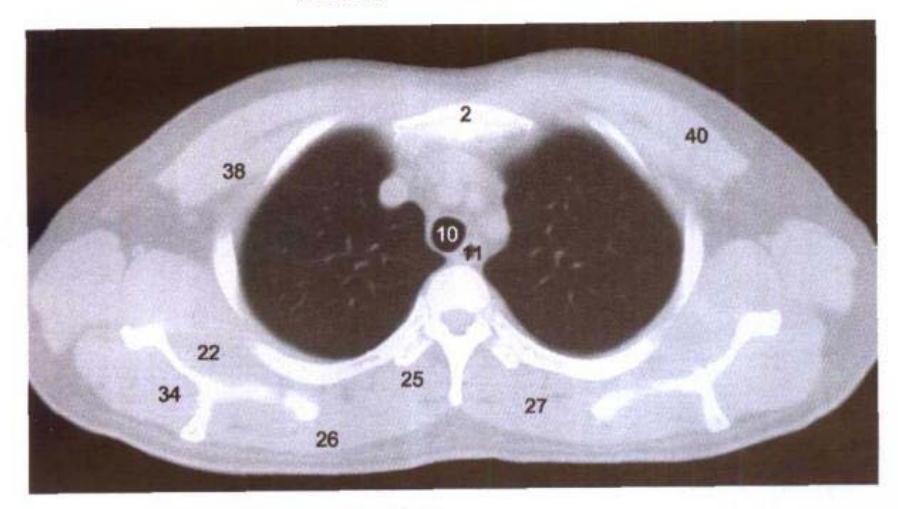

C. CT (肺窗 lung window)

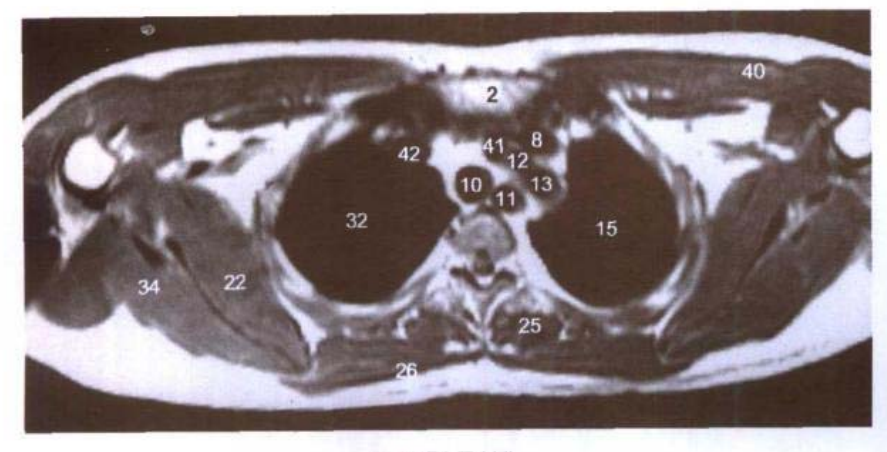

#### D. MRI T<sub>1</sub>WI

- 1. 第1肋软骨 1st costal cartilage
- 2. 胸骨柄 manubrium sterni
- 3. 第1肋胸肋结合 sternocostal synchondrosis of first rib
- 4. 胸廓内动、静脉 internal thoracic artery and vein
- 5. 胸骨舌骨肌 sternohyoid
- 6. 胸腺 thymus
- 7. 胸骨甲状肌 sternothyroid

me and the second

- 8. 左头臂静脉 left brachiocephalic vein
- 9. 上腔静脉 superior vena cava
- 10. 气管 trachea
- 11. 食管 esophagus
- 12. 左颈总动脉 left common carotid artery
- 13. 左锁骨下动脉 left subclavian artery
- 14. 陶导管 thoracic duct
- 15. 左肺上叶 superior lobe of left lung
- 16. 腋动脉 axillary artery
- 17. 腋静脉 axillary vein
- 18. 胸大肌 pectoralis major
- 19. 三角肌 deltoid
- 20. 肱骨头 head of humerus
- 21. 喙肱肌和肱二头肌短头 coracobrachialis and short head of biceps brachii
- 22. 肩胛下肌 subscapularis
- 23. 肋间内、外肌 intercostales interni and externi
- 24. 肋间后静脉 posterior intercostal vein
- 25. 竖脊肌 erector spinae
- 26. 斜方肌 trapezius
- 27. 大菱形肌 rhomboideus major
- 28. 脊髓 spinal cord
- 29. 第3胸椎体 body of 3rd thoracic vertebrae
- 30. 胸膜腔 pleural cavity
- 31. 尖段支气管(B1)和动脉(A1) apical segmental bronchus and artery
- 32. 右肺上叶 superior lobe of right lung
- 33. 第3肋 3rd rib
- 34. 冈下肌 infraspinatus
- 35. 肩胛骨 scapula
- 36. 肩关节 shouder joint
- 37. 臂丛 brachial plexus
- 38. 胸小肌 pectoralis minor
- 39. 头静脉 cephalic vein
- 40. 胸大肌 pectoralis major
- 41. 头臂干 cephalic trunk
- 42. 右头臂静脉 right brachiocephalic vein

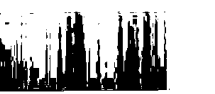

# 图 5-4 经主动脉弓上份的横断层

Fig.5-4 Transverse section through upper part of aortic arch

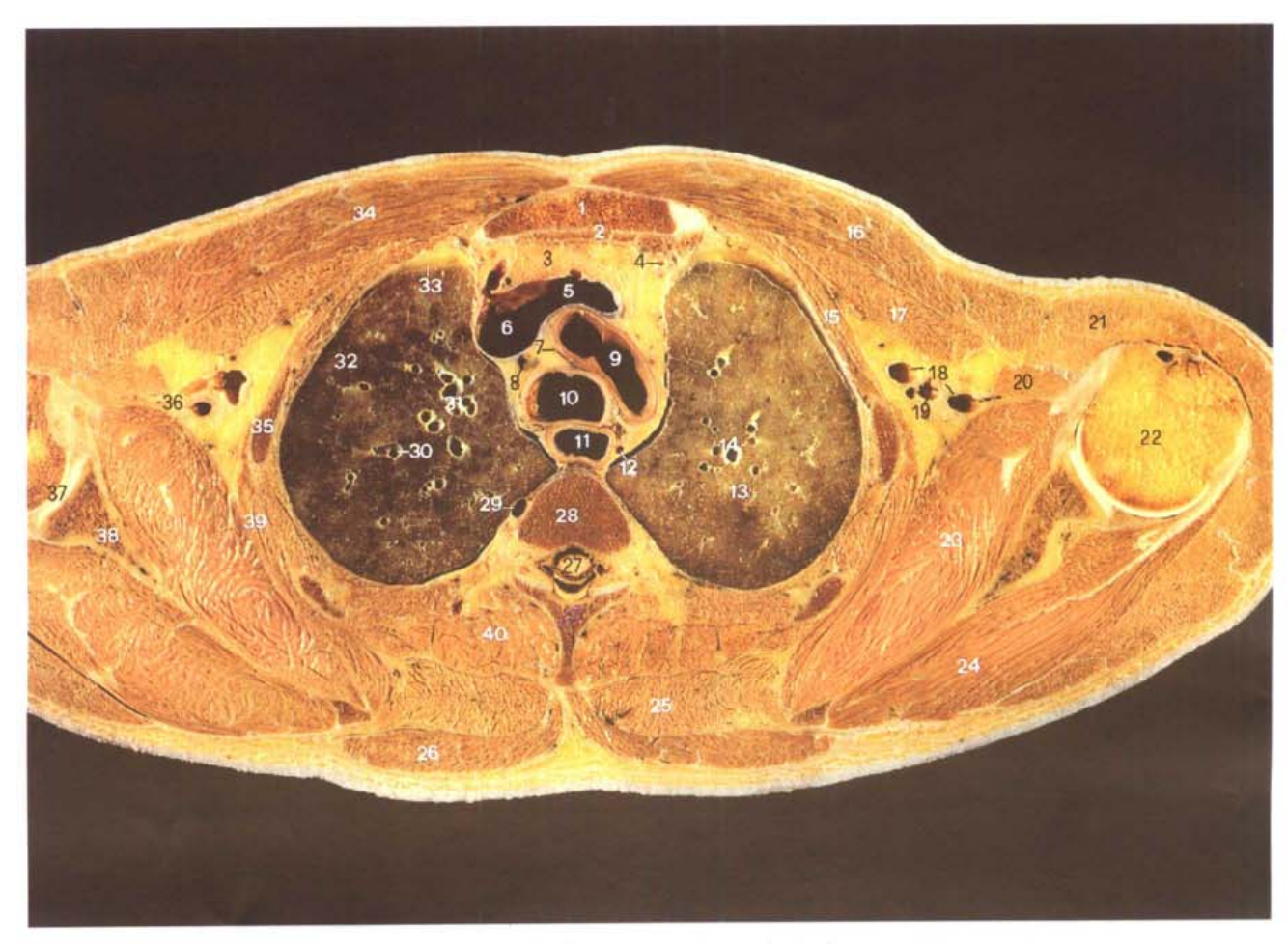

A. 断层标本 (sectional specimen)

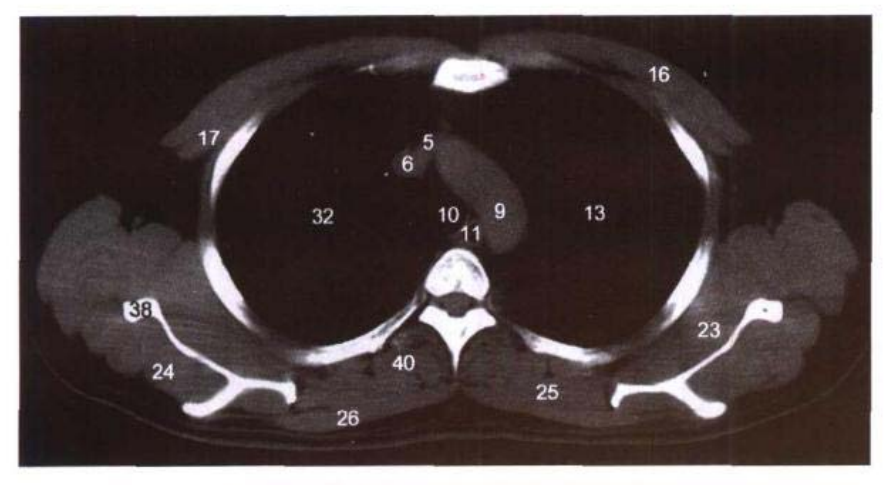

B. CT (纵隔窗 mediastinal window)

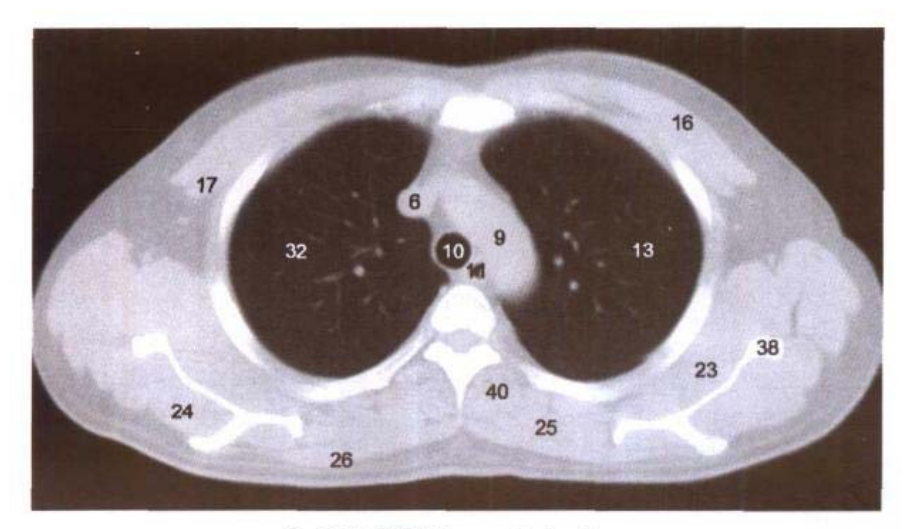

C. CT (肺窗 lung window)

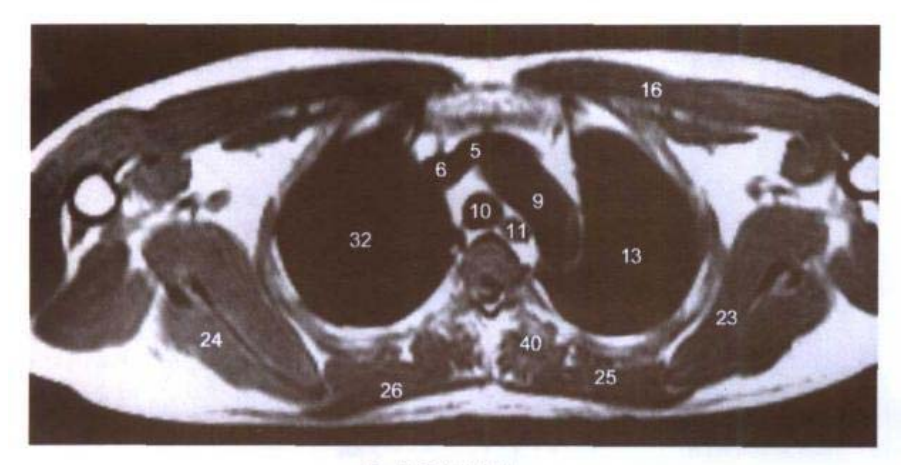

D. MRI T<sub>1</sub>WI

- 1. 胸骨柄 manubrium sterni
- 2. 胸骨舌骨肌 sternohyoid
- 3. 胸腺 thymus
- 4. 胸廓内动、静脉 internal thoracic artery and vein

iù.

- 5. 左头臂静脉 left brachiocephalic vein
- 6. 上腔静脉 superior vena cava 7. 心包上隐窝 superior recess
	- of pericardium

 $\mathbf{H}_{\text{max}}^{\text{L}}$  ,  $\mathbf{H}_{\text{max}}$ 

- 8. 右下气管旁淋巴结 right lower paratracheal lymph nodes
- 9. 主动脉弓 aortic arch
- 10. 气管 trachea
- 11. 食管 esophagus
- 12. 胸导管 thoracic duct
- 13. 左肺上叶 superior lobe of left lung
- 14. 尖后段支气管(B1+2)和动脉  $(A1+2)$  apicoposterior segmental bronchus and artery
- 15. 肋间内、外肌 intercostales interni and externi
- 16. 胸大肌 pectoralis major
- 17. 胸小肌 pectoralis minor
- 18. 腋静脉 axillary vein
- 19. 腋动脉 axillary artery
- 20. 喙肱肌与肱二头肌短头 coracobrachialis and short head of biceps brachii
- 21. 三角肌 deltoid
- 22. 肱骨头 head of humerus
- 23. 肩胛下肌 subscapularis
- 24. 冈下肌 infraspinatus
- 25. 大菱形肌 rhomboideus major
- 26. 斜方肌 trapezius
- 27. 脊髓 spinal cord
- 28. 第3胸椎体 body of 3rd thoracic vertebrae
- 29. 肋间后静脉 posterior intercostal vein
- 30. 后段静脉(V2) posterior segmental vein
- 31. 尖段支气管(B1)和动脉(A1) apical segmental bronchus and artery
- 32. 右肺上叶 superior lobe of right lung
- 33. 胸膜腔 pleural cavity
- 34. 胸大肌 pectoralis maior
- 35. 第2肋 2nd rib
- 36. 臂丛 brachial plexus
- 37. 肩关节 shouder joint
- 38. 肩胛骨 scapula
- 39. 前锯肌 serratus anterior
- 40. 竖脊肌 erector spinae

91ı

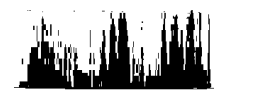

## 图 5-5 经主动脉弓下份的横断层

#### Fig.5-5 Transverse section through lower part of aortic arch

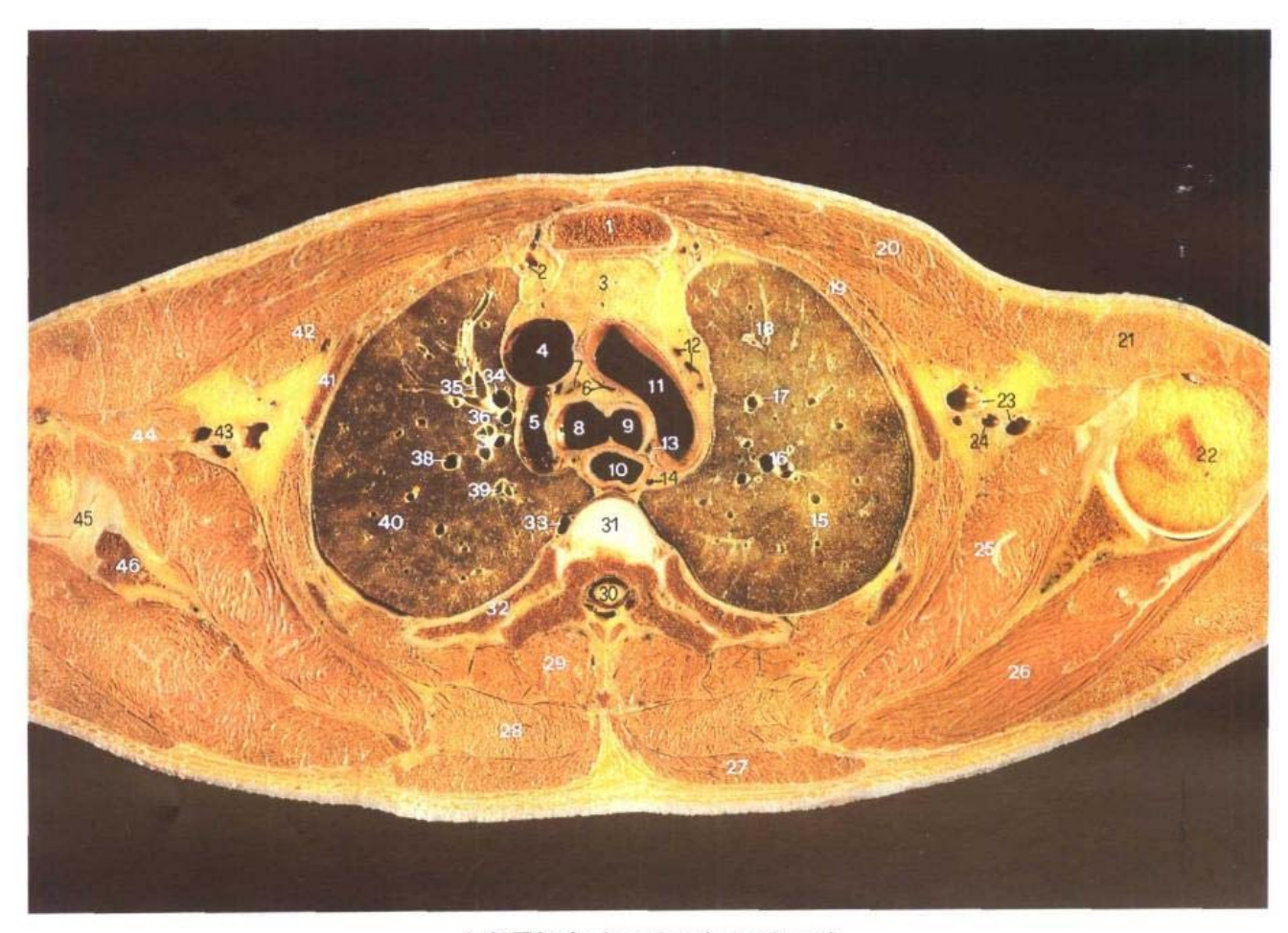

A.断层标本 (sectional specimen)

- 1. 胸骨柄 manubrium sterni
- 2. 胸廓内动、静脉 internal thoracic artery and vein
- 3. 胸腺 thymus
- 4. 上腔静脉 superior vena cava
- 5. 奇静脉弓 arch of azygos vein
- 6. 心包上隐窝 superior recess of pericardium
- 7. 右气管支气管淋巴结 right tracheobronchial lymph nodes
- 8. 右主支气管 right principal bronchus
- 9. 左主支气管 left principal bronchus
- 10. 食管 esophagus
- 11. 主动脉弓 aortic arch
- 12. 主动脉肺淋巴结 aorticopulmonary lymph nodes
- 13. 左下气管旁淋巴结 left lower paratracheal lymph nodes
- 14. 胸导管 thoracic duct
- 15. 左肺上叶 superior lobe of left lung
- 16. 尖后段支气管(B1+2)和动脉

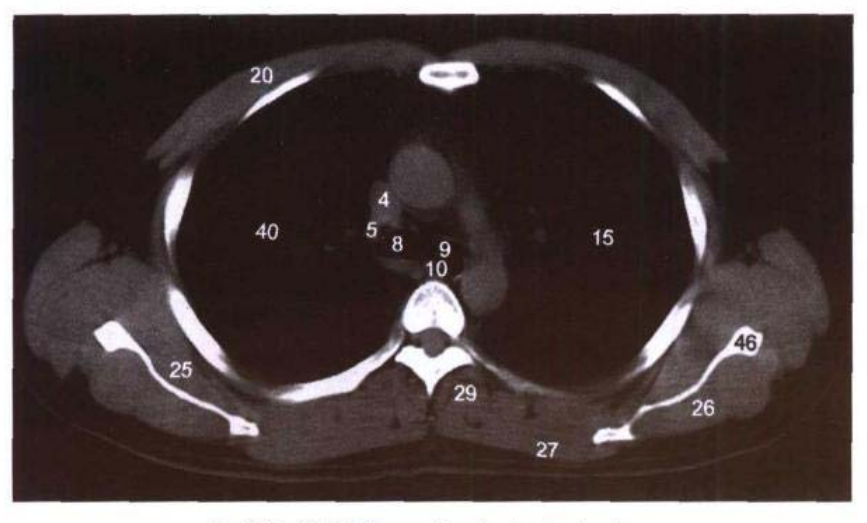

B. CT (纵隔窗 mediastinal window)

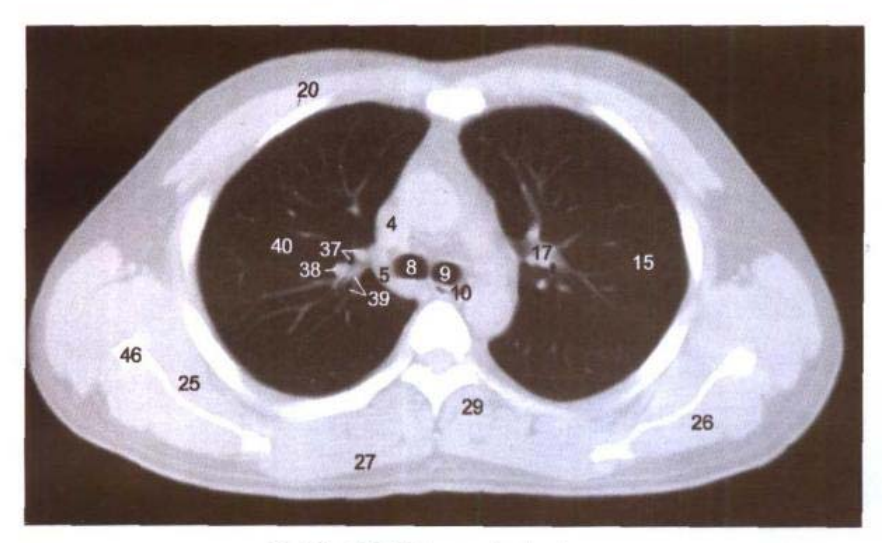

C. CT (肺窗 lung window)

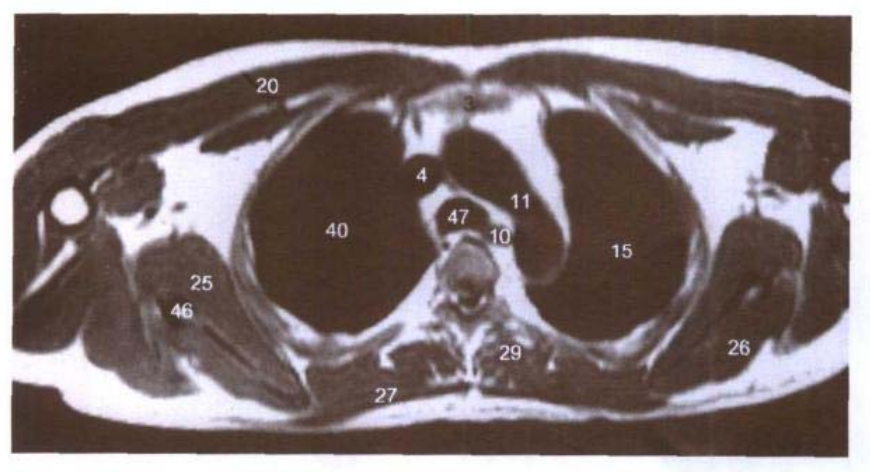

D. MRI T<sub>1</sub>WI

 $(A1+2)$  apicoposterior segmental bronchus and artery 17. 尖后段静脉(V1+2) apicopo-

ا پارل<br>بارہ پالگان

sterior segmental vein 18. 前段支气管(B3)和动脉(A3) anterior segmental bronchus

 $\sim 21$ 

Jai.

and artery

- 19. 肋间内、外肌 intercostales interni and externi
- 20. 胸大肌 pectoralis maior
- 21. 三角肌 deltoid
- 22. 肱骨头 head of humerus
- 23. 腋静脉 axillary vein
- 24. 腋动脉 axillary artery
- 25. 肩胛下肌 subscapularis
- 26. 冈下肌 infraspinatus
- 27. 斜方肌 trapezius
- 28. 大菱形肌 rhomboideus major
- 29. 竖脊肌 erector spinae
- 30. 脊髓 spinal cord
- 31. 第3胸椎间盘 3rd thoracic intervertebral disc
- 32. 第4肋 4th rib
- 33. 肋间后静脉 posterior intercostal vein
- 34. 尖段静脉(V1) apical segmental vein
- 35. 前段动脉(A3) anterior segmental artery
- 36. 尖段动脉(A1) apical segmental arterv
- 37. 尖段支气管(B1)和动脉(A1) apical segmental bronchus and artery
- 38. 后段静脉(V2) posterior segmental vein
- 39. 后段支气管(B2)和动脉(A2) posterior segmental bronchus and artery
- 40. 右肺上叶 superior lobe of right lung
- 41. 第2肋 2nd rib
- 42. 胸小肌 pectoralis minor
- 43. 臂丛 brachial plexus
- 44. 喙肱肌和肱二头肌短头 coracobrachialis and short head of biceps brachii

93 L

- 45. 肩关节 shoulder joint
- 46. 肩胛骨 scapula
- 47. 气管 trachea

## 图 5-6 经主动脉肺动脉窗的横断层

#### Fig.5-6 Transverse section through aorticopulmonary window

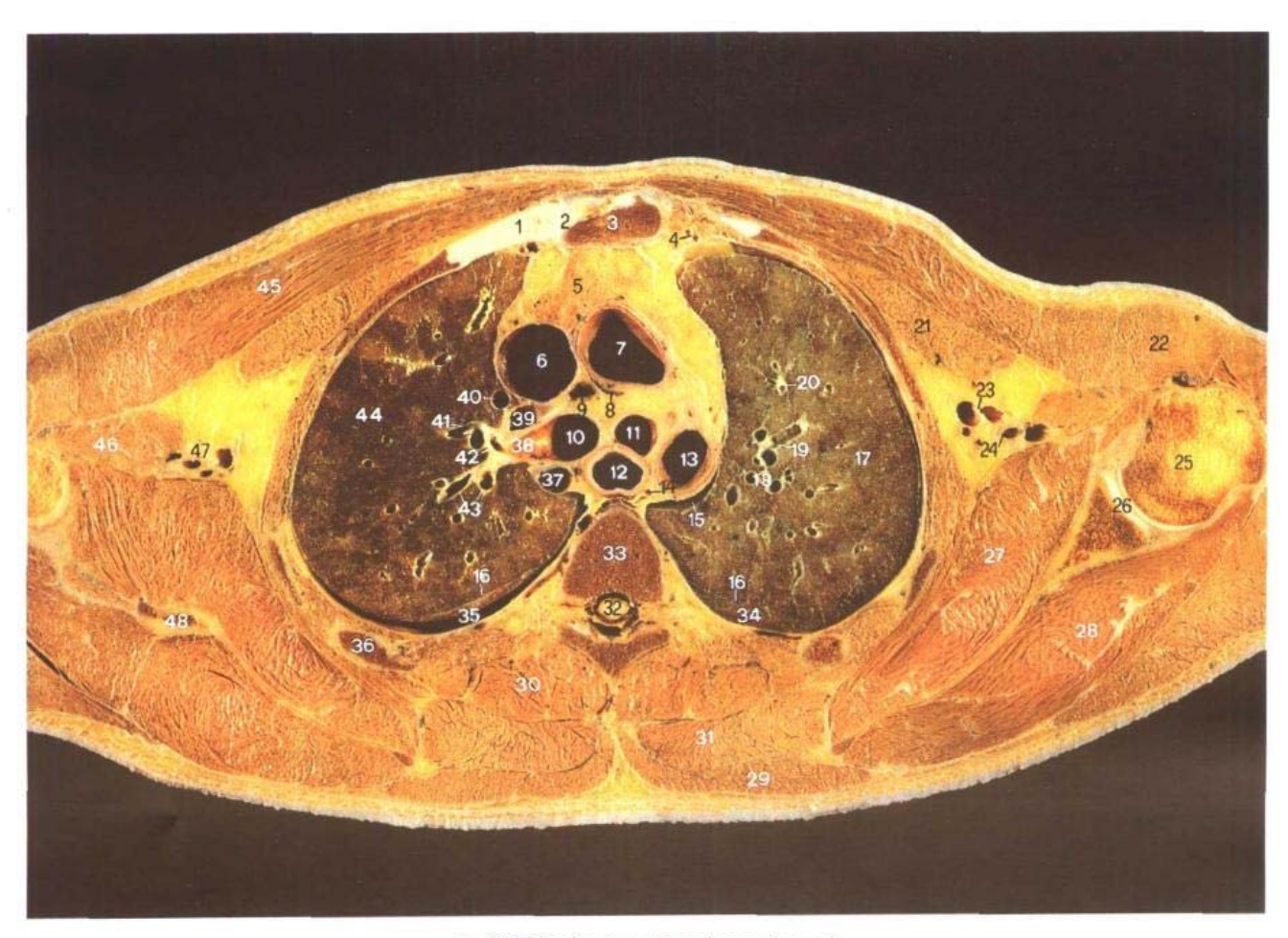

A. 断层标本 (sectional specimen)

- 1. 第2肋软骨 2nd costal cartlage
- 2. 第2胸肋关节 2nd sternocostal joint
- 3. 胸骨角 sternal angle
- 4. 胸廓内动、静脉 internal thoracic artery and vein
- 5. 胸腺 thymus
- 6. 上腔静脉 superior vena cava
- 7. 升主动脉 ascending aorta
- 8. 心包上隐窝 superior recess

#### of pericardium

- 9. 右气管支气管淋巴结 right tracheobronchial lymph nodes
- 10. 右主支气管 right principal bronchus
- 11. 左主支气管 left principal bronchus
- 12. 食管 esophagus
- 13. 胸主动脉 thoracic aorta
- 14. 胸导管 thoracic duct
- 15. 胸膜腔 pleural cavity
- 16. 斜裂 oblique fissure
- 17. 左肺上叶 superior lobe of left lung
- 18. 尖后段支气管(B1+2)和动脉  $(A1+2)$  apicoposterior segmental bronchus and artery
- 19. 尖后段静脉(V1+2) apicoposterior segmental vein
- 20. 前段支气管(B3)和动脉(A3)

∎ 94

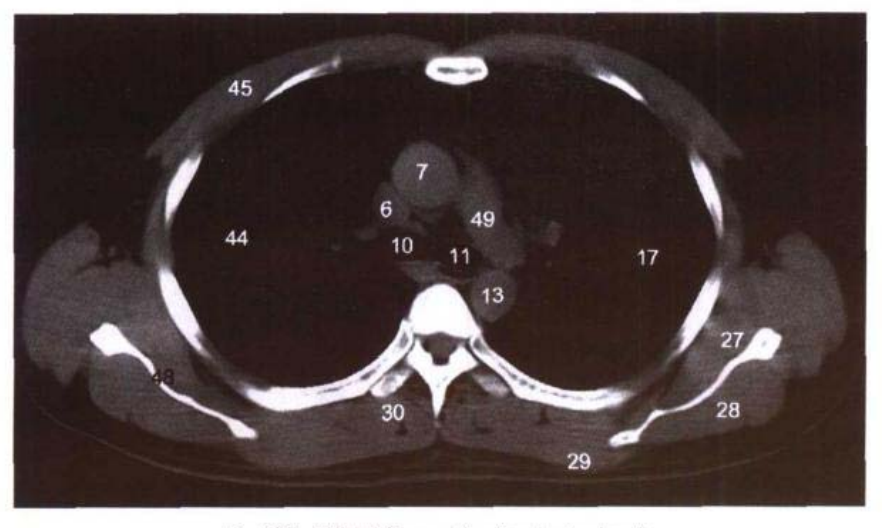

B. CT (纵隔窗 mediastinal window)

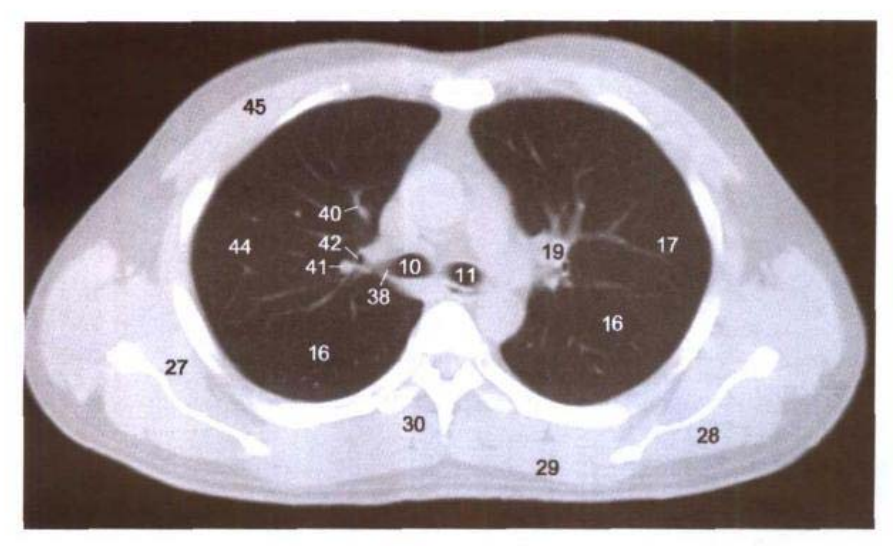

C. CT (肺窗 lung window)

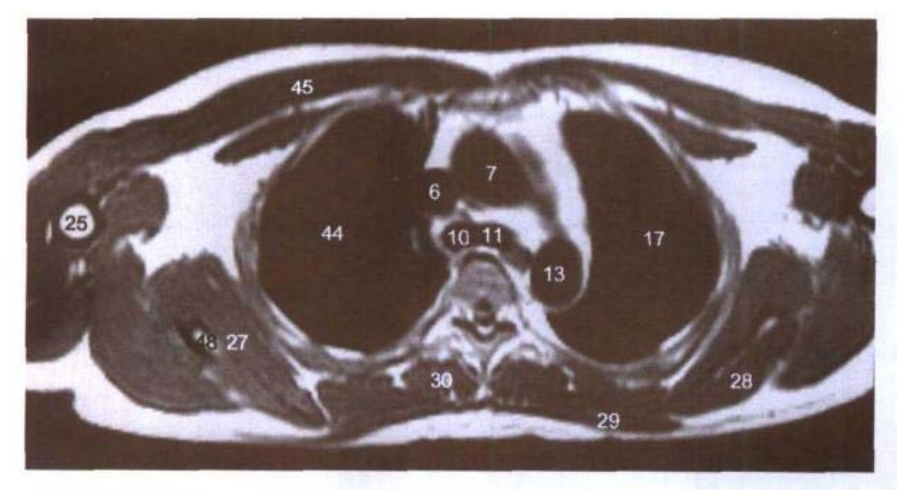

D. MRI T<sub>1</sub>WI

بالشار اللوريان

تىلەن بىلگ

anterior segmental bronchus and artery

- 21. 胸小肌 pectoralis minor
- 22. 三角肌 deltoid
- 23. 腋静脉 axillary vein
- 24. 腋动脉 axillary artery
- 25. 肱骨头 head of humerus
- 26. 肩关节 shoulder joint
- 27. 肩胛下肌 subscapularis
- 28. 冈下肌 infraspinatus
- 29. 斜方肌 trapezius
- 30. 竖脊肌 erector spinae
- 31. 大菱形肌 rhomboideus major
- 32. 脊髓 spinal cord
- 33. 第4胸椎体 body of 4th thoracic vertebrae
- 34. 左肺下叶 inferior lobe of left lung
- 35. 右肺下叶 inferior lobe of right lung
- 36. 第4肋 4th rib
- 37. 奇静脉 azygos vein
- 38. 右肺上叶支气管 right superior lobar bronchus
- 39. 右肺上叶动脉 right superior lobar artery
- 40. 尖段静脉(V1) apical segmental vein
- 41. 后段静脉(V2) posterior segmental vein
- 42. 尖段支气管(B1) apical segmental bronchus
- 43. 后段支气管(B2)和动脉(A2) posterior segmental bronchus and artery
- 44. 右肺上叶 superior lobe of right lung
- 45. 胸大肌 pectoralis major
- 46. 喙肱肌和肱二头肌短头 coracobrachialis and short head of biceps brachii
- 47. 臂丛 brachial plexus
- 48. 肩胛骨 scapula
- 49. 左肺动脉 left pulmonary artery

 $95<sub>1</sub>$ 

## 图 5-7 经左肺动脉的横断层

#### Fig.5-7 Transverse section through left pulmonary artery

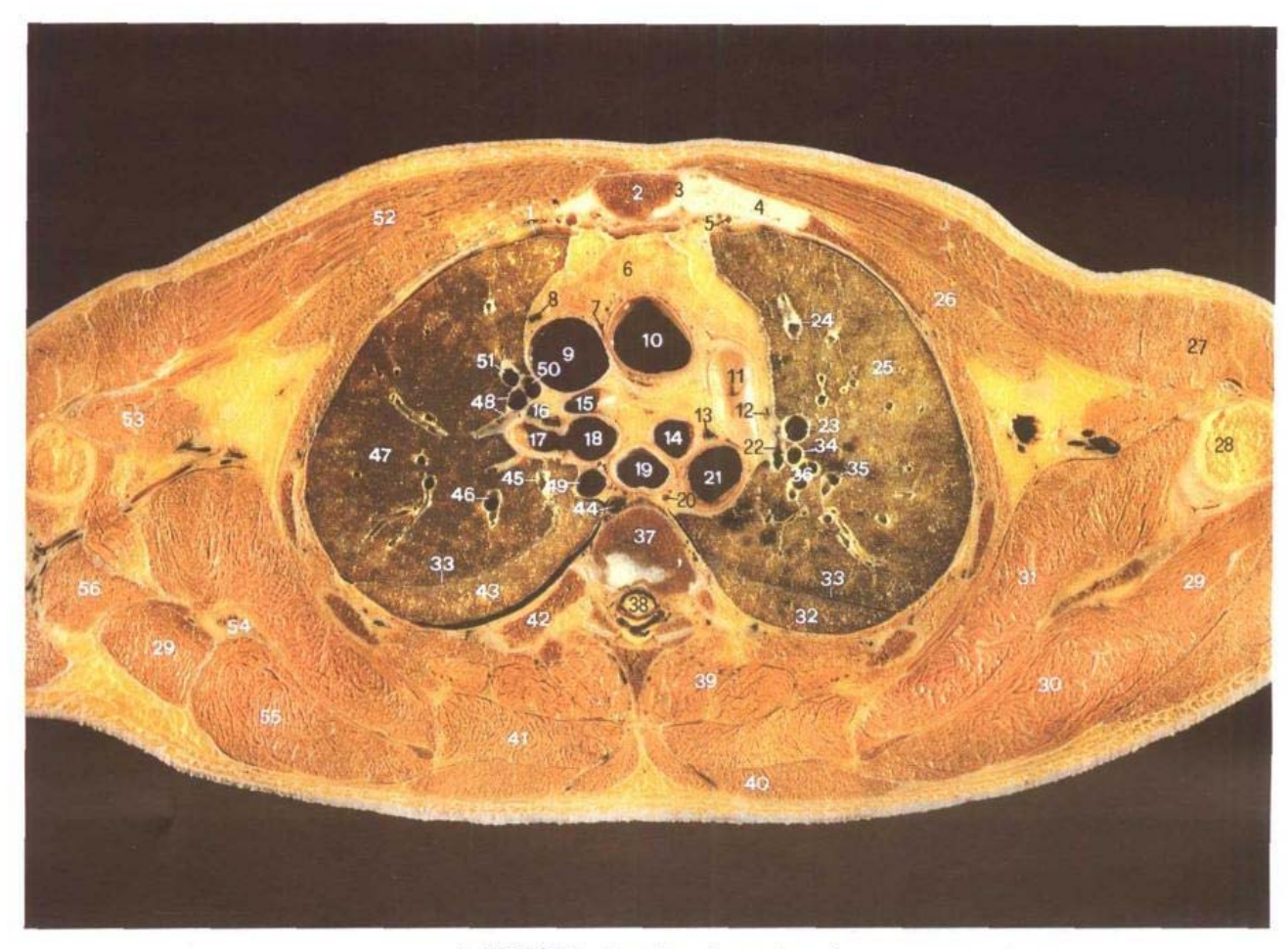

- 1. 胸膜腔 pleural cavity
- 2. 胸骨角 sternal angle
- 3. 第2胸肋关节 2nd sternocostal joint
- 4. 第2肋软骨 2nd costal cartilage
- 5. 胸廓内动脉 internal thoracic artery
- 6. 胸腺 thymus
- 7. 心包上隐窝 superior recess of pericardium
- 8. 前纵隔淋巴结 anterior mediastinal lymph nodes
- 9. 上腔静脉 superior vena cava
- 10. 升主动脉 ascending aorta
- 11. 左肺动脉 left pulmonary artery

A. 断层标本 (sectional specimen)

- 12. 主动脉肺淋巴结 aorticopulmonary lymph nodes
- 13. 左支气管旁淋巴结 left paratracheal lymph nodes
- 14. 左主支气管 left principal bronchus
- 15. 右肺上叶动脉 right superior lobar artery
- 16. 右肺门淋巴结 right pulmonary hilar lymph nodes
- 17. 右肺上叶支气管 right superior lobar bronchus
- 18. 右主支气管 right principal bronchus
- 19. 食管 esophagus
- 20. 胸导管 thoracic duct
- 21. 胸主动脉 thoracic aorta
- 22. 尖后段动脉(A1+2) apicoposterior segmental artery
- 23. 尖后段静脉(V1+2)段间支 intersegmental branch of apicoposterior segmental vein
- 24. 前段静脉(V3)上支 superior branch of anterior segmental vein
- 25. 左肺上叶 superior lobe of left lung
- 26. 胸小肌 pectoralis minor
- 27. 三角肌 deltoid
- 28. 肱骨 humerus
- 29. 小圆肌 teres minor
- 30. 冈下肌 infraspinatus
- 31. 肩胛下肌 subscapularis
- 32. 左肺下叶 inferior lobe of left

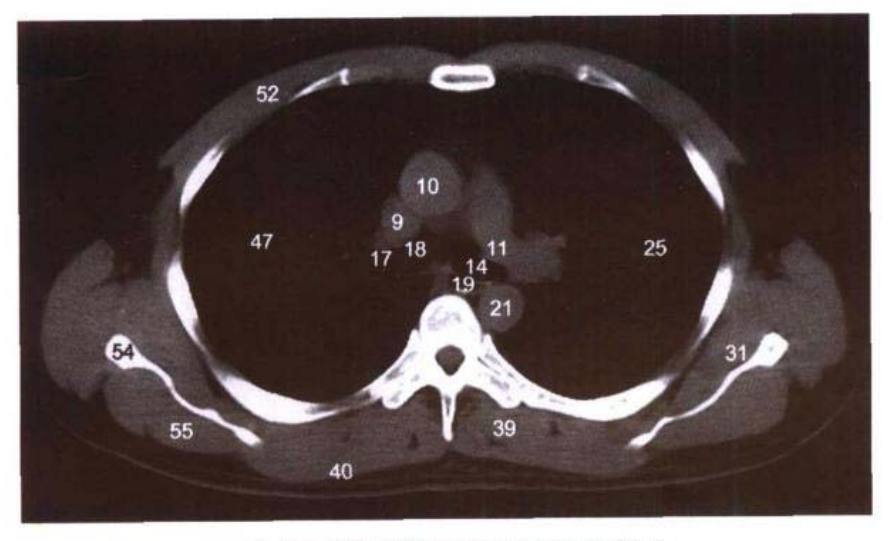

B. CT (纵隔窗 mediastinal window)

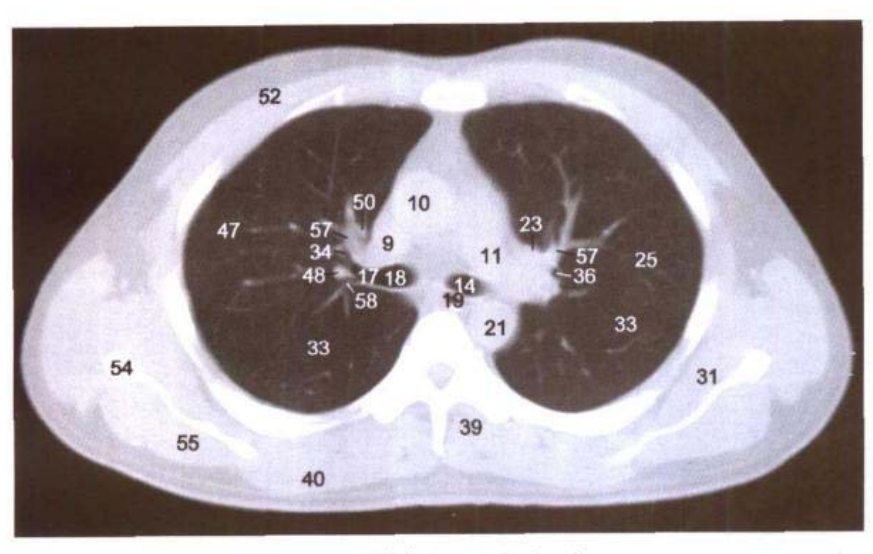

C. CT (肺窗 lung window)

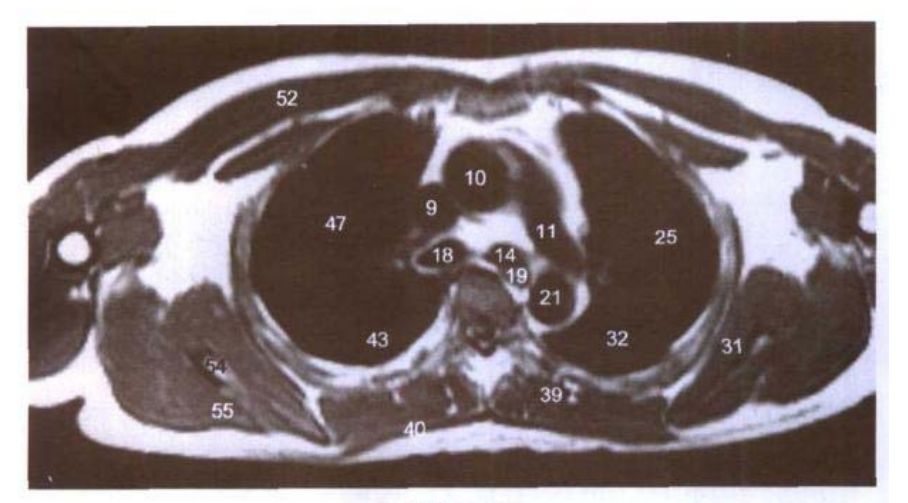

D. MRI T<sub>1</sub>WI

 $\{q\}$ 

lung

- 33. 斜裂 oblique fissure
- 34. 前段支气管(B3) anterior segmental bronchus
- 35. 尖后段静脉(V3)段内支 intrasegmental branch of apicoposterior segmental vein
- 36. 尖后段支气管(B1+2) apicoposterior segmental bronchus
- 37. 第4胸椎体 body of 4th thoracic vertebrae
- 38. 脊髓 spinal cord
- 39. 竖脊肌 erector spinae
- 40. 斜方肌 trapezius
- 41. 大菱形肌 rhomboideus major
- 42. 第5肋 5th rib
- 43. 右肺下叶 inferior lobe of right lung
- 44. 肋间后静脉 posterior intercostal vein
- 45. 后段静脉(V2)叶间支 interlobar branch of posterior segmental vein
- 46. 后段静脉(V2)段内支 intrasegmental branch of posterior segmental vein
- 47. 右肺上叶 superior lobe of right lung
- 48. 后段静脉(V2)段间支 intersegmental branch of posterior segmental vein
- 49. 奇静脉 azygos vein
- 50. 尖段静脉(V1) apical segmental vein
- 51. 前段静脉(V3) anterior segmental vein
- 52. 胸大肌 pectoralis major
- 53. 喙肱肌和肱二头肌短头 coracobrachialis and short head of biceps brachii
- 54. 肩胛骨 scapula
- 55. 冈下肌 infraspinatus
- 56. 肱三头肌长头 long head of biceps brachii
- 57. 前段动脉(A3) anterior segmental artery
- 58. 后段支气管(B2) posterior segmental bronchus

97 I

## 图 5-8 经肺动脉权的横断层

#### Fig.5-8 Transverse section through pulmonary bifurcation

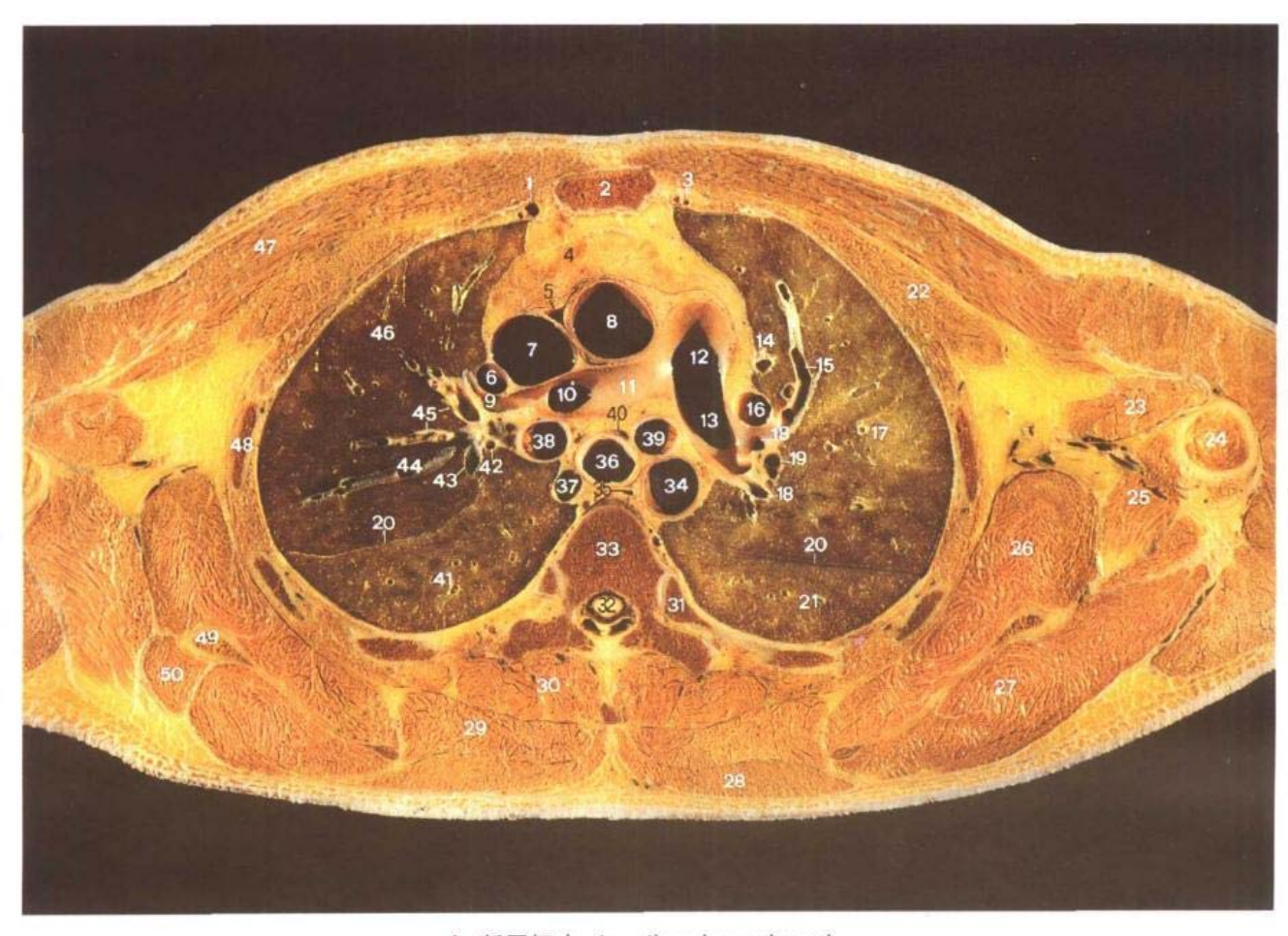

A. 断层标本 (sectional specimen)

- 1. 胸廓内静脉 internal thoracic vein
- 2. 胸骨体 body of sternum
- 3. 胸廓内动脉 internal thoracic artery
- 4. 胸腺 thymus
- 5. 心包上隐窝 superior recess of pericardium
- 6. 右上肺静脉 right superior pulmonary vein
- 7. 上腔静脉 superior vena cava
- 8. 升主动脉 ascending aorta
- 9. 前段动脉(A3) anterior segmental artery
- 10. 右肺上叶动脉 right superior blobar artery
- 11. 右肺动脉 right pulmonary artery
- 12. 肺动脉干 pulmonary trunk
- 13. 左肺动脉 left pulmonary artery
- 14. 前段静脉(V3) 上支 superior branch of anterior segmental vein
- 15. 前段动脉(A3) anterior segmental artery
- 16. 左上肺静脉 left superior pulmonary vein
- 17. 左肺上叶 superior lobe of left lung
- 18. 尖后段动脉(A1+2) apicoposterior segmental artery
- 19. 左肺上叶支气管上干 superior trunk of left superior lobar bronchus
- 20. 斜裂 oblique fissure

∎98

第一章 医生活的

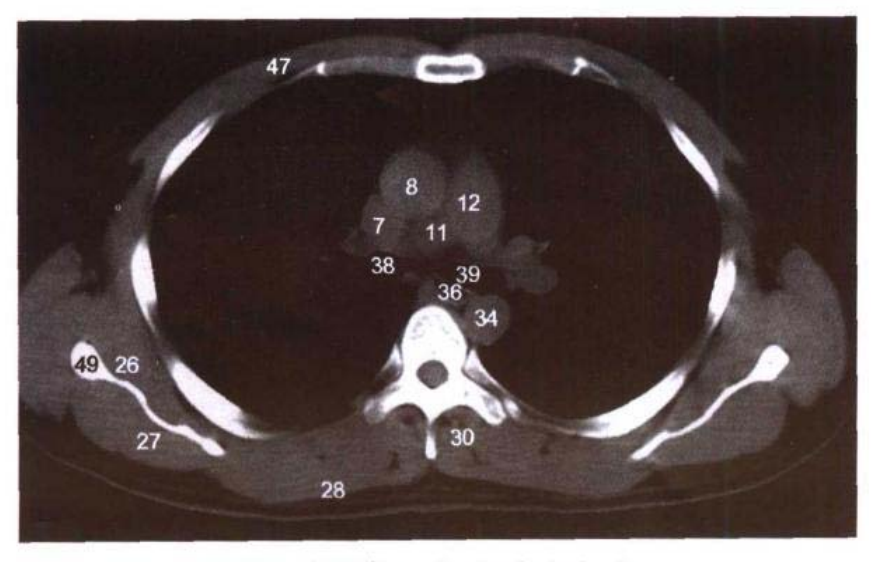

B. CT (纵隔窗 mediastinal window)

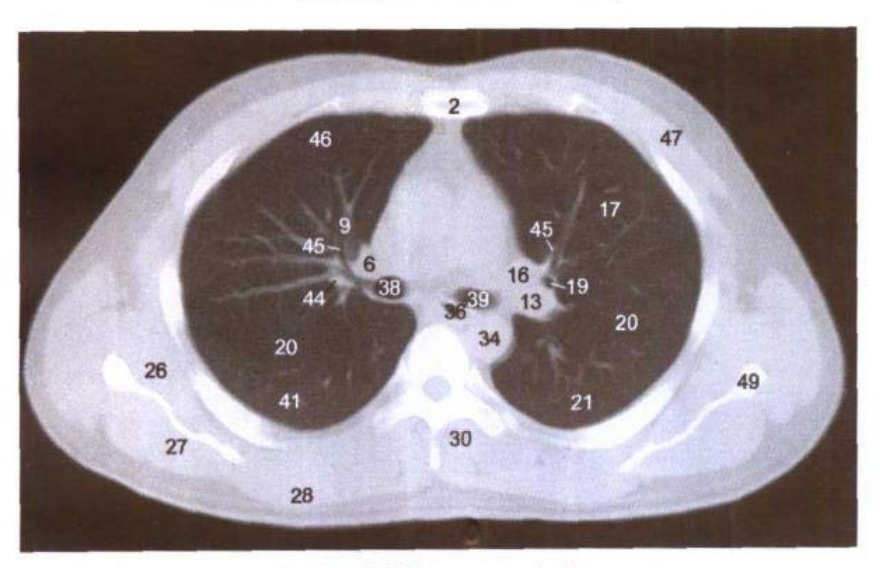

C. CT (肺窗 lung window)

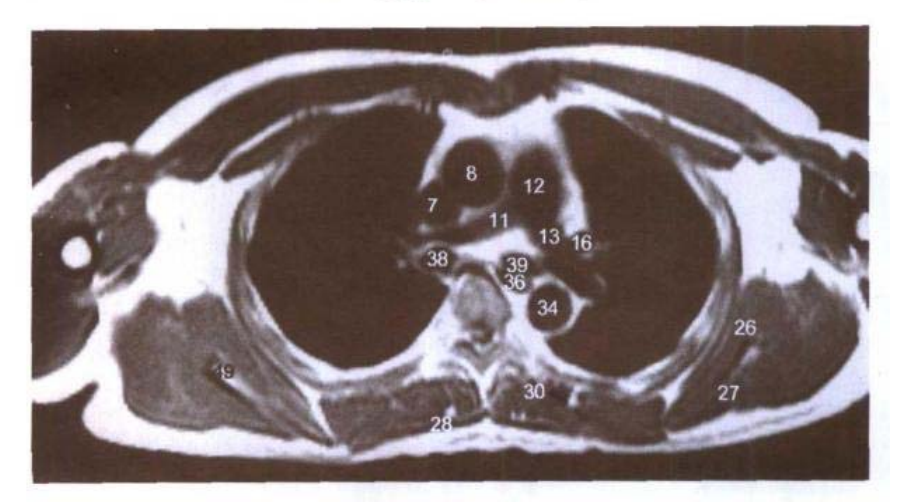

D. MRI T<sub>1</sub>WI

ille.<br>De altre

ارا. القرر بان

- 21. 左肺下叶 inferior lobe of left lung
- 22. 胸小肌 pectoralis minor
- 23. 喙肱肌和肱二头肌短头 coracobrachialis and short head of biceps brachii
- 24. 肱骨 humerus
- 25. 大圆肌 teres major
- 26. 肩胛下肌 subscapularis
- 27. 冈下肌 infraspinatus
- 28. 斜方肌 trapezius
- 29. 大菱形肌 rhomboideus major
- 30. 竖脊肌 erector spinae
- 31. 第5肋 5th rib
- 32. 脊髓 spinal cord
- 33. 第5胸椎体 body of 5th thoracic vertebrae

呸

西医科大学图书馆

- 34. 胸主动脉 thoracic aorta
- 35. 胸导管 thoracic duct
- 36. 食管 esophagus
- 37. 奇静脉 azygos vein
- 38. 中间支气管 intermediate bronchus
- 39. 左主支气管 left principal bronchus
- 40. 隆嵴下淋巴结 subcarina lymph nodes
- 41. 右肺下叶 inferior lobe of right lung
- 42. 后升动脉(A2) posterior ascending aorta
- 43. 后段静脉(V2)叶间支 interlobar branch of posterior segmental vein
- 44. 后段静脉(V2)段间支 interosegment branch of posterior segmental vein
- 45. 前段支气管(B3) anterior segmental bronchus
- 46. 右肺上叶 superior lobe of right lung
- 47. 胸大肌 pectoralis major
- 48. 第3肋 3rd rib
- 49. 肩胛骨 scapula
- 50. 小圆肌 teres minor

991

#### 经右肺动脉的横断层 图 5-9

#### Fig.5-9 Transverse section through right pulmonary artery

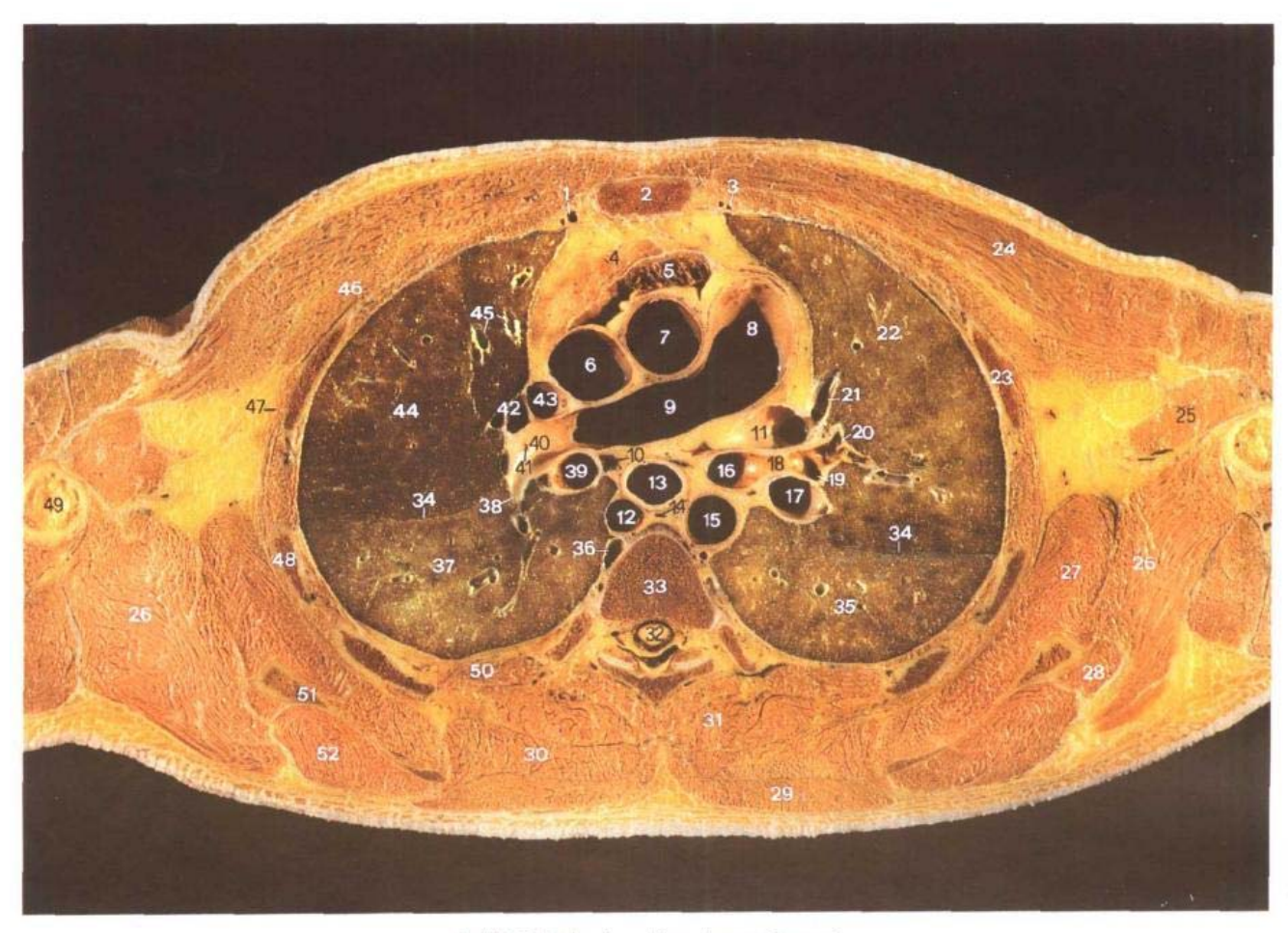

A. 断层标本 (sectional specimen) 座

- 1. 胸廓内静脉 internal thoracic vein
- 2. 胸骨体 body of sternum
- 3. 胸廓内动脉 internal thoracic artery
- 4. 胸腺 thymus
- 5. 右心耳 right auricle
- 6. 上腔静脉 superior vena cava
- 7. 升主动脉 ascending aorta
- 8. 肺动脉干 pulmonary trunk
- 9. 右肺动脉 right pulmonary artery
- 10. 隆嵴下淋巴结 subcarina lymph nodes
- 11. 左上肺静脉 left superior pulmonary vein
- 12. 奇静脉 azygos vein
- 13. 食管 esophagus
- 14. 胸导管 thoracic duct
- 15. 胸主动脉 thoracic aorta
- 16. 左主支气管 left principal bronchus
- 17. 左肺下叶动脉 left inferior lobar artery
- 18. 左肺上叶支气管 left superior lobar bronchus
- 19. 左肺上叶支气管上于 superior trunk of left superior

lobar bronchus

- 20. 上舌段支气管 superior lingular bronchus
- 21. 前段静脉(V3)下支 inferior branch of anterior segmental vein
- 22. 左肺上叶 superior lobe of left lung
- 23. 第3肋 3rd rib
- 24. 胸大肌 pectoralis major
- 25. 喙肱肌和肱二头肌短头 coracobrachialis and short head of biceps brachii
- 26. 大圆肌 teres major

∎100

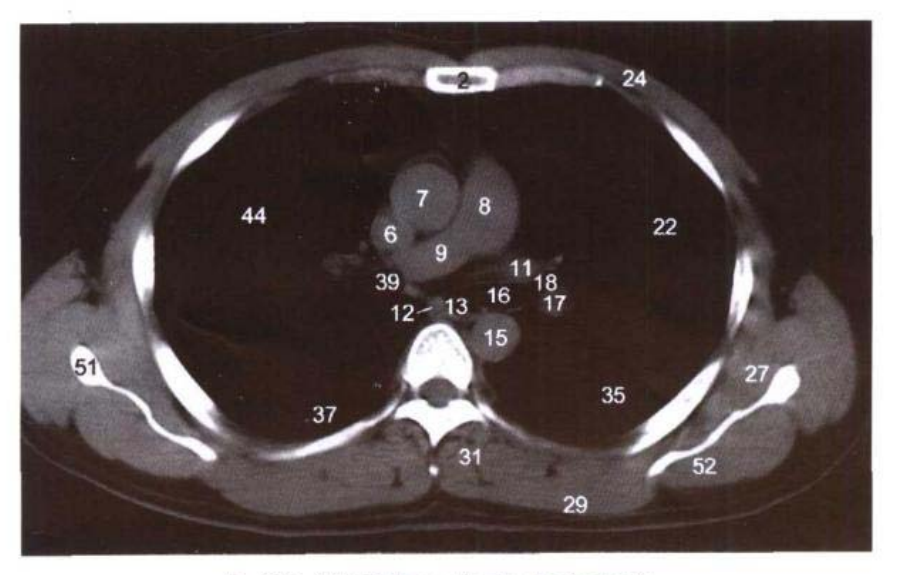

B. CT (纵隔窗 mediastinal window)

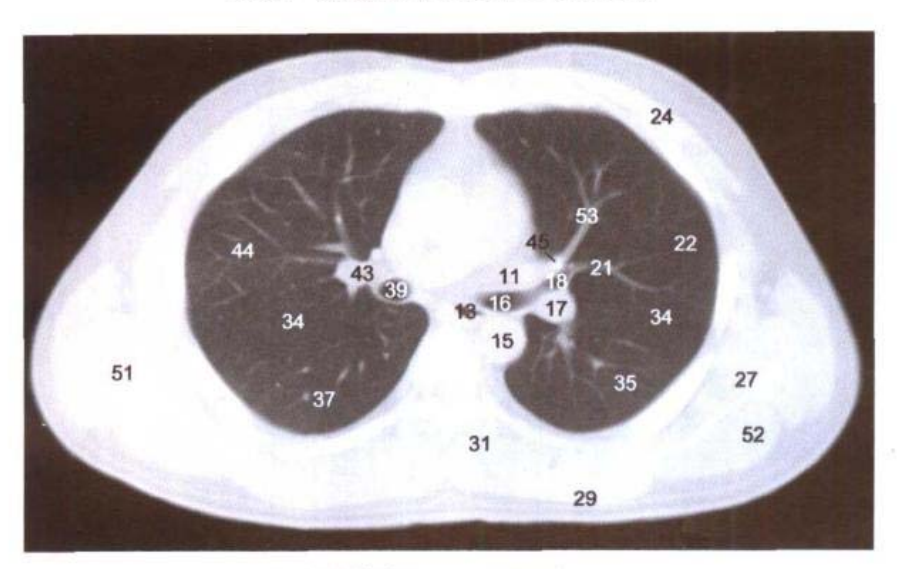

C. CT(肺窗 lung window)

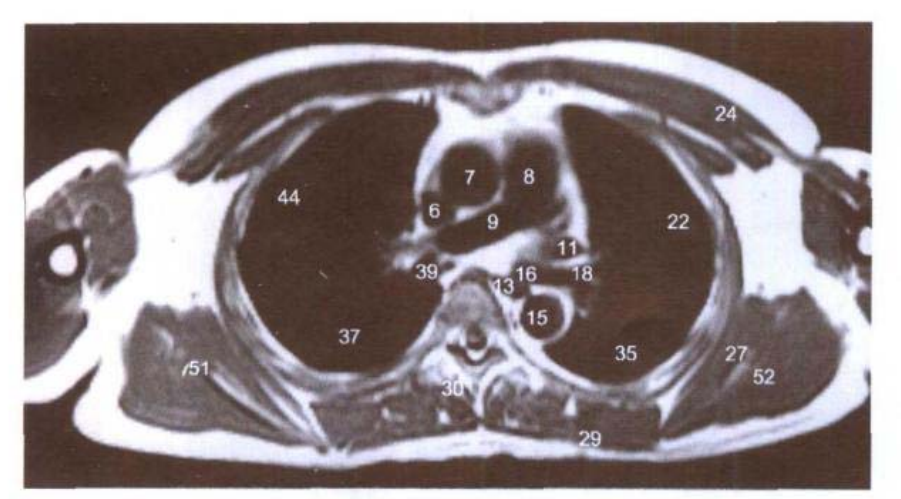

D. MRI T<sub>1</sub>WI

 $\pm 1$ 

- 27. 肩胛下肌 subscapularis
- 28. 小圆肌 teres minor
- 29. 斜方肌 trapezius
- 30. 大菱形肌 rhomboideus major
- 31. 竖脊肌 erector spinae
- 32. 脊髓 spinal cord
- 33. 第5胸椎体 body of 5th thoracic vertebrae
- 34. 斜裂 oblique fissure
- 35. 左肺下叶 inferior lobe of left lung
- 36. 肋间后静脉 posterior intercostal vein
- 37. 右肺下叶 inferior lobe of right lung
- 38. 上段动脉(A6) superior segmental artery
- 39. 中间支气管 intermediate bronchus
- 40. 叶间动脉 interlobar artery
- 41. 后升动脉口 orifice of posterior ascending artery
- 42. 后段静脉(V2) posterior segmental vein
- 43. 右上肺静脉 right superior pulmonary vein
- 44. 右肺上叶 superior lobe of right lung
- 45. 前段静脉(V3) anterior segmental vein
- 46. 胸小肌 pectoralis minor
- 47. 前锯肌 serratus anterior
- 48. 第4肋 4th rib
- 49. 肱骨 humerus
- 50. 肋间内、外肌 intercostales interni and externi
- 51. 肩胛骨 scapula
- 52. 冈下肌 infraspinatus
- 53. 前段静脉上支 superior branch of anterior segmental vein
### 、体断层解剖学图谱

1988 - 1998 - 1998 - 1999 - 1999 - 1999 - 1999 计标题图 化二次

## 图 5-10 经左上肺静脉的横断层

Fig.5-10 Transverse section through left superior pulmonary vein

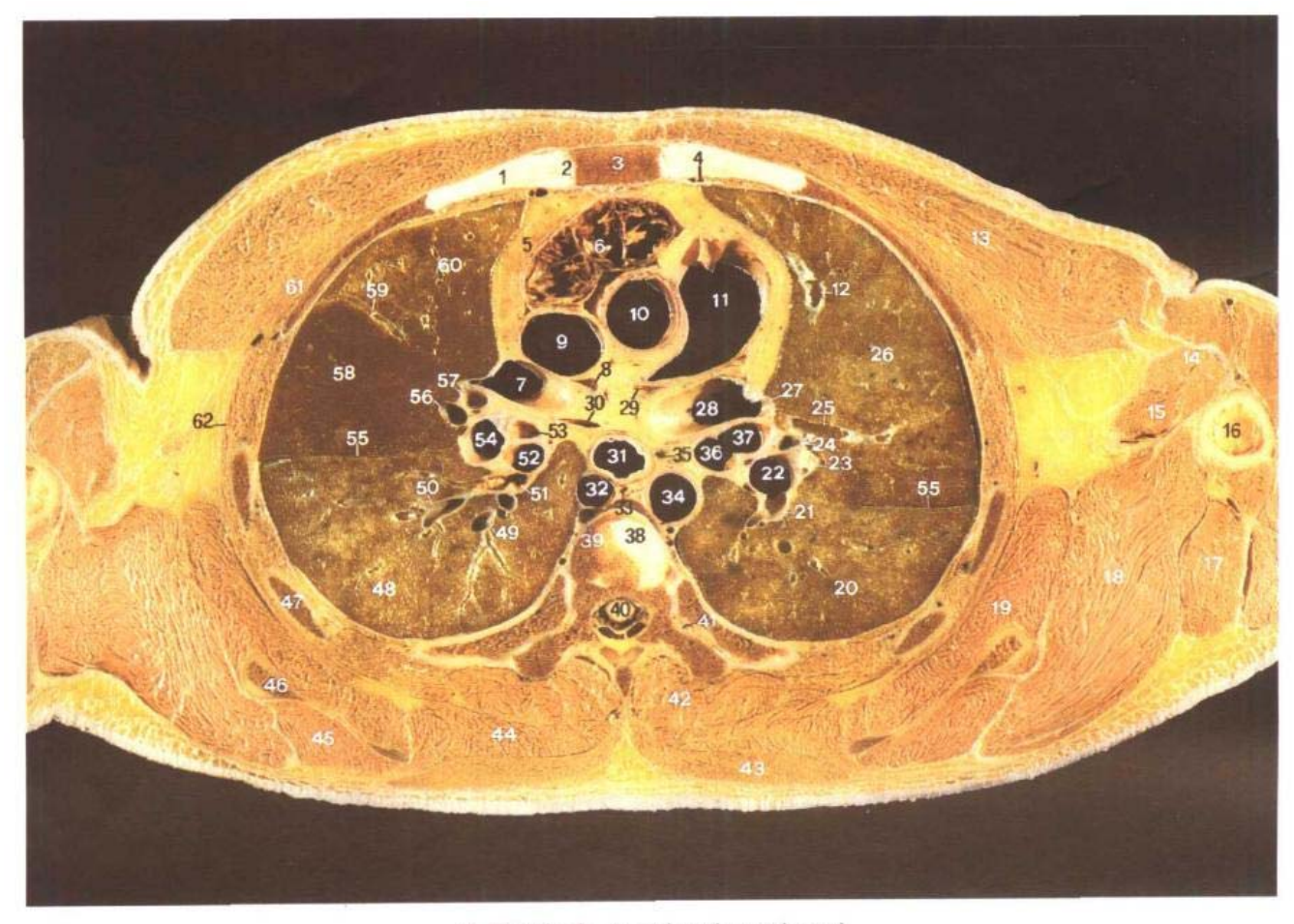

- 1. 第3肋软骨 3rd costal cartilage
- 2. 第3胸肋关节 3rd sternocostal joint
- 3. 胸骨体 body of sternum
- 4. 胸廓内动脉 internal thoracic artery
- 5. 胸腺 thymus
- 6. 右心耳 right auricle
- 7. 右上肺静脉 right superior pulmonary vein
- 8. 腔静脉后隐窝 retrocaval recess
- 9. 上腔静脉 superior vena cava
- 10. 升主动脉 ascending aorta
- 11. 肺动脉干 pulmonary trunk
- 12. 前段静脉(V3)下支 inferior branch of anterior segmental

A. 断层标本 (sectional specimen)

vein

- 13. 胸大肌 pectoralis major
- 14. 肱二头肌 biceps brachii
- 15. 喙肱肌 coracobrachialis
- 16. 肱骨 humerus
- 17. 肱三头肌长头 long head of triceps brachii
- 18. 大圆肌 teres major
- 19. 肩胛下肌 subscapularis
- 20. 左肺下叶 inferior lobe of left lung
- 21. 上段动脉(A6) superior segmental artery
- 22. 左肺下叶动脉 left inferior lobar artery
- 23. 上舌段动脉(A4) superior lingular artery
- 24. 左肺门淋巴结 left pulmonary

hilar lymph nodes

- 25. 上舌段静脉(V4) superior lingular vein
- 26. 左肺上叶 superior lobe of left lung
- 27. 舌静脉干(V4+5) lingular venous trunk
- 28. 左上肺静脉 left superior pulmonary vein
- 29. 心包橫窦 transverse sinus of pericardium
- 30. 心包斜窦 oblique sinus of pericardium
- 31. 食管 esophagus
- 32. 奇静脉 azygos vein
- 33. 胸导管 thoracic duct
- 34. 胸主动脉 thoracic aorta
- 35. 左食管旁淋巴结 left parae-

■102

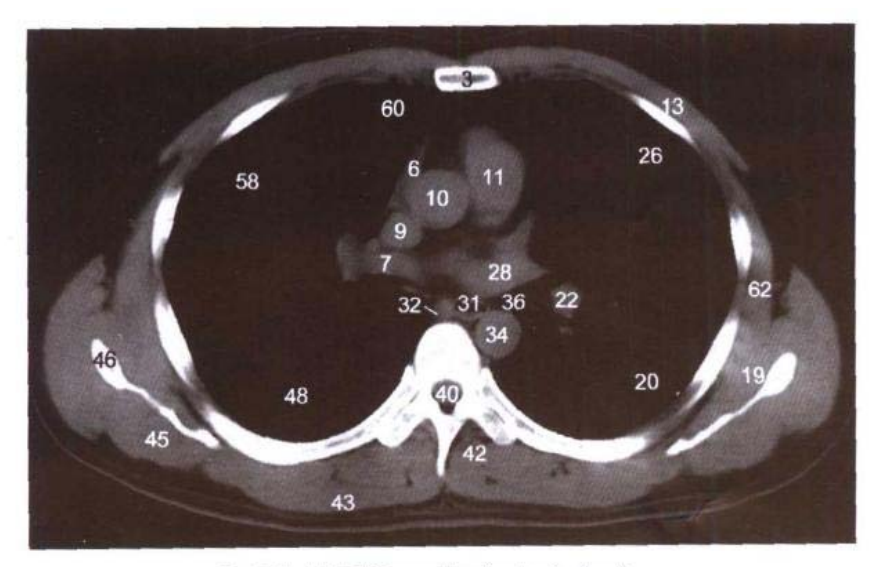

B. CT (纵隔窗 mediastinal window)

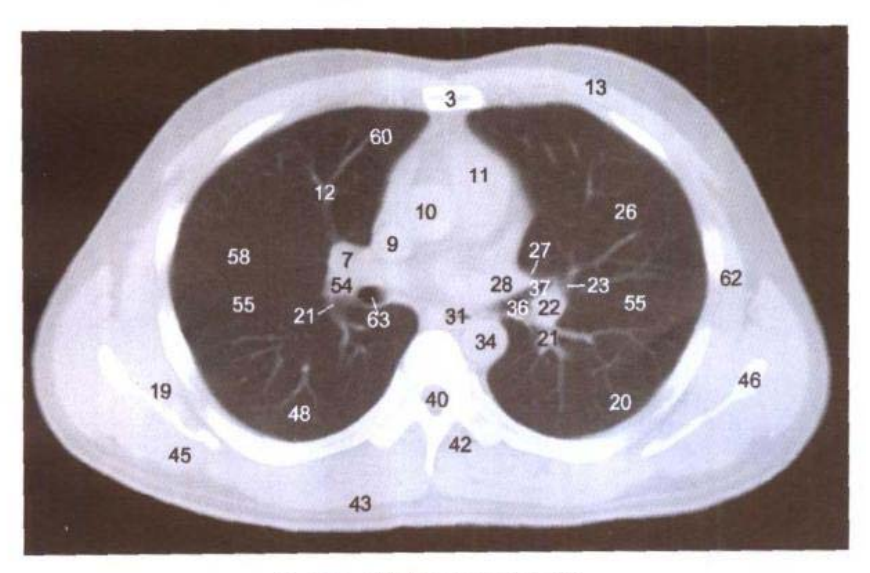

C. CT (肺窗 lung window)

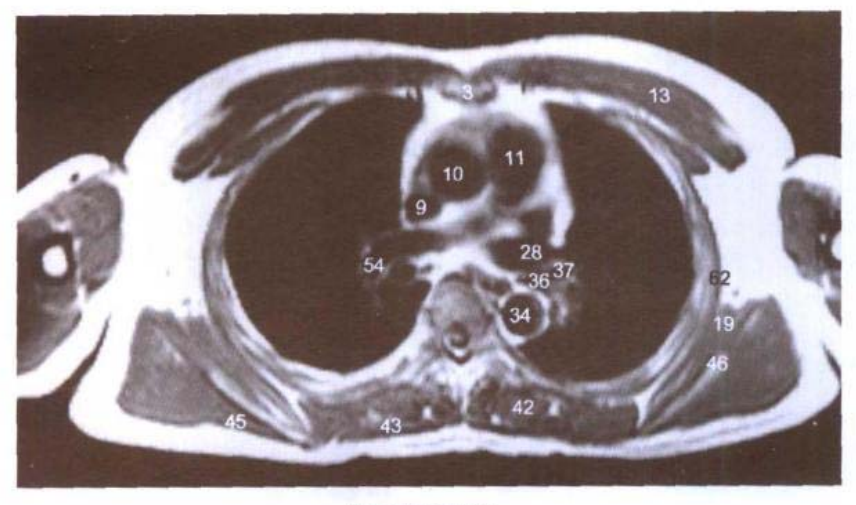

D. MRI T<sub>1</sub>WI

 $\frac{1}{2}$ ile  $\frac{1}{2}$ 

sophagus lymph nodes

- 36. 左肺下叶支气管 left inferior lobar bronchus
- 37. 左肺上叶支气管 left superior lobar bronchus
- 38. 第5胸椎间盘 5th thoracic intervertebral disc
- 39. 肋间后静脉 posterior intercostal vein
- 40. 脊髓 spinal cord
- 41. 第6肋 6th rib
- 42. 竖脊肌 erector spinae
- 43. 斜方肌 trapezius
- 44. 大菱形肌 rhomboideus major
- 45. 冈下肌 infraspinatus
- 46. 肩胛骨 scapula
- 47. 第5肋 5th rib
- 48. 右肺下叶 inferior lobe of right lung
- 49. 上段静脉(V6) superior segmental vein
- 50. 上段动脉(A6) superior segmental artery
- 51. 上段支气管(B6) superior segmental bronchus
- 52. 右肺下叶支气管 right inferior lobar bronchus
- 53. 右肺中叶支气管 right middle lobar bronchus
- 54. 右肺下叶动脉 right inferior lobar artery
- 55. 斜裂 oblique fissure
- 56. 外侧段动脉(A4) lateral segmental arterv
- 57. 内侧段动脉(A5) medial segmental artery
- 58. 右肺中叶 middle lobe of right lung
- 59. 水平裂 horizontal fissure
- 60. 右肺上叶 superior lobe of right lung
- 61. 胸小肌 pectoralis minor
- 62. 前锯肌 serratus anterior
- 63. 中间支气管 intermediate bronchus

# 图 5-11 经右上肺静脉的横断层

# Fig.5-11 Transverse section through right superior pulmonary vein

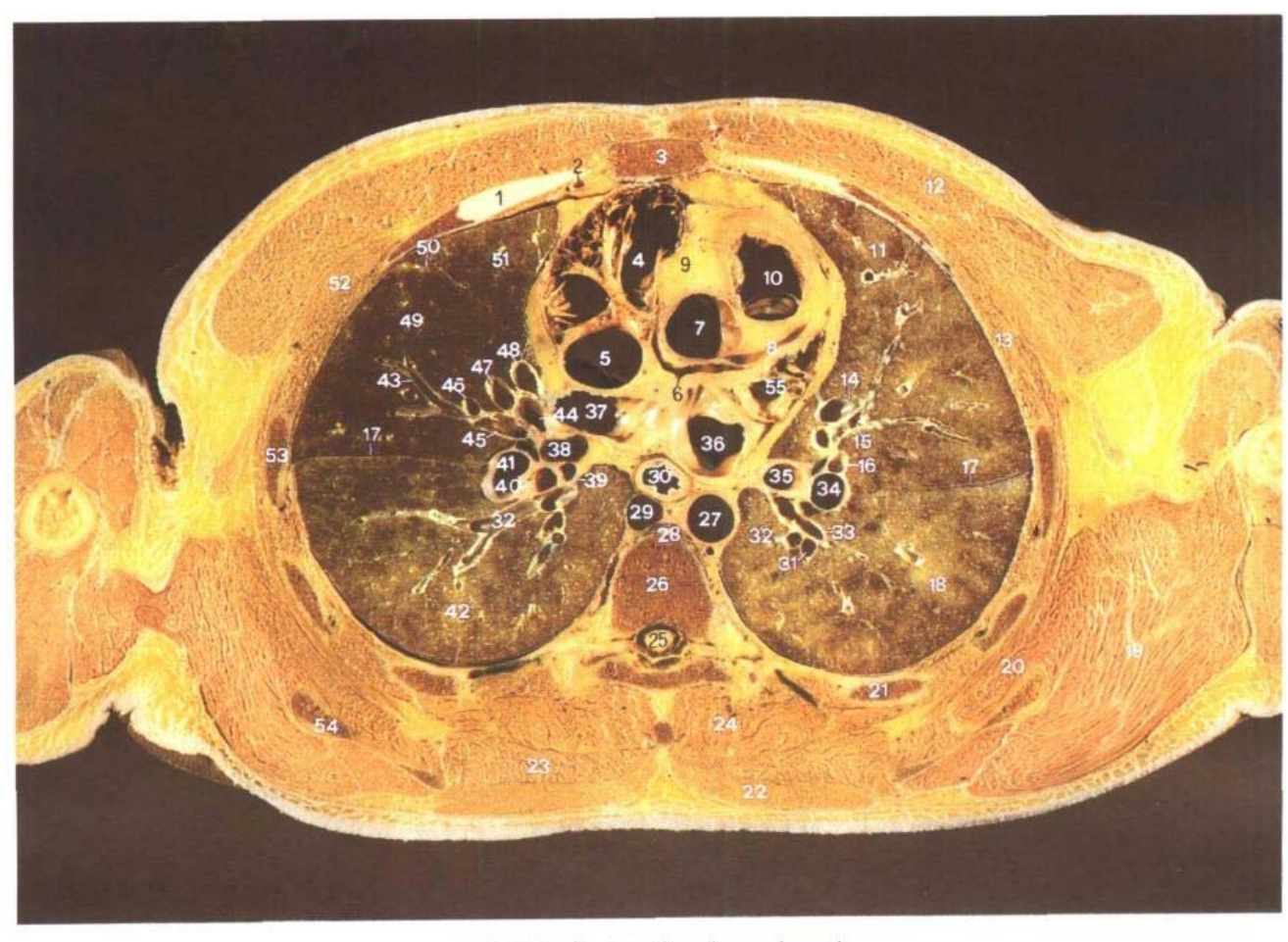

A. 断层标本 (sectional specimen)

- 1. 第3肋软骨 3rd costal cartilage
- 2. 胸廓内静脉 internal thoracic vein
- 3. 胸骨体 body of sternum
- 4. 右心房 right atrium
- 5. 上腔静脉 superior vena cava
- 6. 主动脉下隐窝 infraaortic recess
- 7. 升主动脉 ascending aorta
- 8. 左冠状动脉 left coronary artery
- 9. 升主动脉襞 ascending aortic fold
- 10. 肺动脉口 orifice of pulmonary trunk
- 11. 左肺上叶 superior lobe of left lung
- 12. 胸大肌 pectoralis major
- 13. 肋间内、外肌 intercostales interni and externi
- 14. 舌静脉 干(V4+5) lingular venous trunk
- 15. 下舌段支气管(B5) inferior lingular segmental bronchus
- 16. 下舌段动脉(A5) inferior lingular segmental artery
- 17. 斜裂 oblique fissure
- 18. 左肺下叶 inferior lobe of left lung
- 19. 大圆肌 teres major
- 20. 肩胛下肌 subscapularis
- 21. 第6肋 6th rib
- 22. 斜方肌 trapezius
- 23. 大菱形肌 rhomboideus major

ñ,

ŧ

- 24. 竖脊肌 erector spinae
- 25. 脊髓 spinal cord
- 26. 第6胸椎体 body of 6th thoracic vertebrae
- 27. 胸主动脉 thoracic aorta
- 28. 胸导管 thoracic duct
- 29. 奇静脉 azygos vein
- 30. 食管 esophagus
- 31. 上段动脉(A6) superior segmental artery
- 32. 上段静脉(V6) superior segmental vein
- 33. 上段支气管(B6) superior se-

∎104

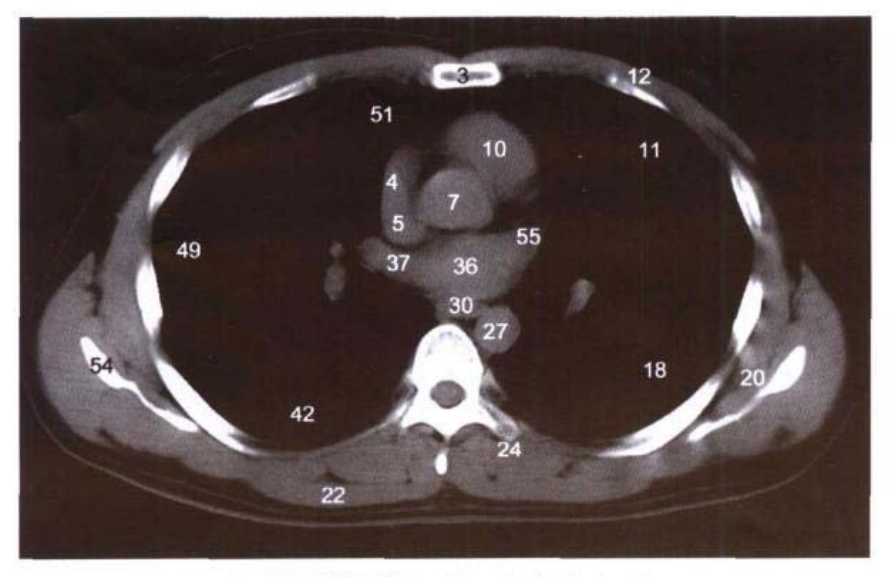

B. CT (纵隔窗 mediastinal window)

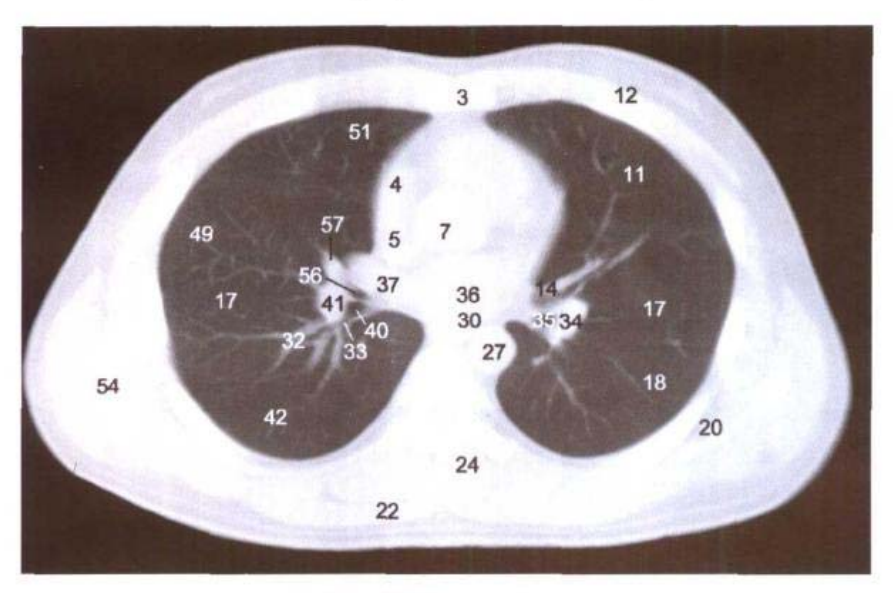

C. CT (肺窗 lung window)

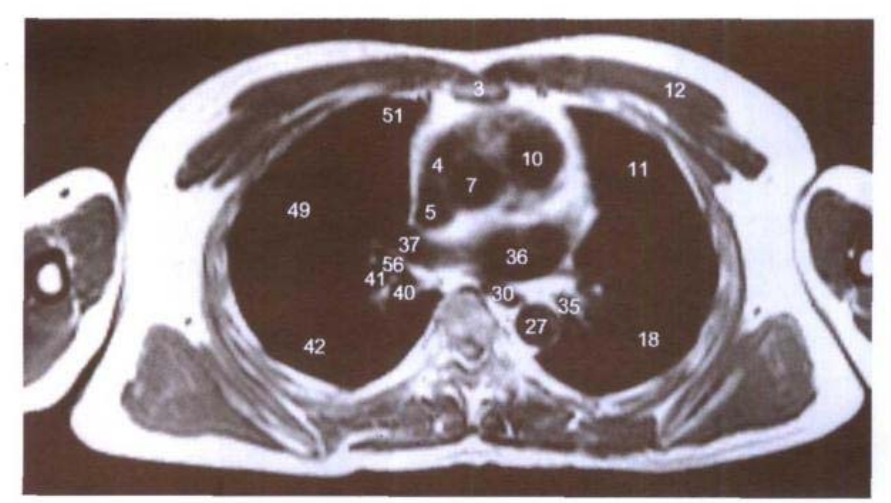

D. MRI T<sub>1</sub>WI

د<br>المعا

 $\mathbb{L}^{\mathbb{N}}$ 

gmental bronchus

- 34. 左肺下叶动脉 left inferior lobar artery
- 35. 左肺下叶支气管 left inferior lobar bronchus
- 36. 左心房 left atrium
- 37. 右上肺静脉 right superior pulmonary vein
- 38. 右肺门淋巴结 right pulmonary hilar lymph nodes
- 39. 内侧底段支气管 medial basal segmental bronchus
- 40. 右肺下叶支气管 right inferior lobar bronchus
- 41. 右肺下叶动脉 right inferior lobar artery
- 42. 右肺下叶 inferior lobe of right lung
- 43. 外侧段静脉(V4) lateral segmental vein
- 44. 内侧段支气管(B5) medial segmental bronchus
- 45. 外侧段支气管(B4) lateral segmental bronchus
- 46. 外侧段动脉(A4) lateral segmental artery
- 47. 内侧段动脉(A5) medial segmental artery
- 48. 内侧段静脉(V5) medial segmental vein
- 49. 右肺中叶 middle lobe of right lung
- 50. 水平裂 horizontal fissure
- 51. 右肺上叶 superior lobe of right lung
- 52. 胸小肌 pectoralis minor
- 53. 第4肋 4th rib
- 54. 肩胛骨 scapula
- 55. 左心耳 left auricle
- 56. 中叶支气管 middle lobar bronchus
- 57. 中叶动脉 middle lobar artery

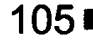

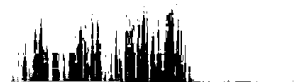

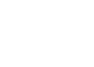

# 图 5-12 经左、右下肺静脉的横断层

Fig.5-12 Transverse section through left and right inferior pulmonary veins

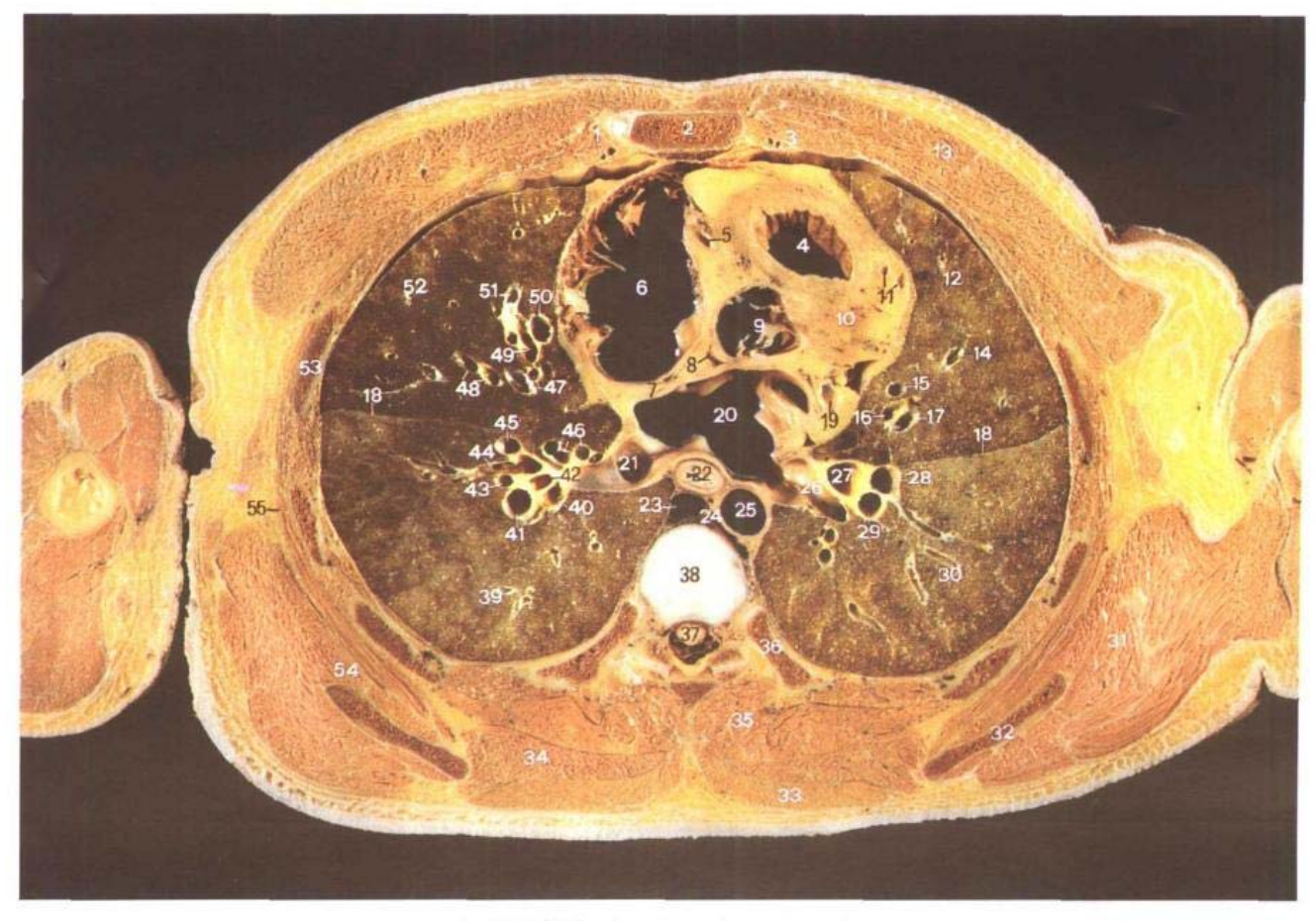

A. 断层标本 (sectional specimen)

- 1. 胸廓内动脉 internal thoracic artery
- 2. 胸骨体 body of sternum
- 3. 肋纵隔隐窝 costomediastinal recess
- 4. 右心室流出道 outflow tract of right ventricle
- 5. 右冠状动脉 right coronary artery
- 6. 右心房 right atrium
- 7. 房间隔 interatrial septum
- 8. 主动脉下隐窝 infraaortic recess
- 9. 主动脉口 aortic orifice
- 10. 左心室 left ventricle
- 11. 左冠状动脉前室间支和心大静 脉 anterior interventricular branch of left coronary ar-
- tery and great cardiac vein
- 12. 左肺上叶 superior lobe of left lung
- 13. 胸大肌 pectoralis major
- 14. 上舌段静脉(V4) superior lingular vein
- 15. 下舌段静脉(V5) inferior lingular vein
- 16. 下舌段支气管(B5) inferior lingular bronchus
- 17. 下舌段动脉(A5) inferior lingular artery
- 18. 斜裂 oblique fissure
- 19. 心大静脉 great cardiac vein
- 20. 左心房 left atrium
- 21. 右下肺静脉 right inferior pulmonary vein
- 22. 食管 esophagus
- 23. 奇静脉 azygos vein
- 24. 胸导管 thoracic duct
- 25 胸主动脉 thoracic aorta
- 26. 左下肺静脉 left inferior pulmonary vein
- 27. 左肺下叶支气管 left inferior lobar bronchus
- 28. 内前底段动脉(A7+8) medioanterior basal segmental artery
- 29. 外后底段动脉(A9+10) lateroposterior basal segmental artery
- 30. 左肺下叶 inferior lobe of left lung
- 31. 大圆肌 teres major
- 32. 肩胛骨 scapula
- 33. 斜方肌 trapezius

∎106

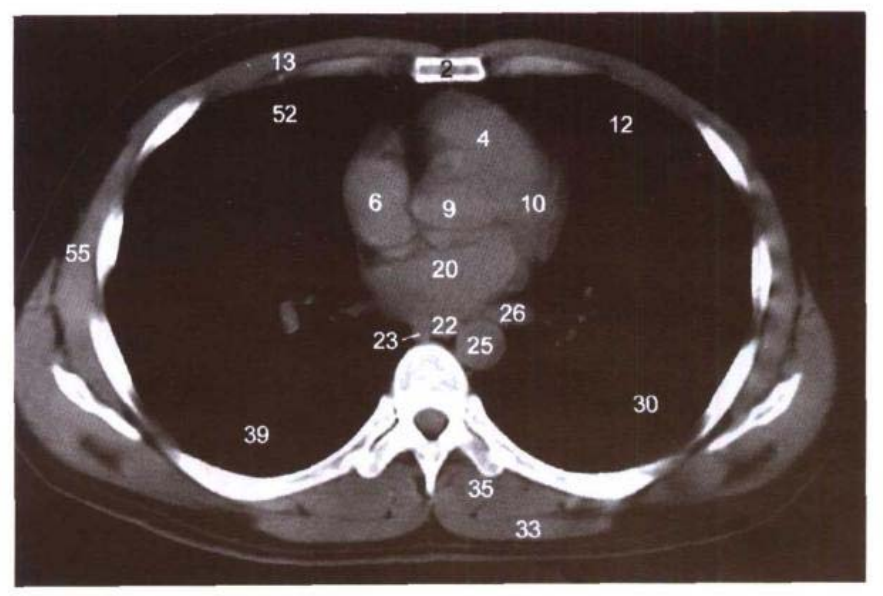

B. CT(纵隔窗 mediastinal window)

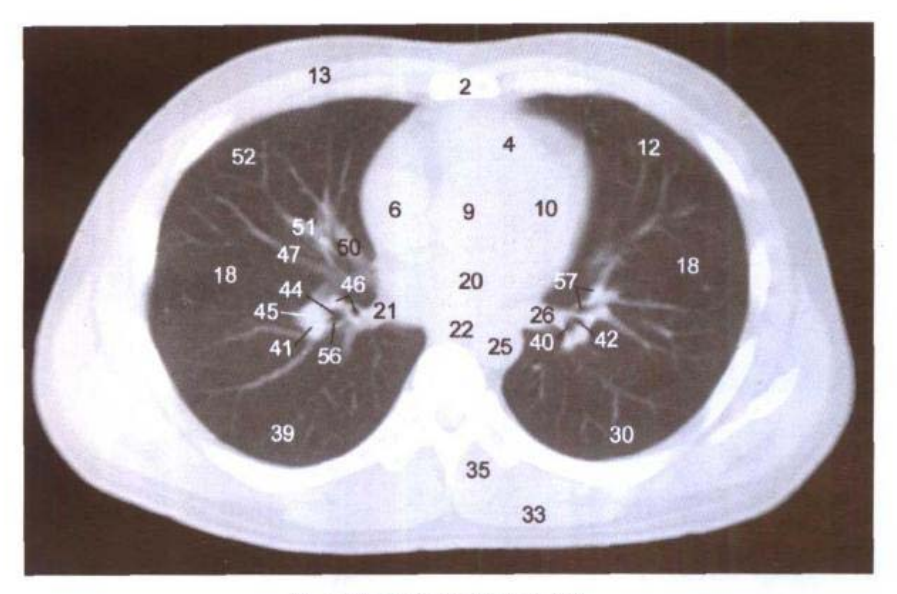

C. CT(肺窗 lung window)

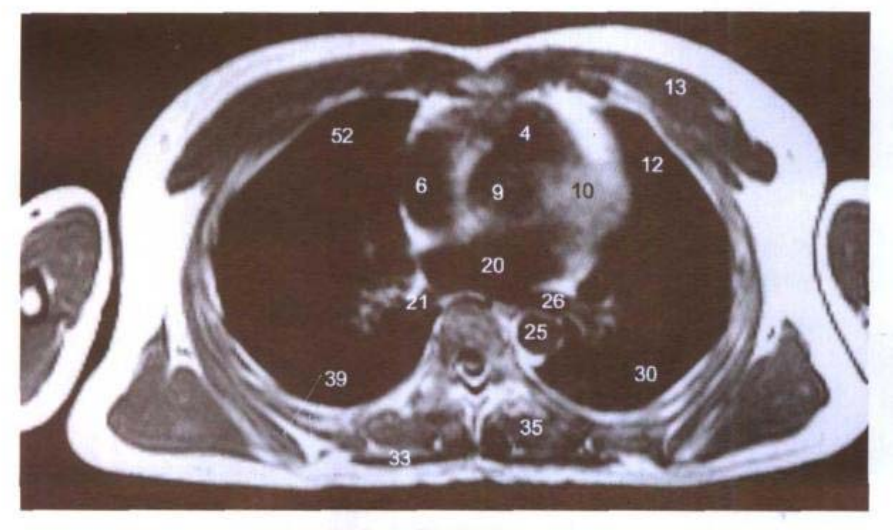

D. MRI T<sub>1</sub>WI

ر<br>منابع المستقل المستقل المستقل المستقل

للأنافال الشريش

- 34. 大菱形肌 rhomboideus major
- 35. 竖脊肌 erector spinae
- 36. 第7肋 7th rib
- 37. 脊髓 spinal cord
- 38. 第6胸椎间盘 6th thoracic intervertebral disc
- 39. 右肺下叶 inferior lobe of right lung
- 40. 后底段支气管(B10) posterior basal segmental bronchus
- 41. 外后底段动脉(A9+10) lateroposterior basal segmental artery
- 42. 外侧底段支气管(B9) lateral basal segmental bronchus
- 43. 外侧底段动脉(A9) lateral basal segmental artery
- 44. 前底段支气管(B8) anterior basal segmental bronchus
- 45. 前底段动脉(A8) anterior basal segmental artery
- 46. 内侧底段支气管(B7)和动脉 (A7) medial basal segmental bronchus and artery
- 47. 外侧段静脉(V4) lateral segmental vein
- 48. 外侧段支气管(B4)和动脉  $(A4)$  lateral segmental bronchus and artery
- 49. 内侧段支气管(B5) medial segmental bronchus
- 50. 内侧段静脉(V5) medial segmental vein
- 51. 内侧段动脉(A5) medial segmental artery
- 52. 右肺中叶 middle lobe of right lung
- 53. 第4肋 4th rib
- 54. 肩胛下肌 subscapularis
- 55. 前锯肌 serratus anterior
- 56. 外后底段支气管 lateroposterior basal segmental bronchus
- 57. 内前底段支气管(B7+8)和动脉  $(A7+8)$  medioanterior basal segmental bronchus and artery

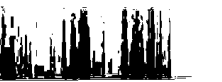

# 图 5-13 经主动脉口的横断层

### Fig. 5-13 Transverse section through aortic orifice

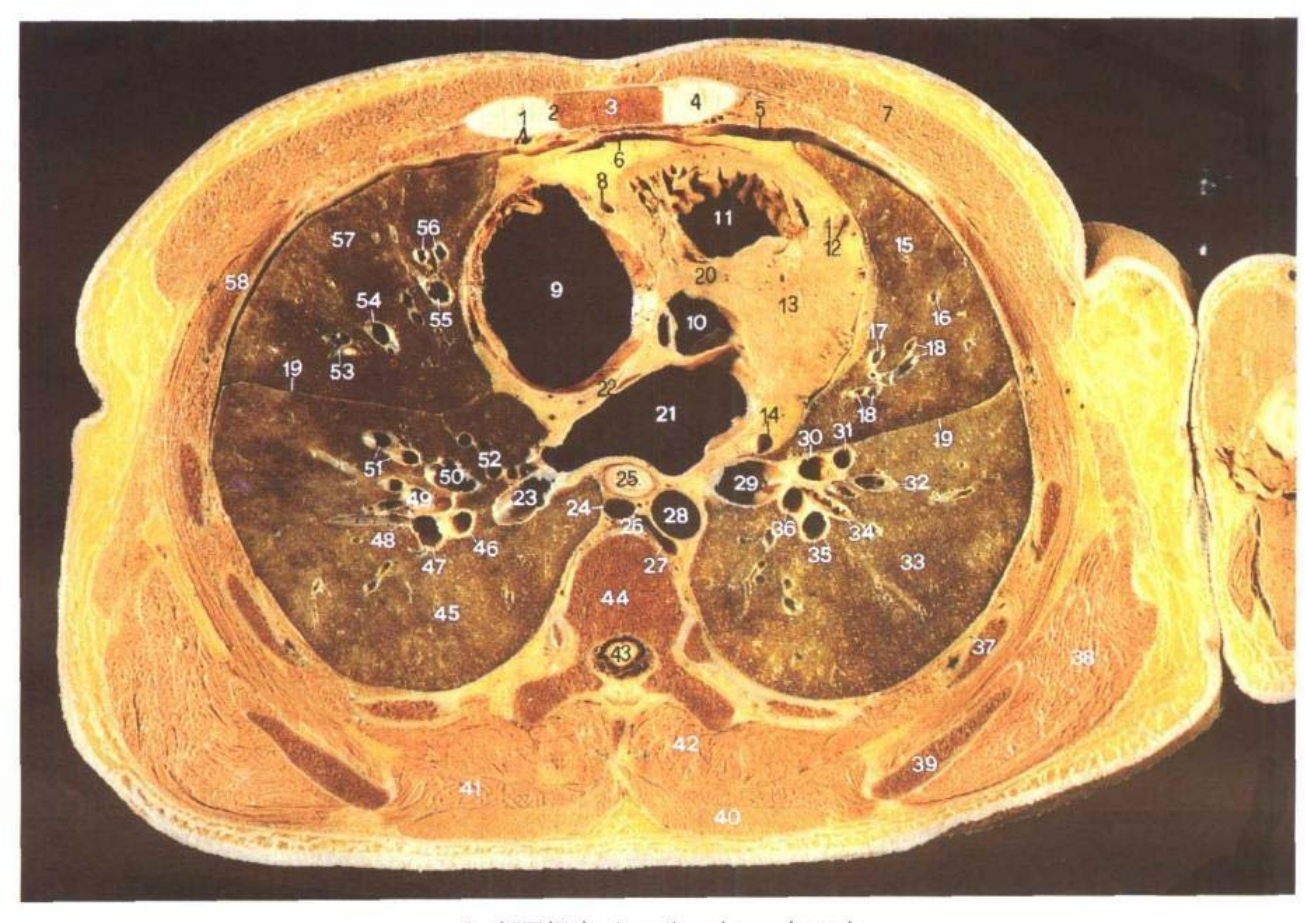

A. 断层标本 (sectional specimen)

- 1. 胸廓内动、静脉 internal thoracic artery and vein
- 2. 第4胸肋关节 4th sternocostal joint
- 3. 胸骨体 body of sternum
- 4. 第4肋软骨 4th costal cartilage
- 5. 肋纵隔隐窝 costomediastinal recess
- 6. 心包腔 pericardial cavity
- 7. 胸大肌 pectoralis major
- 8. 右冠状动脉 right coronary artery
- 9. 右心房 right atrium
- 10. 主动脉前庭 aortic vestibule
- 11. 右心室 right ventricle
- 12. 左冠状动脉前室间支和心大 静脉 anterior interventricular branch of left coronary ar-

tery and great cardiac vein

- 13. 左心室 left ventricle
- 14. 心大静脉 great cardiac vein
- 15. 左肺上叶 superior lobe of left lung
- 16. 上舌段静脉(V4) superior lingular vein
- 17. 下舌段静脉(V5) inferior lingular vein
- 18. 下舌段支气管(B5)和动脉(A5) inferior lingular bronchus and artery
- 19. 斜裂 oblique fissure
- 20. 室间隔 interventricular septum
- 21. 左心房 left atrium
- 22. 房间隔 interatrial septum
- 23. 底段下静脉 inferior basal vein
- 24. 奇静脉 azygos vein
- 25. 食管 esophagus
- 26. 胸导管 thoracic duct
- 27. 半奇静脉 hemiazygos vein

ţ

N

Ń

- 28. 胸主动脉 thoracic aorta
- 29. 底段总静脉 common basal vein
- 30. 内前底段支气管(B7+8) medioanterior basal segmental bronchus
- 31. 内前底段动脉(A7+8) medioanterior basal artery
- 32. 内前底段静脉(V7+8)的属支 tributary of medioanterior basal vein
- 33. 左肺下叶 inferior lobe of left lung
- 34. 外侧底段支气管 lateral basal segmental bronchus
- 35. 外后底段动脉(A9+10) later-

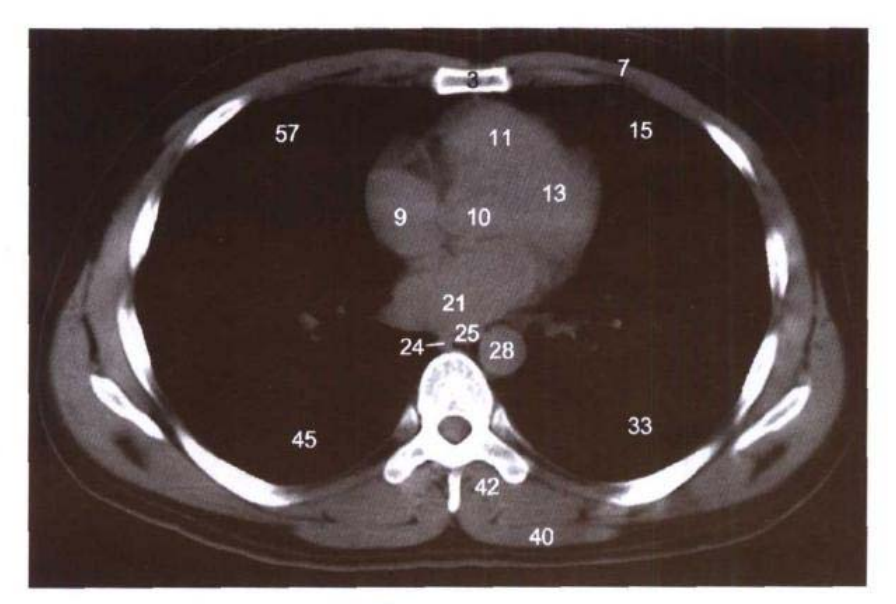

B. CT (纵隔窗 mediastinal window)

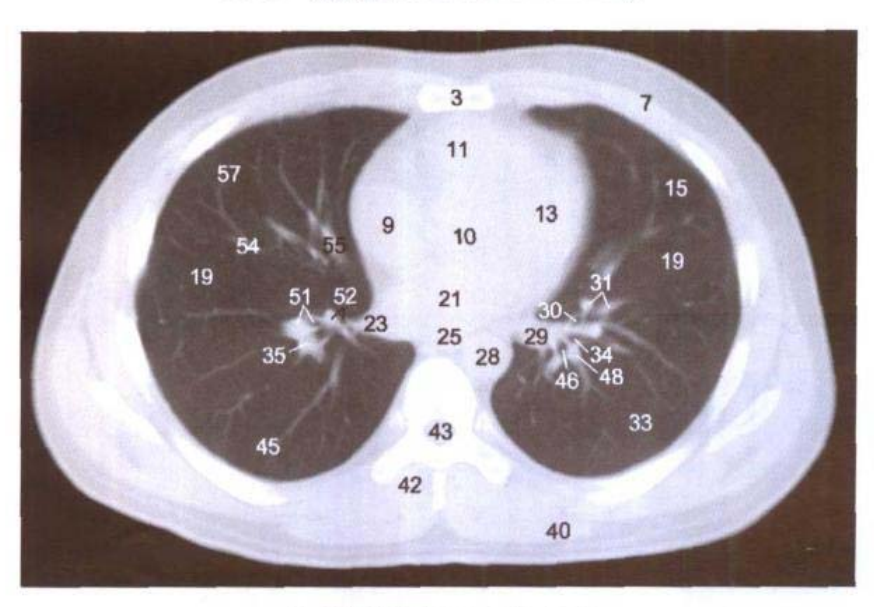

C. CT (肺窗 lung window)

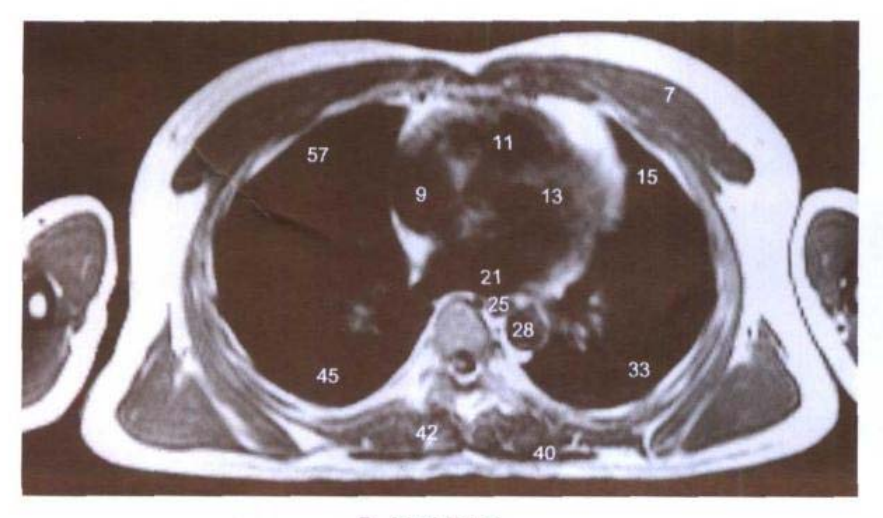

D. MRI T<sub>1</sub>WI

 $\frac{1}{2\pi L}$  .  $\frac{1}{2\pi L}$ 

oposterior basal arterv

- 36. 后底段支气管(B10) posterior basal segmental bronchus
- 37. 第7肋 7th rib
- 38. 大圆肌 teres maior
- 39. 肩胛骨下角 inferior angle of scapula
- 40. 斜方肌 trapezius
- 41. 大菱形肌 rhomboideus major
- 42. 竖脊肌 erector spinae
- 43. 脊髓 spinal cord
- 44. 第7胸椎体 body of 7th thoracic vertebrae
- 45. 右肺下叶 inferior lobe of right lung
- 46. 后底段支气管(B10) posterior basal segmental bronchus
- 47. 后底段动脉(A10) posterior basal segmental artery
- 48. 外侧底段动脉(A9) lateral basal segmental artery
- 49. 外侧底段支气管(B9)和动脉 (A9) lateral basal segmental bronchus and artery
- 50. 底段上静脉 superior basal vein
- 51. 前底段支气管(B8)和动脉(A8) anterior basal segmental bronchus and artery
- 52. 内侧底段支气管(B7)和动脉 (A7) medial basal bronchus and artery
- 53. 外侧段支气管(B4)和动脉(A4) lateral segmental bronchus and artery
- 54. 外侧段静脉(V4) lateral segmental vein
- 55. 内侧段静脉(V5) medial segmental vein
- 56. 内侧段支气管(B5)和动脉(A5) medial segmental bronchus and artery
- 57. 右肺中叶 middle lobe of right lung
- 58. 第5肋 5th rib

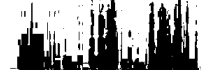

### ▶ 人体断层解剖学图谱

#### 图 5-14 经卵圆窝的横断层

## Fig. 5-14 Transverse section through fossa ovalis

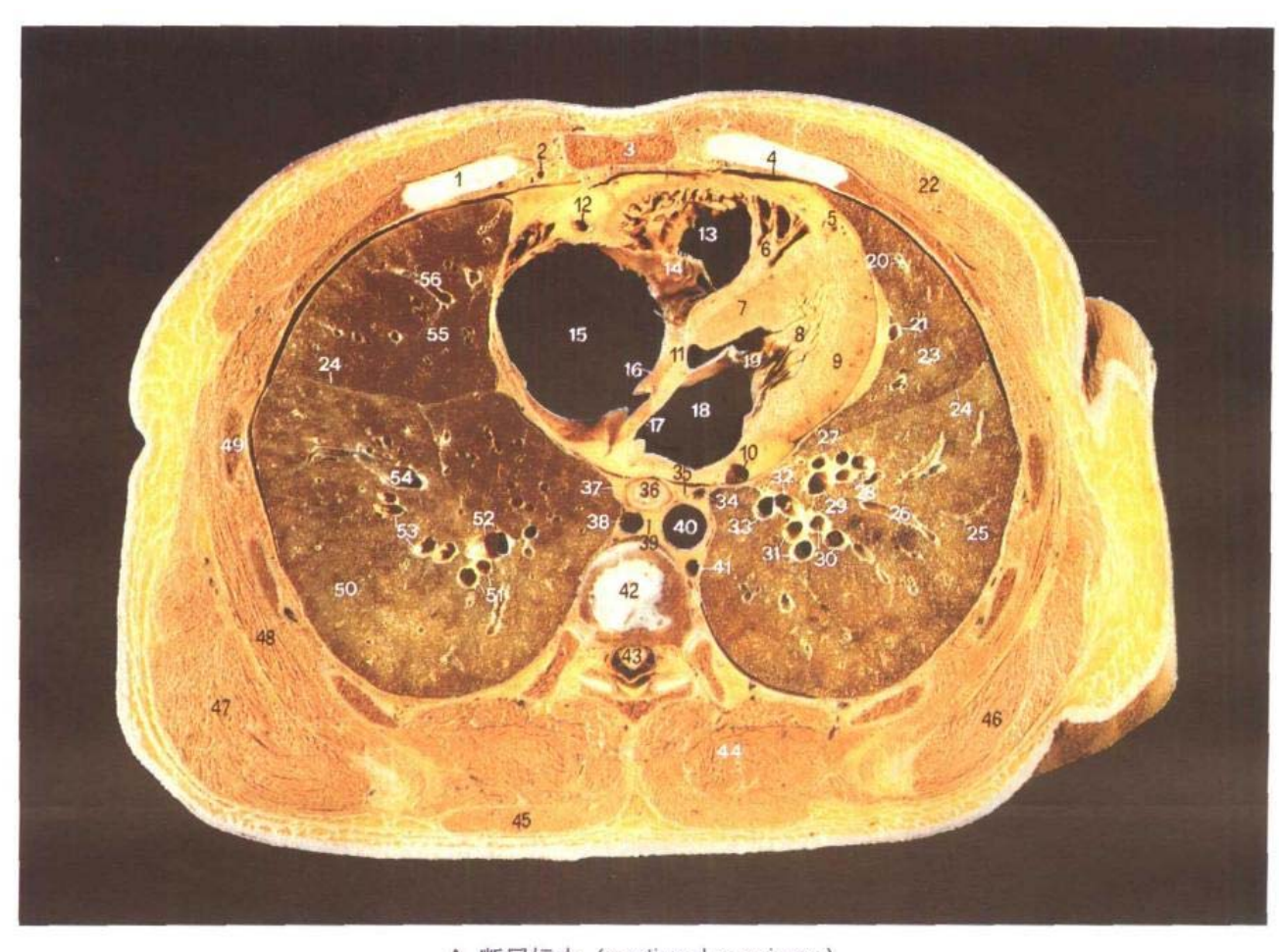

- 1. 第4肋软骨 4th costal cartilage
- 2. 胸廓内静脉 internal thoracic vein
- 3. 胸骨体 body of sternum
- 4. 肋纵隔隐窝 costomediastinal recess
- 5. 左冠状动脉前室间支和心大静 脉 anterior interventricular branch of left coronary ar tery and great cardiac vein
- 6. 隔缘肉柱 septomarginal trabecula
- 7. 室间隔肌部 muscular part of interventricular septum
- 8. 乳头肌 papillary muscles
- 9. 左心室 left ventricle

A. 断层标本 (sectional specimen)

- 10. 心大静脉 great cardiac vein
- 11. 室间隔膜部 membranous part of interventricular septum
- 12. 右冠状动脉 right coronary artery
- 13. 右心室 right ventricle
- 14. 三尖瓣 tricuspid valve
- 15. 右心房 right atrium
- 16. 房间隔 interatrial septum
- 17. 卵圆窝 fossa ovalis
- 18. 左心房 left atrium
- 19. 二尖瓣 mitral valve
- 20. 上舌段静脉(V4) superior lingular vein
- 21. 下舌段静脉(V5) inferior lingular vein
- 22. 胸大肌 pectoralis major
- 23. 左肺上叶 superior lobe of left lung
- 24. 斜裂 oblique fissure
- 25. 左肺下叶 inferior lobe of left lung
- 26. 内前底段静脉(V7+8)的属支 tributary of medioanterior basal segmental vein
- 27. 内侧底段支气管(B7)和动脉 (A7) medial basal segmental bronchus and artery
- 28. 前底段支气管(B8)和动脉(A8) anterior basal segmental bronchus and artery
- 29. 内前底段静脉(V7+8) medioanterior basal segmental vein
- 30. 外侧底段支气管(B9)和动脉

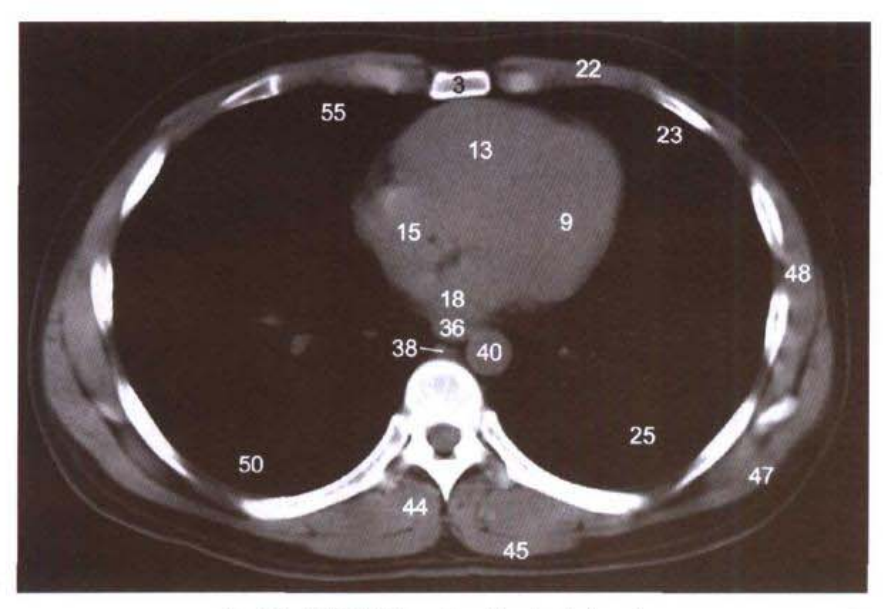

B. CT (纵隔窗 mediastinal window)

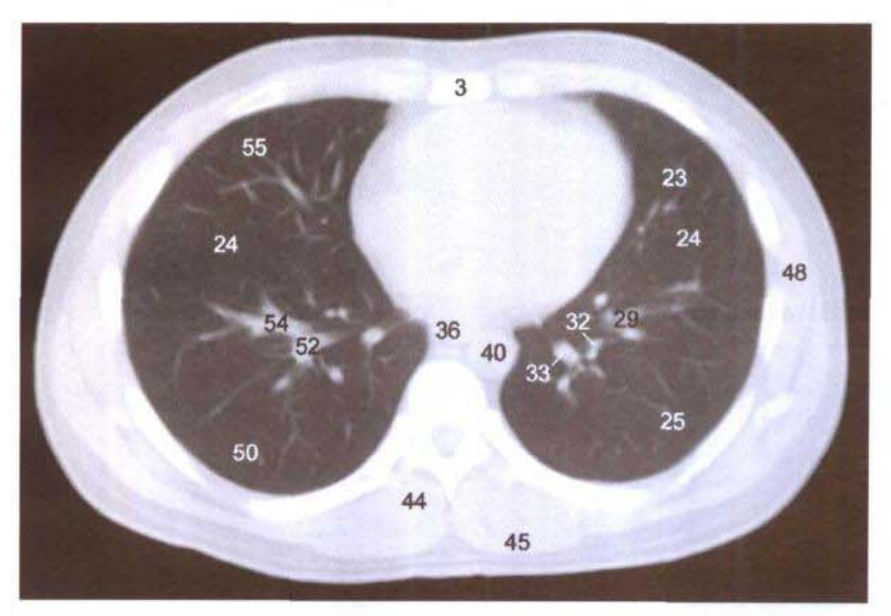

C. CT (肺窗 lung window)

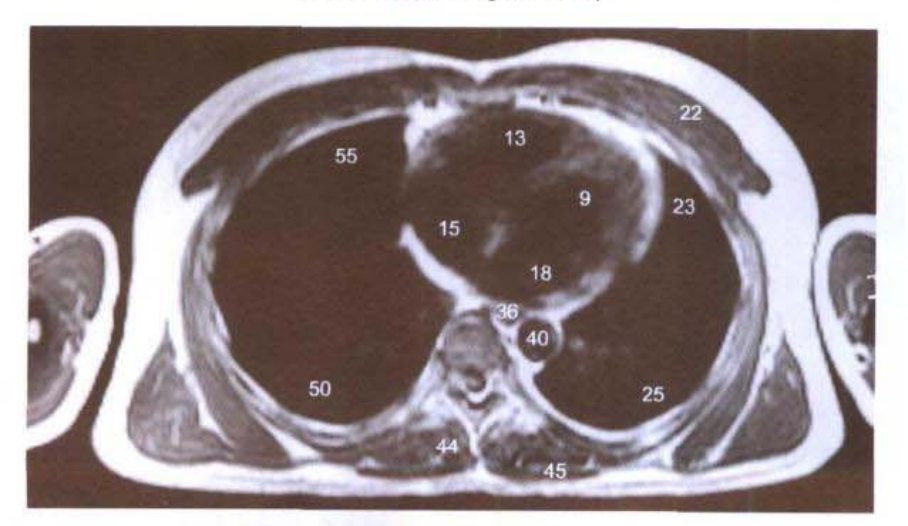

D. MRI T<sub>1</sub>WI

(A9) lateral basal segmental bronchus and artery

- 31. 后底段支气管(B10)和动脉  $(A10)$  posterior basal segmental bronchus and artery
- 32. 外侧底段静脉(V9) lateral basal segmental vein
- 33. 后底段静脉(V10) posterior basal segmental vein
- 34. 左肺韧带淋巴结 left pulmonary ligament lymph nodes
- 35. 左肺韧带 left pulmonary ligament
- 36. 食管 esophagus
- 37. 右肺韧带 right pulmonary ligament
- 38. 奇静脉 azygos vein
- 39. 胸导管 thoracic duct
- 40. 胸主动脉 thoracic aorta
- 41. 半奇静脉 hemiazygos vein
- 42. 第7胸椎间盘 7th thoracic intervertebral disc
- 43. 脊髓 spinal cord
- 44. 竖脊肌 erector spinae
- 45. 斜方肌 trapezius
- 46. 大圆肌 teres maior
- 47. 背阔肌 latissimus dorsi
- 48. 前锯肌 serratus anterior
- 49. 第5肋 5th rib
- 50. 右肺下叶 inferior lobe of right lung
- 51. 后底段支气管(B10)和动脉  $(A10)$  posterior basal segmental bronchus and artery
- 52. 底段下静脉(V9+10) inferior basal vein
- 53. 外侧底段支气管(B9)和动脉 (A9) lateral basal segmental bronchus and artery
- 54. 底段上静脉(V8) superior basal vein
- 55. 右肺中叶 middle lobe of right lung
- 56. 内侧段静脉(V5) medial segmental vein

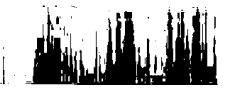

### 图 5-15 经第8胸椎体的横断层

 $Fig.5-15$ Transverse section through body of 8th thoracic vertebrae

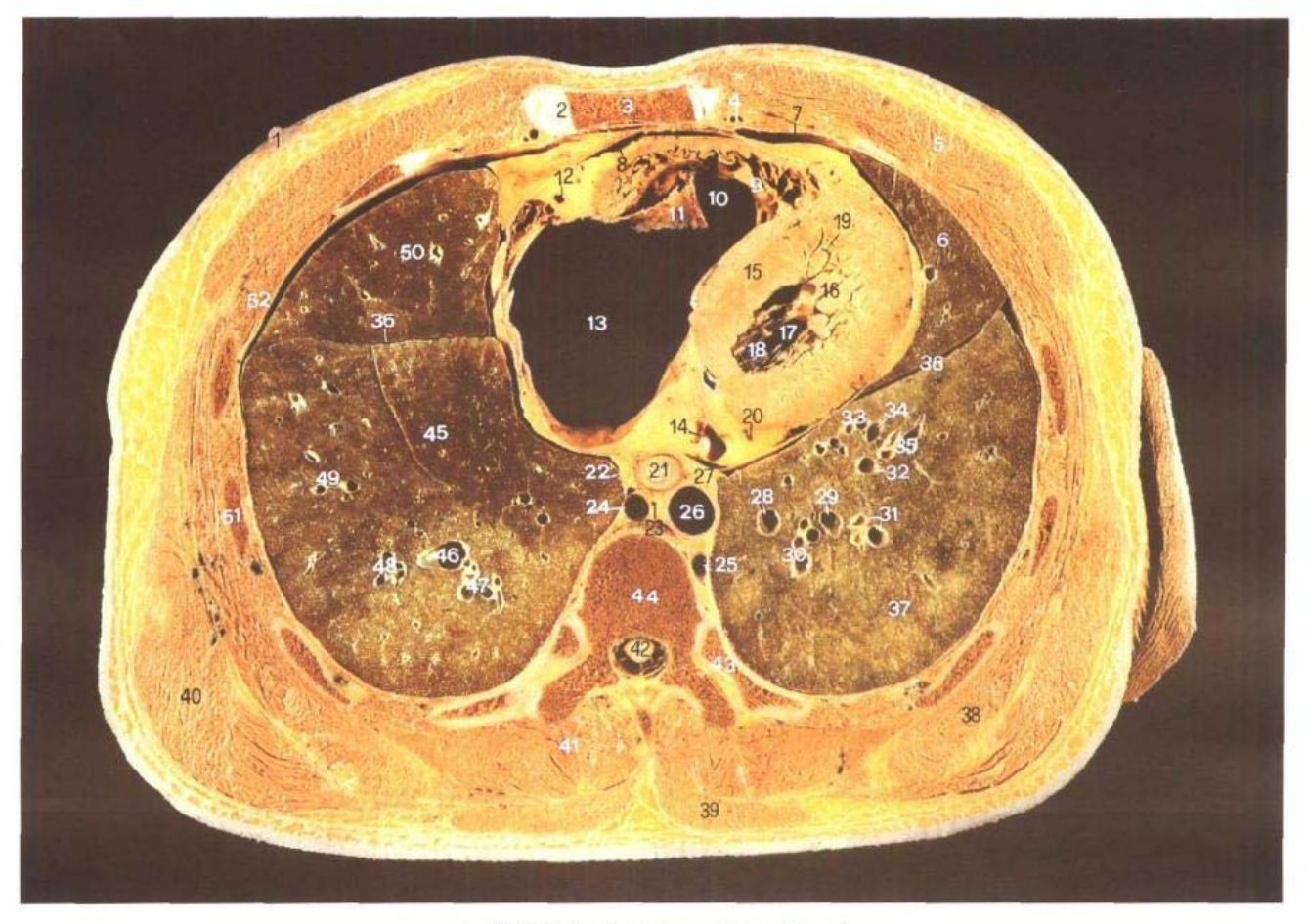

A. 断层标本 (sectional specimen)

- 1. 乳头 mammary papilla
- 2. 第5 胸肋关节 5th sternocostal joint
- 3. 胸骨体 body of sternum
- 4. 胸廓内动、静脉 internal thoracic artery and vein
- 5. 胸大肌 pectoralis major
- 6. 左肺上叶 superior lobe of left lung
- 7. 肋纵隔隐窝 costomediastinal recess
- 8. 心包腔 pericardial cavity
- 9. 隔缘肉柱 septomarginal trabecula
- 10. 右心室 right ventricle
- 11. 三尖瓣 tricuspid valve
- 12. 右冠状动脉 right coronary artery
- 13. 右心房 right atrium
- 14. 冠状窦 coronary sinus
- 15. 室间隔 interventricular sep $tum$
- 16. 乳头肌 papillary muscles
- 17. 左心室腔 cavity of left ventricle
- 18. 腱索 chordae tendineae
- 19. 左心室壁 wall of left ventricle
- 20. 左冠状动脉旋支 circumflex branch of left coronary arterv
- 21. 食管 esophagus
- 22. 右肺韧带 right pulmonary ligament
- 23. 胸导管 thoracic duct
- 24. 奇静脉 azygos vein
- 25. 半奇静脉 hemiazygos vein
- 26. 胸主动脉 thoracic aorta
- 27. 左肺韧带 left pulmonary ligament

Ť

 $\frac{1}{2}$ 

- 28. 后底段静脉(V10) posterior basal segmental vein
- 29. 外侧底段静脉(V9) lateral basal segmental vein
- 30. 后底段支气管(B10)和动脉  $(A10)$  posterior basal segmental bronchus and artery
- 31. 外侧底段支气管(B9)和动脉

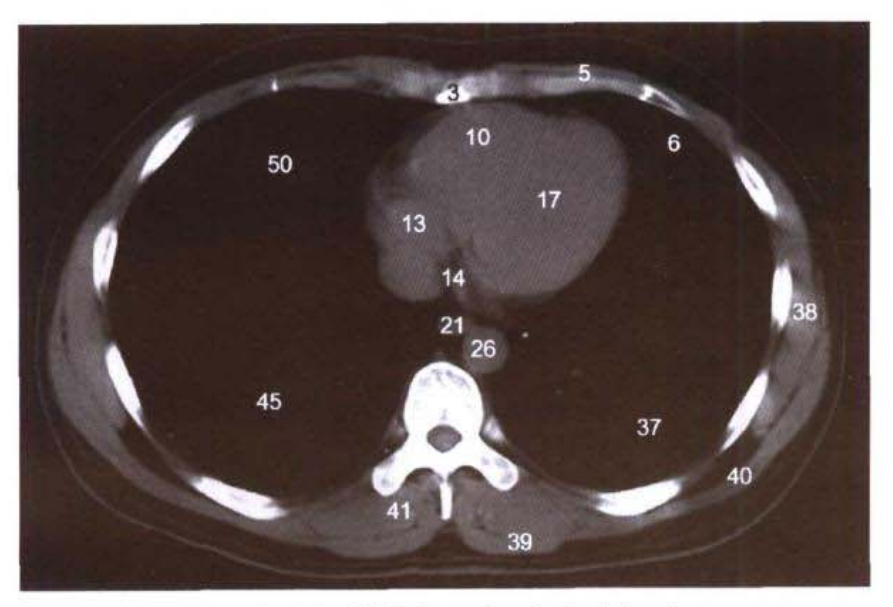

B. CT (纵隔窗 mediastinal window)

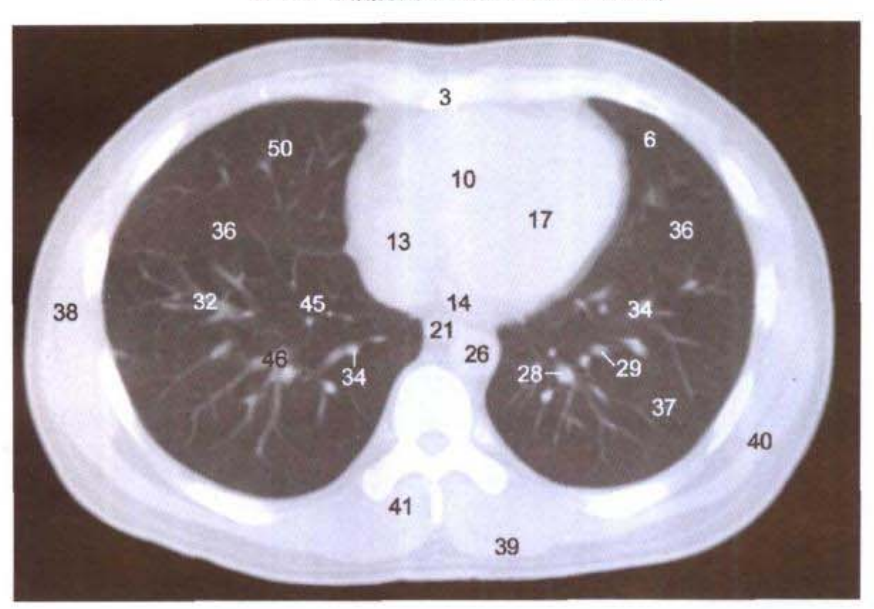

C. CT (肺窗 lung window)

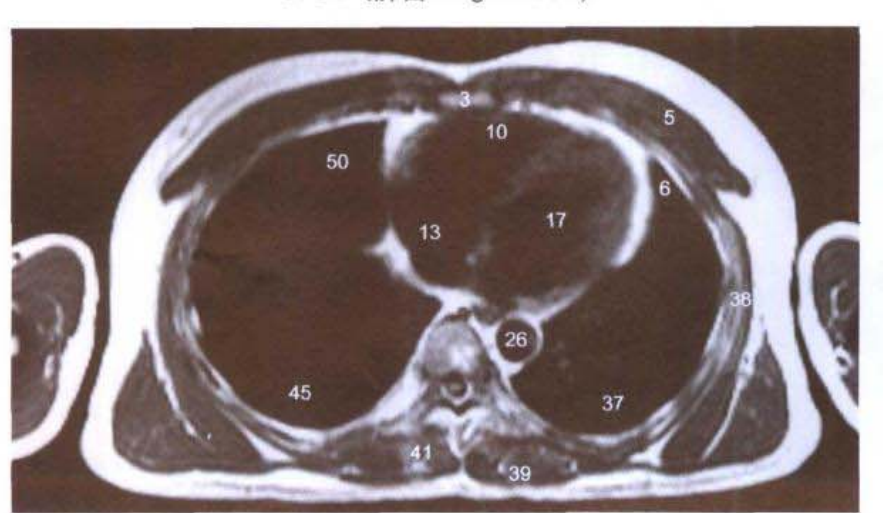

D. MRI T<sub>1</sub>WI

(A9) lateral basal segmental bronchus and artery

- 32. 前底段静脉(V8) anterior basal segmental vein
- 33. 内侧底段支气管(B7)和动脉 (A7) medial basal segmental bronchus and artery
- 34. 内侧底段静脉(V7) medial basal segmental vein
- 35. 前底段支气管(B8)和动脉(A8) anterior basal segmental bronchus and artery
- 36. 斜裂 oblique fissure
- 37. 左肺下叶 inferior lobe of left lung
- 38. 前锯肌 serratus anterior
- 39. 斜方肌 trapezius
- 40. 背阔肌 latissimus dorsi
- 41. 竖脊肌 erector spinae
- 42. 脊髓 spinal cord
- 43. 第9肋 9th rib
- 44. 第8胸椎体 body of 8th thoracic vertebrae
- 45. 右肺下叶 inferior lobe of right lung
- 46. 底段下静脉 (V9+10) inferior basal vein
- 47. 后底段支气管(B10)和动脉

### ● 人体断层解剖学图谱

## 图 5-16 经冠状窦的横断层

### Fig. 5-16 Transverse section through coronary sinus

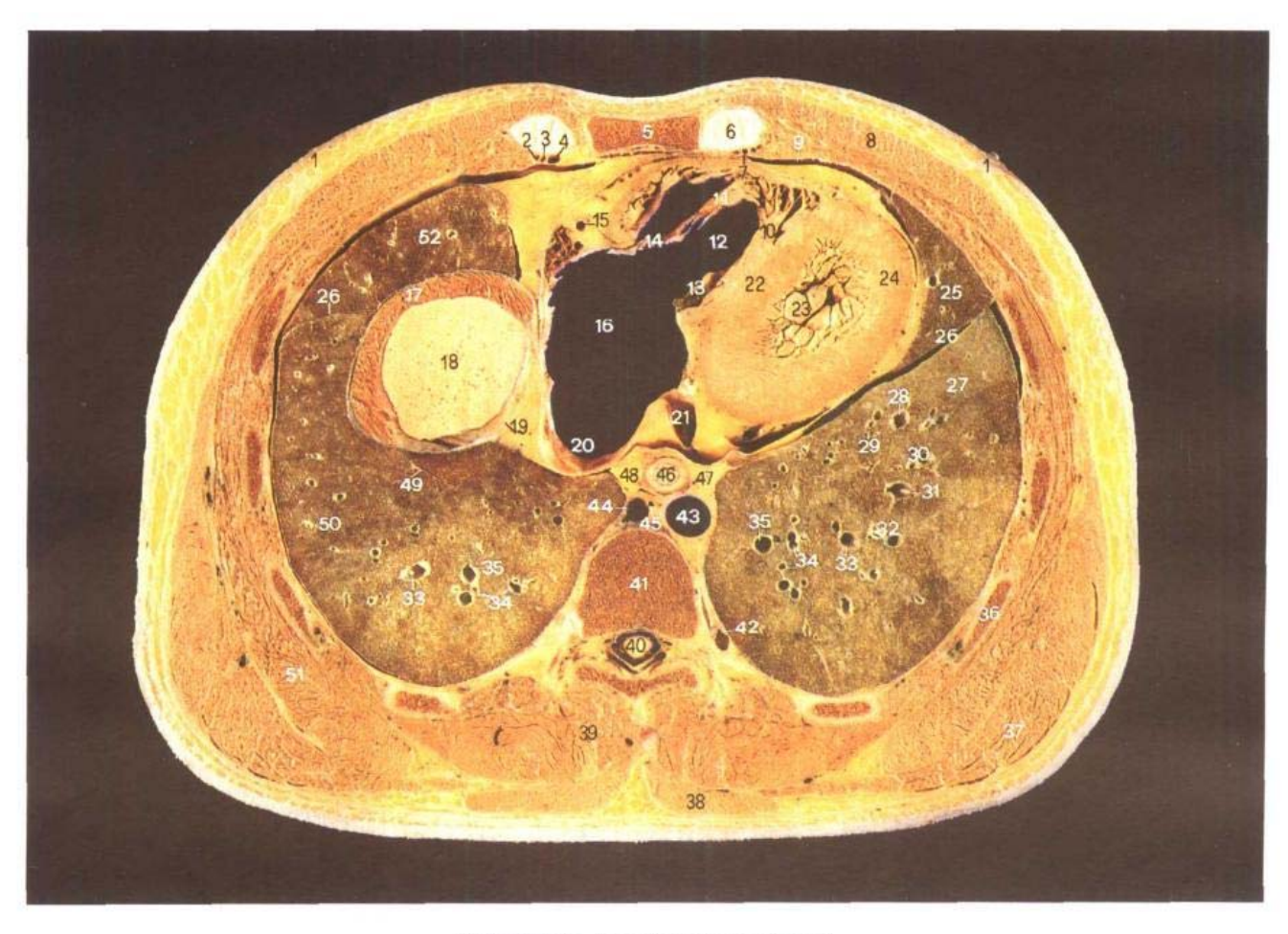

A.断层标本 (sectional specimen)

- 1. 乳头 mammary papilla
- 2. 肌膈动脉 musculophrenic artery
- 3. 腹壁上动脉 superior epigastric artery
- 4. 胸廓内静脉 internal thoracic vein
- 5. 胸骨体 body of sternum
- 6. 第5肋软骨 5th costal cartilage
- 7. 腹壁上静脉 superior epigastric vein
- 8. 胸大肌 pectoralis major
- 9. 肋纵隔隐窝 costomediastinal recess
- 10. 隔缘肉柱 septomarginal trabecula
- 11. 前乳头肌 anterior papillary muscles
- 12. 右心室 right ventricle
- 13. 三尖瓣后尖 posterior cusp of tricuspid valve
- 14. 三尖瓣前尖 anterior cusp of tricuspid valve
- 15. 右冠状动脉 right coronary artery
- 16. 右心房 right atrium
- 17. 膈 diaphragm
- 18. 肝右叶 right lobe of liver
- 19. 膈中心腱 central tendon of

### diaphragm

- 20. 下腔静脉口 orifice of inferior vena cava
- 21. 冠状窦 coronary sinus
- 22. 室间隔 interventricular septum
- 23. 乳头肌 papillary muscles
- 24. 左心室 left ventricle
- 25. 左肺上叶 superior lobe of left lung
- 26. 斜裂 oblique fissure
- 27. 左肺下叶 inferior lobe of left lung
- 28. 内侧底段静脉(V7) medial basal segmental vein

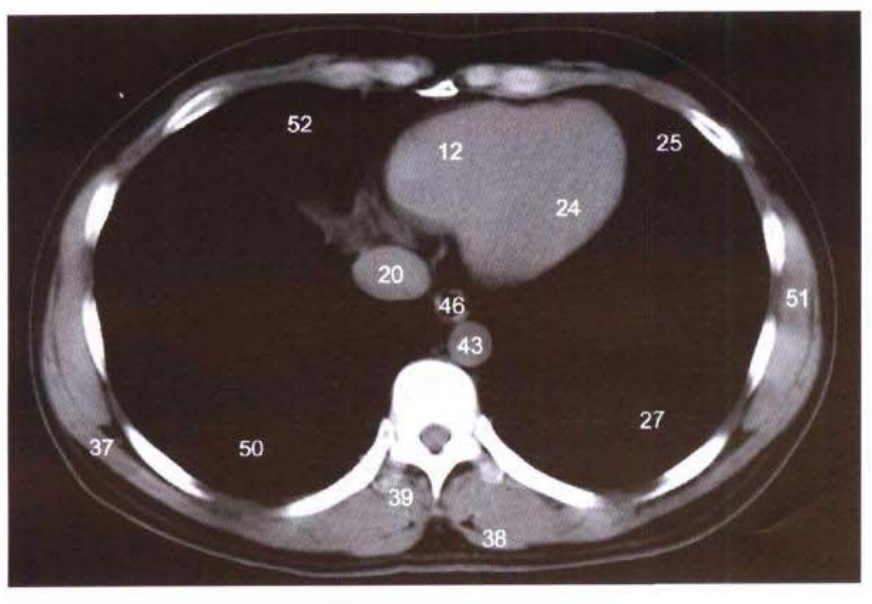

B. CT (纵隔窗 mediastinal window)

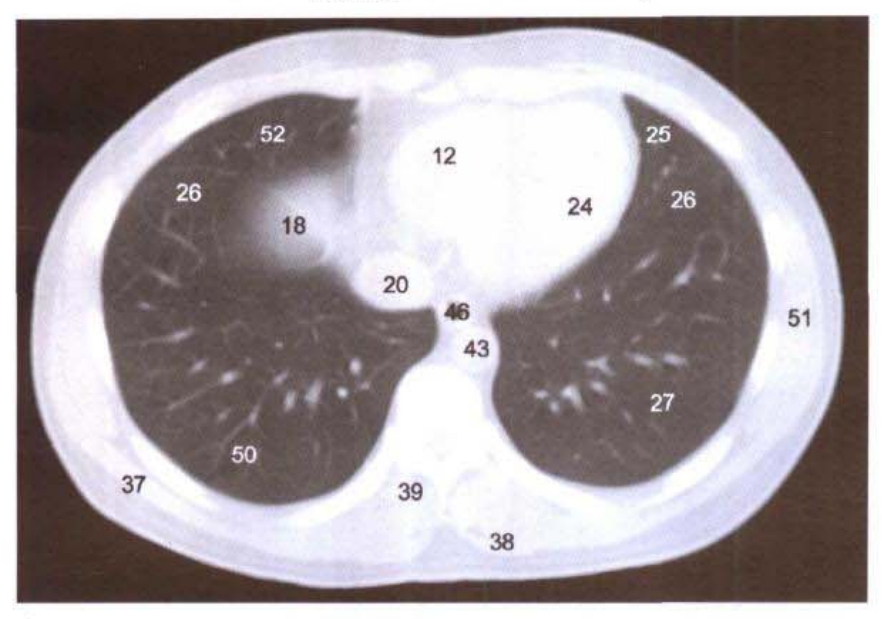

C. CT (肺窗 lung window)

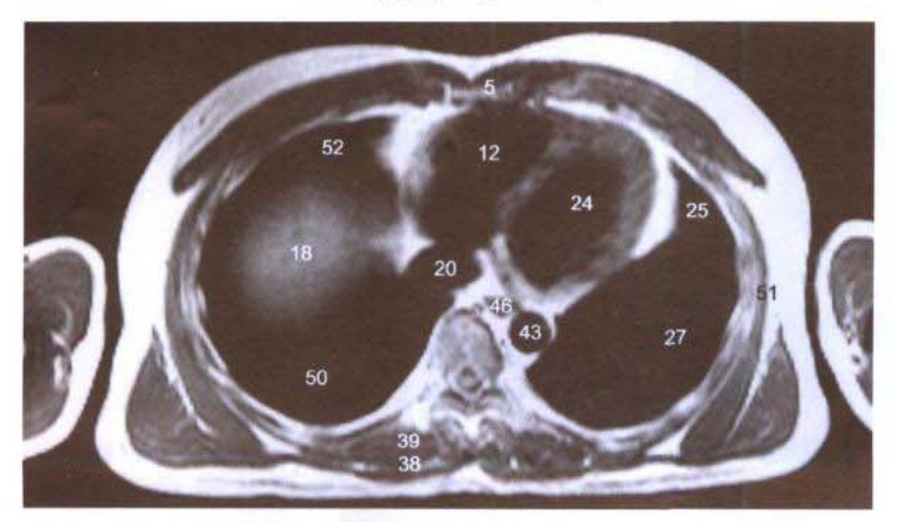

D. MRI T<sub>1</sub>WI

 $\mathbf{d} \mathbf{d}_1$ 

- 29. 内侧底段支气管(B7)和动脉 (A7) medial basal segmental bronchus and artery
- 30. 前底段支气管(B8)和动脉(A8) anterior basal segmental bronchus and arterv
- 31. 前底段静脉(V8) anterior basal segmental vein
- 32. 外侧底段支气管(B5)和动脉 (A9) lateral basal segmental bronchus and artery
- 33. 外侧底段静脉(V9) lateral basal segmental vein
- 34. 后底段支气管(B10)和动脉  $(A10)$  posterior basal segmental bronchus and artery
- 35. 后底段静脉(V10) posterior basal segmental vein
- 36. 第7肋 7th rib
- 37. 背阔肌 latissimus dorsi
- 38. 斜方肌 trapezius
- 39. 竖脊肌 erector spinae
- 40. 脊髓 spinal cord
- 41. 第8胸椎体 body of 8th thoracic vertebrae
- 42. 肋间后静脉 posterior intercostal vein
- 43. 胸主动脉 thoracic aorta
- 44. 奇静脉 azygos vein
- 45. 胸导管 thoracic duct
- 46. 食管 esophagus
- 47. 左肺韧带 left pulmonary ligament
- 48. 右肺韧带 right pulmonary ligament
- 49. 额外裂 extra fissure
- 50. 右肺下叶 inferior lobe of right lung
- 51. 前锯肌 serratus anterior
- 52. 右肺中叶 middle lobe of right lung

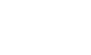

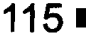

# 图 5-17 经第9胸椎体上份的横断层

Fig.5-17 Transverse section through upper part of 9th thoracic vertebrae

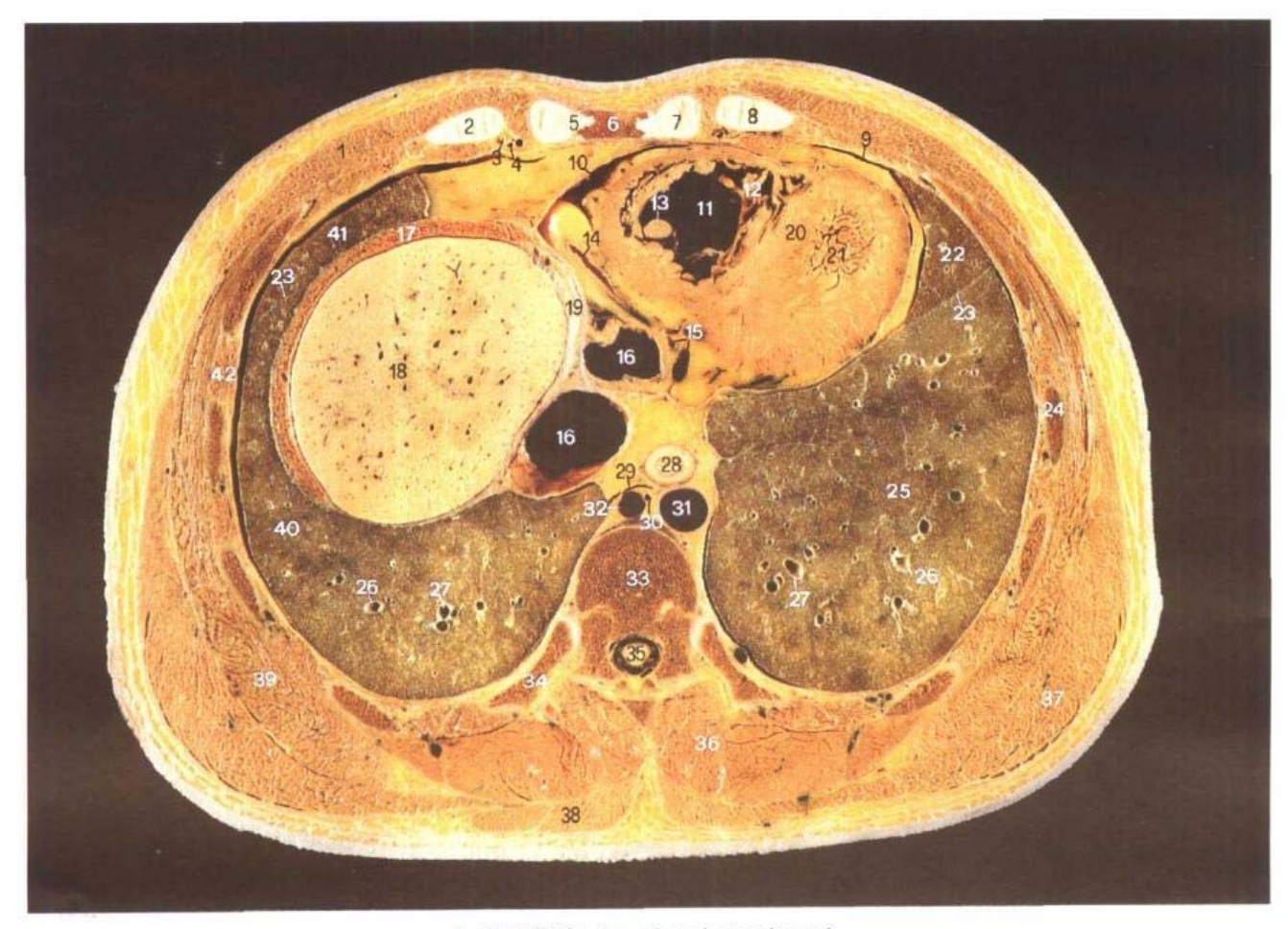

A. 断层标本 (sectional specimen)

- 1. 胸大肌 pectoralis major
- 2. 右第5肋软骨 5th right costal cartilage
- 3. 肌膈动、静脉 musculophrenic artery and vein
- 4. 腹壁上动脉 superior epigastric artery
- 5. 第6胸肋关节 6th sternocostal joint
- 6. 胸骨体 body of sternum
- 7. 第6肋软骨 6th costal cartilage
- 8. 左第5 肋软骨 5th left costal cartilage
- 9. 肋纵隔隐窝 costomediastinal recess
- 10. 心包腔 pericardial cavity
- 11. 右心室 right ventricle
- 12. 肉柱 trabeculae carneae
- 13. 前乳头肌 anterior papillary muscle
- 14. 右冠状动脉 right coronary artery
- 15. 右冠状动脉后室间支和心中静 脉 posterior interventricular branch of right coronary artery and middle cardiac vein

Ň

 $\frac{1}{4}$ 

 $\bar{\chi}$ 

- 16. 下腔静脉 inferior vena cava
- 17. 膈 diaphragm
- 18. 肝右叶 right lobe of liver
- 19. 膈中心腱 central tendon of diaphragm
- 20. 室间隔 interventricular septum

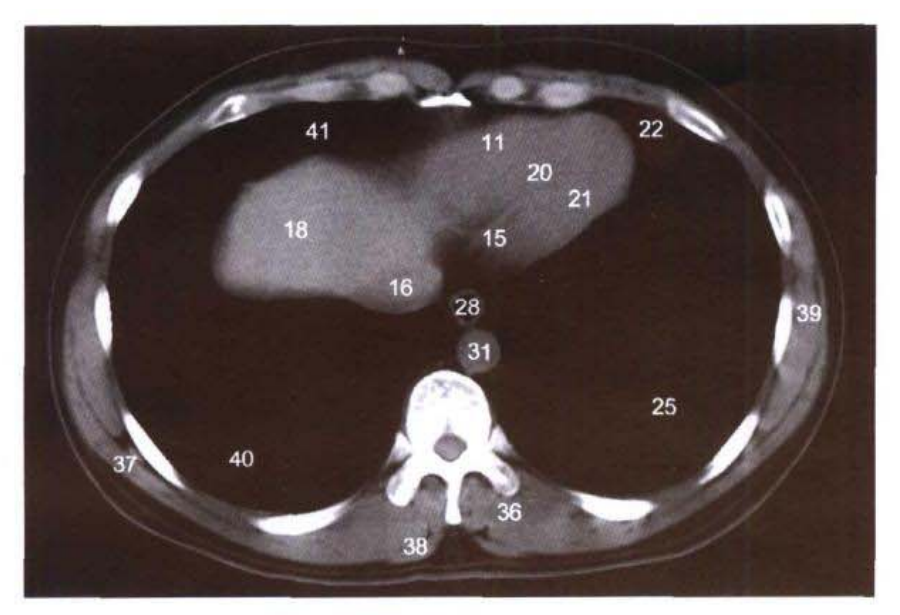

B. CT (纵隔窗 mediastinal window)

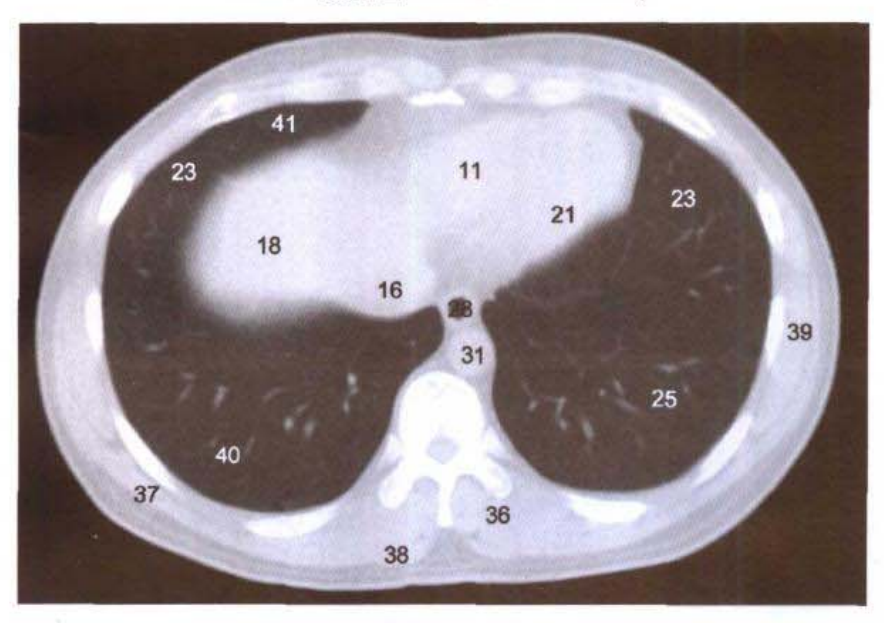

C. CT (肺窗 lung window)

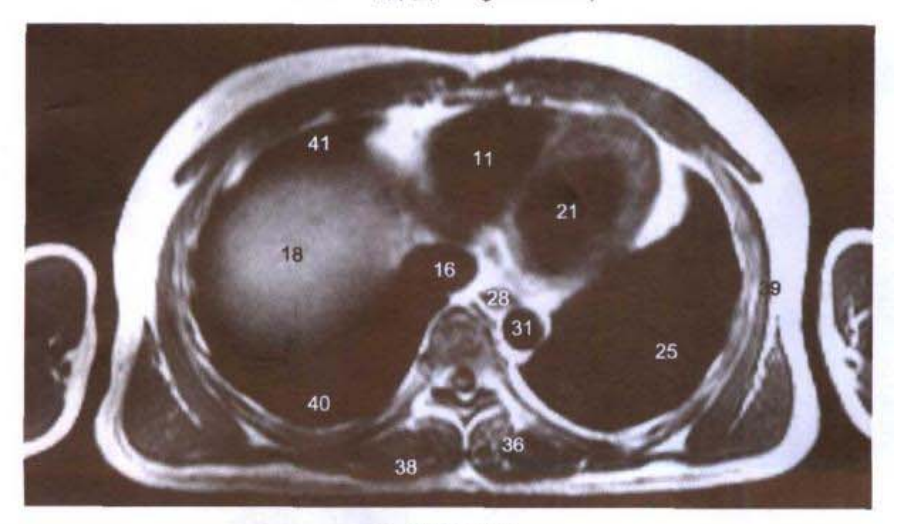

D. MRI T<sub>1</sub>WI

<u>.</u><br>Listo i precipita

- 21. 左心室 left ventricle
- 22. 左肺上叶 superior lobe of left lung
- 23. 斜裂 oblique fissure
- 24. 第6肋 6th rib
- 25. 左肺下叶 inferior lobe of left lung
- 26. 外侧底段静脉(V9) lateral basal segmental vein
- 27. 后底段静脉(V10) posterior basal segmental vein
- 28. 食管 esophagus
- 29. 奇静脉食管隐窝 azygoesophageal recess
- 30. 胸导管 thoracic duct
- 31. 胸主动脉 thoracic aorta
- 32. 奇静脉 azygos vein
- 33. 第9胸椎体 body of 9th thoracic vertebrae
- 34. 第9肋 9th rib
- 35. 脊髓 spinal cord
- 36. 竖脊肌 erector spinae
- 37. 背阔肌 latissimus dorsi
- 38. 斜方肌 trapezius
- 39. 前锯肌 serratus anterior
- 40. 右肺下叶 inferior lobe of right lung
- 41. 右肺中叶 middle lobe of right lung
- 42. 肋间内、外肌 intercostales interni and externi

**Example 11 1811** 

<u> 11. Albertalde - Johann Steiner</u>

 $1171$ 

 $\mathbb{E}^{\mathbb{P}}$ 

# 第六章 腹部连续横断层

Chapter 6 Serial Transverse Sections of Abdomen

### 经第二肝门的横断层 图 6-1

Transverse section through second porta hepatis  $Fig.6-1$ 

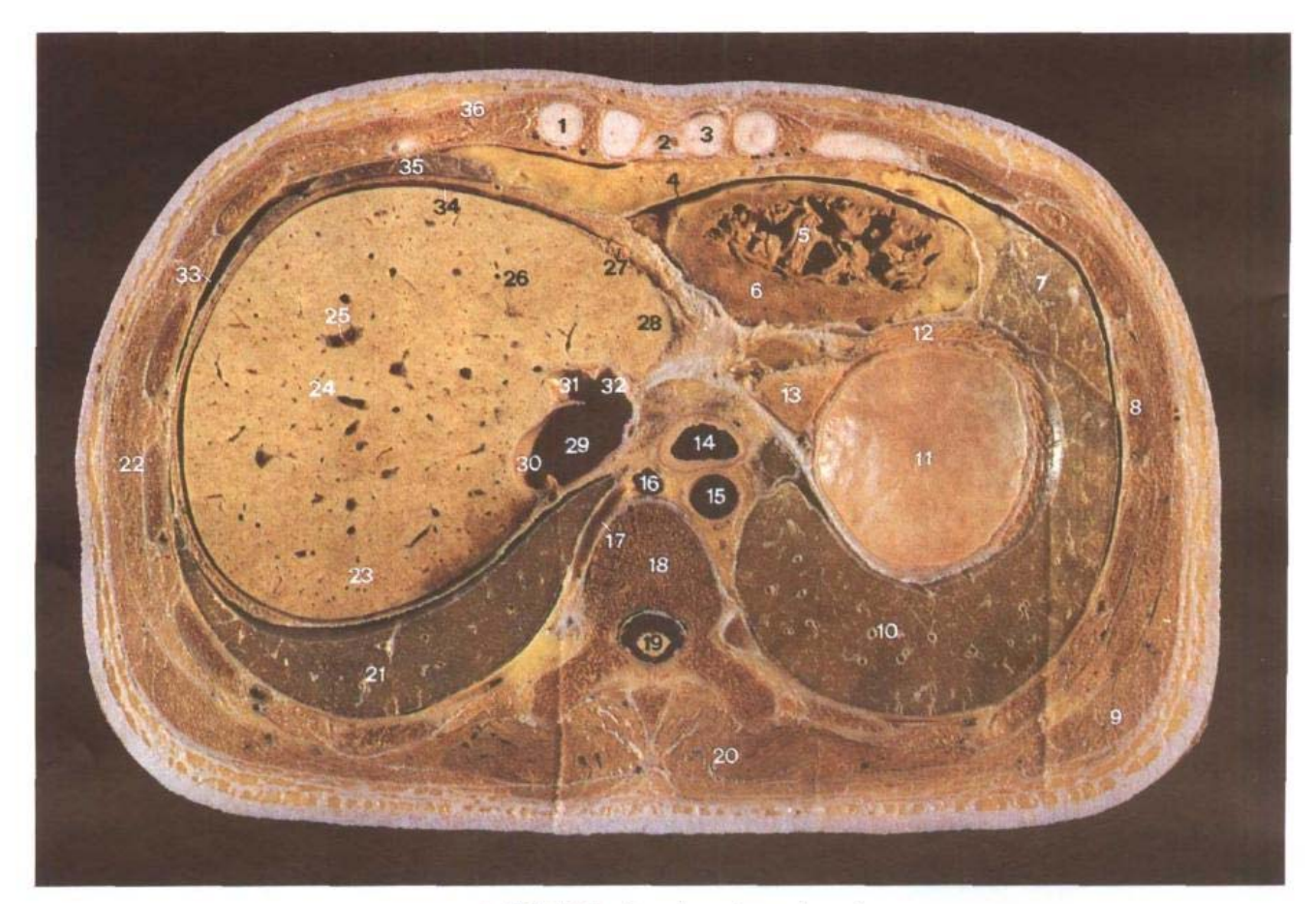

A. 断层标本 (sectional specimen)

- 1. 第6肋软骨 6th costal cartilage
- 2. 胸骨剑突 xiphoid process of sternum
- 3. 第7肋软骨 7th costal cartilage
- 4. 心包腔 pericardial cavity
- 5. 肉柱 trabeculae carneae
- 6. 右心室 right ventricle
- 7. 左肺上叶 superior lobe of left lung
- 8. 第7肋 7th rib
- 9. 背阔肌 latissimus
- 10. 左肺下叶 inferior lobe of left lung
- 11. 胃底 fundus of stomach
- 12. 膈 diaphragm
- 13. 肝左外叶上段 superior seg-

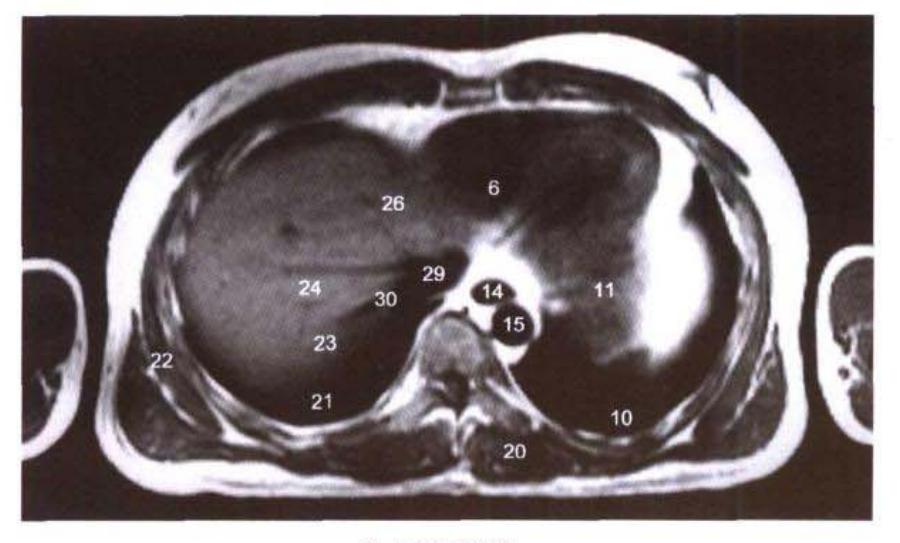

**B. MRI TIWI** 

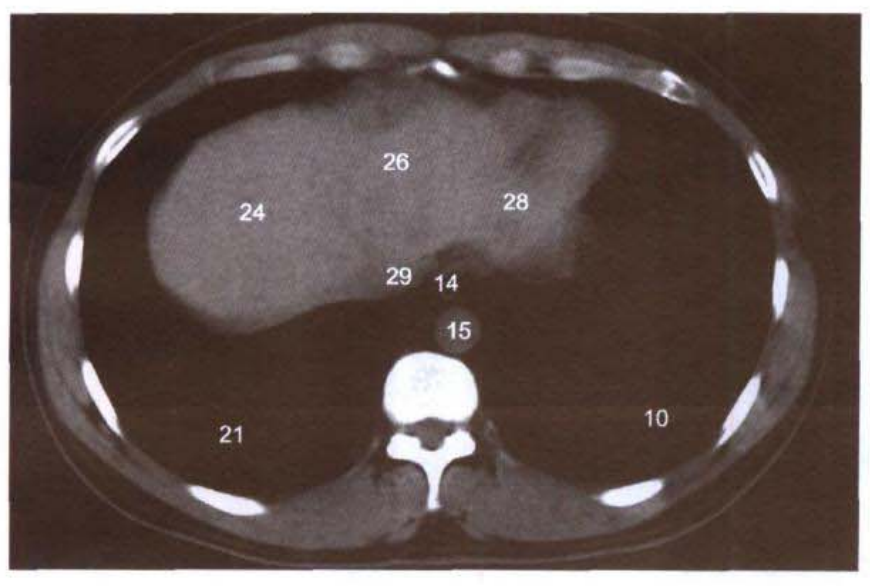

C. CT

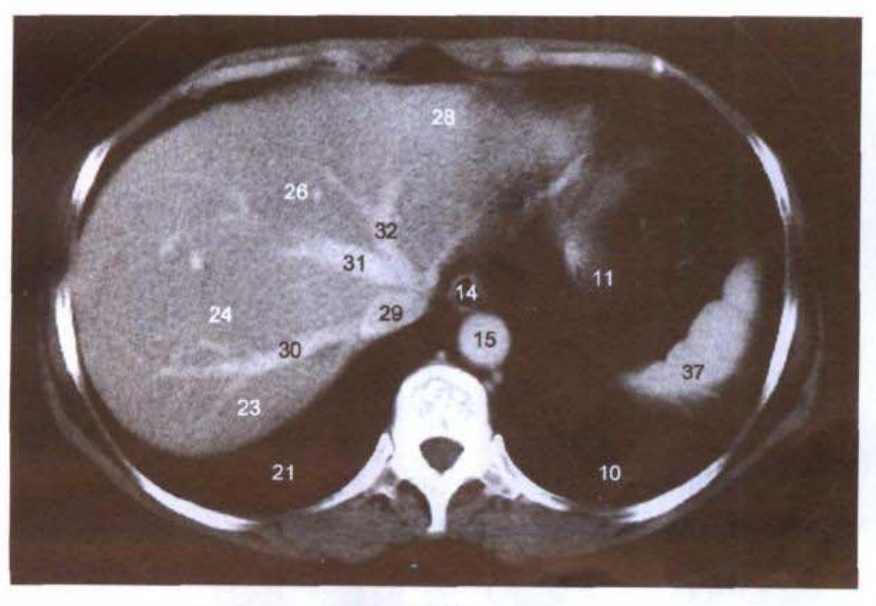

D.CT

 $\sim 10^7$ 

 $5n +$ 

ment of left lateral lobe of liver

- 14. 食管 esophagus
- 15. 胸主动脉 thoracic aorta
- 16. 奇静脉 azygos vein
- 17. 肋间后静脉 posterior intercostal veins
- 18. 第10胸椎体 boby of 10th thoracic vertebrae
- 19. 脊髓 spinal cord
- 20. 竖脊肌 erector spinae
- 21. 右肺下叶 inferior lobe of right lung
- 22. 前锯肌 serratus anterior
- 23. 肝右后叶 right posterior lobe of liver
- 24. 肝右前叶 right anterior lobe of liver
- 25. 肝门静脉右前上支 right anterosuperior branch of hepatic portal vein
- 26. 肝左内叶 left medial lobe of liver
- 27. 肝镰状韧带 falciform ligament of liver
- 28. 肝左外叶 left lateral lobe of liver
- 29. 下腔静脉 inferior vena cava
- 30. 肝右静脉 right hepatic vein
- 31. 肝中静脉 middle hepatic vein
- 32. 肝左静脉 left hepatic vein
- 33. 肋膈隐窝 costodiaphragmatic recess
- 34. 右肝上间隙 right suprahepatic space
- 35. 右肺中叶 middle lobe of right lung
- 36. 胸大肌 pectoralis major
- 37. 脾 spleen

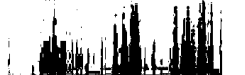

# 图 6-2 经食管裂孔的横断层

Fig.6-2 Transverse section through esophageal hiatus

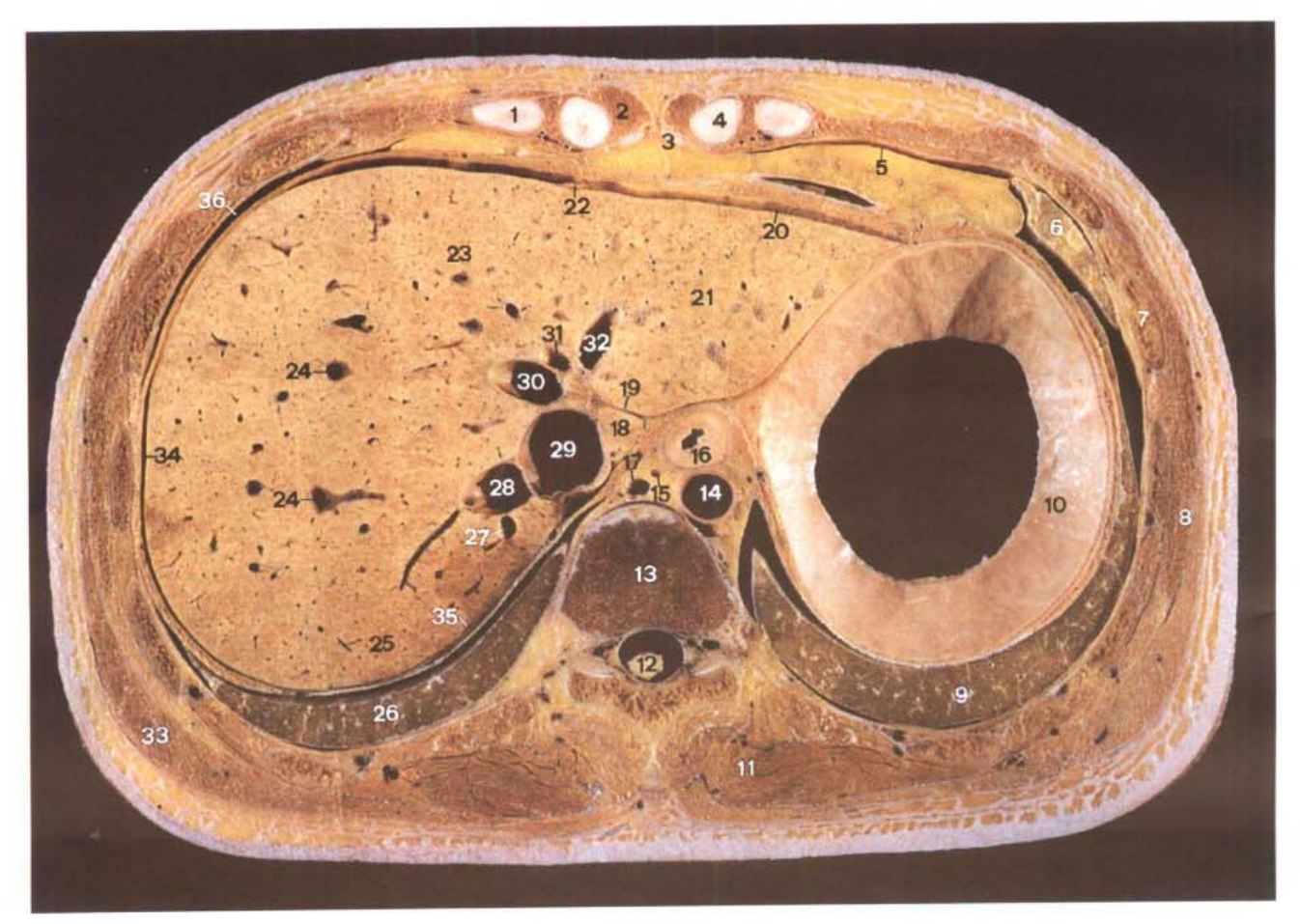

A. 断层标本 (sectional specimen)

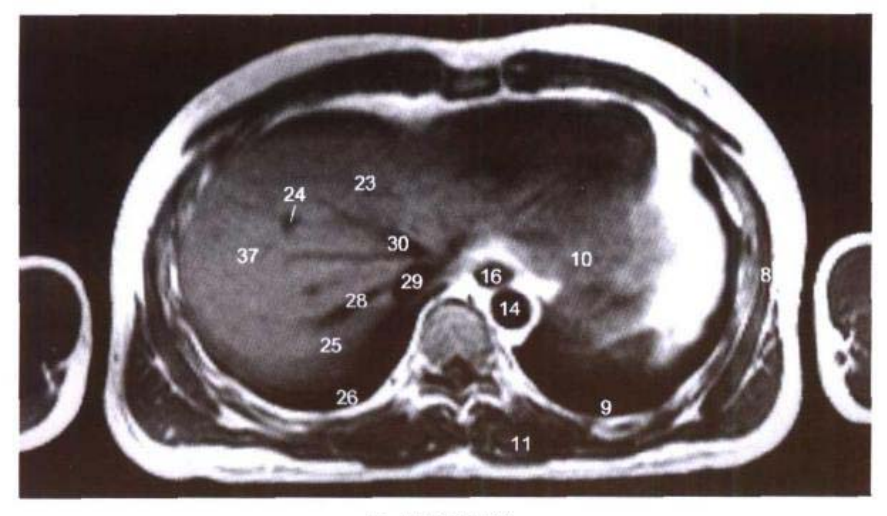

**B. MRI T<sub>1</sub>WI** 

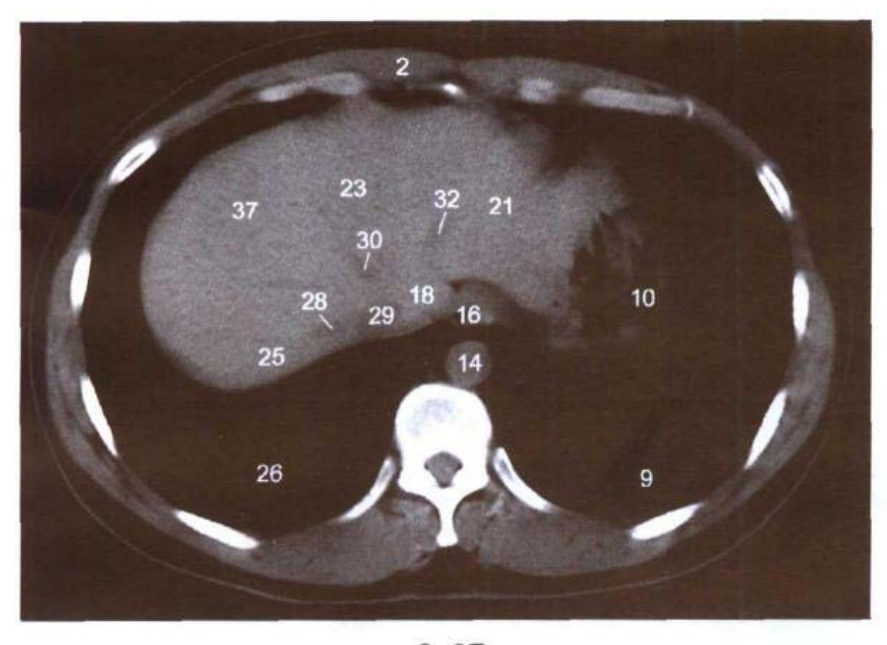

C. CT

- 1. 第6肋软骨 6th costal cartilage
- 2. 腹直肌 rectus abdominis
- 3. 胸骨剑突 xiphoid process of sternum
- 4. 第7肋软骨 7th costal cartilage
- 5. 肋纵隔隐窝 costomediastinal recess
- 6. 左肺上叶 superior lobe of left lung
- 7. 第7肋 7th rib
- 8. 前锯肌 serratus anterior
- 9. 左肺下叶 inferior lobe of left lung
- 10. 胃底 fundus of stomach
- 11. 竖脊肌 erector spinae
- 12. 脊髓 spinal cord
- 13. 第10 胸椎体 body of 10th thoracic verebrae
- 14. 胸主动脉 thoracic aorta
- 15. 胸导管 thoracic duct
- 16. 食管 esophagus
- 17. 奇静脉 azygos vein
- 18. 肝尾状叶 candate lobe of liver
- 19. 静脉韧带裂 fissur for ligamentum venosum
- 20. 左肝上前间隙 anterior left suprahepatic space
- 21. 肝左外叶 left lateral lobe of liver
- 22. 肝镰状韧带 falciform ligament of liver
- 23. 肝左内叶 left medial lobe of liver
- 24. 肝门静脉右前上支 right anterosuperior branch of hepatic portal vein
- 25. 肝右后叶 right posterior lobe of liver
- 26. 右肺下叶 inferior lobe of right lung
- 27. 肝右后上缘静脉 right posterior supramarginal hepatic vein
- 28. 肝右静脉 right hepatic vein
- 29. 下腔静脉 inferior vena cava
- 30. 肝中静脉 middle hepatic vein
- 31. 左叶间静脉 left interlobar vein
- 32. 肝左静脉 left hepatic vein
- 33. 背阔肌 latissimus dorsi
- 34. 右肝上间隙 right suprahepatic space
- 35. 肝裸区 bare area of liver
- 36. 肋膈隐窝 costodiaphragmatic recess
- 37. 肝右前叶 right anterior lobe of liver

# 图 6-3 经食管腹部的横断层

Fig.6-3 Transverse section through abdominal part of esophagus

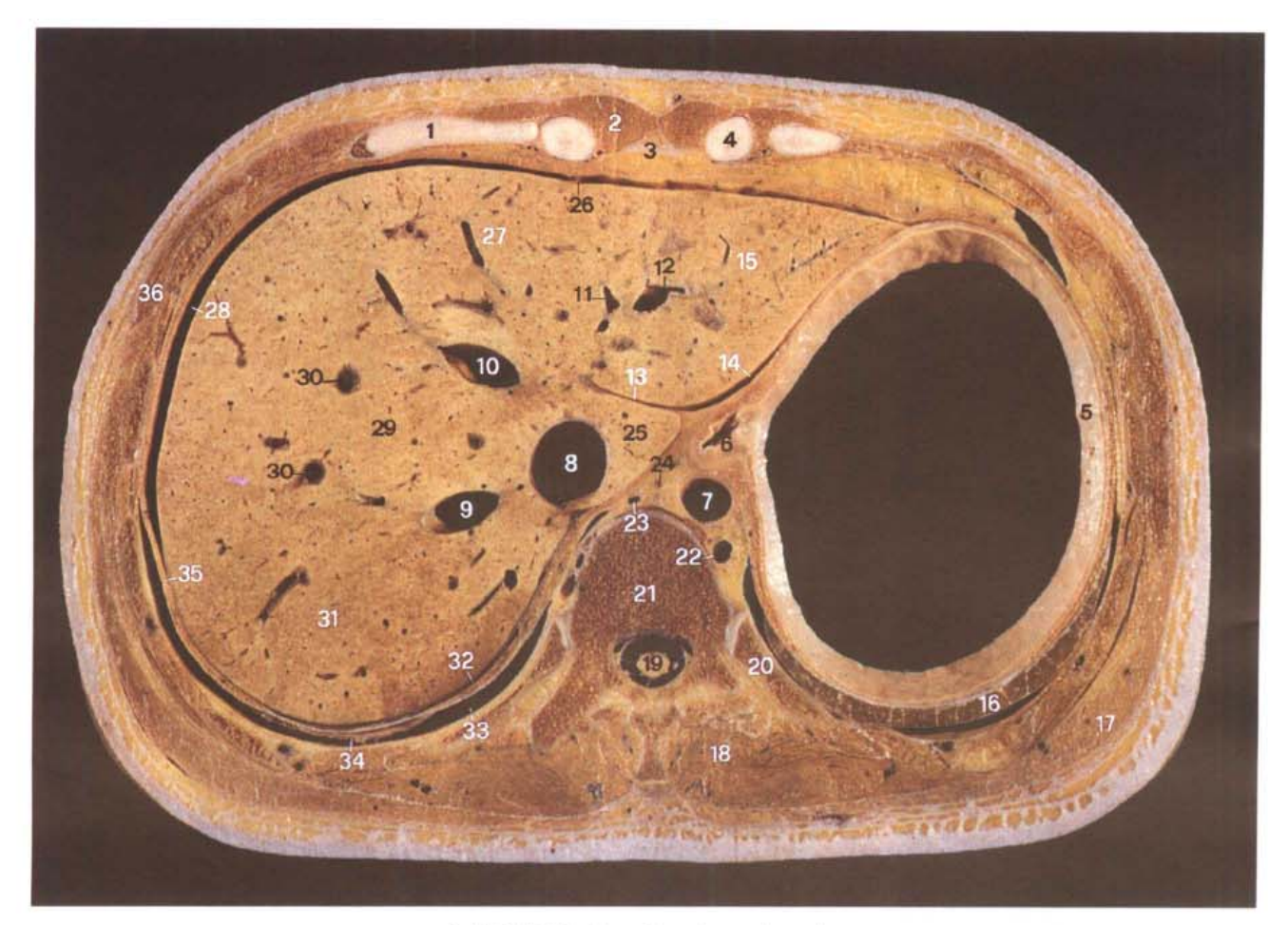

A. 断层标本 (sectional specimen)

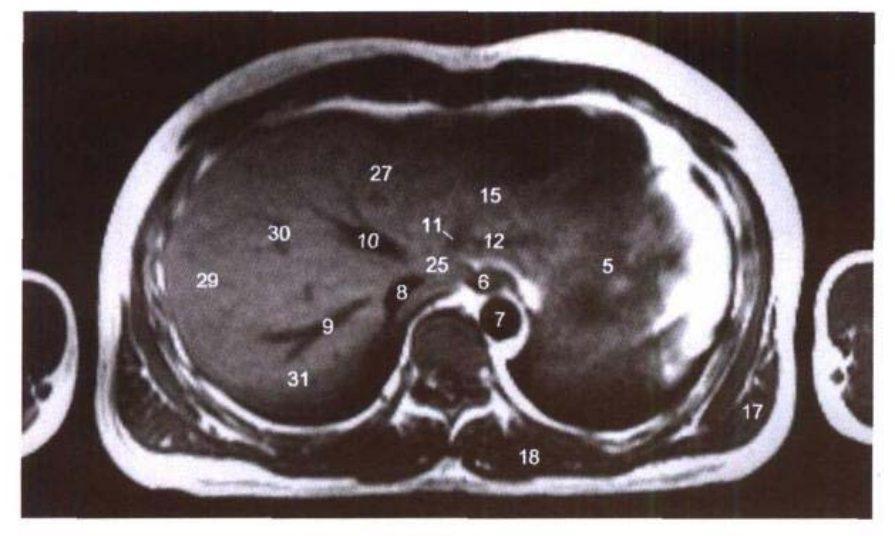

**B. MRI T<sub>1</sub>WI** 

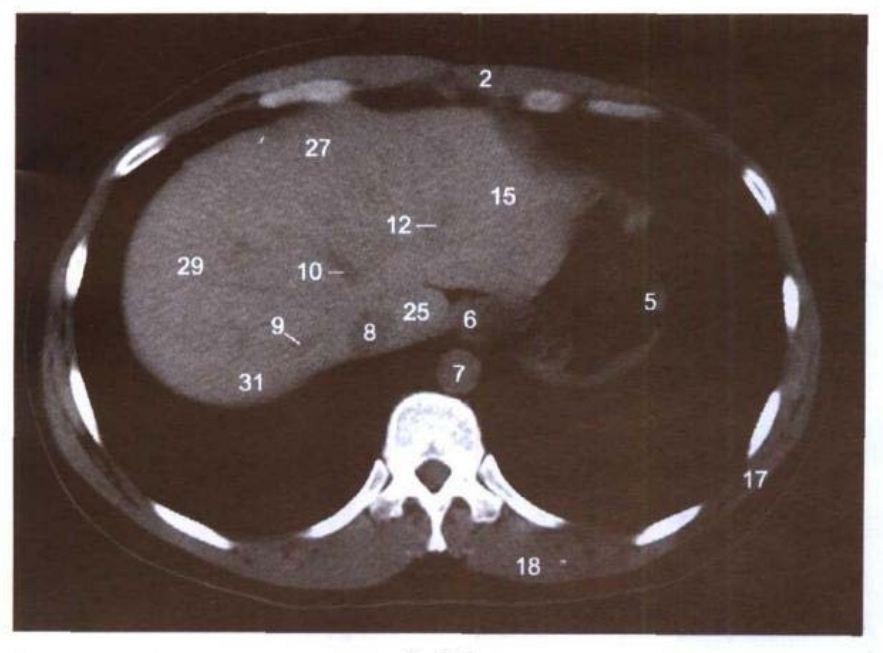

C. CT

- 1. 第6肋软骨 6th costal cartilage
- 2. 腹直肌 rectus abdominis
- 3. 胸骨剑突 xiphoid process of sternum
- 4. 第7肋软骨 7th costal cartilage
- 5. 胃底 fundus of stomach
- 6. 食管腹部 abdominal part of esophagus
- 7. 胸主动脉 thoracic aorta
- 8. 下腔静脉 inferior vena cava

 $-440$ 

- 9. 肝右静脉 right hepatic vein 10. 肝中静脉 middle hepatic vein
- 11. 肝左静脉内侧支 medial branch of left hepatic vein
- 12. 肝左静脉 left hepatic vein
- 13. 静脉韧带裂 fissure for ligamentum venosum
- 14. 胃肝隐窝 gastrohepatic recess
- 15. 肝左外叶 left lateral lobe of liver

an silan dina <mark>11 iki</mark>bi

- 16. 左肺下叶 inferior lobe of left lung
- 17. 背阔肌 latissimus dorsi
- 18. 竖脊肌 erector spinae
- 19. 脊髓 spinal cord
- 20. 第11肋 11th rib
- 21. 第11 胸椎体 body of 11th thoracic vertebrae
- 22. 半奇静脉 hemiazygos vein
- 23. 奇静脉 azygos vein
- 24. 胸导管 thoracic duct
- 25. 肝尾状叶 caudate lobe of liver
- 26. 肝镰状韧带 falciform ligament of liver
- 27. 肝左内叶 left medial lobe of liver
- 28. 右肝上间隙 right suprahepatic space
- 29. 肝右前叶 right anterior lobe of liver
- 30. 肝门静脉右前上支 right anterosuperior branch of hepatic portal vein
- 31. 肝右后叶 right posterior lobe of liver
- 32. 肝裸区 bare area of liver
- 33. 肋膈隐窝 costodiaphragmatic recess
- 34. 右肺下叶 inferior lobe of right lung
- 35. 膈 diaphragm
- 36. 腹外斜肌 obliquus externus abdominis

### 图 6-4 经肝门静脉左支角部的横断层

Fig.6-4 Transverse section through angular part of left hepatic portal vein

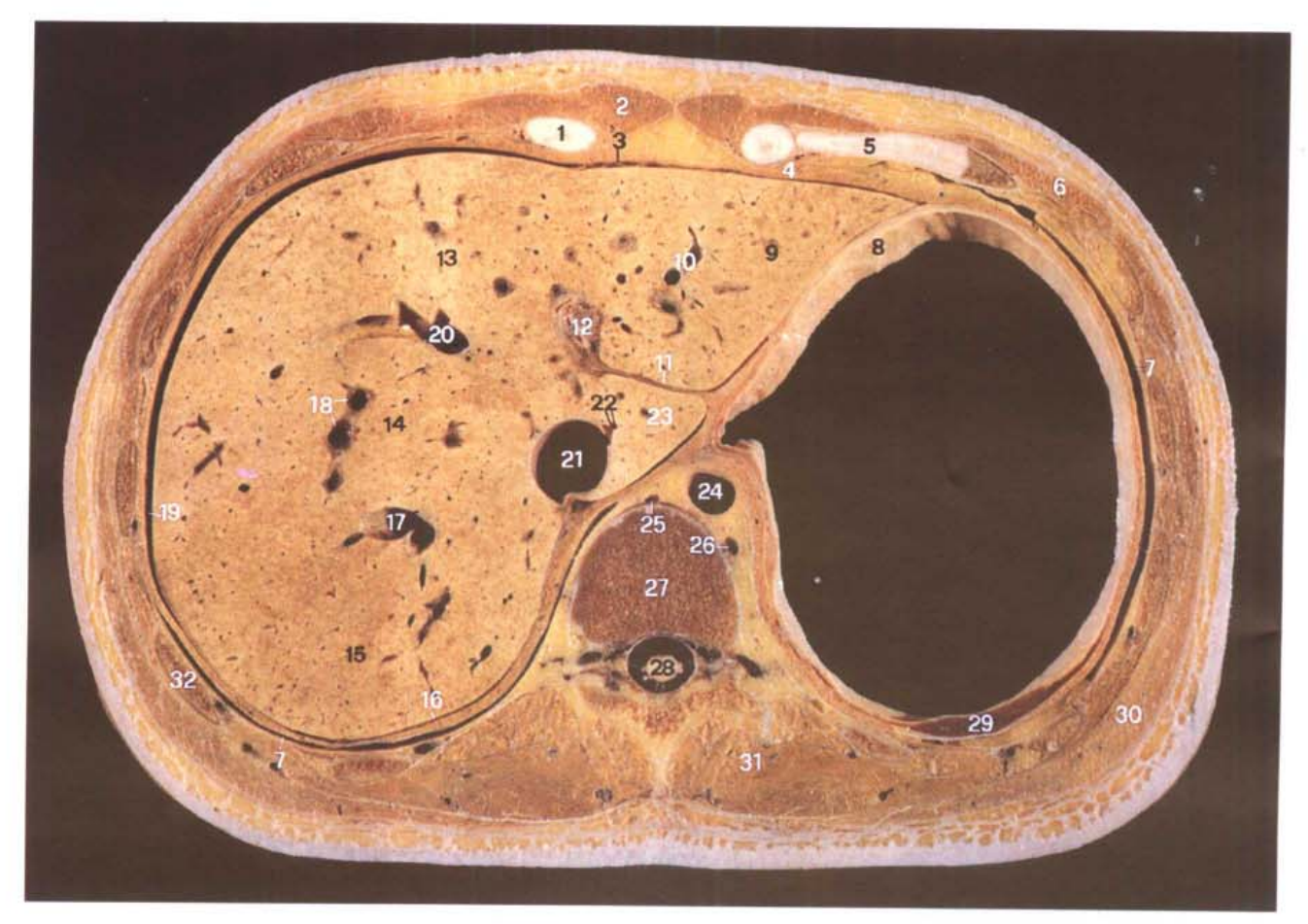

A. 断层标本 (sectional specimen)

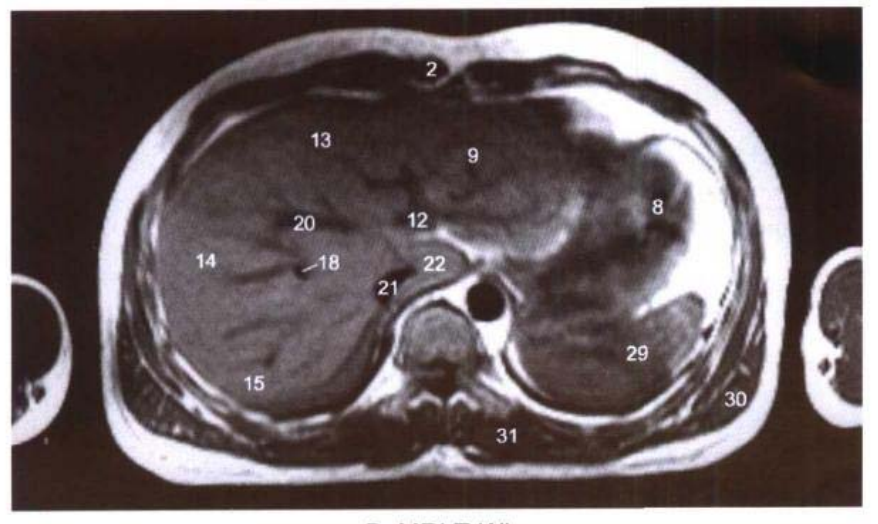

**B. MRI T<sub>1</sub>WI** 

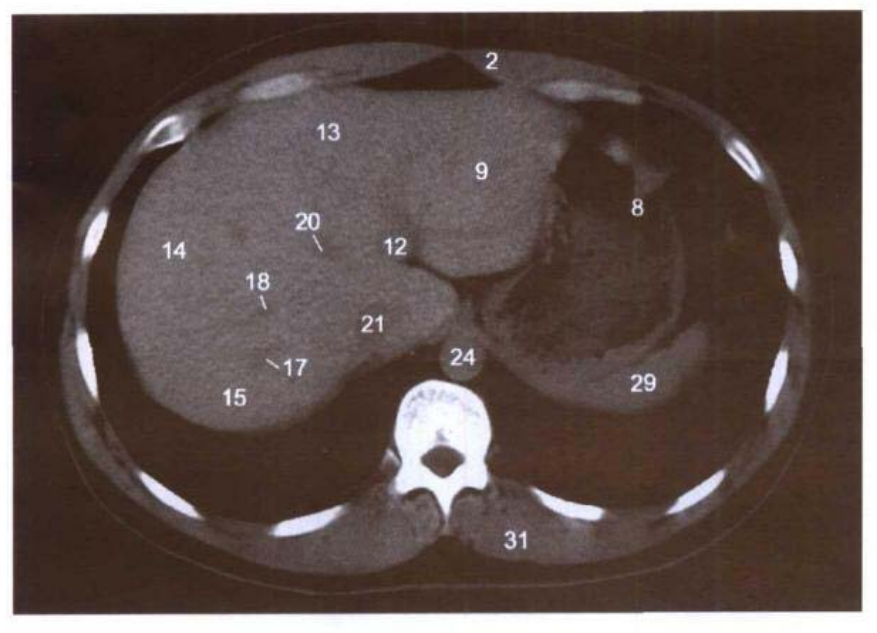

C. CT

- 1. 第7肋软骨 7th costal cartilage
- 2. 腹直肌 rectus abdominis
- 3. 肝镰状韧带 falciform ligament of liver
- 4. 膈 diaphragm
- 5. 第6肋软骨 6th costal cartilage
- 6. 腹外斜肌 obliquus externus abdominis
- 7. 肋膈隐窝 costodiaphragmatic recess
- 8. 胃底 fundus of stomach
- 9. 肝左外叶 left lateral lobe of liver
- 10. 肝左静脉 left hepatic vein
- 11. 静脉韧带裂 fissure for ligamentum venosum
- 12. 肝门静脉左支角部 angular part of left hepatic portal vein
- 13. 肝左内叶 left medial lobe of liver
- 14. 肝右前叶 right anterior lobe of liver
- 15. 肝右后叶 right posterior

lobe of liver

- 16. 肝裸区 bare area of liver
- 17. 肝右静脉 right hepatic vein
- 18. 肝门静脉右前上支 right anterosuperior branch of hepatic portal vein
- 19. 右肝上间隙 right suprahepatic space
- 20. 肝中静脉 middle hepatic vein
- 21. 下腔静脉 inferior vena cava
- 22. 尾状叶静脉 caudate heatic vein
- 23. 肝尾状叶 caudate lobe of liver
- 24. 胸主动脉 thoracic aorta
- 25. 奇静脉 azygos vein
- 26. 半奇静脉 hemiazygos vein
- 27. 第11胸椎体 body of 11th thoracic vertebrae
- 28. 脊髓 spinal cord
- 29. 脾 spleen
- 30. 背阔肌 latissimus dorsi
- 31. 竖脊肌 erector spinae
- 32. 第10肋 10th rib

## 图 6-5 经肝门静脉左支矢状部的横断层

### Fig.6-5 Transverse section through sagittal part of left hepatic portal vein

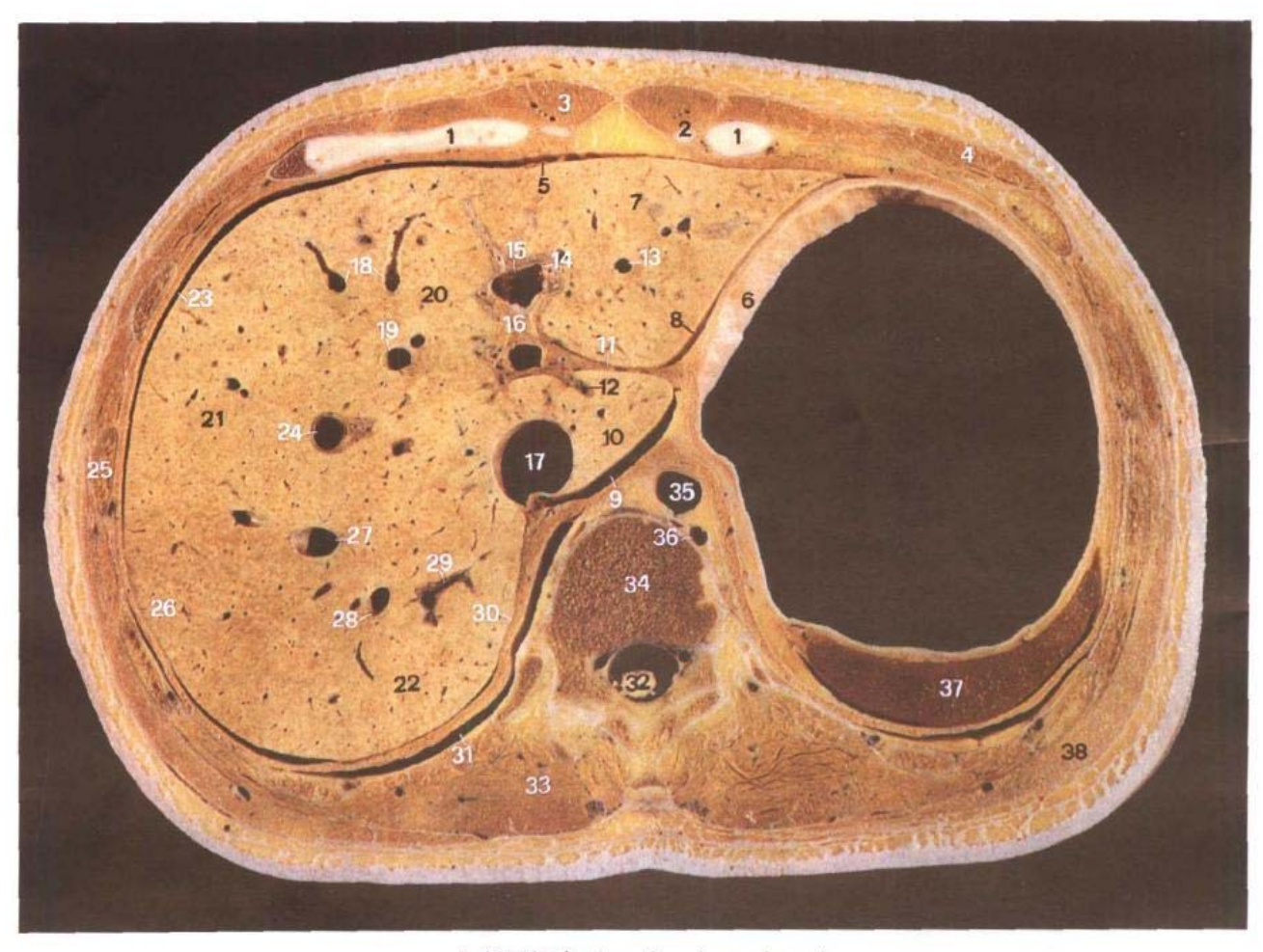

A.断层标本 (sectional specimen)

- 7th costal carti-1. 第7肋软骨 lage
- 2. 第8肋软骨 8th costal cartilage
- 3. 腹直肌 rectus abdominis
- 4. 腹外斜肌 obliquus externus abdominis
- 5. 肝镰状韧带 falciform ligament of liver
- 6. 胃底 fundus of stomach
- 7. 肝左外叶 left lateral lobe of liver
- 8. 胃肝隐窝 gastrohepatic recess
- 9. 网膜囊上隐窝 superior recess of omental bursa
- 10. 肝尾状叶 caudate lobe of liver
- 11. 肝胃韧带 hepatogastric ligament
- 12. 肝门静脉尾状叶支 caudate branch of hepatic portal vein
- 13. 肝左静脉 left hepatic vein
- 14. 肝门静脉左外下支 left lateroinferior branch of hepatic portal vein
- 15. 肝门静脉左支囊部 capsule part of left hepatic portal vein
- 16. 肝门静脉左支矢状部 sagittal

part of left hepatic portal vein

- 17. 下腔静脉 inferior vena cava
- 18. 肝中静脉属支 tributary of middle hepatic vein
- 19. 肝中静脉 middle hepatic vein
- 20. 肝左内叶 left medial lobe of liver
- 21. 肝右前叶 right anterior lobe of liver
- 22. 肝右后叶 right posterior lobe of liver
- 23. 右肝上间隙 right suprahe-

∎126

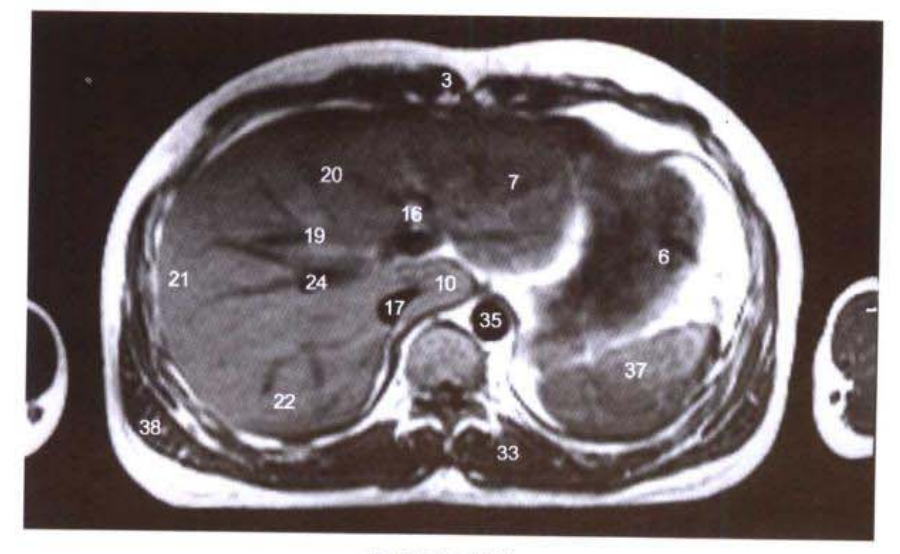

**B. MRI T<sub>1</sub>WI** 

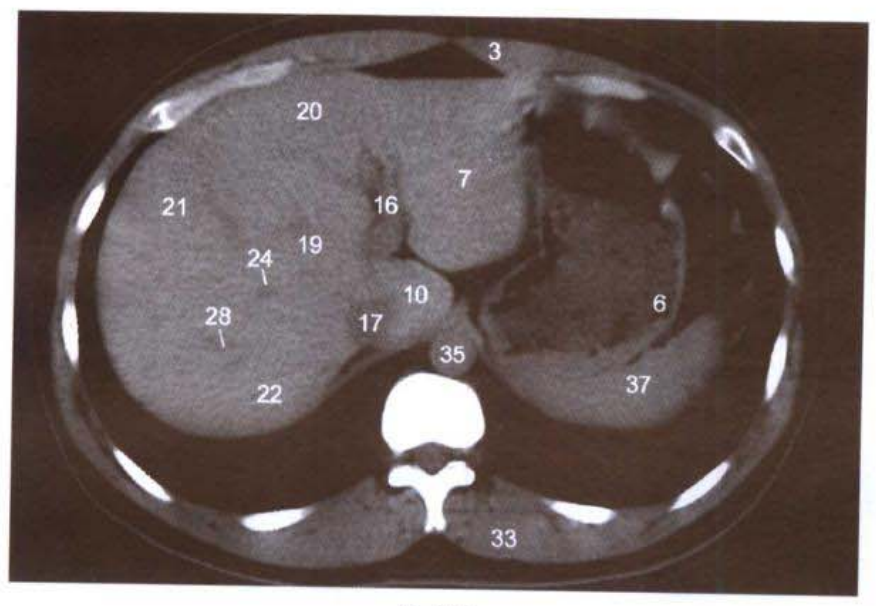

C. CT

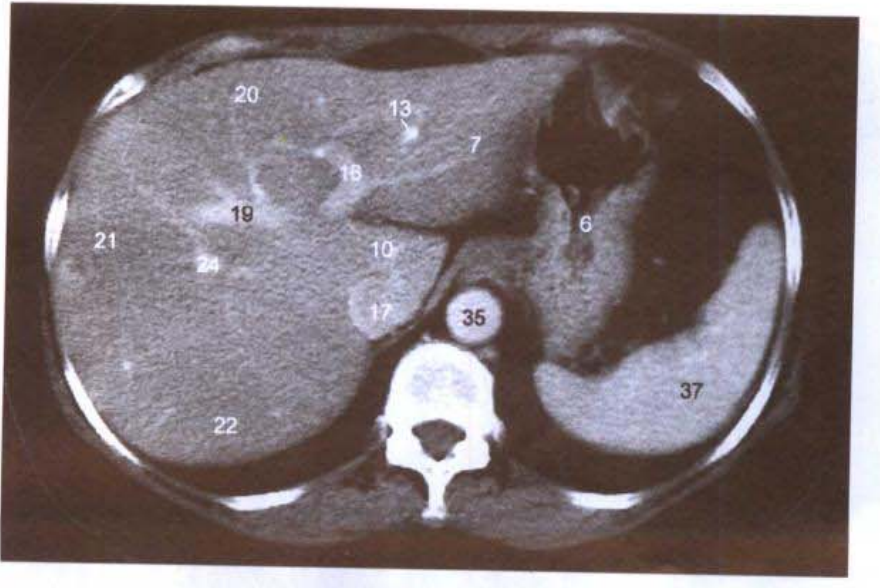

D. CT

UWI

 $\blacksquare$ 

İΠ

patic space

- 24. 肝门静脉右前上支 right anterosuperior branch of hepatic portal vein
- 25. 第9肋 9th rib
- 26. 膈 diaphragm
- 27. 肝右静脉 right hepatic vein
- 28. 肝右静脉属支 tributary of right hepatic vein
- 29. 肝门静脉右后上支 right posterosuperior branch of hepatic portal vein
- 30. 肝裸区 bare area of liver
- 31. 肋膈隐窝 costodiaphragmatic recess
- 32. 脊髓 spinal cord
- 33. 竖脊肌 erector spinae
- 34. 第12胸椎 12th thoracic vertebrae
- 35. 胸主动脉 thoracic aorta
- 36. 半奇静脉 hemiazygos vein
- 37. 脾 spleen
- 38. 背阔肌 latissimus dorsi

- 側 - 按則

li i

# 图 6-6 经肝门静脉右支的横断层

Fig.6-6 Transverse section through right hepatic portal vein

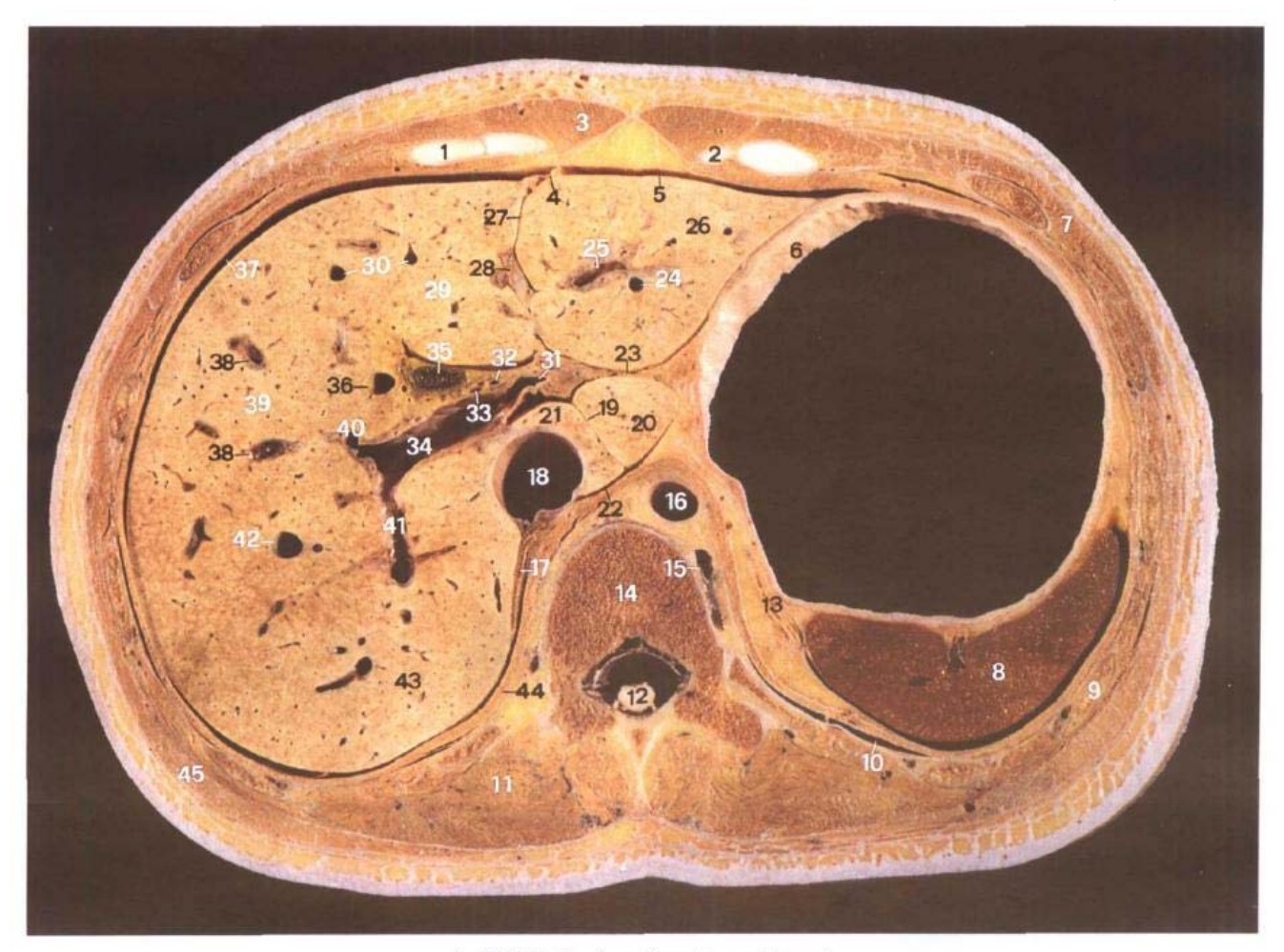

A. 断层标本 (sectional specimen)

- 1 第7肋 7th rib
- 2. 第8肋 8th rib
- 3. 腹直肌 rectus abdominis
- 4. 肝镰状韧带 falciform ligament of liver
- 5. 左肝上前间隙 anterior left suprahepatic space
- 6. 胃底 fundus of stomach
- 7. 腹外斜肌 obliquus externus abdominis
- 8. 脾 spleen
- 9. 第10肋 10th rib
- 10. 肋膈隐窝 costodiaphragmatic recess
- 11. 竖脊肌 erector spinae
- 12. 脊髓 spinal cord
- 13. 左肾上腺 left suprarenal gland
- 14. 第12 胸椎体 body of 12th thoracic vertebrae
- 15. 肋间后静脉 posterior intercostal vein
- 16. 胸主动脉 thoracic aorta
- 17. 右肾上腺 right suprarenal

### gland

- 18. 下腔静脉 inferior vena cava
- 19. 弓状切迹 arcuate notch
- 20. 乳头突 papillary process
- 21. 尾状突 caudate process
- 22. 网膜囊上隐窝 superior recess of omental bursa
- 23. 肝胃韧带 hepatogastric ligament
- 24. 肝左静脉 left hepatic vein
- 25. 肝门静脉左外下支 left lateroinferior branch of hepatic

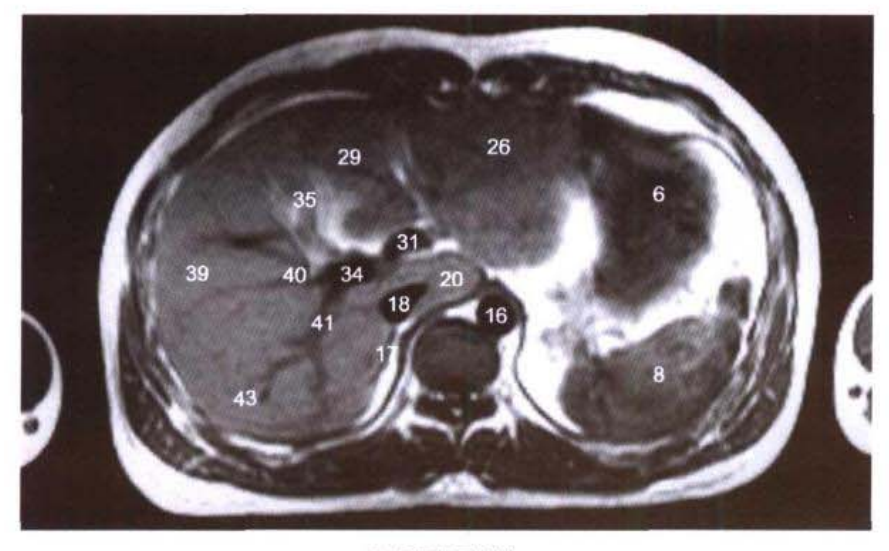

**B. MRI T<sub>1</sub>WI** 

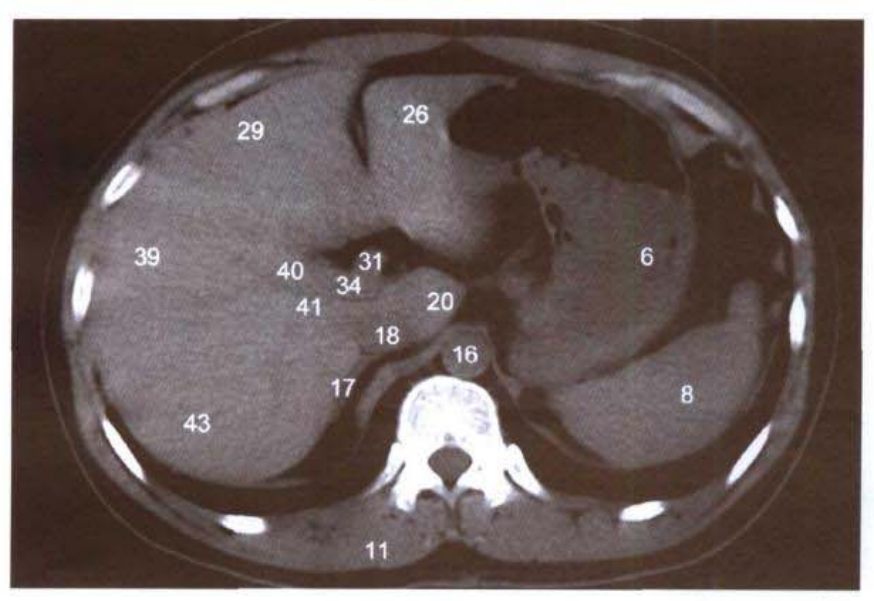

C. CT

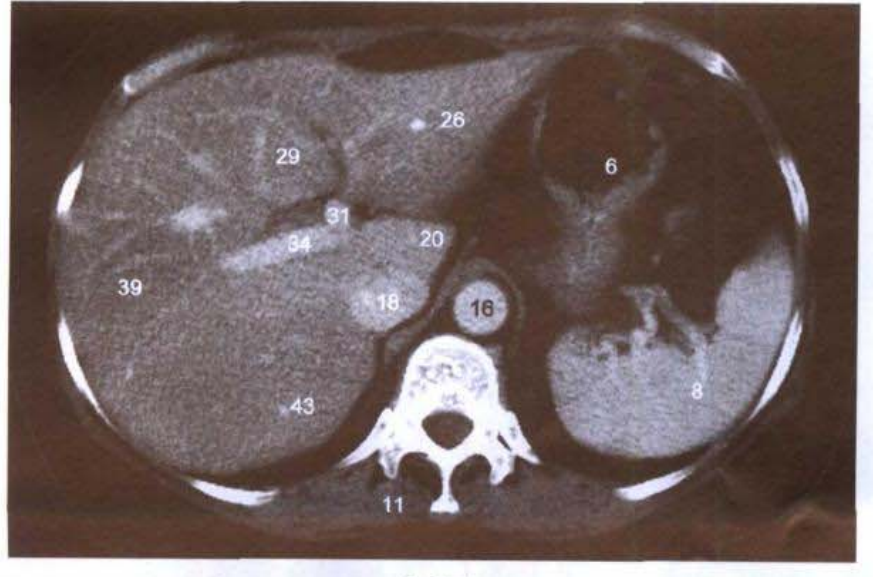

D.CT

 $\mathbf{A}$ 

portal vein

- 26. 肝左外叶 left lateral lobe of liver
- 27. 肝圆韧带裂 fissure for ligamentum teres hepatis
- 28. 肝圆韧带 ligamentum teres hepatis
- 29. 肝左内叶 left medial lobe of liver
- 30. 肝中静脉属支 tributary of middle hepatic vein
- 31. 肝门静脉左支横部 transverse part of left hepatic portal vein
- 32. 肝固有动脉 proper hepatic artery
- 33. 肝左管 left hepatic duct
- 34. 肝门静脉右支 right hepatic portal vein
- 35. 胆囊 gallbladder
- 36. 肝中静脉 middle hepatic vein
- 37. 右肝上间隙 right suprahepatic space
- 38. 肝门静脉右前上支 right anterosuperior branch of hepatic portal vein
- 39. 肝右前叶 right anterior lobe of liver
- 40. 肝门静脉右前支 anterior branch of right hepatic portal vein
- 41. 肝门静脉右后支 posterior branch of right hepatic portal vein
- 42. 肝右静脉 right hepatic vein
- 43. 肝右后叶 right posterior lobe of liver
- 44. 膈 diaphragm
- 45. 背阔肌 latissimus dorsi

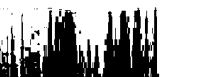

### 经胆囊窝上份的横断层 图 6-7

Transverse section through upper part of fossa for gallbladder  $Fig.6-7$ 

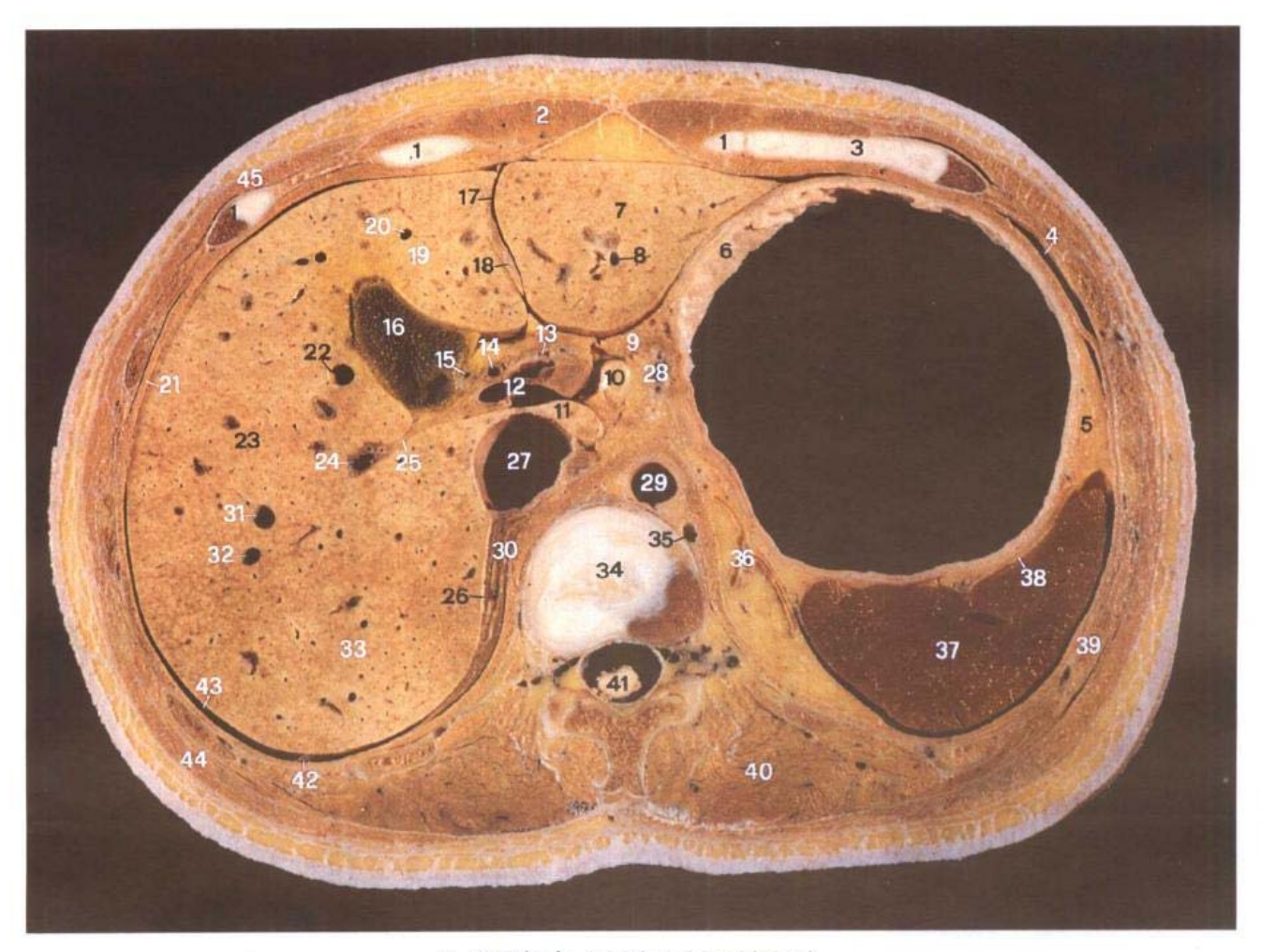

A. 断层标本 (sectional specimen)

- 1. 第8肋软骨 8th costal cartilage
- 2. 腹直肌 rectus abdominis
- 3. 第7肋软骨 7th costal cartilage
- 4. 肋膈隐窝 costodiaphragmatic recess
- 5. 大网膜 greater omentum
- 6. 胃体 body of stomach
- 7. 肝左外叶 left lateral lobe of liver
- 8. 肝左静脉下根 inferior root of left hepatic vein
- 9. 小网膜 lesser omentum
- 10. 乳头突 papillary process
- 11. 尾状突 caudate process
- 12. 肝门静脉 hepatic portal vein
- 13. 肝固有动脉 proper hepatic artery
- 14. 肝总管 common hepatic duct
- 15. 胆囊管 cystic duct
- 16. 胆囊体 body of gallbladder
- 17. 肝圆韧带裂 fissure for ligamentum teres hepatis
- 18. 肝圆韧带 ligamentum teres hepatis
- 19. 肝左内叶 left medial lobe of liver
- 20. 肝中静脉左根 left root of middle hepatic vein
- 21. 膈 diaphragm
- 22. 肝中静脉右根 right root of middle hepatic vein

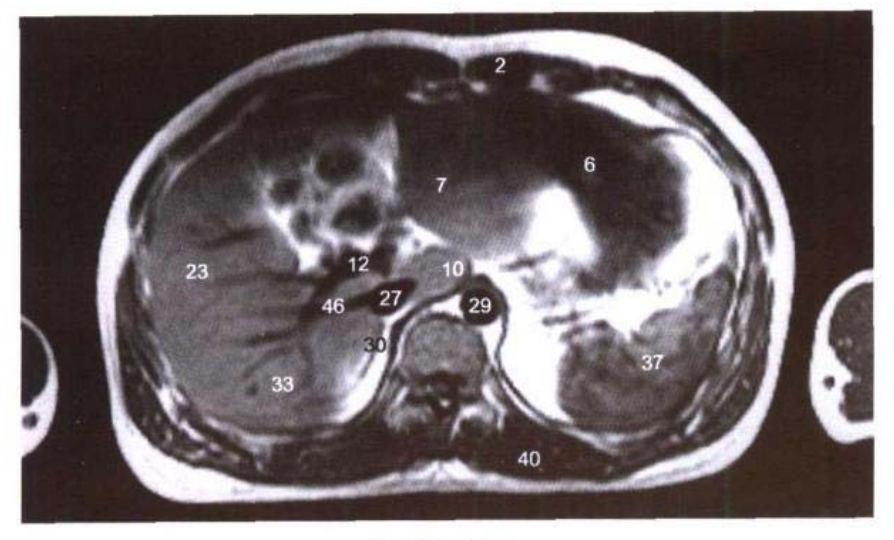

**B. MRI T<sub>1</sub>WI** 

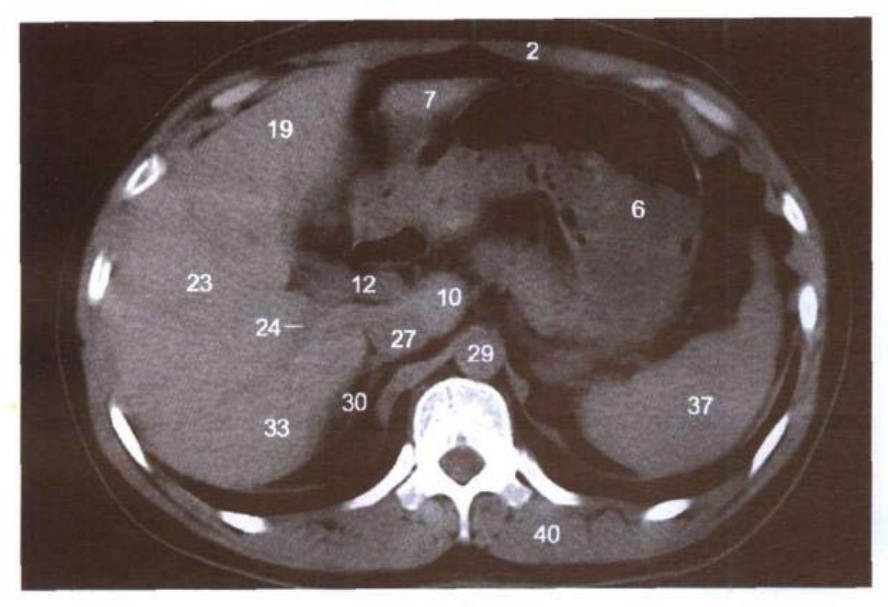

C. CT

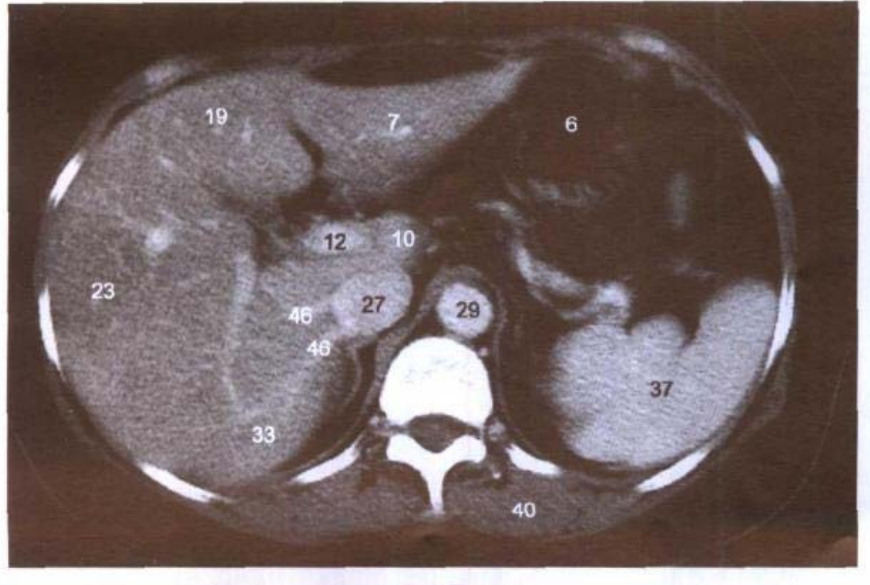

D.CT

- 23. 肝右前叶 right anterior lobe of liver
- 24. 肝门静脉右后下支 right posteroinferior branch of hepatic portal vein
- 25. 肝门右切迹 right notch of portal hepatis
- 26. 肝裸区 bare area of liver
- 27. 下腔静脉 inferior vena cava
- 28. 胃左血管 left gastric vessels
- 29. 胸主动脉 thoracic aorta
- 30. 右肾上腺 right suprarenal gland
- 31. 肝右静脉前根 anterior root of right hepatic vein
- 32. 肝右静脉后根 posterior root of right hepatic vein
- 33. 肝右后叶 right posterior lobe of liver
- 34. 第12 胸椎间盘 12th thoracic intervertebral disc
- 35. 半奇静脉 hemiazygos vein
- 36. 左肾上腺 left suprarenal gland
- 37. 脾 spleen
- 38. 胃脾韧带 gastrosplenic ligament
- 39. 第10肋 10th rib
- 40. 竖脊肌 erector spinae
- 41. 脊髓 spinal cord
- 42. 肝右三角韧带 right triangular ligament of liver
- 43. 右肝上间隙 right suprahepatic space
- 44. 背阔肌 latissimus dorsi
- 45. 腹外斜肌 obliquus externus abdominis
- 46. 肝右后下静脉 inferior right posterior hepatic veins

# 图 6-8 经腹腔干的横断层

Fig.6-8 Transverse section through celiac trunk

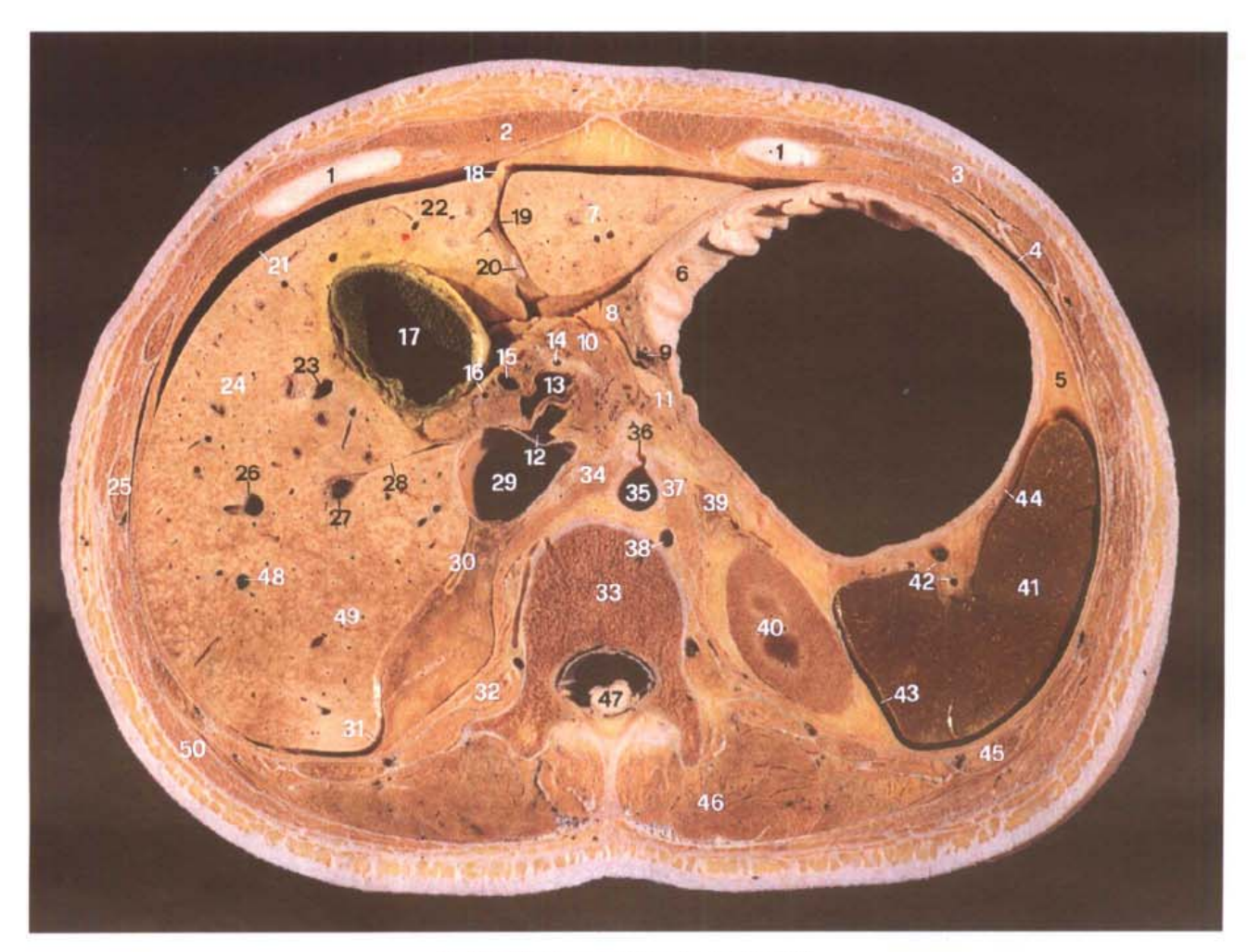

■第九首正

A. 断层标本 (sectional specimen)

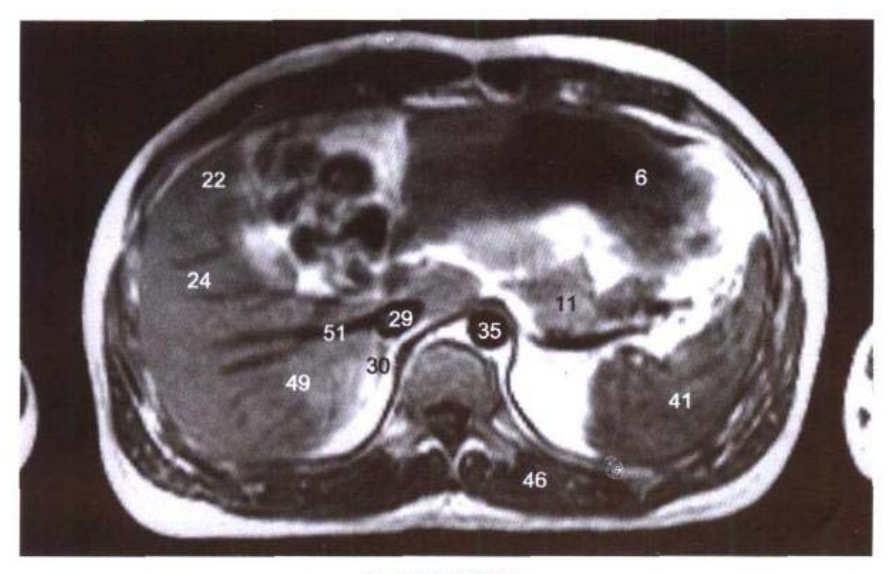

**B. MRI T1WI** 

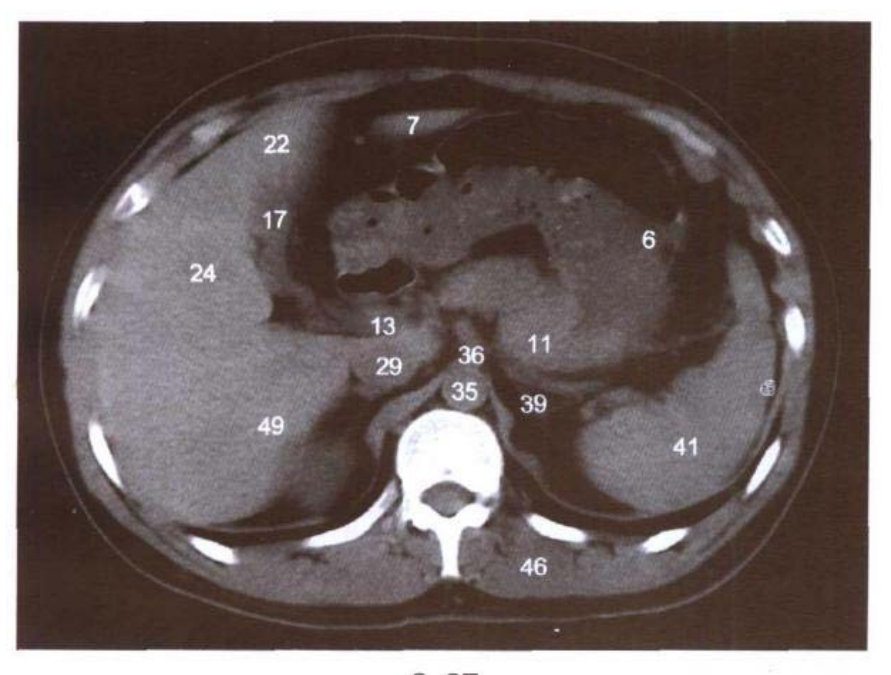

C. CT

- 1. 第8肋软骨 8th costal cartilage
- 2. 腹直肌 rectus abdominis
- 3. 腹外斜肌 obliquus externus abdominis
- 4. 肋膈隐窝 costodiaphragmatic recess
- 5. 大网膜 greater omentum
- 6. 胃体 body of stomach
- 7. 肝左外叶 left lateral lobe of liver
- 8. 小网膜 lesser omentum
- 9. 胃左血管 left gastric vessels
- 10. 肝淋巴结 hepatic lymph
- nodes
	- 11. 胰体 body of pancreas
	- 12. 网膜孔 omental foramen
	- 13. 肝门静脉 hepatic portal vein
	- 14. 肝固有动脉 proper hepatic artery
	- 15. 肝总管 common hepatic duct
	- 16. 胆囊管 cystic duct
	- 17. 胆囊体 body of gallbladder 18. 肝镰状韧带 falciform ligament of liver
	- 19. 肝圆韧带裂 fissure for ligamentum teres hepatis
	- 20. 肝圆韧带 ligamentum teres

ال**اللية التي تله الله عليه الله عليه المس**ابق المسابق المسابق المسابق المسابق المسابق المسابق المسابق المسابق ا

hepatis

- 21. 右肝上间隙 right suprahepatic space
- 22. 肝左内叶 left medial lobe of liver
- 23. 肝中静脉右根 right root of middle hepatic vein
- 24. 肝右前叶 right anterior lobe of liver
- 25. 第10肋 10th rib
- 26. 肝右静脉前根 anterior root of right hepatic vein
- 27. 肝门静脉右后下支 right posteroinferior branch of hepatic portal vein
- 28. 肝门右切迹 right notch of porta hepatis
- 29. 下腔静脉 inferior vena cava
- 30. 右肾上腺 right suprarenal gland
- 31. 肝肾隐窝 hepatorenal recess
- 32. 腰大肌 psoas major
- 33. 第1腰椎体 body of 1st lumbar vertebrae
- 34. 右膈脚 right crus of diaphragm
- 35. 腹主动脉 abdominal aorta
- 36. 腹腔干 celiac trunk
- 37. 左膈脚 left crus of diaphragm
- 38. 半奇静脉 hemiazygos vein
- 39. 左肾上腺 left suprarenal gland
- 40. 左肾 left kidney
- 41. 脾 spleen
- 42. 脾动、静脉 splenic artery and vein
- 43. 脾肾隐窝 splenorenal recess
- 44. 胃脾韧带 gastrosplenic ligament
- 45. 第11肋 11th rib
- 46. 竖脊肌 erector spinae
- 47. 脊髓 spinal cord
- 48. 肝右静脉后根 posterior root of right hepatic vein
- 49. 肝右后叶 right posterior lobe of liver
- 50. 背阔肌 latissimus dorsi
- 51. 肝右后下静脉 inferior right posterior hepatic veins

 $133<sub>1</sub>$ 

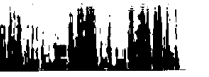

# 图 6-9 经幽门的横断层

## Fig.6-9 Transverse section through pylorus

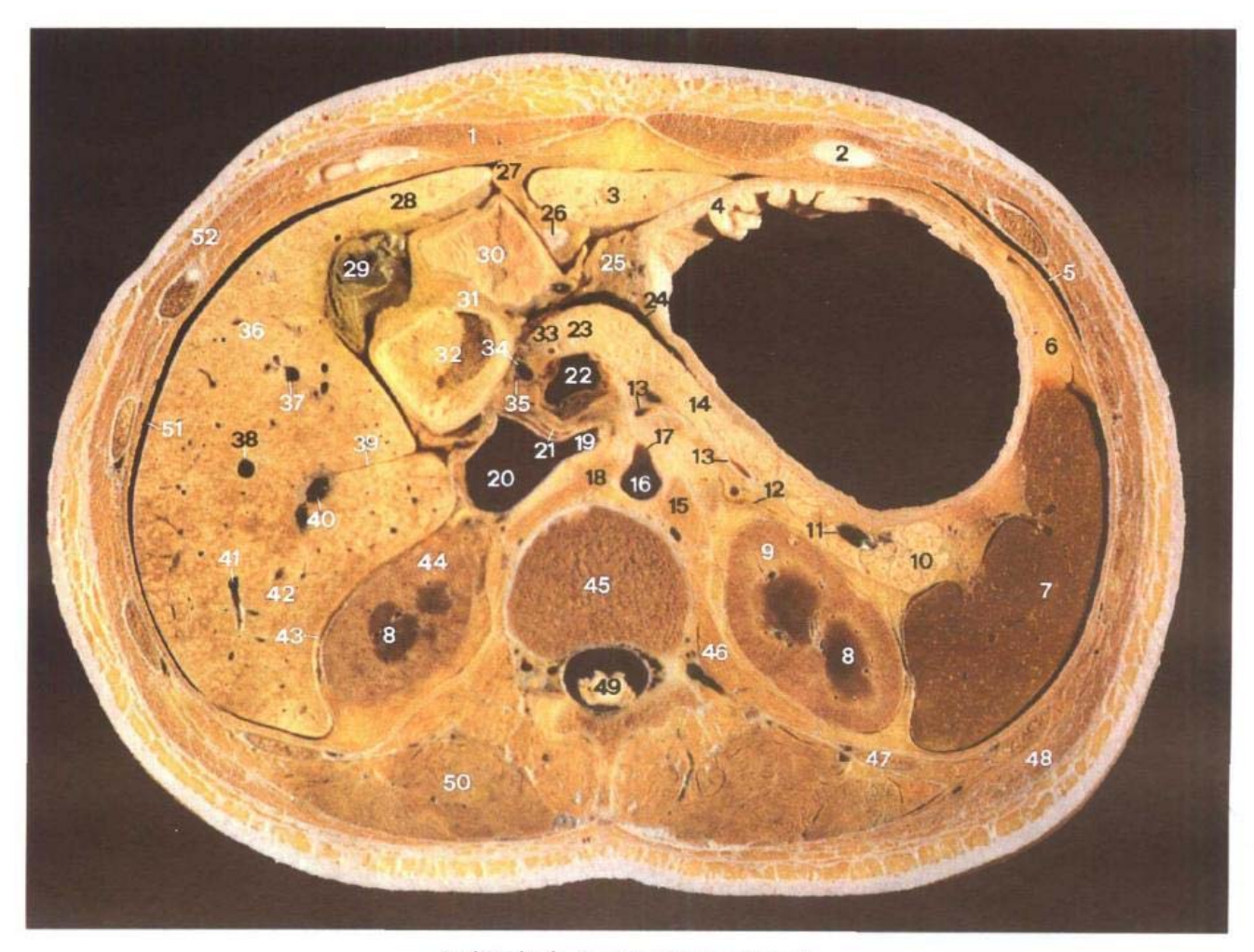

A. 断层标本 (sectional specimen)

- 1. 腹直肌 rectus abdominis
- 2. 第8肋软骨 8th costal cartilage
- 3. 肝左外叶 left lateral lobe of liver
- 4. 胃体 body of stomach
- 5. 肋膈隐窝 costodiaphragmatic recess
- 6. 大网膜 greater omentum
- 7. 脾 spleen
- 8. 肾锥体 renal pyramids
- 9. 左肾 left kidney
- 10. 胰尾 tail of pancreas
- 11. 脾静脉 splenic vein
- 12. 左肾上腺 left suprarenal gland
- 13. 脾动脉 splenic artery
- 14. 胰体 body of pancreas
- 15. 左膈脚 left crus of diaphragm
- 16. 腹主动脉 abdominal aorta
- 17. 肠系膜上动脉 superior mesenteric artery
- 18. 右膈脚 right crus of diaphragm
- 19. 左肾静脉 left renal vein
- 20. 下腔静脉 inferior vena cava
- 21. 门腔淋巴结 portocaval lymph nodes
- 22. 肝门静脉 hepatic portal vein
- 23. 胰颈 neck of pancreas

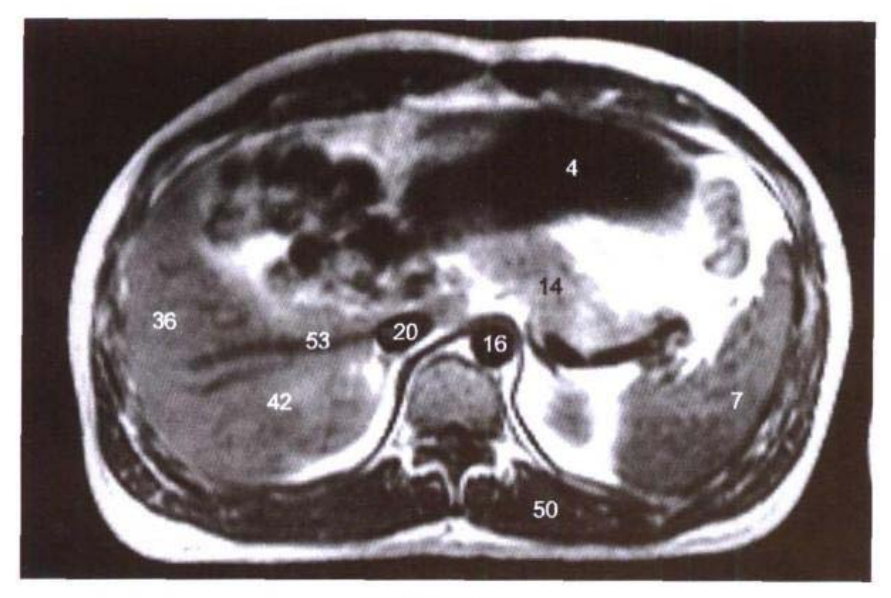

**B. MRI T<sub>1</sub>WI** 

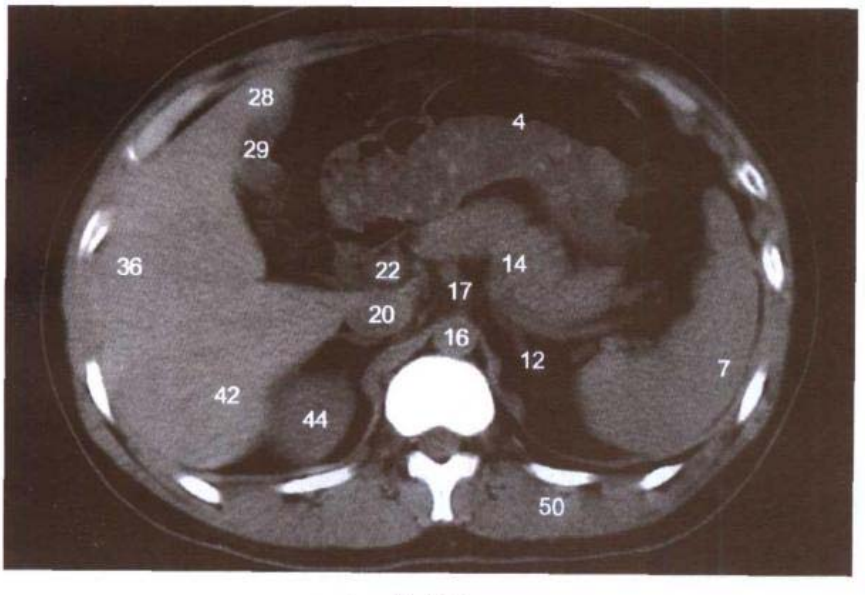

C. CT

- 24. 网膜囊下隐窝 inferior recess of omental bursa
- 25. 小网膜 lesser omentum
- 26. 肝圆韧带 ligamentum teres hepatis
- 27. 肝镰状韧带 falciform ligament of liver
- 28. 肝左内叶 left medial lobe of liver
- 29. 胆囊底 fundus of gallbladder
- 30. 胃幽门部 pyloric part of stomach
- 31. 幽门括约肌 pyloric sphincter

业<br>小

- 32. 十二指肠上部 superior part of duodenum
- 33. 胃十二指肠动脉 gastroduodenal artery
- 34. 肝总管 common hepatic duct
- 35. 胆囊管 cystic duct
- 36. 肝右前叶 right anterior lobe of liver
- 37. 肝中静脉右根 right root of middle hepatic vein
- 38. 肝右静脉前根 anterior root of right hepatic vein
- 39. 肝门右切迹 right notch of

 $E^*$ 

 $\mathbb{Z}^{\perp}$ 

porta hepatis

- 40. 肝门静脉右后下支 right posteroinferior branch of hepatic portal vein
- 41. 肝右静脉后根 posterior root of right hepatic vein
- 42. 肝右后叶 right posterior lobe of liver
- 43. 肝肾隐窝 hepatorenal recess
- 44. 右肾 right kidney
- 45. 第1腰椎体 body of 1st lumbar vertebrae
- 46. 腰大肌 psoas major
- 47. 第12肋 12th rib
- 48. 背阔肌 latissimus dorsi
- 49. 脊髓 spinal cord
- 50. 竖脊肌 erector spinae
- 51. 右肝上前间隙 anterior right suprahepatic space
- 52. 腹外斜肌 obliquus externus abdominis
- 53. 肝右后下静脉 inferior right posterior hepatic veins

### 经肝门静脉起始部的横断层 图 6-10

Fig.6-10 Transverse section through origin of hepatic portal vein

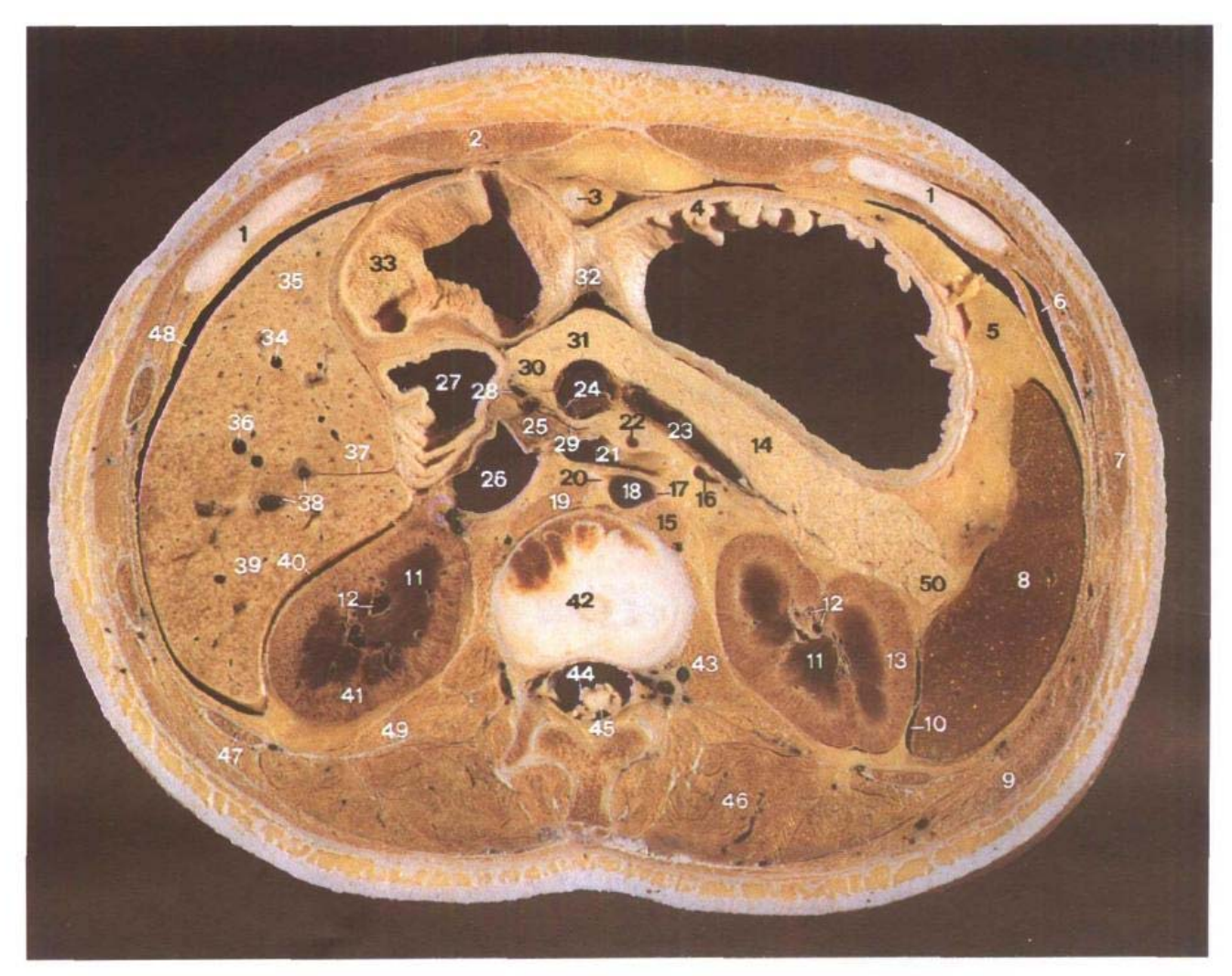

A. 断层标本 (sectional specimen)

- 1. 第9肋软骨 9th costal cartilage
- 2. 腹直肌 rectus abdominis
- 3. 肝圆韧带 ligamentum teres hepatis
- 4. 胃体 body of stomach
- 5. 大网膜 greater omentum
- 6. 肋膈隐窝 costodiaphragmatic recess
- 7. 腹外斜肌 obliquus externus abdominis
- 8. 脾 spleen
- 9. 背阔肌 latissimus dorsi
- 10. 脾肾隐窝 splenorenal recess
- 11. 肾锥体 renal pyramid
- 12. 肾动、静脉 renal artery and vein
- 13. 左肾 left kidney
- 14. 胰体 body of pancreas
- 15. 左膈脚 left crus of diaphragm
- 16. 脾动脉 splenic artery
- 17. 左肾动脉 left renal artery
- 18. 腹主动脉 abdominal aorta
- 19. 右膈脚 right crus of diaphragm
- 20. 右肾动脉 right renal artery
- 21. 左肾静脉 left renal vein
- 22. 肠系膜上动脉 superior mesenteric artery
- 23. 脾静脉 splenic vein
- 24. 肠系膜上静脉 superior mesenteric vein
- 25. 门腔淋巴结 portocaval lymph

 $\mathbf{f}$ 

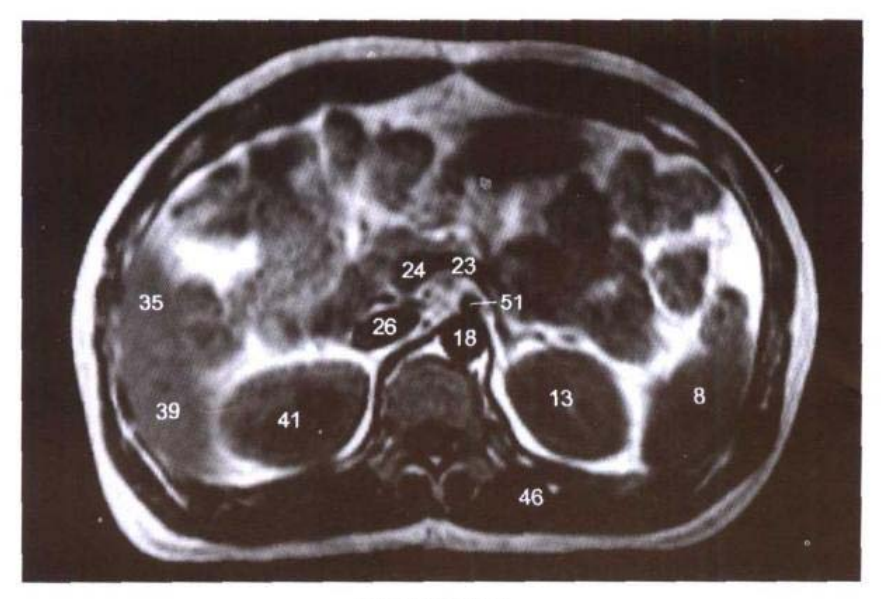

**B. MRI T<sub>1</sub>WI** 

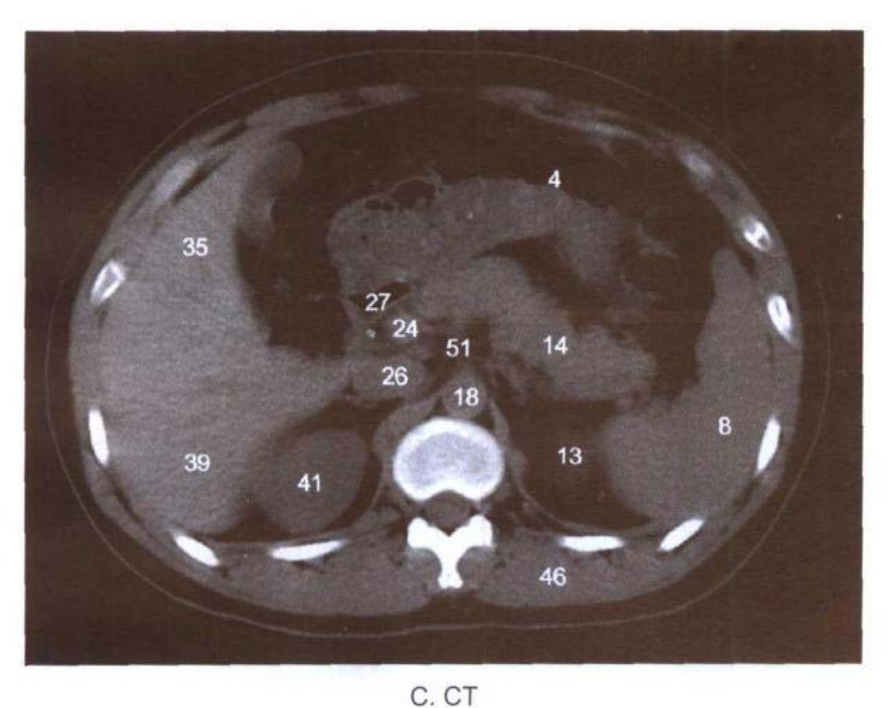

nodes

- 26. 下腔静脉 inferior vena cava
- 27. 十二指肠降部 descending part of duodenum
- 28. 胆总管 common bile duct
- 29. 胰钩突 uncinate process of pancreas
- 30. 胰头 head of pancreas
- 31. 胰颈 neck of pancreas
- 32. 网膜囊下隐窝 inferior recess of omental bursa
- 33. 胃幽门部 pyloric part of stomach
- 34. 肝中静脉右根 right root of middle hepatic vein
- 35. 肝右前叶 right anterior lobe of liver
- 36. 肝右静脉前根 anterior root of right hepatic vein
- 37. 肝门右切迹 right notch of porta hepatis
- 38. 肝门静脉右后下支 right po-

William El

steroinferior branch of hepatic portal vein

- 39. 肝右后叶 right posterior lobe of liver
- 40. 肝肾隐窝 hepatorenal recess
- 41. 右肾 right kidney
- 42. 第1腰椎间盘 Ist lumbar intervertebral disc
- 43. 腰大肌 psoas major
- 44. 马尾 cauda equina
- 45. 脊髓圆锥 conus medullaris
- 46. 竖脊肌 erector spinae
- 47. 第12肋 12th rib
- 48. 右肝上间隙 right suprahepatic space
- 49. 腰方肌 quadratus lumborum
- 50. 胰尾 tail of pancreas
- 51. 腹腔干 celiac artery
#### 图 6-11 经第2腰椎体上份的横断层

Fig.6-11 Transverse section through upper part of second lumbar vertebrae

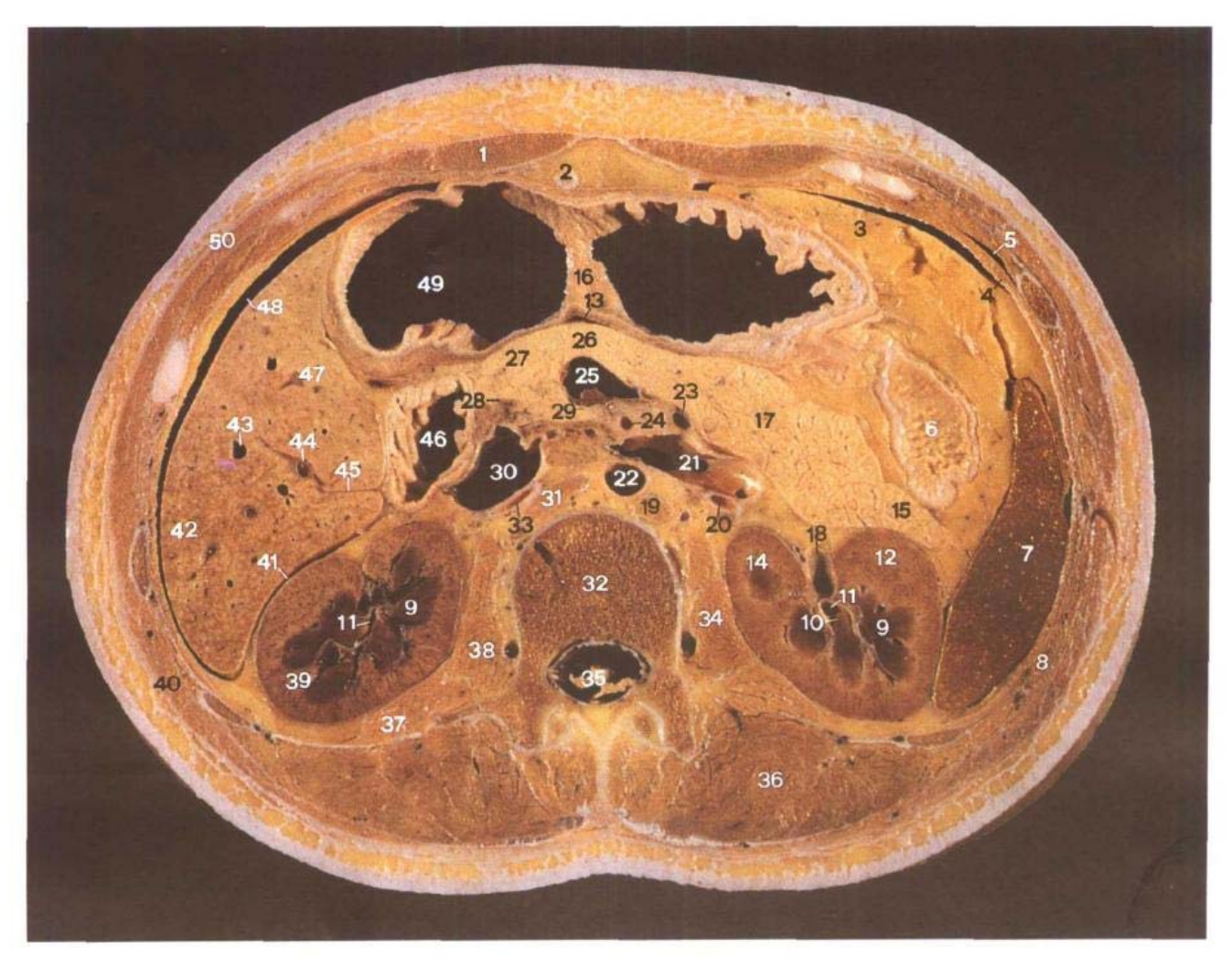

A. 断层标本 (sectional Specimen)

- 1. 腹直肌 rectus abdominis
- 2. 肝圆韧带 ligamentum teres hepatis
- 3. 大网膜 greater omentum
- 4. 膈 diaphragm
- 5. 肋膈隐窝 costodiaphragmatic recess

 $\mathbf{H}$ 

- 6. 结肠左曲 left colic flexure
- 7. 脾 spleen
- 8. 第11肋 11th rib
- 9. 肾锥体 renal pyramid
- 10. 肾乳头 renal papillae
- 11. 肾小盏 minor renal calices
- 12. 肾皮质 renal cortex
- 13. 网膜囊下隐窝 inferior recess of omental bursa

فللمنابذ

- 14. 左肾 left kidney
- 15. 胰尾 tail of pancreas
- 16. 胃体 body of stomach
- 17. 胰体 body of pancreas
- 18. 左肾静脉 left renal vein
- 19. 左膈脚 left crus of diaphragm
- 20. 左肾动脉 left renal artery
- 21. 左肾静脉 left renal vein
- 22. 腹主动脉 abdominal aorta
- 23. 肠系膜下静脉 inferior me-

■138

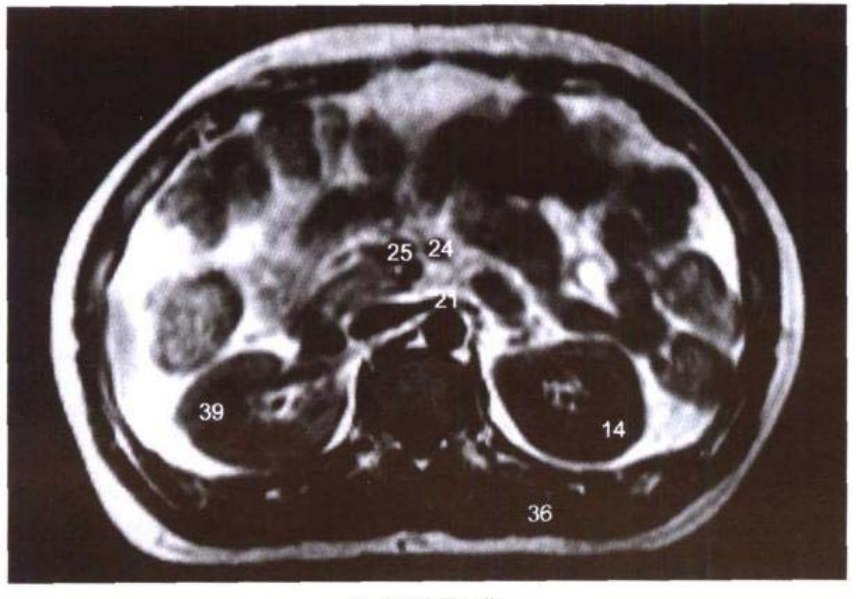

**B. MRI TIWI** 

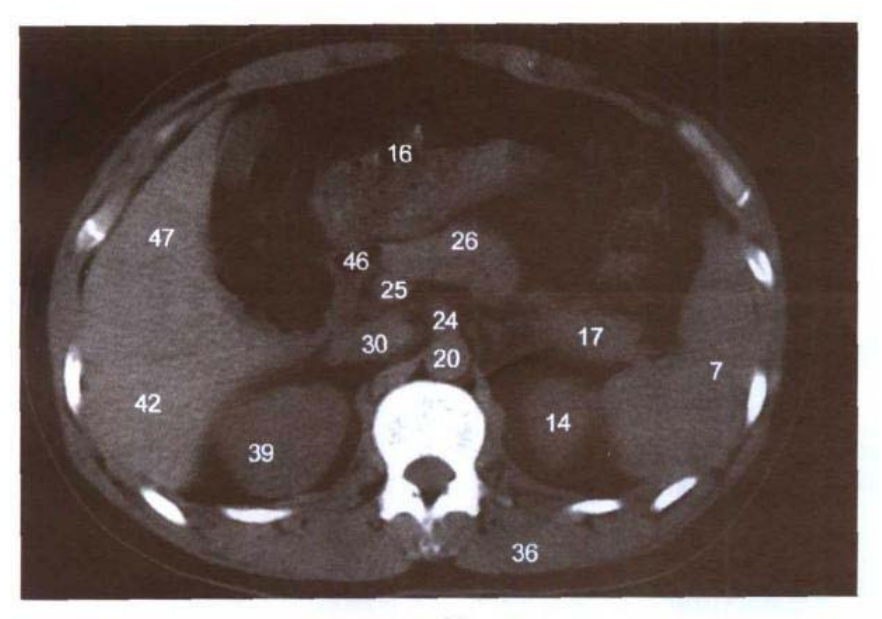

C. CT

senteric vein

### ragm

- 24. 肠系膜上动脉 superior mesenteric artery
- 25. 肠系膜上静脉 superior mesenteric vein
- 26. 胰颈 neck of pancreas
- 27. 胰头 head of pancreas
- 28. 胆总管 common bile duct
- 29. 胰钩突 uncinate process of pancreas
- 30. 下腔静脉 inferior vena cava
- 31. 右膈脚 right crus of diaph-
- 32. 第2腰椎体 body of 2nd lumbar vertebrae
- 33. 右肾动脉 right renal artery
- 34. 腰大肌 psoas major
- 35. 马尾 cauda equina
- 36. 竖脊肌 erector spinae
- 37. 腰方肌 quadratus lumborum
- 38. 腰静脉 lumbar vein
- 39. 右肾 right kindey
- 40. 背阔肌 latissimus dorsi
- 41. 肝肾隐窝 hepatorenal recess
- 42. 肝右后叶 right posterior lobe of liver
- 43. 肝右静脉前根 anterior root of right hepatic vein
- 44. 肝门静脉右后下支 right posteroinferior branch of hepatic portal vein
- 45. 肝门右切迹 right notch of porta hepatis
- 46. 十二指肠降部 descending part of duodenum
- 47. 肝右前叶 right anterior lobe of liver
- 48. 右肝上间隙 right suprahepatic space
- 49. 胃幽门部 pyloric part of stomach
- 50. 腹外斜肌 obliquus externus abdominis

# 图 6-12 经十二指肠空肠曲的横断层

Fig.6-12 Transverse section through duodenojejunal flexure

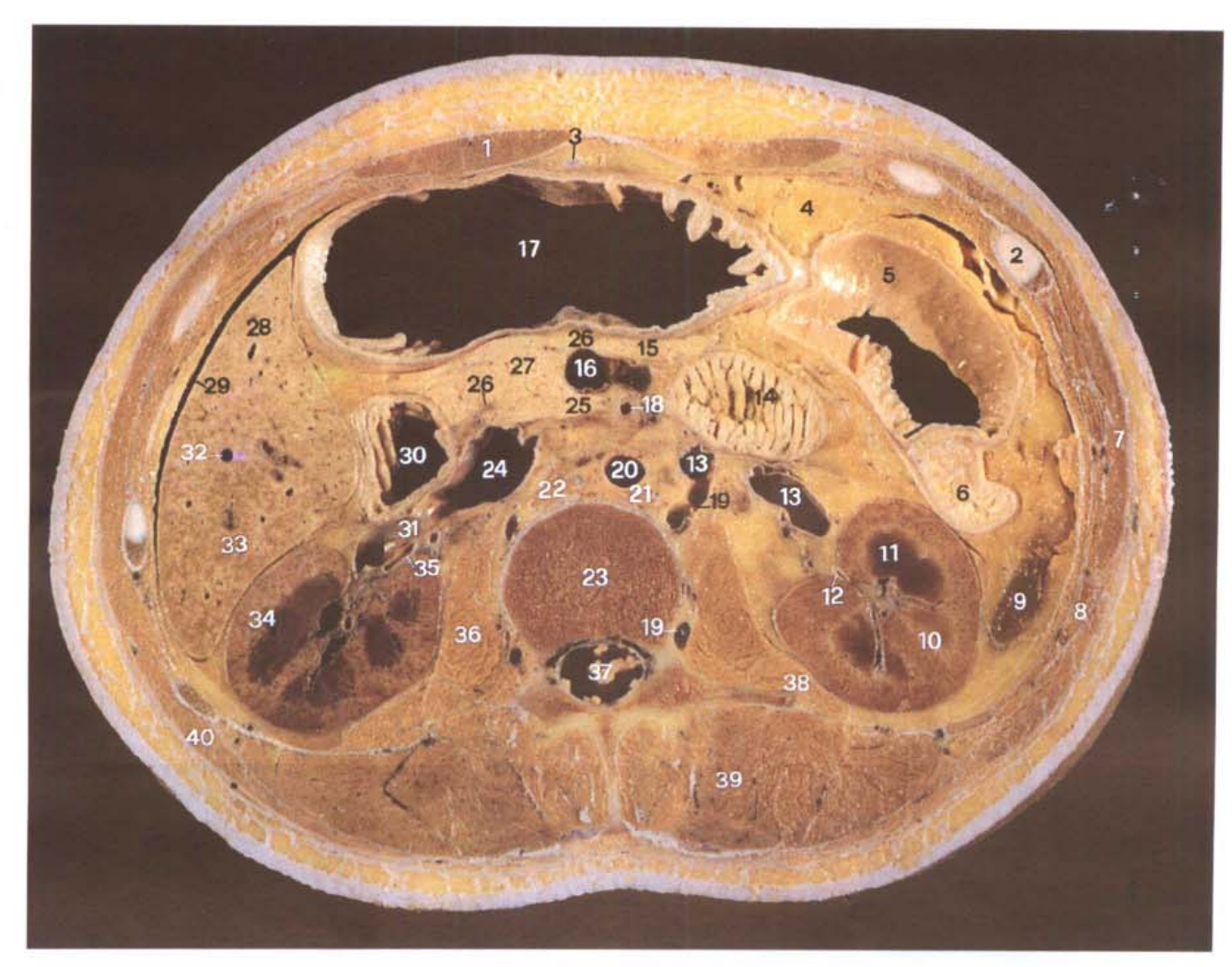

A. 断层标本 (sectional specimen)

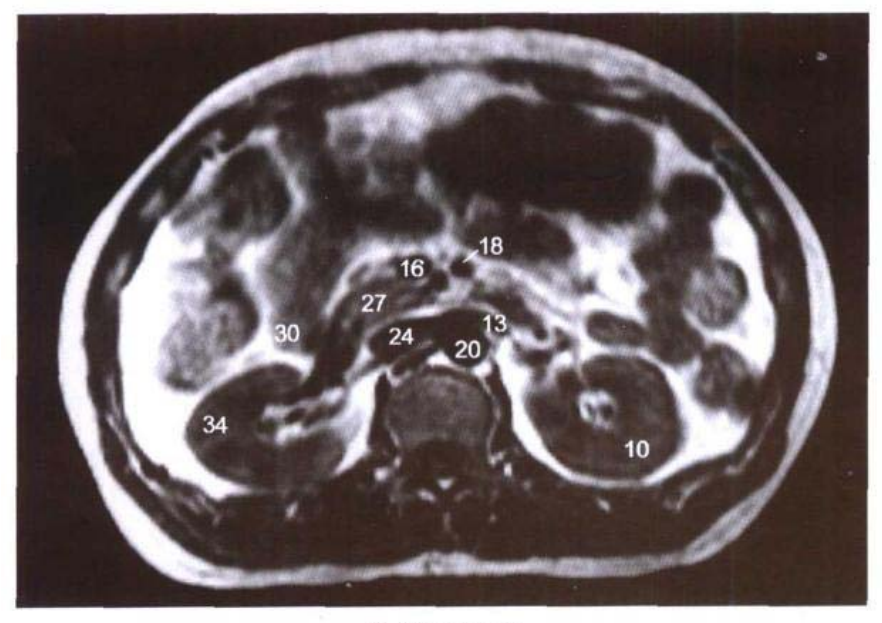

**B. MRI T<sub>1</sub>WI** 

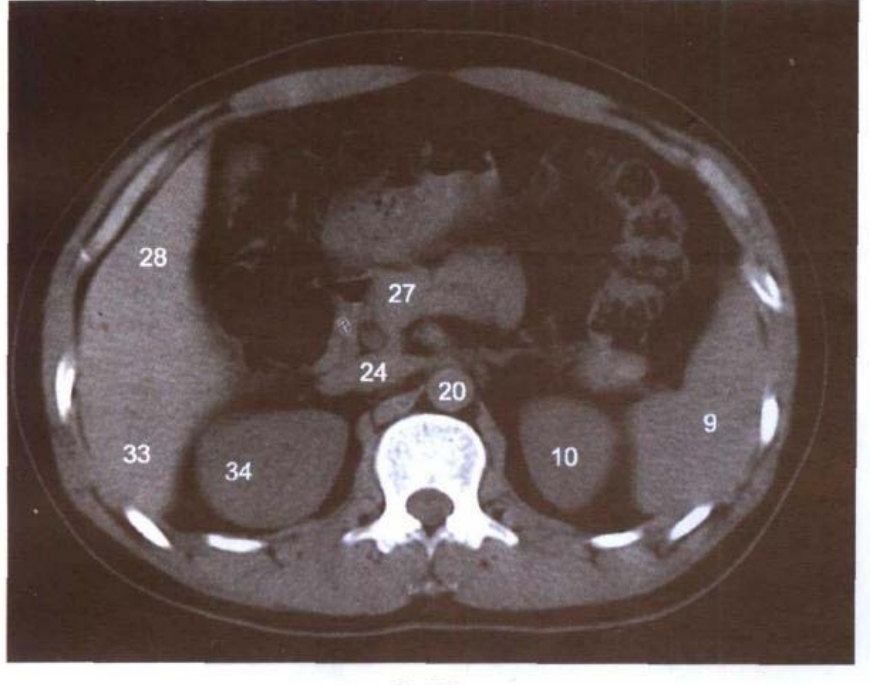

C. CT

- 1. 腹直肌 rectus abdominis
- 2. 第9肋软骨 9th costal cartilage
- 3. 肝圆韧带 ligamentum tereshepatis
- 4. 大网膜 greater omentum
- 5. 横结肠 transverse colon
- 6. 降结肠 descending colon
- 7. 腹外斜肌 obliquus externus

### abdominis

- 8. 第11肋 11th rib
- 9. 脾 spleen
- 10. 左肾 left kidney
- 11. 肾锥体 renal pyramid
- 12. 左肾盂 left renal pelvis
- 13. 左肾静脉 left renal vein
- 14. 十二指肠空肠曲 duodenojejunal flexure
- 15. 胰体 body of pancreas
- 16. 肠系膜上静脉 superior mesenteric vein
- 17. 胃体 body of stomach
- 18. 肠系膜上动脉 superior mesenteric artery
- 19. 腰静脉 lumbar vein
- 20. 腹主动脉 abdominal aorta
- 21. 左膈脚 left crus of diaphragm
- 22. 右膈脚 right crus of diaphragm
- 23. 第2腰椎体 body of 2nd lumbar vertebrae
- 24. 下腔静脉 inferior vena cava
- 25. 胰钩突 uncinate process of pancreas
- 26. 胰及胆总管 neck of pancreas and common bile duct
- 27. 胰头 head of pancreas
- 28. 肝右前叶 right anterior lobe of liver
- 29. 右肝上间隙 right suprahe patic space
- 30. 十二指肠降部 descending part of duodenum
- 31. 右肾静脉 right renal vein
- 32. 肝右静脉前根 anterior root of right hepatic vein
- 33. 肝右后叶 right posterior lobe of liver
- 34. 右肾 right kidney
- 35. 右肾动脉 right renal artery
- 36. 腰大肌 psoas maior
- 37. 马尾 cauda equina
- 38. 腰方肌 quadratus lumborum
- 39. 竖脊肌 erector spinae
- 40. 背阔肌 latissimus dorsi

# 图 6-13 经第2腰椎间盘的横断层

Fig.6-13 Transverse section through second lumbar intervertebral disc

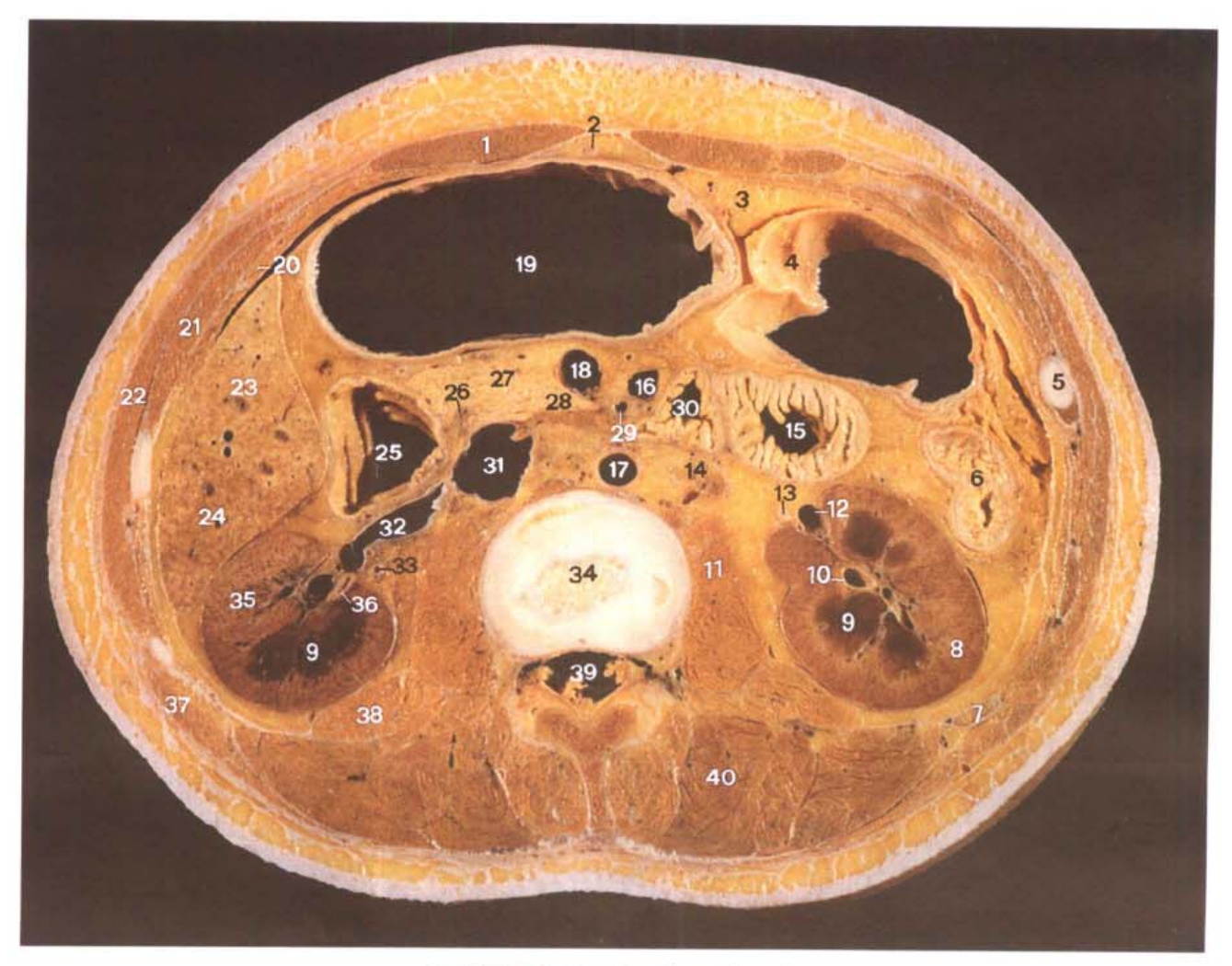

### 第六章 腹部连续横断层 ●

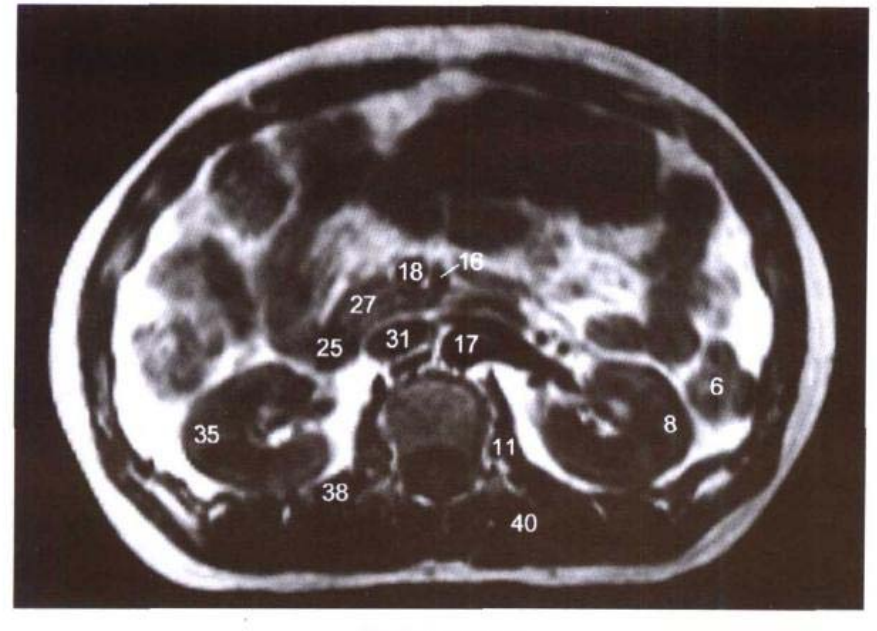

**B. MRI T<sub>1</sub>WI** 

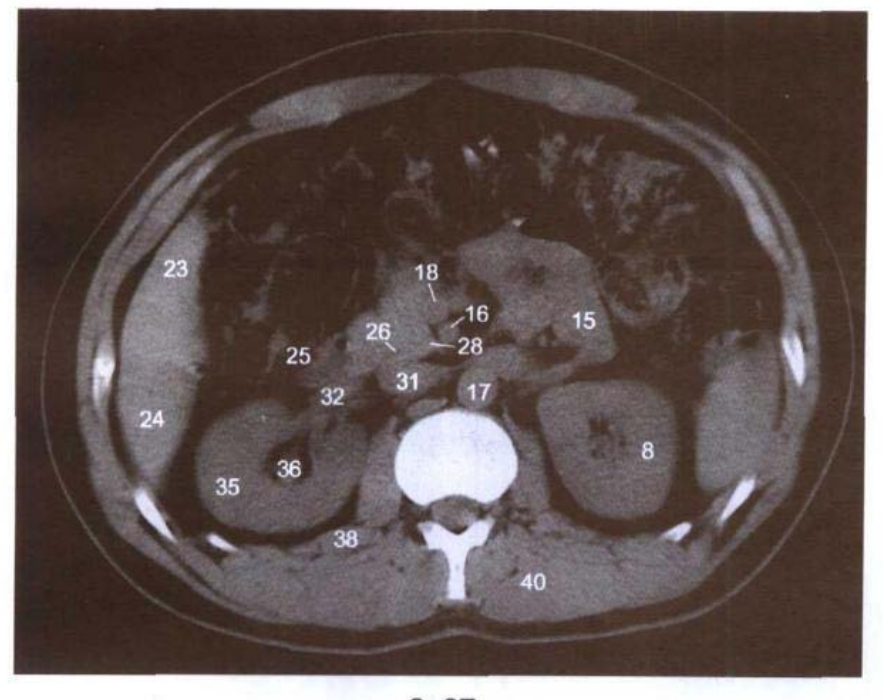

C. CT

- 1. 腹直肌 rectus abdominis
- 2. 肝圆韧带 ligamentum teres hepatis
- 3. 大网膜 greater omentum
- 4. 横结肠 transverse colon
- 5. 第10肋软骨 10th costal cartilage
- 6. 降结肠 descending colon
- 7. 第12 肋 12th rib
- 8. 左肾 left kidney
- 9. 肾锥体 renal pyramid
- 10. 左肾盂 left renal pelvis
- 11. 腰大肌 psoas maior
- 12. 左肾静脉 left renal vein
- 13. 左输尿管 left ureter
- 14. 腰淋巴结 lumbar lymph nodes
- 15. 空肠 jejunum
- 16. 空肠静脉 jejunal vein
- 17. 腹主动脉 abdominal aorta
- 18. 肠系膜上静脉 superior

mesenteric vein

- 19. 胃体 body of stomach
- 20. 腹横肌 transversus abdominis
- 21. 腹内斜肌 obliquus internus abdominis
- 22. 腹外斜肌 obliquus externus abdominis
- 23. 肝右前叶 right anterior lobe of liver
- 24. 肝右后叶 right posterior lobe of liver
- 25. 十二指肠降部 descending part of duodenum
- 26. 胆总管 common bile duct
- 27. 胰头 head of pancreas
- 28. 胰钩突 uncinate process of pancreas
- 29. 肠系膜上动脉 superior mesenteric arterv
- 30. 十二指肠升部 ascending part of duodenum
- 31. 下腔静脉 inferior vena cava
- 32. 右肾静脉 right renal vein
- 33. 右肾动脉 right renal artery
- 34. 第2腰椎间盘 2nd lumbar intervertebral disc
- 35. 右肾 right kidney
- 36. 右肾盂 right renal pelvis
- 37. 背阔肌 latissimus dorsi
- 38. 腰方肌 quadratus lumborum
- 39. 马尾 cauda equina
- 40. 竖脊肌 erector spinae

# 图 6-14 经第3腰椎体上份的横断层

Fig.6-14 Transverse section through upper part of body of third lumbar vertebrae

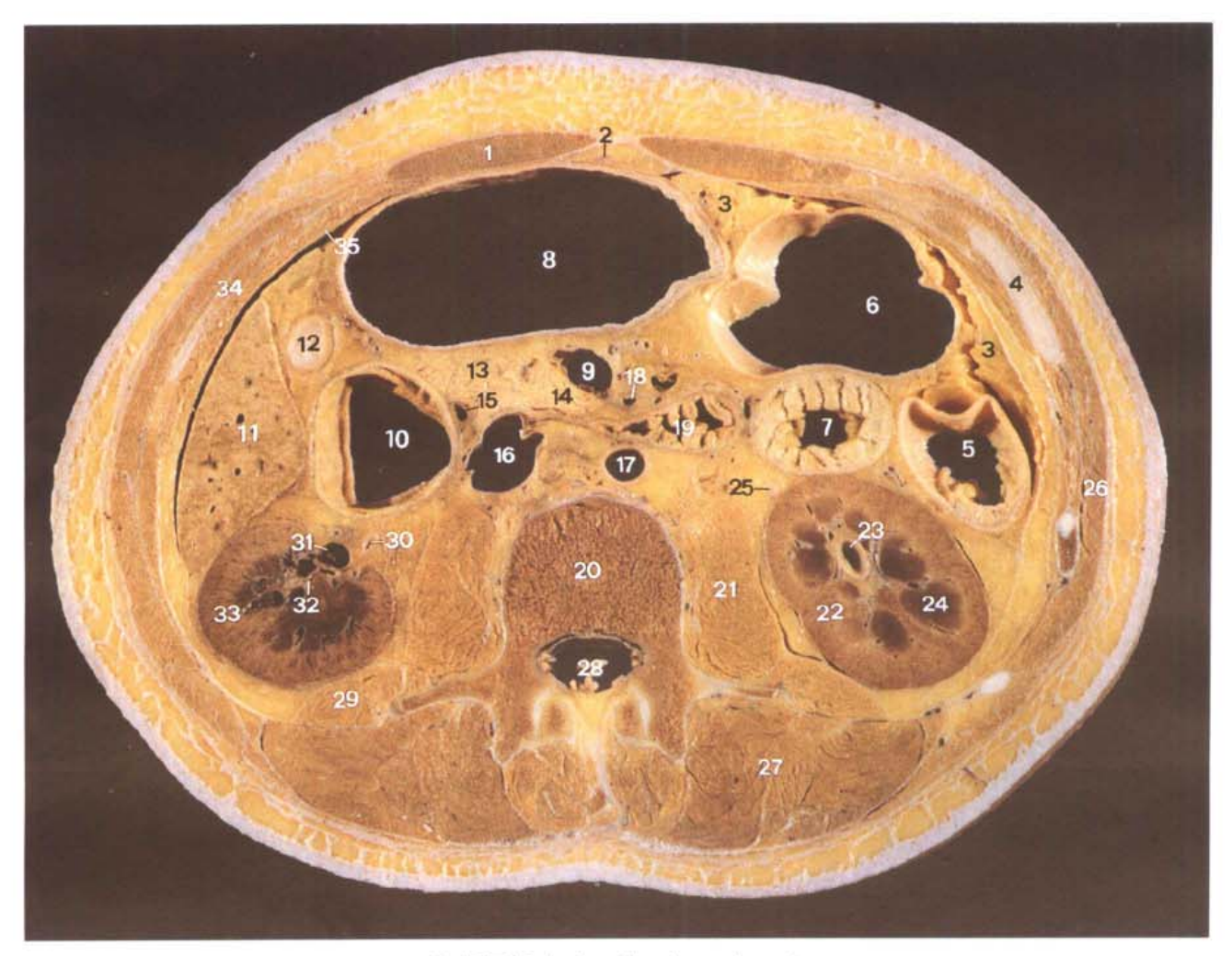

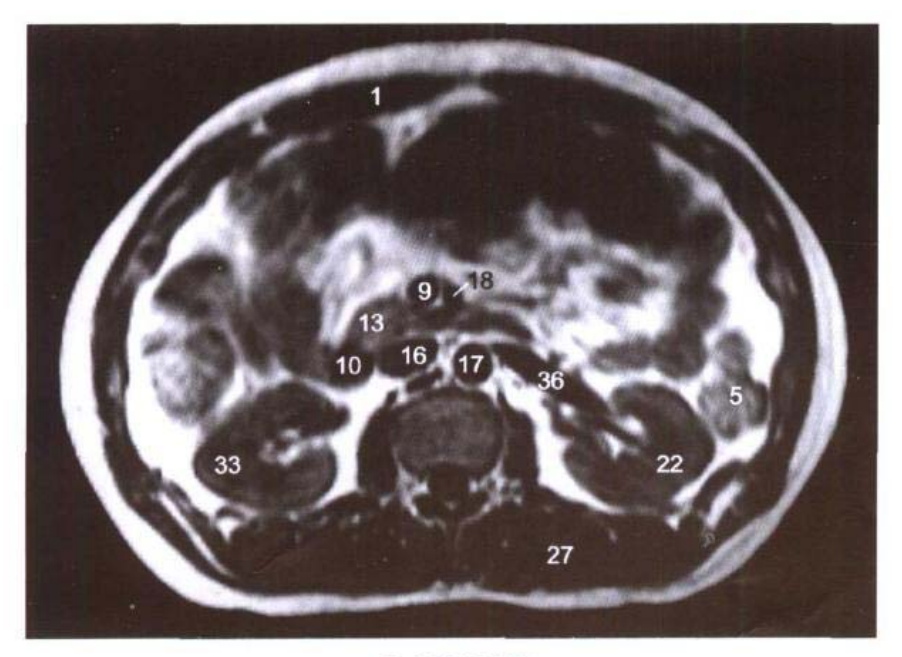

**B. MRI TIWI** 

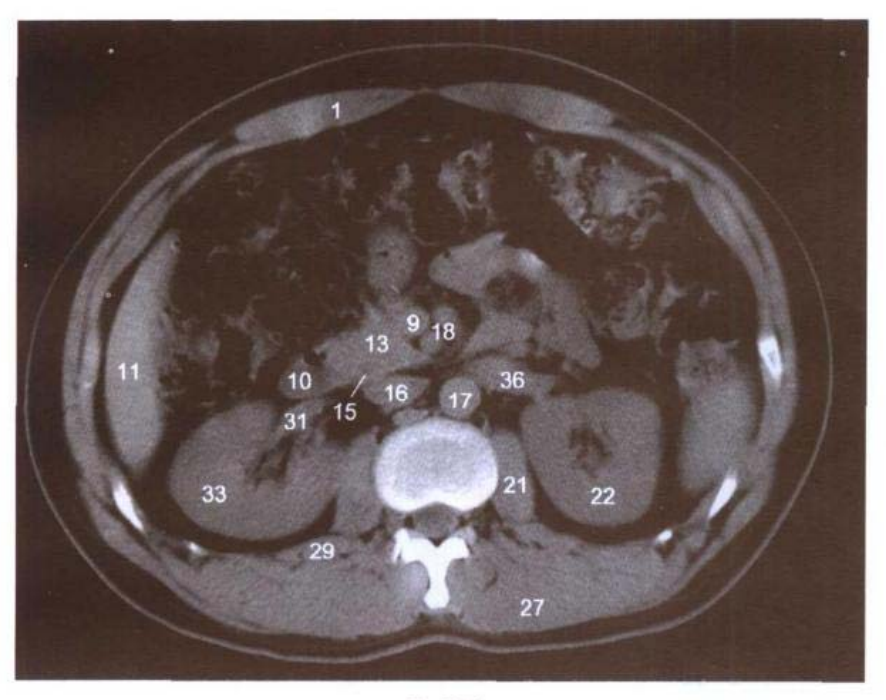

C. CT

- 1. 腹直肌 rectus abdominis
- 2. 肝圆韧带 ligamentum teres hepatis
- 3. 大网膜 greater omentum
- 4. 第10肋软骨 10th costal cartilage
- 5. 降结肠 descending colon
- 6. 横结肠 transverse colon
- 7. 空肠 jejunum
- 8. 胃体 body of stomach
- 9. 肠系膜上静脉 superior mesenteric vein
- 10. 十二指肠降部 descending part of duodenum
- 11. 肝右叶 right lobe of liver
- 12. 结肠右曲 right colic flexure
- 13. 胰头 head of pancreas
- 14. 胰钩突 uncinate process of

pancreas

- 15. 胆总管 common bile duct
- 16. 下腔静脉 inferior vena cava
- 17. 腹主动脉 abdominal aorta
- 18. 肠系膜上动脉 superior mesenteric artery
- 19. 十二指肠升部 ascending part of duodenum
- 20. 第3腰椎体 body of 3rd lumbar vertebrae
- 21. 腰大肌 psoas maior
- 22. 左肾 left kidney
- 23. 左肾盂 left renal pelvis
- 24. 肾锥体 renal pyramid
- 25. 左输尿管 left ureter
- 26. 腹外斜肌 obliquus externus abdominis
- 27. 竖脊肌 erector spinae
- 28. 马尾 cauda equina
- 29. 腰方肌 quadratus lumborum
- 30. 右肾盂 right renal pelvis
- 31. 右肾静脉 right renal vein
- 32. 肾小盏 minor renal calices
- 33. 右肾 right kidney
- 34. 腹内斜肌 obliquus internus abdominis
- 35. 腹橫肌 transversus abdominis
- 36. 左肾静脉 left renal vein

# 图 6-15 经十二指肠大乳头的横断层

Fig.6-15 Transverse section through major duodenal papilla

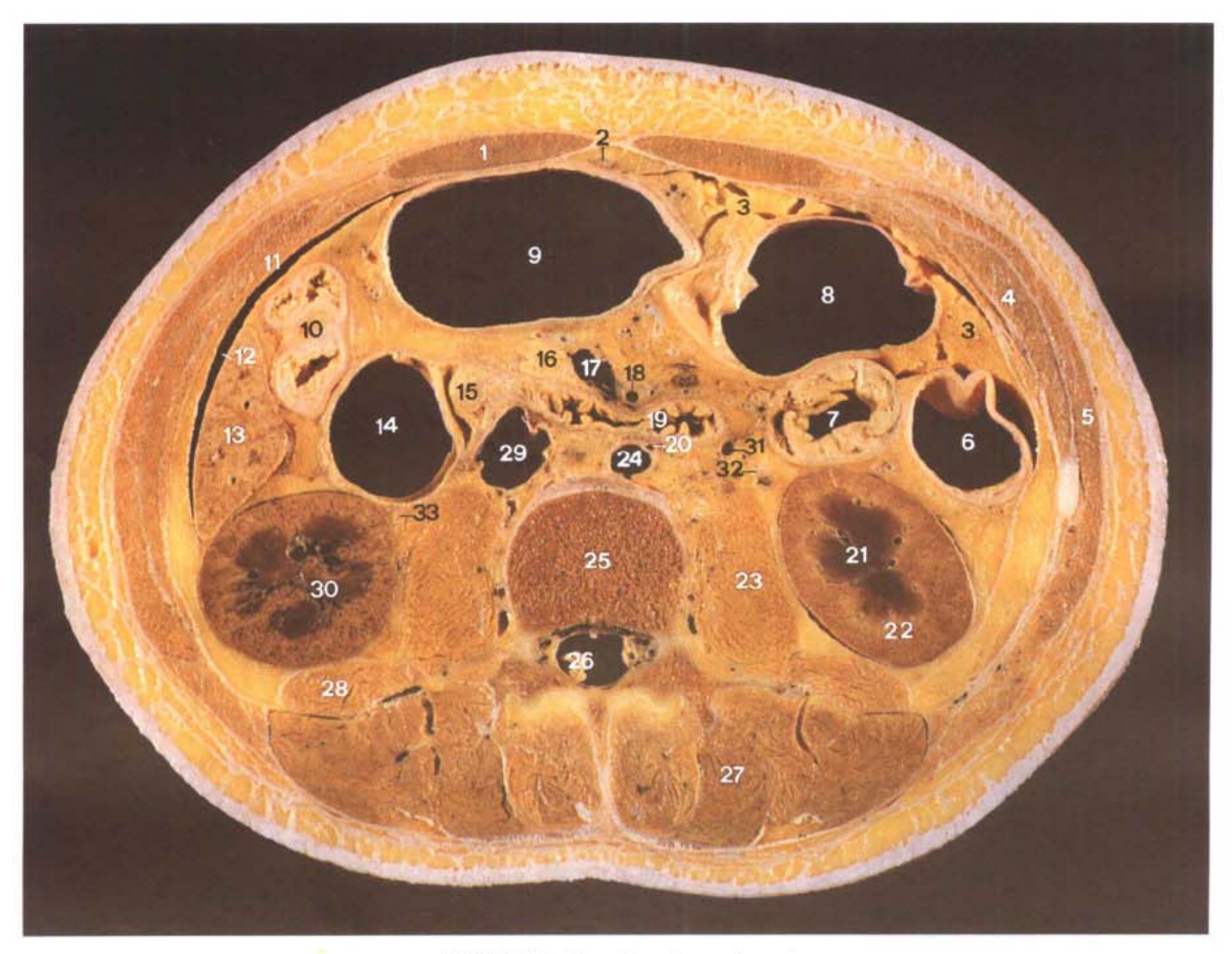

A.断层标本 (sectional specimen)

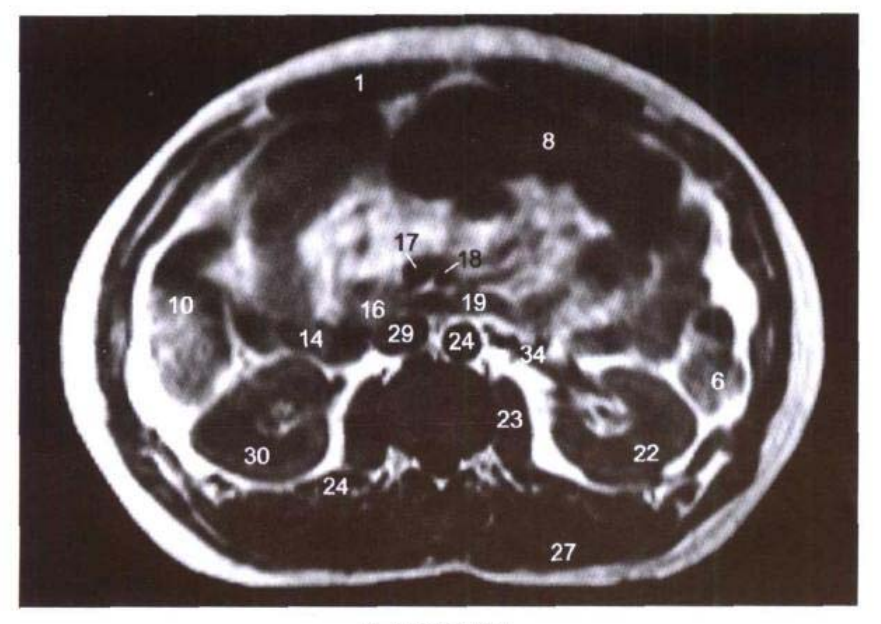

**B. MRI T<sub>1</sub>WI** 

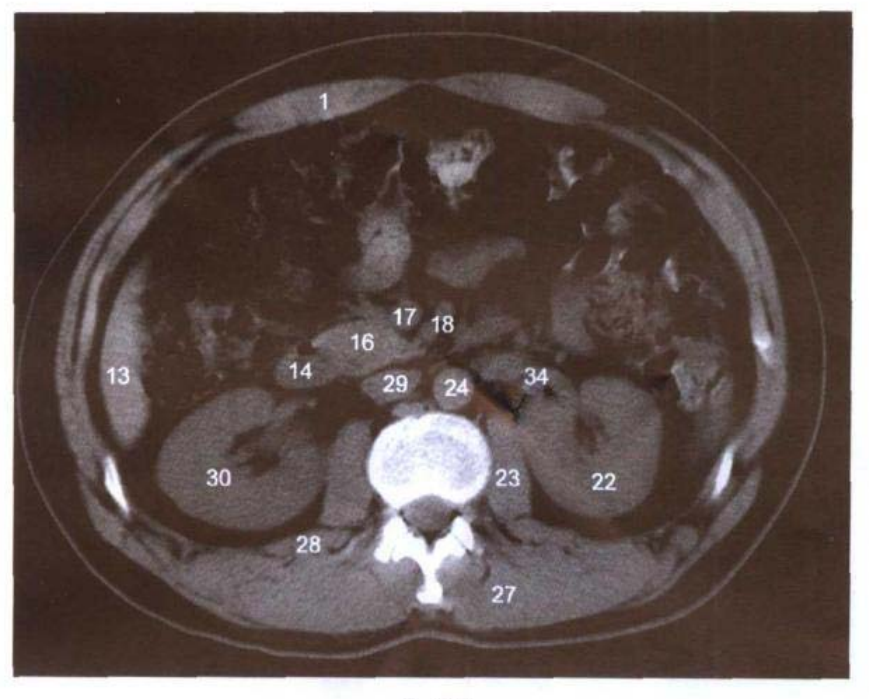

C. CT

- 1. 腹直肌 rectus abdominis
- 2. 肝圆韧带 ligamentum teres hepatis
- 3. 大网膜 greater omentum
- 4. 腹内斜肌 obliquus internus abdominis
- 5. 腹外斜肌 obliquus externus abdominis
- 6. 降结肠 descending colon
- 7. 空肠 jejunum
- 8. 横结肠 transverse colon
- 9. 胃体 body of stomach
	- 10. 结肠右曲 right colic flexure
- 11. 腹横肌 transversus abdominis
- 12. 腹膜腔 peritoneal cavity
- 13. 肝右叶 right lobe of liver
- 14. 十二指肠降部 descending
	- part of duodenum
- 15. 十二指肠大乳头 maior duodenal papilla
- 16. 胰头 head of pancreas
- 17. 肠系膜上静脉 superior mesenteric vein
- 18. 肠系膜上动脉 superior mesenteric artery
- 19. 十二指肠水平部 horizontal part of duodenum
- 20. 肠系膜下动脉 inferior mesenteric artery
- 21. 肾锥体 renal pyramid
- 22. 左肾 left kidney
- 23. 腰大肌 psoas major
- 24. 腹主动脉 abdominal aorta
- 25. 第3腰椎体 body of 3rd lumbar vertebrae
- 26. 马尾 cauda equina
- 27. 竖脊肌 erector spinae
- 28. 腰方肌 quadratus lumborum
- 29. 下腔静脉 inferior vena cava
- 30. 右肾 right kidney
- 31. 左睾丸静脉 left testicular vein
- 32. 左输尿管 left ureter
- 33. 右输尿管 right ureter
- 34. 左肾静脉 left renal vein

# 图 6-16 经第3腰椎间盘的横断层

Fig.6-16 Transverse section through third lumbar intervertebral disc

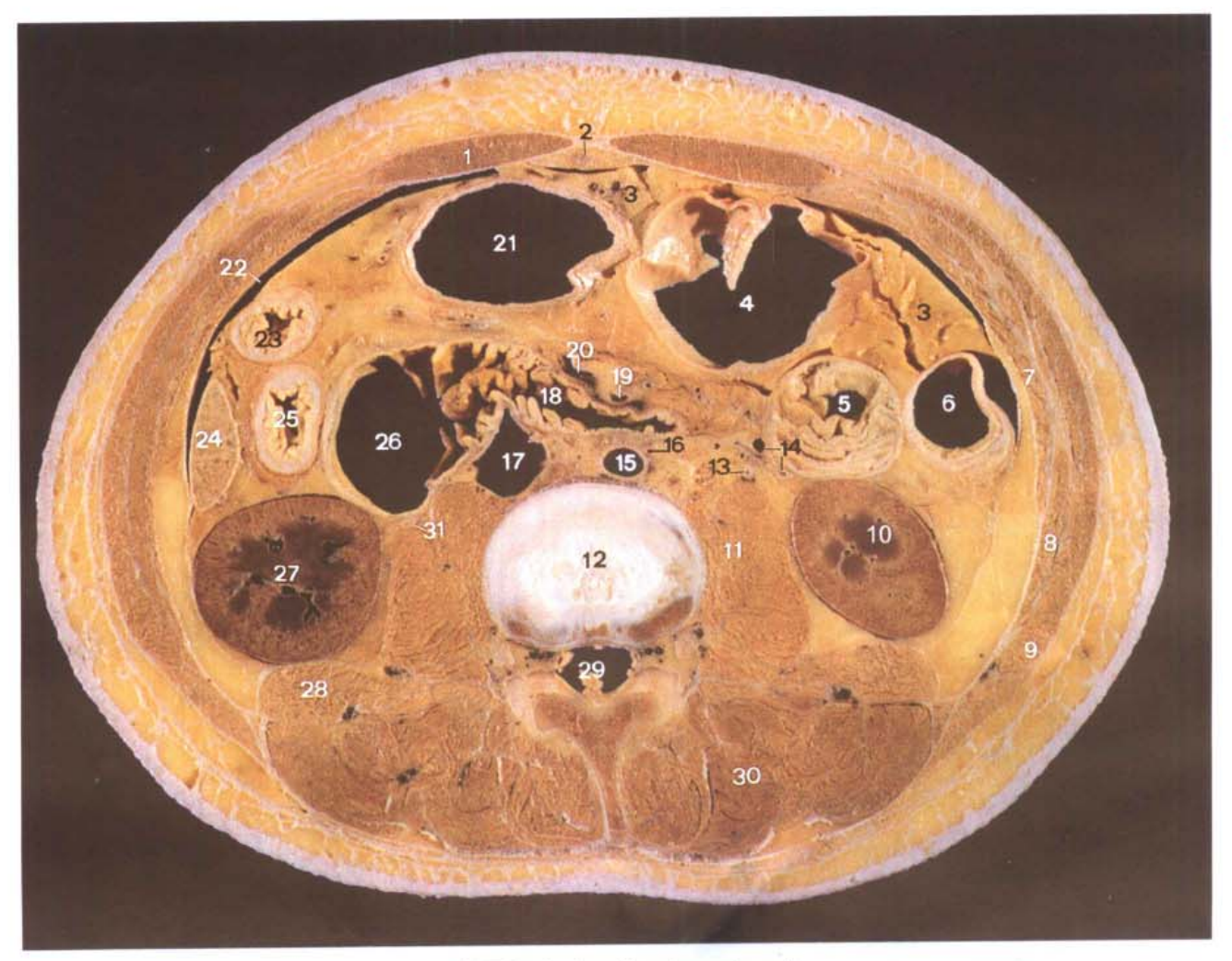

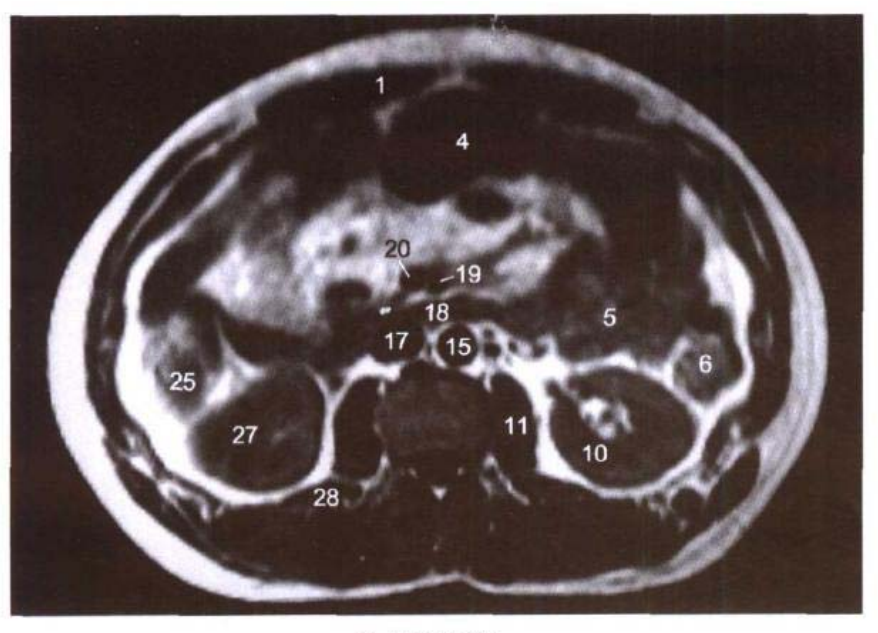

**B. MRI T<sub>1</sub>WI** 

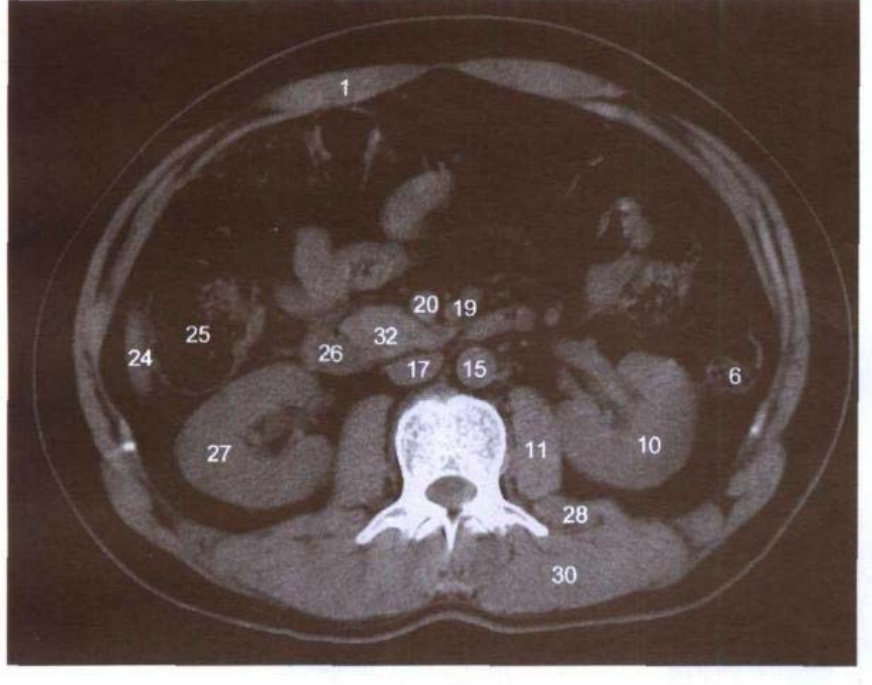

C. CT

- 1. 腹直肌 rectus abdominis
- 2. 肝圆韧带 ligamentum teres hepatis
- 3. 大网膜 greater omentum
- 4. 横结肠 transverse colon
- 5. 空肠 jejunum
- 6. 降结肠 descending colon
- 7. 腹横肌 transversus abdominis
- 8. 腹内斜肌 obliquus internus

### abdominis

- 9. 腹外斜肌 obliquus externus abdominis
- 10. 左肾 left kidney
- 11. 腰大肌 psoas major
- 12. 第3腰椎间盘 3rd lumbar intervertebral disc
- 13. 左输尿管 left ureter
- 14. 左睾丸动、静脉 left testicu

lar artery and vein

- 15. 腹主动脉 abdominal aorta
- 16. 肠系膜下动脉 inferior mesenteric artery
- 17. 下腔静脉 inferior vena cava
- 18. 十二指肠水平部 horizontal part of duodenum
- 19. 肠系膜上动脉 superior mesenteric artery
- 20. 肠系膜上静脉 superior mesenteric vein
- 21. 胃体 body of stomach
- 22. 腹膜腔 peritoneal cavity
- 23. 横结肠 tansverse colon
- 24. 肝右叶 right lobe of liver
- 25. 升结肠 ascending colon
- 26. 十二指肠降部 descending part of duodenum
- 27. 右肾 right kidney
- 28. 腰方肌 quadratus lumborum
- 29. 马尾 cauda equina
- 30. 竖脊肌 erector spinae
- 31. 右输尿管 right ureter
- 32. 胰头 head of pancreas

# 图 6-17 经左肾下极的横断层

Fig.6-17 Transverse section through lower pole of left kidney

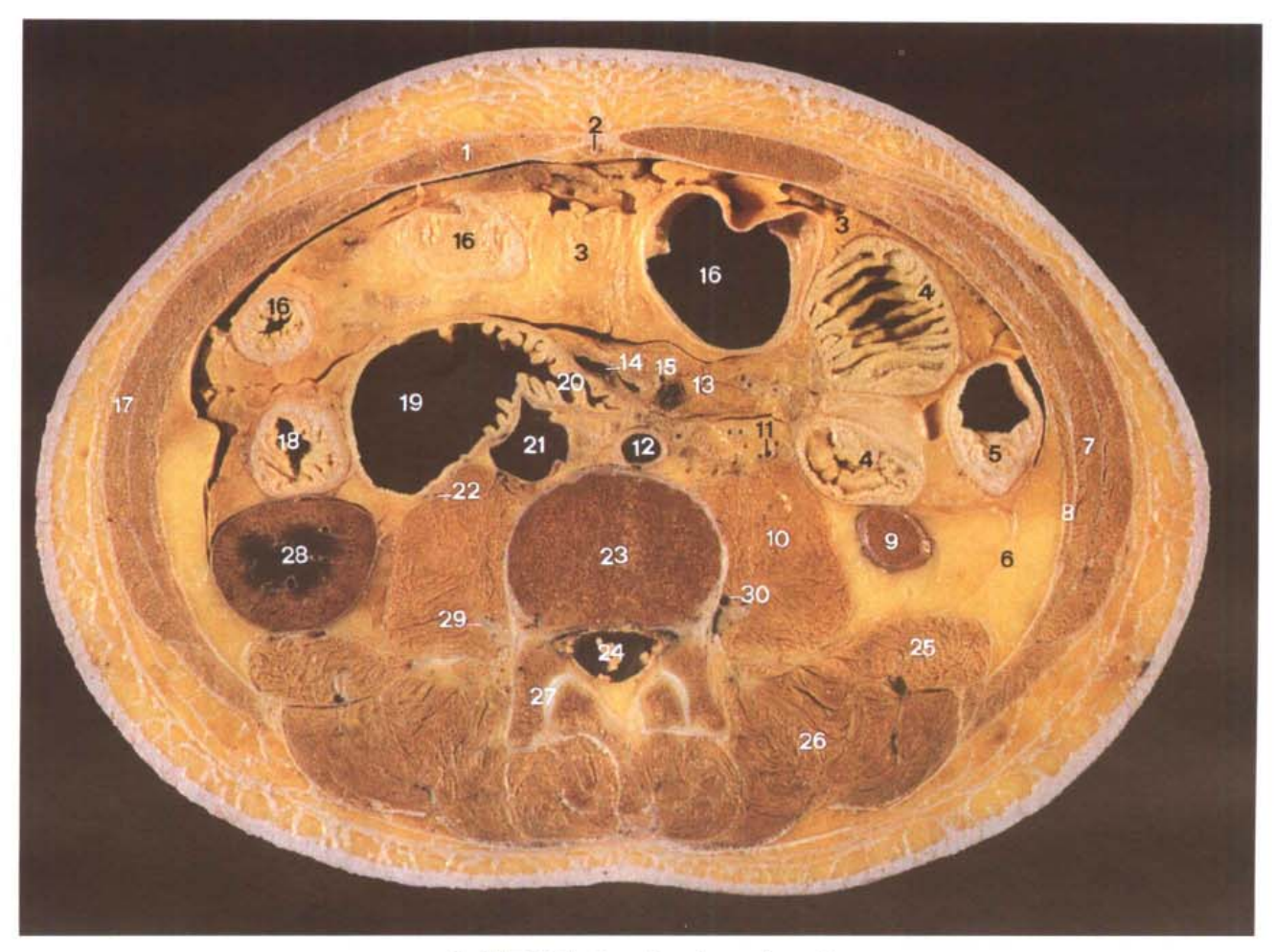

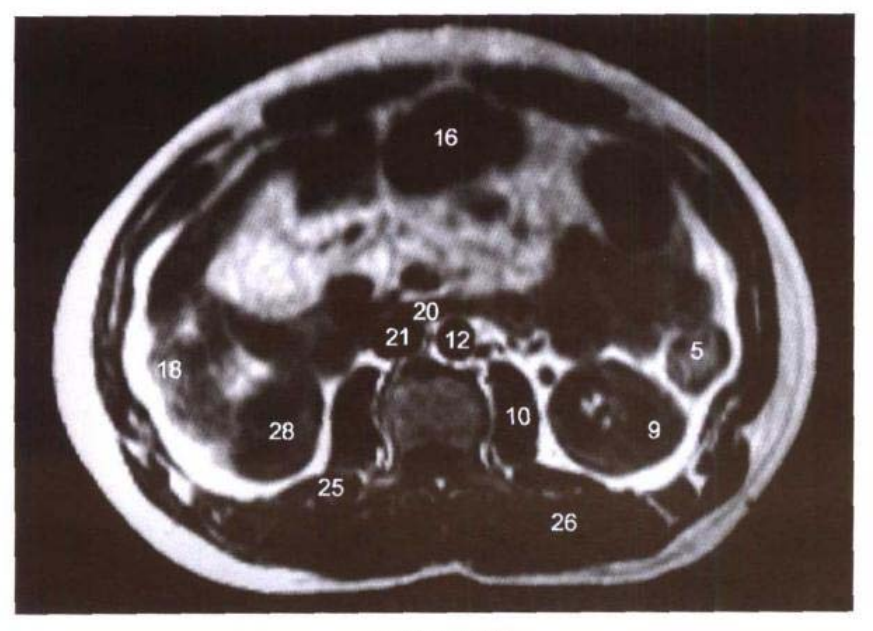

**B. MRI TIWI** 

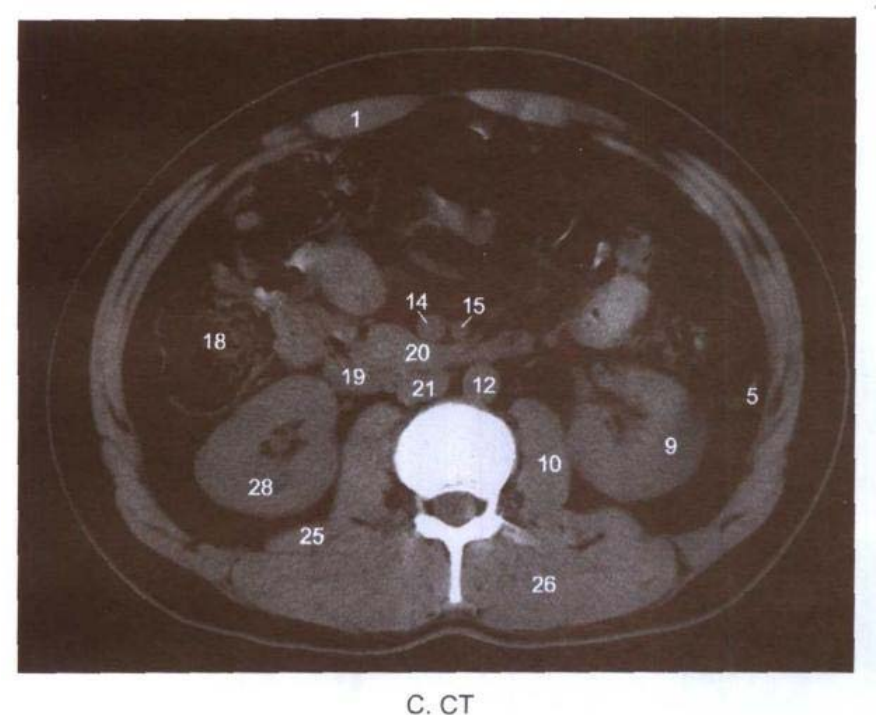

- 1. 腹直肌 rectus abdominis
- 2. 肝圆韧带 ligamentum teres hepatis
- 3. 大网膜 greater omentum
- 4. 空肠 ieiunum
- 5. 降结肠 descending colon
- 6. 腹膜外脂肪 extraperitoneal fat
- 7. 腹内斜肌 obliquus internus

#### abdominis

- 8. 腹橫肌 transversus abdominis
- 9. 左肾 left kidney
- 10. 腰大肌 psoas major
- 11. 左输尿管 left ureter
- 12. 腹主动脉 abdominal aorta
- 13. 肠系膜 mesentery
- 14. 肠系膜上静脉 superior mesenteric vein
- 15. 肠系膜上动脉 superior mesenteric artery
- 16. 横结肠 transverse colon
- 17. 腹外斜肌 obliquus externus abdominis
- 18. 升结肠 ascending colon
- 19. 十二指肠降部 descending part of duodenum
- 20. 十二指肠水平部 horizontal part of duodenum
- 21. 下腔静脉 inferior vena cava
- 22. 右输尿管 right ureter
- 23. 第4腰椎体 body of 4th lumbar vertebrae
- 24. 马尾 cauda equina
- 25. 腰方肌 quadratus lumborum
- 26. 竖脊肌 erector spinae
- 27. 关节突关节 zygapophysial ioint
- 28. 右肾 right kidney
- 29. 第2、3 腰神经 2nd and 3rd lumbar nerves
- 30. 腰静脉 lumbar vein

# 第七章 男性盆部连续横断层

Chapter 7 Serial Transverse Sections of Male Pelvis

#### 经耻骨联合上份的横断层 图 7-1

Transverse section through upper part of pubic symphysis  $Fig.7-1$ 

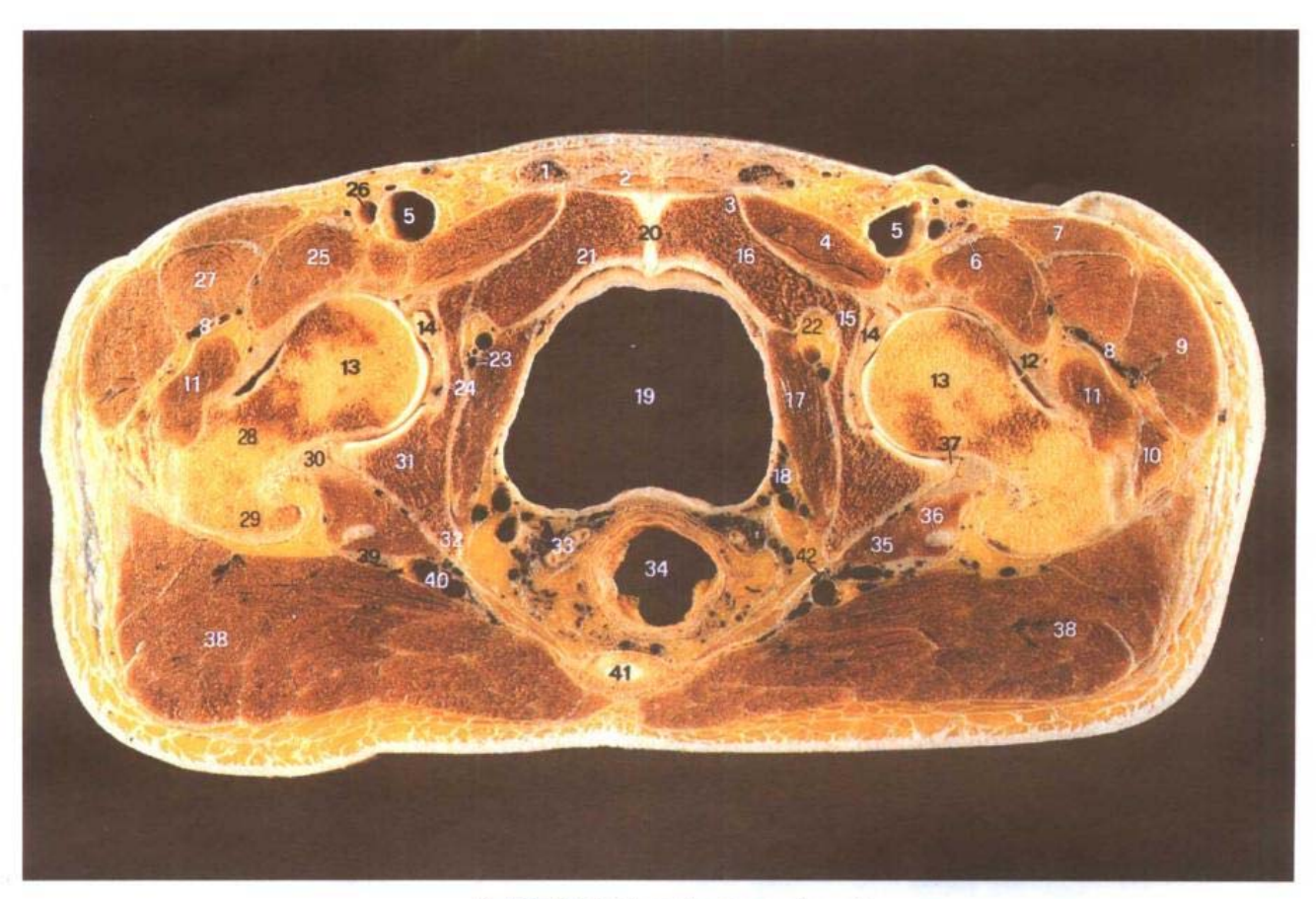

A. 断层标本 (sectional specimen)

Â.

 $\blacksquare$  152

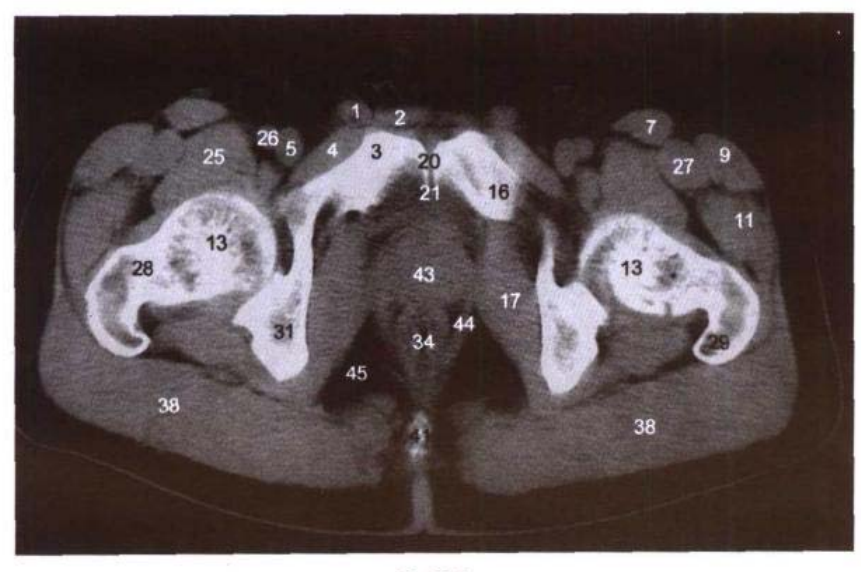

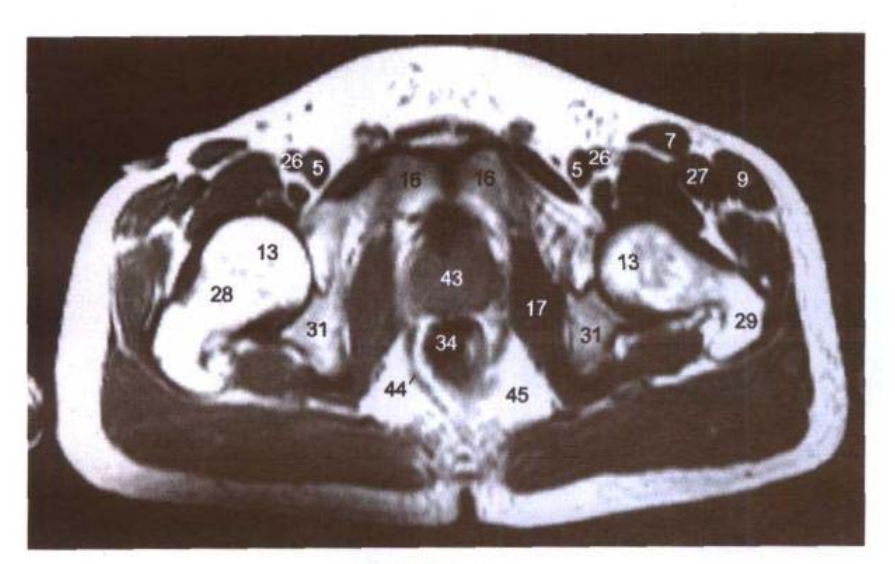

C. MRI T<sub>1</sub>WI

- 1. 精索 spermatic cord
- 2. 腹直肌 rectus abdominis
- 3. 耻骨结节 pubic tubercle
- 4. 耻骨肌 pectineus
- 5. 股静脉 femoral vein
- 6. 股神经 femoral nerve
- 7. 缝匠肌 sartorius
- 8. 旋股外侧动、静脉 lateral femoral circumflex artery and vein
- 9. 阔筋膜张肌 tensor fasciae latae
- 10. 臀中肌 gluteus medius
- 11. 股外侧肌 vastus lateralis
- 12. 髂股韧带 iliofemoral ligament
- 13. 股骨头 femoral head
- 14. 股骨头韧带 ligament of head of femur
- 15. 闭孔神经 obturator nerve
- 16. 耻骨上支 superior ramus of pubis
- 17. 闭孔内肌 obturator internus
- 18. 膀胱静脉丛 vesical venous plexus
- 19. 膀胱 urinary bladder
- 20. 耻骨联合 pubic symphysis
- 21. 耻骨后间隙 retropubic space
- 22. 闭膜管 obturator canal
- 23. 闭孔动、静脉 obturator art-

erv and vein

- 24. 髋臼窝 acetabular fossa
- 25. 髂腰肌 iliopsoas
- 26. 股动脉 femoral artery
- 27. 股直肌 rectus femoris
- 28. 股骨颈 neck of femur
- 29. 大转子 greater trochanter
- 30. 坐股韧带 ischiofemoral ligament
- 31. 坐骨体 body of ischium
- 32. 坐骨棘 ischial spine
- 33. 输精管壶腹 ampulla ductus deferentis
- 34. 直肠 rectum
- 35. 下孖肌 gemellus inferior
- 36. 闭孔内肌腱 tendon of obturator internus
- 37. 髋臼唇 acetabular labrum
- 38. 臀大肌 gluteus maximus
- 39. 坐骨神经 sciatic nerve
- 40. 臀下动、静脉 inferior gluteal artery and vein
- 41. 第5骶椎间盘 5th sacral intervertebral disc
- 42. 阴部内动、静脉 internal pudendal artery and vein
- 43. 前列腺 prostate gland
- 44. 肛提肌 levator ani
- 45. 坐骨肛门窝 ischioanal fossa

# 图 7-2 经耻骨联合中份的横断层

Fig.7-2 Transverse section through middle part of pubic symphysis

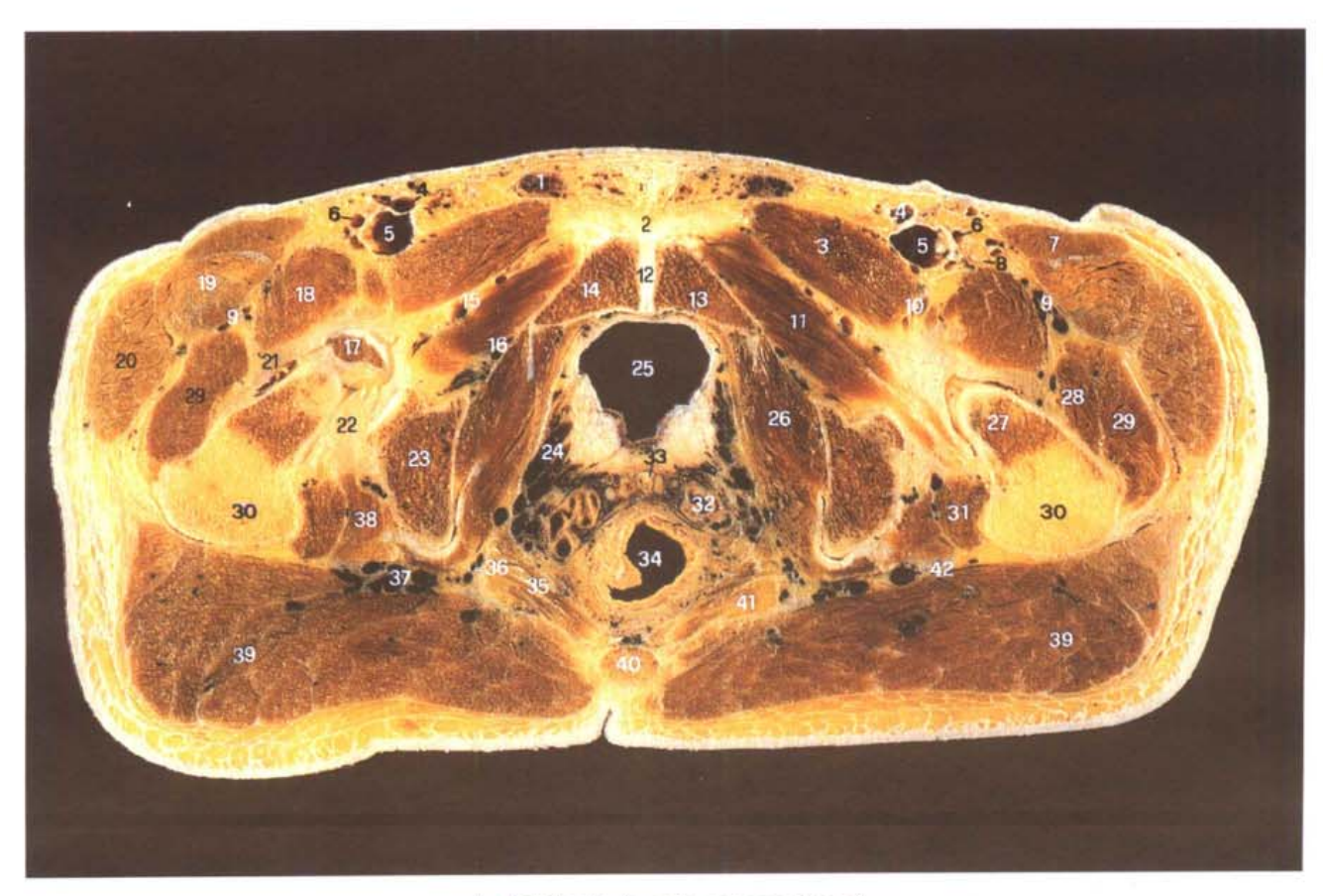

A. 断层标本 (sectional specimen)

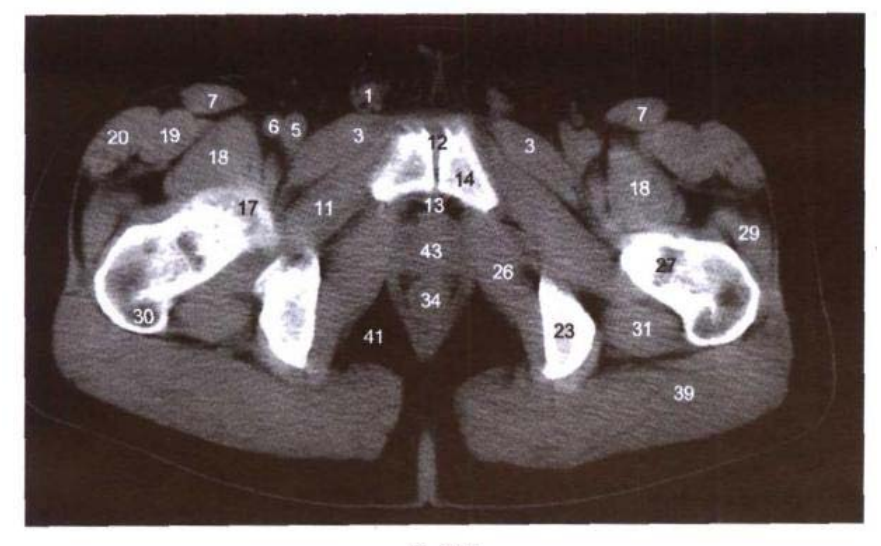

B. CT

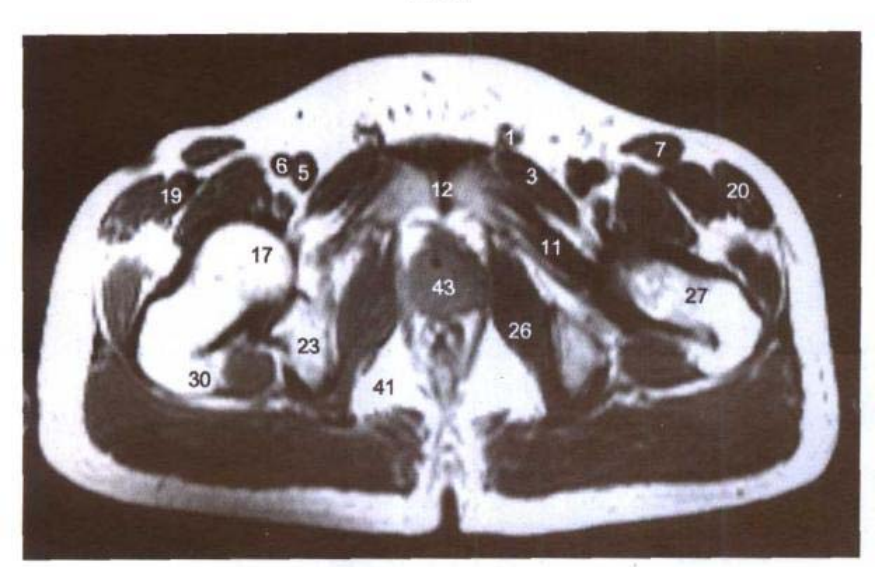

C. MRI T<sub>1</sub>WI

- 1. 精索 spermatic cord
- 2. 耻骨前韧带 anterior pubic ligament
- 3. 耻骨肌 pectineus
- 4. 大隐静脉 great saphenous vein
- 5. 股静脉 femoral vein
- 6. 股动脉 femoral artery
- 7. 缝匠肌 sartorius
- 8. 股神经 femoral nerve
- 9. 旋股外侧动、静脉 lateral femoral circumflex artery and vein
- 10. 旋股内侧动、静脉 medial femoral circumflex artery

and vein

- 11. 闭孔外肌 obturator externus
- 12. 耻骨间盘 interpubic disc
- 13. 耻骨后间隙 retropubic space
- 14. 耻骨下支 inferior ramus of pubis
- 15. 闭孔血管前支 anterior branch of obturator artery and vein
- 16. 闭孔血管后支 posterior branch of obturator artery and vein
- 17. 股骨头 femoral head
- 18. 髂腰肌 iliopsoas
- 19. 股直肌 rectus femoris
- 20. 阔筋膜张肌 tensor fasciae

latae

- 21. 髂股韧带 iliofemoral ligament
- 22. 坐股韧带 ischiofemoral ligament.
- 23. 坐骨结节 ischial tuberosity
- 24. 膀胱静脉从 vesical venous plexus
- 25. 膀胱 urinary bladder
- 26. 闭孔内肌 obturator internus
- 27. 股骨颈 neck of femur
- 28. 股中间肌 vastus intermedius
- 29. 股外侧肌 vastus lateralis
- 30. 大转子 greater trochanter
- 31. 股方肌 quadratus femoris
- 32. 精囊 seminal vesicle
- 33. 输精管壶腹 ampulla ductus deferentis
- 34. 直肠 rectum
- 35. 尾骨肌 coccvgeus
- 36. 阴部内动、静脉 internal pudendal artery and vein
- 37. 臀下动、静脉 inferior gluteal artery and vein
- 38. 下孖肌 gemellus inferior
- 39. 臀大肌 gluteus maximus
- 40. 尾骨 coccyx
- 41. 坐骨肛门窝 ischioanal fossa
- 42. 坐骨神经 sciatic nerve
- 43. 前列腺 prostate gland

# 图 7-3 经耻骨联合下份的横断层

Fig.7-3 Transverse section through lower part of pubic symphysis

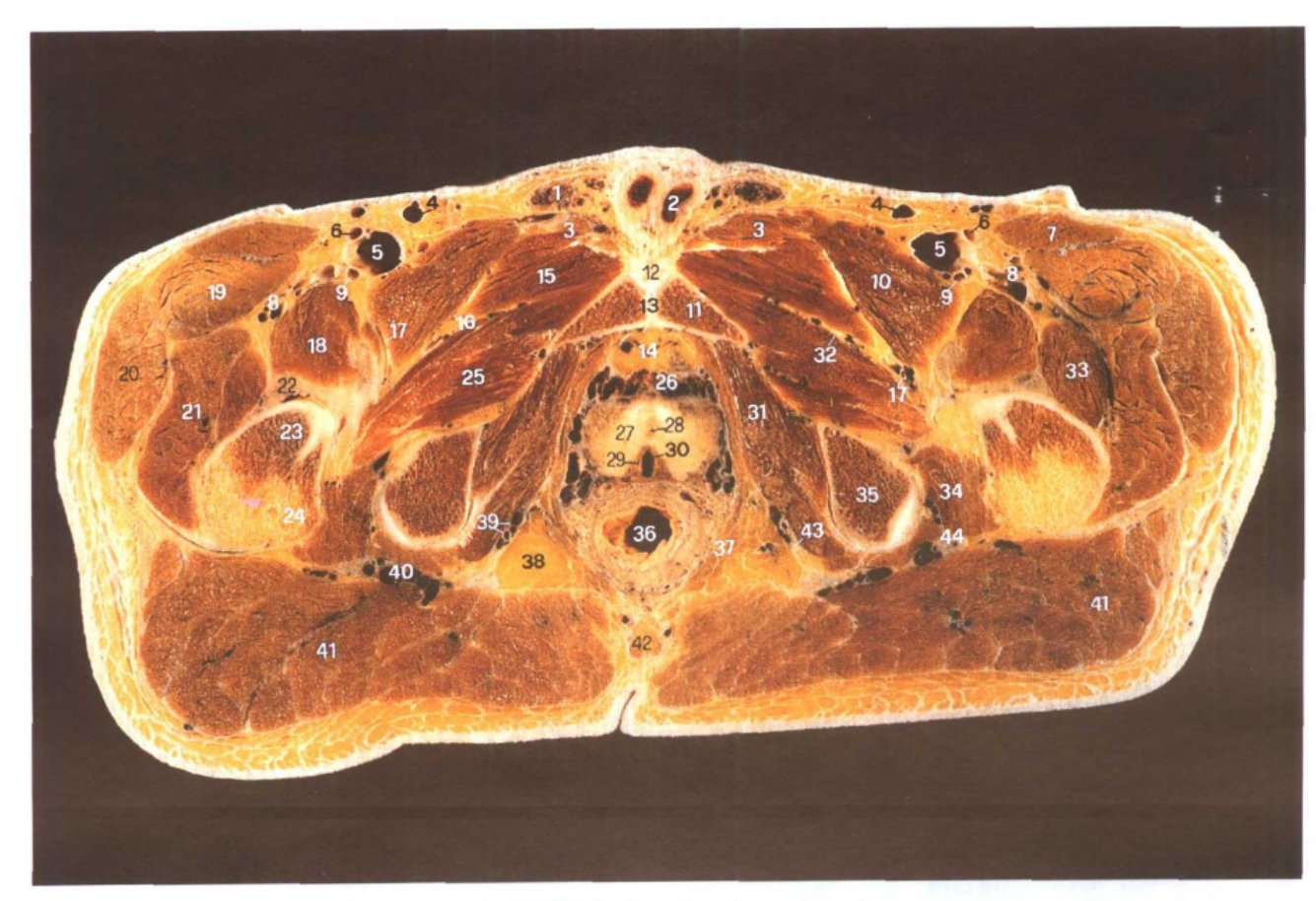

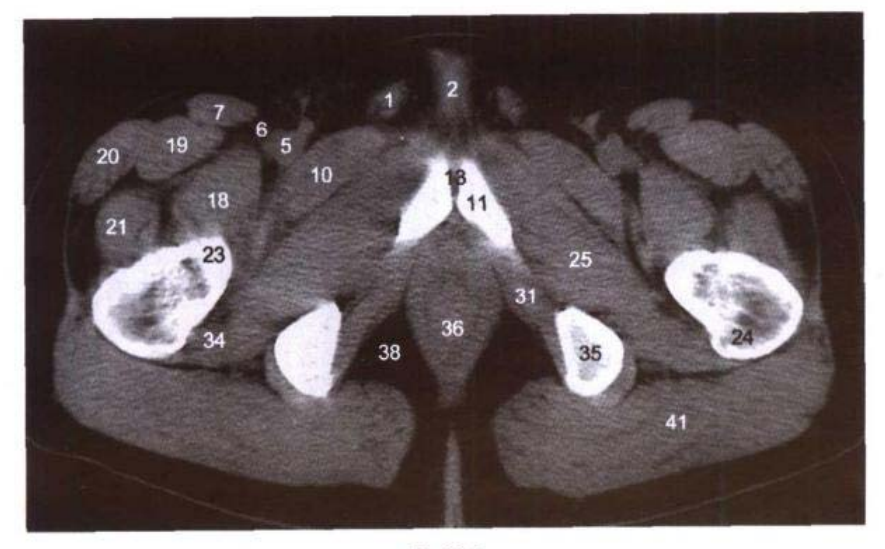

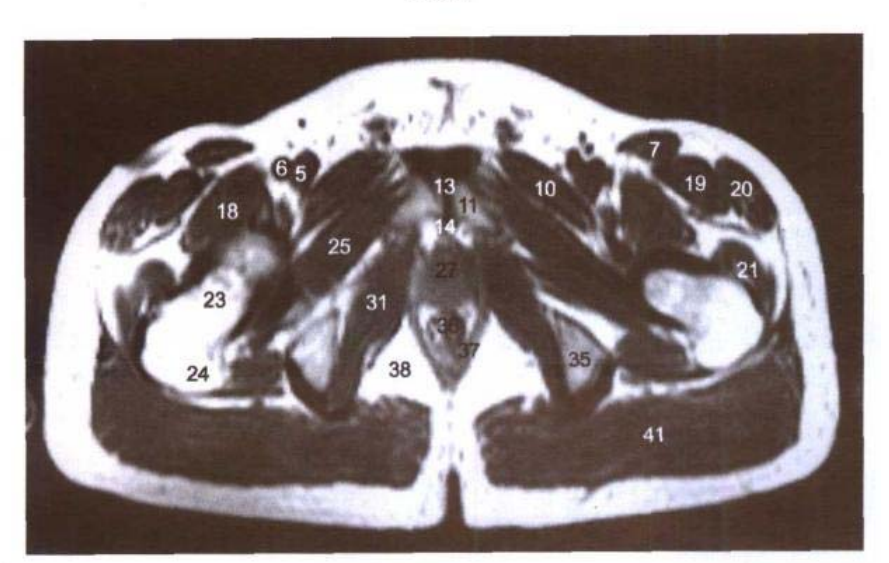

C. MRI T<sub>1</sub>WI

- 1. 精索 spermatic cord
- 2. 阴茎海绵体 cavernous body of penis
- 3. 长收肌 adductor longus
- 4. 大隐静脉 great saphenous vein
- 5. 股静脉 femoral vein
- 6. 股动脉 femoral artery
- 7. 缝匠肌 sartorius
- 8. 旋股外侧动、静脉 lateral femoral circumflex artery and vein
- 9. 股深动脉 deep femoral artery
- 10. 耻骨肌 pectineus
- 11. 耻骨下支 inferior ramus of pubis
- 12. 耻骨前韧带 anterior pubic ligament
- 13. 耻骨联合 pubic symphysis
- 14. 耻骨后间隙 retropubic space
- 15. 短收肌 adductor brevis
- 16. 闭孔动、静脉前支 anterior branch of obturator artery and vein
- 17. 旋股内侧动、静脉 medial femoral circumflex artery and vein
- 18. 髂腰肌 iliopsoas
- 19. 股直肌 rectus femoris
- 20. 阔筋膜张肌 tensor fasciae latae
- 21. 股外侧肌 vastus lateralis
- 22. 髂股韧带 iliofemoral ligament
- 23. 股骨颈 neck of femur
- 24. 大转子 greater trochanter
- 25. 闭孔外肌 obturator externus
- 26. 前列腺静脉丛 prostatic venous plexus
- 27. 前列腺 prostate
- 28. 尿道前列腺部 prostatic part of urethra
- 29. 射精管 ejaculatory duct
- 30. 前列腺小囊 prostatic utricle
- 31. 闭孔内肌 obturator internus
- 32. 闭孔神经前支 anterior branch of obturator nerve
- 33. 股中间肌 vastus intermedius
- 34. 股方肌 quadratus femoris
- 35. 坐骨结节 ischial tuberosity
- 36. 直肠 rectum
- 37. 肛提肌 levator ani
- 38. 坐骨肛门窝 ischioanal fossa
- 39. 阴部内动、静脉 internal pudendal artery and vein
- 40. 臀下动、静脉 inferior gluteal artery and vein
- 41. 臀大肌 gluteus maximus
- 42. 尾骨 coccvx
- 43. 阴部神经 pudendal nerve
- 44. 坐骨神经 sciatic nerve

#### 经耻骨下支和坐骨结节的横断层 图 7-4

Fig.7-4 Transverse section through inferior ramus of pubis and ischial tuberosity

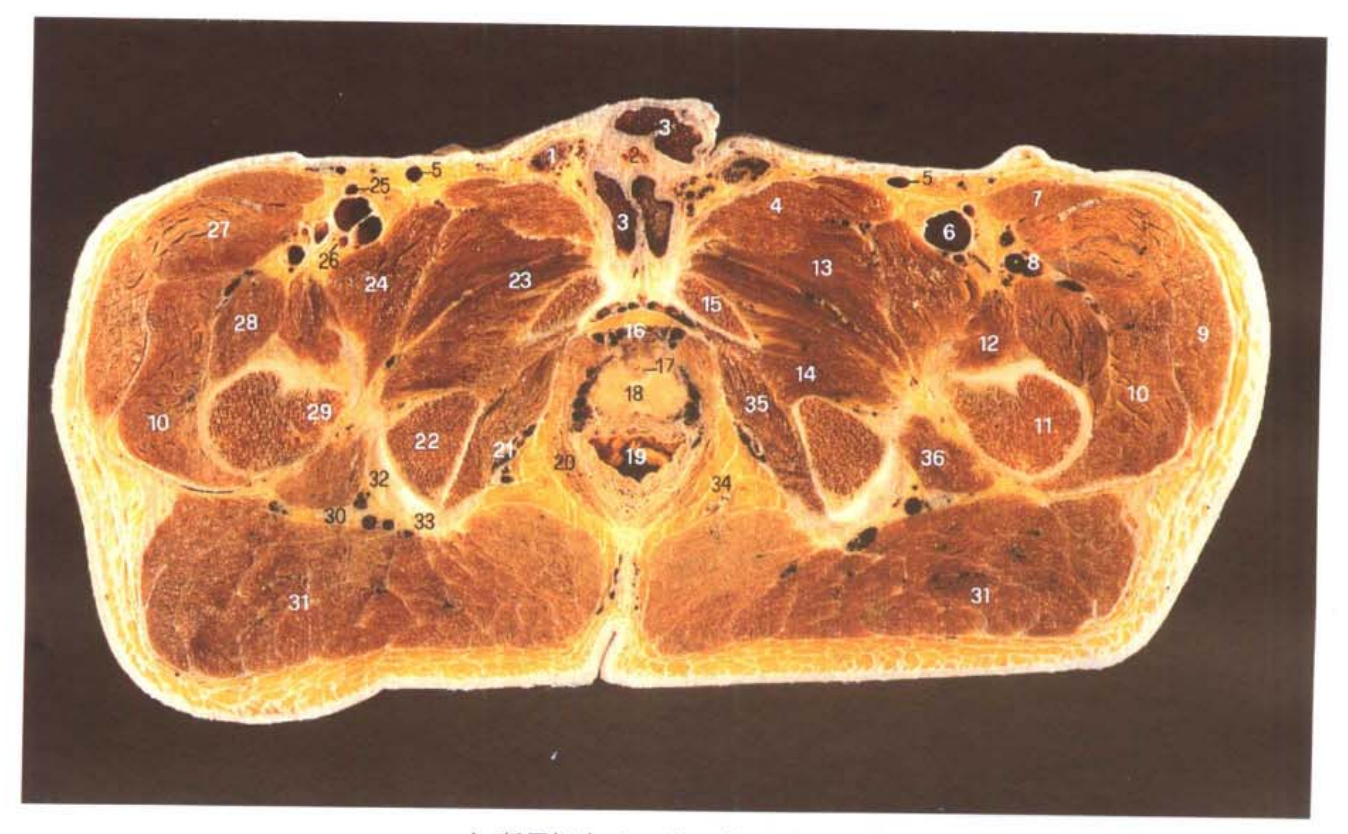

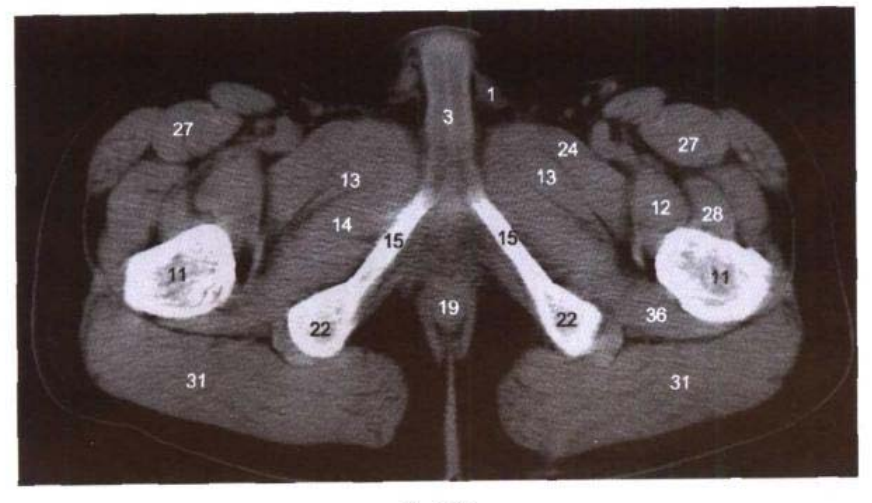

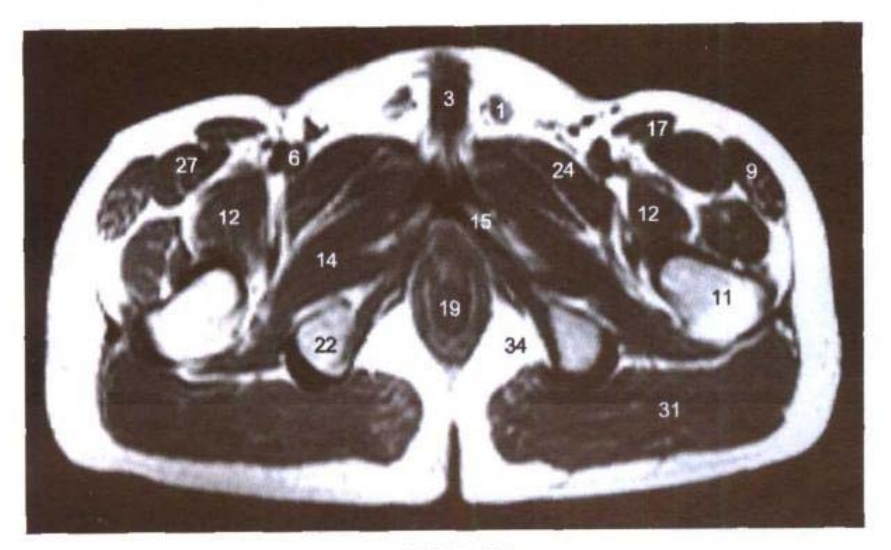

C. MRI T<sub>1</sub>WI

- 1. 精索 spermatic cord
- 2. 尿道海绵体 cavernous body of urethra
- 3. 阴茎海绵体 cavernous body of penis
- 4. 长收肌 adductor longus
- 5. 大隐静脉 great saphenous vein
- 6. 股静脉 femoral vein
- 7. 缝匠肌 sartorius
- 8. 旋股外侧动、静脉 lateral femoral circumflex artery and vein
- 9. 阔筋膜张肌 tensor fasciae latae
- 10. 股外侧肌 vastus lateralis
- 11. 股骨 femur
- 12. 髂腰肌 iliopsoas
- 13. 短收肌 adductor brevis
- 14. 闭孔外肌 obturator externus
- 15. 耻骨下支 inferior ramus of pubis
- 16. 前列腺静脉丛 prostatic venous plexus
- 17. 尿道前列腺部 prostatic part of urethra
- 18. 前列腺 prostate
- 19. 直肠 rectum
- 20. 肛提肌 levator ani
- 21. 阴部内动、静脉 internal pudendal artery and vein
- 22. 坐骨结节 ischial tuberosity

### 23. 大收肌 adductor magnus

- 24. 耻骨肌 pectineus
- 25. 股动脉 femoral artery
- 26. 股深动脉 deep femoral artery
- 27. 股直肌 rectus femoris
- 28. 股中间肌 vastus intermedius
- 29. 小转子 lesser trochanter
- 30. 坐骨神经 sciatic nerve
- 31. 臀大肌 gluteus maximus
- 32. 半膜肌腱 tendon of semimembranosus
- 33. 股二头肌长头与半腱肌总腱 common tendon of long head of biceps femoris and semitendinosus
- 34. 坐骨肛门窝 ischioanal fossa
- 35. 闭孔内肌 obturator internus
- 36. 股方肌 quadratus femoris

# 图 7-5 经坐骨支和坐骨结节的横断层

Fig.7-5 Transverse section through ramus and tuberosity of ischium

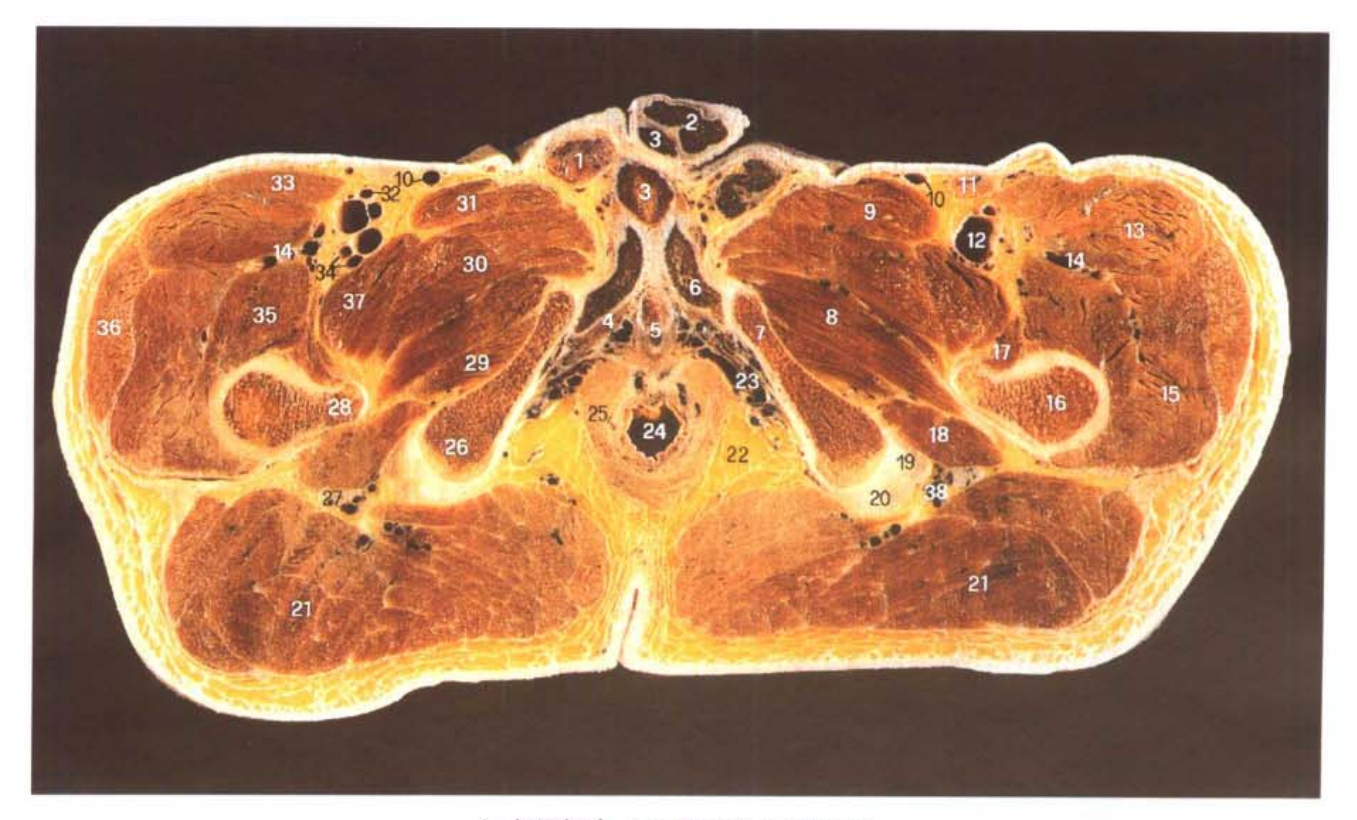

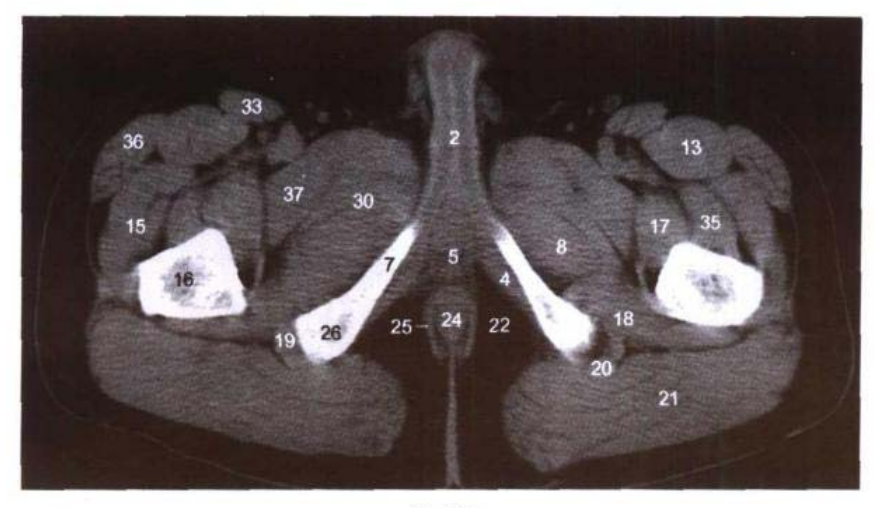

B. CT

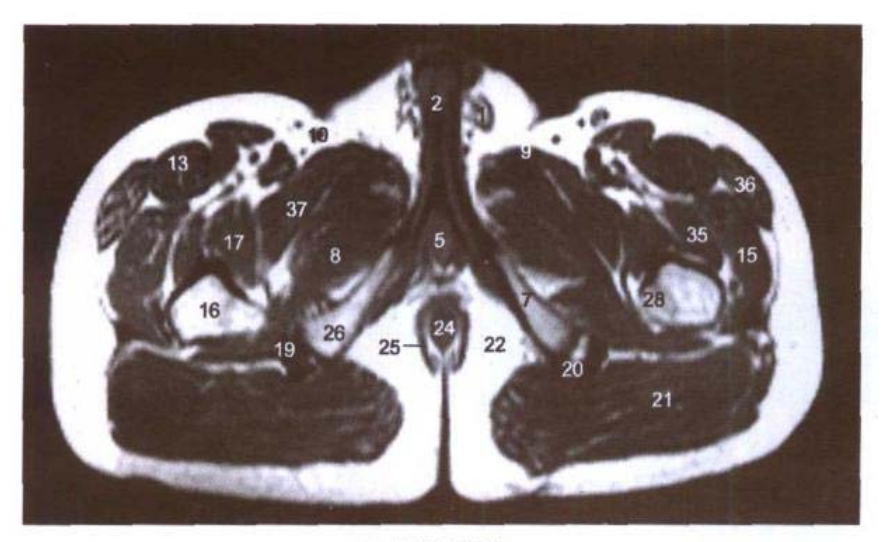

C. MRI T<sub>1</sub>WI

- common tendon of long head of biceps femoris and semitendinosus
- 21. 臀大肌 gluteus maximus
- 22. 坐骨肛门窝 ischioanal fossa
- 23. 肛动、静脉 anal artery and vein
- 24. 肛管 anal canal
- 25. 肛门外括约肌 sphincter ani externus
- 26. 坐骨结节 ischial tuberosity
- 27. 坐骨神经 sciatic nerve
- 28. 小转子 lesser trochanter
- 29. 闭孔外肌 obturater externus
- 30. 短收肌 adductor brevis
- 31. 长收肌 adductor longus
- 32. 股动脉 femoral artery
- 33. 绛匠肌 sartorius
- 34. 股深动、静脉 deep femoral artery and vein
- 35. 股中间肌 vastus intermedius
- 36. 阔筋膜张肌 tensor fasciae latae
- 37. 耻骨肌 pectineus
- 38. 臀下动、静脉 inferior gluteal artery and vein

- 1. 精索 spermatic cord
- 2. 阴茎海绵体 cavernous body of penis
- 3. 尿道海绵体 cavernous body of urethra
- 4. 坐骨海绵体肌 ischiocavernou-SUS
- 5. 尿道球 bulb of urethra
- 6. 阴茎脚 crus of penis
- 7. 坐骨支 ramus of ischium
- 8. 大收肌 adductor magnus
- 9. 长收肌 adductor longus
- 10. 大隐静脉 great saphenous vein
- 11. 腹股沟浅淋巴结 superficial inguinal lymph nodes
- 12. 股静脉 femoral vein
- 13. 股直肌 rectus femoris
- 14. 旋股外侧动、静脉 lateral femoral circumflex artery and vein
- 15. 股外侧肌 vastus lateralis
- 16. 股骨 femur
- 17. 髂腰肌 iliopsoas
- 18. 股方肌 quadratus femoris
- 19. 半膜肌腱 tendon of semimembranosus
- 20. 股二头肌长头和半腱肌总腱

# 图 7-6 经尿道球上份的横断层

Fig.7-6 Transverse section through upper part of bulb of urethra

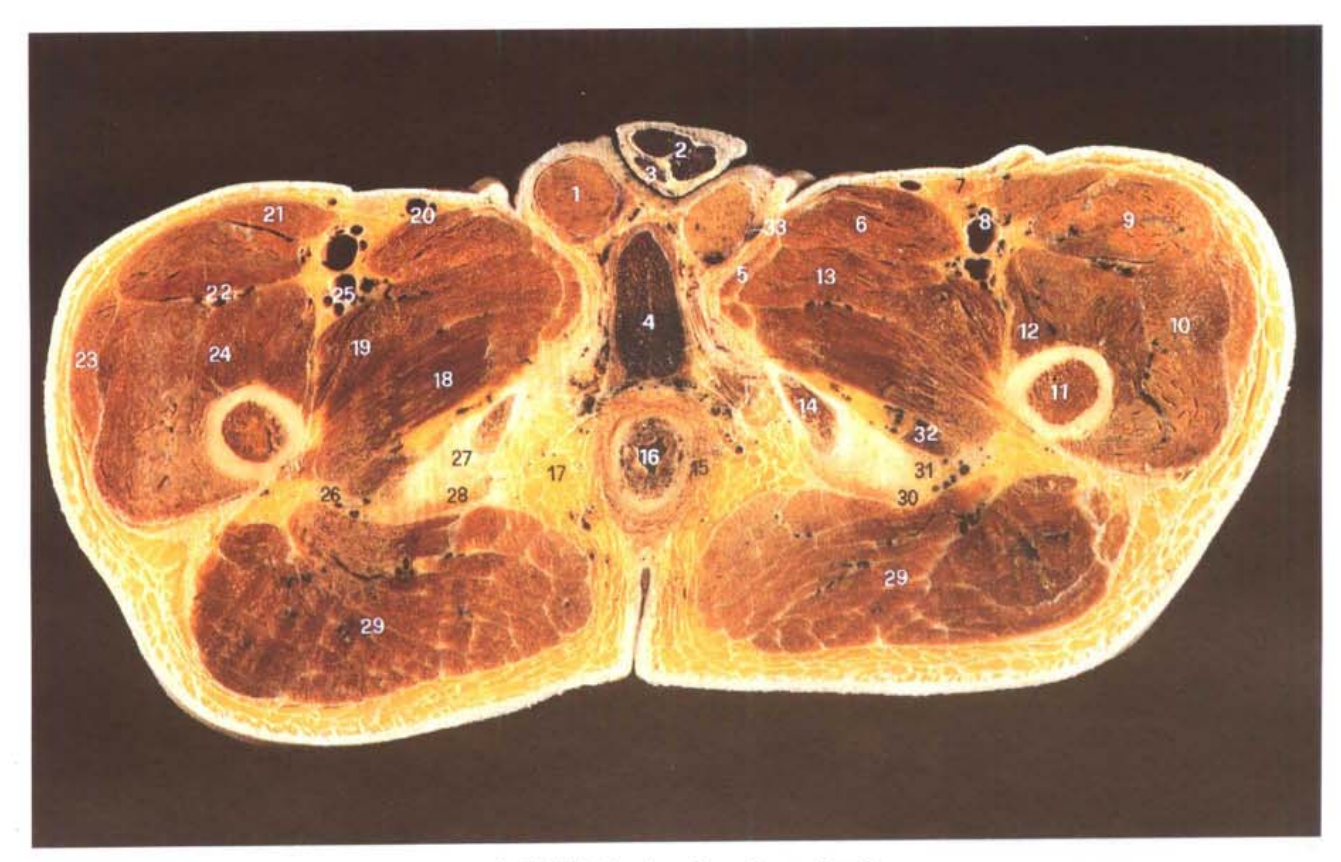

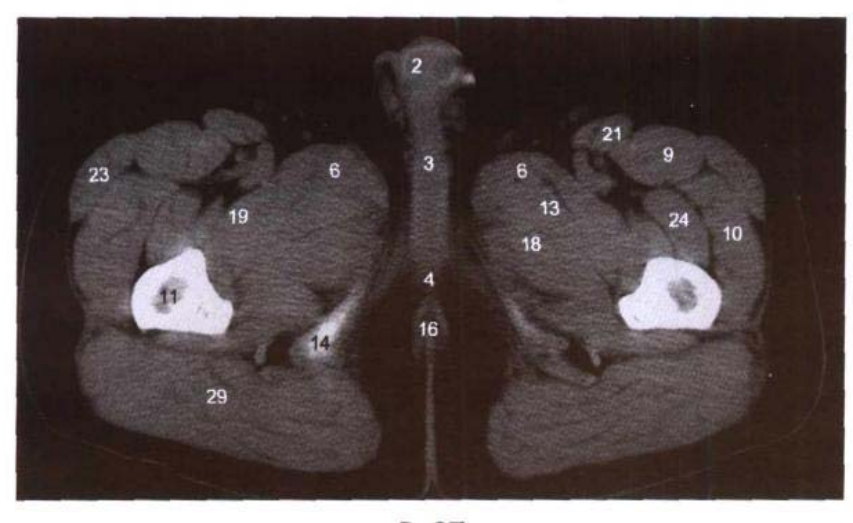

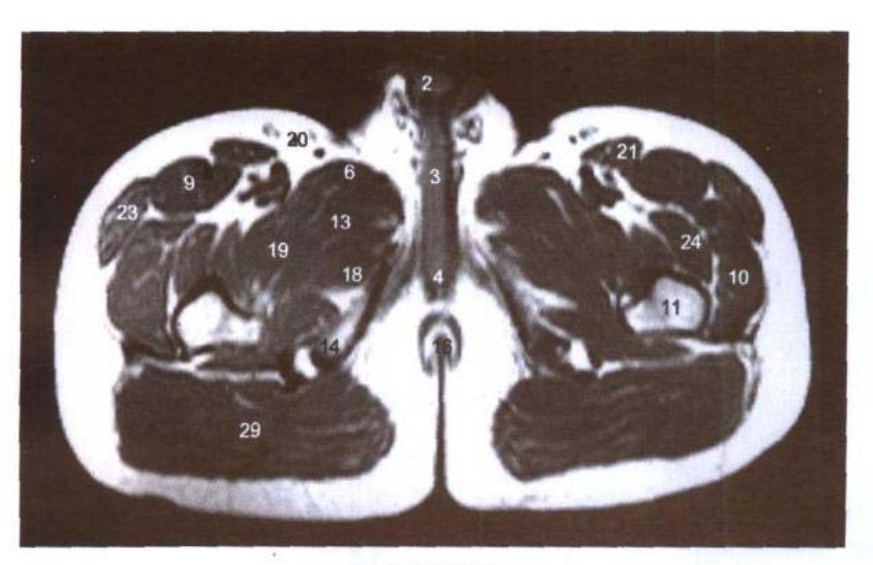

C. MRI T<sub>1</sub>WI

- 1. 睾丸 testis
- 2. 阴茎海绵体 cavernous body of penis
- 3. 尿道海绵体 cavernous body of urethra
- 4. 尿道球 bulb of urethra
- 5. 股薄肌 gracilis
- 6. 长收肌 adductor longus
- 7. 腹股沟浅淋巴结 superficial inguinal lymph nodes
- 8. 股动、静脉 femoral artery and vein
- 9. 股直肌 rectus femoris
- 10. 股外侧肌 vastus lateralis
- 11. 股骨 femur
- 12. 股内侧肌 vastus medialis
- 13. 短收肌 adductor brevis
- 14. 坐骨结节 ischial tuberosity
- 15. 肛门外括约肌 sphincter ani externus
- 16. 肛管 anal canal
- 17. 坐骨肛门窝 ischioanal fossa
- 18. 大收肌 adductor magnus
- 19. 耻骨肌 pectineus
- 20. 大隐静脉 great saphenous vein
- 21. 缝匠肌 sartorius
- 22. 旋股外侧动、静脉 lateral femoral circumflex artery and vein
- 23. 阔筋膜张肌 tensor fasciae latae
- 24. 股中间肌 vastus intermedius
- 25. 股深动、静脉 deep femoral artery and vein
- 26. 坐骨神经 sciatic nerve
- 27. 大收肌腱 tendon of adductor magnus
- 28. 半腱肌 semitendinosus
- 29. 臀大肌 gluteus maximus
- 30. 股二头肌长头腱 tendon of long head of biceps femoris
- 31. 半膜肌腱 tendon of semimembranosus
- 32. 股方肌 quadratus femoris
- 33. 附睾 epididymis

 $163 \blacksquare$ 

# 第八章 女性盆部连续横断层

Chapter 8 Serial Transverse Sections of Female Pelvis

### 图 8-1 经第1骶椎的横断层

Fig.8-1 Transverse section through 1st sacral vertebrae

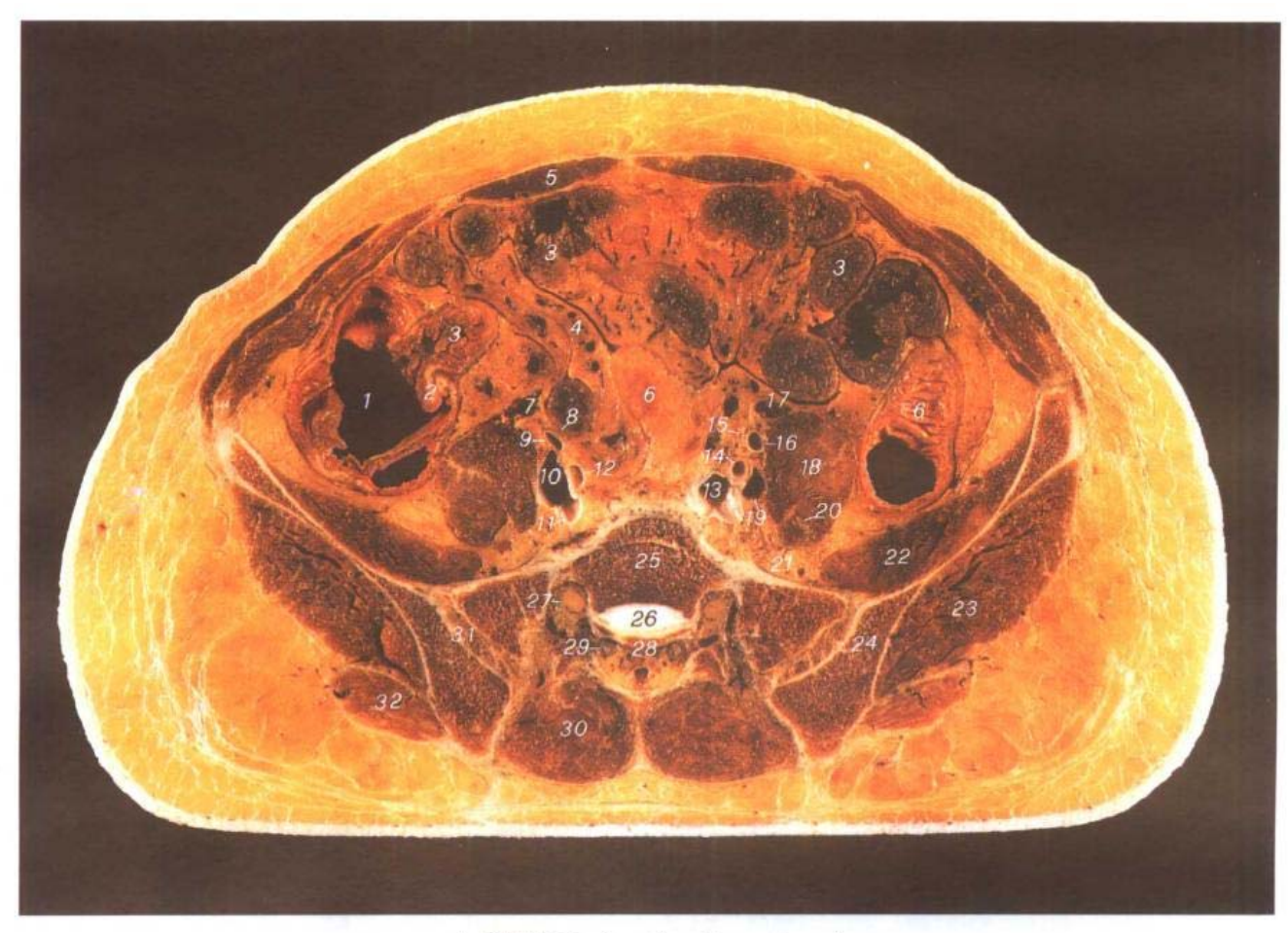

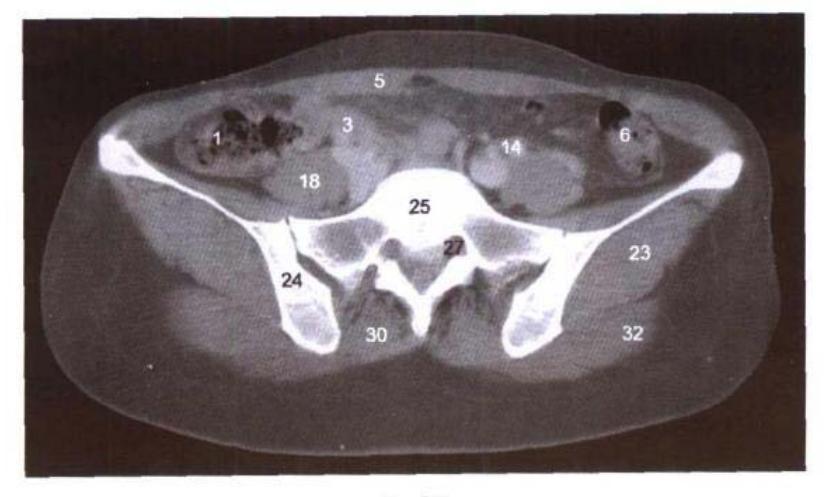

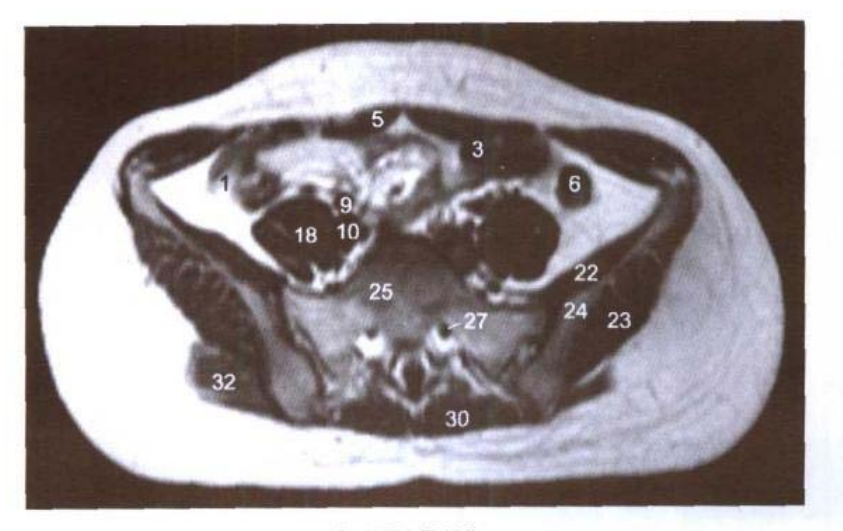

C. MRI T<sub>1</sub>WI

- 1. 盲肠 cecum
- 2. 回盲瓣 ileocecal valve
- 3. 回肠 ileum
- 4. 肠系膜 mesentery
- 5. 腹直肌 rectus abdominis
- 6. 乙状结肠 sigmoid colon
- 7. 右卵巢动、静脉 right ovarian artery and vein
- 8. 右输尿管 right ureter
- 9. 右髂外动脉 right external iliac artery
- 10. 右髂外静脉 right external iliac vein
- 11. 右髂内静脉 right internal iliac vein
- 12. 右髂内动脉 right internal iliac artery
- 13. 左髂内静脉 left internal iliac vein
- 14. 左髂内动脉 left internal iliac artery
- 15. 左输尿管 left ureter
- 16. 左髂外动脉 left external iliac artery
- 17. 左卵巢动、静脉 left ovarian artery and vein
- 18. 腰大肌 psoas major
- 19. 左髂外静脉 left external iliac vein
- 20. 股神经 femoral nerve
- 21. 腰骶干 lumbosacral trunk
- 22. 髂肌 iliacus
- 23. 臀中肌 gluteus medius
- 24. 髂骨翼 ala of ilium
- 25. 第1骶椎 1st sacral vertebrae
- 26. 第1骶椎间盘 1st sacral intervertebral disc
- 27. 第1骶神经 1st sacral nerve
- 28. 第2 骶椎 2nd sacral vertebrae
- 29. 第2骶神经 2nd sacral nerve
- 30. 竖脊肌 erector spinae
- 31. 骶髂骨间韧带 interosseous sacroiliac ligaments
- 32. 臀大肌 gluteus maximus

# 图 8-2 经第2 骶椎的横断层

Fig.8-2 Transverse section through 2nd sacral vertebrae

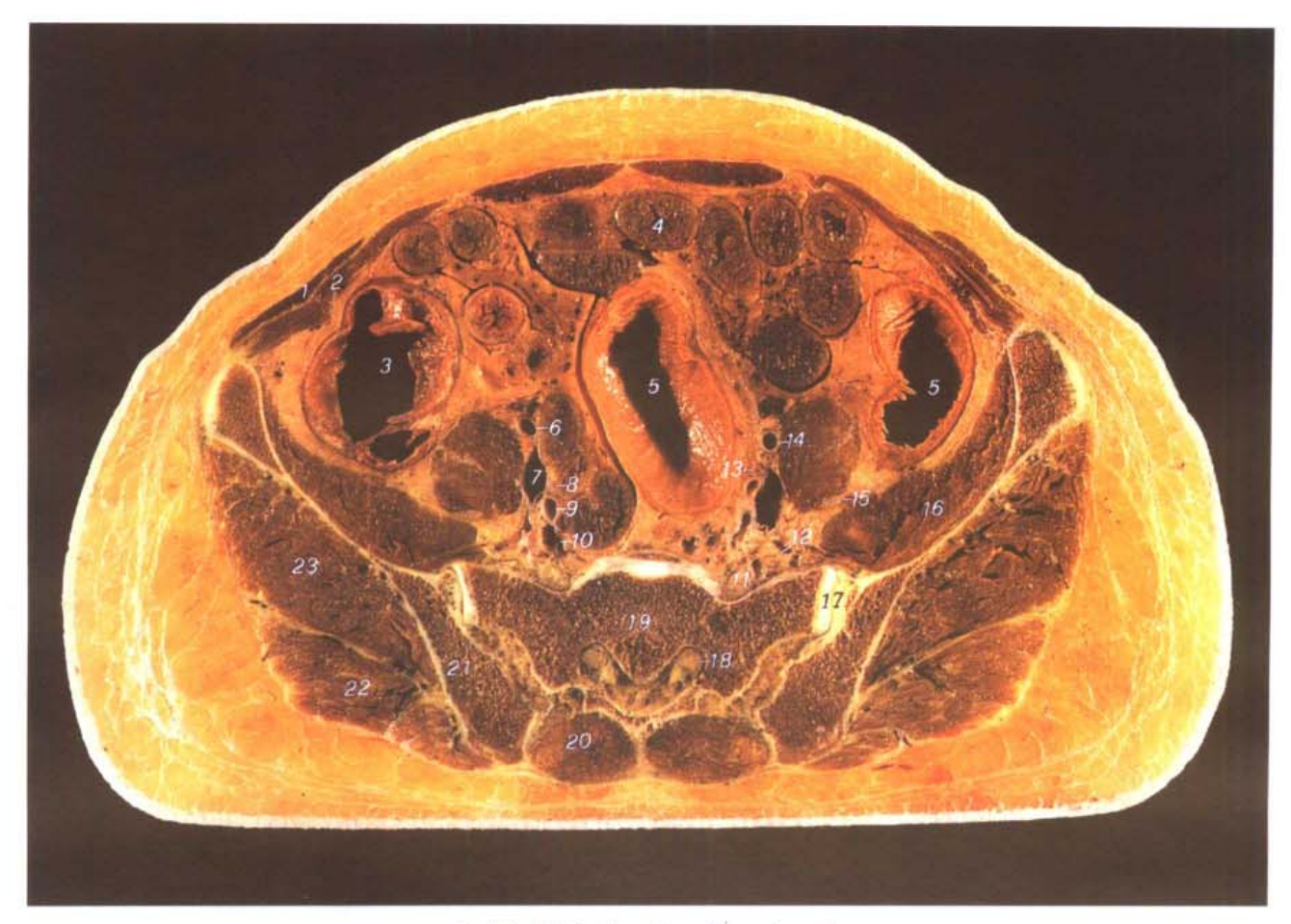

A. 断层标本 (sectional specimen)

**Contact Cont** 

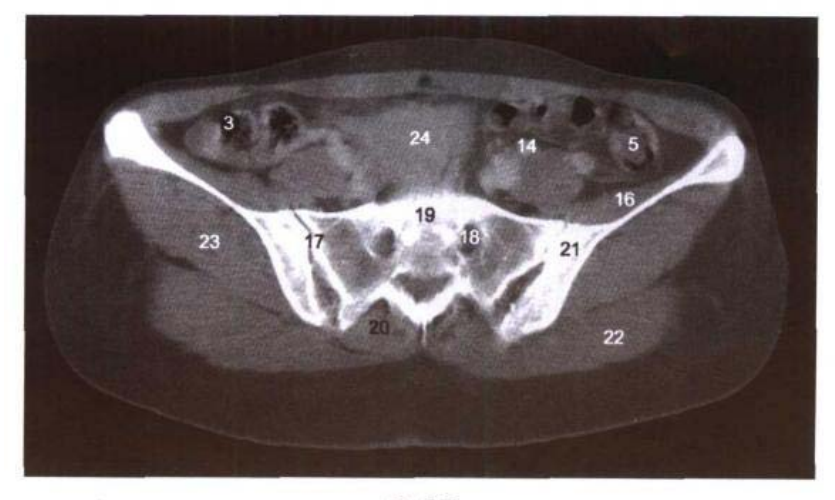

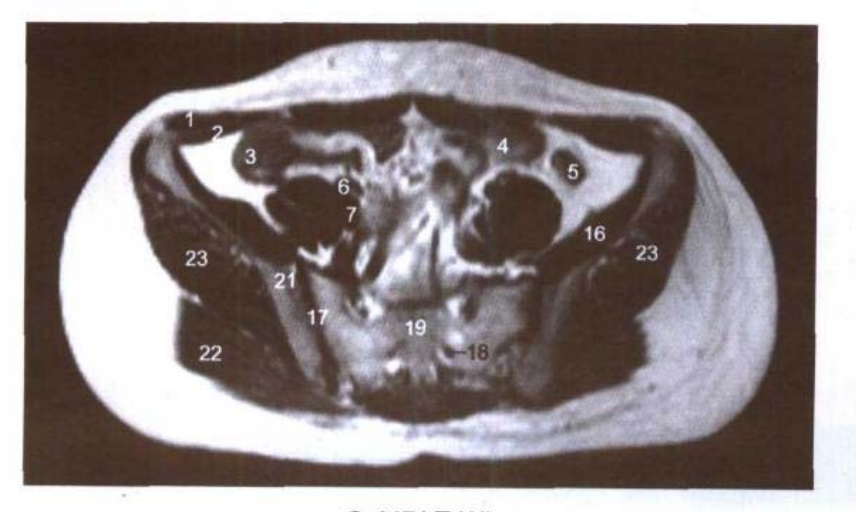

C. MRI T<sub>1</sub>WI

- 1. 腹外斜肌 obliquus externus abdominis
- 2. 腹内斜肌 obliquus internus abdominis
- 3. 盲肠 cecum
- 4. 回肠 ileum

Sahn alb

- 5. 乙状结肠 sigmoid colon
- 6. 右髂外动脉 right external iliac artery
- 7. 右髂外静脉 right external iliac vein
- 8. 右输尿管 right ureter
- 9. 右髂内动脉 right internal iliac artery
- 10. 右髂内静脉 right internal iliac vein
- 11. 第1骶神经 1st sacral nerve
- 12. 腰骶干 lumbosacral trunk
- 13. 左输尿管 left ureter
- 14. 左髂外动脉 left external iliac artery

- 15. 股神经 femoral nerve
- 16. 髂肌 iliacus
- 17. 骶髂关节 sacroiliac joint
- 18. 第2骶神经 2nd sacral nerve
- 19. 第2骶椎 2nd sacral vertebrae
- 20. 竖脊肌 erector spinae
- 21. 髂骨翼 ala of ilium
- 22. 臀大肌 gluteus maximus
- 23. 臀中肌 gluteus medius
- 24. 子宫 uterus

# 图 8-3 经第2骶椎间盘的横断层

Fig.8-3 Transverse section through 2nd sacral intervertebral disc

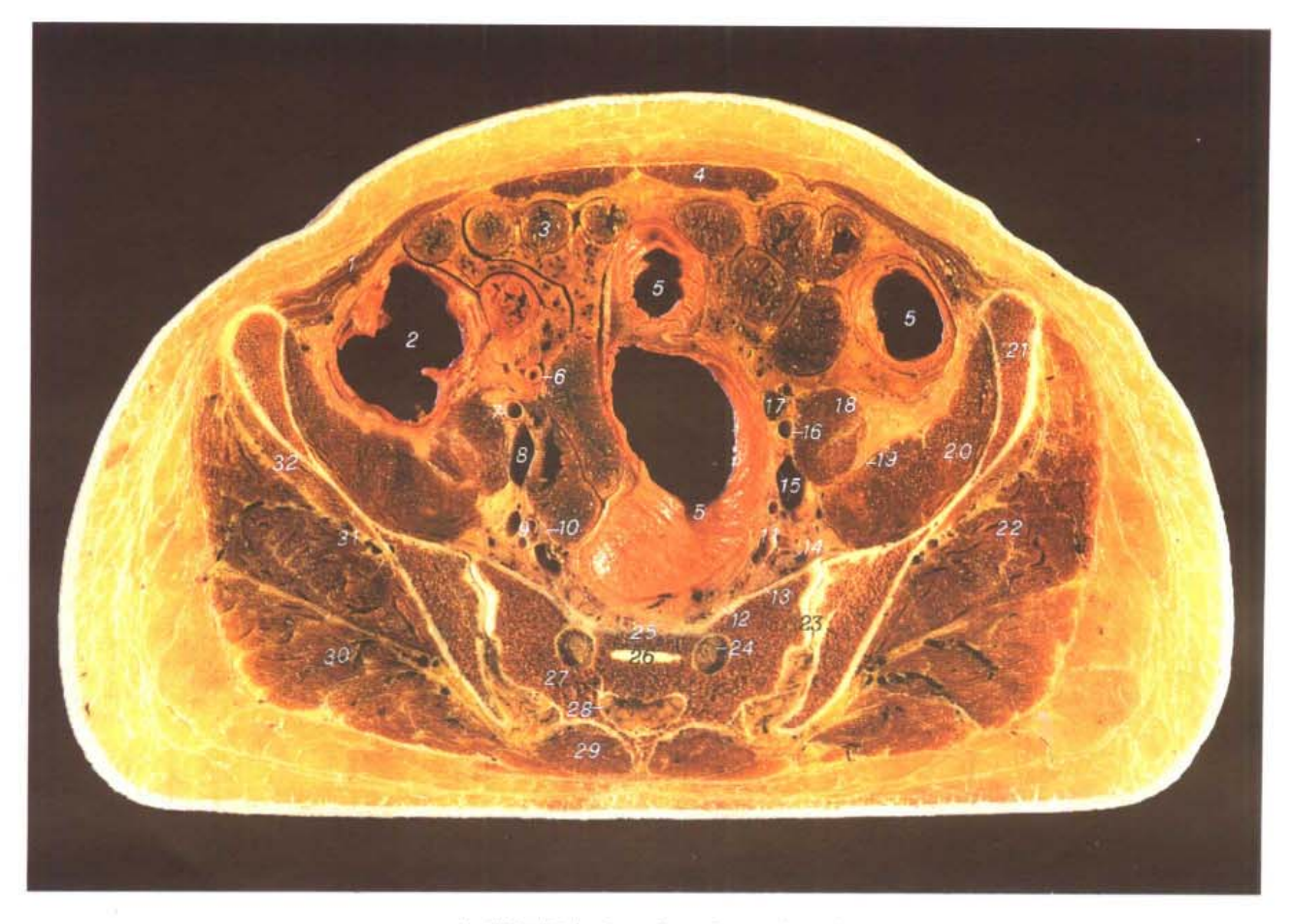

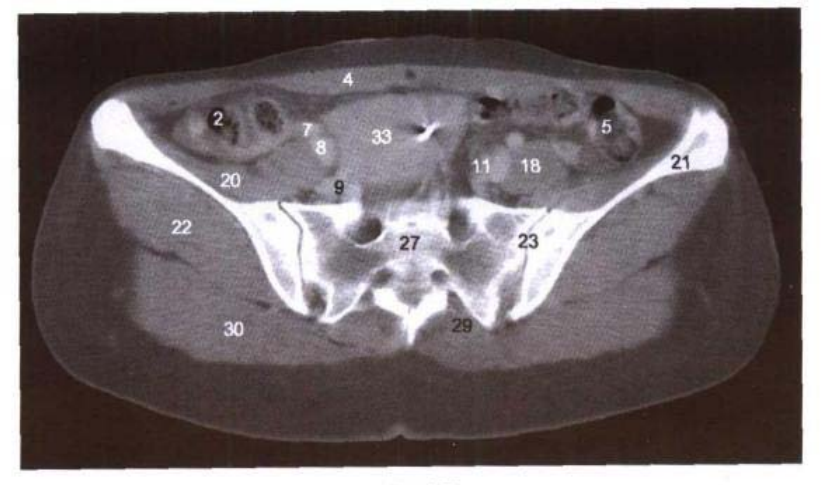

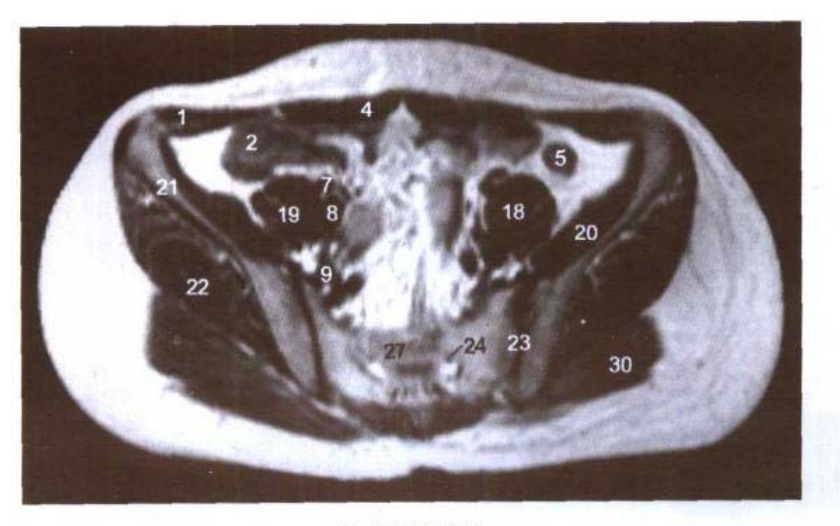

C. MRI T<sub>1</sub>WI

- 1. 腹内斜肌 obliquus internus abdominis
- 2. 盲肠 cecum
- 3. 回肠 ileum
- 4. 腹直肌 rectus abdominis
- 5. 乙状结肠 sigmoid colon
- 6. 阑尾 vermiform appendix
- 7. 右髂外动脉 right external iliac artery
- 8. 右髂外静脉 right external iliac vein
- 9. 右髂内动、静脉 right internal iliac artery and 25. 第2骶椎 2nd sacral vertebrae vein
- 10. 右输尿管 right ureter
- 11. 左髂内动、静脉 left internal lilac artery and vein
- 12. 第2骶神经 2nd sacral nerve
- 13. 第1骶神经 lst sacral nerve
- 14. 腰骶干 lumbosacral trunk
- 15. 左髂外静脉 left external iliac vein
- 16. 左髂外动脉 left external iliac artery
- 17. 左卵巢动、静脉 left ovarian artety and vein
- 18. 腰大肌 psoas major
- 19. 股神经 femoral nerve
- 20. 髂肌 iliacus
- 21. 髂骨翼 ala of ilium
- 22. 臀中肌 gluteus medius
- 23. 骶髂关节 sacroiliac joint
- 24. 第3骶神经 3rd sacral nerve
	-
	- 26. 第2骶椎间盘 2nd sacral intervertebral disc
- 27. 第3骶椎 3rd sacral vertebrae
- 28. 第4骶神经 4th sacral nerve
- 29. 竖脊肌 erector spinae
- 30. 臀大肌 gluteus maximus
- 31. 臀上动、静脉 superior gluteal artery and vein
- 32. 臀小肌 gluteus minimus
- 33. 子宫 uterus

# 图 8-4 经第3 骶椎的横断层

Fig.8-4 Transverse section through 3rd sacral vertebrae

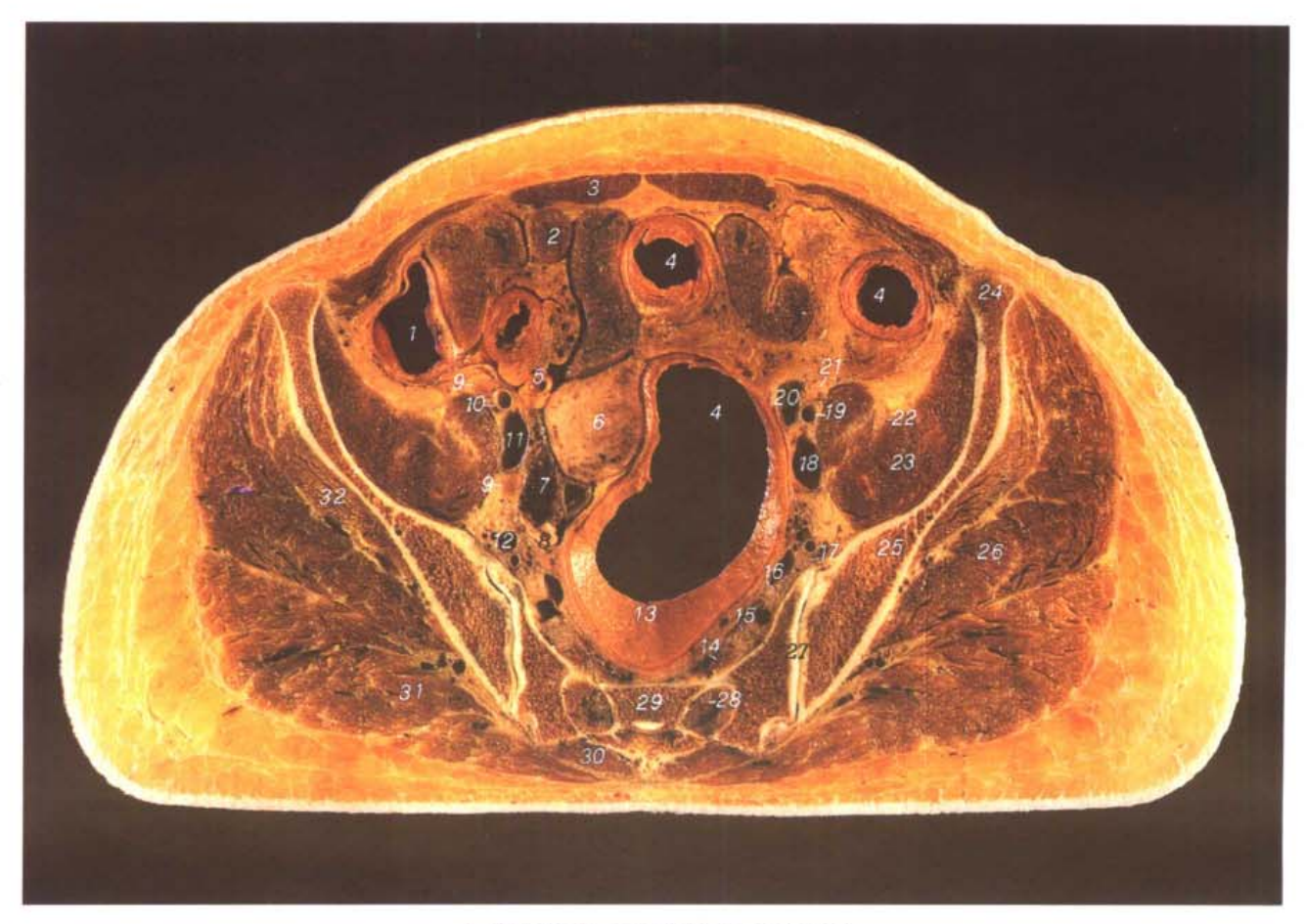

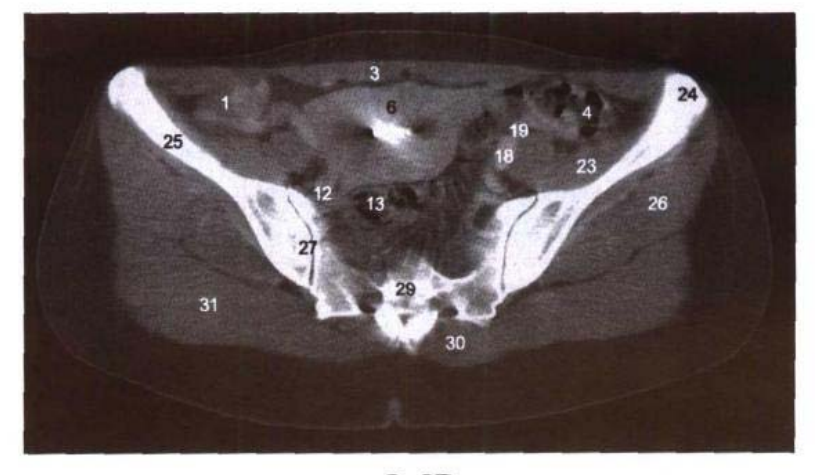

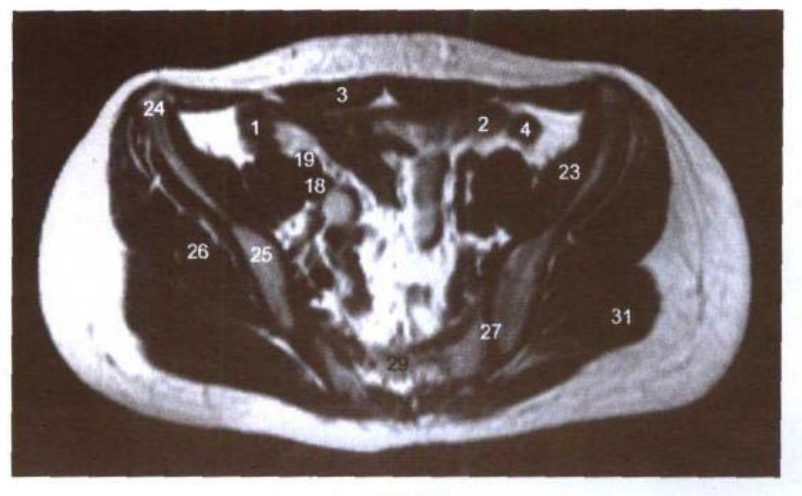

C. MRI T<sub>1</sub>WI

- 1. 盲肠 cecum
- 2. 回肠 ileum
- 3. 腹直肌 rectus abdominis
- 4. 乙状结肠 sigmoid colon
- 5. 阑尾 vermiform appendix
- 6. 子宫底 fundus of uterus
- 7. 右卵巢动、静脉 right ovarian artery and vein
- 8. 右卵巢 right ovary
- 9. 右髂外淋巴结 right external iliac lymph nodes
- 10. 右髂外动脉 right external iliac artery
- 11. 右髂外静脉 right external iliac vein
- 12. 右髂内动、静脉 right internal iliac artery and vein
- 13. 直肠 rectum
- 14. 梨状肌 piriformis
- 15. 第3骶神经 3rd sacral nerve
- 16. 第1、2骶神经 lst and 2nd sacral nerves
- 17. 腰骶干 lumbosacral trunk
- 18. 左髂外静脉 left external iliac vein
- 19. 左髂外动脉 left external iliac artery
- 20. 左卵巢动、静脉 left ovarian artery and vein
- 21. 左髂外淋巴结 left external iliac lymph nodes
- 22. 股神经 femoral nerve
- 23. 髂肌 iliacus
- 24. 髂前上棘 anterior superior iliac spine
- 25. 髂骨翼 ala of ilium
- 26. 臀中肌 gluteus medius
- 27. 骶髂关节 sacroiliac joint
- 28. 第4 骶神经 4th sacral nerve
- 29. 第3骶椎 3rd sacral vertebrae
- 30. 竖脊肌 erector spinae
- 31. 臀大肌 gluteus maximus
- 32. 臀小肌 gluteus minimus

# 图 8-5 经第 4 骶椎的横断层

Fig.8-5 Transverse section through 4th sacral vertebrae

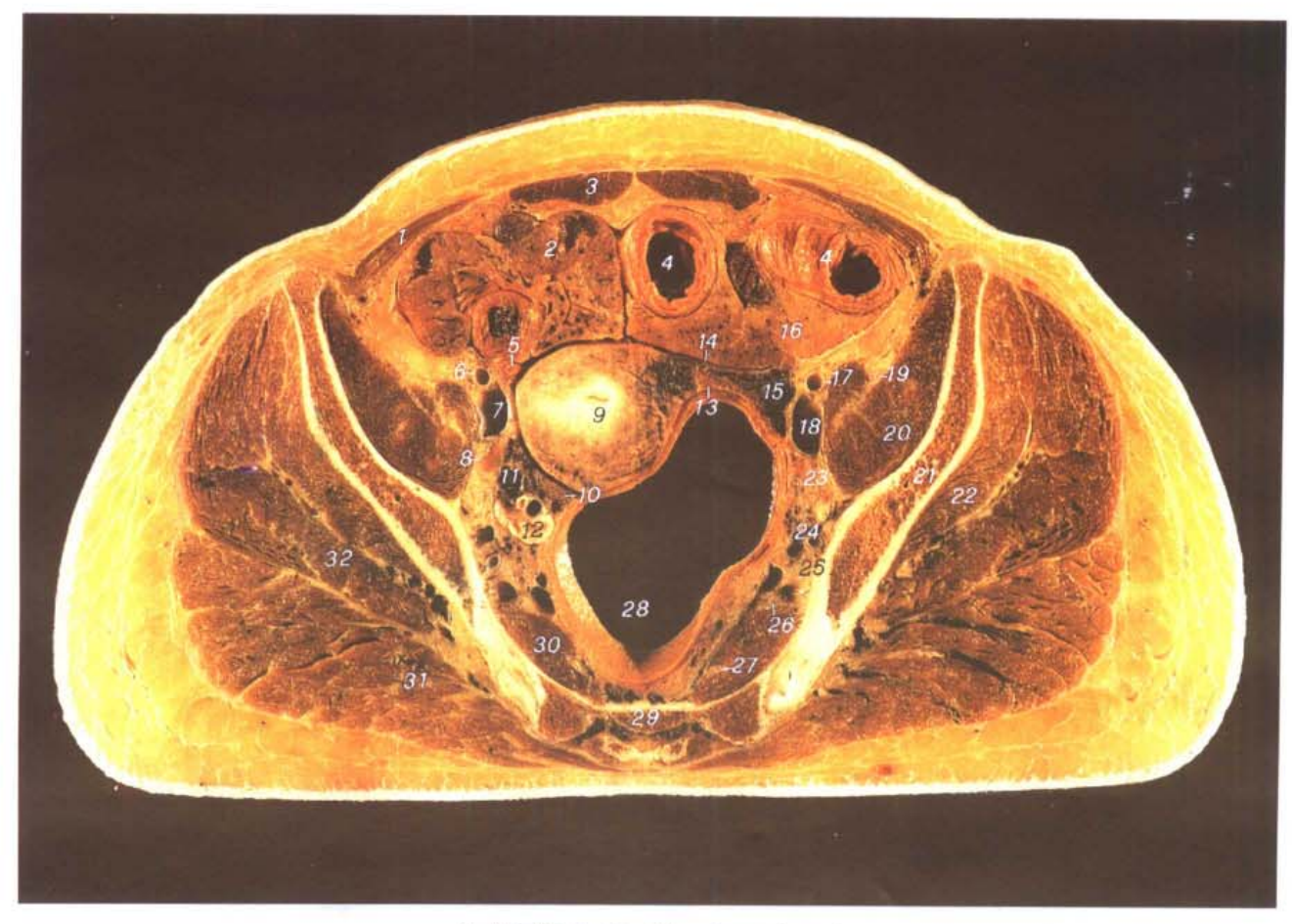

A. 断层标本 (sectional specimen)

 $\overline{\phantom{0}}$  172

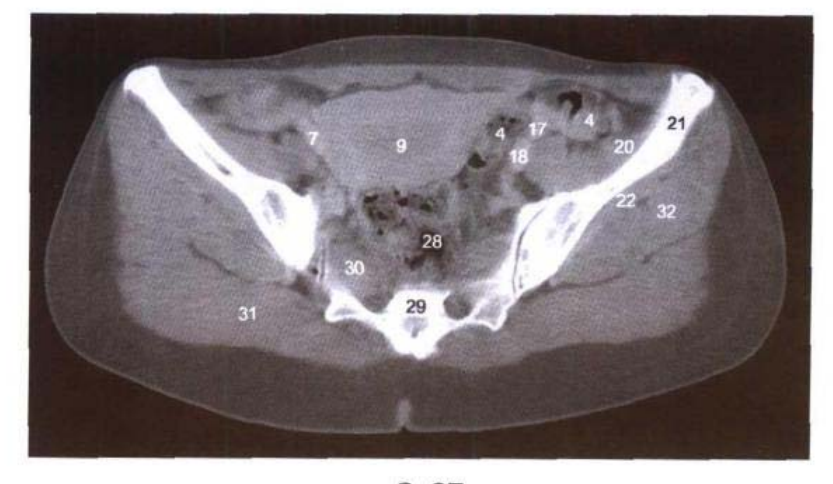

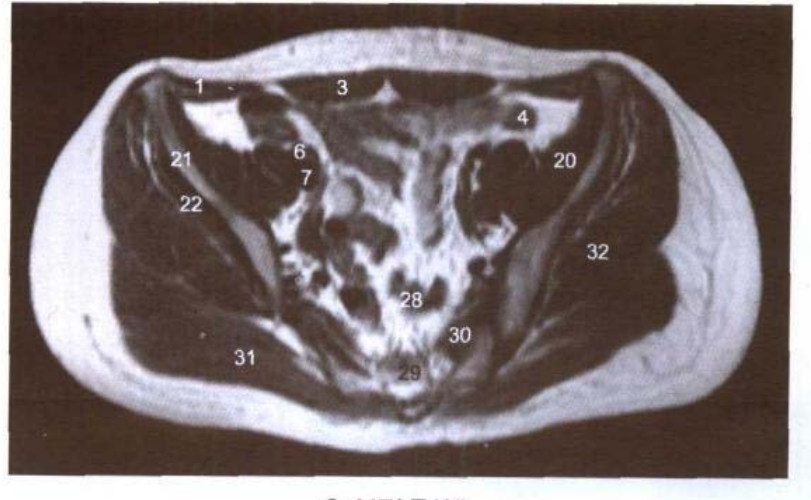

C. MRI T<sub>1</sub>WI

- 1. 腹内斜肌 obliquus internus abdominis
- 2. 回肠 ileum
- 3. 腹直肌 rectus abdominis
- 4. 乙状结肠 sigmoid colon
- 5. 阑尾 vermiform appendix
- 6. 右髂外动脉 right external iliac artery
- 7. 右髂外静脉 right external iliac vein
- 8. 右髂外淋巴结 right external iliac lymph nodes
- 9. 子宫体 body of uterus
- 10. 右输卵管 right uterine tube
- 11. 右卵巢动、静脉 right ovarian artery and vein
- 12. 右卵巢 right ovary
- 13. 左输卵管 left uterine tube
- 14. 左子宫阔韧带 left broad ligament of uterus
- 15. 左卵巢动、静脉 left ovarian artery and vein
- 16. 乙状结肠系膜 sigmoid mesocolon
- 17. 左髂外动脉 left external iliac arterv
- 18. 左髂外静脉 left external iliac vein
- 19. 股神经 femoral nerve
- 20. 髂肌 iliacus
- 21. 髂骨翼 ala of ilium
- 22. 臀小肌 gluteus minimus
- 23. 左髂外淋巴结 left external iliac lymph nodes
- 24. 左髂内动、静脉 left internal iliac artery and vein

 $173<sub>1</sub>$ 

- 25. 坐骨神经 sciatic nerve
- 26. 第3骶神经 3rd sacral nerve
- 27. 第4骶神经 4th sacral nerve
- 28. 直肠 rectum
- 29. 第4骶椎 4th sacral vertebrae
- 30. 梨状肌 piriformis
- 31. 臀大肌 gluteus maximus
- 32. 臀中肌 gluteus medius
## 图 8-6 经坐骨大孔和子宫体的横断层

Fig.8-6 Transverse section through greater sciatic foramen and body of uterus

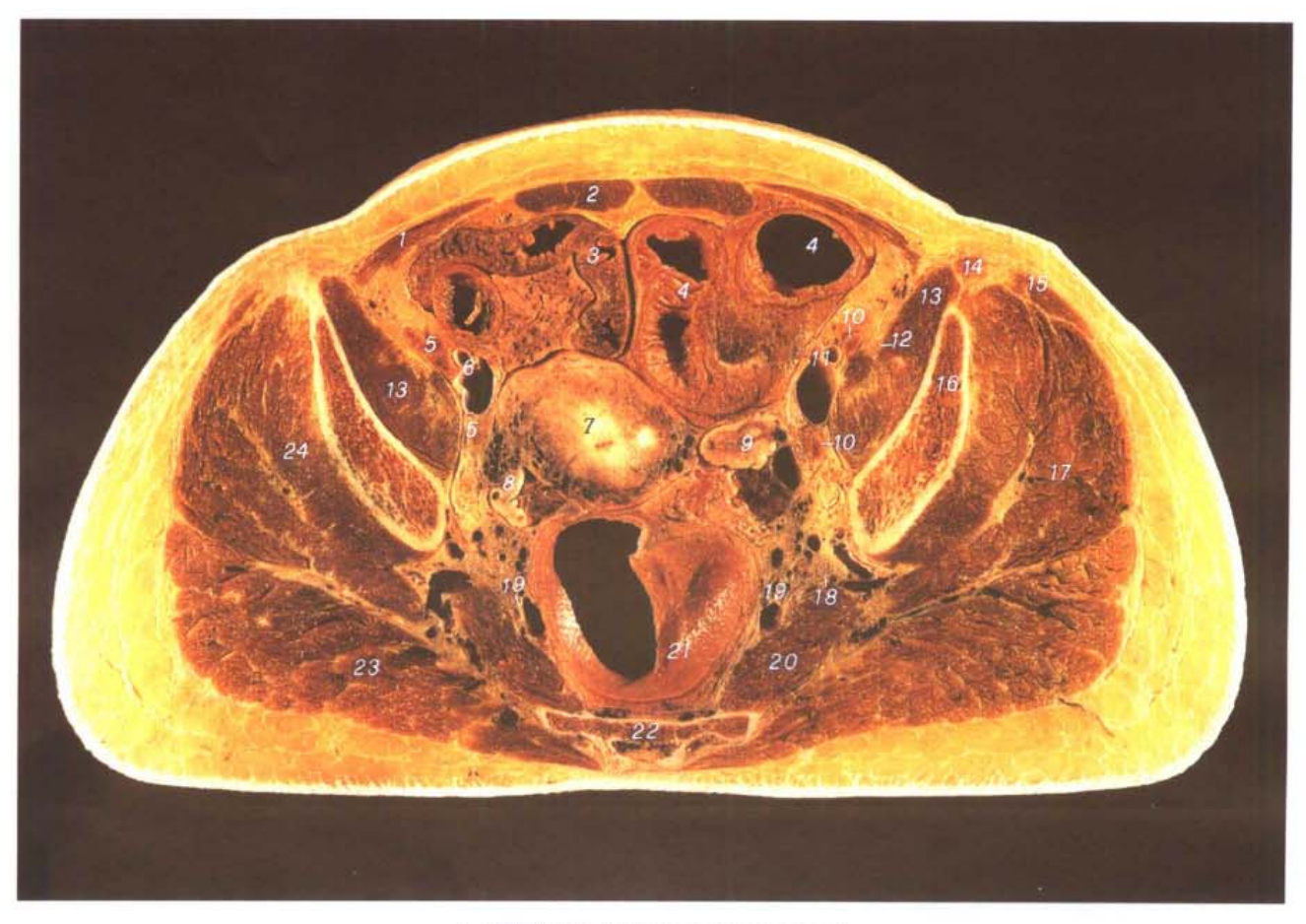

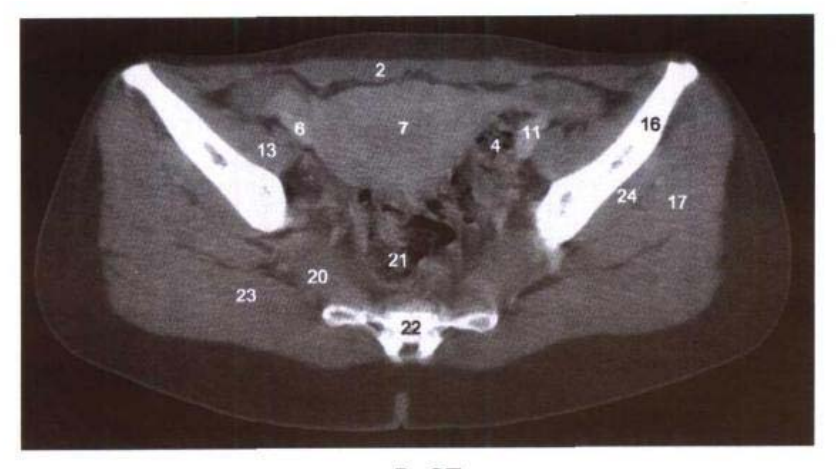

B. CT

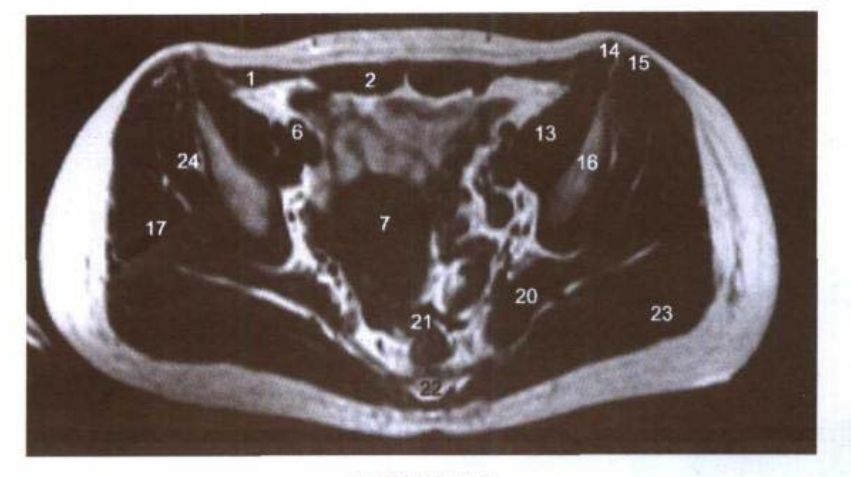

C. MRI T<sub>1</sub>WI

- 1. 腹内斜肌 obliquus internus abdominis
- 2. 腹直肌 rectus abdominis
- 3. 回肠 ileum
- 4. 乙状结肠 sigmoid colon
- 5. 右髂外淋巴结 right external iliac lymph nodes
- 6. 右髂外动、静脉 right external iliac artery and vein
- 7. 子宫体 body of uterus
- 8. 右卵巢 right ovary
- 9. 左卵巢 left ovary
- 10. 左髂外淋巴结 left external iliac lymph nodes
- 11. 左髂外动、静脉 left external iliac artery and vein
- 12. 股神经 femoral nerve
- 13. 髂腰肌 iliopsoas
- 14. 缝匠肌 sartorius
- 15. 阔筋膜张肌 tensor fasciae latae
- 16. 髂骨翼 ala of ilium
- 17. 臀中肌 gluteus medius
- 18. 坐骨神经 sciatic nerve
- 19. 臀下动、静脉 inferior gluteal artery and vein
- 20. 梨状肌 piriformis
- 21. 直肠 rectum
- 22. 第4骶椎 4th sacral vertebrae
- 23. 臀大肌 gluteus maximus
- 24. 臀小肌 gluteus minimus

### 图 8-7 经第5 骶椎和子宫颈的横断层

Fig.8-7 Transverse section through 5th sacral vertebrae and neck of uterus

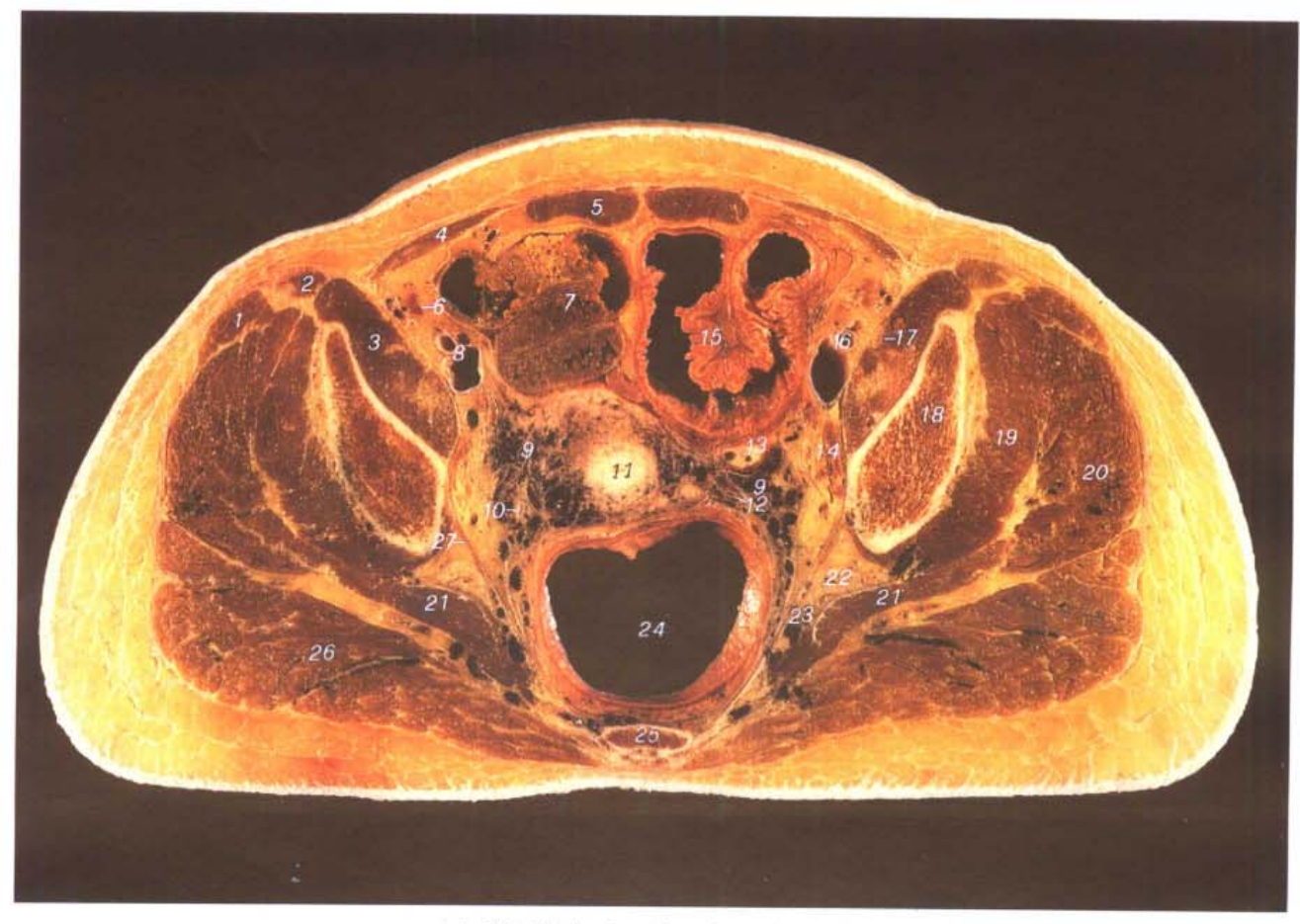

```
A. 断层标本 (sectional specimen)
```
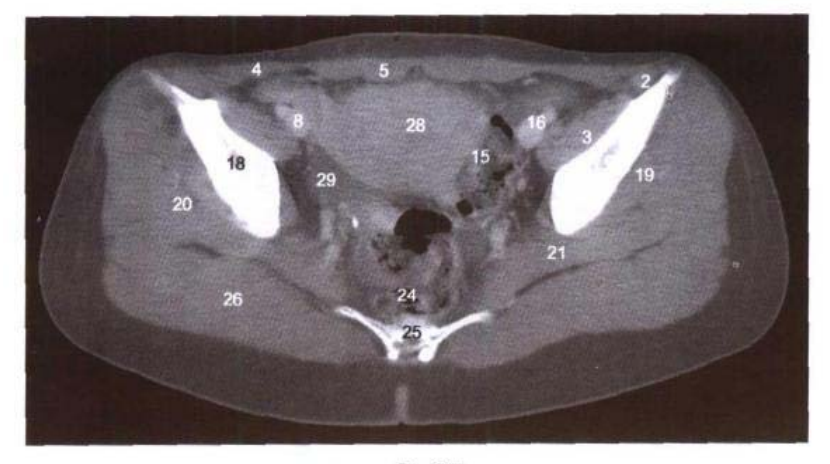

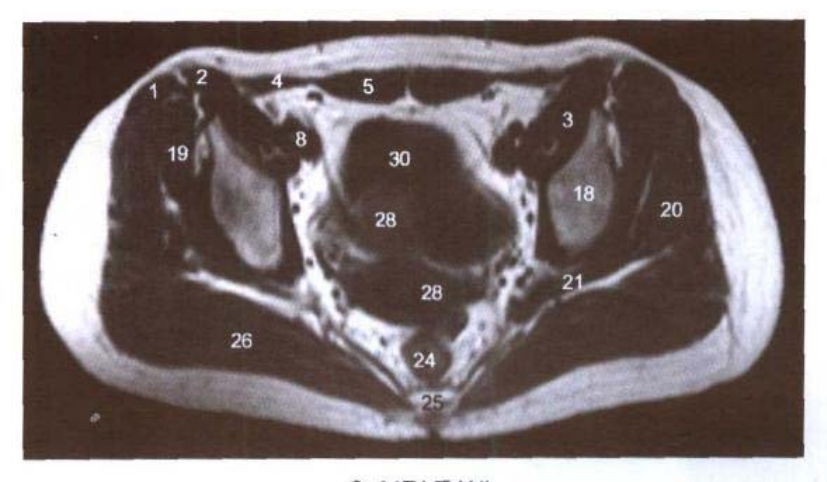

C. MRI T<sub>1</sub>WI

- 1. 阔筋膜张肌 tensor fasciae latae
- 2. 缝匠肌 sartorius
- 3. 髂腰肌 iliopsoas
- 4. 腹内斜肌 obliquus internus abdominis
- 5. 腹直肌 rectus abdominis
- 6. 右髂外淋巴结 right external iliac lymph nodes
- 7. 回肠 ileum
- 8. 右髂外动、静脉 right external iliac artery and vein
- 9. 子宫主韧带 cardinal ligament of uterus
- 10. 右输尿管 right ureter
- 11. 子宫颈 neck of uterus
- 12. 左输尿管 left ureter
- 13. 左卵巢 left ovary
- 14. 左髂外淋巴结 left external iliac lymph nodes
- 15. 乙状结肠 sigmoid colon
- 16. 左髂外动、静脉 left external iliac artery and vein
- 17. 股神经 femoral nerve
- 18. 髂骨体 body of ilum
- 19. 臀小肌 gluteus minimus
- 20. 臀中肌 gluteus medius
- 21. 梨状肌 piriformis
- 22. 坐骨神经 sciatic nerve
- 23. 臀下动、静脉 inferior gluteal artery and vein
- 24. 直肠 rectum
- 25. 第5骶椎 5th sacral vertebrae
- 26. 臀大肌 gluteus maximus
- 27. 尾骨肌 coccygeus
- 28. 子宫体 body of uterus
- 29. 右卵巢 right ovary
- 30. 膀胱 urinary bladder

## 图 8-8 经尾骨和子宫颈的横断层

Fig.8-8 Transverse section through coccyx and neck of uterus

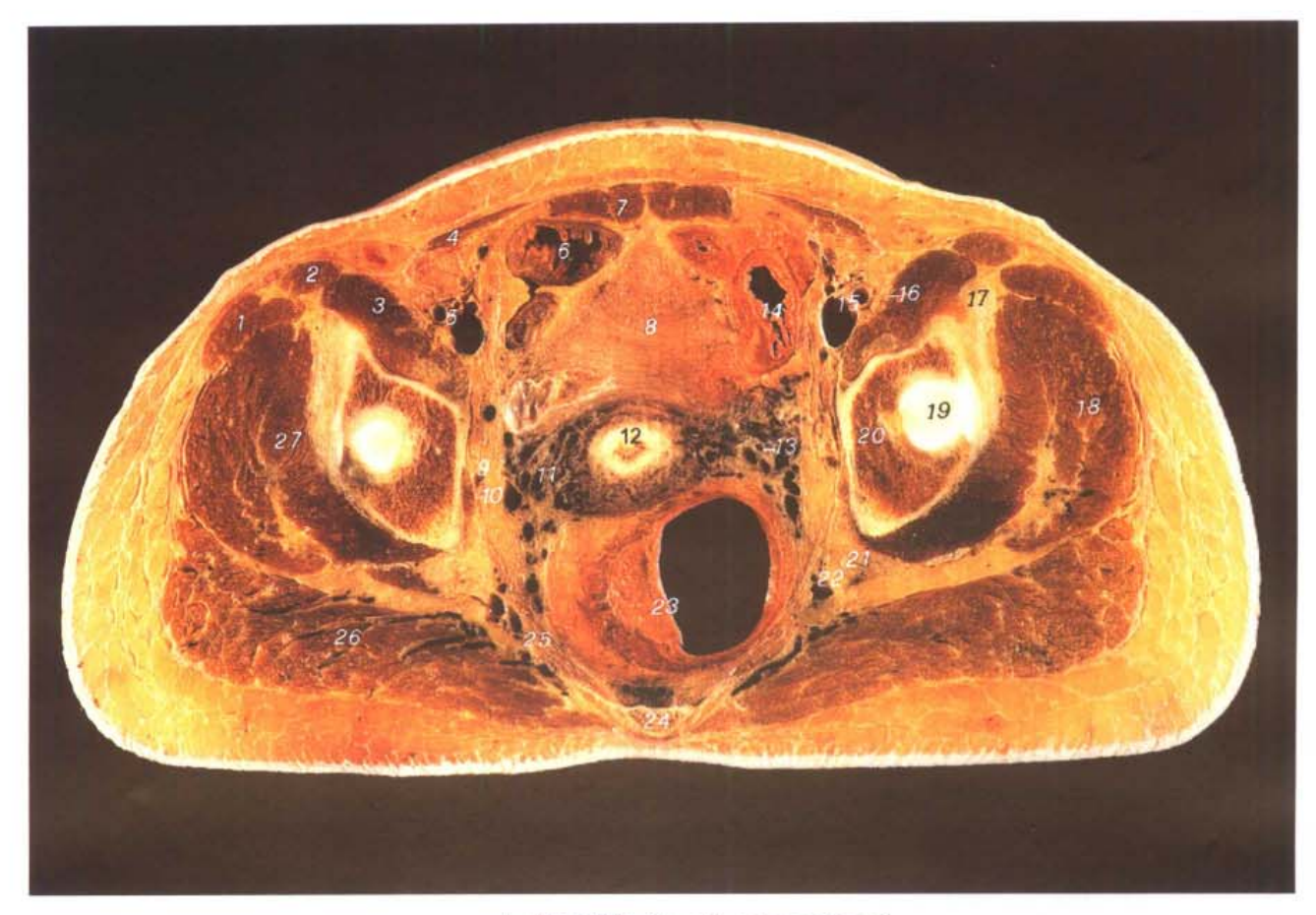

A. 断层标本 (sectional specimen)

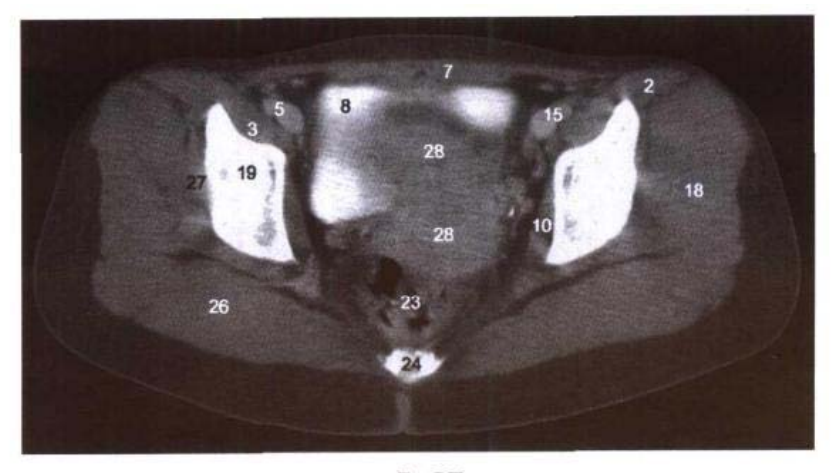

B. CT

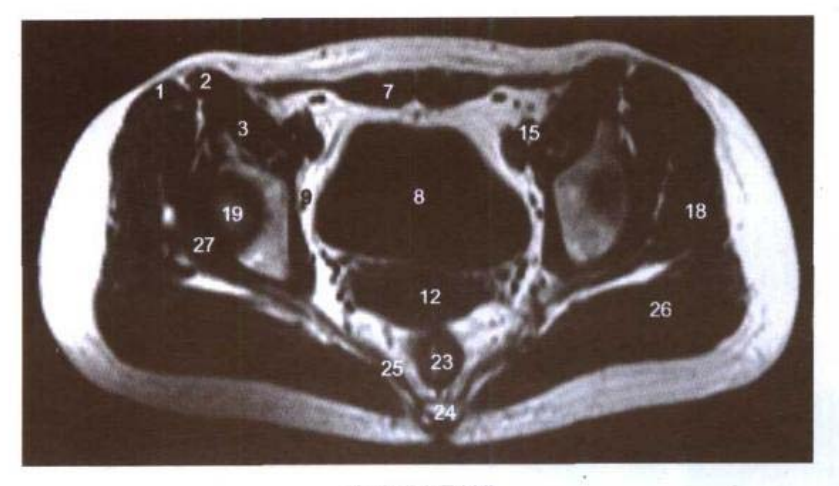

C. MRI T<sub>1</sub>WI

- 1. 阔筋膜张肌 tensor fasciae latae
- 2. 缝匠肌 sartorius
- 3. 髂腰肌 iliopsoas
- 4. 腹内斜肌 obliquus internus abdominis
- 5. 右髂外动、静脉 right external iliac artery and vein
- 6. 回肠 ileum
- 7. 腹直肌 rectus abdominis
- 8. 膀胱 urinary bladder
- 9. 闭孔动脉 obturator artery
- 10. 闭孔内肌 obturator internus
- 11. 子宫主韧带 cardinal ligament of uterus
- 12. 子宫颈 neck of uterus
- 13. 左输尿管 left ureter
- 14. 乙状结肠 sigmoid colon
- 15. 左髂外动、静脉 left external iliac artery and vein
- 16. 股神经 femoral nerve
- 17. 髂股韧带 iliofemoral ligament
- 18. 臀中肌 gluteus medius
- 19. 髋臼 acetabulum
- 20. 坐骨体 body of ischium
- 21. 坐骨神经 sciatic nerve
- 22. 臀下动、静脉 inferior gluteal artery and vein
- 23. 直肠 rectum
- 24. 尾骨 coccyx
- 25. 尾骨肌 coccygeus
- 26. 臀大肌 gluteus maximus
- 27. 臀小肌 gluteus minimus
- 28. 子宫体 body of uterus

## 图 8-9 经尾骨和股骨头的横断层

Fig.8-9 Transverse section through coccyx and femoral head

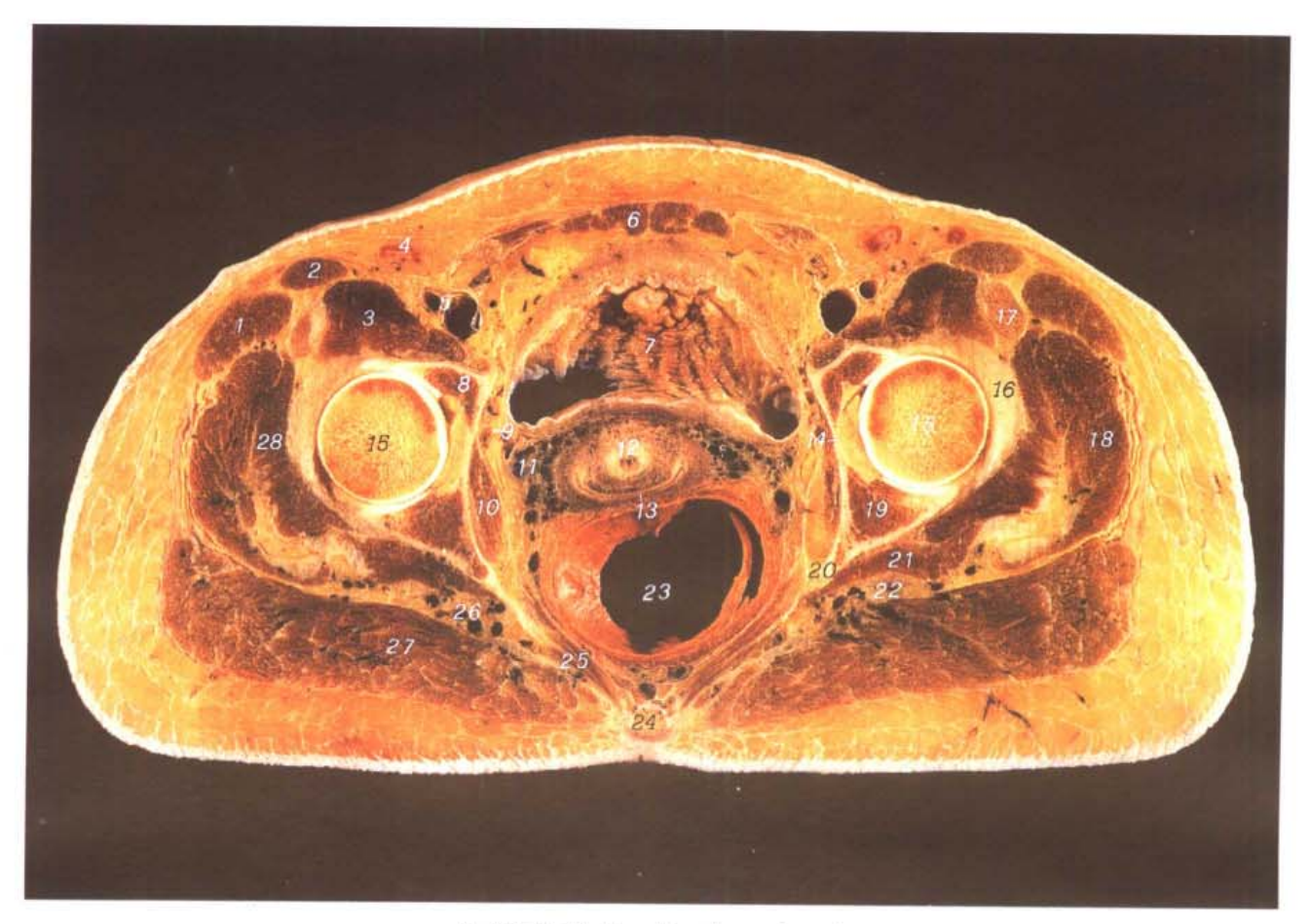

■ 第十二首正

A. 断层标本 (sectional specimen)

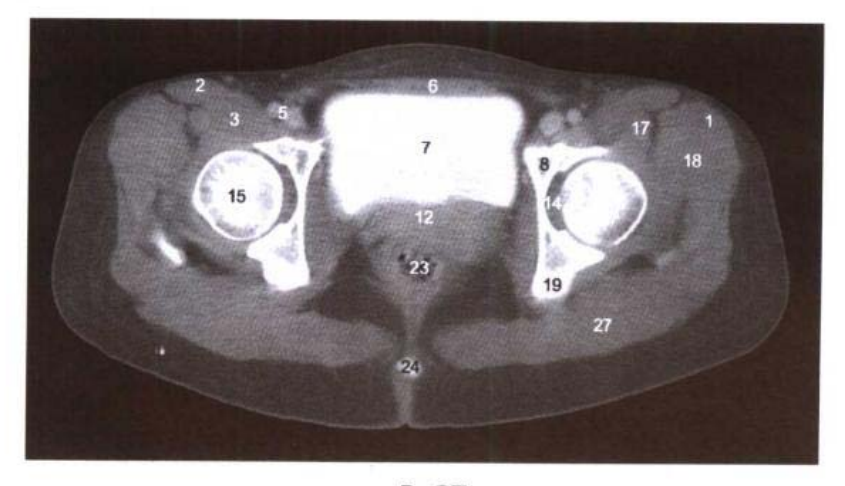

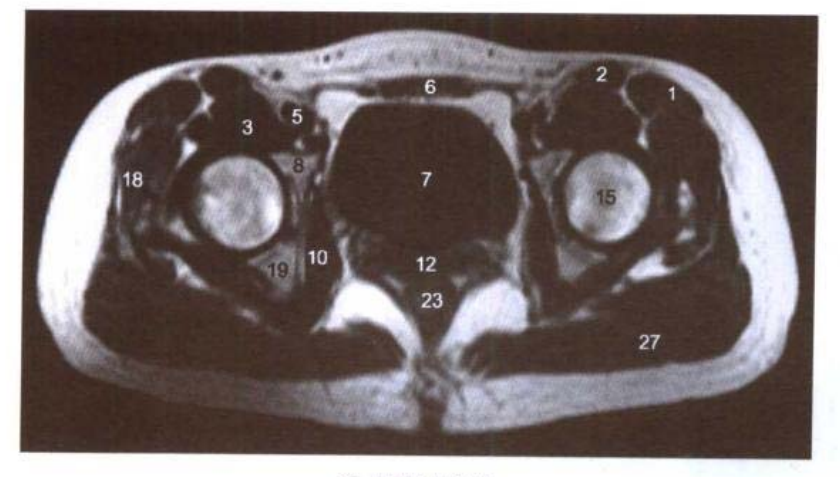

C. MRI T<sub>1</sub>WI

- 1. 阔筋膜张肌 tensor fasciae latae
- 2. 缝匠肌 sartorius
- 3. 髂腰肌 iliopsoas
- 4. 腹股沟浅淋巴结 superficial inguinal lymph nodes
- 5. 股动、静脉 femoral artery and vein
- 6. 腹直肌 rectus abdominis
- 7. 膀胱 urinary bladder
- 8. 耻骨体 body of pubis
- 9. 闭孔动脉 obturator artery
- 10. 闭孔内肌 obturator internus
- 11. 子宫阴道静脉丛 uterovaginal venous plexus
- 12. 子宫颈 neck of uterus
- 13. 阴道穹 fornix of vagina
- 14. 髋臼窝 acetabular fossa
- 15. 股骨头 head of femur
- 16. 髂股韧带 iliofemoral ligament
- 17. 股直肌 rectus femoris
- 18. 臀中肌 gluteus medius
- 19. 坐骨体 body of ischium
- 20. 坐骨棘 ischial spine
- 21. 上孖肌 gemellus superior
- 22. 坐骨神经 sciatic nerve
- 23. 直肠 rectum
- 24. 尾骨 coccyx
- 25. 肛提肌 levator ani
- 26. 臀下动、静脉 inferior gluteal artery and vein
- 27. 臀大肌 gluteus maximus
- 28. 臀小肌 gluteus minimus

### 图 8-10 经股骨头韧带的横断层

Fig.8-10 Transverse section through ligament of femoral head

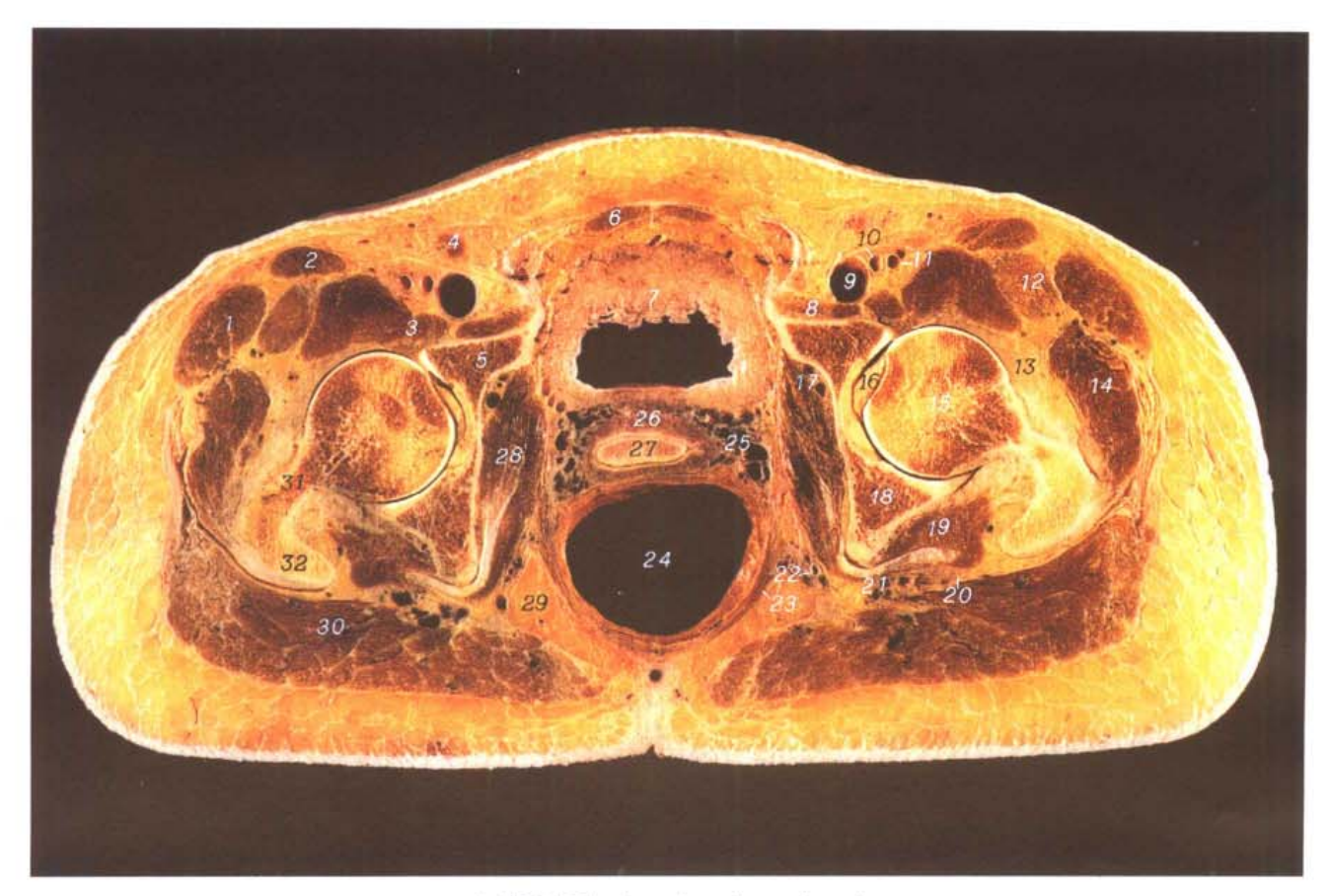

A. 断层标本 (sectional specimen)

 $182$ 

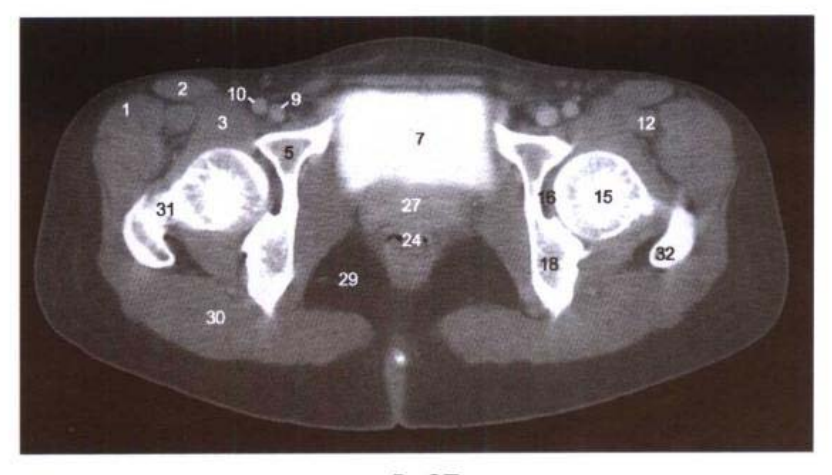

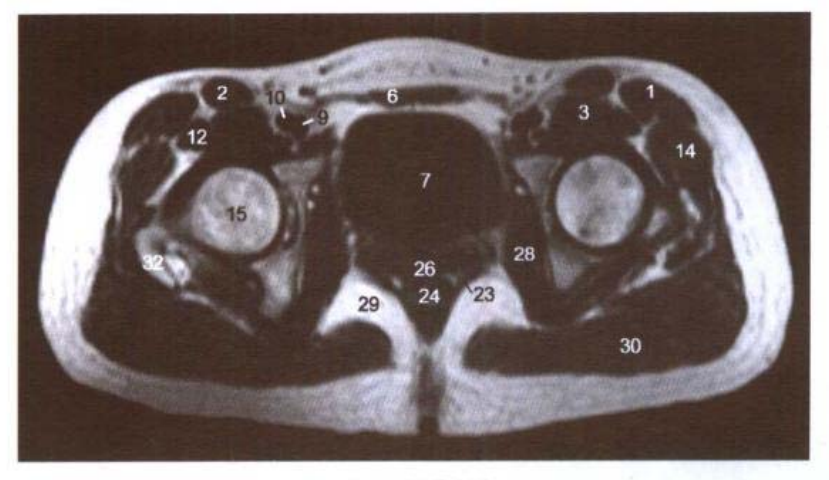

C. MRI T<sub>1</sub>WI

- 1. 阔筋膜张肌 tensor fasciae latae
- 2. 缝匠肌 sartorius
- 3. 髂腰肌 iliopsoas
- 4. 腹股沟浅淋巴结 superficial inguinal lymph nodes
- 5. 耻骨体 body of pubis
- 6. 腹直肌 rectus abdominis
- 7. 膀胱 urinary bladder
- 8. 耻骨肌 pectineus
- 9. 股静脉 femoral vein
- 10. 股动脉 femoral artery
- 11. 股深动脉 deep femoral artery
- 12. 股直肌 rectus femoris
- 13. 髂股韧带 iliofemoral ligament
- 14. 臀中肌 gluteus medius
- 15. 股骨头 femoral head
- 16. 股骨头韧带 ligament of femoral head
- 17. 闭孔血管、神经 obturator vessels and nerve
- 18. 坐骨体 body of ischium
- 19. 下仔肌 gemellus inferior
- 20. 坐骨神经 sciatic nerve
- 21. 臀下动、静脉 inferior gluteal artery and vein
- 22. 阴部内动脉 internal pudendal artery
- 23. 肛提肌 levator ani
- 24. 直肠 rectum
- 25. 阴道静脉丛 vaginal venous plexus
- 26. 阴道 vagina
- 27. 子宫颈 neck of uterus
- 28. 闭孔内肌 obturator internus
- 29. 坐骨肛门窝 ischioanal fossa
- 30. 臀大肌 gluteus maximus
- 31. 股骨颈 neck of femur
- 32. 大转子 greater trochanter

## 图 8-11 经耻骨联合上份的横断层

Fig.8-11 Transverse section through upper part of pubic symphysis

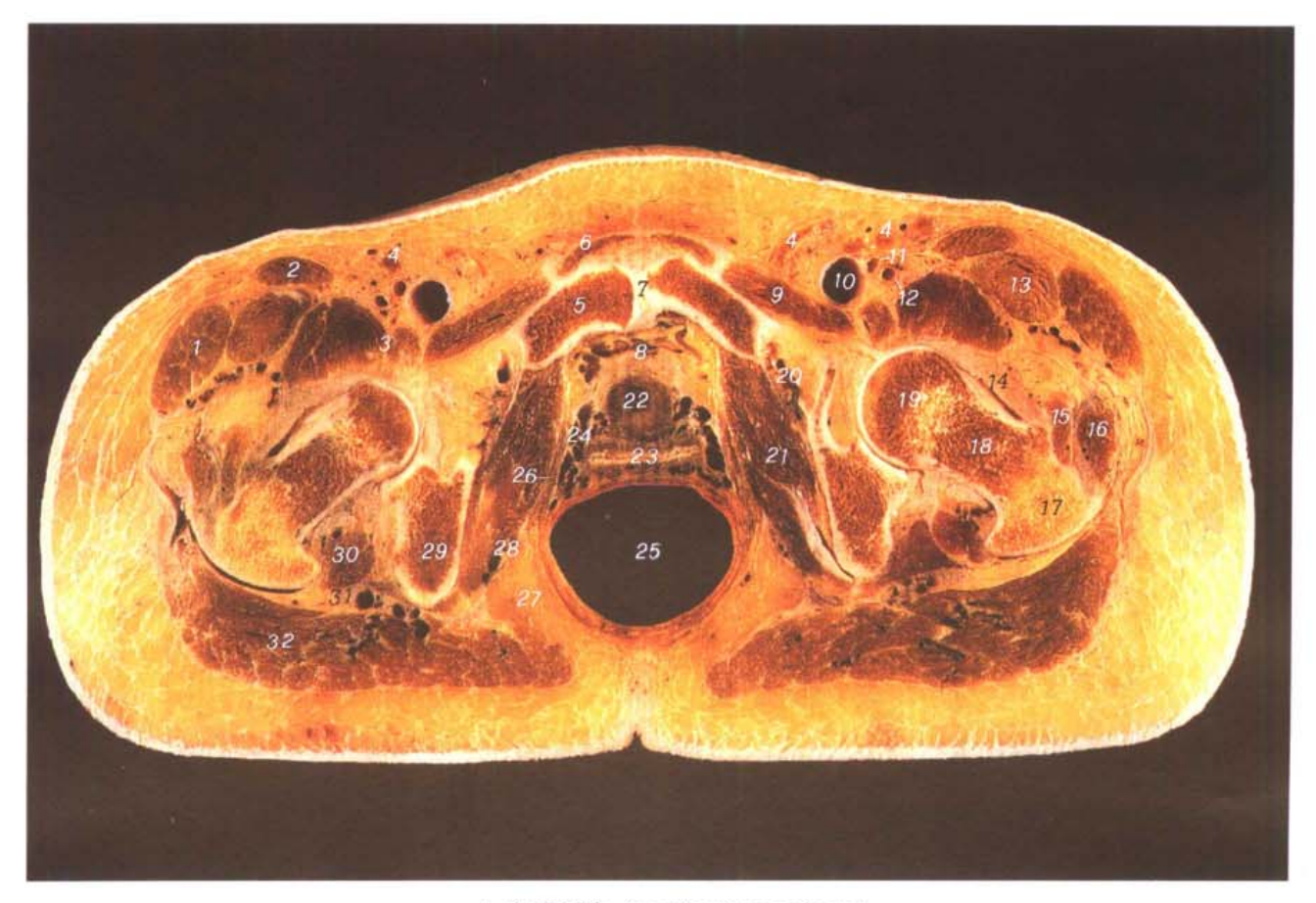

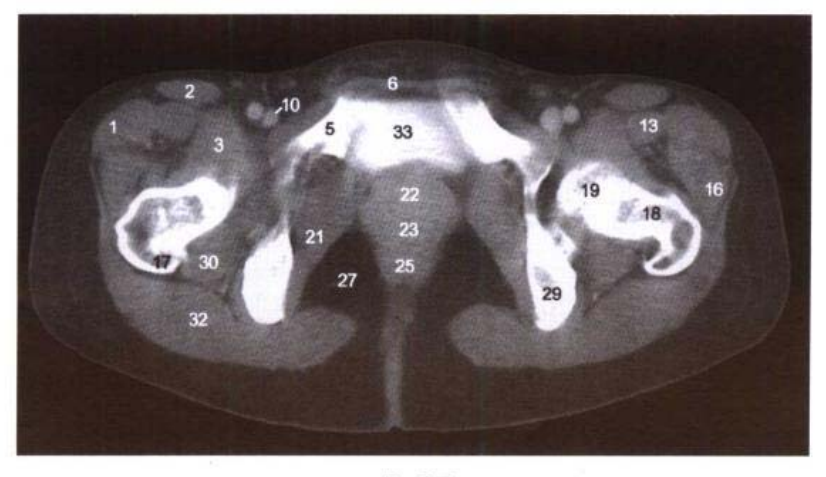

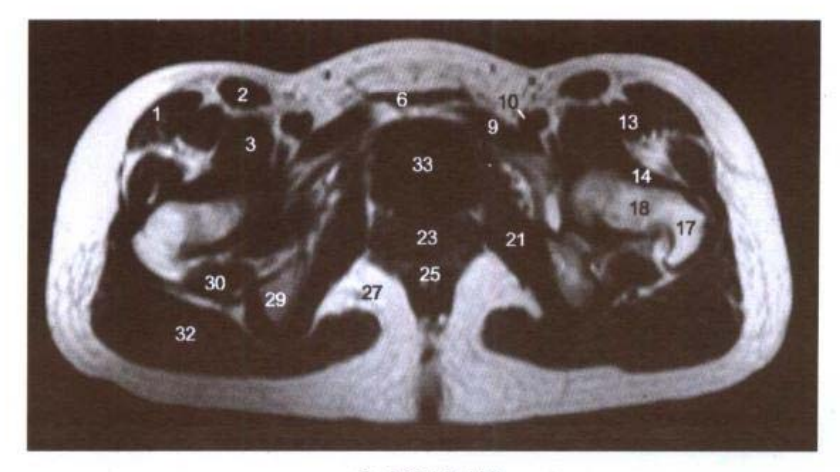

C. MRI T<sub>1</sub>WI

- 1. 阔筋膜张肌 tensor fasciae latae
- 2. 缝匠肌 sartorius
- 3. 髂腰肌 iliopsoas
- 4. 腹股沟浅淋巴结 superficial inguinal lymph nodes
- 5. 耻骨上支 superior ramus of pubis
- 6. 腹直肌 rectus abdominis
- 7. 耻骨联合 pubic symphysis
- 8. 耻骨后间隙 retropubic space
- 9. 耻骨肌 pectineus
- 10. 股静脉 femoral vein
- 11. 股动脉 femoral artery
- 12. 股深动脉 deep femoral artery
- 13. 股直肌 rectus femoris
- 14. 髂股韧带 iliofemoral ligament
- 15. 股外侧肌 vastus lateralis
- 16. 臀中肌 gluteus medius
- 17. 大转子 greater trochanter
- 18. 股骨颈 neck of femur
- 19. 股骨头 head of femur
- 20. 闭孔血管、神经 obturator vessels and nerve
- 21. 闭孔内肌 obturator internus
- 22. 女性尿道 female urethra
- 23. 阴道 vagina
- 24. 阴道静脉丛 vaginal venous plexus
- 25. 肛管 anal canal
- 26. 肛提肌 levator ani
- 27. 坐骨肛门窝 ischioanal fossa
- 28. 阴部内动、静脉 internal pudendal artery and vein
- 29. 坐骨结节 ischial tuberosity
- 30. 股方肌 quadratus femoris
- 31. 坐骨神经 sciatic nerve
- 32. 臀大肌 gluteus maximus
- 33. 膀胱 urinary bladder

## 图 8-12 经耻骨联合中份的横断层

Fig.8-12 Transverse section through middle part of pubic symphysis

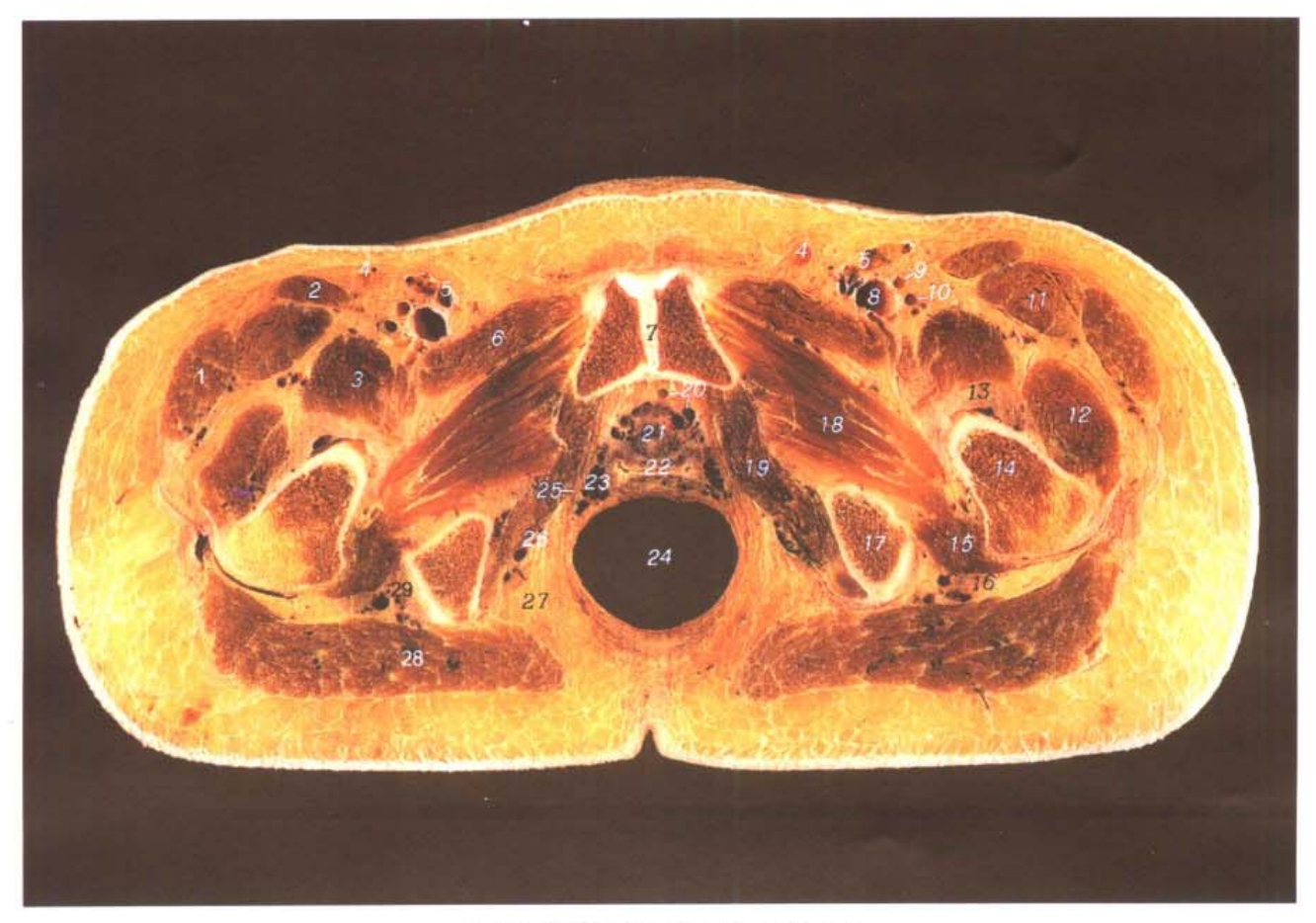

A. 断层标本 (sectional specimen)

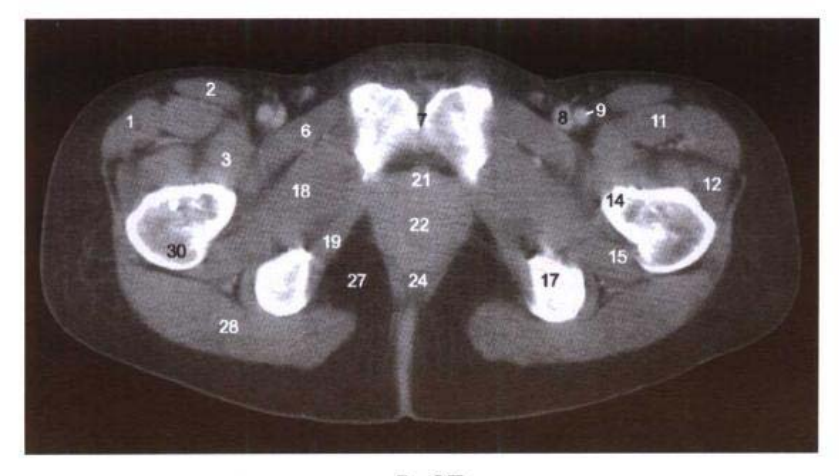

B. CT

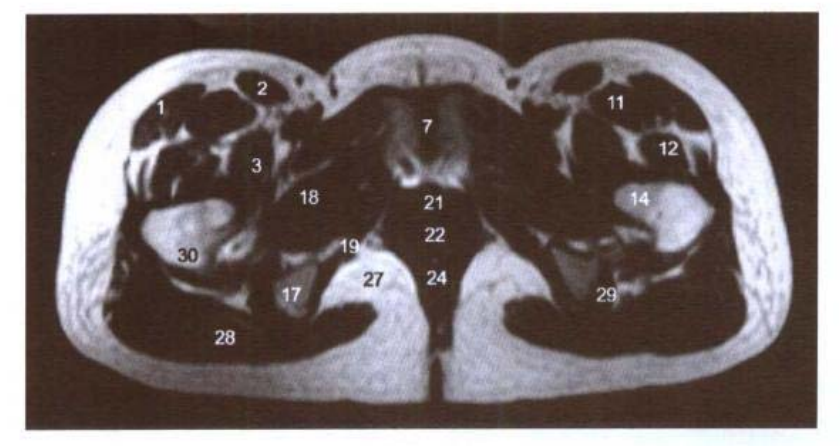

C. MRI T<sub>1</sub>WI

- 1. 阔筋膜张肌 tensor fasciae latae
- 2. 缝匠肌 sartorius
- 3. 髂腰肌 iliopsoas
- 4. 腹股沟浅淋巴结 superficial inguinal lymph nodes
- 5. 大隐静脉 great saphenous vein
- 6. 耻骨肌 pectineus
- 7. 耻骨联合 pubic symphysis
- 8. 股静脉 femoral vein
- 9. 股动脉 femoral artery
- 10. 股深动脉 deep femoral artery
- 11. 股直肌 rectus femoris
- 12. 股外侧肌 vastus lateralis
- 13. 髋关节囊 capsule of hip joint
- 14. 股骨颈 neck of femur
- 15. 股方肌 quadratus femoris
- 16. 坐骨神经 sciatic nerve
- 17. 坐骨结节 ischial tuberosity
- 18. 闭孔外肌 obturator externus
- 19. 闭孔内肌 obturator internus
- 20. 膀胱静脉丛 vesical venous plexus
- 21. 女性尿道 female urethra
- 22. 阴道 vagina
- 23. 阴道静脉丛 vaginal venous plexus
- 24. 肛管 anal canal
- 25. 肛提肌 levator ani
- 26. 阴部内动、静脉 internal pudendal artery and vein
- 27. 坐骨肛门窝 ischioanal fossa
- 28. 臀大肌 gluteus maximus
- 29. 股后群肌腱 tendon of posterior muscles of thigh
- 30. 大转子 greater trochanter

### 图 8-13 经耻骨联合下份的横断层

Fig.8-13 Transverse section through lower part of pubic symphysis

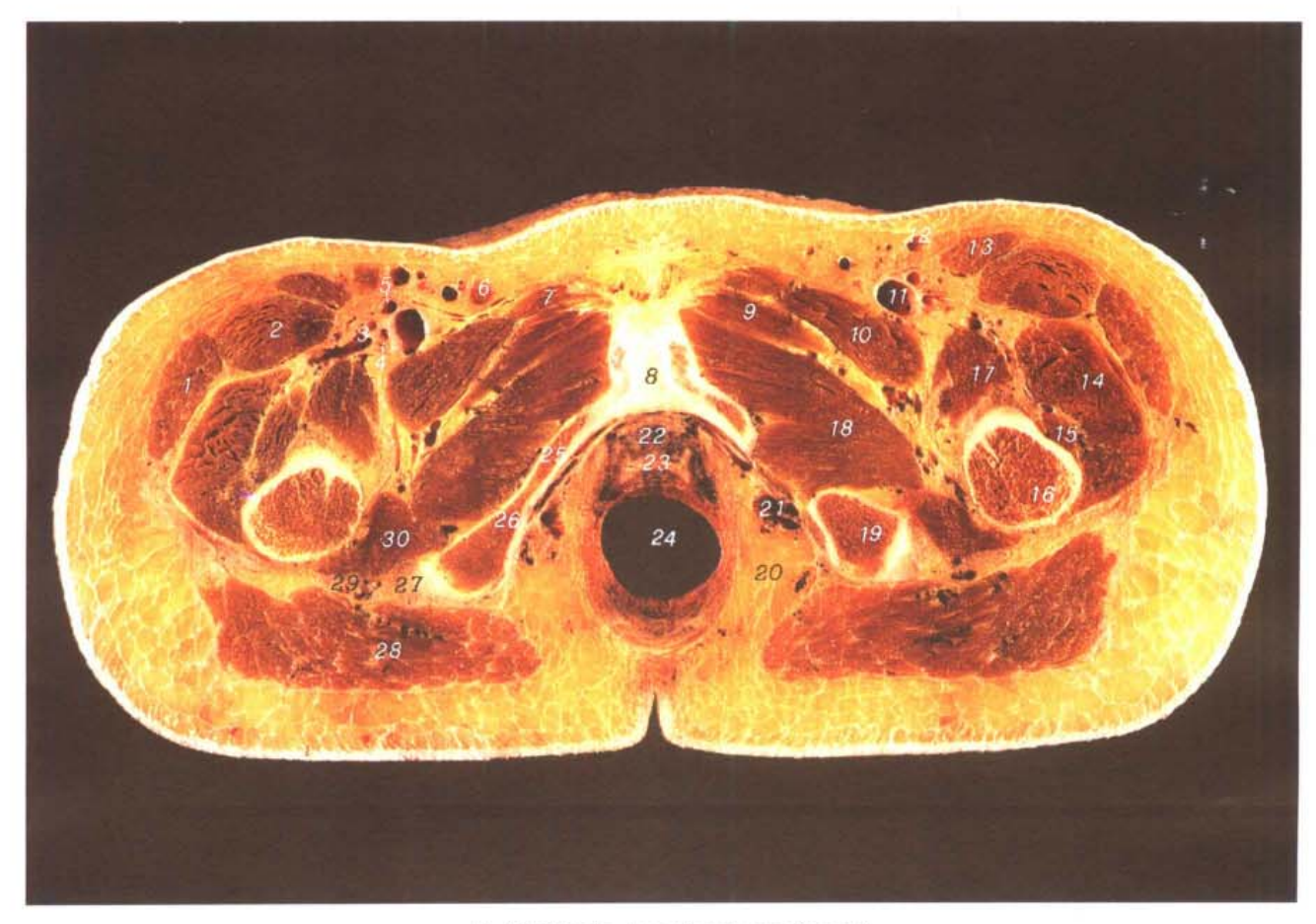

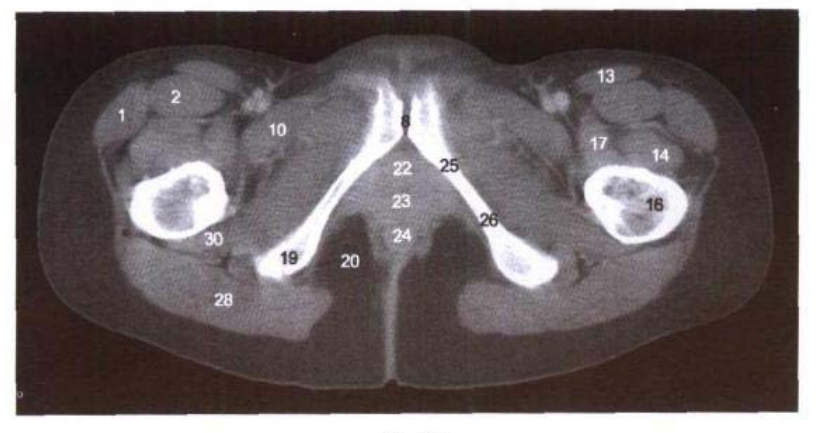

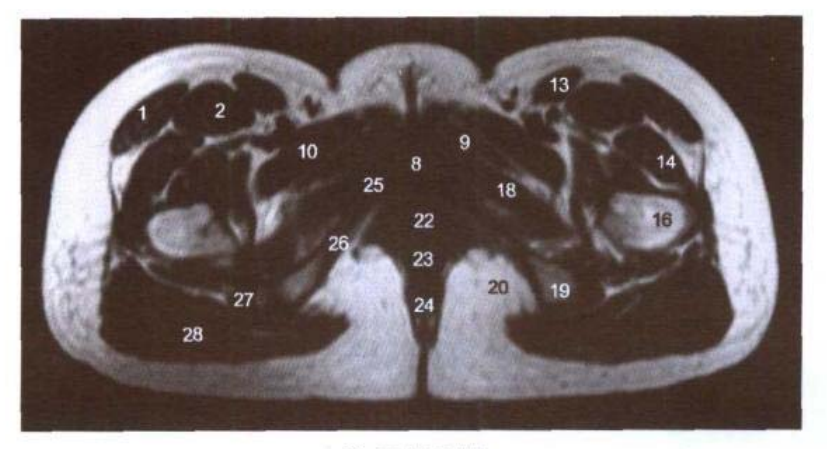

C. MRI T<sub>1</sub>WI

- 1. 阔筋膜张肌 tensor fasciae latae
- 2. 股直肌 rectus femoris
- 3. 旋股外侧动、静脉 lateral femoral circumflex artery and vein
- 4. 股深动脉 deep femoral artery
- 5. 股动脉 femoral artery
- 6. 腹股沟浅淋巴结 superficial inguinal lymph nodes
- 7. 长收肌 adductor longus
- 8. 耻骨联合 pubic symphysis
- 9. 短收肌 adductor brevis
- 10. 耻骨肌 pectineus
- 11. 股静脉 femoral vein
- 12. 大隐静脉 great saphenous vein
- 13. 缝匠肌 sartorius
- 14. 股外侧肌 vastus lateralis
- 15. 股中间肌 vastus intermedius
- 16. 大转子 greater trochanter
- 17. 髂腰肌 iliopsoas
- 18. 闭孔外肌 obturator externus
- 19. 坐骨结节 ischial tuberosity
- 20. 坐骨肛门窝 ischioanal fossa
- 21. 阴部内动、静脉 internal pudendal artery and vein
- 22. 女性尿道 female urethra
- 23. 阴道 vagina
- 24. 肛管 anal canal
- 25. 耻骨下支 inferior ramus of pubis
- 26. 坐骨支 ramus of ischium
- 27. 股后群肌腱 tendon of posterior muscles of thigh
- 28. 臀大肌 gluteus maximus
- 29. 坐骨神经 sciatic nerve
- 30. 股方肌 quadratus femoris

### 图 8-14 经前庭球的横断层

Fig.8-14 Transverse section through bulb of vestibule

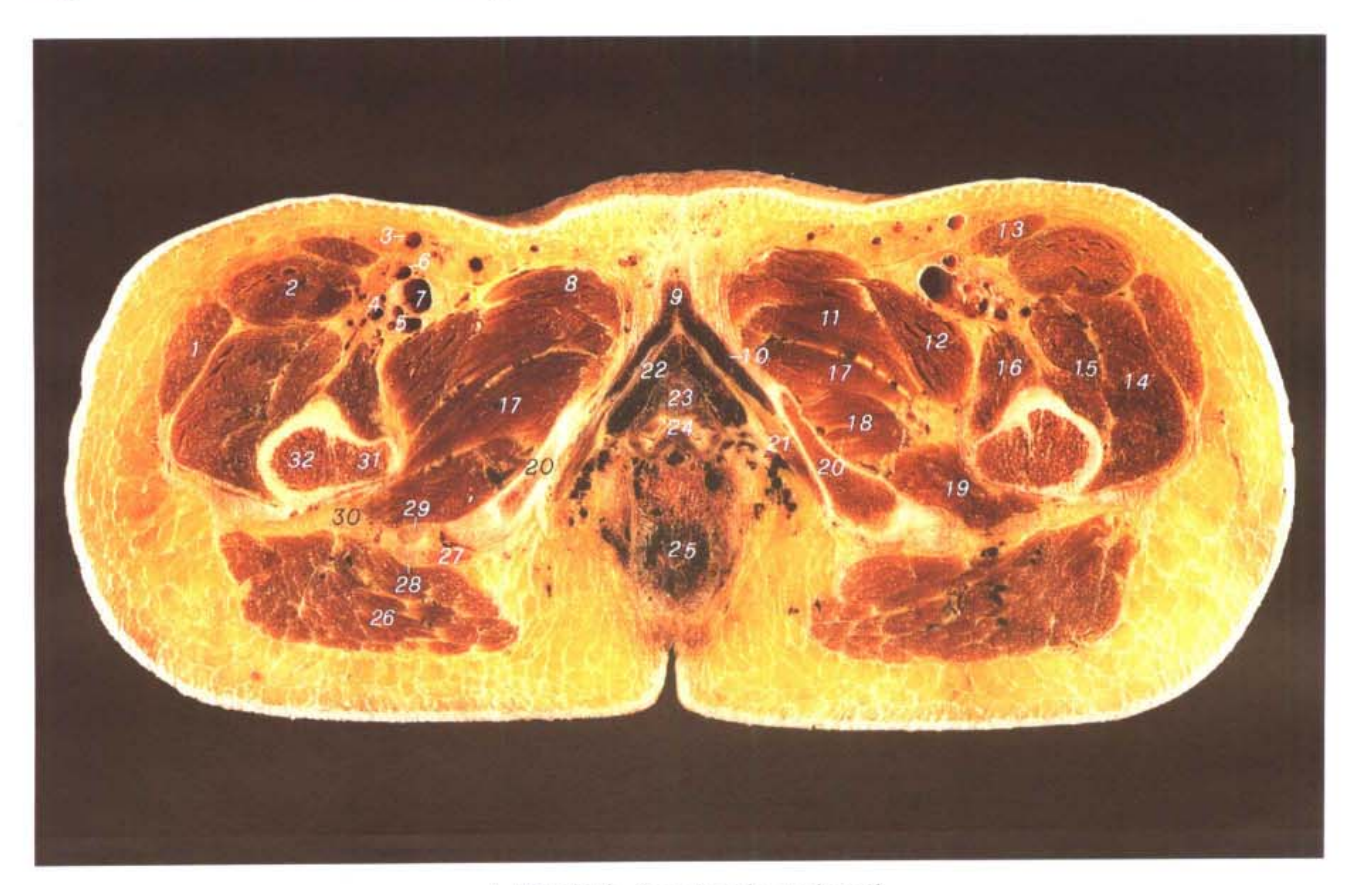

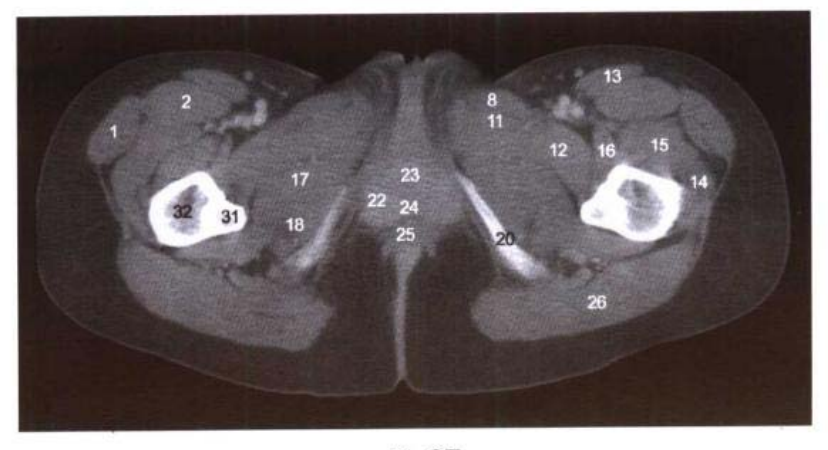

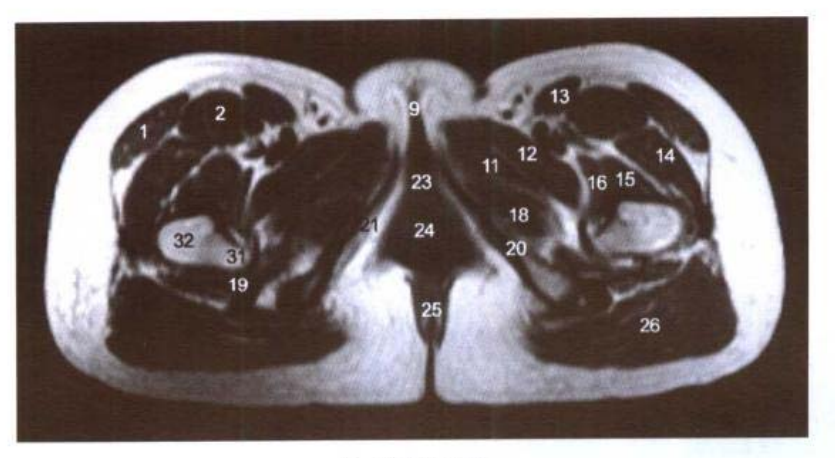

C. MRI T<sub>1</sub>WI

- 1. 阔筋膜张肌 tensor fasciae latae
- 2. 股直肌 rectus femoris
- 3. 大隐静脉 great saphenous vein
- 4. 旋股外侧动、静脉 lateral femoral circumflex artery and vein
- 5. 股深动、静脉 deep femoral artery and vein
- 6. 股动脉 femoral artery
- 7. 股静脉 femoral vein
- 8. 长收肌 adductor longus
- 9. 阴蒂体 body of clitoris
- 10. 阴蒂脚 crus of clitoris
- 11. 短收肌 adductor brevis
- 12. 耻骨肌 pectineus
- 13. 缝匠肌 sartorius
- 14. 股外侧肌 vastus lateralis
- 15. 股中间肌 vastus intermedius
- 16. 髂腰肌 iliopsoas
- 17. 大收肌 adductor magnus
- 18. 闭孔外肌 obturator externus
- 19. 股方肌 quadratus femoris
- 20. 坐骨支 ramus of ischium
- 21. 坐骨海绵体肌 ischiocavernosus
- 22. 前庭球 bulb of vestibule
- 23. 女性尿道 female urethra
- 24. 阴道 vagina
- 25. 肛门 anus
- 26. 臀大肌 gluteus maximus
- 27. 半腱肌 semitendinosus
- 28. 股二头肌长头腱 tendon of long head of biceps femoris
- 29. 半膜肌腱 tendon of semimembranosus
- 30. 坐骨神经 sciatic nerve
- 31. 小转子 lesser trochanter
- 32. 股骨 femur

### 图 8-15 经大阴唇和阴蒂的横断层

Fig.8-15 Transverse section through greater lip of pudendum and clitoris

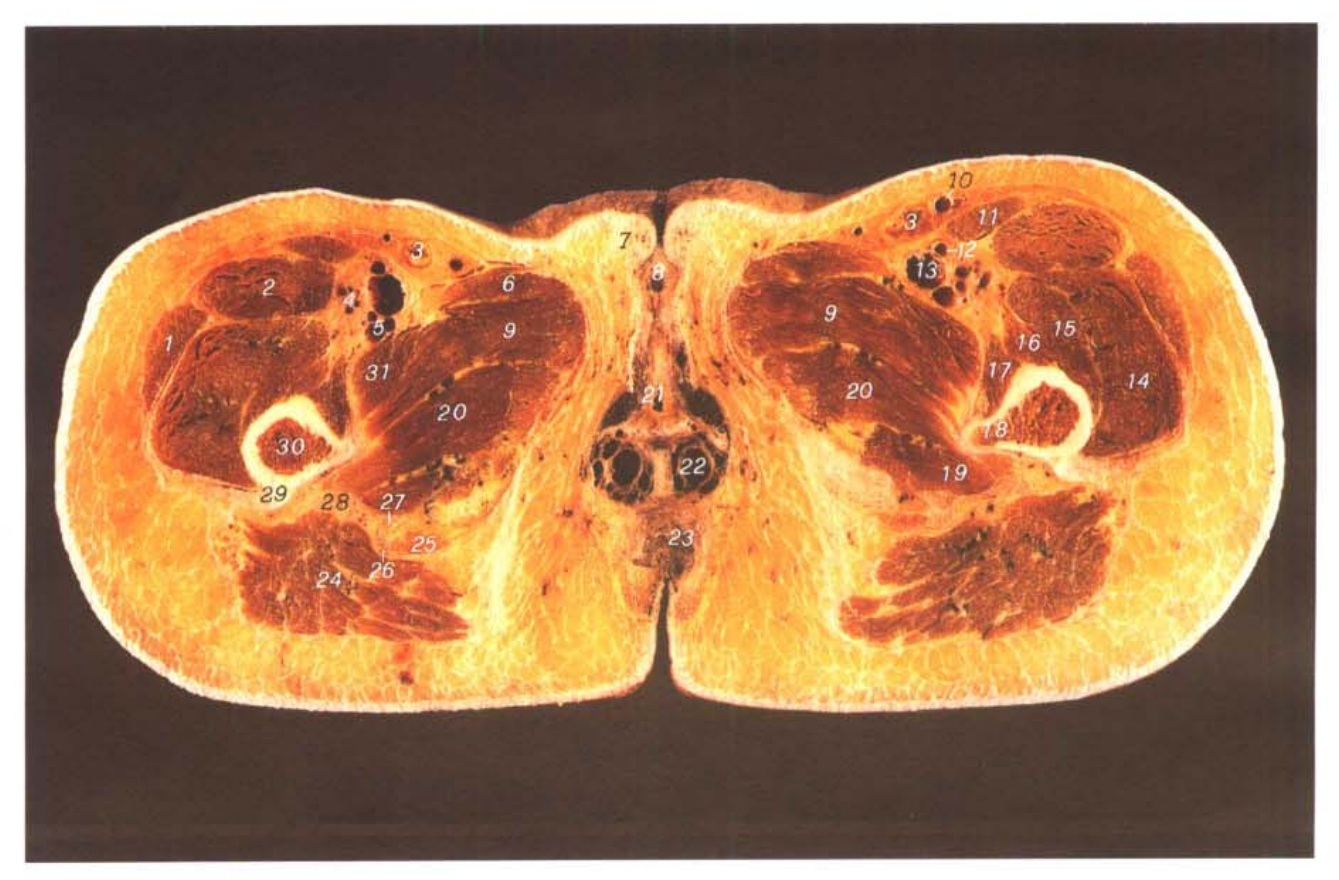

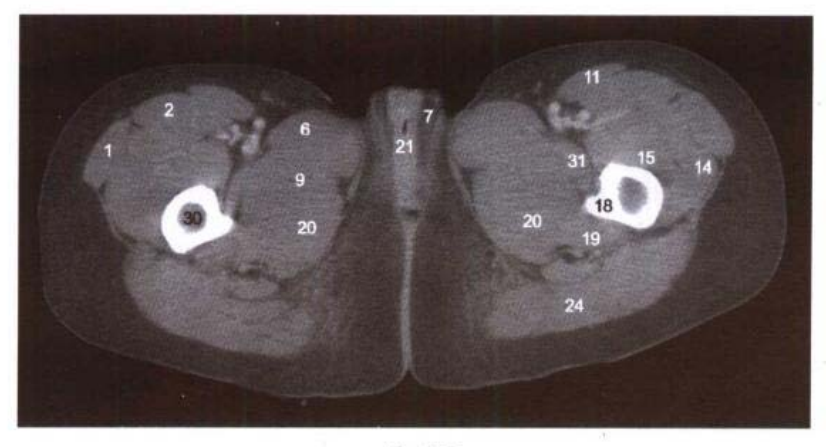

B. CT

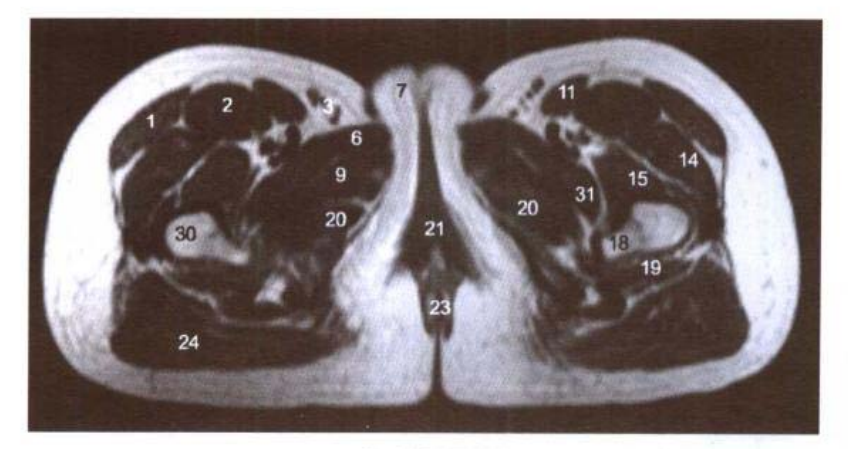

C. MRI T<sub>1</sub>WI

- 1. 阔筋膜张肌 tensor fasciae latae
- 2. 股直肌 rectus femoris
- 3. 腹股沟浅淋巴结 superficial inguinal lymph nodes
- 4. 旋股外侧动、静脉 lateral femoral circumflex artery and vein
- 5. 股深动、静脉 deep femoral artery and vein
- 6. 长收肌 adductor longus
- 7. 大阴唇 greater lip of pudendum
- 8. 阴蒂 clitoris
- 9. 短收肌 adductor brevis
- 10. 大隐静脉 great saphenous vein
- 11. 绛匠肌 sartorius
- 12. 股动脉 femoral artery
- 13. 股静脉 femoral vein
- 14. 股外侧肌 vastus lateralis
- 15. 股中间肌 vastus intermedius
- 16. 股内侧肌 vastus medialis
- 17. 髂腰肌 iliopsoas
- 18. 小转子 lesser trochanter
- 19. 股方肌 quadratus femoris
- 20. 大收肌 adductor magnus
- 21. 阴道 vagina
- 22. 直肠静脉丛 rectal venous plexus
- 23. 肛门外括约肌 sphincter ani externus
- 24. 臀大肌 gluteus maximus
- 25. 半腱肌 semitendinosus
- 26. 股二头肌长头腱 tendon of long head of biceps femoris
- 27. 半膜肌腱 tendon of semimembranosus
- 28. 坐骨神经 sciatic nerve
- 29. 股骨粗线 linea aspera of femur
- 30. 股骨 femur
- 31. 耻骨肌 pectineus

# 第九章 脊柱区横、矢、冠状断层

Chapter 9 Transverse, Sagittal, and Coronal Sections Of Vertebral Region

#### 图 9-1 脊柱区颈段正中矢状面

Fig.9-1 Median sagittal plane of cervical vertebral region

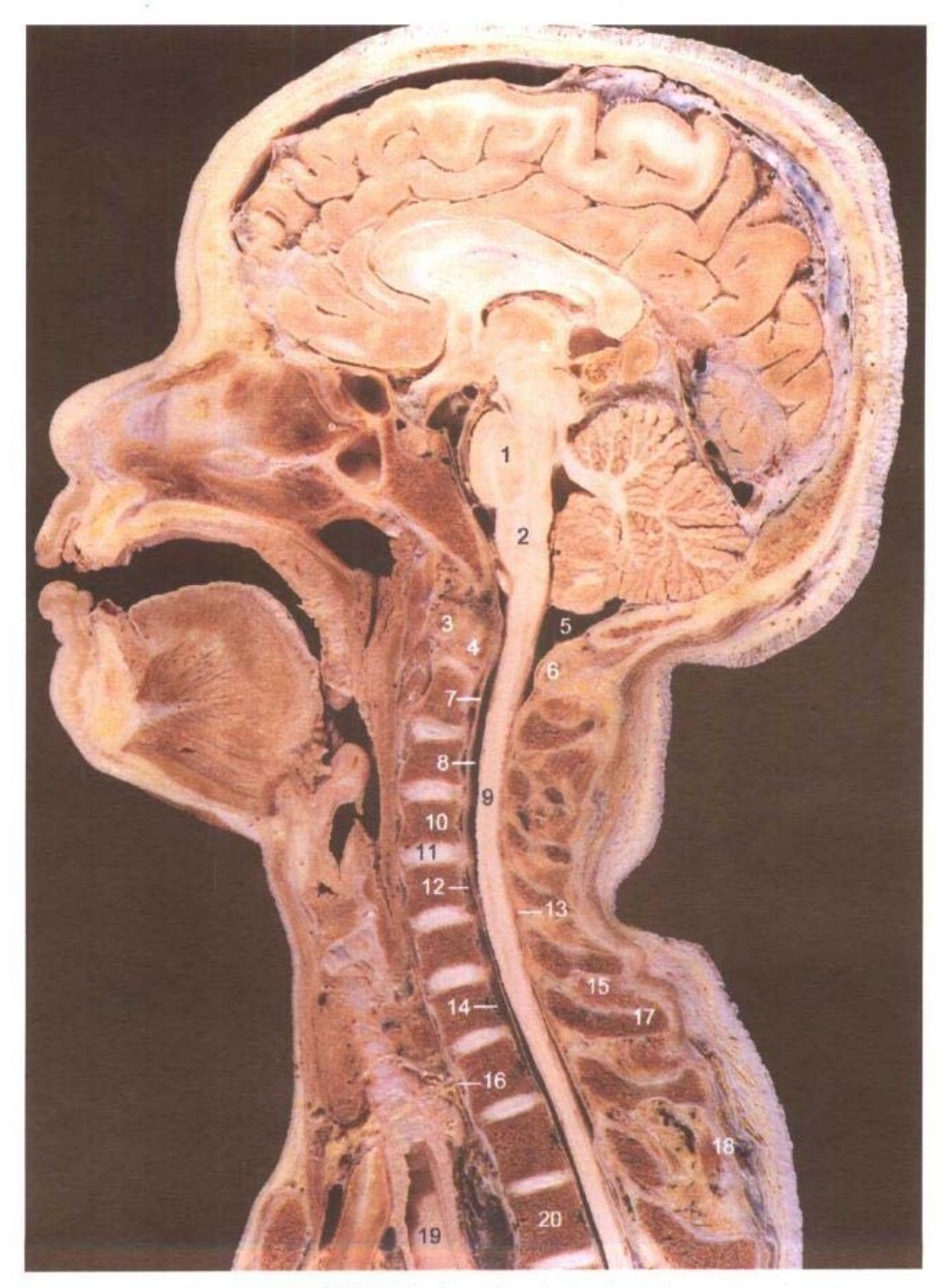

A. 断层标本 (sectional specimen)

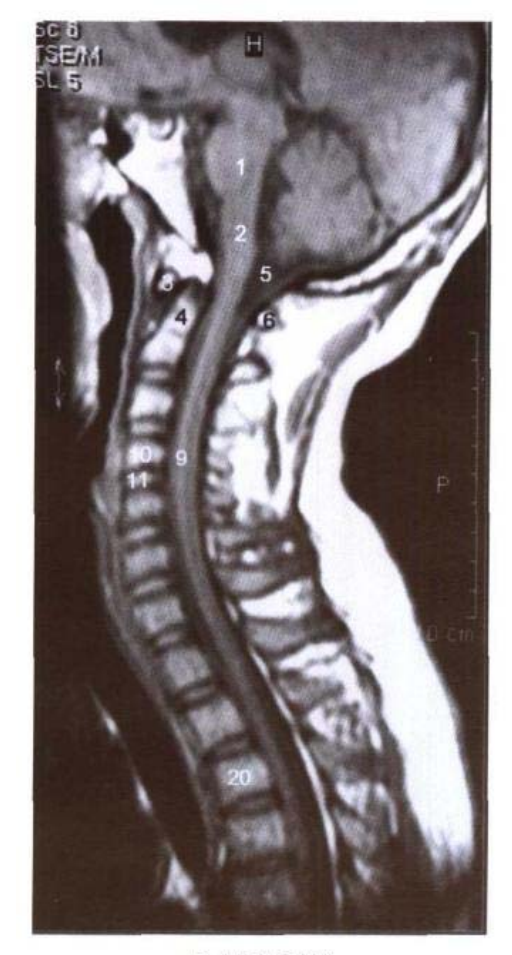

**B. MRI TIWI** 

- 1. 脑桥 pons
- 2. 延髓 medulla oblongata
- 3. 寰椎前弓 anterior arch of atlas
- 4. 枢椎齿突 dens of axis
- 5. 小脑延髓池 cerebellomedullary cistern
- 6. 寰椎后弓 posterior arch of atlas
- 7. 硬脊膜 spinal dura mater
- 8. 蛛网膜下隙 subarachnoid space
- 9. 脊髓颈段 cervical segment of spinal cord
- 10. 第4颈椎 4th cervical vertebrae
- 11. 第3颈椎间盘 3rd cervical intervertebral disc
- 12. 硬膜外隙 epidural space
- 13. 黄韧带 ligamenta flava
- 14. 后纵韧带 posterior longitudinal ligament

C. MRI T2WI

- 15. 棘间肌 interspinales
- 16. 前纵韧带 anterior longitudinal ligament
- 17. 第7颈椎棘突 spinous process of 7th cervical vertebrae
- 18. 棘上韧带 supraspinal ligament
- 19. 气管 trachea
- 20. 第3胸椎体 body of 3rd thoracic vertebrae

## 图 9-2 经第3颈椎间盘的横断层

Fig.9-2 Transverse section through 3rd cervical intervertebral disc

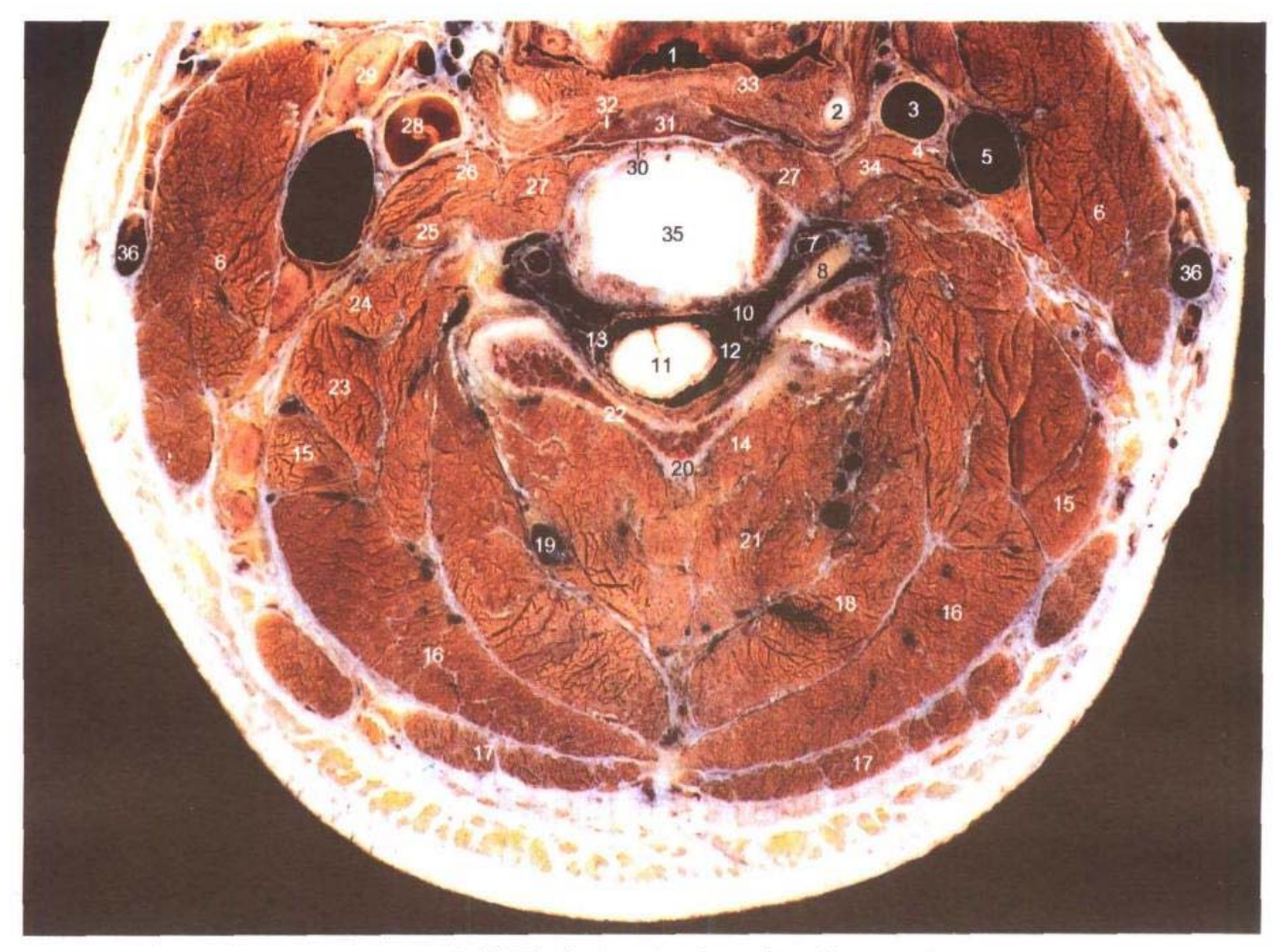

A. 断层标本 (sectional specimen)

- 1. 喉咽 laryngopharynx
- 2. 甲状软骨上角 superior horn of thyroid cartilage
- 3. 颈总动脉 common carotid artery
- 4. 迷走神经 vagus nerve
- 5. 颈内静脉 internal jugular vein
- 6. 胸锁乳突肌 sternocleidomastoid
- 7. 椎动脉 vertebral artery
- 8. 脊神经节 spinal ganglion
- 9. 关节突关节 zygapophysial joints
- 10. 椎内静脉丛 intervertebral venous plexus
- 11. 脊髓 spinal cord
- 12. 蛛网膜下隙 subarachnoid space
- 13. 硬脊膜 spinal dura mater
- 14. 多裂肌 multifidi
- 15. 肩胛提肌 levator scapulae
- 16. 头夹肌 splenius capitis
- 17. 斜方肌 trapezius
- 18. 头半棘肌 semispinalis capitis
- 19. 颈深静脉 deep cervical vein
- 20. 棘突 spinous process

 $\blacksquare$  196

 $\mathbf{H}$ 

 $\mathbb{R}^n$  . The set of  $\mathbb{R}^n$ 

 $\begin{smallmatrix}&&&\\&\ddots&\ddots&\ddots&\\&&&1\end{smallmatrix}$ 

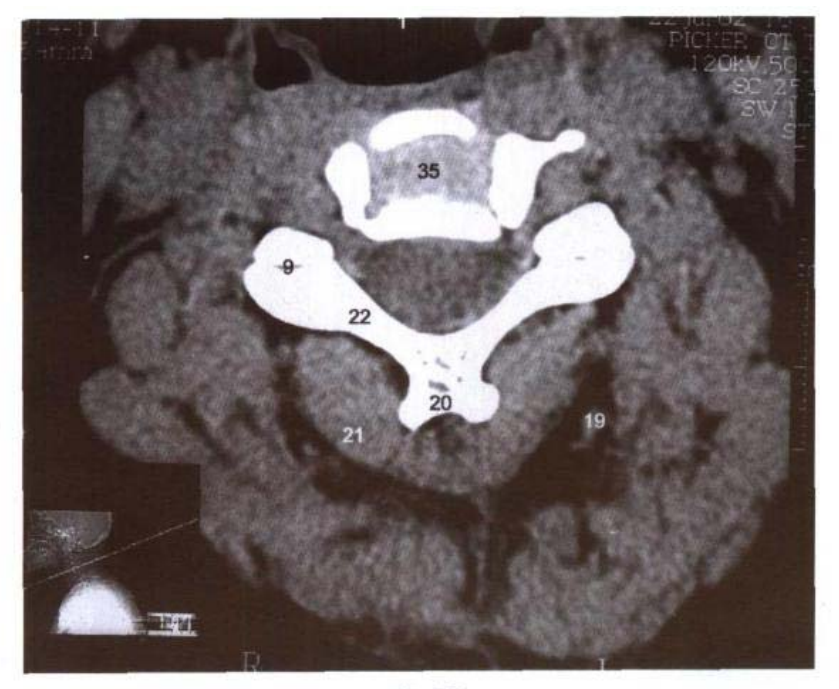

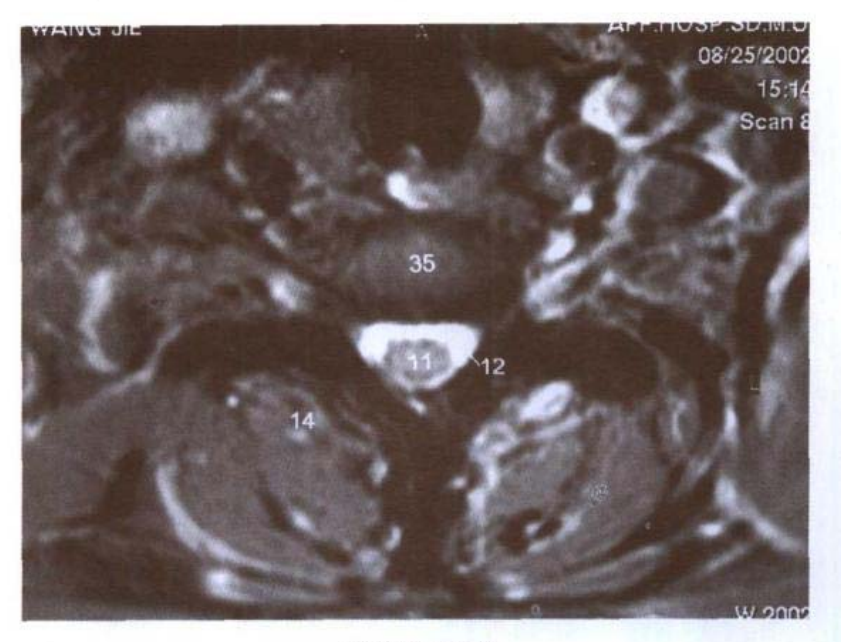

- C. MRI T2WI
- 21. 颈半棘肌 semispinalis cervicis
- 22. 椎弓板 lamina of vertebral arch
- 23. 后斜角肌 scalenus posterior
- 24. 中斜角肌 scalenus medius
- 25. 前斜角肌 scalenus anterior
- 26. 交感干 sympathetic trunk
- 27. 颈长肌 longus colli
- 28. 颈总动脉分叉处 bifurcation of common carotid 36. 颈外静脉 external jugular vein artery
- 29. 颈外侧深淋巴结 deep lateral cervical lymph

### nodes

- 30. 椎前筋膜 prevertebral fascia
- 31. 咽后间隙 retropharyngeal space
- 32. 颊咽筋膜 buccopharyngeal fascia
- 33. 咽下缩肌 inferior constrictor of pharynx
- 34. 头长肌 longus capiti
- 35. 第3颈椎间盘 3rd cervical intervertebral disc
- 

### 图 9-3 脊柱区腰段正中矢状面

Fig.9-3 Median plane of lumbar vertebral region

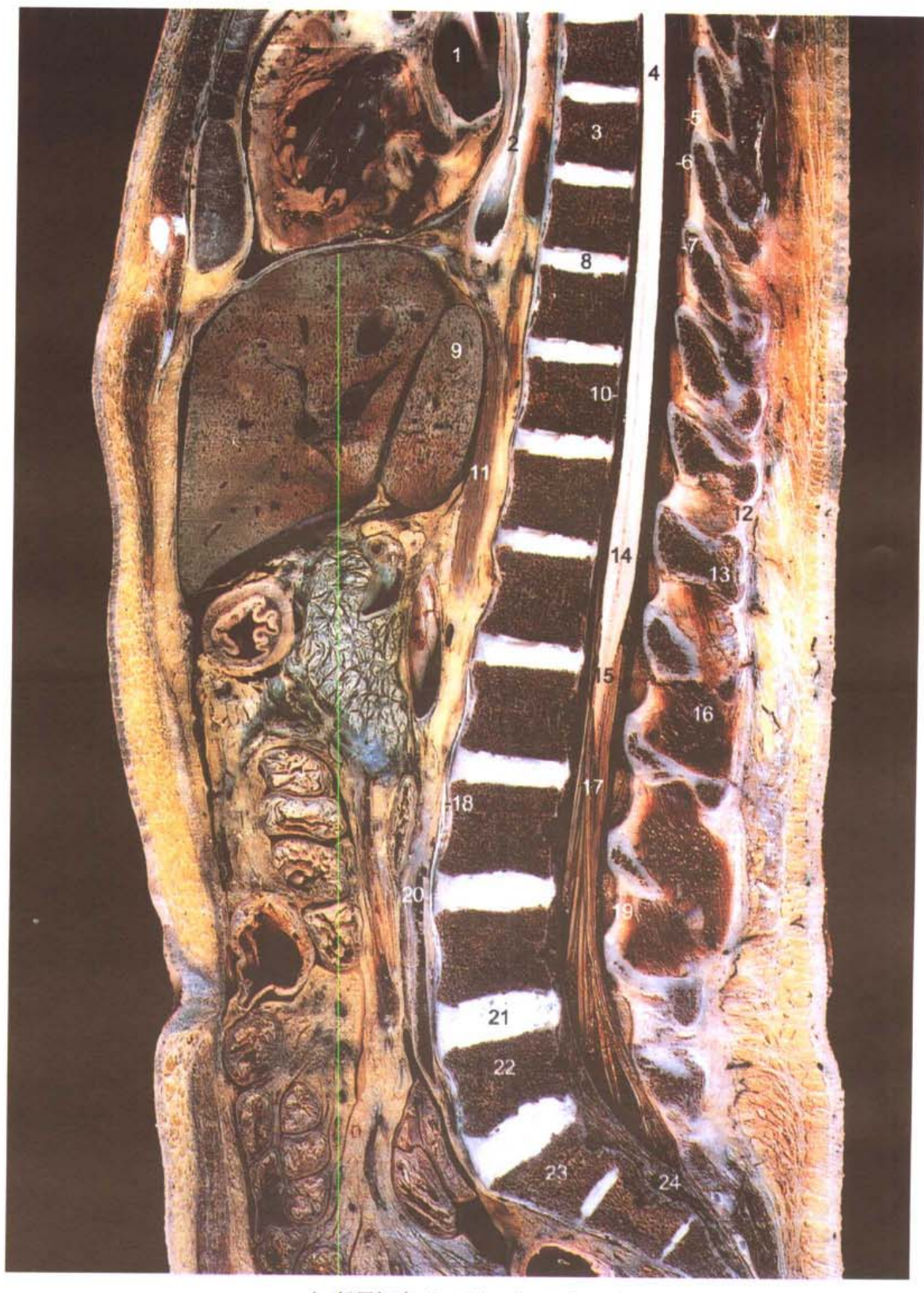

A. 断层标本 (sectional specimen)

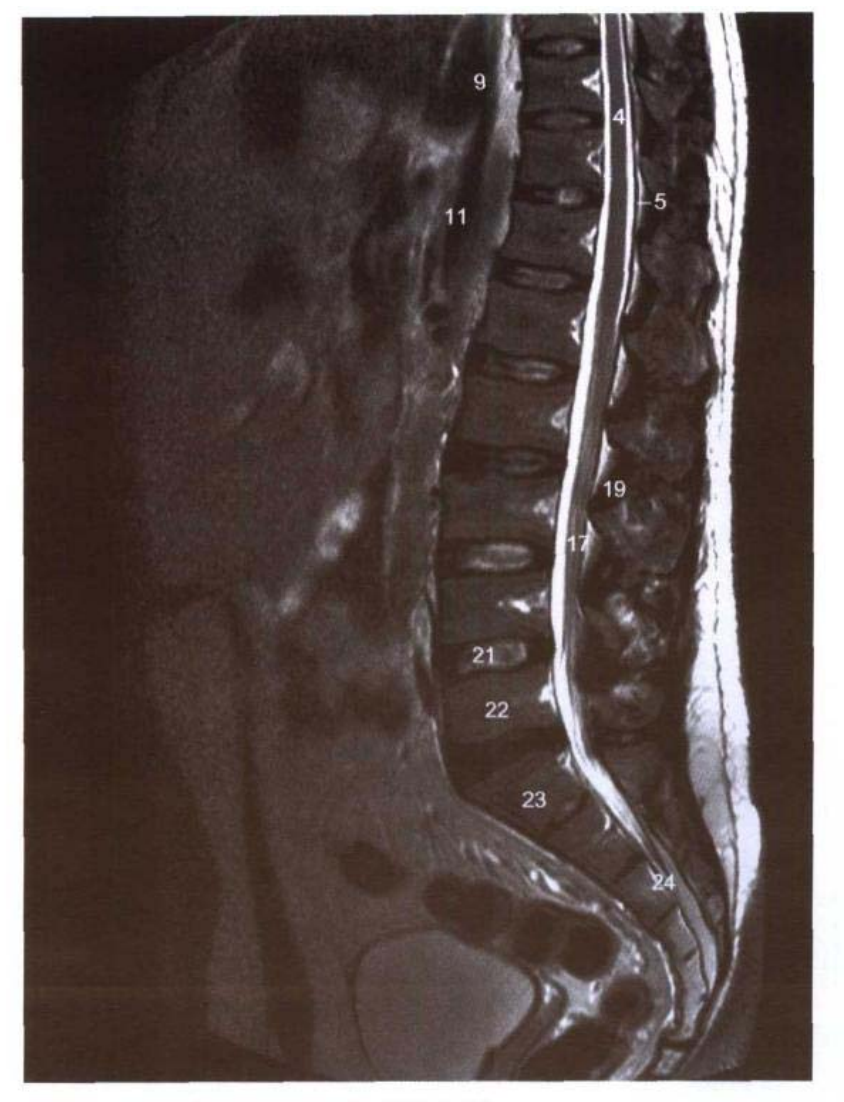

B. MRI T2WI

- 1. 左心房 left atrium
- 2. 食管 esophagus
- 3. 第8胸椎体 body of 8th thoracic vertebrae
- 4. 脊髓 spinal cord
- 5. 硬脊膜 spinal dura mater
- 6. 蛛网膜下隙 subarachnoid space
- 7. 硬膜外隙 epidural space
- 8. 第9胸椎间盘 9th thoracic intervertebral disc
- 9. 肝尾状叶 caudate lobe of liver
- 10. 后纵韧带 posterior longitudinal ligament
- 11. 膈 diaphragm
- 12. 棘上韧带 supraspinal ligament
- 13. 第12 胸椎棘突 spinous process of 12th

thoracic vertebrae

- 14. 脊髓腰骶膨大 lumbosacral enlargement of spinal cord
- 15. 脊髓圆锥 conus medullaris
- 16. 棘间肌 interspinales
- 17. 马尾 cauda equina
- 18. 前纵韧带 anterior longitudinal ligament
- 19. 黄韧带 ligamenta flava
- 20. 腹主动脉 abdominal aorta
- 21. 第4腰椎间盘 4th lumbar intervertebral disc
- 22. 第5腰椎体 body of 5th lumbar vertebrae
- 23. 第1骶椎 1st sacral vertebrae
- 24. 骶管 sacral canal

### 图 9-4 脊柱区腰段冠状断层

Fig.9-4 Coronal section of lumbar vertebral region

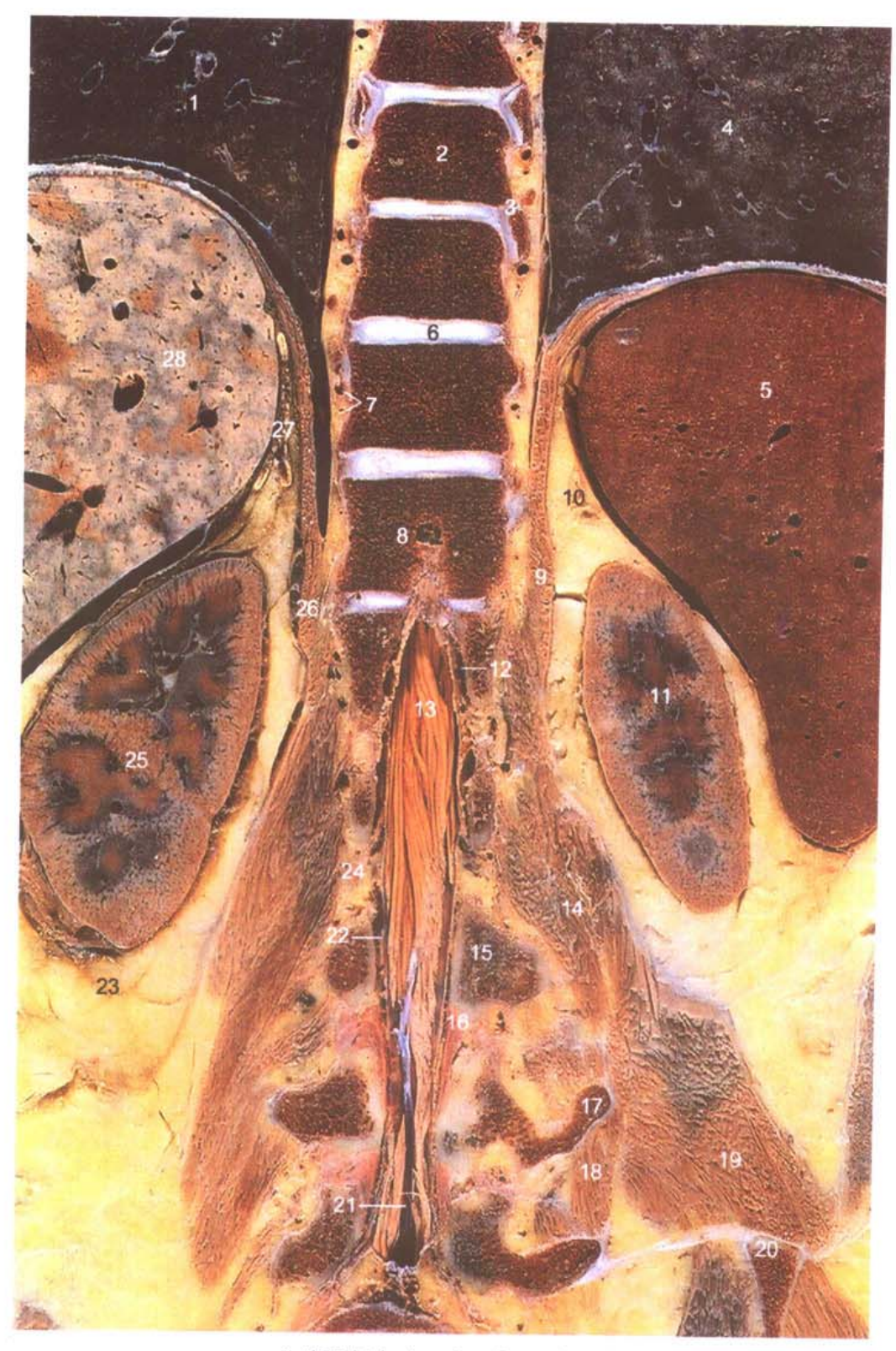

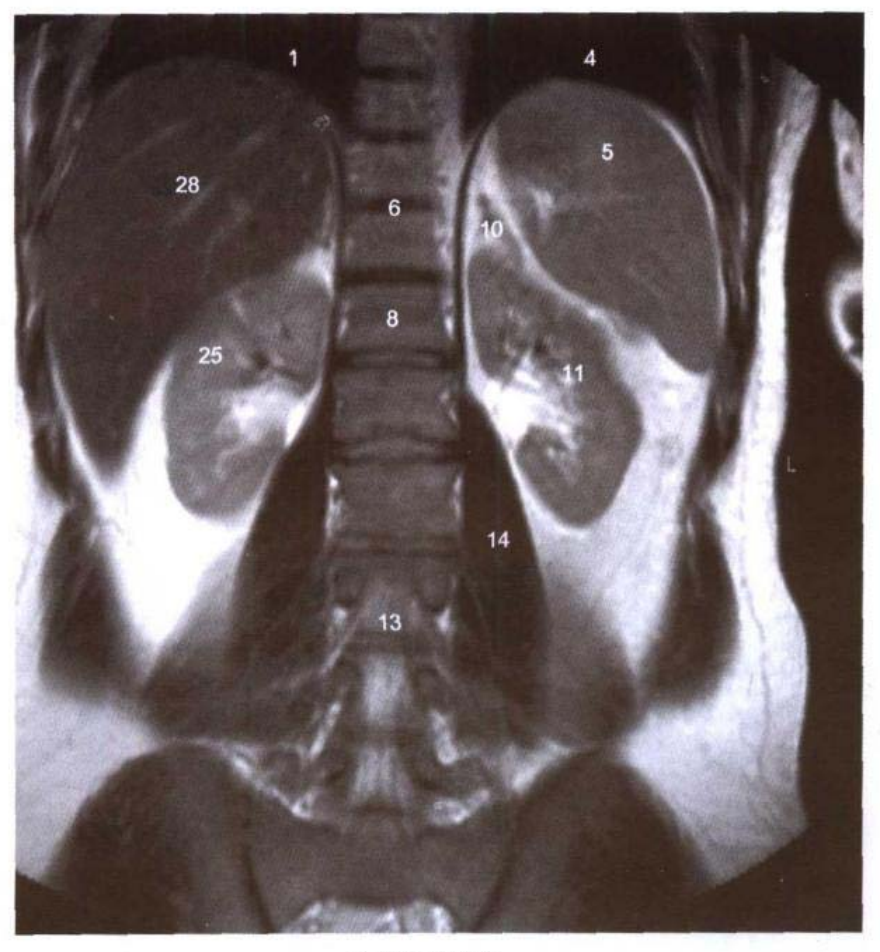

**B. MRI T<sub>2</sub>WI** 

- 1. 右肺下叶 inferior lobe of right lung
- 2. 第9胸椎体 body of 9th thoracic vertebrae
- 3. 肋头关节 joint of costal head
- 4. 左肺下叶 inferior lobe of left lung
- 5. 脾 spleen
- 6. 第10 胸椎间盘 10th thoracic intervertebral disc
- 7. 肋间后动、静脉 posterior intercostal artery and vein
- 8. 第12 胸椎体 body of 12th thoracic vertebrae
- 9. 左膈脚 left diaphragmatic crus
- 10. 左肾上腺 left adrenal gland
- 11. 左肾 left kidney
- 12. 硬膜外隙 epidural space
- 13. 马尾 cauda equina
- 14. 腰大肌 psoas major
- 15. 第3腰椎椎弓根 pedicle of vertebral arch of

3rd lumbar vertebrae

- 16. 黄韧带 ligamenta flava
- 17. 第4腰椎横突 transverse process of 4th lumbar vertebrae
- 18. 横突间肌 intertransversarii
- 19. 腰方肌 quadratus lumborum
- 20. 髂嵴 iliac crest
- 21. 蛛网膜下隙 subarachnoid space
- 22. 硬脊膜 spinal dura mater
- 23. 肾脂肪囊 fatty renal capsule
- 24. 第2腰神经 2nd lumbar nerve
- 25. 右肾 right kidney
- 26. 右膈脚 right diaphragmatic crus
- 27. 右肾上腺 right suprarenal gland
- 28. 肝右叶 right lobe of liver

### 图 9-5 经第3腰椎间盘的横断层

Fig.9-5 Transverse section through 3rd lumbar intervertebral disc

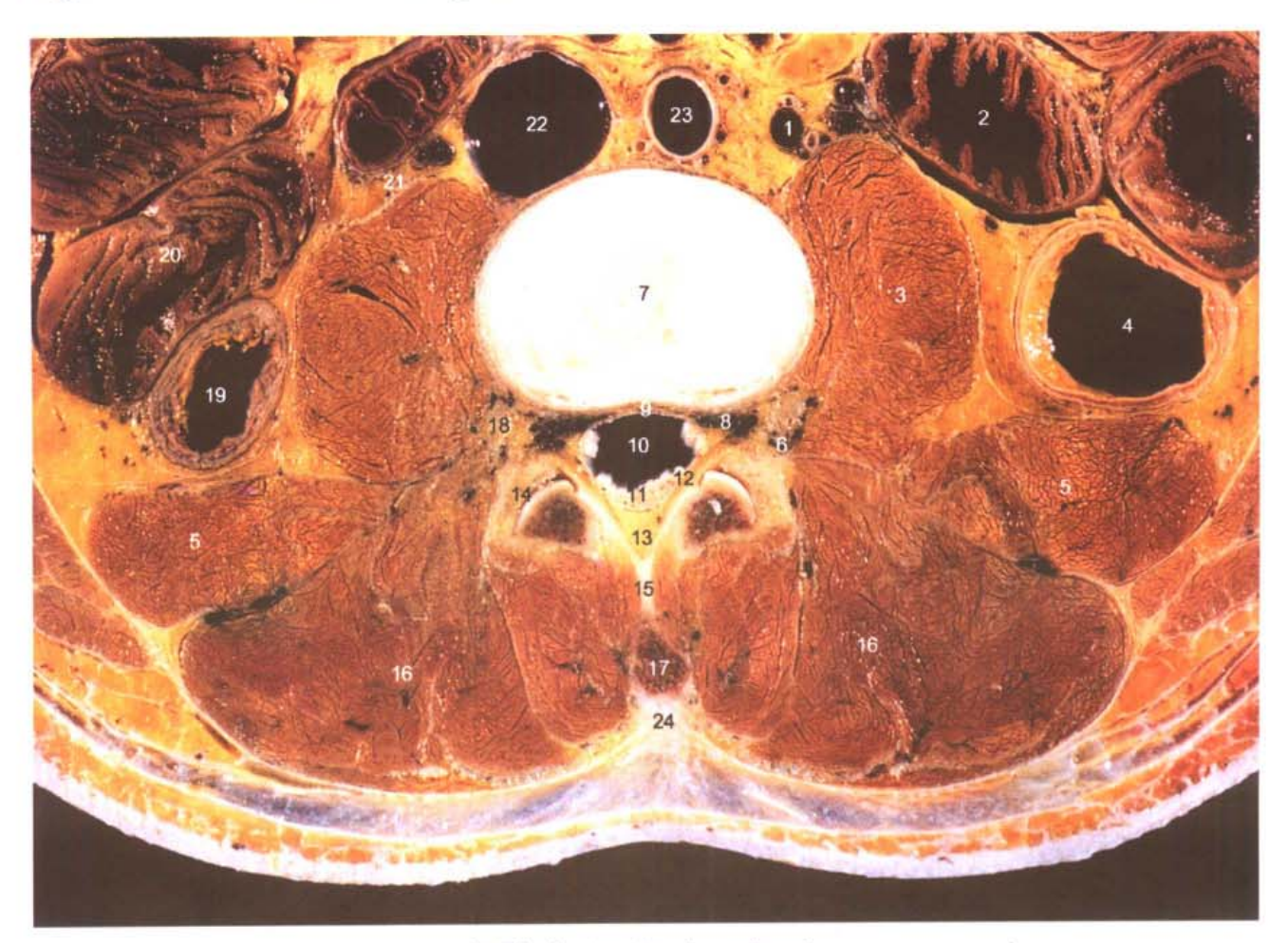

A. 断层标本 (sectional specimen)

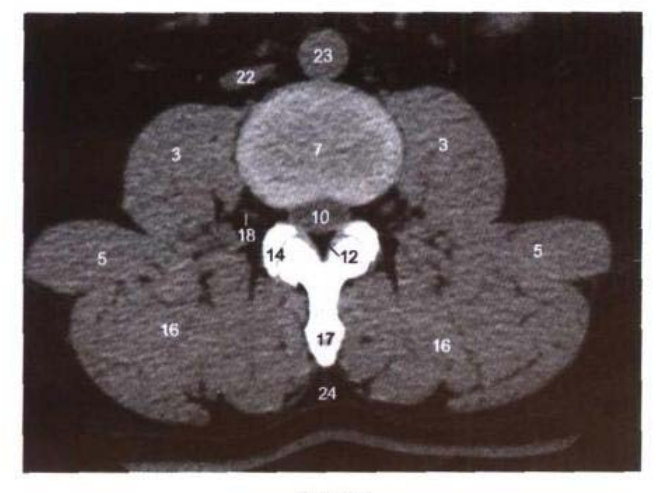

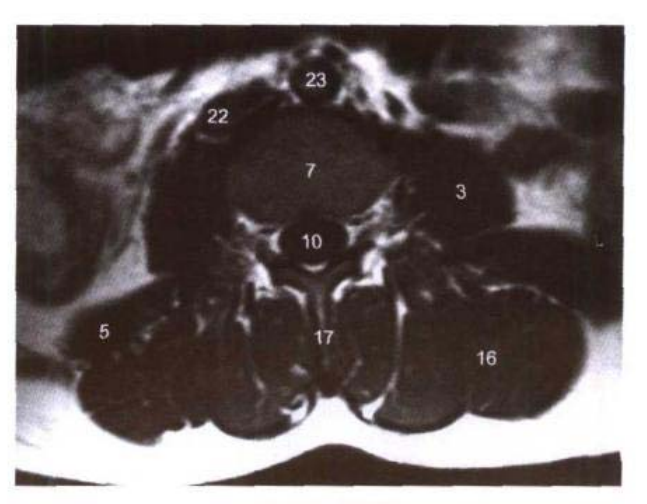

C. MRI T<sub>1</sub>WI

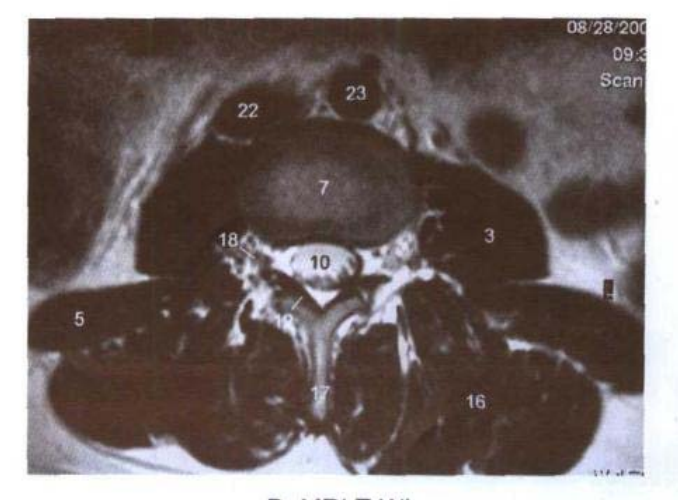

D. MRI T2WI

- 1. 左睾丸动、静脉 left testicular artery and vein
- 2. 空肠 jejunum
- 3. 腰大肌 psoas major
- 4. 降结肠 descending colon
- 5. 腰方肌 quadratus lumborum
- 6. 椎外静脉丛 external vertebral venous plexus
- 7. 第3腰椎间盘 3rd lumbar intervertebral disc
- 8. 椎内静脉丛 internal vertebral venous plexus
- 9. 硬脊膜 spinal dura mater
- 10. 蛛网膜下隙 subarachnoid space
- 11. 马尾 cauda equina
- 12. 黄韧带 ligamenta flava
- 13. 硬膜外隙 epidural space
- 14. 关节突关节 zygapophysial joint
- 15. 棘间韧带 interspinal ligament
- 16. 竖脊肌 erector spinae
- 17. 棘突 spinous process
- 18. 第3腰神经 3rd lumbar nerve
- 19. 升结肠 ascending colon
- 20. 回肠 ileum
- 21. 右输尿管 right ureter
- 22. 下腔静脉 inferior vena cava
- 23. 腹主动脉 abdominal aorta
- 24. 棘上韧带 supraspinal ligament

### 图 9-6 经第5腰椎的横断层

Fig.9-6 Transverse section through 5th lumbar vertebrae

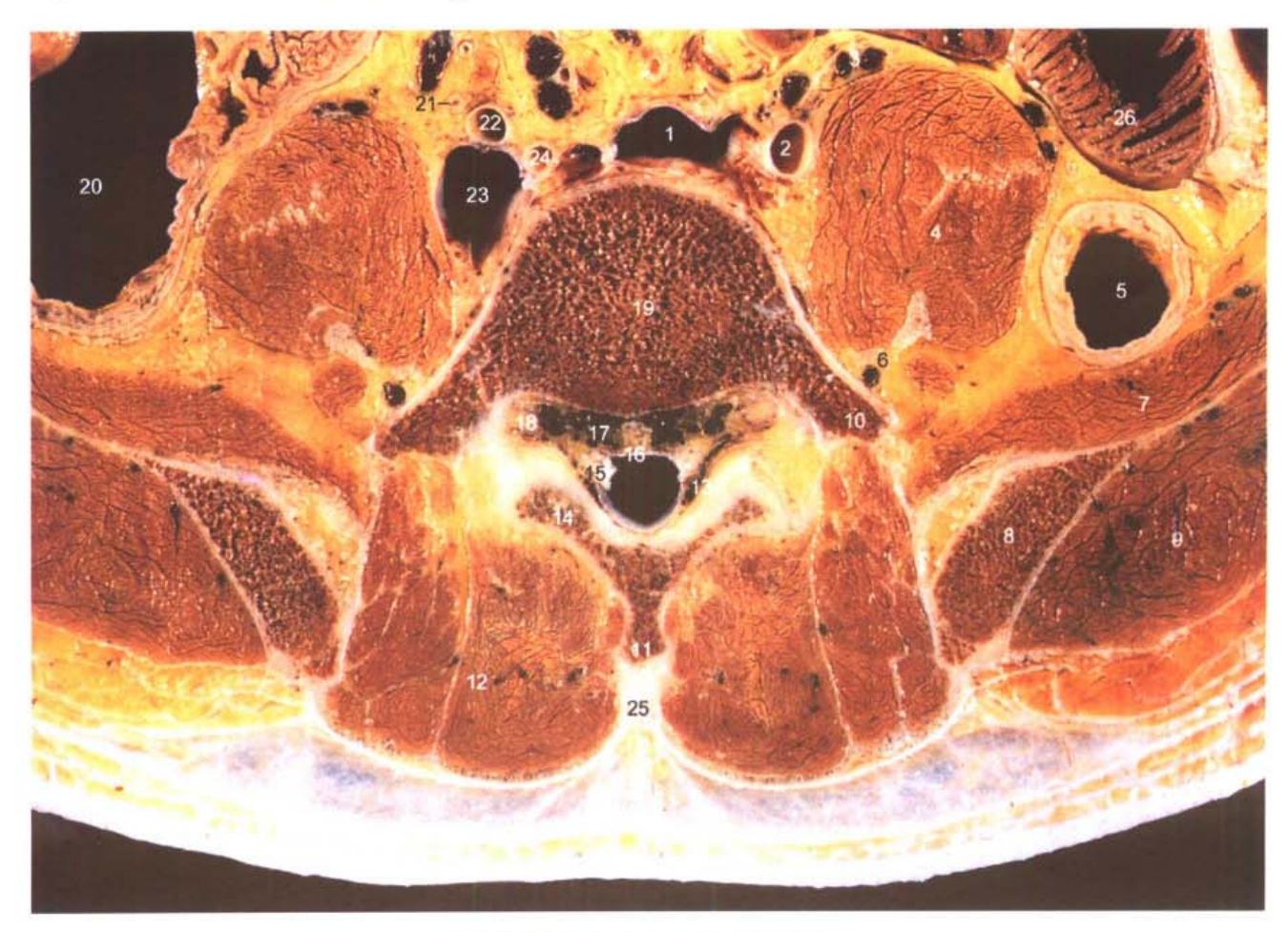

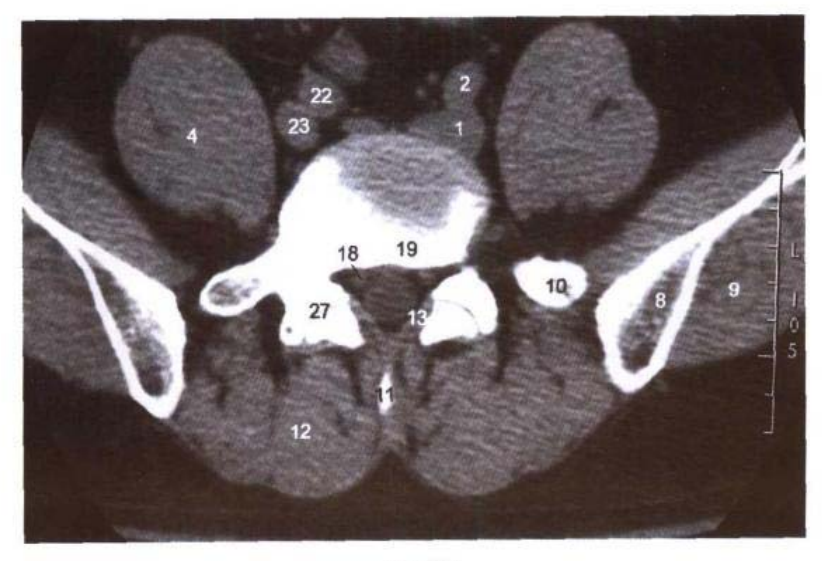

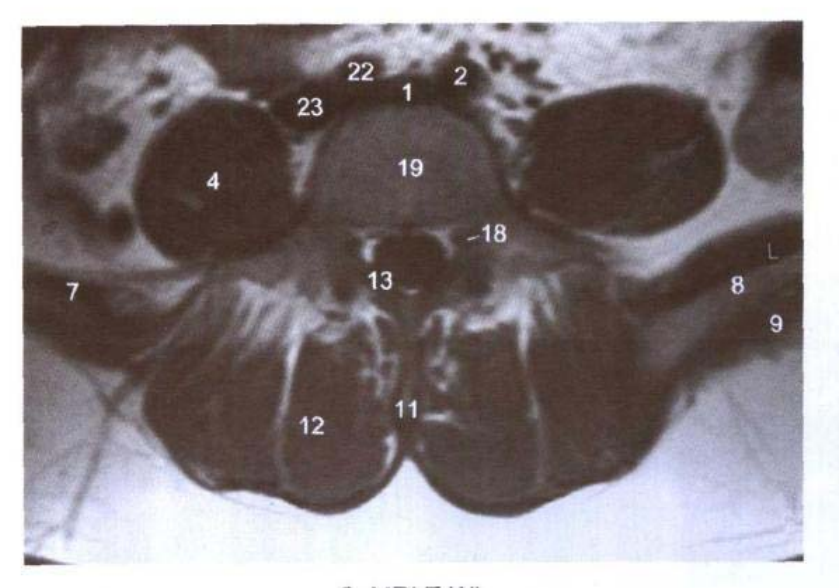

C. MRI T<sub>1</sub>WI

- 1. 左髂总静脉 left common iliac vein
- 2. 左髂总动脉 left common iliac artery
- 3. 左睾丸动脉、静脉 left testicular artery and vein
- 4. 腰大肌 psoas major
- 5. 乙状结肠 sigmoid colon
- 6. 腰丛 lumbar plexus
- 7. 髂肌 iliacus

فغلب ن اللغو انغایش

- 8. 髂骨翼 ala of ilium
- 9. 臀中肌 gluteus medius
- 10. 横突 transverse process
- 11. 棘突 spinous process
- 12. 竖脊肌 erector spinae
- 13. 黄韧带 ligamenta flava
- 14. 椎弓板 lamina of vertebral arch
- 15. 马尾 cauda equina
- 16. 硬脊膜 spinal dura mater
- 17. 椎内静脉丛 internal vertebral venous plexus
- 18. 第5腰神经 5th lumbar nerve
- 19. 第5腰椎体 5th lumbar vertebral body
- 20. 盲肠 cecum
- 21. 右输尿管 right ureter
- 22. 右髂外动脉 right external iliac artery
- 23. 右髂总静脉 right common iliac vein
- 24. 右髂内动脉 right internal iliac artery

 $205$ 

- 25. 棘上韧带 supraspinal ligament
- 26. 空肠 jejunum
- 27. 关节突关节 zygapophysial joints

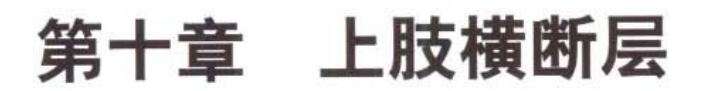

Chapter 10 Transverse Sections of Upper Limb

### 图 10-1 经肩胛冈的横断层

 $10 -$ 

Fig.10-1 Transverse section through spine of scapula

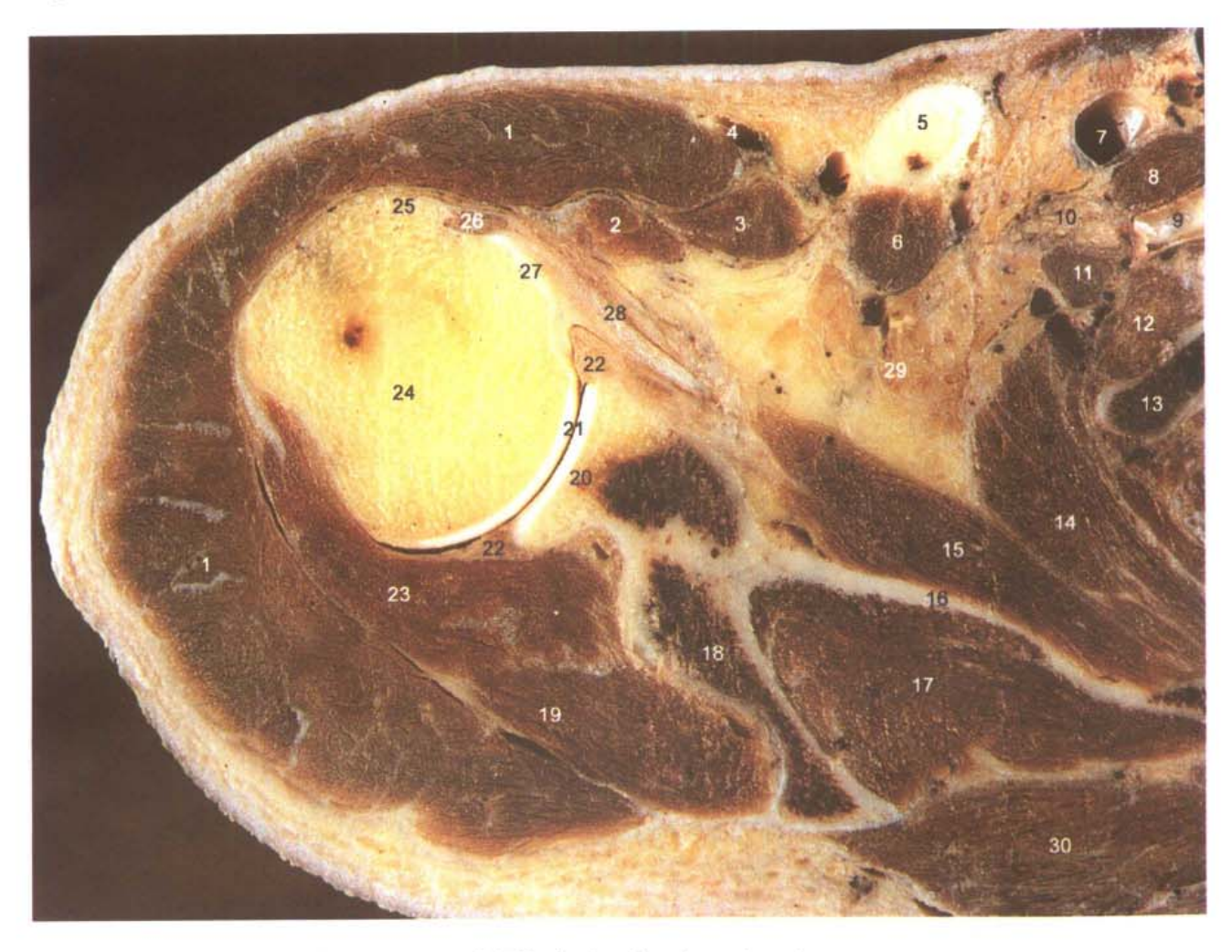

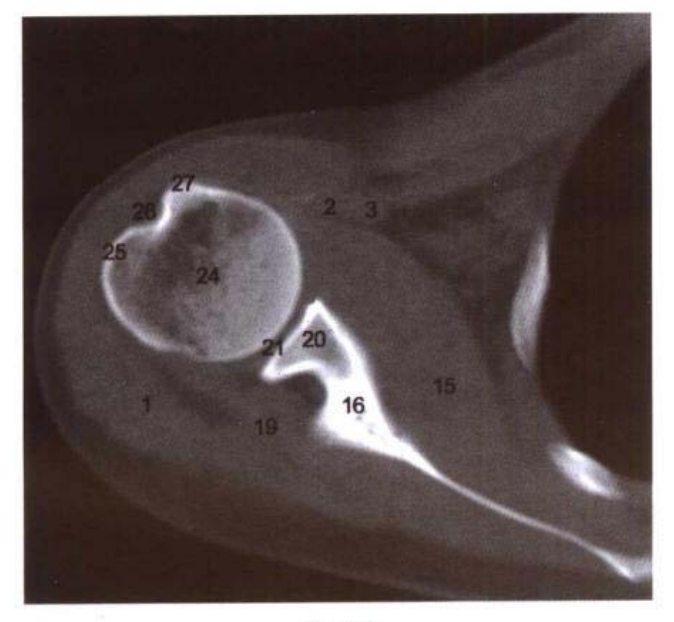

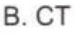

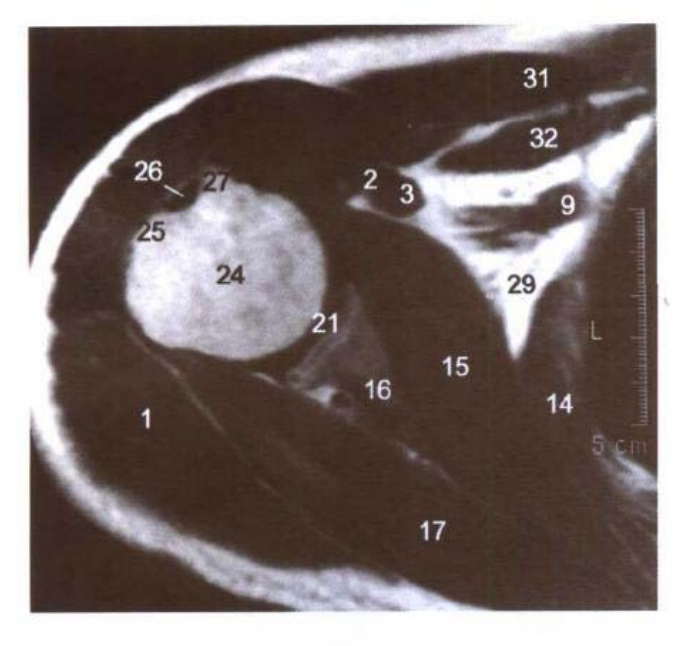

C. MRI T, WI

WARD, JAMERIKA (

"W

- 1. 三角肌 deltoid
- 2. 肱二头肌短头 short head of biceps brachii
- coracobrachialis 3. 喙肱肌
- 4. 头静脉 cephalic vein
- 5. 锁骨 clavicle
- 6. 锁骨下肌 subclavius
- 7. 锚骨下静脉 subclavian vein
- scalenus anterior 8. 前斜角肌
- 9. 锁骨下动脉 subclavian artery
- 10. 臂从 brachial plexus
- 11. 中斜角肌 scalenus medius
- 12. 后斜角肌 scalenus posterior
- 13. 第1肋 1st rib
- 14. 前锯肌 serratus anterior
- 15. 肩胛下肌 subscapularis
- 16. 肩胛骨 scapula
- 17. 冈上肌 supraspinatus
- 18. 肩胛冈 spine of scapula
- 19. 冈下肌 infraspinatus
- 20. 关节盂 glenoid cavity
- 21. 肩关节腔 cavity of shoulder joint
- 22. 盂唇 glenoid labrum
- 23. 小圆肌 teres minor
- 24. 肱骨头 head of humerus
- 25. 肱骨大结节 greater tubercle of humerus
- 26. 肱二头肌长头腱 tendon of long head of biceps brachii
- 27. 肱骨小结节 lesser tubercle of humerus
- 28. 肩胛下肌腱 tendon of subscapularis
- 29. 腋窝脂肪组织 fat tissue in axillary fossa
- 30. 斜方肌 trapezius
- 31. 胸大肌 pectoralis major
- 32. 胸小肌 pectoralis minor

### 图 10-2 经臂中份的横断层

Fig.10-2 Transverse section through middle part of arm

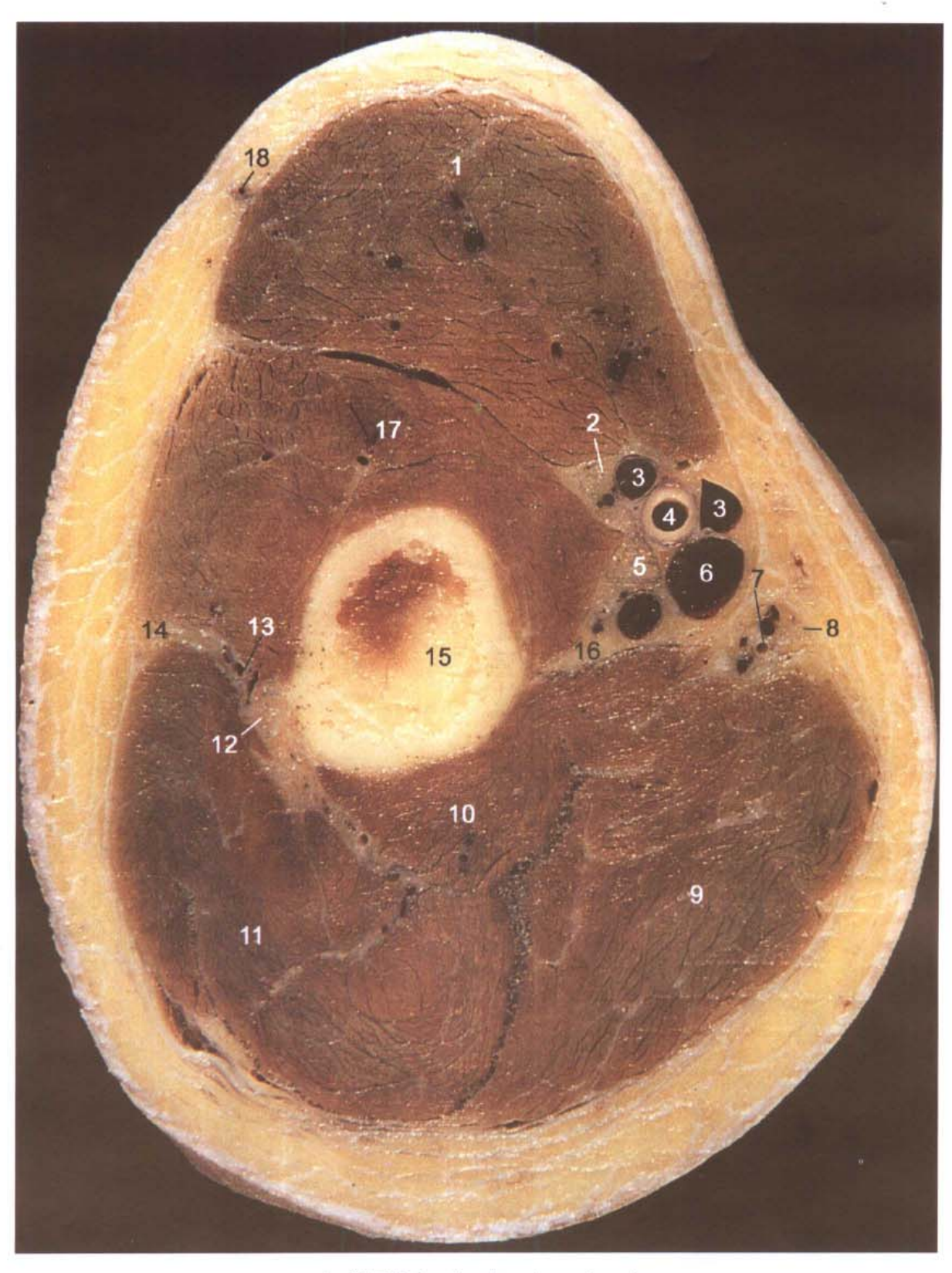

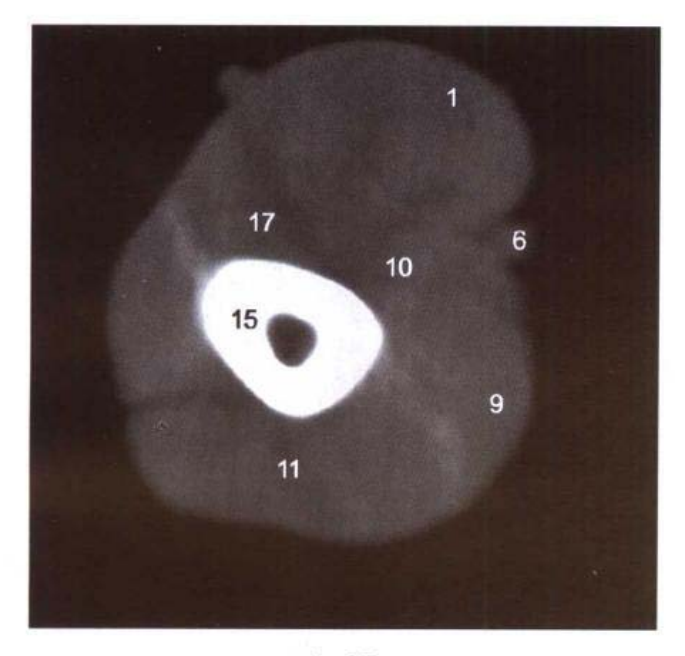

B. CT

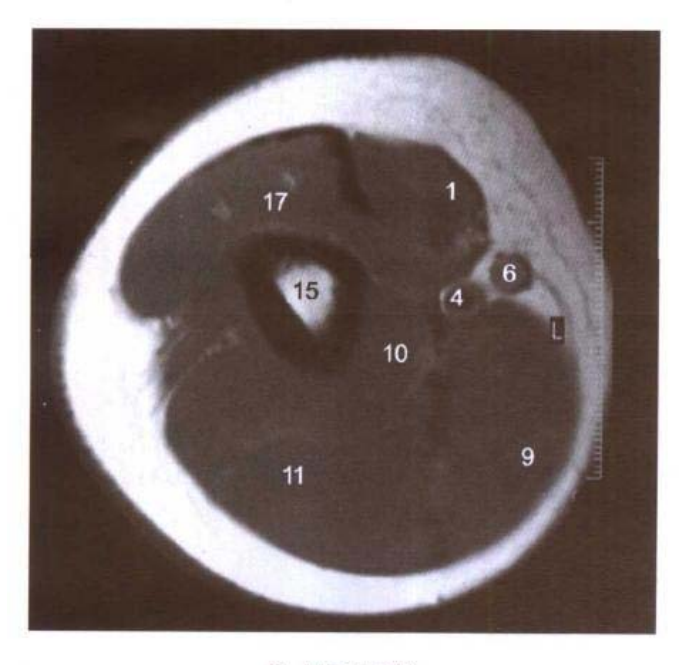

C. MRI T<sub>1</sub>WI

- 1. 肱二头肌 biceps brachii
- 2. 肌皮神经 musculocutaneous nerve
- 3. 肱静脉 brachial veins
- 4. 肱动脉 brachial artery
- 5. 正中神经 median nerve
- 6. 贵要静脉 basilic vein
- 7. 尺侧上副动脉 superior ulnar collateral artery
- 8. 尺神经 ulnar nerve
- 9. 肱三头肌长头 long head of triceps brachii
- 10. 肱三头肌内侧头 medial head of triceps brachii
- 11. 肱三头肌外侧头 lateral head of triceps brachii
- 12. 桡神经 radial nerve
- 13. 桡侧副动脉 radial collateral artery
- 14. 臂外侧肌间隔 lateral brachial intermuscular septum
- 15. 肱骨 humerus
- 16. 臂内侧肌间隔 medial brachial intermuscular septum
- 17. 肱肌 brachialis
- 18. 头静脉 cephalic vein
# 图 10-3 经肘关节上份的横断层

Fig.10-3 Transverse section through upper part of elbow joint

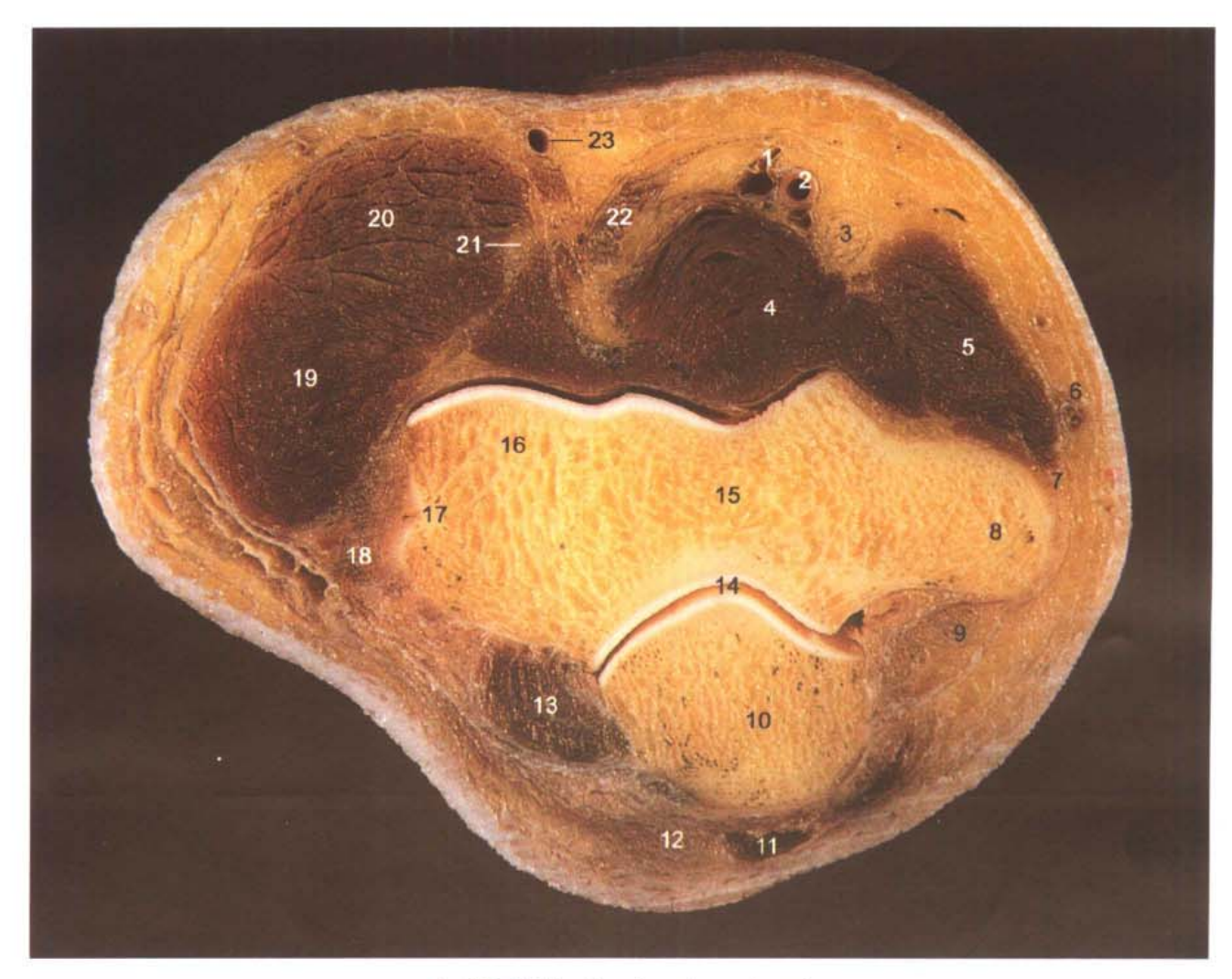

A. 断层标本 (sectional specimen)

 $-210$ 

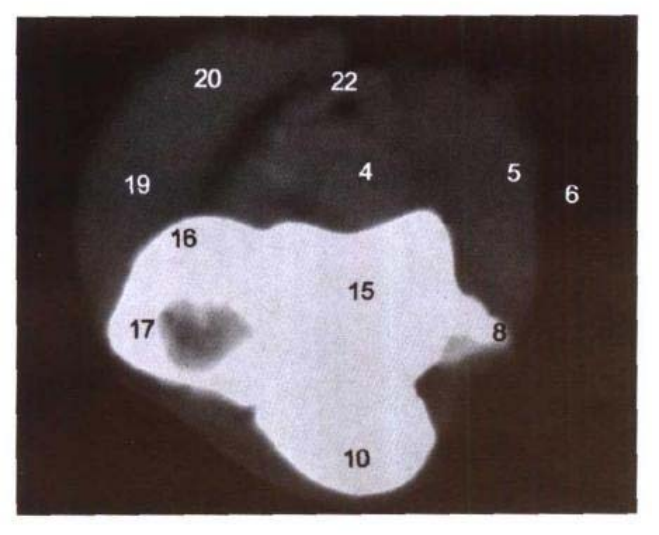

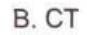

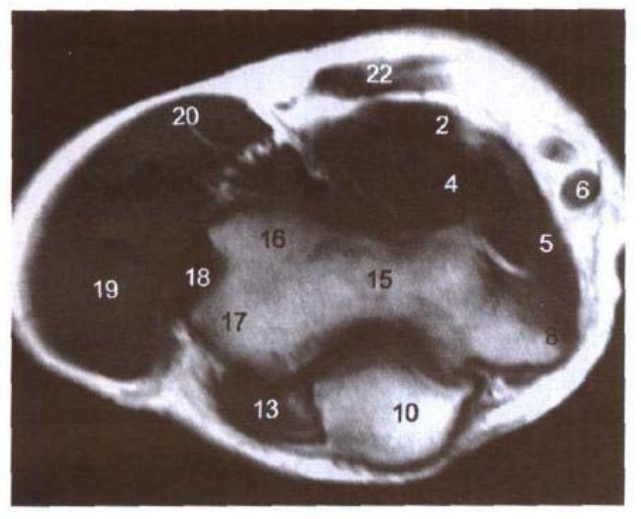

C. MRI T<sub>1</sub>WI

- 1. 肱静脉 brachial vein
- 2. 肱动脉 brachial artery
- 3. 正中神经 median nerve
- 4. 肱肌 brachialis
- 5. 旋前圆肌 pronator teres
- 6. 贵要静脉 basilic vein
- 7. 尺侧副韧带 ulnar collateral ligament
- 8. 肱骨内上髁 medial epicondyle
- 9. 尺神经 ulnar nerve
- 10. 尺骨鹰嘴 ulnar olecranon
- 11. 鹰嘴皮下囊 subcutaneous bursa of olecranon
- 12. 肱三头肌腱 tendon of triceps brachii
- 13. 肘肌 anconeus
- 14. 肘关节腔 cavity of elbow joint
- 15. 肱骨滑车 trochlea of humerus
- 16. 肱骨小头 capitulum of humerus
- 17. 肱骨外上髁 lateral epicondyle
- 18. 桡侧副韧带 radial collateral ligament
- 19. 桡侧腕长、短伸肌 extensor carpi radialis longus and brevis
- 20. 肱桡肌 brachioradialis
- 21. 桡神经 radial nerve
- 22. 肱二头肌腱 tendon of biceps brachii
- 23. 头正中静脉 median cephalic vein

#### 图 10-4 经桡尺近侧关节的横断层

Fig. 10-4 Transverse section through proximal radioulnar joint

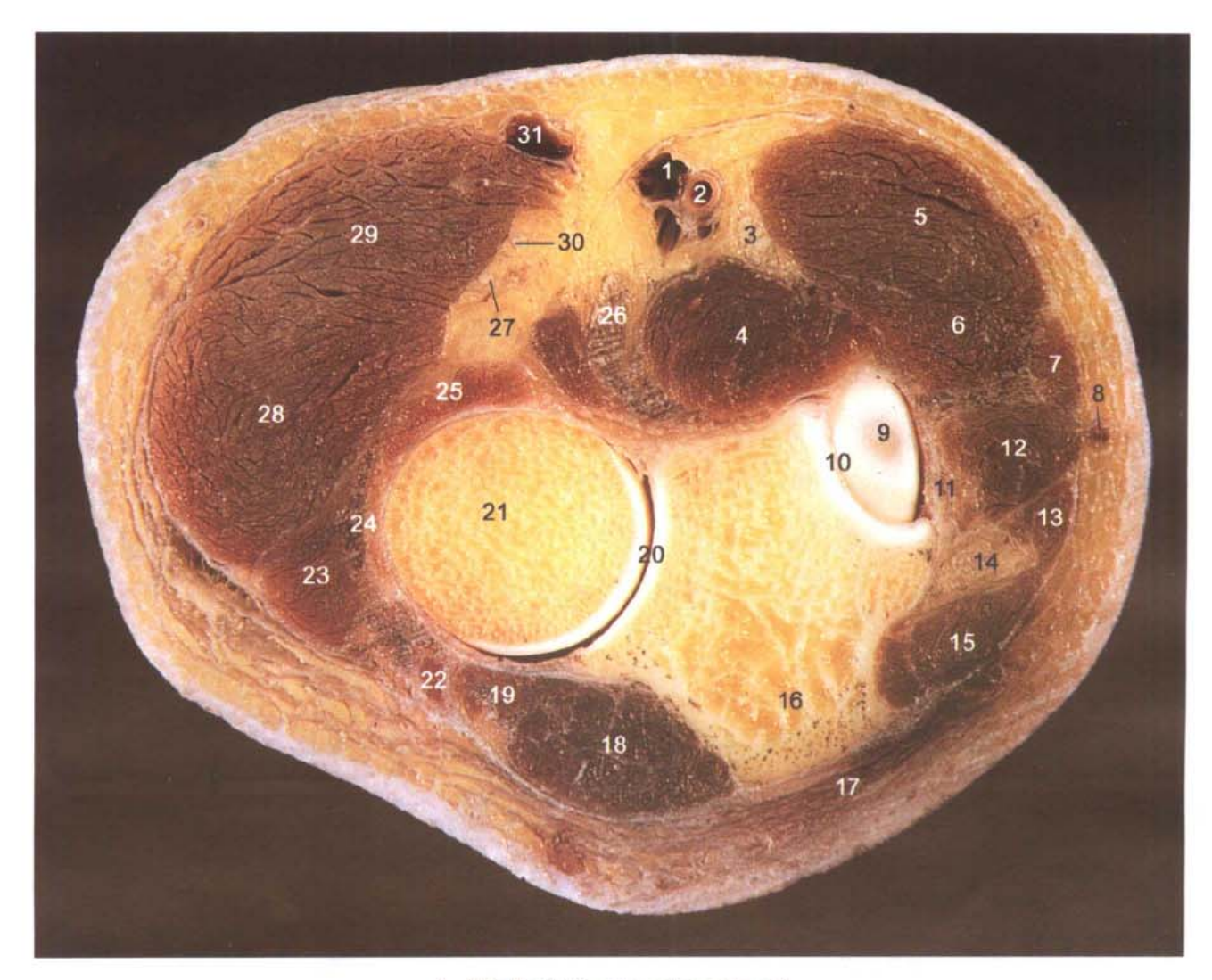

4

**THE SKITCHER** 

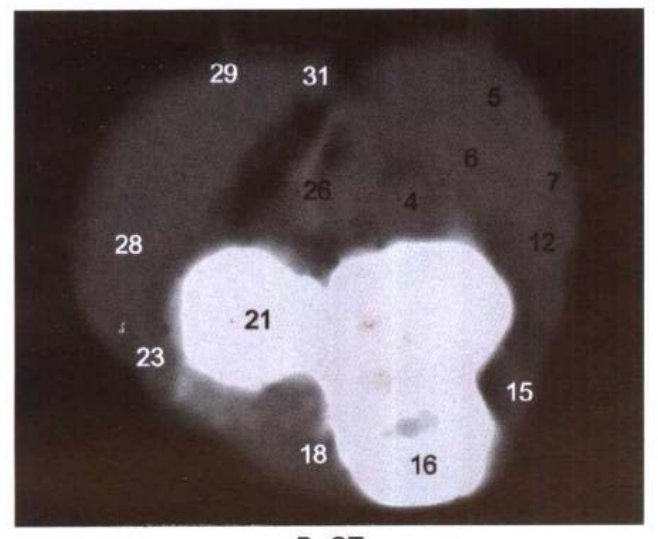

B. CT

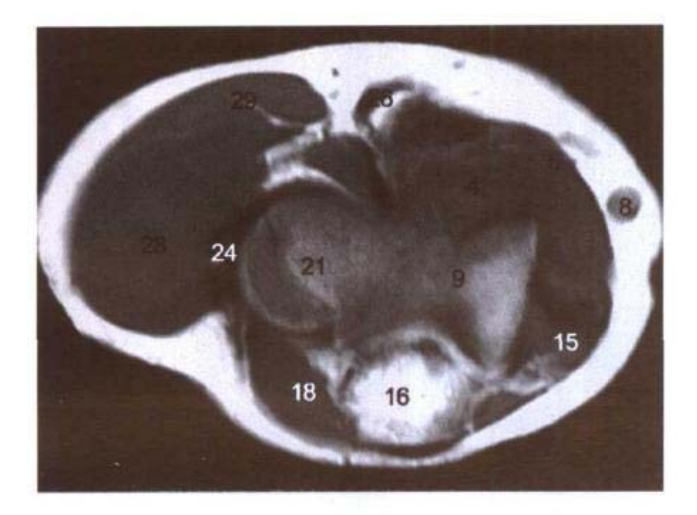

C. MRI T<sub>1</sub>WI

- 1. 肱静脉 brachial vein
- 2. 肱动脉 brachial artery
- 3. 正中神经 median nerve
- 4. 肽肌 brachialis
- 5. 旋前圆肌 pronator teres
- 6. 桡侧腕屈肌 flexor carpi radialis
- 7. 掌长肌 palmaris longus
- 8. 贵要静脉 basilic vein
- 9. 肱骨滑车 trochlear of humerus
- 10. 肱尺关节 humeroulnar joint
- 11. 肘关节囊 capsule of elbow joint
- 12. 指浅屈肌 flexor digitorum superficialis
- 13. 尺侧腕屈肌 flexor carpi ulnaris
- 14. 尺神经 ulnar nerve
- 15. 指深屈肌 flexor digitorum profundus
- 16. 尺骨鹰嘴 ulnar olecranon
- 17. 肱三头肌腱 tendon of triceps brachii
- 18. 肘肌 anconeus
- 19. 尺侧腕伸肌 extensor carpi ulnaris
- 20. 桡尺近侧关节 proximal radioulnar joint
- 21. 桡骨头 head of radius
- 22. 小指伸肌 extensor digiti minimi
- 23. 指伸肌 extensor digitorum
- 24. 桡骨环状韧带 annular ligament of radius
- 25. 旋后肌 supinator
- 26. 肱二头肌腱 tendon of biceps brachii
- 27. 桡神经深支 deep branch of radial nerve
- 28. 桡侧腕长、短伸肌 extensor carpi radialis longus and brevis
- 29. 肱桡肌 brachioradialis
- 30. 桡神经浅支 superficial branch of radial nerve
- 31. 头正中静脉 median cephalic vein

# 图 10-5 经前臂中份的横断层

Fig.10-5 Transverse section through middle part of forearm

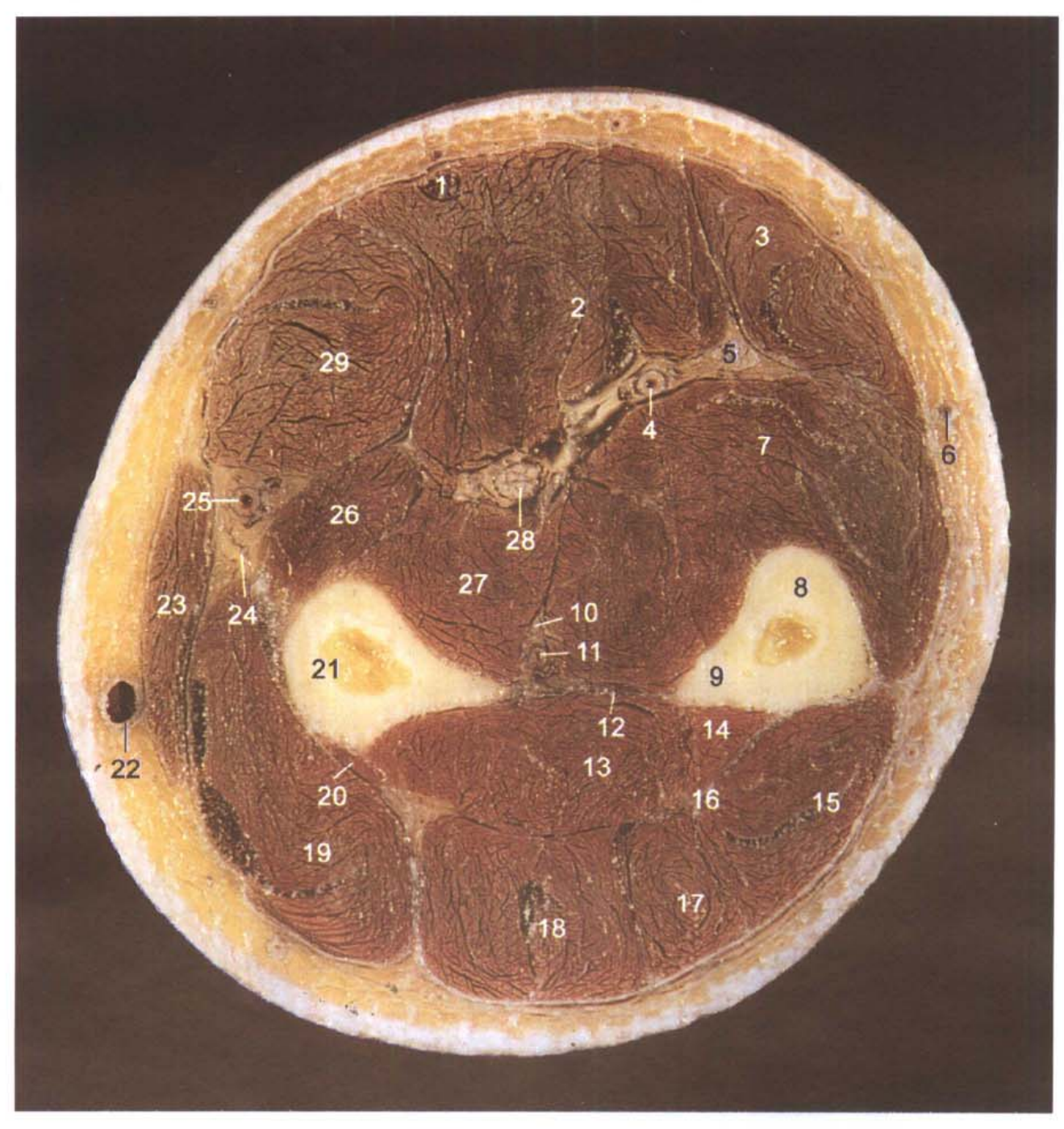

A. 断层标本 (sectional specimen)

 $214$ 

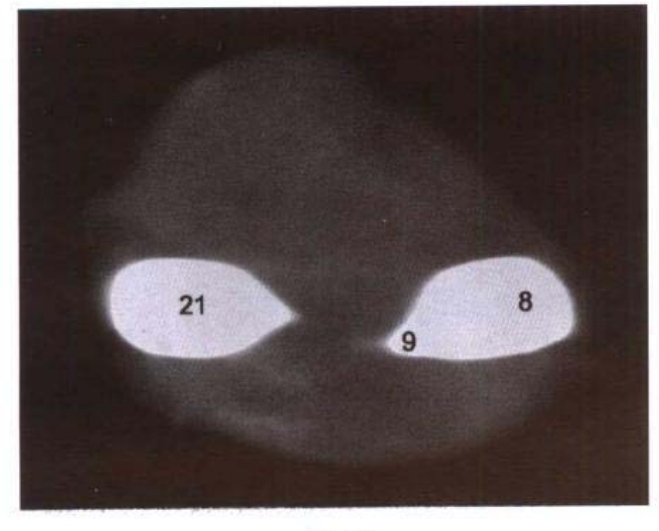

B. CT

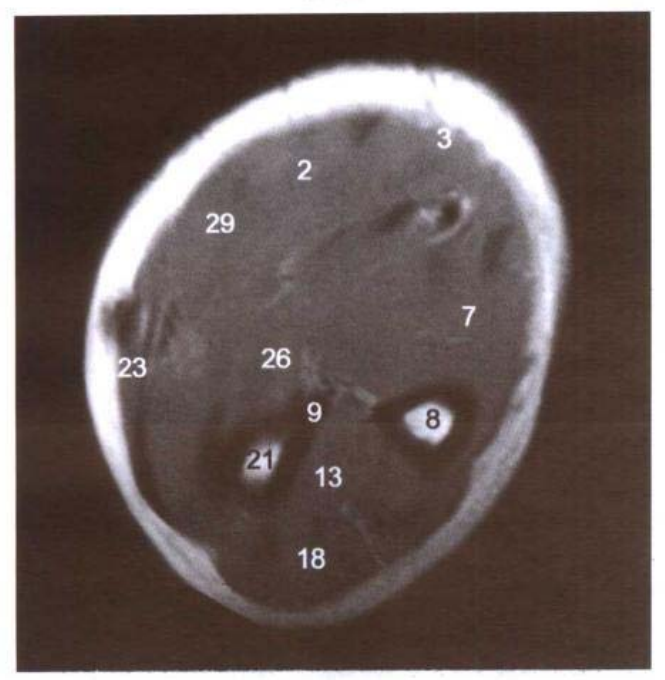

C. MRI T<sub>1</sub>WI

LAND, ANDRA LANDAR

عللات عارضها ع

- 1. 掌长肌腱 tendon of palmaris longus
- 2. 指浅屈肌 flexor digitorum superficialis
- 3. 尺侧腕屈肌 flexor carpi ulnaris
- 4. 尺动脉 ulnar artery
- 5. 尺神经 ulnar nerve
- 6. 贵要静脉 basilic vein
- 7. 指深屈肌 flexor digitorum profundus
- 8. 尺骨 ulna
- 9. 骨间缘 interosseous border
- 10. 骨间前神经 anterior interosseous nerve
- 11. 骨间前动脉 anterior interosseous artery
- 12. 前臂骨间膜 interosseous membrane of forearm
- 13. 拇长展肌 abductor pollicis longus
- 14. 拇长伸肌 extensor pollicis longus
- 15. 尺侧腕伸肌 extensor carpi ulnaris
- 16. 骨间后动脉 posterior interosseous artery
- 17. 小指伸肌 extensor digiti minimi
- 18. 指伸肌 extensor digitorum
- 19. 桡侧腕长、短伸肌 extensor carpi radialis longus and brevis
- 20. 旋后肌 supinator
- 21. 桡骨 radius
- 22. 头静脉 cephalic vein
- 23. 肱桡肌 brachioradialis
- 24. 桡神经浅支 superficial branch of radial nerve
- 25. 桡动脉 radial artery
- 26. 旋前圆肌 pronator teres
- 27. 拇长屈肌 flexor pollicis longus
- 28. 正中神经 median nerve
- 29. 桡侧腕屈肌 flexor carpi radialis

# 图 10-6 经腕管的横断层

Fig.10-6 Transverse section through carpal canal

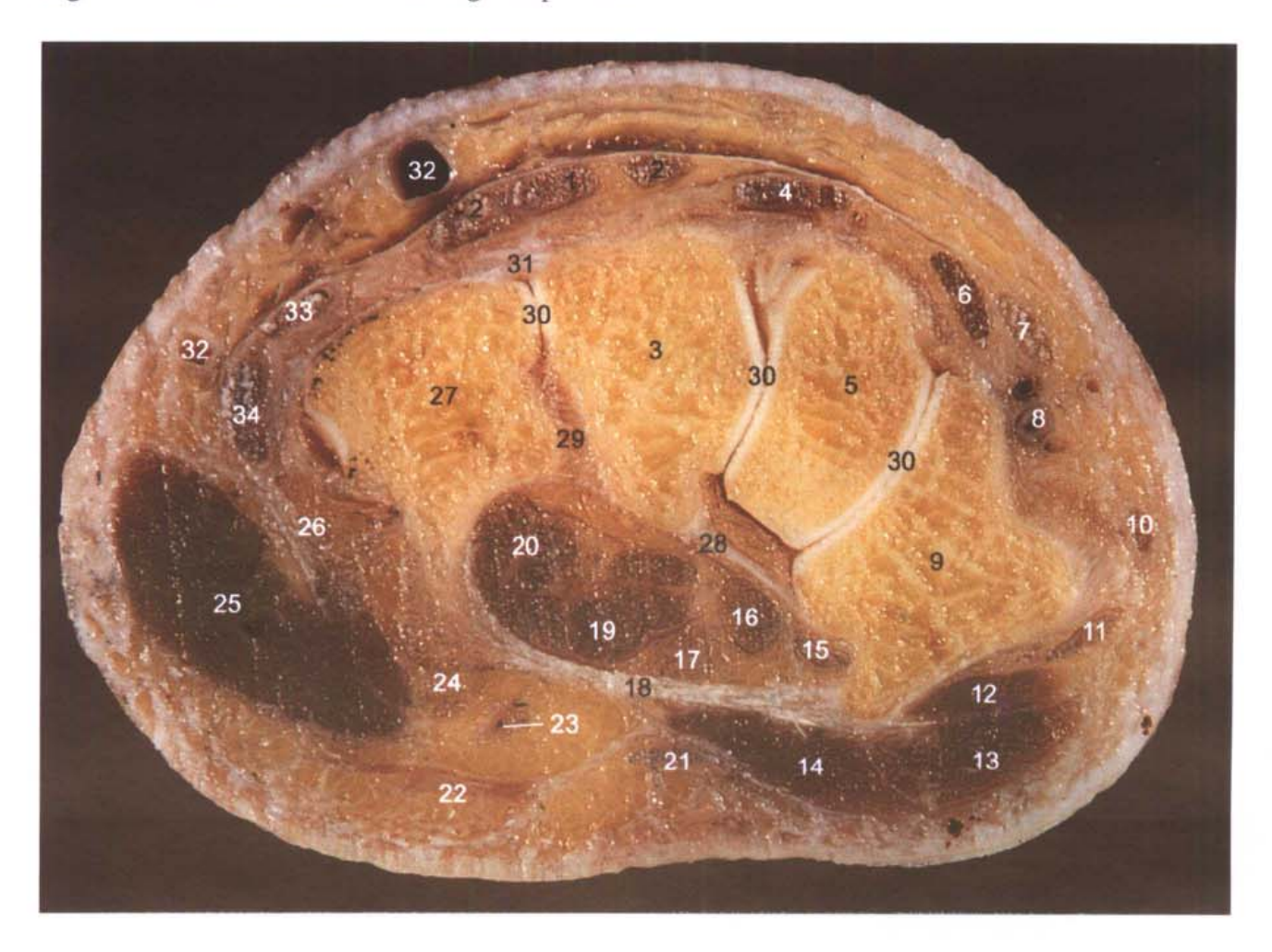

A. 断层标本 (sectional specimen)

 $-216$ 

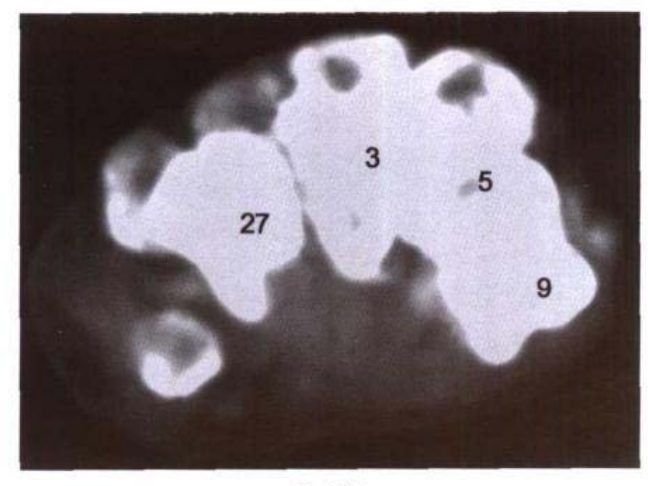

B. CT

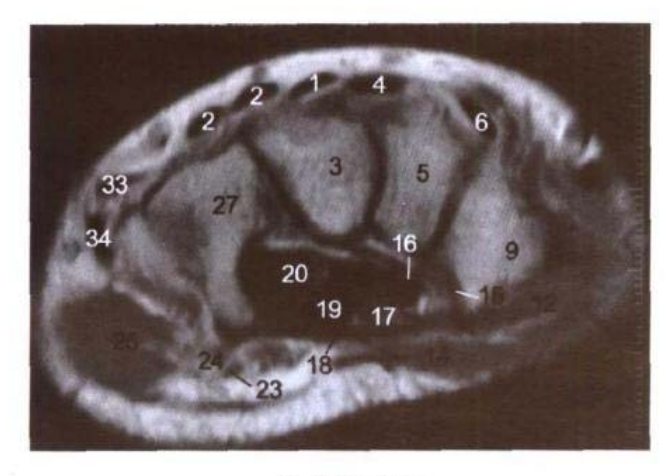

C. MRI T<sub>1</sub>WI

- 1. 示指伸肌腱 tendon of extensor indicis
- 2. 指伸肌腱 tendon of extensor digitorium
- 3. 头状骨 capitate bone
- 4. 桡侧腕短伸肌腱 tendon of extensor carpi radialis brevis
- 5. 小多角骨 trapezoid bone
- 6. 桡侧腕长伸肌腱 tendon of extensor carpi radialis longus
- 7. 拇长伸肌腱 tendon of extensor pollicis longus
- 8. 桡动脉 radial artery
- 9. 大多角骨 trapezium bone
- 10. 拇短伸肌腱 tendon of extensor pollicis brevis
- 11. 拇长展肌腱 tendon of abductor pollicis longus
- 12. 拇对掌肌 opponens pollicis
- 13. 拇短展肌 abductor pollicis brevis
- 14. 拇短屈肌 flexor pollicis brevis
- 15. 桡侧腕屈肌腱 tendon of flexor carpi radialis
- 16. 拇长屈肌腱 tendon of flexor pollicis longus
- 17. 正中神经 median nerve
- 18. 腕横韧带 transverse carpal ligament
- 19. 指浅屈肌腱 tendon of flexor digitorum superficialis
- 20. 指深屈肌腱 tendon of flexor digitorum profundus
- 21. 掌长肌腱 tendon of palmaris longus
- 22. 掌短肌 palmaris brevis
- 23. 尺动脉 ulnar artery
- 24. 尺神经 ulnar nerve
- 25. 小指展肌 abductor digiti minimi
- 26. 豆钩韧带和豆掌韧带 pisohamate and pisometacarpal ligaments
- 27. 钩骨 hamate bone
- 28. 腕骨间掌侧韧带 palmar intercarpal ligaments
- 29. 腕骨间骨间韧带 interosseous intercarpal ligaments
- 30. 腕骨间关节 intercarpal joints
- 31. 腕骨间背侧韧带 dorsal intercarpal ligaments
- 32. 手背静脉 dorsal vein of hand
- 33. 小指伸肌腱 tendon of extensor digiti minimi
- 34. 尺侧腕伸肌腱 tendon of extensor carpi ularis

# 图 10-7 经掌骨中份的横断层

Fig.10-7 Transverse section through middle part of metacarpal bones

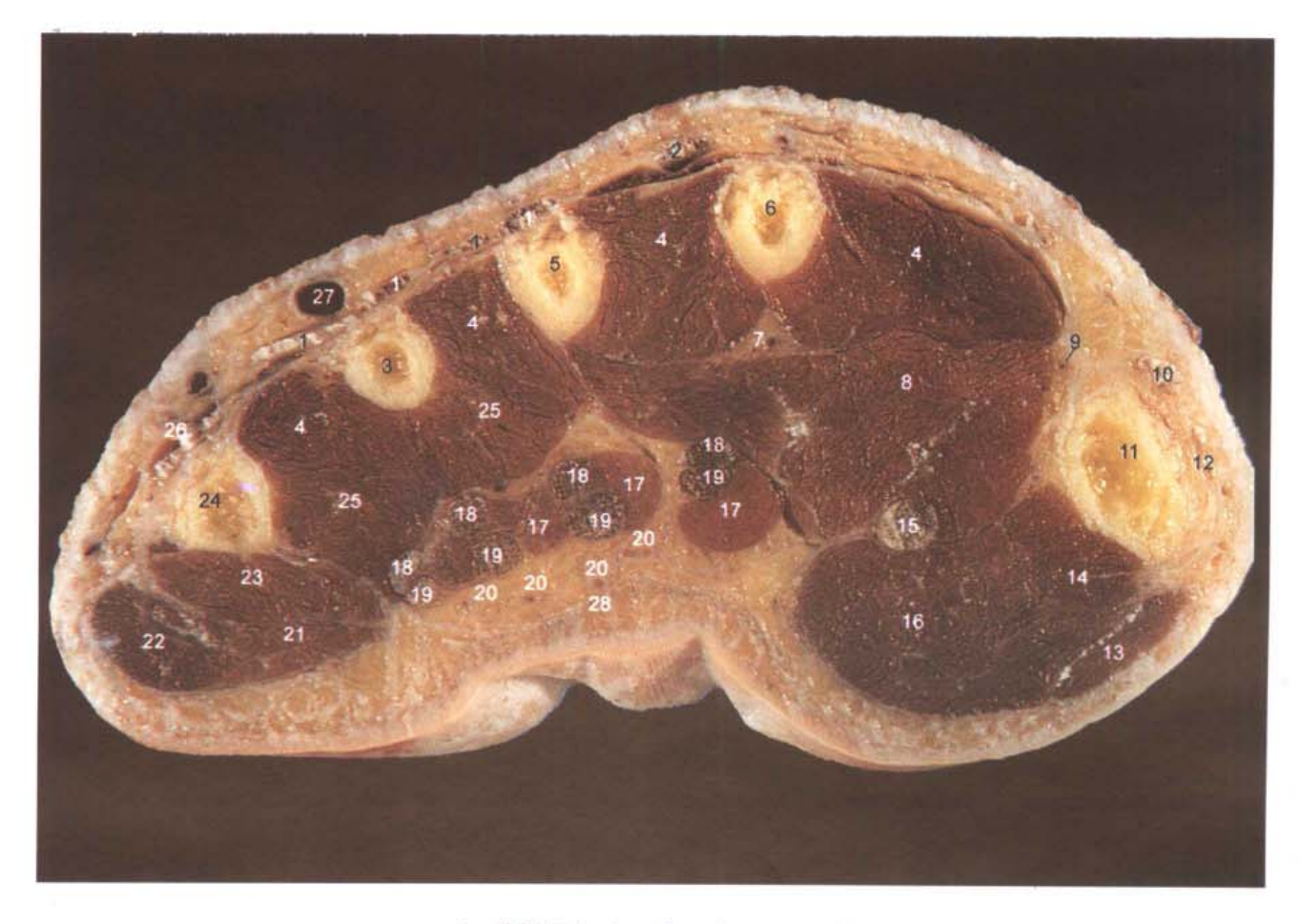

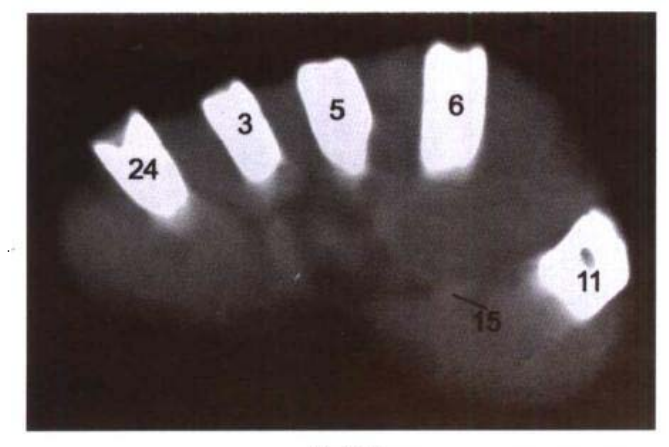

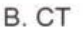

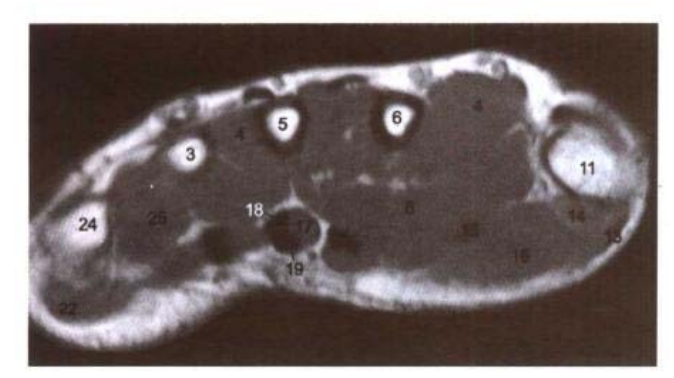

C. MRI T<sub>1</sub>WI

- 1. 指伸肌腱 tendon of extensor digitorium
- 2. 示指伸肌腱 tendon of extensor indicis
- 3. 第4掌骨 4th metacarpal bone
- 4. 骨间背侧肌 dorsal interossei
- 5. 第3掌骨 3rd metacarpal bone
- 6. 第2掌骨 2nd metacarpal bone
- 7. 掌心动脉 palmar metacarpal artery
- 8. 拇收肌 adductor pollicis
- 9. 拇指尺掌侧动脉 ulnar palmar digital artery of thumb
- 10. 拇长伸肌腱 tendon of extensor pollicis longus
- 11. 第1掌骨 1st metacarpal bone
- 12. 拇短伸肌腱 tendon of extensor pollicis brevis
- 13. 拇短展肌 abductor pollicis brevis
- 14. 拇对掌肌 opponens pollicis
- 15. 拇长屈肌腱 tendon of flexor pollicis longus
- 16. 拇短屈肌 flexor pollicis brevis
- 17. 蚓状肌 lumbricales
- 18. 指深屈肌腱 tendon of flexor digitorum profundus
- 19. 指浅屈肌腱 tendon of flexor digitorum superficialis
- 20. 指掌侧总动脉及神经 common palmar digital arteries and nerves
- 21. 小指短屈肌 flexor digiti minimi brevis
- 22. 小指展肌 abductor digiti minimi
- 23. 小指对掌肌 opponeus digiti minimi
- 24. 第5掌骨 5th metacarpal bone
- 25. 骨间掌侧肌 palmar interossei
- 26. 小指伸肌腱 tendon of extensor digiti minimi
- 27. 手背静脉 dorsal vein of hand
- 28. 掌腱膜 palmar aponeurosis

# 第十一章 下肢横、矢、冠状断层

Chapter 11 Transverse, Sagittal, and Coronal Sections of Lower Limb

#### 经髋关节的横断层 图 11-1

 $11 -$ 

Fig.11-1 Transverse section through hip joint

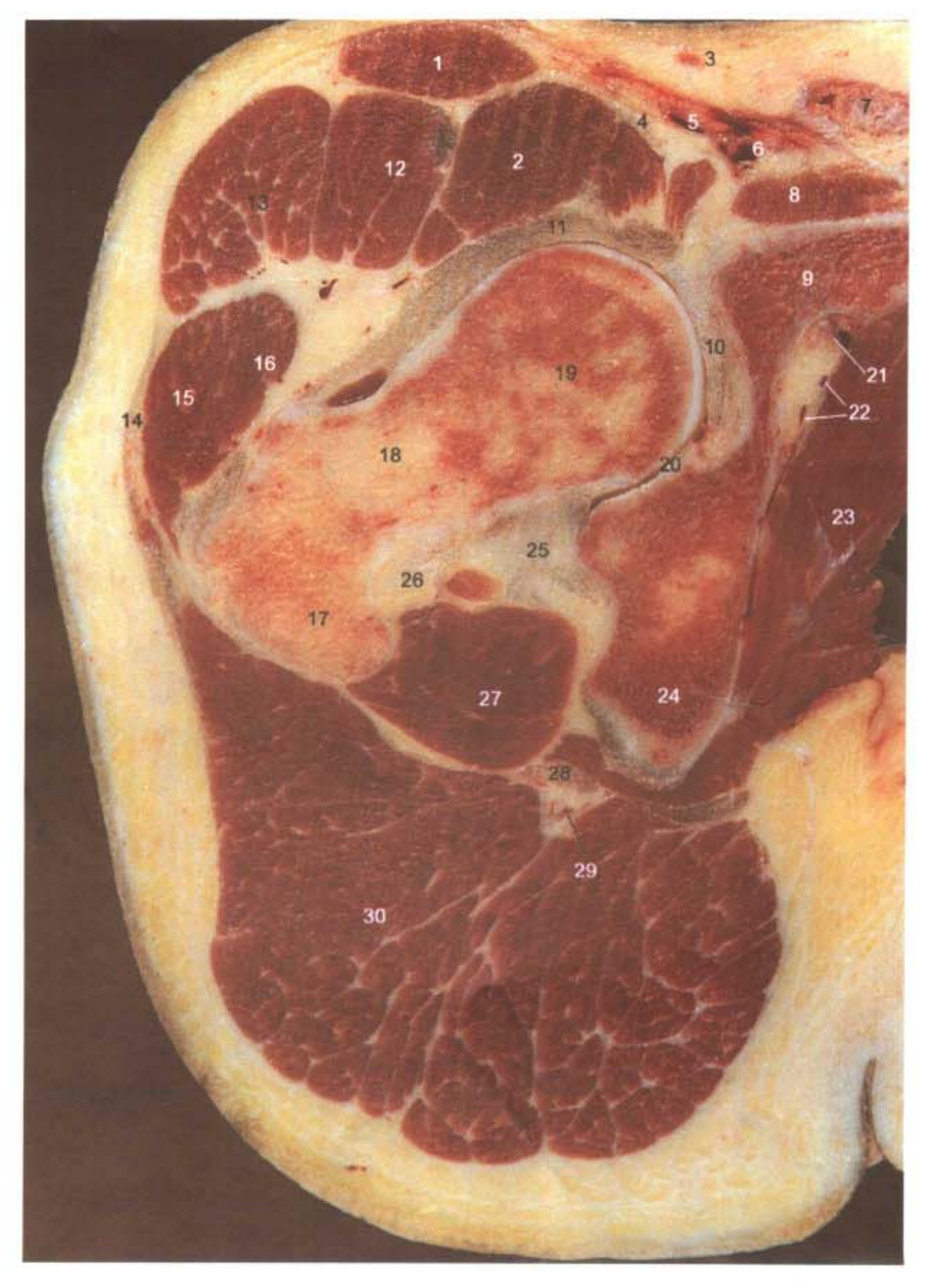

A. 断层标本 (sectional specimen)

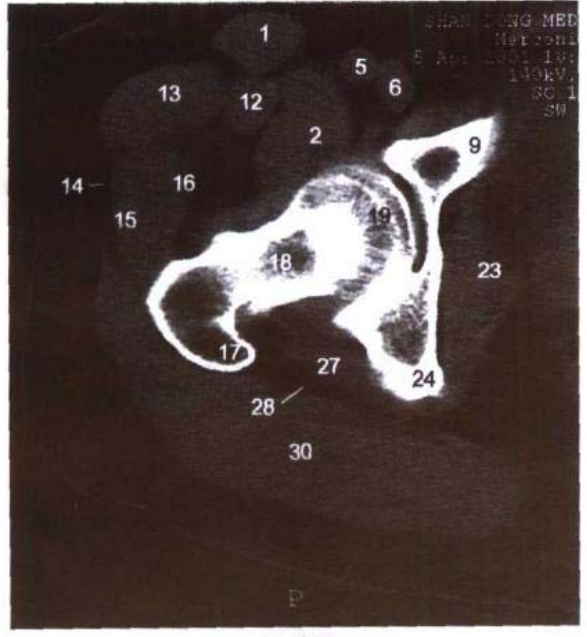

B. CT

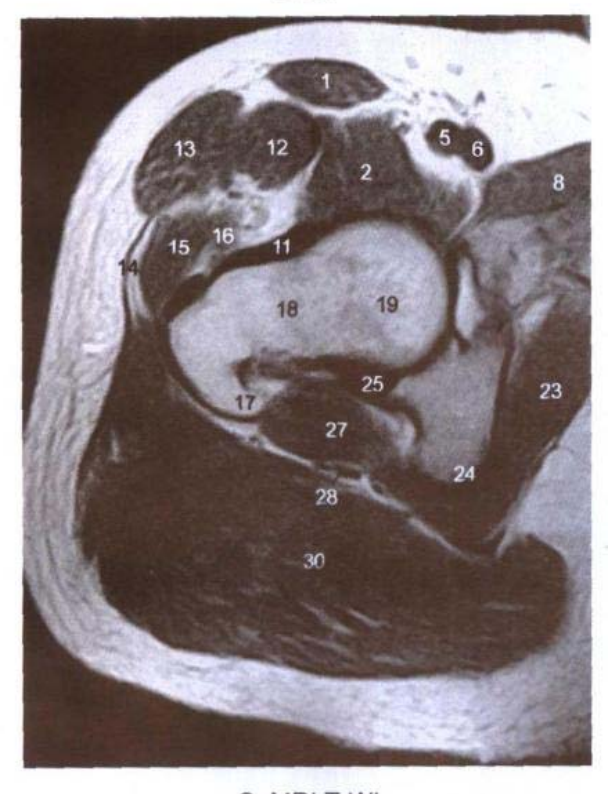

C. MRI T<sub>1</sub>WI

- 1. 绛匠肌 sartorius
- 2. 髂腰肌 iliopsoas
- 3. 腹股沟浅淋巴结 superficial inguinal lymph nodes
- 4. 股神经 femoral nerve
- 5. 股动脉 femoral artery
- 6. 股静脉 femoral vein
- 7. 精索 spermatic cord
- 8. 耻骨肌 pectineus
- 9. 耻骨上支 superior ramus of pubis
- 10. 髋臼横韧带 transverse acetabular ligament
- 11. 髂股韧带 iliofemoral ligament
- 12. 股直肌 rectus femoris
- 13. 阔筋膜张肌 tensor fasciae latae
- 14. 髂胫束 iliotibial tract
- 15. 臀中肌 gluteus medius
- 16. 臀小肌 gluteus minimus
- 17. 大转子 greater trochanter
- 18. 股骨颈 neck of femur
- 19. 股骨头 femoral head
- 20. 髋关节腔 cavity of hip joint
- 21. 闭孔神经 obturator nerve
- 22. 闭膜管和闭孔动脉 obturator canal and artery
- 23. 闭孔内肌 obturator internus
- 24. 坐骨结节 ischial tuberosity
- 25. 坐股韧带 ischiofemoral ligament
- 26. 闭孔外肌腱 tendon of obturator externus
- 27. 股方肌 quadratus femoris
- 28. 坐骨神经 sciatic nerve
- 29. 臀下动、静脉 inferior gluteal artery and vein
- 30. 醫大肌 gluteus maximus

# 图 11-2 经股部中份的横断层

Fig.11-2 Transverse section through middle part of thigh

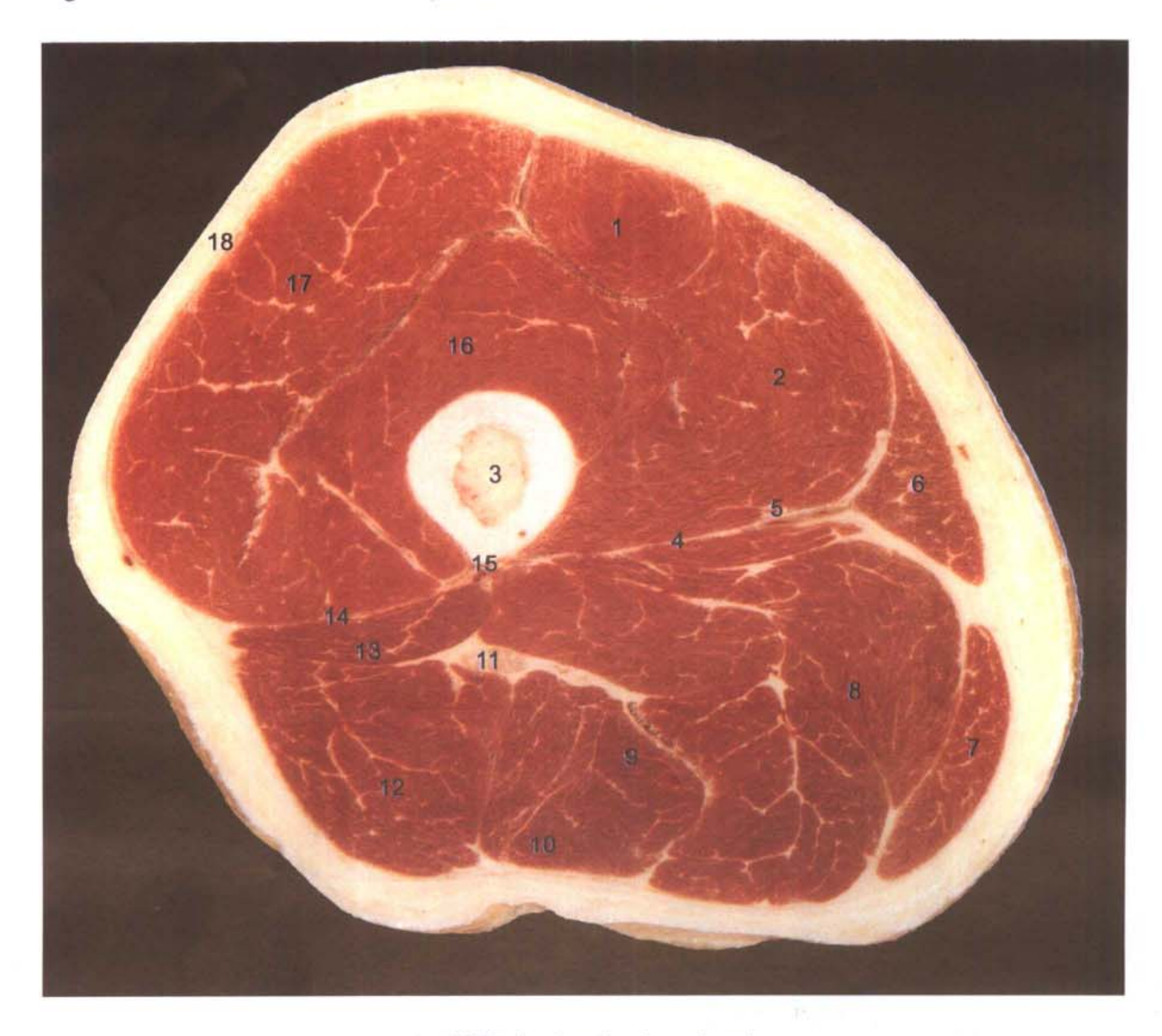

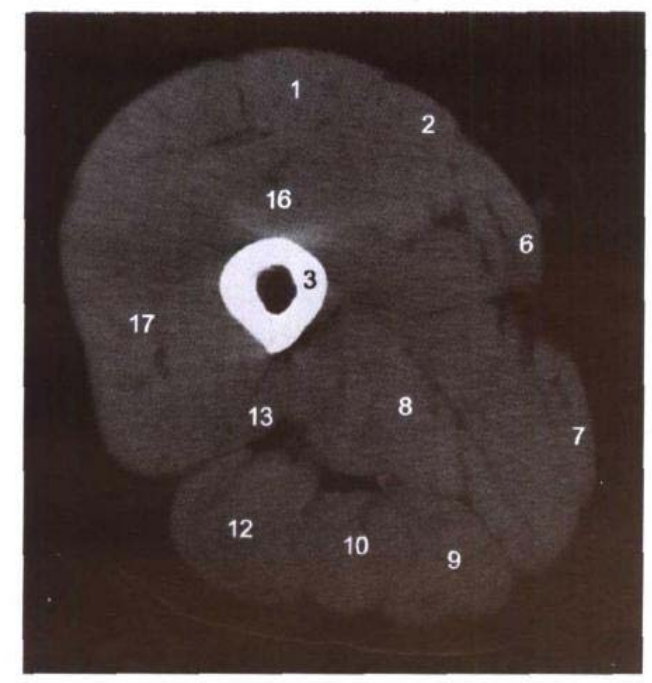

B. CT

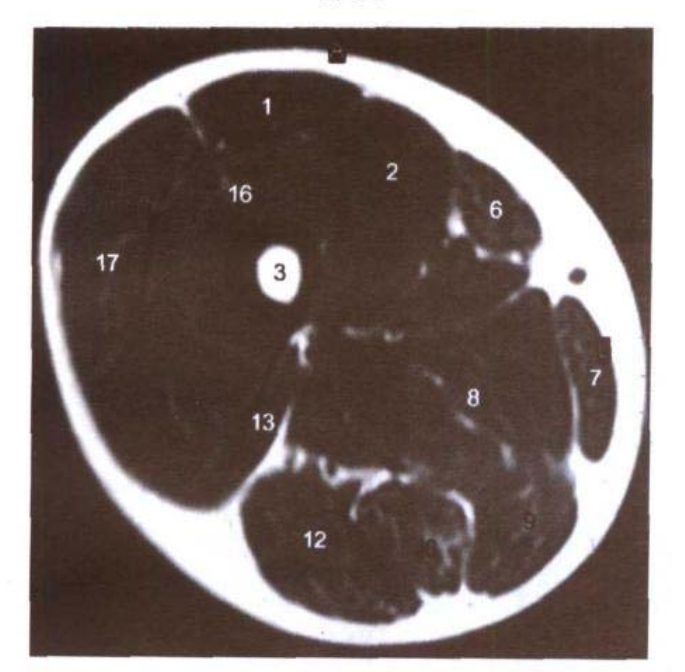

C. MRI T<sub>1</sub>WI

- 1. 股直肌 rectus femoris
- 2. 股内侧肌 vastus medialis
- 3. 股骨中份 middle part of femur
- 4. 内侧肌间隔 medial intermuscular septum
- 5. 股动脉、静脉 femoral artery and vein
- 6. 缝匠肌 sartorius
- 7. 股薄肌 gracilis
- 8. 大收肌 adductor magnus
- 9. 半膜肌 semimembranosus
- 10. 半腱肌 semitendinosus
- 11. 坐骨神经 sciatic nerve
- 12. 股二头肌(长头) long head of biceps femoris
- 13. 股二头肌(短头) short head of biceps femoris
- 14. 外侧肌间隔 lateral intermuscular septum
- 15. 股骨粗线 linea aspera
- 16. 股中间肌 vastus intermedius
- 17. 股外侧肌 vastus lateralis
- 18. 髂胫束 iliotibial tract

# 图 11-3 经髌骨的横断层

Fig.11-3 Transverse section through patella

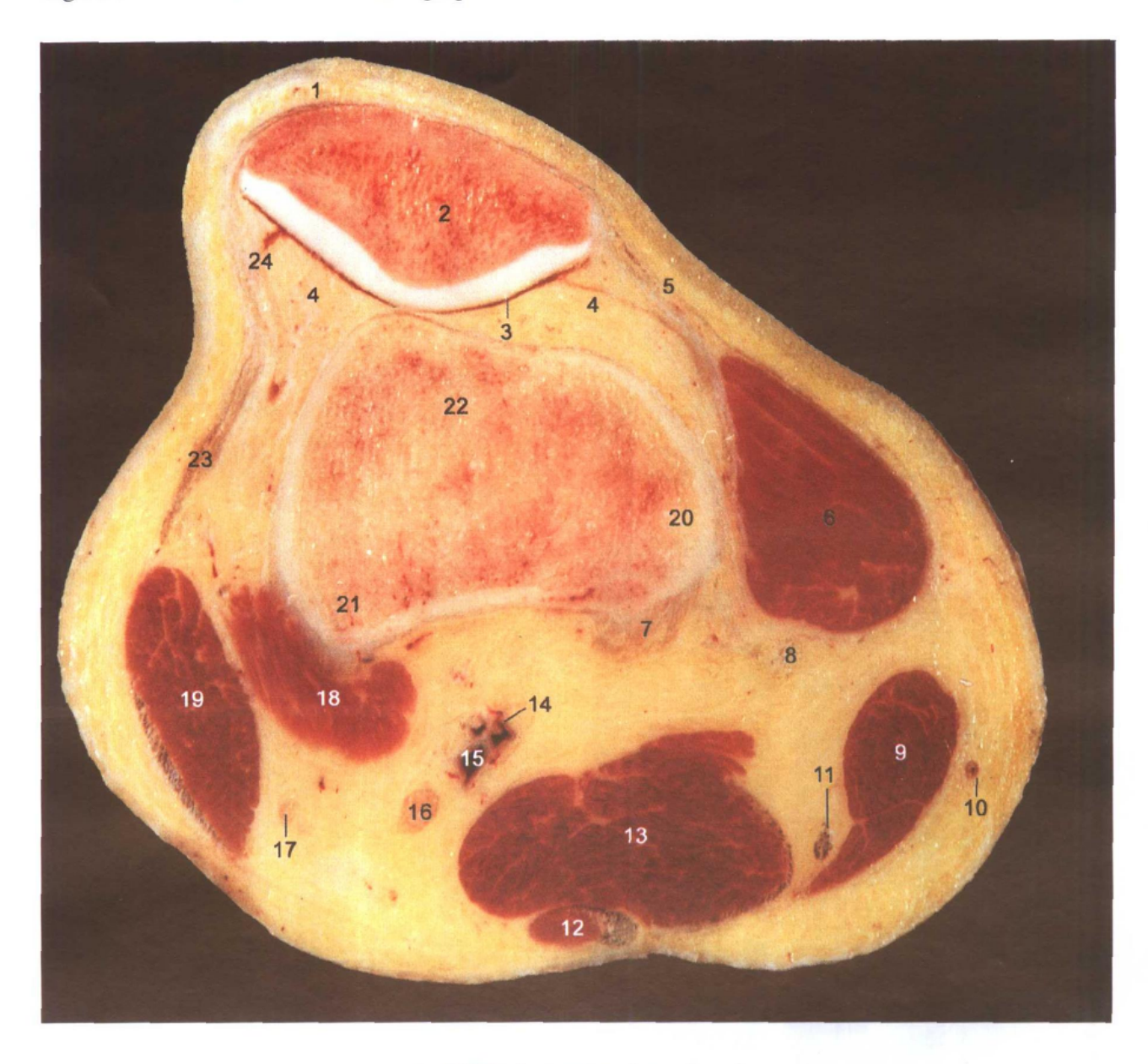

A. 断层标本 (sectional specimen)

■224

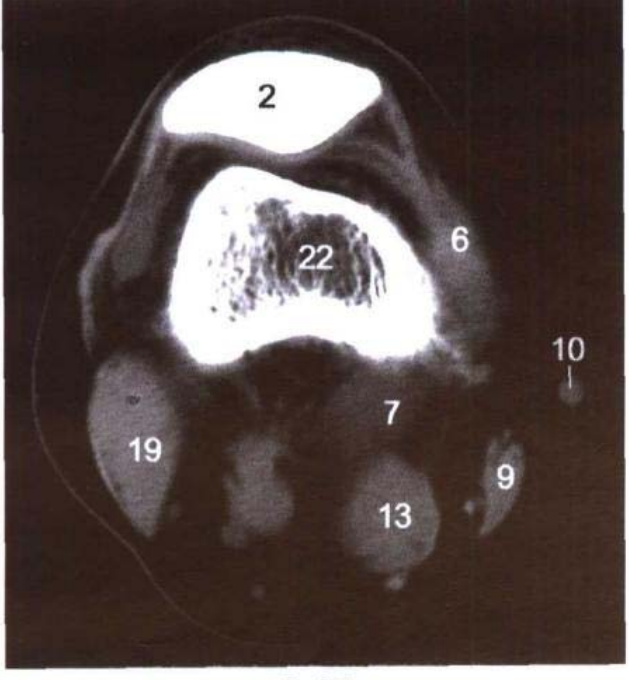

B. CT

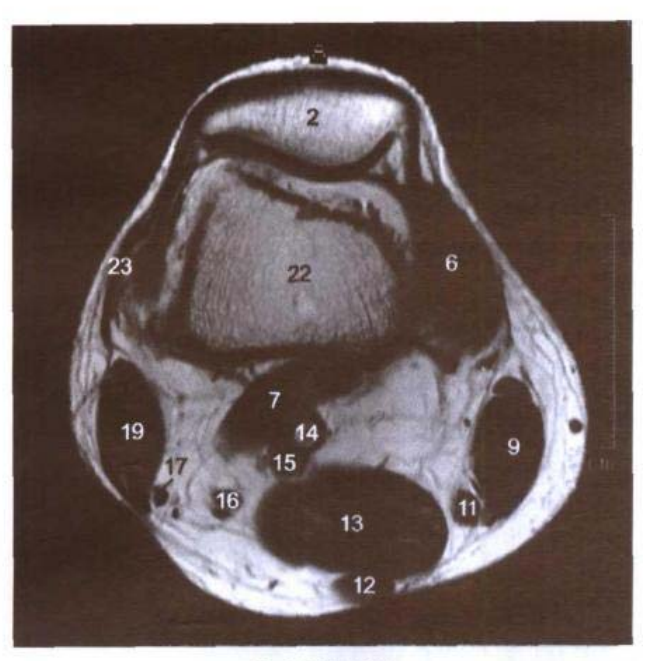

C. MRI T<sub>1</sub>WI

aha di d

- 1. 股四头肌腱 tendon of quadriceps femoris
- 2. 髌骨 patella
- 3. 膝关节腔 cavity of knee joint
- 4. 髌下脂体 infrapatellar fat pad
- 5. 髌内侧支持带 medial patellar retinaculum
- 6. 股内侧肌 vastus medialis
- 7. 腓肠肌内侧头 medial head of gastrocnemius
- 8. 大收肌腱 tendon of adductor magnus
- 9. 缝匠肌 sartorius
- 10. 大隐静脉 great saphenous vein
- 11. 股薄肌腱 tendon of gracilis
- 12. 半腱肌 semitendinosus
- 13. 半膜肌 semimembranosus
- 14. 腘动脉 popliteal artery
- 15. 腘静脉 popliteal vein
- 16. 胫神经 tibial nerve
- 17. 腓总神经 common peroneal nerve
- 18. 腓肠肌外侧头 lateral head of gastrocnemius
- 19. 股二头肌 biceps femoris
- 20. 股骨内上髁 medial epicondyle of femur
- 21. 股骨外上髁 lateral epicondyle of femur
- 22. 股骨 femur
- 23. 髂胫束 iliotibial tract
- 24. 髌外侧支持带 lateral patellar retinaculum

# 图 11-4 经髁间窝的横断层

Fig.11-4 Transverse section through intercondylar fossa

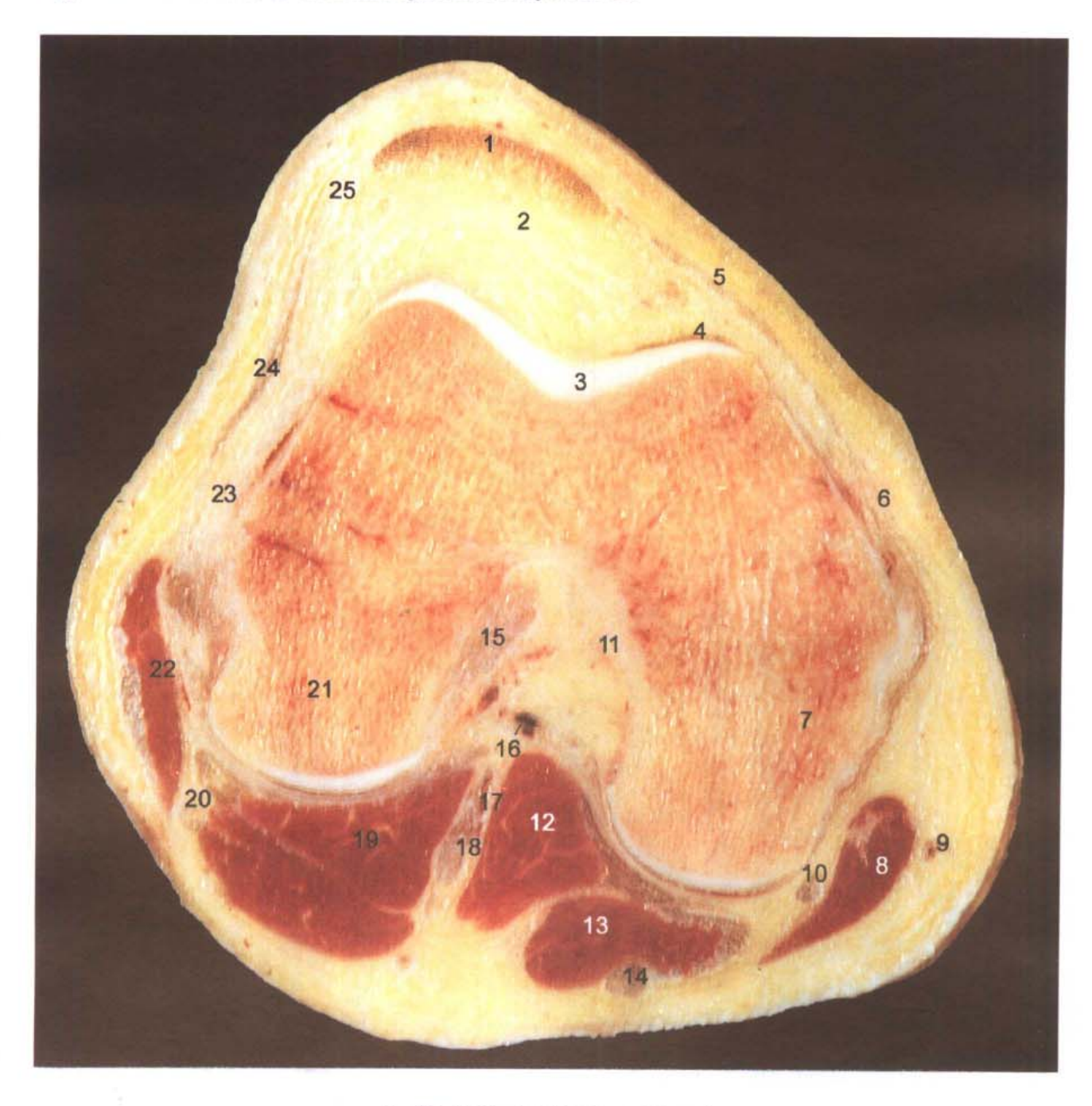

第十一章 下肢横、矢、冠状断层 ●

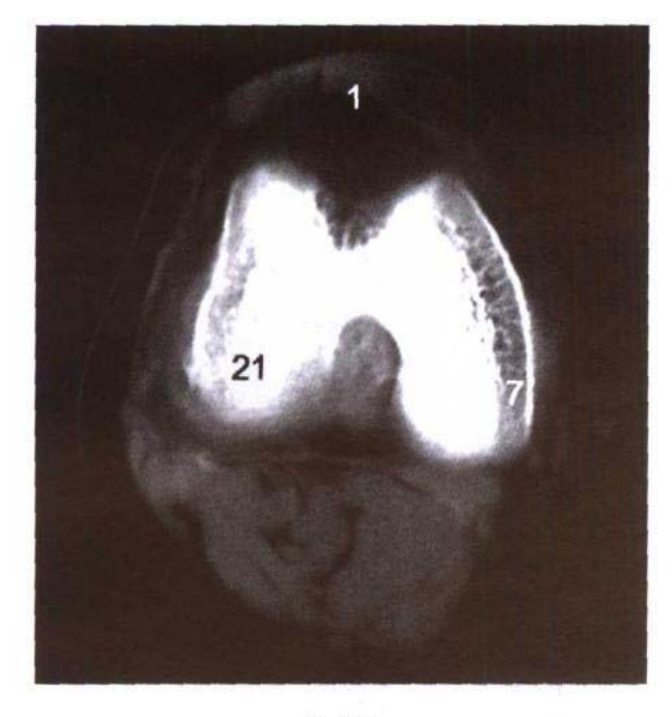

B. CT

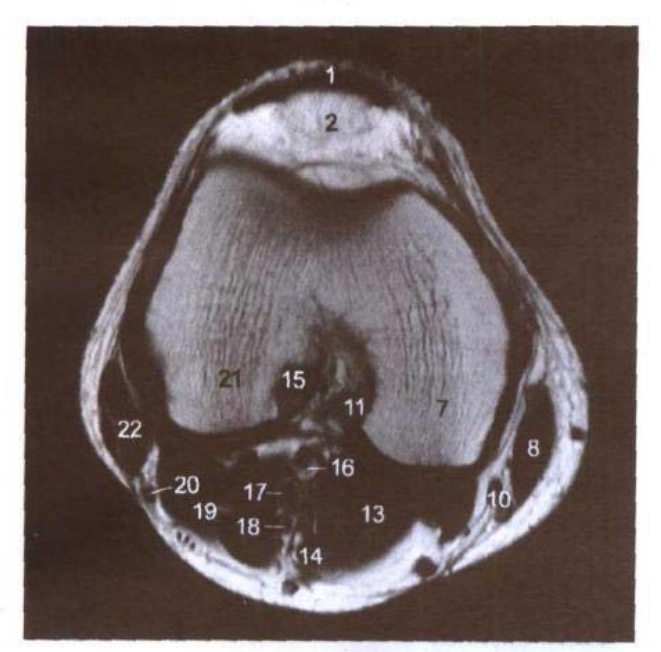

C. MRI T<sub>1</sub>WI

- 1. 髌韧带 patellar ligament
- 2. 髌下脂体 infrapatellar fat pad
- 3. 关节软骨 articular cartilage
- 4. 膝关节腔 cavity of knee joint
- 5. 髌内侧支持带 medial patellar retinaculum
- 6. 胫侧副韧带 tibial collateral ligament
- 7. 股骨内侧髁 medial condyle of femur
- 8. 缝匠肌 sartorius
- 9. 大隐静脉 great saphenous vein
- 10. 股薄肌腱 tendon of gracilis
- 11. 后交叉韧带 posterior cruciate ligament
- 12. 腓肠肌内侧头 medial head of gatrocnemius
- 13. 半膜肌 semimembranosus
- 14. 半腱肌腱 tendon of semitendinosus
- 15. 前交叉韧带 anterior cruciate ligament
- 16. 腘动脉 popliteal artery
- 17. 腘静脉 popliteal vein
- 18. 胫神经 tibial nerve
- 19. 腓肠肌外侧头 lateral head of gastrocnemius
- 20. 腓总神经 common peroneal nerve
- 21. 股骨外侧髁 lateral condyle of femur
- 22. 股二头肌 biceps femoris
- 23. 腓侧副韧带 fibular collateral ligament
- 24. 髂胫束 iliotibial tract
- 25. 髌外侧支持带 lateral patellar retinaculum

# 图 11-5 经股骨内侧髁的矢状断层

Fig.11-5 Sagittal section through medial condyle of femur

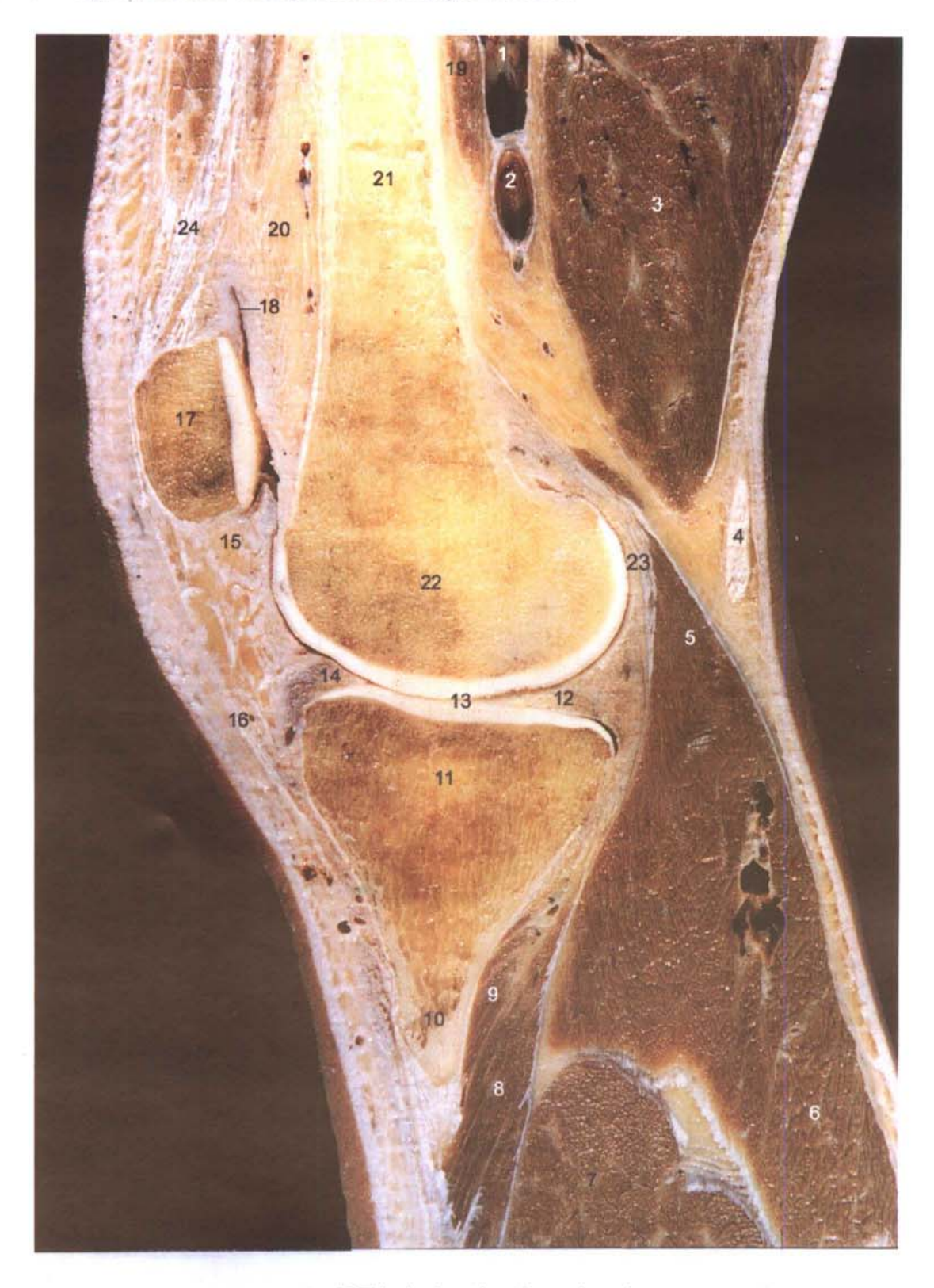

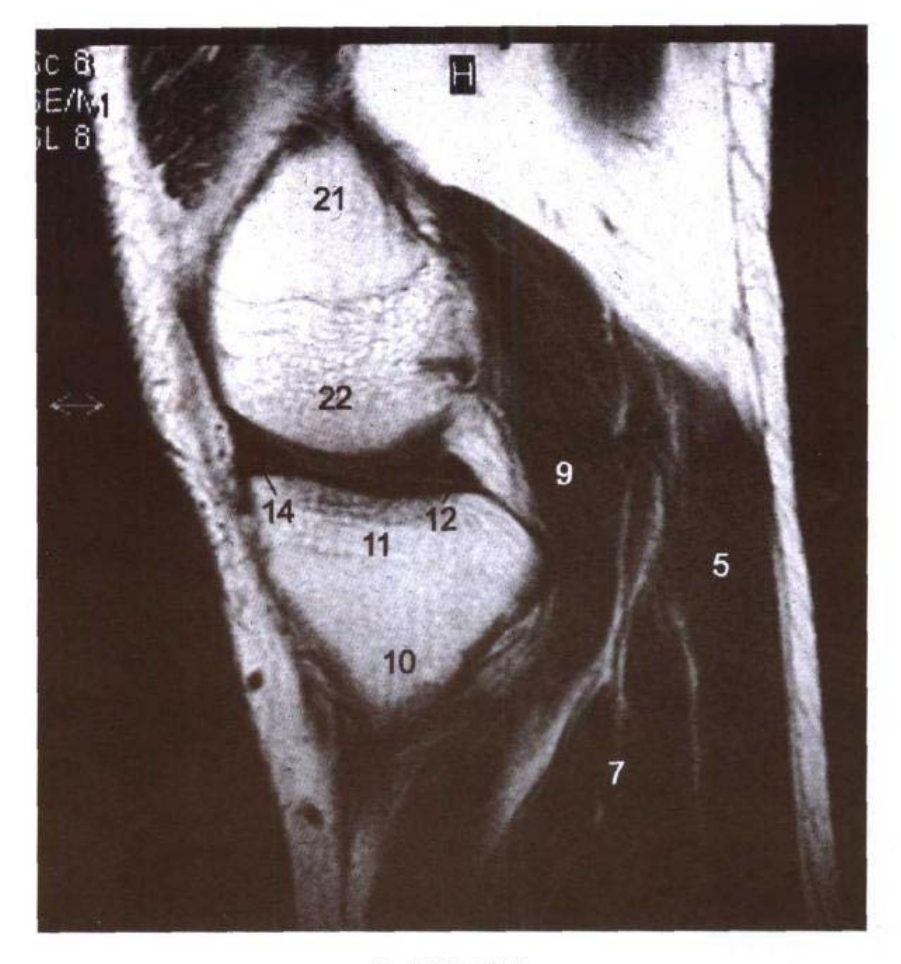

**B. MRI TIWI** 

- 1. 腘静脉 popliteal vein
- 2. 胴动脉 popliteal artery
- 3. 半膜肌 semimembranosus
- 4. 半腱肌腱 tendon of semitendinosus
- 5. 腓肠肌内侧头 medial head of gastrocnemius
- 6. 腓肠肌 gastrocnemius
- 7. 比目鱼肌 soleus
- 8. 胫骨后肌 tibialis posterior
- 9. 風肌 popliteus
- 10. 胫骨 tibia
- 11. 胫骨内侧髁 medial condyle of tibia
- 12. 内侧半月板后部 posterior part of medial meniscus
- 13. 关节腔 articular cavity
- 14. 内侧半月板前部 anterior part of medial meniscus
- 15. 翼状襞 alar fold
- 16. 髌韧带 patellar ligament
- 17. 髌骨 patella
- 18. 髌上囊 suprapatellar bursa
- 19. 股内侧肌 vastus medialis
- 20. 股前脂体 prefemoral fat pad
- 21. 股骨 femur
- 22. 股骨内侧髁 medial condyle of femur
- 23. 关节囊 articular capsule
- 24. 股四头肌腱 tendon of quadriceps femoris

229■

#### 经前、后交叉韧带的矢状断层 图 11-6

Fig.11-6 Sagittal section through anterior and posterior cruciate ligaments

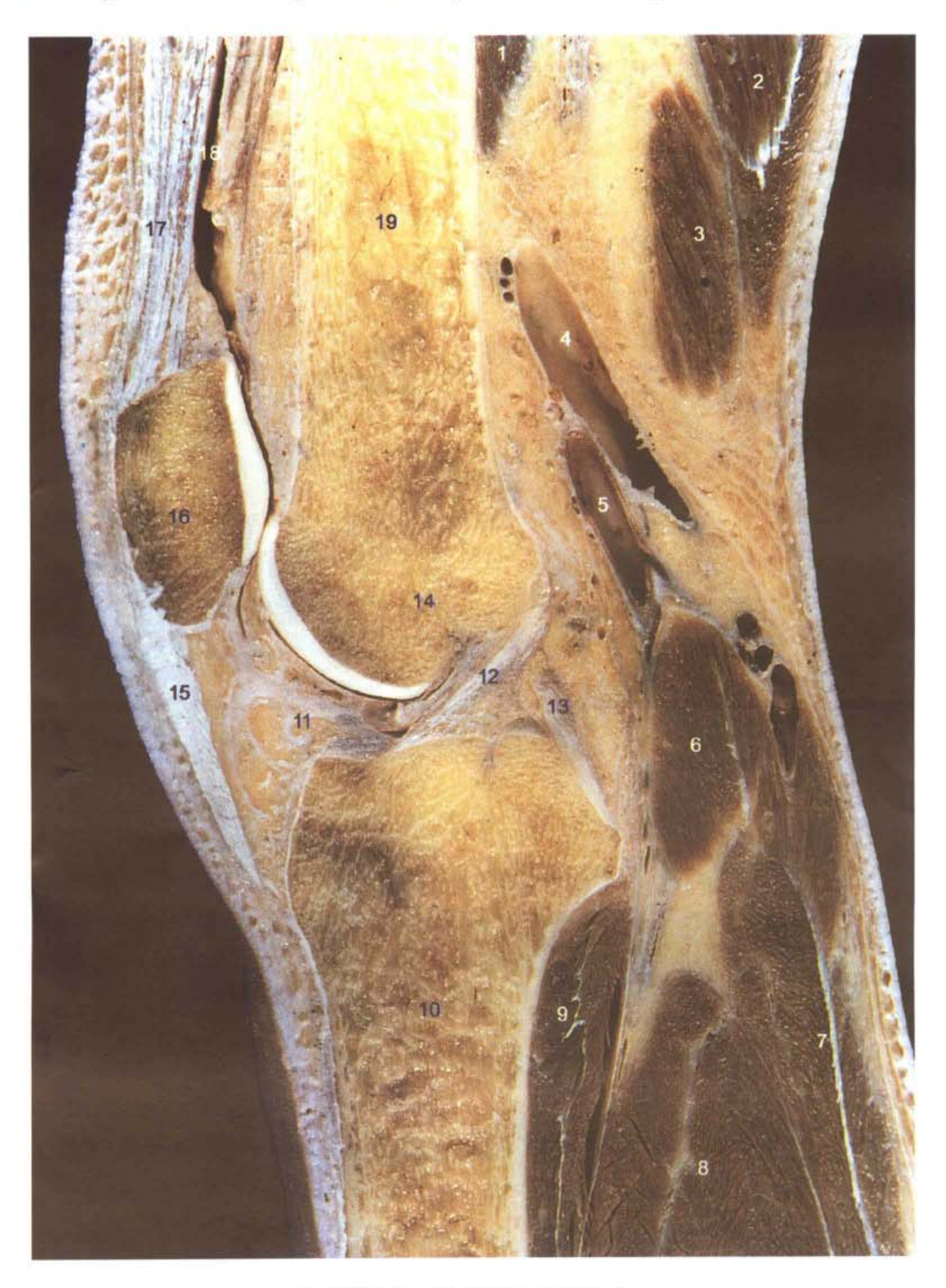

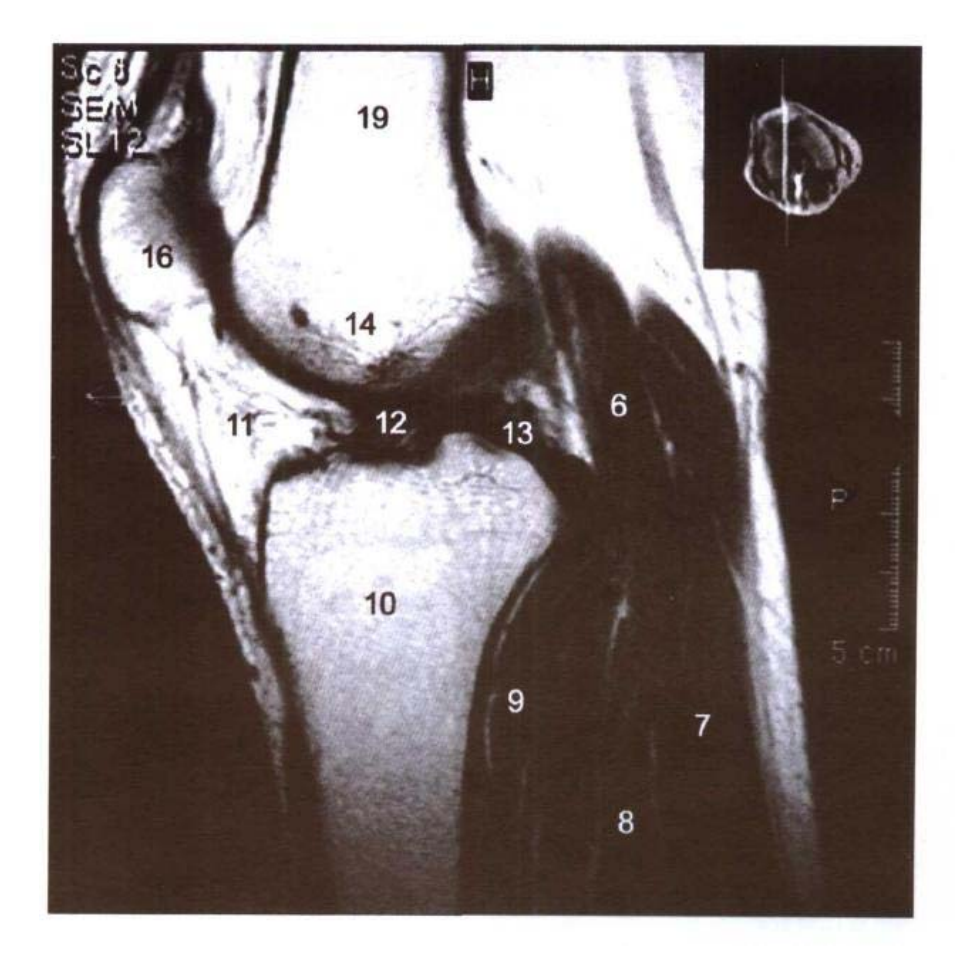

**B. MRI T<sub>1</sub>WI** 

- 1. 股内侧肌 vastus medialis
- 2. 半腱肌 semitendinosus
- 3. 半膜肌 semimembranosus
- 4. 腘静脉 popliteal vein
- 5. 胭动脉 popliteal artery
- 6. 腓肠肌内侧头 medial head of gastrocnemius
- 7. 腓肠肌 gastrocnemius
- 8. 比目鱼肌 soleus
- 9. 腘肌 popliteus
- 10. 胫骨 tibia
- 11. 翼状襞 alar fold
- 12. 前交叉韧带 anterior cruciate ligament
- 13. 后交叉韧带 posterior cruciate ligament
- 14. 股骨外侧髁 lateral condyle of femur
- 15. 髌韧带 patellar ligament
- 16. 髌骨 patella
- 17. 股四头肌腱 tendon of quadriceps femoris
- 18. 髌上囊 suprapatellar bursa
- 19. 股骨 femur

#### 经胫骨髁间隆起和前交叉韧带的冠状断层 图 11-7

Fig.11-7 Coronal section through intercondylar eminence of tibia and anterior cruciate ligament

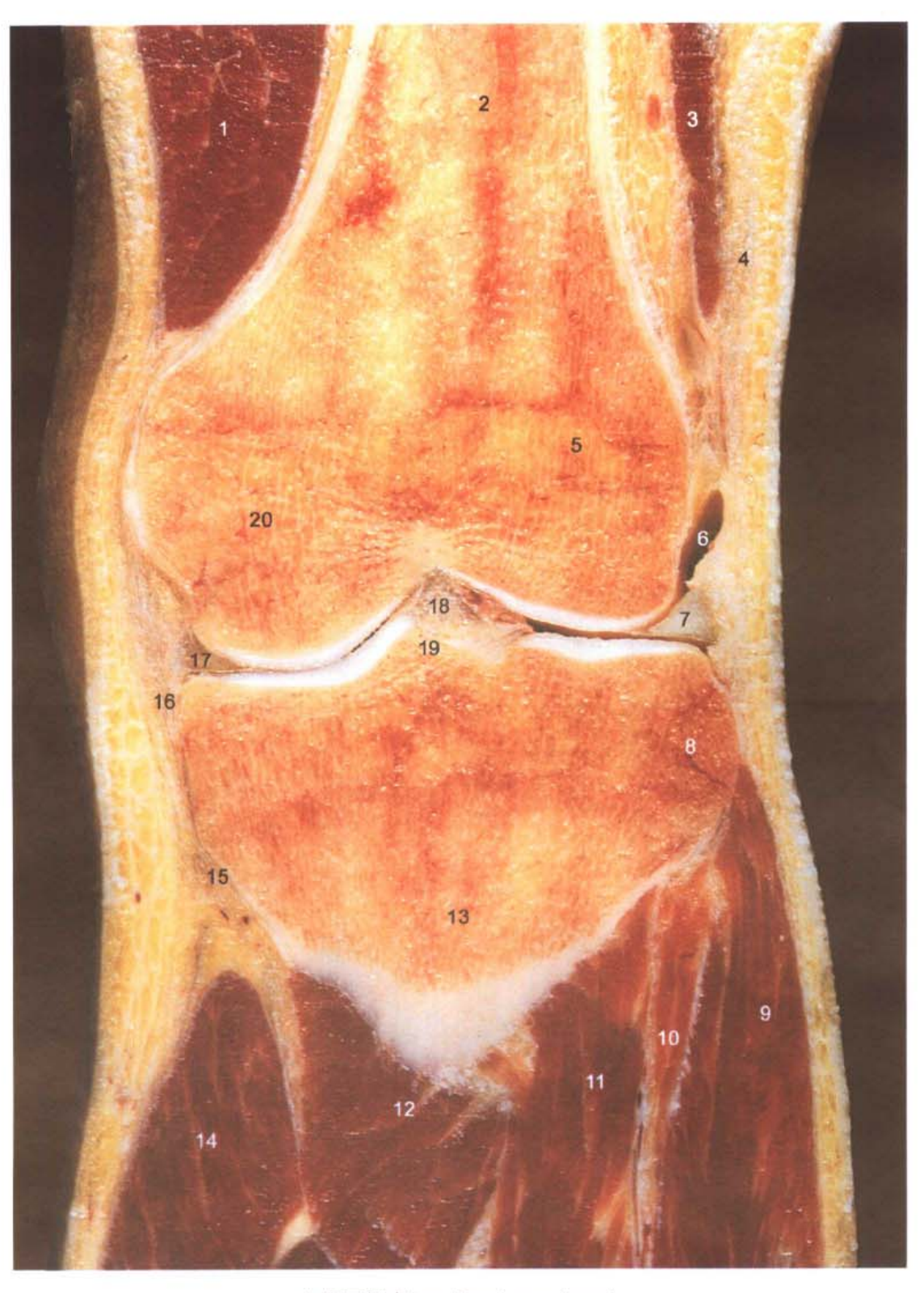

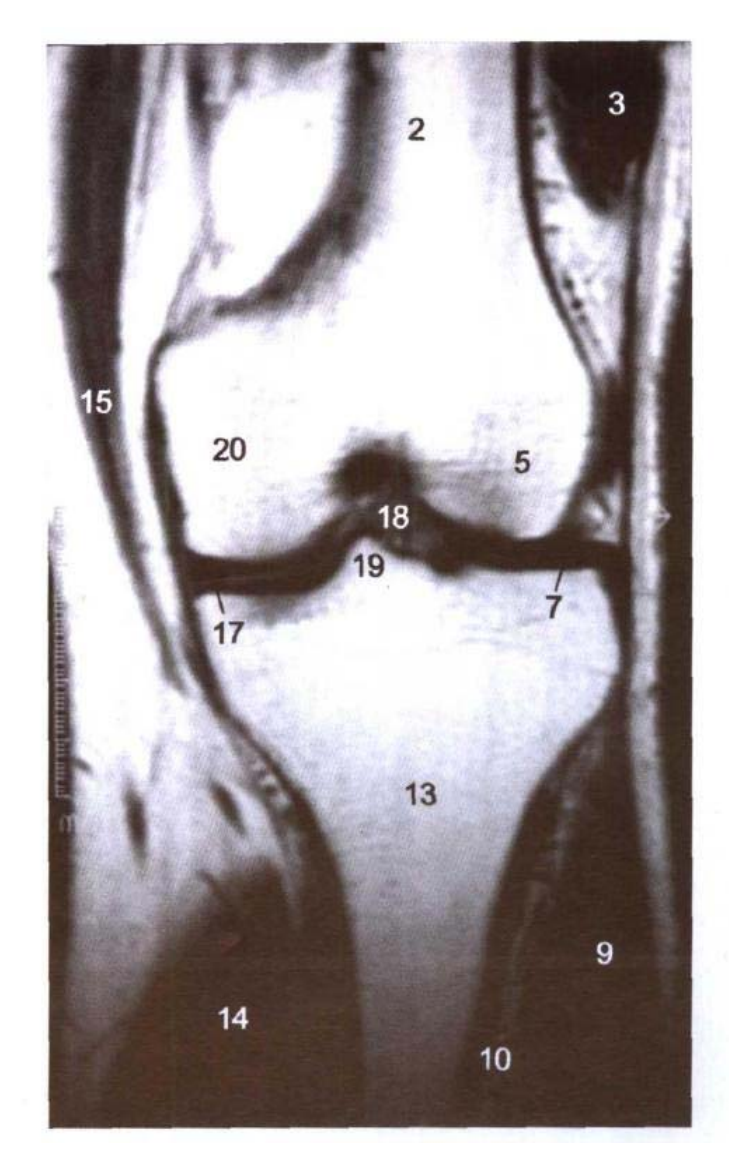

**B. MRI T<sub>1</sub>WI** 

- 1. 股内侧肌 vastus medialis
- 2. 股骨体 shaft of femur
- 3. 股外侧肌 vastus lateralis
- 4. 髂胫束 iliotibial tract
- 5. 股骨外侧髁 lateral condyle of femur
- 6. 膝关节腔 cavity of knee joint
- 7. 外侧半月板 lateral meniscus
- 8. 胫骨外侧髁 lateral condyle of tibia
- 9. 趾长伸肌 extensor digitorum longus
- 10. 胫骨前肌 tibialis anterior
- 11. 胫骨后肌 tibialis posterior
- 12. 胭肌 popliteus
- 13. 胫骨 tibia
- 14. 腓肠肌内侧头 medial head of gastrocnemius
- 15. 半膜肌腱 tendon of semimembranosus
- 16. 胫侧副韧带 tibial collateral ligament
- 17. 内侧半月板 medial meniscus
- 18. 前交叉韧带 anterior cruciate ligament
- 19. 胫骨髁间隆起 intercondylar eminence of tibia
- 20. 股骨内侧髁 medlial condyle of femur

#### 经前、后交叉韧带的冠状断层 图 11-8

Fig.11-8 Coronal section through anterior and posterior cruciate ligaments

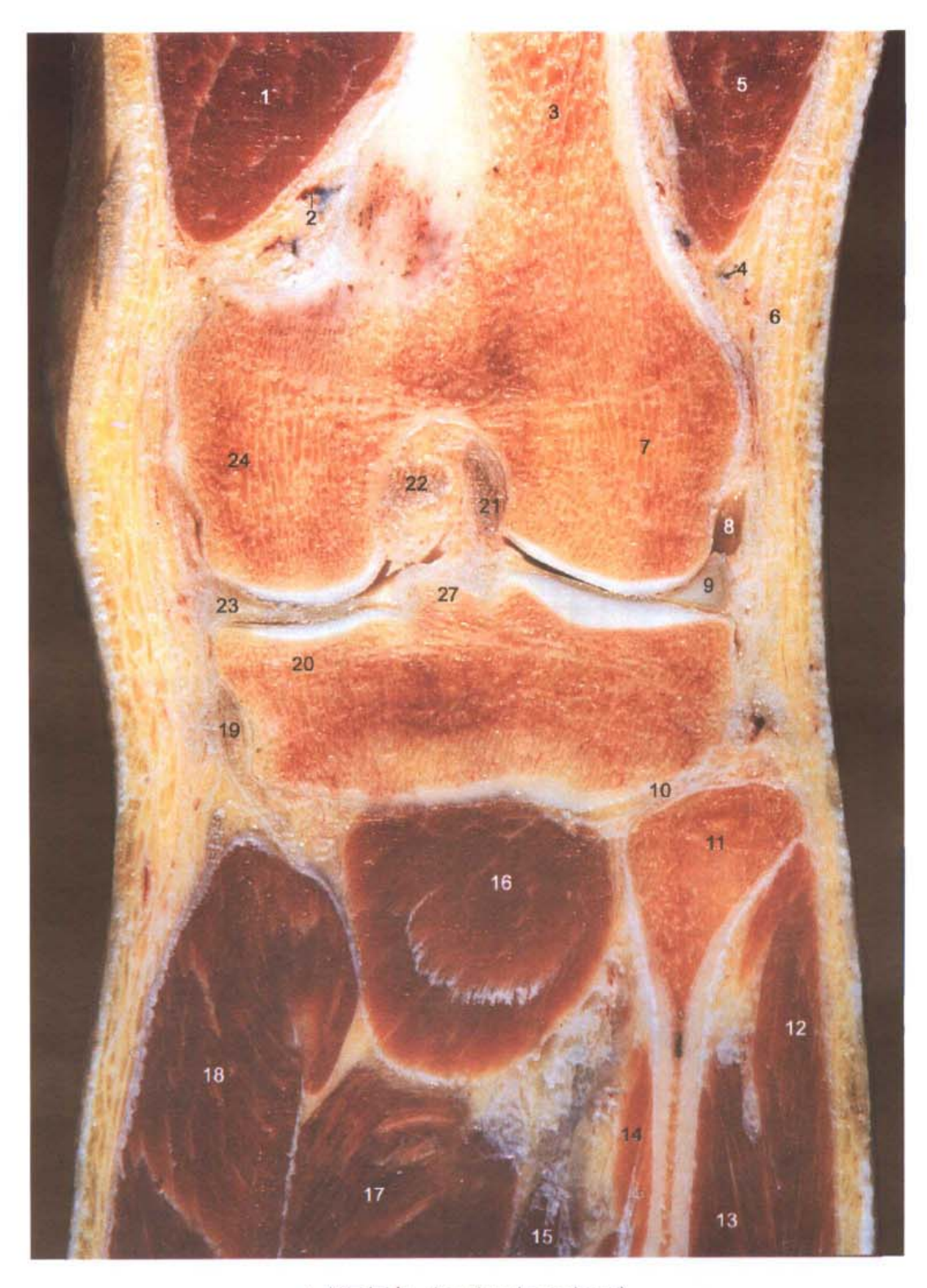

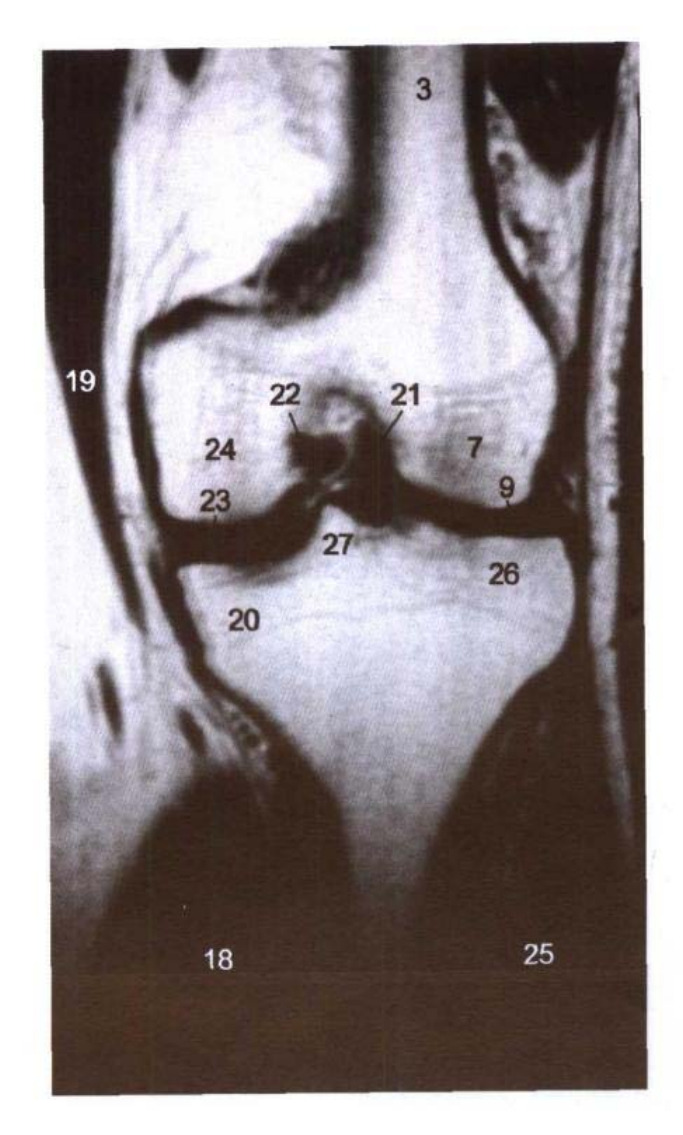

**B. MRI TIWI** 

- 1. 股内侧肌 vastus medialis
- 2. 膝上内侧动、静脉 medial superior genicular artery and vein
- 3. 股骨干 shaft of femur
- 4. 膝上外側动、静脉 lateral superior genicular artery, vein
- 5. 股外侧肌 vastus lateralis
- 6. 髂胫束 iliotibial tract
- 7. 股骨外侧髁 lateral condyle of femur
- 8. 膝关节腔 cavity of knee joint
- 9. 外侧半月板 lateral meniscus
- 10. 胫腓关节 tibiofibular joint
- 11. 腓骨头 head of fibula

بانات الملائم

- 12. 腓骨长肌 peroneus longus
- 13. 腓骨短肌 peroneus brevis
- 14. 阀长屈肌 flexor hallucis longus
- 15. 胫骨后肌 tibialis posterior
- 16. 胭肌 popliteus
- 17. 比目鱼肌 soleus
- 18. 腓肠肌内侧头 medial head of gastrocnemius
- 19. 半膜肌腱 tendon of semimembranosus
- 20. 胫骨内侧髁 medial condyle of tibia
- 21. 前交叉韧带 anterior cruciate ligament
- 22. 后交叉韧带 posterior cruciate ligament
- 23. 内侧半月板 medial meniscus
- 24. 股骨内侧髁 medial condyle of femur
- 25. 腓肠肌外侧头 lateral head of gastrocnemius
- 26. 胫骨外側髁 lateral condyle of tibia
- 27. 胫骨髁间隆起 intercondylar eminence of tibia

# 图 11-9 经小腿中份的横断层

Fig.11-9 Transverse section through middle part of leg

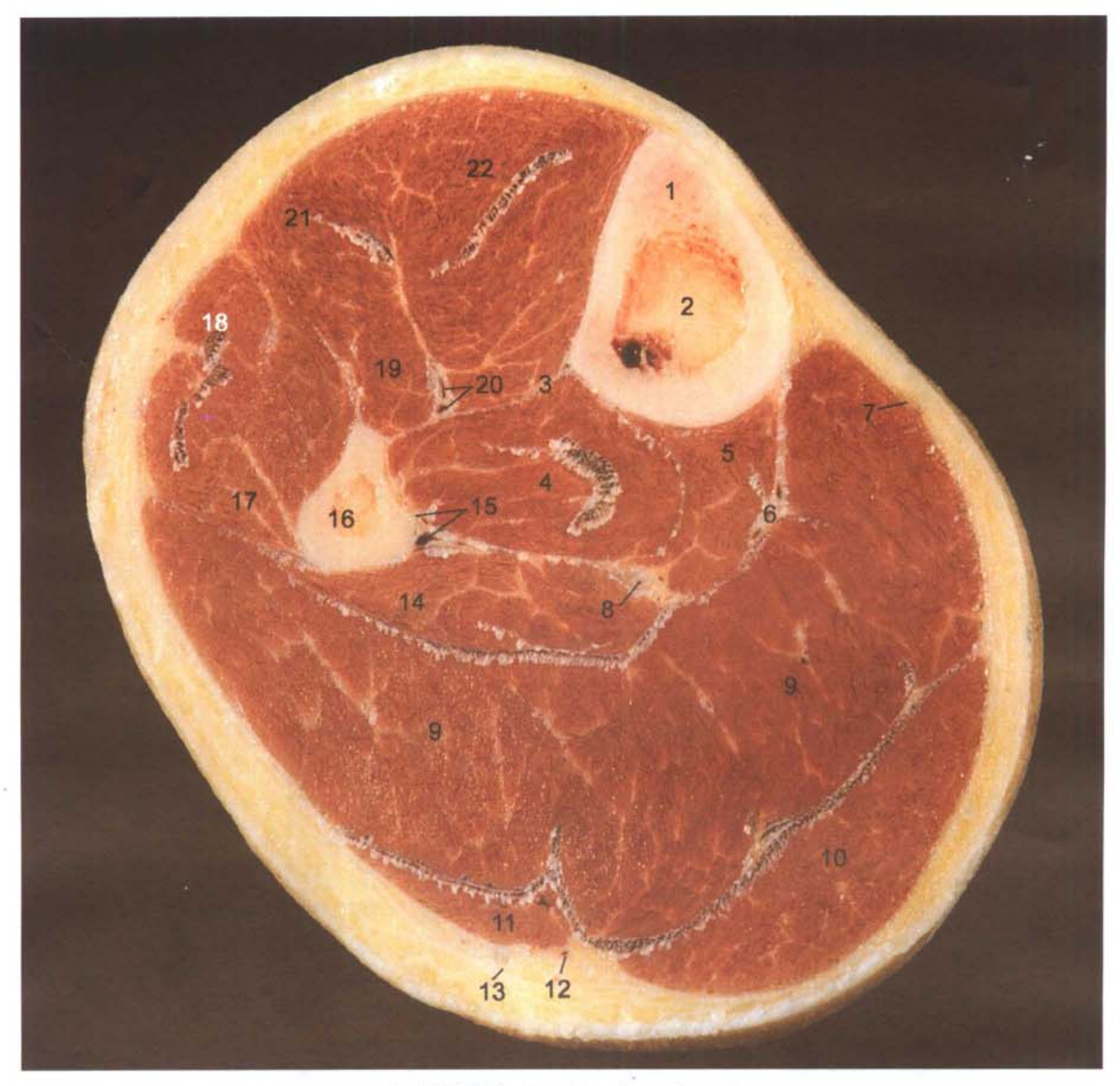

A. 断层标本 (sectional specimen)

 $\mathbb{R}^2$ 

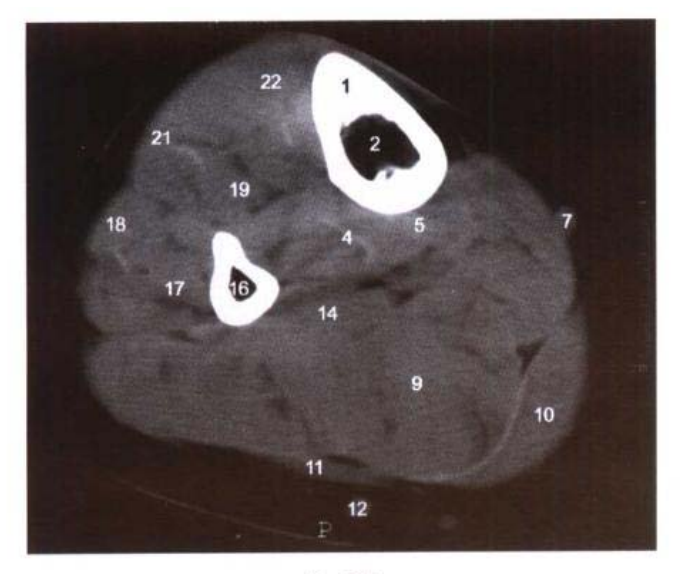

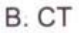

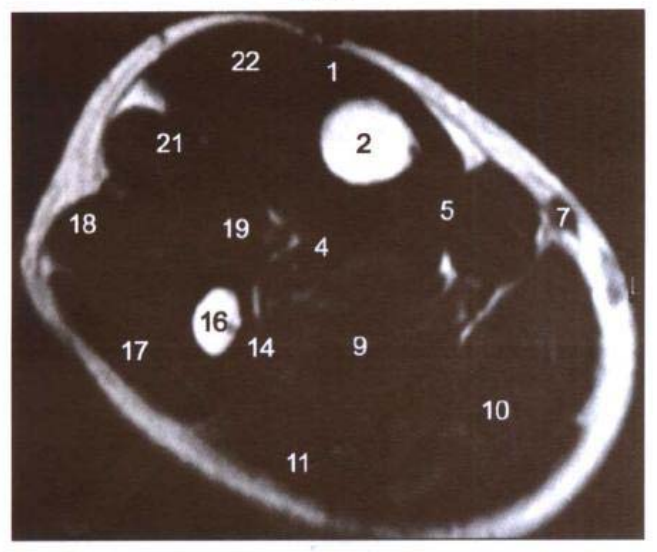

C. MRI T<sub>1</sub>WI

- 1. 胫骨 tibia
- 2. 胫骨骨髓腔 medullary cavity of tibia
- 3. 小腿骨间膜 crural interosseous membrane
- 4. 胫骨后肌 tibialis posterior
- 5. 趾长屈肌 flexor digitorum longus
- 6. 胫后动脉、静脉 posterior tibial artery and vein
- 7. 大隐静脉、隐神经 great saphenous vein and saphenous nerve
- 8. 胫神经 tibial nerve
- 9. 比目鱼肌 soleus
- 10. 腓肠肌内侧头 medial head of gastrocnemius
- 11. 腓肠肌外侧头 lateral head of gastrocnemius
- 12. 小隐静脉 small saphenous vein
- 13. 腓肠外侧皮神经 lateral sural cutaneous nerve
- 14. 趾长屈肌 flexor digitorum longus
- 15. 腓动脉、静脉 peroneal artery and vein
- 16. 腓骨 fibula
- 17. 腓骨短肌 peroneus brevis
- 18. 腓骨长肌 peroneus longus
- 19. 圆长伸肌 extensor hallucis longus
- 20. 腓深神经、胫前血管 deep peroneal nerve and anterior tibial artery and vein
- 21. 趾长伸肌 extensor digitorum longus
- 22. 胫骨前肌 tibialis anterior

#### 经踝关节和跟距关节的横断层 图 11-10

Fig.11-10 Transverse section through ankle joint and talocalcaneal joint

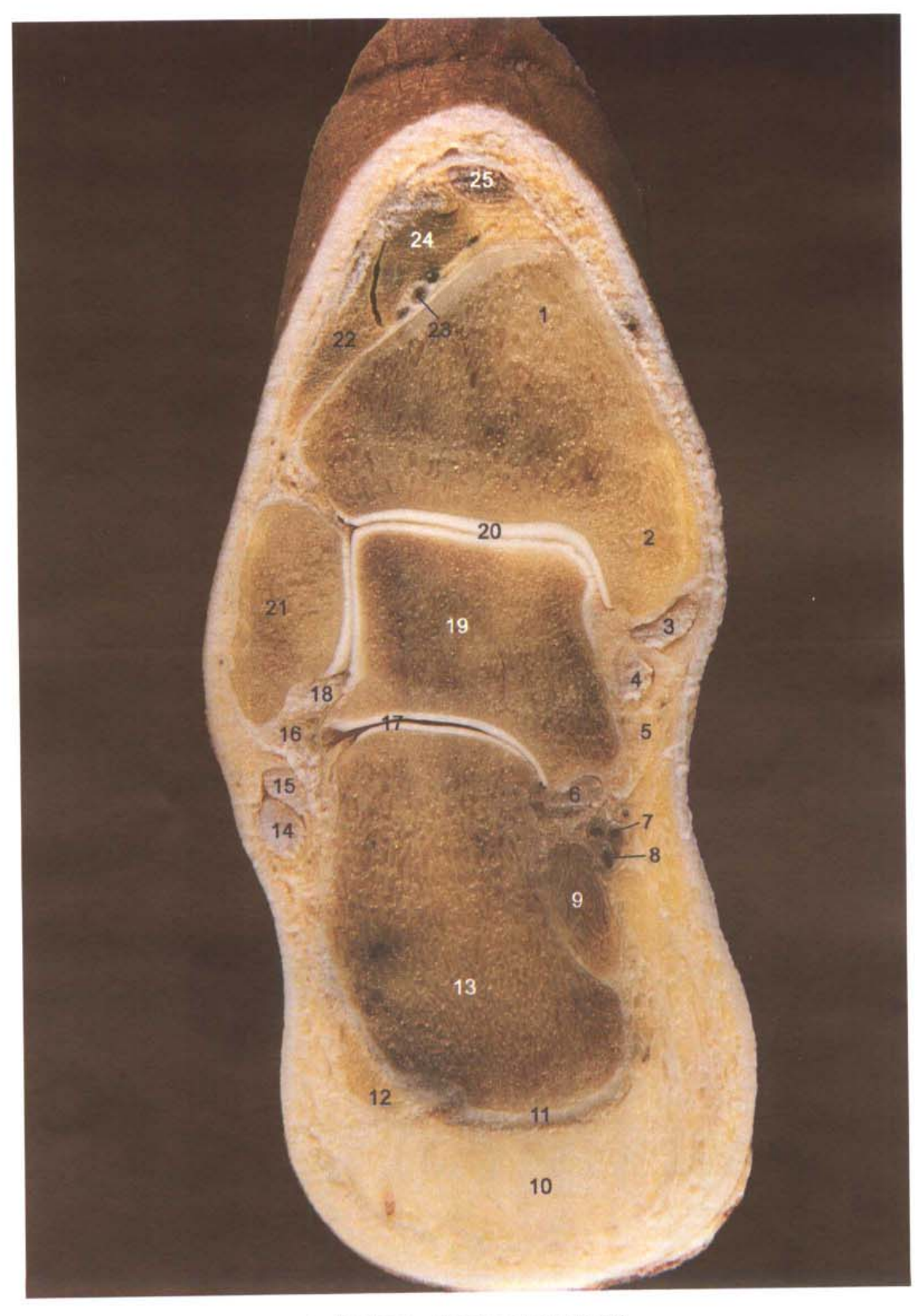

一章 下肢横、矢、冠状断层 ●

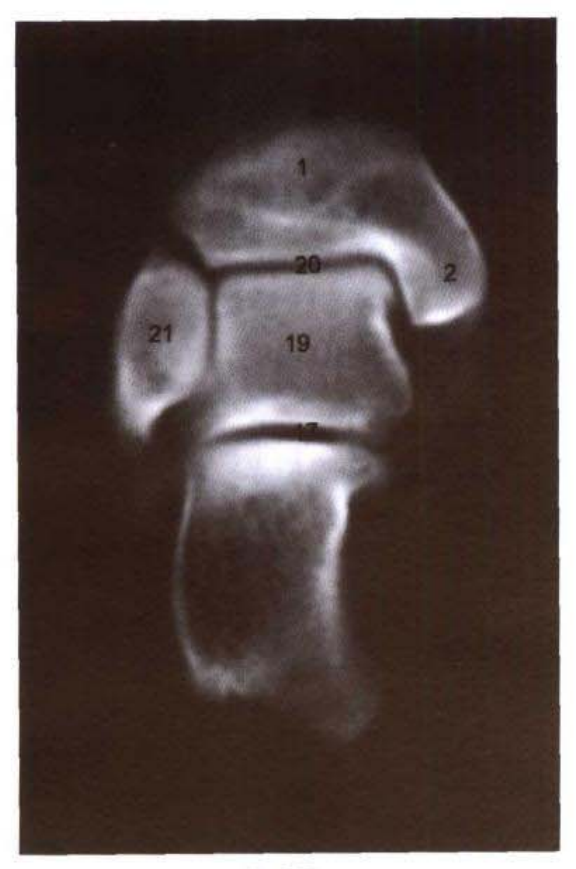

B. CT

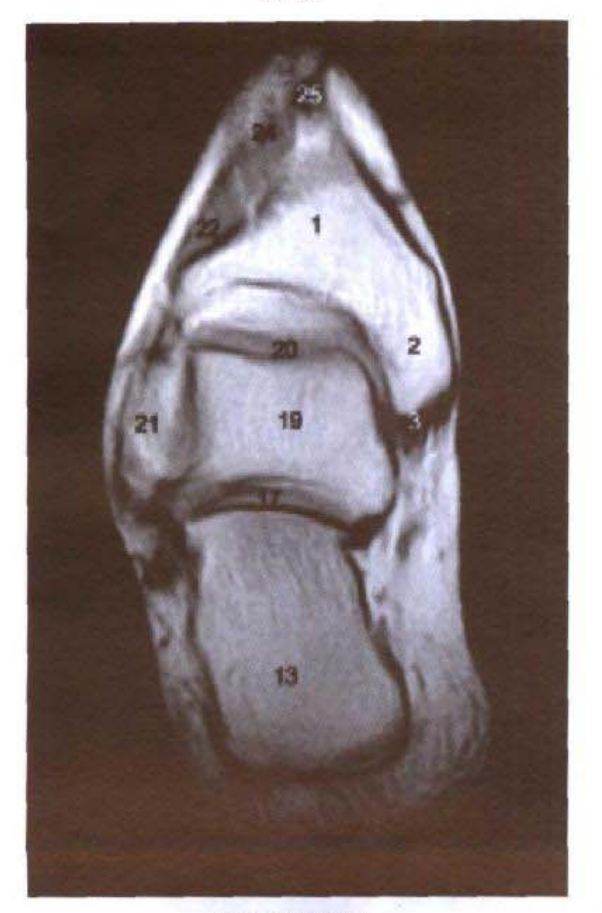

C. MRI T<sub>1</sub>WI

- 1. 胫骨 tibia
- 2. 内踝 medial maleolus
- 3. 胫骨后肌腱 tendon of tibialis posterior
- 4. 趾长屈肌腱 tendon of flexor digitorum longus
- 5. 胫神经 tibial nerve
- 6. 蹈长屈肌腱 tendon of flexor hallucis
- 7. 胫后动脉 posterior tibial artery
- 8. 胫后静脉 posterior tibial vein
- 9. 足底方肌 quatratus plantae
- 10. 跟脂肪垫 fat pat of heel
- 11. 足底长韧带 long plantel ligament
- 12. 小趾展肌 abductor digiti minimi
- 13. 跟骨 calcaneus
- 14. 腓骨长肌腱 tendon of peroneus longus
- 15. 腓骨短肌腱 tendon of peroneus brevis
- 16. 跟腓韧带 calcaneofibular ligament
- 17. 距跟关节 subtalar joint
- 18. 距腓前韧带 anterior talofibular ligament
- 19. 距骨 talus
- 20. 踝关节 talocrural joint
- 21. 外踝 lateral maleolus
- 22. 趾长伸肌 extensor digitorum longus
- 23. 胫前动脉 anterior tibial artery
- 24. 恶长伸肌 extensor hallucis longus
- 25. 胫骨前肌 tibialis anterior

#### 经足中份的横断层 图 11-11

Fig.11-11 Transverse section through middle part of foot

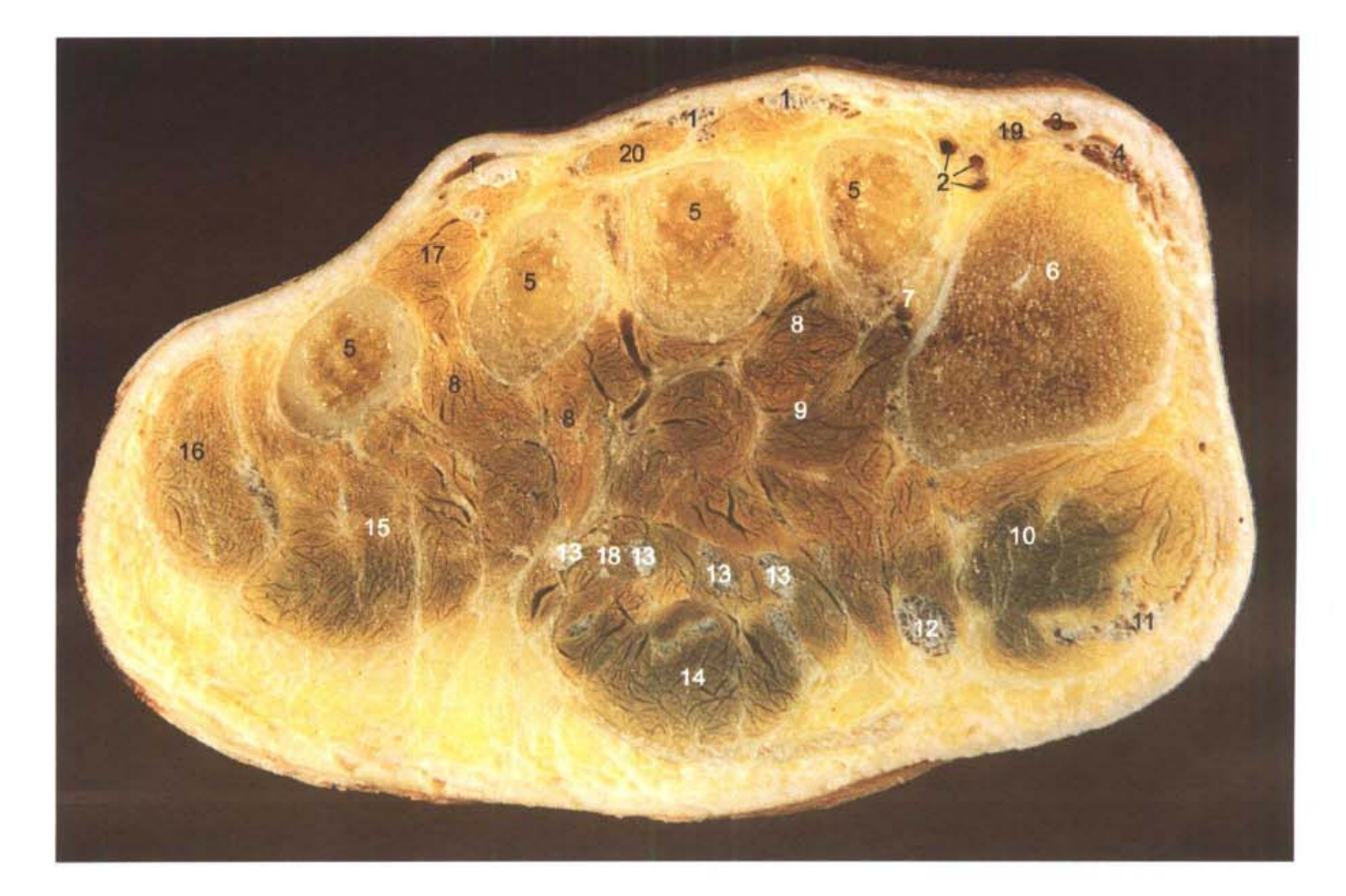

A. 断层标本 (sectional specimen)

 $-240$ 

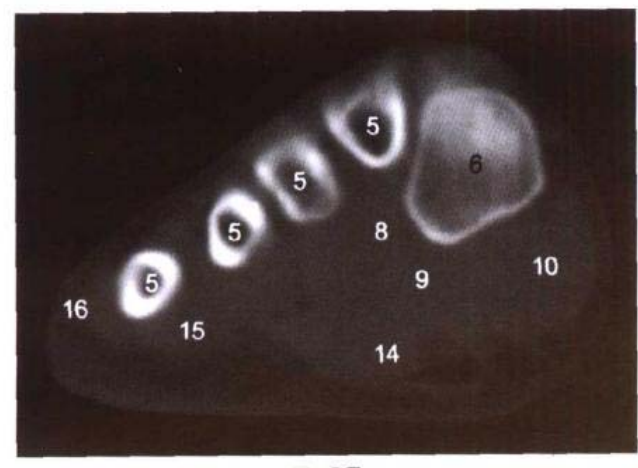

B. CT

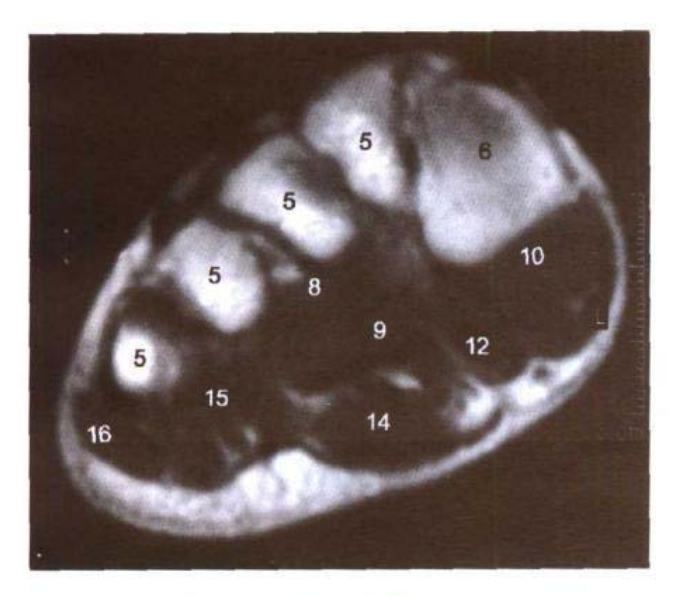

C. MRI T<sub>1</sub>WI

- 1. 第2~5 趾长伸肌腱 tendon of 2~5th extensor digitorum longus
- 2. 足背动、静脉 dorsal artery and vein of foot
- 3. 足背静脉 dorsal vein of foot
- 4. 跟长伸肌腱 tendon of extensor hallucis longus
- 5. 第2~5 跖骨体 body of 2~5th metatarsal bone
- 6. 第1跖骨体 body of 1st metatarsal bone
- 7. 第1趾足底血管、神经 Ist plantar digital vessels and nerve
- 8. 骨间足底肌 plantar interossei
- 9. 跟收肌(斜头) oblique head of adductor hallucis
- 10. 图短屈肌 flexor hallucis brevis
- 11. 跟展肌腱 tendon of abdutor hallucis
- 12. 跟长屈肌腱 tendon of flexor hallucis longus
- 13. 第2~5 趾屈肌腱 tendon of 2-5th flexor digitorum
- 14. 趾短屈肌 flexor digitorum brevis
- 15. 小趾短屈肌 flexor digiti minimi brevis
- 16. 小趾展肌 abductor digiti minimi
- 17. 第4骨间背侧肌 4th dorsal interossei
- 18. 蚓状肌 lumbricales
- 19. 避短伸肌 extensor hallucis brevis
- 20. 趾短伸肌 extensor digitorum brevis

# 献  $\overline{\mathbf{X}}$

# References

- 1 刘树伟,断层解剖学,北京:人民卫生出版社,1998 Liu SW. Sectional Anatomy. Beijing: People's Health Publishing House, 1998 2 吴德昌、人体断层解剖学(横断断层)、北京:科学出版社,1988
- Wu DC. Human Sectional Anatomy(transverse sections). Beijing: Science Publishing House, 1988
- 3 吴德昌.人体断层解剖学(矢冠斜断断层).北京:科学出版社 1994 Wu DC. Human Sectional Anatomy(sagittal, coronal, and oblique sections). Beijing: Science Publishing House, 1994
- 4 姜均本.人体断面解剖学彩色图谱与CT、MRI应用.北京:科学出版社.1997 Jiang JB. A Color Atlas of Human Sectional Anatomy and CT, MRI Application. Beijing: Science Publishing House, 1997
- 5 姜树学.断面解剖与MRI、CT. ECT 对照图谱.沈阳:辽宁科学技术出版社,1998 Jiang SX, An Atlas of Sectional Anatomy Correlated with MRI, CT, and ECT Images. Shenyang: Liaoning Science and Technology Publishing House, 1998
- 6 Cahill DR, et al. Atlas of Human Cross-Sectional Anatomy with CT and MR Images, 3rd ed. New York: Wiley-Liss, 1998
- 7 Dean D and Herbener TE. Cross-Sectional Human Anatomy. Philadelphia: Lippincott Williams & Wilkins, 2000
- 8 Duvernoy HM. The Human Brain: Surface, Blood Supply, and Three-Dimensional Sectional Anatomy, 2nd ed. Wien: Springer, 1999
- 9 Ellis H, et al. Human Sectional Anatomy, 2nd ed. Boston: Butterworth-Heinemann, 1999
- 10 Jinkins JR. Atlas of Neuroradiologic Embryology, Anatomy, and Variants. Philadelphia: Lippincott Williams & Wilkins, 2000
- 11 Kelley LL and Petersen CM. Sectional Anatomy for Imaging Professionals. St Louis: Mosby-Year Book, In, 1997
- 12 Orrison Jr. WW. Neuroimaging. Philadelphia: W.B. Saunders Company, 2000
- 13 Pope TL and Loehr S. Atalas of Musculoskeletal Imaging. New York: Thieme, 2000
- 14 Spitzer VM and Whitlock DG. Atlas of Visible Human Male: Reverse Engineering of the Human Body. Boston: Jones and Bartlett Publishers, 1998
- 15 Wicke L. Atlas of Radiologic Anatomy, 5th ed. Philadelphia: Lea & Febiger, 1994

# 中文索引

Index (Chinese)

# A

鞍背 20 21 鞍上池 18, 19

# B

半腱肌 158-163, 187-193, 222~235 半卵圆中心 8 9 半膜肌 158-163, 187-193, 222~235 半奇静脉 108~113 背侧丘脑 12~15 42~47 68~73 背阔肌 111~151 鼻咽 42, 43, 62~65 ■中隔 24~29 42 43 54~61 比目鱼肌 228~231 234~237 闭孔动脉 152-157 180~185 220 221 闭孔内肌 152,154~159,178~187,221 闭孔神经 152,153,182-185 闭孔外肌 154~161.186~191 闭膜管 152,153,182~185 臂丛 38-41,206,207 髌骨 224,225,228~231 髌韧带 226~231 髌上囊 228~231

# С

茶白球 14-15.44~47.68.69 侧副沟 18~21,48,49,66~81 侧脑室 10~19.42~51.62~77 侧副降起 14.15 长收肌 156~163,189~193 肠系膜 150,151,164,165 肠系膜上动脉 134~151 肠系膜上静脉 136-151 肠系膜下动脉 146-149 肠系膜下静脉 138,139 尺侧副韧带 210.211 尺侧腕屈肌 212~215 尺侧腕伸肌 212~215 尺动脉 214~217 尺骨 210~215 尺神经 208-217

 $\overline{\phantom{a}}$ 

齿状核 18,19,44,45,74~77 耻骨 152~159.180~189 耻骨肌 152~163.182~193.220.221 耻骨联合 152-157.184~189 垂体 20.21.42.43.64~67 垂体柄 21,66,67

## Ð

大多角骨 216,217 大菱形肌 84-103 大脑大静脉 12,13,42,43,75 大脑后动脉 14-19,72.73 大脑镰 2~23,42,43,56~83 大脑内静脉 12,13,74,75 大脑前动脉 12~19.62~65 大脑中动脉 14~21.46-53.64~73 大脑中浅静脉 26.27 大收肌 158~163,190~193 大隐静脉 224-227,236,237 大圆肌 100~111 大转子 152~157 胆囊 128~135 胆囊管 130~135 胆总管 136~145 島叶 14~16.48~51.64~71 骶从 166-177 骶骨 152,153 骶管 164~175 骶髂骨间韧带 164~167 骶髂关节 166~171 骶神经 164~177 第三脑室 12~15.68~71 第四脑室 18~23,42,43,75 蝶窦 22-27.42~45.62.63 蝶骨 14~23.26~29.62~67 顶骨 4-15,44,45,74~83 顶内沟 2~7,50,51,76~83 顶上小叶 2-7,50,51,76~83 顶下沟 6~9,76,77 顶下小叶 2~7,50,51,76~83 顶枕沟 4~9,44~49,80~83

动眼神经 18~21,24,25,42,43,64~69 豆钩韧带 216,217 豆羹韧带 216.217 豆状核 14,15,44~47,68,69 短收肌 156~163.188~193 Е 额窦 18~2342-45.54~59 额骨 2~25.42~53.54~73 额内侧回 2~19,56,57,62~75 额上沟 4~19.56~73 额上回 2~19.42~49.56~73 额下沟 8~19,52,53,56~65 额下回 10~19.48~53,56~65 额中回 4~19.50~53.56~69 腭扁桃体 44.45,64,65 腭帆提肌 46,47,64,65 腭帆张肌 28,29,64~67 腭腺 44~47,60~63 工腹肌 28~33,44~53,58-61,64~73 工尖瓣 110.11

## F

帆间池 11-13 房间隔 106~111 腓侧副韧带 226,227 腓肠肌 224~237 雕动脉 236,237 腓骨 234-237 腓骨长肌 234~239 雕骨短肌 234~239 腓深神经 236,237 腓总神经 224~227 肺动脉于 98~103 肺动脉杈 98,99 肺尖 84.85 肺门淋巴结 94~109 肺韧带 110.111 肺韧带淋巴结 110.111 缝匠肌 152~163,176-193 附睾 162,163 伏隔核 66.67 腹股沟浅淋巴结 160~163,180~193,220,221 腹横肌 142~151 腹内斜肌 142-151 腹腔干 132,:33 腹外斜肌 122~151

腹直肌 120~153,164~185 腹主动脉 132~151

#### G

 $\pmb{\ast}$ Ŷ

 $\begin{array}{c} 2 \\ 3 \\ 4 \end{array}$ 

肝固有动脉 128-133 肝镰状韧带 118-135 肝淋巴结 132,133 肝裸区 114~133 肝门静脉 118~139 肝门右切迹 130-139 肝肾隐窝 134~145 肝尾状叶 120~133,198,199 肝尾状叶静脉 124,125 肝胃韧带 126-135 肝右管 128,129 肝右后上缘静脉 120.121 肝右后下静脉 131~135 肝右后叶 118-143 肝右静脉 118-140 肝右前叶 118~143 肝圆韧带 128~151 肝圆韧带裂 128~135 肝中静脉 118~139 肝总管 130~135 肝左管 128,129 肝左静脉 118~131 肝左内叶 118~139 肝左外叶 118~135 肝左叶间静脉 120,121 冈上肌 84~87 冈下肌 84~103 肛管 160~163.184~189 肛门外括约肌 160~163,192,193 肛提肌 152~159,180~187 睾丸 162,163 膈 114~117 膈下间隙 118~148 跟腓韧带 238,239 跟骨 238,239 肱尺关节 210~213 肱动脉 208~213 肱二头肌 206-213 肱骨 206~211 肱肌 208~213 肱静脉 208~213 肱桡肌 210~215

肱三头肌 208~213 输  $18 - 21.44 - 47.64 - 67$ 钩骨 216,217 股薄肌 222~227 股动脉 152~163,181~193 股工头肌 222~227 股方肌 154~159.182~189 股骨体 162 163 股骨颈 152~157, 182-187 股骨头 152-155, 180~184 股骨头韧带 152 153 182 183 股静脉 152~163 181~193 股深动脉 157-163, 186-193 股神经 152~155, 164~185 股四头肌 153~163 182~193 骨间背侧肌 218 219 骨间掌侧肌 218 219 骨间足底肌 240, 241 鼓膜 70 71 鼓室 22, 23, 70, 71 关节突关节 32, 33, 72~75, 150, 151, 196, 197,  $202 - 205$ 冠状窦 111-115 冠状缝 2~13, 42~45 贵要静脉 208~215 **展动脉** 224~231 腿肌 228-235 脑静脉 224-231

f,

 $\overline{\phantom{a}}$ 

 $\overline{\phantom{a}}$ 

 $\overline{1}$ 

 $\overline{\phantom{a}}$ 

 $\overline{\phantom{a}}$ 

### н

海马 14-19, 48~51, 68-77 海马旁回 14~17 46 47 68~75 海绵窦 20-23, 44-49, 64-69 黑质 16, 17, 42~45, 70, 71 横窦 16 17 42~53 74~83 横结肠 140-151 横突 28~41 横突间肌 200 201 横突孔 28~41 红核 16, 17, 42, 43, 70, 71 喉旁间隙 36, 37 喉前庭 30~35 喉下腔 (声门下腔) 40 41 喉咽 30-43 喉中间腔 36~39 后床突 18~21 42~45

后交叉韧带 226, 227, 230, 231, 234, 235 后连合 14, 15, 42, 43 后升动脉 100, 101 后斜角肌 30~41 后纵韧带 194,195,198,199 滑车神经 16.17.62~67 踝关节 238,239 踝管 238 239 环池 16,17,70~73 环状软骨 40.41 寰枢关节 26.27.42~47.68-75 寰枕关节 26,27,42~47,68~75 黄韧带 194,195,198~205 灰结节 42.43 回肠 164~179 回盲瓣 164-167 会厌 30~35.42.43 会厌谷 30~33,42,43 会厌前间隙 32~35.42.43 会厌正中襞 30~33 喙肱肌 206,207 **喙突 84.85** 

# J

基底动脉 18~23.42.43 棘间肌 194,195,198,199 棘间韧带 42,43 棘上韧带 42.43 脊神经节 196,197 脊髓 28~45,72~75,84~137,194~199 脊髓圆锥 198,199 颊肌 56-61 颊咽筋膜 196,197 甲杓肌 36,37 甲状软骨 34~39.42~45 甲状腺 34-41,42,43 肩关节 206~207 肩胛冈 84~87,206,207 肩胛骨 84~109,206,207 詹胛舌骨肌 32~41 肩胛提肌 30~41. 肩胛下肌 86~107,206,207 腱索 110~117 缰三角 14.15.42.43 降结肠 140~151 交叉池 18-21,42,43,64-67
**DIAMENTARY AND LOCAL COMPUTER** 

角回 8~11.52.53.76~81 脚间池 16.17.42.43.68.69 茎突舌骨肌 26~29.48~51 萃突舌肌 26-29.48~51 茎突咽肌 26~29,48~51 精囊 154,155 精索 152-161 预半棘肌 32-41,46,47 颈长肌 28~41 颈动脉杈 30,31 颈动脉鞘 26~41 颈夹肌 30,31 颈静脉孔 24.25 颈静脉切迹 84,85 颈阔肌 30~41 颈内动脉 26~31,48~51,68-71 颈内静脉 26~41,48-51,68~73 颈前静脉 30~41 颈深静脉 30~41 颈外侧深淋巴结 30~41 颈外动脉 26~32 颈外静脉 30~41 颈总动脉 32~41 胫侧副韧带 226,227,232,233 胫腓关节 234,235 胫骨 228~237 胫骨后肌 228,229, 232~239 胫骨前肌 232,233,236~239 胫后动脉 236~239 胫前动脉 236.237 胫神经 224~227,236~239 静脉韧带裂 120~127 距腓前韧带 238,239 距跟关节 238,239 距骨 238.239 距状沟 10~15.42~49.74~83

#### K

颏舌肌 30,31,42 - 45,58 ~ 65 壳 12~17.44~49.64~71 空肠 140~151 口咽 42.43 扣带沟缘支 42~45 扣带回 6~15,42,43,60~75 扣带回峡 12~15,42~45,74,75 髋关节 152~155

髋臼横韧带 220.221 眶回 18-21.46-53.56~65 阔筋膜张肌 152~163,176~193

#### L

阑尾 168-173 肋膈隐窝 118~139 肋纵隔隐窝 106-117 泪腺 22~27,56~61 梨状肌 170~177 梨状隐窝 32-35 型骨 28.29 菱形窝 18~23,42,43,75 隆嵴下淋巴结 94~101 漏斗 19.20.42.43 卵巢 170~177 卵巢动脉 164~173 卵巢静脉 164-173 卵圆窝 110,111

#### М

脉络从 10~19.42~49.62~77 盲肠 164~171 门腔淋巴结 133,134 迷走神经 30~41 面动脉 30,31,60~67 面神经 22.23 拇长屈肌 214∼219 拇长伸肌 214∼219 拇长展肌 214~217 拇短屈肌 216∼219 拇短伸肌 216-219 拇短展肌 216~219 拇对掌肌 216~219 拇收肌 218,219 <u> 蹄长屈肌</u> 234~241 **蹈长伸肌** 236∼241 图短屏肌 240.241 **跟短伸肌 240,241 跟收肌** 240,241 跟展肌 240.241

## N

内侧半月板 228,229,232~235 内囊 12~17,44~47,66~73 内直肌 24~27.56~61 脑膜中动脉 66,67

脑桥 20-23.42-45.68~73 脑桥小脑角池 20~23.46.47.70.71 尿道 184~191 **尿道海绵体 160-163** 尿道球 160~163 颞骨 14~27.46~53.58~79 颗横回 16.17.52.53.68~73 颞肌 4~29.58-65 颞浅动脉 24~27 颞浅静脉 24~27 颞上沟 16~21,52,53,64~81 颞上回 16~21,52,53,64~81 颞下颌关节 24~27.66-69 颞下回 16~21,64~81 题中回 16~21.64~81

#### P

膀胱 152~155,178~183 膀胱精囊角 154,155 膀胱静脉丛 152-155 脾 124-141 脾动脉 132~135 脾静脉 132~137 脾肾隐窝 132-137 胼胝体 10~15.42~45.62~75 胼胝体辐射 8,9,46~49,60~75 屏状核 12-17,64~71

#### Q

奇静脉 94~117 奇静脉弓 92,93 奇静脉食管隐窝 92-117 气管杈 90~93 髂股韧带 152~157,180~187 髂骨 164~179 髂肌 164~173 髂胫束 220~227,232~235 髂内动脉 164~173 髂内静脉 164~173 髂外动脉 164-180 髂外静脉 164~180 髂外淋巴结 170~178 髂腰肌 152-161 髂总动脉 204,205 髂总静脉 204,205 前床突 22,23,44,45,64,65 前交叉韧带 226,227,230,231

前锯肌 84~117 前连合 16,17,42,43 前列腺 152~159 前庭球 190,191 前庭蜗神经 22.23 前斜角肌 30~41 前纵隔淋巴结 84~117 前纵韧带 198,199 桥池 20~23,42~45,68-73 禽距 76.77 穹窿 12~15,42,43,64~73 丘脑间粘合 14,15,42,43 丘脑枕 14,15,44~47,72,73 颧弓 58~65 颧骨 24~29.56~61

#### $\mathbf{R}$

桡侧副韧带 210,211 **桡侧腕长伸肌** 210~217 桡侧腕短伸肌 210~217 桡侧腕屈肌 212~217 楼尺近侧关节 212.213 桡动脉 214~217 桡骨 212-215 桡骨环状韧带 212.213 桡神经 208-215 人字缝 4-19 绒球 20~23 肉柱 116,117 乳头肌 108~117 乳头体 42.43

### S

腮腺 26~29 三叉神经 20~23.46.47 三叉神经节 22.23.46.47 三尖瓣 110~115 三角肌 84~103 杓横肌 36,37 杓状会厌襞 30~35 杓状软骨 34~37 筛窦 24~29,44,45,58~61 筛骨 24~29.44.45.58~61 上鼻甲 58~61 上颌动脉 48,49,68,69 上颌窦 26~29,42~51,58~61 上颌骨 26~29.42~51.58~61

247

 $\label{eq:3.1} \begin{array}{l} \displaystyle \frac{1}{2} \left( \frac{1}{2} \frac{1}{2} \frac$ 

上颌神经 62~67 上睑提肌 22,23,48,49.58 - 63 上腔静脉 90~99 上丘 16,17,42,43 上矢状窦 2~17,42,43,56~83 上髓帆 16~19,42,43 上斜肌 23,24.58~61 上直肌 22.23.48.49.58~63 上 1肌 180,181 舌动脉 46~49 舌骨 30~33.42~47 舌骨舌肌 46.47 舌回 42~45 舌神经 44.45 舌下神经 46.47 舌下腺 44~47 舌咽神经 46,47 射精管 156,157 肾 132~151 肾动脉 136~143 肾静脉 136~147 肾上腺 128~135 肾盂 138-141 升结肠 144-151 升主动脉 98~103 十二指肠 134~151 食管 41,117 食管旁淋巴结 84-117 示指伸肌 216~219 视辐射 10~15.74~81 视交叉 20.21.42.43.66.67 视神经 20~25.46.47.58~65 视束 16~19,42,43,68~71 室间隔 108~117 室间孔, 12-15.42.43.68.69 输精管 152~155 输卵管 172 输尿管 142~151,164~181 竖脊肌 84~151 四叠体池(上池) 42.43 松果体 13.42.43 锁骨 84~87 锁骨上淋巴结 38~41 锁骨下动脉 84~89 锁骨下静脉 84~89

## Т

**秘** 10~17.68 - 79 听辐射 16,17,52,53,68~73 听小骨 70.71 头半棘肌 32~41,46,47 头臂干 84~89 头臂静脉 86-89 头长肌 30~33 头后大直肌 46,47 头后小直肌 44.45 头夹肌 30~39 头静脉 84~89 头下斜肌 46,47 头正中静脉 212.213 头状骨 216,217 透明隔 12~15.42.43.64~71 透明隔腔 64~71 罄大肌 152-193 臀下动脉 152~161,174-183 臀下神经 152~161,174~183 ■ 小肌 168-183 臀中肌 164~185

#### w

外侧半月板 232~235 外侧沟 10~21.46~53.64~79 外侧膝状体 70.71 外囊 12~17,64~71 外直肌 24~27.56~63 腕骨间背侧韧带 216,217 腕骨间骨间韧带 216.217 腕骨间关节 216.217 腕骨间掌侧韧带 216,217 腕管 216.217 腕橫韧带 216.217 网膜孔 132,133 网膜囊 120~139 尾骨 154~157 尾骨肌 154,155 尾状核 10-19.42~47.64~73 冒 118~149 胃脾韧带 130~135 胃脾隐窝 130~135 胃十二指肠动脉 134,135 胃左动脉 132-135 胃左淋巴结 132~135

#### $\mathsf{x}$

膝关节 224~235 下鼻甲 42~45,54~61 下橄榄核 24,25 下颌骨 24~31,42~53,56~69 下颌后静脉 28,29 下颌舌骨肌 30,31,42 - 47,60 ~ 63 下颌下淋巴结 30-33,48-51,62-67 下颌下腺 30~33,48~51,62~67 下腔静脉 114~151 下丘 16,17,42,43 下斜肌 50,51,56,57 下牙槽神经 62.63 下直肌 26~29,48~51,56~61 下 | 肌 | 182,183 小多角骨 216,217 小结 20,21,74,75 小脑半球 16-25.42-53.72-81 THE AFTER THE ANGLE AND THE AFTER THE

胸骨甲状肌 38~41 胸骨角 94~97 胸骨舌骨肌 38~41 胸廓内动脉 84~117 胸锁乳突肌 26-41 胸腺 90~103 胸小肌 86~105 胸主动脉 94~117 嗅束 42,43,58~63 旋后肌 214,215 旋前圆肌 210-215

#### Y

咽鼓管软骨 26~29.46.47 咽后间隙 32-35 咽缩肌 30~41 咽隐窝 64.65 延池 24~27,42~45,72,73 延髓 24~27,42~45,72,73

阴道穹后部 180,181 阴蒂 190~193 阴茎 156-163 阴囊 162,163 蚓垂 74-77 蚓状肌 218,219 蚓锥体 20,21 隐神经 236,237 硬膜外隙 194~201 右肺动脉 98~101 右肺上叶 84~105 右肺上叶动脉 94~99 右肺上叶支气管 94,95 右肺下叶 94-117 右肺下叶动脉 102~105 右肺下叶支气管 102~105 右肺中叶 102-117 右肺中叶动脉 102~105 右肺中叶支气管 102-105 右肝上间隙 118~149 右冠状动脉 106~117 右气管支气管淋巴结 92~95 右上肺静脉 98-105 右上气管旁淋巴结 84~89 右下肺静脉 106~109 右下气管旁淋巴结 90.91 右心耳 100~105 右心房 100~117 右心室 106~117 右主支气管 92~95 缘上回 10~13,52,53,74-77 月骨 216,217

#### $\overline{z}$

展神经 44,45,64 - 67 掌长肌 212~215 堂骨 218.219 掌心动脉 218,219 枕动脉 52,53,72~83 枕额肌 56~59.80~83 枕骨 4-29.42~53 枕内嵴 42,43 枕颞沟 68~79 枕颞内侧回 68~79 枕颞外侧回 68~79 枕外隆凸 14~19,42,43,

枕叶 14.15.42.43 正中神经 208~217 直肠 152~159,170~183 直窦 42,43,76~81 直回 20,21,42 - 45,56 ~ 63 跖骨 240,241 指浅屈肌 212~219 指伸肌 212~219 指深屈肌 212~219 指掌侧总神经 218.219 趾长屈肌 236~241 趾长伸肌 236~241 趾短屈肌 240.241 趾短伸肌 240,241 中鼻甲 28,29,42~45,56~61 中间支气管 98~101 中脑 16,17,42~45,72,73 中脑水管 16,17,42 - 45,72,73 中斜角肌 30~41 中央后沟 2~9,44-53,74~79 中央后回 2-14.44~53.74~79 中央旁沟 2.3,42,43 中央前沟 2-13,44~53,66~73 中央前回 2~15.44~53.66~73 终纹 12~15.42.43.68~73 肘关节 210~213 肘肌 210-213 肘正中静脉 210-213 蛛网膜粒 72~75 蛛网膜下隙 194~203 主动脉肺动脉窗 94~97 主动脉肺淋巴结 94~98 主动脉弓 90~93 主动脉下隐窝 104~107 椎动脉 24-41.46.47.70~75 椎间盘 194~203 椎内静脉丛 202~205 椎外静脉丛 202.203 子宫底 170.171 子宫颈 176~183 子宫静脉丛 176~183 子宫体 172-175 子宫腔 172~179 子宫主韧带 176~179 足背动脉 240,241 足背静脉 240.241

¥,

 $\equiv$  250

足底长韧带 238,239 最外囊 12~17,64~71 左肺动脉 96~103 左肺上叶 84-117 左肺上叶支气管 100~101 左肺下叶 94~117 左肺下叶动脉 100~107 左肝上前间隙 120~135 左冠状动脉 104,105 左上肺静脉 98~103 左上气管旁淋巴结 84~89 左下肺静脉 106,107 左下气管旁淋巴结 90~93 左心房 104~111 左心室 108-117 左支气管旁淋巴结 94~98 左主支气管 90~99 坐股韧带 152~155 坐骨 152-163,180~191 坐骨肛门窝 156~163.181~191 坐骨海绵体肌 160.161.190.191 坐骨棘 152,153,180,181 坐骨结节 154~161,181~189 坐骨神经 152~163,172~193

# 英文索引

## Index (English)

## Δ

abdominal aorta 132~151 abducent nerve 44.45.64~67 abductor digiti minimi 216~219 abductor hallucis 240,241 abductor pollicis brevis 216-219 abductor pollicis longus 214~217 acoustic radiation 16,17,52,53,68~73 adductor brevis 156~163,188~193 adductor hallucis 240.241 adductor longus 156~163,189~193 adductor magnus 158~163,190~193 adductor pollicis 218.219 adrenal gland 128~135 amygdaloid body 18,19,46~49,66,67 anal canal 160~163,184~189 anconeus  $210 - 213$ angular gyrus 8~11,52,53,76~81 ankle canal 238,239 ankle joint 238,239 annular ligament of radius 212,213 anterior cerebral artery 12-19,62-65 anterior cervical vein 30~41 anterior clinoid process 22,23,44,45,64,65 anterior commissure 16.17,42,43 anterior cruciate ligament 226,227,230,231 anterior left suprahepatic space 120~135 anterior longitudinal ligament 198,199 anterior mediastinal fymph nodes 84~117 anterior talofibular ligament 238.239 anterior tibial artery 236,237 aortic arch 90~93 aorticopulmonary window 94~97 aortopulmonary lymph nodes 94~98 apex of lung 84,85 arachnoid granulation 72~75 arch of azygos vein 92,93 aryepiglottic fold 30~35 arytenoid cartilage 34~37 ascending aorta 98~103

ascending colon 144~151 atlantoaxial joint 26,27,42~47,68~75 atlantooccipital joint 26.27,42~47,68~75 auditorvy ossieles 70,71 axillary artery 86~97 axillary lymph node 86~97 axillary vein 86~97 azygoesophageal recess 92~117 azygos vein 94~117

#### в

hare area of liver  $114-133$ basilar artery 18~23,42,43 basilic vein 208~215 biceps brachii 206~213 biceps femoris 222~227 bicuspid valve 110,111 bifurcation of pulmonary trunk 98,99 bifurcation of trachea 90~93 body of pancreas 132~141 body of uterus 172~175 brachial artery 208-213 brachial plexus 38~41,206,207 brachial vein 208~213 brachialis 208~213 brachiocephalic trunk 84~89 brachiocephalic vein 84~89 brachioradialis 210~215 buccinator 56~61 buccopharyngeal fascia 196.197 bulb of urethra 160~163 bulb of vestibule 190.191

## С

calcaneofibular ligament 238,239 calcaneus 238,239 calcar avis 76.77 calcarine sulcus 10~15,42~49,74~83 capitate bone 216,217 carotid sheath 26-41 carpal canal 216,217

cartilage of auditory tube 26~29.46.47 caudate hepatic veins 124,125 caudate lobe of liver 120~133,198,199 caudate nucleus 10~19,42~47,64~73 cavernous body of urethra 160~163 cavernous sinus 20~23,44~49,64~69 cavity of septum pellucidum 64-71 cavity of uterus 172~179 cecum 164-171 celiae trunk 132.133 centrum semiovale 8,9 cephalic vein 84~89 cerebellar hemisphere 16~25.42~53.72~81 cerebellomedullary cistern(cisterna magna) 42,43 cerebral falx 2~23,42,43,56~83 chiasmatic cistern 18~21.42.43.64~67 chordae tendineae 110~117 choroid plexus 10~19,42~49,62~77 cingulate gyrus  $6 - 15,42,43,60 - 75$ cingulate sulcus 4~15,42~45,60~79 cistern of corpus quadrigemina(superior cistern) 42.43 cistern of medulla oblongata  $24 \times 27,42 \times 45,72,73$ cistern of pontocerebellar trigone  $20-23,46,47,70,71$ cistern of velum interpositum 10,11 cisterna ambiens 16,17,70~73 claustrum 12~17,64~71 clitoris 190-193 coccyx 154~157,178~181 coccygeus 154,155,176~179 collateral eminence 14.15 collateral sulcus 18~21,48,49,66~81 common bile duct 136~145 common carotid artery 32-41 common heptic duct 130-135 common iliac vein 204,205 common palmar digital nerves 218,219 common peroneal nerve 236,237 common iliac artery 204.205 constrictor of pharynx 30~41 conus medullaris 198,199 coracobrachialis 210~215 coracoid process 84.85 coronory sinus 111~115 corpus callosum 10~15,42~45.62~75 costodiaphragmatic recess 118~139 costomediastinal recess 106~117

cricoid cartilage 40,41 cystic duct 130,135

#### D

deep cervical vein 30~41 deep femoral artery 157~163,186~193 deep lateral cervical lymph nodes 30-41 deep peroneal nerve 236,237 deltoid  $84~103$ dentate nucleus 18,19,44,45,74~77 descending colon 140~151 diaphragm 114~117 digastric 28~33,44~53,58~61,64~73 dorsal artery of foot 240,241 dorsal intercarpal ligaments 216,217 dorsal thalamus 12~15,42~47,68~73 dorsal vein of foot 240.241 dorsum sellae 20.21 ductus deferens 152-155 duodenum 134~151

#### Е

ejaculatory duct 156,157 elbow joint 210-213 epidural space 194~201 epiglottic cartilage 30~35,42,43 epiglottic vallecula 30~33.42.43 epiglottis 30~35,42,43 erector spinae 84~151 esophagus  $41 - 117$ ethmoid bone 24~29,44,45,58~61 ethmoid sinus 24~29,44,45 extensor carpi radialis longus 210-217 extensor carpi radialis brevis 210~217 extensor carpi ulnaris 212-215 extensor digiti minimi 214-219 extensor digitorum brevis 240,241 extensor digitorum longus 236-241 extensor hallucis brevis 240,241 extensor hallucis longus 236~241 extensor indicis 216~219 extensor pollicis brevis 216-219 extensor pollicis longus 214-219 extensor digitorum 212~219 external iliac lymph nodes 170-178 external capsule  $12 - 17.64 - 71$ external carotid artery 26~32

**DESCRIPTION OF A STATE OF A STATE OF A STATE OF A STATE OF A STATE OF A STATE OF A STATE OF A STATE OF A STATE** 

avtamol inmilar sisin 20. 41

 $\sigma$  and the contraction of  $\Omega$  and  $\Omega$ 

inferior lobe of right lung 94~117 inferior mescateric vein 138.139 inferior mesenteric artery 146-149 inferior nasal concha 42~45.54~61 inferior obliquus 50,51,56,57 inferior olivary nucleus 24,25 inferior parietal lobule  $2 \times 7,50,51,76 \times 83$ inferior petrosal sinus 46,47 inferior rectus 26~29.48~51,56~61 inferior temporal gyrus 16~21,64~81 inferior vena cava 114~151 inferior right posterior hepatic veins 131~135 infraaortic recess 104~107 infraglottic cavity 40.41 infraspinatus 84~103 infundibulum 19,20,42,43 insula 14~16,48~51,64~71 interatrial septum 106~111 intercarpal joints 216,217 interlobar artery 100,101 intermedial cavity of larynx 36~39 intermetacarpal joints 216,217 internal capsule 12~17.44~47.66~73 internal carotid artery 26~31,48~51,68~71 internal cerebral veins 12,13,74,75 internal iliac artery 164~173 internal iliac vein 164-173 internal jugular vein 26~41,48~51,68~73 internal occipital crest 42,43 internal pudendal artery 152~159 internal vertebral venous plexus 202~205 internal thoracic artery 84~117 interosseous intercarpal ligament 216,217 interosseous sacroiliae ligaments 164~167 interpeduncular cistem 16,17,42,43,68,69 interspinal ligament 42,43 interthalamic adhesion 14,15,42.43 interventricular foramen 12~15,42,43,68.69 interventricular septum 108~117 intervertebral disc 194~203 intraparietal sulcus 2~7,50,51,76~83 ischial tuberosity 154~161,181~189 ischiocavernosus 160,161,190,191 ischiofemoral ligament 152~155 ischium 152~163,180~191

#### J

ieiunum 140~151 jugular foramen 24.25 jugular notch 84,85

## K

kidney 132~151 knee joint 224~235

#### L

lactimal gland 22~27,56~61 laryngeal vestibule 30~35 fateral geniculate body 70,71 lateral occipitotemporal gyrus 68~79 lateral pterygoid 26~29,48~53,62~67 lateral rectus  $24 - 27.56 - 63$ lateral sulcus 10~21,46~53,64~79 lateral ventricle 10~19.42~51.62~77 lateral meniscus 232~235 latissimus dorsi 111~151 left atrium 104~111 left coronary artery 104,105 left gastric artery 132~135 left gastric lymph nodes 132~135 left inferior lobar bronchus 100~107 left inferior pulmonary vein 106,107 left lateral lobe of liver 118~135 left lower paratracheal lymph nodes 90~93 left medial lobe of liver 118~139 left pulmonary artery 96~103 left superior lobar bronchus 100,101 left superior pulmonary vein 98~103 left upper paratracheal lymph nodes 84-89 left ventricle 108~117 left hepatic duct 128,129 left hepatic vein 118~131 left interlobar vein 120,121 left principal bronchus 90~99 lenticular nucleus 14,15,44~47,68,69 lesser trochanter 158~161 levator ani 152-159.180-187 levator palpebrae superioris 22,23,48,49,58~63 levator veli palatini 46,47,64,65 levator scapulae 30~41 ligament of head of femur 152,153,182.183 ligamenta flava 194,195,198~205

● 人体断层解剖学图谱

ligamentum teres hepatis 128~151 lingual gyrus 42~45 lingual artery 46~49 lingual nerve 44,45 long plantar ligament 238,239 longus capitis 30~33 longus colli 30~41 lumbar lymph nodes 142,143 Iumbricales 218.219 lunate bone 216.217

#### M

mamillary body 42,43 mandible 24~31,42~53,56~69 marginal ramus of cingulate sulcus  $42-45$ masseter 60~67 maxilla 26~29,42~51,58~61 maxillary artery 48,49,68,69 maxillary nerve 62~67 maxillary sinus 26~29,42~51,58~61 medial cephalic vein 212,213 medial frontal gyrus 2~19,56,57,62~75 medial meniscus 228.229.232~235 medial occipitotemporal gyrus 68~79 medial pterygoid 28,29,46~53,62~67 medial rectus 24~27,56~61 median cubital vein 210~213 median nerve 208~217 medulla oblongata 24~27,42~45,72,73 mesencephalic aqueduct 16,17,42~45,72,73 mesentery 150,151,164,165 metacarpal bones 218,219 metatarsal bones 240,241 midbrain 16,17,42~45,72,73 middle lobar artery of right lung 102~105 middle lobe of right lung 102~117 middle cardiac vein 116.117 middle cerebeliar peduncle 20,21,44,45 middle cerebral artery 14~21,46~53,64~73 middle frontal gyrus 4~19,55~53,56~69,70.73 middle meningeal artery 66,67 middle nasal concha 28,29,42~45,56~61 middle temporal gyrus 16~21,64~81 middle hepatic vein 118~139

#### N

nasal septum 24~29,42,43,54~61

nasopharynx 42,43,62~65 neck of femur 152~157,182~187 neck of pancreas 134-141 neck of uterus 176~183 nodule 20,21,74,75 nucleus accumbens septi 66,67

## Ω

oblique sinus of pericardium 104~115 obliquus capitis inferior 46,47 obliquus externus abdominis 122~151 obliques internes abdominis 142~151 obturator artery 152~157,180~185,220,221 obturator canal 152,153,182~185 obturator externus 154~161.186~191 obturator internus 152,154-159,178-187,221 obturator nerve 152,153,182~185 occipital artery 52,53,72-83 occipital bone 4~29,42~53 occipital lobe 14,15,42,43 occipitofrontalis 56~59,80~83 occipitotemporal sulcus 68~79 oculomotor nerve 18~21,24,25,42,43,64~69 olfactory tract 42,43,58,63 omental bursa 120-139 omental foramen 132,133 ophthalmic nerve 24.25 opponens digiti minimi 218,219 opponens pollicis 216~219 optic chiasma 20,21,42,43,66,67 optic nerve 20~25,46,47,58~65 optic radiation 10~15,74~81 optic tract 16~19,42,43,68~71 orbital gyri 18~21,46~53,56~65 oropharynx 42,43 ovarian artery 164~173 ovarian vein 164~173 ovary 170~177

#### P

palatine glands 44~47,60~63 palatine tonsil 44,45,64,65 palmar intercarpal ligaments 216,217 palmar interossei 218,219 palmar metacarpal arteries 218,219 palmaris longus 212~215

papillary muscle 108~117 paracentral sulcus 2,3,42,43 paraesophageal lymph nodes 84~117 parahippocampal gyrus 14~17,46,47,68~75 parietal bone 4~15,44,45,74~83 parietooccipital sulcus 4~9,44~49,80~83 parotid gland 26~29 patella 224,225,228~231 patellar ligament 226~231 pectineus 152~163,182~193,220,221 pectoralis major 84-117 pectoralis minor 86~105 penis 156-163 peroneus brevis 234~239 peroneus longus 234~239 pharyngeal recess 64,65 pineal body 13,42,43 piriform recess 32~35 piriformis 170~177 pisohamate ligament 216,217 pisometacarpal ligament 216.217 pituitary gland 20,21,42,43,64~67 pituitary stalk 21,66,67 plantar interossei 240,241 platysma 30~41 pons 20~23,42~45,68~73 pontine cistern 20~23,42~45,68~73 popliteal artery 224~231 popliteal vein 224-231 popliteus 228~235 portocaval lymph nodes 133,134 postcentral gyrus 2-14,44~53,74~79 postcentral sulcus  $2 - 9.44 - 53.74 - 79$ posterior ascending artery 100,101 posterior cerebral artery 14~19,72,73 posterior clinoid process 18~21.42~45 posterior commisure 14,15,42,43 posterior cruciate ligament 226,227,230,231,234,235 posterior longitudinal ligament 194,195,198,199 posterior tibial artery 236~239 precentral gyrus 2~15,44~53,66~73 precentral sulcus  $2 - 13,44 - 53,66 - 73$ precuneus 2~9,42~45,78~83 preepiglottic space 32~35.42.43 pronator teres 210~215 proper hepatic artery 128~133

prostate  $152 - 159$ proximal radioulnar joint 212,213 psoas major 132~151,164~173,200~205 pterion 14.15 pterygopalatine fossa 26~29 pubic symphysis 152~157,184~189 pubis 152~159,180~189 pudendal nerve 152-159 pulmonary hilar lymph nodes 94~109 pulmonary ligament lymph nodes 110.111 pulmonary ligaments 110,111 pulmonary trunk 98~103 pulmonary artery 132~133 pulvinar 14,15,44~47,72,73 putamen 12~17,44~49,64~71 pyramid of vermis 20,21

## Ω

quadratus femoris 154~159.182~189 quadratus lumborum 134~151 quadriceps femoris 153~163,182~193

## R

radial artery 214~217 radial collateral ligament 210.211 radial nerve 208~215 radiation of copus callosum  $8,9,46-49,60-75$ radius 212~215 rectum 152~159,170~183 rectus capitis posterior major 46,47 rectus capitis posterior minor 44,45 rectus abdominis 120~153,164~185 red nucleus 16,17,42,43,70.71 renal artery 136~143 renal vein 136~147 retromandibular vein 28,29 retropharyngeal space 32~35 rhomboid fossa 18~23,42,43.75 rhomboideus major  $84 - 103$ right anterior lobe of liver 118~143 right atrium 100~117 right auricle 100~105 right hepatic duct 128,129 right hepatic vein 118~140 right inferior lobar bronchus 102~105 right inferior pulmonary vein 106~109

right lower paratracheal lymph nodes 90.91 right middle lobar bronchus 102~105 right posterior lobe of liver 118~143 right posterior supramarginal vein 120,121 right pullmonary artery 98~101 right superior lobar bronchus 94,95 right superior pulmonary vein 98~105 right suprahepatic space 118~149 right tracheobronchial lymph nodes 92~95 right upper paratracheal lymph nodes 84~89 right ventricle 106~117 right coronary artery 106~117 right principal bronchus 92~95

S

sacra1 plexus 166~177 sacral canal 164~175 sacral nerves 166~177 sacroiliae joint 166~171 sacrum 152,153 saphenous nerve 236,237 sartorius 152~163,176~193 scalenus anterior 30~41 scalenus medius 30-41 scalenus posterior 30~41 scapula 84~109 sciatic nerve 152~163,172~193 serotum 162.163 semimembranosus 158~163,187~193,222~235 seminal vesicle 154,155 semispinalis capitis 32~41,46,47 semispinalis cervicis 32~41,46,47 semitendinosus 158~163,187~193,222~235 septum pellucidum  $12 \sim 15.42.43.64 \sim 71$ serratus anterior 84~117 shoulder joint 206,207 sigmoid colon 164~179 sigmoid sinus 18~25,50,51,74,75 small saphenous vein 236.237 soleus 228~231,234~237 spermatic cord 154,155 sphenoid bone 14~23,26~29,62~67 sphenoidal sinus 22~27,42~45,62,63 sphincter ani externus 160~163,192,193 spinal ganglia 196,197 spinal cord 28~45,72~75,84~137,194~199

spleen  $124 - 141$ splenic artery 132~135 splenic vein 132~137 splenius capitis 30~39 splenorenal recess 132~137 sternal angle 94~97 sternocleidomastoid 26~41 sternohvoid 38~41 sternothyroid 38~41 stemum  $84 - 117$ stomach 118~149 straight sinus 42,43,76~81 styloglossus 26~29.48~51 stylohyoid 26~29,48~51 stylopharyngeus 26~29,48~51 subarachnoid space 194~203 subcarinal lymph nodes 94~101 subclavian artery 84~89 subclavian vein 84~89 sublingual gland 44~47 submandibular lymph nodes  $30-33.48-51.62-67$ submandibular gland  $30 - 33.48 - 51.62 - 67$ subparietal sulcus 6~9,76,77 subphrenic space 118~148 subscapularis 86~107 substantia nigra 16.17.42~45.70.71 superficial middle cerebral veins 26,27 superficial temporal artery 24~27 superficial temporal vein 24~27 superficial inguinal ligament lymph nodes 160~163, 180~193,220,221 superior cerebellar peduncle 16~19,42,43 superior frontal gyrus 2~19,42~49,56~73 superior frontal sulcus 4~19,56~73 superior lobar artery of right lung 94~99 superior lobe of left lung 84~117 superior lobe of right lung 84~105 superior medullary velum 16~19,42.43 superior mesenteric vein 136~151 superior mesenteric artery 134~151 superior nasal concha 58~61 superior obliquus  $23,24,58 - 61$ superior parietal lobule 2~7,50,5176~83 superior recess of pericardium 90~99 superior rectus 22,23,48,49,58~63 superior sagittal sinus 2~17,42,43,56~83

ł.

superior temporal gyrus  $16-21,52,53,64-81$ superior temporal sulcus  $16 - 21,52,53,64 - 81$ superior vena cava 90~99 supinator 214,215 supraclavicular lymph nodes 38~41 supramarginal gyrus 10~13,52,53,74~77 suprapatellar bursa 228~231 suprasellay cistern 18,19 supraspinal ligament 42,43 supraspinatus 84~87

*Company Company* 

#### $\mathsf T$

tail of pancreas 134~138 talocalcaneal joint 238,239 talus 238.239 temporal bone 14~27,46~53,58~79 temporalis  $4 - 29.58 - 65$ temporomandibular joint 24~27,66~69 tensor fasciae latae  $152 \times 163.176 \times 193$ tensor veli palatini 28.29.64~67 tentorium of cerebellum  $22 \times 27,42 \times 45,72 \times 77$ teres maior 100~111 teres minor 96~99 terminal stria 12~15,42,43,68~73 testis 162,163 third ventricle  $12-15,68-71$ thoracic aorta 94~117 thoracic duct 84~117 thymus  $90 - 103$ thyroarytenoid 36.37 thyroid cartilage 34~39,42~45 thyroid gland 34~41,42,43 tibia 228~237 tibialis anterior 232,233,236~239 tibial collateral ligament 226.227.232.233 tibial nerve 224~227,236~239 tibialis posterior 228,229,232~239 tibiofibular ioint 234.235 tonsil of cerebellum  $22 - 27,42 - 45,72 - 77$ transverse acetabular ligament 220,221 transverse arytenoid 36,37 transverse carpal ligament 216,217 transverse colon 140~151 transverse foramen 28~41 transverse process 28~41 transverse sinus  $16 - 17.42 - 53.74 - 83$ 

transverse sinus of pericardium 102~107 transverse temporal gyrus  $16,17,52,53,68-73$ transversus abdominis 142~151 trapezium bone 216,217 trapezius 84~117 trapezoid bone 216,217 triceps brachii 208-213 tricuspid valve 110-115 trigeminal ganglion 22,23,46,47 trigeminal nerve 20~23,46,47 trochlear nerve  $16.17.62 - 67$ tuber cinereum 42.43 tympanic cavity 22,23,70,71 tympanic membrane 70,71

#### Ħ

ulna 210~215 ulnar artery 214~217 ulnar collateral ligament 210,211 ulnar nerve 208~217 uncinate process of pancreas 136~145 uncus 18~21.44~47.64~67 ureter 142~151.164~181 urethra 184~191 urinary bladder 152~155,178~183 uterine tube 172 uterine venous plexus 176~183 uvula  $74 - 77$ 

#### v

vagina 180~193 vaginal venous plexus 176~183 vagus nerve 30~41 vermiform appendix 168~173 vermis 14~21,42,43,74~79 vertebral artery 24~41,46,47,70~75 vesical venous plexus 152~155 vesicoseminal angle 154,155 vestibulocochlear nerve 22.23 vomer 28.29

## Z

zygapophysial joints 32,33,72~75,150.151,196,197.  $202 - 205$ 

zygomatic arch 58~65 zygomatic bone 24~29,56~61

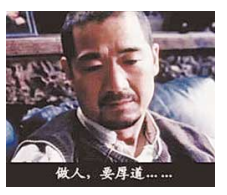

 $259$  mm